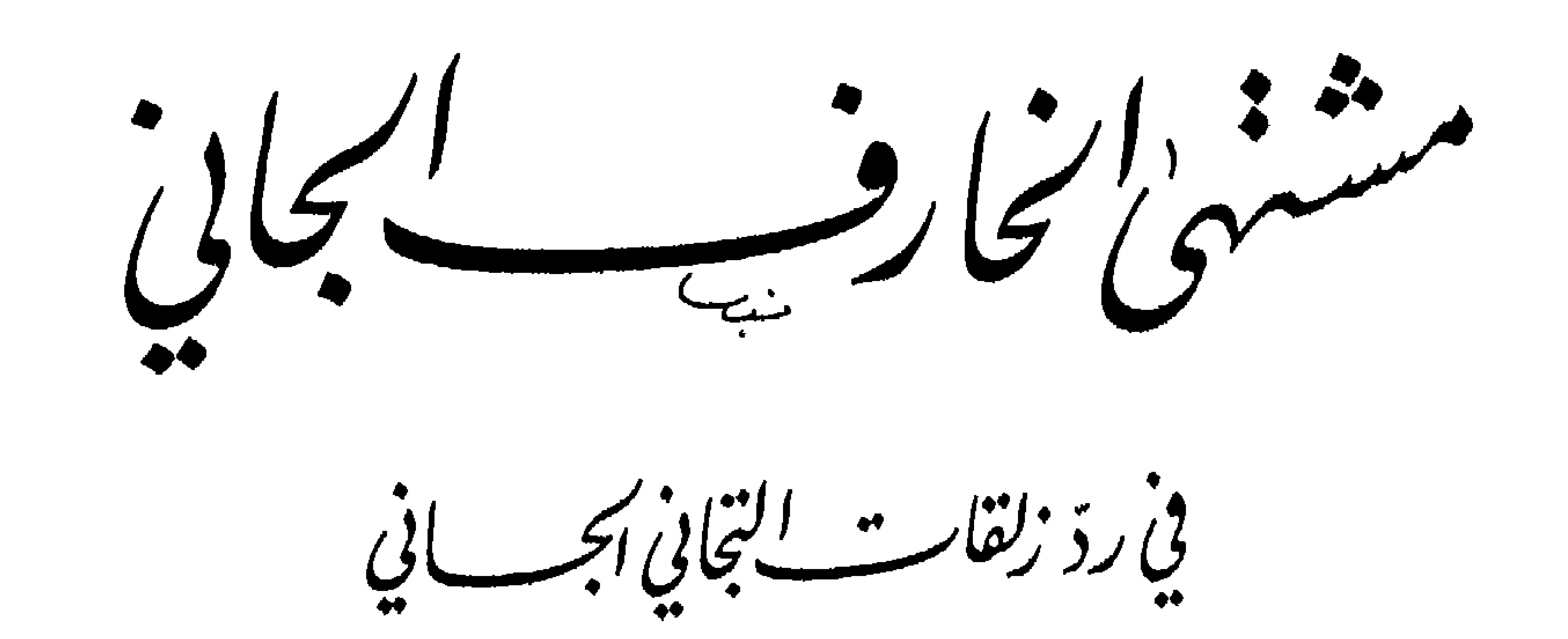

تأكيف العلامته الشيخ محسب سرخ مركبهم والشنقطي<br>العلامته الشيخ مسبب سركبهم المنعقبي المنتقبة<br>مفتيا لمالكيَّة بالمدينة المنورة التوفية وهبتلند ١٩٣٦ه

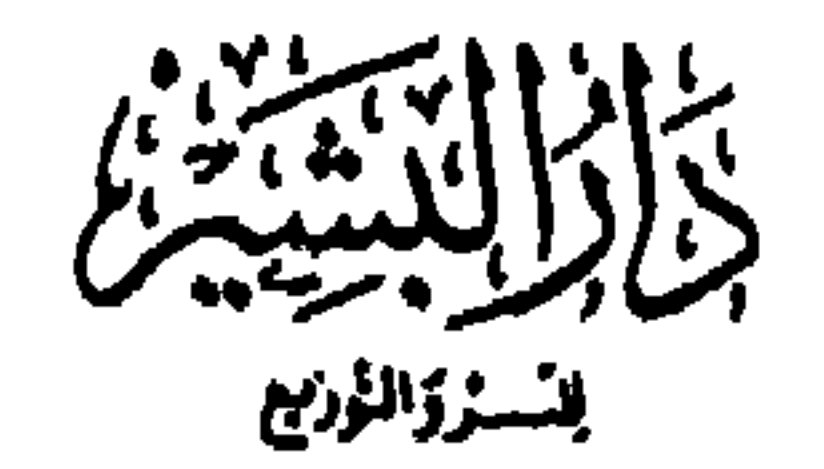

مشتهي<sup>ل</sup> نجار في مسلم كافي<br>ف<sub>ارد زلقات التجاني بجساني</sub>

جهسنيع أنجسة مؤق مجفوظت

الطبعسة الأولى

 $19\triangle$  0  $-19\triangle$ 

الطبعة الشانيسة

 $1994 - 1212$ 

Dar Al bashir

For Publishing & Distribution

Tel: (659691) / (659892) Fax: (659893) / Tlx. (23708) Bashir P O.Box. (182077) / (183982) Jerusalem Jewel Trade center Al-Abdall Amman - Jordan

اللاتين ص .ب (١٨٢٠٧٧) / (١٨٣٩٨٢)<br>هاتف: (٦٥٩٨٩١) / (٦٥٩٨٩٢)<br>هاكس: (٦٥٩٨٩٣) / تلكس (٢٣٧٠٨) بشير<br>مركز جوهرة القدس التجاري / العبدلي<br>عمان ــ الأردن

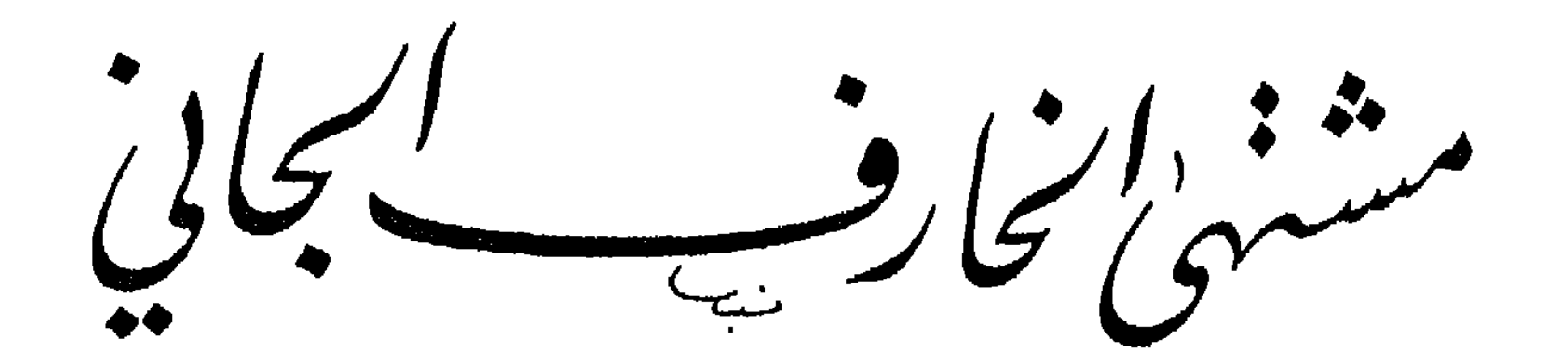

في ردّ زلقات التجاني أنجب باني

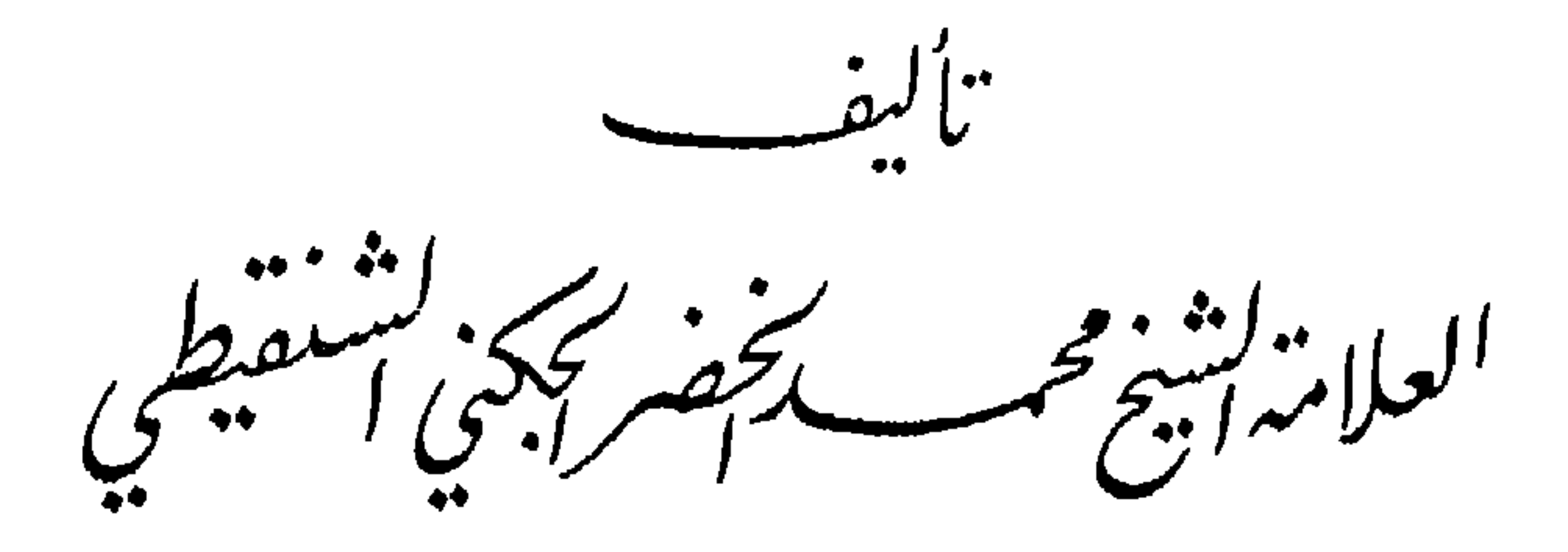

سفتي لمالكية بالمدينة المنورة المتوفى وصلنتو ١٩٣٦.

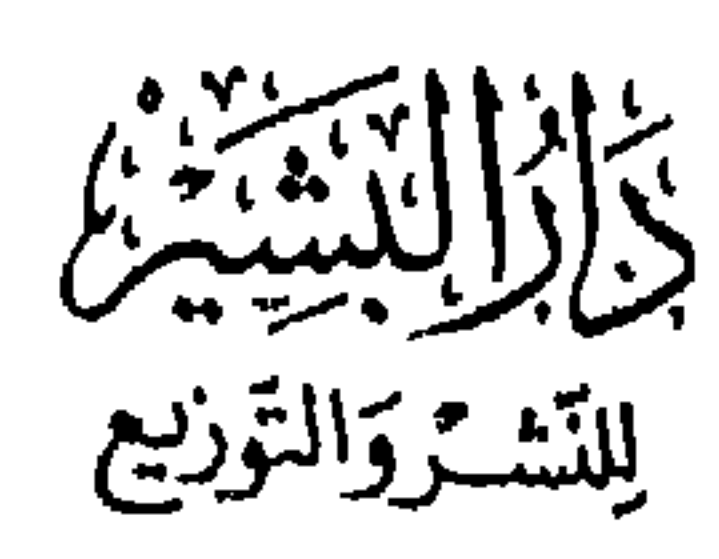

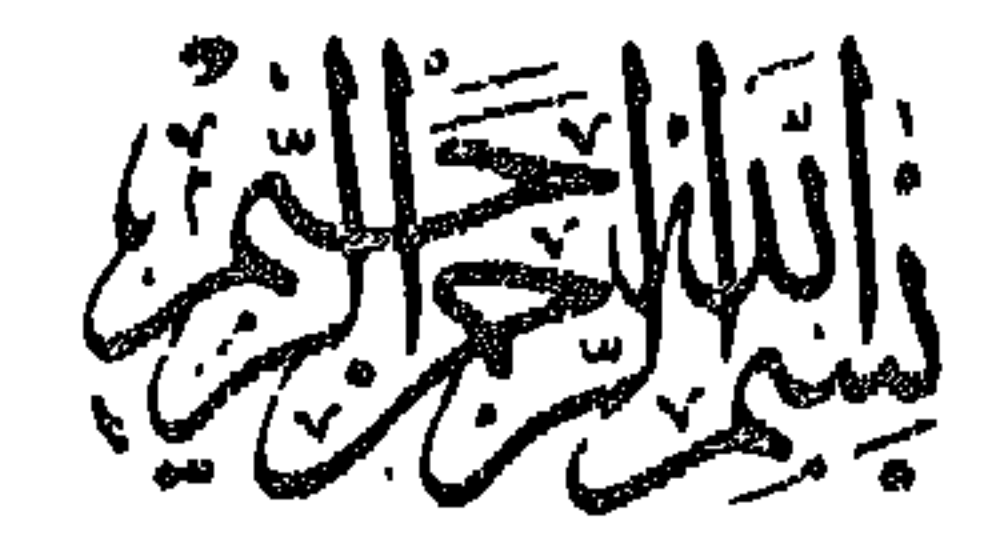

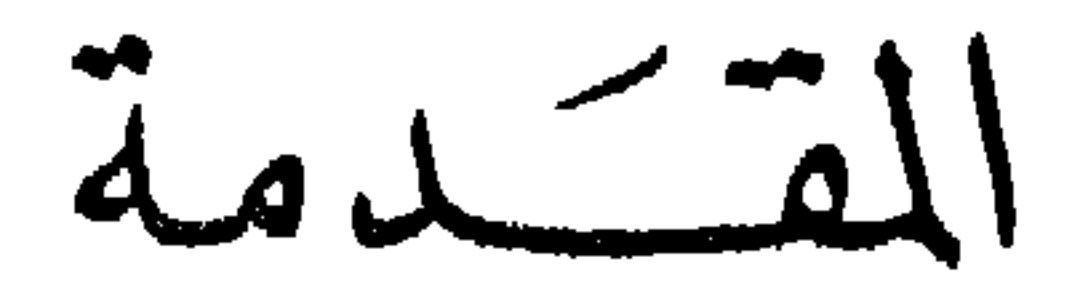

الحمد لله مفيض علم الشريعة على أوليائه، مخصص أنبيائه بالوحي من بين أصفيائه، ملزمهم إظهار ما خصهم به لأعدائه وأصدقائه، والصلاة والسلام على من اصطفاه باصطفائه ، وجعل اقتفاء نهجه عين اقتفائه ، محمد المنوه بذكره في سائر الأمم، وعـلى آله وأصحابه الهداة في دياجير الظلم، والتابعبن لهم في كل ما في الشريعة ارتسم . وبعد: -

لما كان الله جل شأنه أكمل الشريعة الغراء، بوفاة سيد المرسلين والأنبياء. مصرحاً في أية حجة الوداع بذلك الإكمال والانتهاء، فلم يبق إلا اتباع أثاره المدونة عن العليهء الألباء، أو ما استخرجه منها العليهء ذوو الأراء بالأراء، لا ما انتحله الزائغون من أهل البدع والأهواء، وكثر في آخر الزمان من المتصوفة الأخذ ىالمنام والإلهام، مدعين رؤيته ومكالمته عليه الصلاة والسلام، وسلم لهم كثير من العلماء ما ادعوه من غير الأحكام، فاظهروا من الأذكار والأحزاب ما تعجزُ عن حصره الأقلام، ولم يقع ذلك في القرون المشهود لها بالخيرية من خير الأنام. حتى أتى الله بالتجاني في ثاني عشر القرون، فأخذ ما أخذ في اليقظة لا في المنام، وعد فيه أخذ أشياء كثيرة من المستحيل والحرام، حتى قال: إن بعض ما أخذ كتمه ﷺ عن أصحابه الكرام، فلم يُعَلِّمْه لأحد منهم حتى انتقل إلى دار السلام، وسنعلم إن شاء الله تعالى بطلان ما نفوه به من التقول والتمشدق في الكلام، وقد تعرض بعض العلماء للطعن عليه في بعض مسائله بنظم بديع الشكل والنظام، وتصدى

بعض أصحابه للرد على هذا العالم بترهات تضحك الجاهل ويتعجب من كتبها من له أدنى ممارسة في هذا المقام، وربيا اعتمد في رده على حكايات لم يثبت عزوها لأحد من الصوفية الأعلام، أردت أن أؤلف هذا الكتاب في الذب عن جناب النبي ﷺ، موضحاً فيه بطلان ما نسب إليه من الكتهان، مبينا ما في ذلك من البهتان والطغيان والحسران، جالباً من الأدلة صحيح الأحاديث ومحكم القرآن، وأقباويل العلباء الأقبدمين الثابتة بالدليل والبرهان، وسميته: «مشتهى الخارف الجاني، في رد زلقات التجاني الجاني»، وإن شئت قلت في تكفير إلخ . ومـا حملني على التعــرض لرد هذه الــزُّلَقــات، إلا ما بسطته في أول خاتمة الكتاب، ومنه رجاء الدخول في حديث ابن عباس رضي الله تعالى عنهما، الذي أخرجه الحاكم أن النبي ﷺ قال: «ما ظهر أهلَ بدعةٍ إلا أظهر اللهُ فيهم حجةً على لسانٍ مَنْ شاء من خلقهِ»، وحديث أسامة بن زيد رضي الله تعالى عنهما أن النبي ﷺ قال: «يحمـلُ هذا الــدينَ من كلِّ خَلَفٍ عدولَـه، ينفونَ عنه تحريف الغالينَ، واننحالَ المبطليں ونأويلَ الجاهلينَ»، أخرجه ابن عدي من طرق كثيرة ضعيفة يقوي بعضها بعضاً، حتى صار حسناً كما جزم به ابن كيكلدي العلائي، إلى أخر ما يأتي مستوفىً إن شاء الله تعالى. ورتبت الكتاب على مقدمة وثبانية أبواب وحاتمة، وكل من الأبواب والحاتمة

مشتمل على فصول عديدة متناسقة المعنى والمبنى، وقد تتبعت زلقات هذا الرجل في هذا الكتــاب، بأدلــة الكتــاب والسنــة، وأقــوال مجتهدي الأمة وفحول أئمة الصسوفية، معتقَّــداً مع ذلـك أنـه لا بد من قول المتشيعــين من جهلة العلماء والمتصوفين، المبتدعين المخالفين للسنة المنتصبين بزعمهم لهداية الأمة، ناسبين أنفسهم للصوفية، ولم يتشبهوا بهم في نقيرولا قِطْمير، هذا معادٍ لأولياء الله معترضَ عليهم، والاعتراض على أولياء الله تعالى موجب لسوء الخاتمة أعاذنا الله منها بمنه وفضله وكرمه، ولم ينتبهوا لكون دعوى الولاية للنفس أو للغير من أعظم موجبات سوء الخاتمة كما نص عليه جميع علماء الأمة المحمدية، معرضين عن كون الذب عن السنة الغراء، وإخماد نار أهل البدع أجره من أعظم الأجور، والقيام به لا يوفق

إليه إلا من اختــاره الله تعــالى لسكنى الجنــان والقصور، متنعـماً فيها مع النبيين والصديقين والشهداء بأعلى النعيم والحبور، ويأتي ما في ذلك من الأحاديث في أول الحاتمة إن شاء الله تعالى، ولكني أعرضت عما يقال، وعلمت أن النجاة في اتباع السنة والذب عنها، وأن الناس لا يغنوا عني شيئاً من الله، وتمسكت بها قال أبو إسحاق الشاطبي : إنه قلما تجد عالماً مشهوراً أو فاضلًا مذكوراً إلا وقد نُبذ بمعاداة الأولياء تارة، وبمخالفة السنة أخرى، إلى غيرذلك، وذلك لأن الهوى قد يُداخل المخــالف، وسبب الخروج عن السنة الجـهل بها والهوى المتبع الغالب على أهل الحشلاف، فإذا كان كذلك حمل على صاحب السنة أنه غير صاحبها، وروجع بالتشنيع عليه والتقبيح لقوله وفعله حتى نسب هذه المناسب. (قلت) : وهذا مصداق قول عمر رضي الله عنه : ما ترك الحقُّ لعمرَ صديقاً . وقد قال سيِّد العباد بعد الصحابة أَوَيْس القَرْني: إن الأمر بالمعروف والنهي عن المنكر لم يدعا للمؤمن صديقاً، نأمرهم بالمعروف فيشتمون أعراضنا، ويجدون على ذلك أعواناً من الفاسقين، حتى والله لقد رَمَوْني بالعظائم، وايم الله لا أدع أن أقوم فيهم بحقه . قال الشاطبي : فمن هذا الباب رجع الإسلام غريباً كما بدأ، لأن الموالف فيه على وصفه الأول قليل، فصار المخالف هو الكثير، فاندرست رسوم السنة حتى المدربات اتدرا ويناوعها وملعلها المدهدن فظهر مصداق الجلدبث

وما جاء من الوعيد لفاعله لما فيه منفعة من اللعنة والحسران، مصرحاً بذلك في الأيات وأحاديث خبر عدنان وقحطان .

مقدمة في حقيقة الكتمان

فأقــولْ: اعلـم أن حقيقة الكتهان هي ترك إظهارالشيء مع مساس الحاجة إليه، قال الفخـر الرازي في «مفاتيح الغيب» قال القاضي: الكتهان ترك إظهار الشيء مع الحاجة إليه، وحصول الداعي إلى إظهاره، لأنه متى لم يكن كذلك لا يعـد كتهاناً، ولما كـان ما أنزله الله من البينات والهدى من أشد ما يُحتاج إليه في الدين، وُصف من علمه ولم يظهرْهُ بالكتهان في قوله تعالى: ﴿إِنَّ الذينَ يَكْتُمُونَ مَا أُنْـزِلنـا من البينـاتِ والهَدى﴾ [البقرة: ١٥٩] كما يوصف أحدنا في أمور الدنيا بالكتهان إذا كانت مما تُقوي الدواعني على إظهارها، وعلى هذا الوجه يمدح من يقدر على كُتهان السر، لأن الكتهان مما يشق على النفس. وفي «روح المعاني» عند هذه الآية أيضاً: الكتم والكتهان ترك إظهار الشيء قصداً مع مساس الحاجة إليه، وتحقق الداعي إلى إظهاره، وذلك قد يكون بمجرد ستره وإخفائه، وقد يكون بإزالته ووضع شيء آخر موضعه والأولى حذف قوله قصداً كما فعل الفخر. ليشمل الكتهان المستحيل في حق الرسل عليهم الصلاة والسلام، لأن الرسل عليهم الصلاة والسلام يستحيل في حقهم ترك إظهار شيء مما أمروا بتبليغه عمداً أو نسياناً إجماعاً كما يأتي محرراً مستوفى في الباب الأول الآتي عقب هذه المقدمة، وبحذف هذه اللفظة كما فعل الفخر الرازي يحصُل شمول الحد لجميع الكتهان صادراً من أي أحد كان . وفي الأيات البينات في بحث علٰم حجية قول الصحابي قال: إذ لوكان قوله بناء على النقل لأظهره كما هو دأبهم فيها ذهبوا إليه، لا سيها مع وجود المخالف، ولأن عدم إظهارهم ذلك كتم له وهو مَنهي عنـه ومتــوعد عليه، قال عليه الصلاة والسلام: «من كتمْ علماً نافعاً ألجمه الله بلجام من نار» وهو خلاف ظاهر حال الصحابي. ومحل الحاجة منه قوله : لأن عدم

## إظهارهم ذلك كتم له، فأنت تراه جعل عدم الإظهار هو عين الكتهان، وهذا عين ما مر عن الفخر الرازي والألوسي.

وفي «المـواهب» في المقصـد السادس تـم نزه سبحانه رسوليه عليهما الصلاة والسلام عما يضاد مقصود الرسالة من الكتهان الذي هو الضنة والبخل والنبديل والتغيير الذي يوجب التهمة، فقال: ﴿وَمَا هُو عَلَى الْغَيْبِ بَضَّنَيْنَ﴾ فإنَّ الرسالة لا يتم مقصودها إلا بأمرين، إذاعتها من غير كتهان، وأدائها على وجهها من غبر زيادة ولا نقصان، فانظر تعريفه للكتهان بالأمور الأربعة الضنة والتبديل والتغيير والبخل، تعلم شموله لكل مالم يبلغ على أي وجه كان عدم التبليغ . وقال الشيخ مياره في «كبيره» على قول المرشد المعيں كعدم التبليغ : يا ذكي، وعدم التبليغ هو كتهان شيء مما أمروا بتبليغه للخلق فعلم منه أن من لم ببلغ كانم، فكأنه جعل التقابل بين التبليغ والكتهان نقابل العدم والملكة، وذلك واضمع لأن الكتهان معناه عدم التبليغ. والتبليغ وصف وجودي ، وهما واردان على محل يقبلهما كتوارد العمى والبصر على زيد منلاً'.

وفال الصاوي في حاشينه على «شرح الدردير» لمنظومته المسهاة «بالخربدة»: وأما التقابل بين التبليغ والكتهان فتقابل الشيء والمساوي لنقيضه، وإيضاح ذلك هو أن نقيض التبليغ غير التبليغ، والكتهان مساوٍ لهذا النقيض لأنه هو معناه ـ

قلت: يحتمـل أن يكون التقابل بينهما تقابل الضدين بجعل الكتهان صفه وجودية ، كأن يفسر بجحد ما يحتاج إليه نظيرما قيل في التقابل بين القدرة والعجز، قيل: إنه من تقابل الضدين بناء على أن العجز وجودي، لأن معناه لغة الضعف، وهذا هو الذي ذهب إليه «جمع الجوامع» وقيل: تقابل العدم والملكة، لأن معنى العجز عدم القدرة، ونظيره أيضاً الإيهان والكفر جعل «التلخيص» التقابل بينهما من تقابل الضدين بجعل الكفر وصفاً وجوديًّا، وهو إنكار شيء مما ذكر في الإيهان . وقال السعد في «مختصره»: الحق أن بينهما تقابل العدم والملكة، لأن الإيهان هو تصديق النبي ﷺ في جميع ما علم مجيئه به بالضرورة، أي قبول النفس لذلك، والإذعان له، والكفر عدم الإيبان عيا من شأنه الإيبان.

فقد علمت من هذا كله أن الكتهان معناه عدم الإظهار، وأن الظاهر أن بينه مع التبليغ تقابل العدم والملكة، ويأتي في الحديث حده صريحاً بأنه عدم التحديث بالعلم، وإذا علمت حقيقة الكتهان، فأذكر لك ما ورد في الأيات والأحاديث من اللعنة لمن فعله في شيء من العلوم النافعه، فأقول: قال الله تعالى ﴿إِنَّ الذينَ يكتُمونَ ما أنزَلْنا من البيناتِ والهُدى من بعدِ ما بيَّناهُ للناس في الكتاب أولئك يلعنهُمُ الله ويلعنهُمُ اللاعنونَ﴾ [البقرة: ١٥٩] قال في

«مفاتيح الغيب»: هذه الأية تدل على أن ما يتصل بالدين ويحتاج إليه المكلف لا يجوز أن يُكتم، ومن كتمه فقد عظمت خطيئته . ونظير هذه الآية قوله تعالى: ﴿وإِد أخذَ الله ميثاقَ الذينَ أُوتواَّالكتابَ لتُبَيِّنَنَّهُ للناس ولا تكتمونَهُ ﴾ [آل عمران : ١٨٧] وقويب منهما قوله تعالى: ﴿إِنَّ الَّذِينَ يَكْتُمُونَ مَا أَنْزَلَ الله مَنِ الكِتَابِ وَيَشْنَرُونَ به ثمنــاً قليلًا﴾ [البقرة: ١٧٤] قال: فهذه الأي كلها موجبة لإظهار علوم الدين تنبيها للناس وزاجرة عن كتهانها .

قلت: تأمل قوله السابق: ما يتصل بالدين ويحتاج إليه المكلف لا مجوز أن يكتم لتعلم به بطلان ما يأتي الكلام عليه مما ادخره النبي صلى الله عليه وسلم إلى القرن الثاني عشر.

ثم قال: قوله: ﴿ما أَنْزِلْنا من البيناتِ﴾ المراد كل ما أنزله على الأنبياء كناباً

ووحياً دون أدلــة العقول ـ وقوله تعالى: ﴿والهدى﴾ يدخل فيه الدلائل العقلية والنقلية، لأنــا بينــا في تفسير قوله تعالى ﴿هدىً للمتَّقين﴾ أن الهدى عبارة عن الدلائل. فيعم الكل، فإن قيل: قد قال: ﴿والهدى من بعدِ ما بيناه للناس في الكتاب﴾ فعاد إلى الوجه الأول، قلناً: الأول التنزيل، والثاني ما يقتضيه التنزيل من الفوائد. واعلـم أن الكتاب لما دل على أن خبر الواحد والإجماع والقياس حـجة، فكل ما يدل عليه أحـد هذه الأمور فقد دل عليه الكتاب، فكان كتهانه داخلًا تحت الأية، فثبت أنــه تعــالى توعــد على كتـان الدلائل السمعية والعقلية، وجمع بين الأمرين في الوعيد، فهذه الآية تدُل على أن من أمكنه بيان أصول الدين بالدلائل

العقلية لمن كان محتاجاً إليها ثم تركها أو كتم شيئاً منها من أحكام الشرع مع شدة الحاجة إليه فقد لحقه الوعيد العظيم.

ثم قال: وهــذا الإظهار فرض كفاية لا على التعيين، وذلك لأنه إذا أظهر البعض صار بحيث يتمكن كل أحد من الوصول إليه، فلم يبق مكتوماً، وإذا خرج عن حد الكتهان لم يجب على الباقين إظهاره مرة أخرى، وقد قال الخطيب: هذه الأية توجب إظهـار علوم الــدين منصــوصـة ومستنبطة، وقال في «مفاتيح الغيب»: دلت الآية على أن الكتهان من الكبائر، لأنه تعالى أوجب فيه اللعن، ودلت على أن الأنبياء لم يكتم أحد منهم ما حمل من الرسالة، وإلا كان داخلًا في الآية . وقال في «روح المعاني»: استدل بهذه الأية على وجوب إظهار علم الشريعة وحرمة كتهانه، لكن اشترطوا لذلك أن لا يخشى العالم على نفسه وأن يكون متعيناً وإلا لم يحرُّم عليه الكتم، إلا إن سُئل فيبعين عليه الجواب مالم يكن إثمه أكبر من نفعه.

ولا يغــترَّ جاهــل بقوله : وأن يكون متعيناً، بأن يجعله ممكناً في حق الرسل عليهم الصلاة والسلام، لأن الرسل منعين في حقهم تبليغ جميع ما أمروا به مما فيه للعباد منفعة كما يأتي تحريره في الباب قريباً إن شاء الله تعالى . وكذلك قوله : وأن

وقوله تعالى: ﴿أُولَئِكَ يَلْعَنَّهُمُ اللَّهُ وَيَلْعَنَّهُمُ اللَّاعَنُونَ﴾ قال الفخر الرازي: اللعنة في أصل اللغة هي الإبعاد، وفي عرف الشرع الإبعاد من الثواب، قال: واللاعنون يجب أن يُحمل على من للعنه تأثيرٌ، وقد اتفقوا على أن الأنبياء والملائكة والصالحين كذلك، فهم داخلون تحت هذا العموم لا محالة، ويؤيده قوله تعالى: ﴿إِنَّ السَّذِينَ كَفَّـرُوا وَمِـاتُوا وَهُم كَفَارُ أُولئكَ عَلَيْهِمْ لَعَنَّةُ اللهِ والملائكةِ والنَّاس

أحدها : أن اللاعنين هم دواب الأرض وهوامها، فقد أخرج عبد الرحمن بن مُميد وعبــد الرزاق عن مجاهد في قوله: ﴿يلعنهم اللاعنون﴾ قال: إن أجدبت البهائم دعت على فَجَّار بني آدم، فقالت: يحبس الله عنها الغيث بذنوبهم . وأخرج سعيد بن منصور وابن جرير عن مجاهد في قوله تعالى : ﴿يَلْعَنَّهُمُ اللَّاعِنُونَ﴾ قال : إن البهائم إذا اشتذَّت عليهم السنة، قالت: هذا من أجل عصاةٍ بني آدم، لعن الله عصاة بني آدمٌ، وأخرج عبد بن حميد وابن جرير وأبو نُعيم في «الحلية» والبيهقي في «شعب الإيهان» عن مجاهد في قوله : ﴿ويلعنهُمُ اللاعنون﴾ قال : دواب الأرض العقارب والحنافس، يقولون: إنها مُنعنا القطر بذنوبهم فيلعنونهم.

أجمعينَ﴾ [البقرة: ١٦١] وذكر الناس وجوهاً أخر.

## وإنسها قال اللاعنوں ولم يقل اللاعنات لأنه تعالى وصفها بصفة من يعقل،

الوجه الثاني: كل شيء . أخرج ابن جرير وعبد بن حميد عن عكرمة في قوله تعالى: ﴿ويلعنهم اللاعنون﴾ قال: يلعنهم كل شيء، حتى الخنافس والعقارب، يقــولون منعنا القطر بذنوب بني أدم . وأخرج ابن حميد عن أبي جعفر في قوله : ﴿ويلعنهم اللاعنونَ﴾ قال: كل شيء، حتى الخنفساء، ويدخل في اللاعنون أهل النار، فإنهم يلعنونهم أيضاً حيث كتموا عنهم الدين فهو على العموم.

فجمعهـا جمع من يعقل كقوله تعالى: ﴿والشمسَ والقمرَ رأيتُهُم لي ساجدينَ﴾ [يوسف: ٤] وهيا أيهًــا النملُ ادخُلوا مساكِنَكم﴾ [النمل: ١٨] ﴿ وَقَالُوا لجلودِهم لم شَهِدْتُم عليناكِه [فصلت: ٢١] ﴿وكلَّ في فلكٍ يسبحونَ﴾ [الأنبياء: ٢٣٣].

والثالث: كل شيء سوى الثقلين الإنس والجن، فإن قيل: كيف يصح اللعن من البهائم والجمادات؟ قلناً: على وجهين: الأول: على سبيل المبالغة، وهو أنها لو كانت عاقلة لكانت تلعنهم. الثاني: أنها إذا أُعيدت في الأخرة، وجعلت من العقلاء، فإنها تلعن من فعل ذلك في الدنيا ومات عليه .

الــرابــع : قال أبــو مسلـم : اللاعنون هـم الذين آمنوا، ومعنى اللعن منهم مبــاعدة الملعون ومشاقته ومخالفته مع السخط عليه والبراءة منه . وقال في «روح المعاني» اللاعنون: أي من يتأتى منه اللعن عليهم من الملائكة والثقلين، فالمراد بـ ﴿اللاعنون﴾ معناه الحقيقي وليس على حد من قتل قتيلًا، والاستغراق عرفي، أي كل فرد مما يتناوله اللفظ بحسب متفاهم العرف وليس بحقيقي حتى يرد أنهم لا يلعنهم كل لاعن في الدنيا ويحتاج إلى التخصيص(١).

فقد روى ابن حبان في «صحيحه» والحاكم، وقال: صحيح لا غبار عليه عن عبد الله بن عمرو أن رسول الله ﷺ قال: «مَنْ كتَمَ علماً ألجمهُ الله يومَ القيامةِ بلجام من نار».

وروى ابن ماجه عن أبي سعيد الخُدري رضي الله تعالى عنه قال : قال رسول الله ﷺ: «منْ كتمَ علماً مما ينفعُ الله تعالى به الناسَ في أمر الدين ألجمهُ الله يومَ القيامة بلجام من نار».

وروى ابن ماجه أيضاً عن جابر بن عبد الله رضي الله تعالى عنهما قال : قال رسول الله ﷺ: «إذا لَعَنَ آخر هذه الأمة أولها فمن كتم حديثاً فقد كتم ما أنزل الله».

وروى الطبراني في «الأوسط» عن أبي هريرة رضي الله تعالى عنه أن رسول الله ﷺ قال: «مثلُ الذي يتعلَّم العلمَ ثم لا يحدثُ به كمثل ِ الذي يكنزُ الكنزَ ثم لا ينفقّ منه».

قلت: قوله في الحديث: «ثم لا يحدث به» تفسير وبيان لحقيقةالكتهان، فدل الحديث صريحاً على أن الكتهان هو ترك إظهار الشيء كها مر لا أمر زائد على ذلك .

(١) أحاديث النهى عن الكتهان

وروى أبــو داود والــترمـــذي وحسنــه وابن ماجه وابن حبان في «صحيحه» والبيهقي، ورواه الحاكم بنحوه، وقال: صحيح على شرط الشيخين ولم يخرجاه، عن أبي هريرة رضي الله تعالى عنه قال : قال رسول الله ﷺ : «من سُئل عن علـم ِ فكتمهُ ألجم يومَ القيامةِ بلجام ٍ من نارٍ» وفي رواية لابن ماجة قال: «ما مِنْ رجلٍ<br>يحفظُ علماً فيكتمُهُ إلا أتى يوم القيامةِ ملجوماً بلجام من نارٍ» وروى أبو يعلى ورجاله ثقات محتج بهم في الصحيح عن ابن عباس رضي الله

وأخرج البخاري وابن سعد وعبد بن حميد وابن ماجه وابن المنذر وابن جرير وابن أبي حاتم والحاكم عن أبي هُريرة قال: لولا آية في كتاب الله تعالى ما حدثت أحـداً بشيء أبــداً ثـم تلا هذه الآية: ﴿إِنَّ الذينَ يكتُمونَ ما أَنزلنا من البيناتِ والهـدى. . . الــرحيم﴾ [البقرة: ١٥٩]، وأخرج عبد بن حميد عن عطاء ﴿إِلا الذينَ تابُوا وأصلحوا﴾ [البقرة: ١٦٠] قال: ذلك كفارة له.

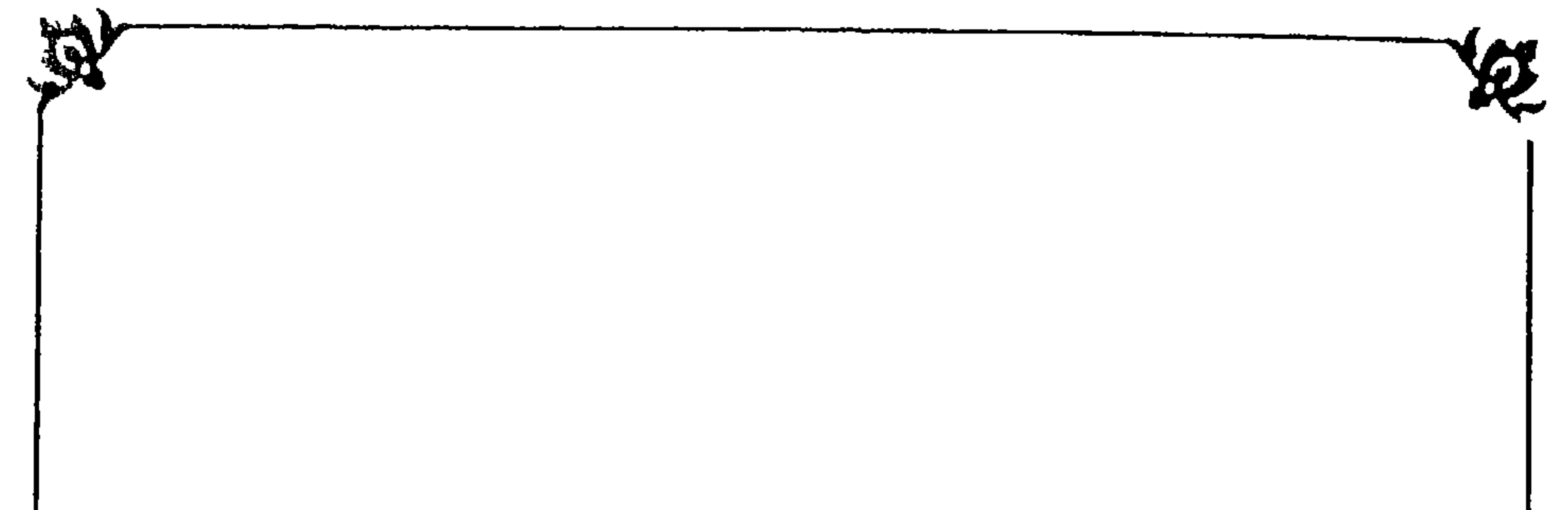

بكاب في بَيان بطلاَن مَانسبه هَذا الرجل المشرع<br>من الكِتمان للنبي ممينيشم وبيان أن نسبة كتهان حرف إليه مما أمر بتبليغه من كل ما فيه للعباد مصلحة دينية أو دنيوية ردة وكفر وهو مشتمل على خمسة فصول :

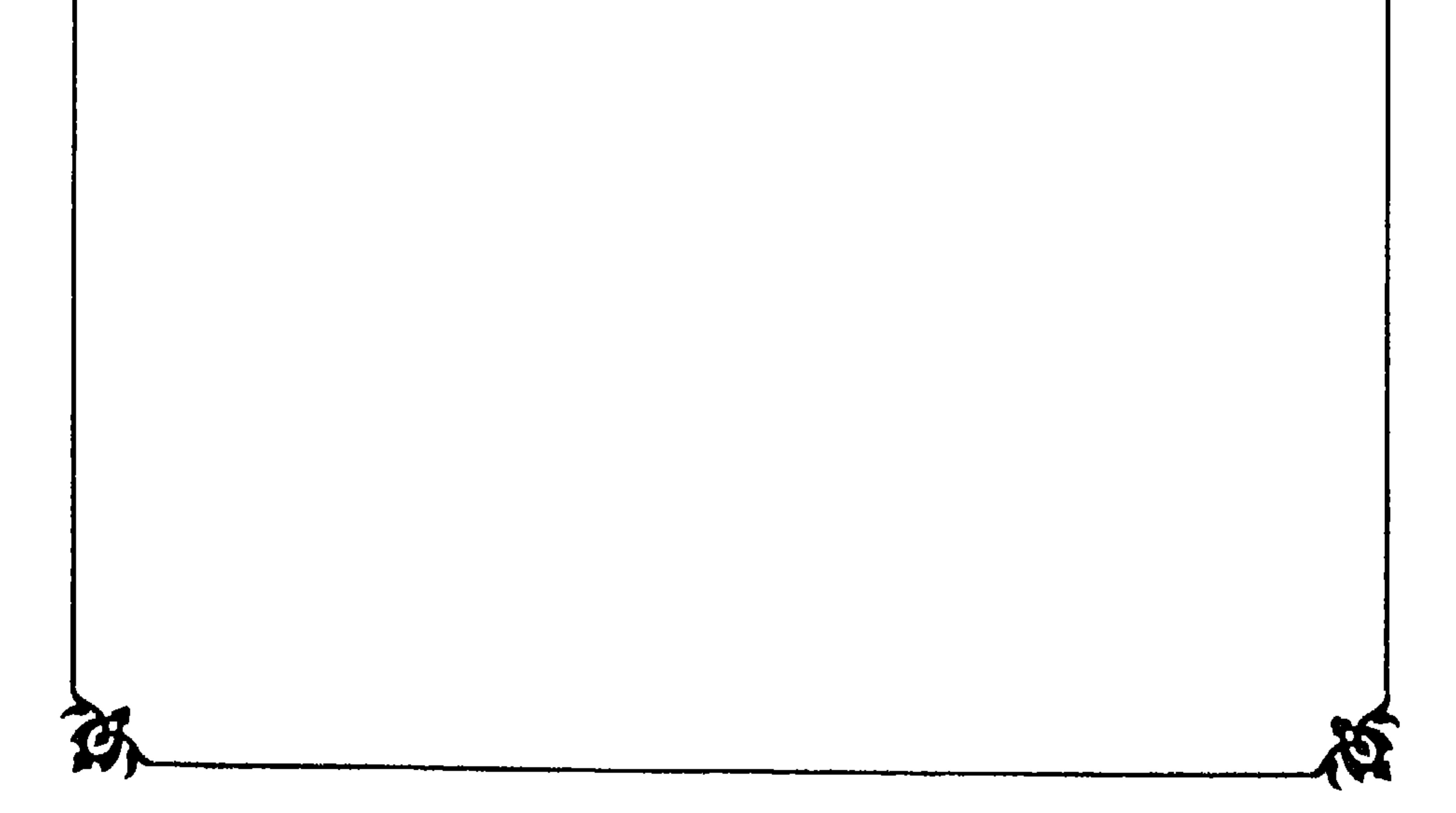

الفصل لأولى

في بيان الألفاظ المروية عنه المصرح فيها نصًّا بنسبة الكتهان للنبي ﷺ وما ورد في

نفي ذلك عنه ﷺ من الآيات والأحاديث وإجماع الأمة . فأقول: نقل تالميذه في «جواهره» عنه أنه قال له: إن هذا الورد ادخره له، ولم يعلمـه لأحد من أصحابه . وقال تلميذه ابن محمد الصغير التشيتي في كتابه «الجيش» : إن أحداً من أصحابه قال له هل النبي عليه الصلاة والسلام كان عالماً بفضل صلاة الفاتح، فقال له: كان عالماً به ولم يذكره لأحد من أصحابه لعلمه بتأخير وقته وعدم وجود من يظهره الله على يديه في ذلك الوقت. ويأتي إن شاء الله تعالى جواب صاحب «الجيش» عنه مما يضحك السامع ويتعجب من كتبه كما أوضحه إن شاء الله تعالى، فانظر رحمك الله هل قول هذا الرجل: إن النبي ﷺ لم يذكر هذا الورد الذي فيه من الفضل على ما قال ما يعجز عن إحصــائه اللسـان، وعن إدراك كنهه الجنان، مما يأتي إن شاء الله تعالى مبيَّناً مسألة مسألة هو عين الكتهان المار تحقيقه، إنه عدم التبليغ للمأمور بتبليغه، وعين ما ورد عن علي وابن عباس رضي الله تعالى عنهما نفيه عن النبي ﷺ من أنه لم يخصُّ أحداً كائناً من كان بوحي ما كما يأتي تحريره أم لا؟ فإنه نص لا يحتمل التأويل، لأنه قال: لم يعلمه ولم يذكره لأحد من أصحابه، فقد صرح فيه بالنفي، والإتيان بلفظ النكرة العامة التي هي أحد فلا يمكن بعد هذا اللفظ أن يكون صدر لأحد منه تعليم أو ذكر لهذا الورد وما اشتمل عليه . وهذا الذي قاله زور عظيم وبهتان من أشنع ما يختلسه الشيطان من الإنسان، يخرج قائله به من دين الإسلام خروج السهم من الـرمية بإجماع الأمة المصومة من الاجتهاع على الضلال والطغيان أعاذنا الله وجميع الاخوان من الزيغ عن الطريق المستقيم إلى طريق الحذلان .

قال ابن حزم في «الفصل في النحل والملل والاهواء» عند الكلام على بيان النحل وفرق أهل الاسلام : اعلموا أن دين الله تعالى ظاهر لا باطن فيه، وجهر لا سر تحته، كله برهان لا مسامحة فيه، واتهموا كل من يدعو أن يتبع بلا برهان، وكل من ادعى للديانة سرًّا وباطناً فهو دعاويٌّ ومخْارق، واعلموا أن رسول الله ﷺ لم يكتُم من الشريعة كلمة فما فوقها، ولا أطلع أخص الناس به من زوجة أو ابنة أو عم أو ابن عم أو صاحب على شيء من الشريعة كتمه عن الأحمر والأسود ورعاة الغنم، ولا كان عنده عليه السلام سر ولا رمز ولا باطن غير ما دعا الناس كلهم إليه، ولو كتمهم شيئاً لما بلَّغ كما أُمر، ومن قال هذا فهو كافر، فإياكم وكل قول لم يبنٌ سبيله ولا وضح دليله، ولا تعوجوا عما مضمى عليه نبيكم ﷺ وأصحابه رضي الله عنهم أجمعين انتهى منه بحروفه . وما ذكره من كونه ﷺ لم يخص قريباً بشيء من الوحي كائن من كان هو ما رواه البخاري عن أبي جُحيفة قال: قلت لعلي: هل عندكم كتاب خصكم به رسول الله ﷺ؟ قال: لا إلا كتاب الله تعالى، أو فهم أعطيه رجل مسلم، أو ما في هذه الصحيفـة، وكــانت معلقـة بمقبض سيفـه، قال: قلت: ومــا في هذه الصحيفة؟ قال: العقل، وفكــاك الأســير، ولا يقتــل مسلـم بكافر. وفي رواية للبخاري قال: لا والذي فلقَ الحبة وبْرأَ النُّسْمة. ولسلم عن أبي الطُّفيل، عن علي: ما خصَّنا رسول الله ﷺ بشيء لم يعم به الناس كافة إلا ما في فراب سيفي هذا . . . إلخ، وفي رواية البخاري في الجهاد : هل عندكم شيء من الوحي إلا ما في كتاب الله . قال في «فتح الباري»: وإنها سأله أبو جُحيفة عن ذلك لأن جماعة من الشيعة كانوا يزعمون أن عند أهل البيت ولا سيها عليٌّ أشياء من الوحي خصهم النبي ﷺ بها لم يطلع غيرهم عليها .

وهـــا أنا أذكر لك ماورد في عموم تبليغه ﷺ من الأيات والأحاديث وكلام العلياء، فأقول:

ومثل حديث أبي جُحيفة ما أخرجه ابن أبي حاتم عن عنترة، قال: كنت عند ابن عباس رضي الله تعالى عنهها، فجاءه رجلٌ، فقال: إنْ ناساً يأتونا فيخبرونا أن عندكم شيئاً لم يبده رسول الله ﷺ للناس، فقال: ألم تعلم أن الله تعالى قال: ﴿يَا أيهًا الرسولُ بلِّغ ما أُنزِل إليكَ من ربِّكَ﴾[المائدة: ٦٧]والله ما ورَّننا رسول الله ﷺ سوداء في بيضاء. فانظر رحمك الله هذا كله من تنزيه النبي ﷺ عن أن يُخَصُّ أحداً بشيء من السوحي عن أحد تعلم افتراء هذا الرجل عليه، ونسبته إلبه ما لا يليق به عليه الصلاة والسلام. قال القاضي عياض : لا خلاف أنهم معصومون عن كتهان الرسالة، وعن التقصير في التبليغ، لأن كل ذلك تقتضي العصمة منه المعجزة مع الإجماع على ذلك من الكافة والجمهور. قال علي القاري في شرحه له عن كتهان الرسالة ، لقوله تعالى : ﴿يا أَيُّهَا الرسولُ بِلِّغِ ما أَنزل إليك من ربِّكَ﴾ [المائدة : ٦٧] إلى آخر الأية وعن التقصير في التبليغ لقوله تعالى: ﴿فَلَعَلَّكَ تَارَكَ بَعْضَ مَا يُوحَى إِلَيْكَ﴾ [هود: ١٢] ويأتي استيفاء

الكلام إن شاء الله تعالى على الأيتين. وقال في «الشفاء» أيضاً أجمعت الأمة فيها كان طريقه البلاغ أنه معصوم منه من الإخبار عن شيءمنهابخلاف ما هو به لا قصداً ولا عمداً ولا سهواً ولا غلطاً ولا في حالي الرضا والسخط والصحة والمرض.

وفي حديث عبـد الله بن عمـر، وأخـرجـه الإمـام أ تمـد وأبو داود والحاكم وصححوه، قلت : يا رسول الله أكتب كل ما أسمع منك؟ قال: «نعم» قلت:<br>في الرضا والغضب؟ قال: «نعم، فإني لا أقول في ذلك كله إلا حقًّا».

وقال في «المواهب اللدنية» : وعصمته عن الكذب وخلف القول منذ نبأه الله

وروى البخاري في التفسير تامًّا، وفي التوحيد مقطعاً، ومسلم في الإيهان،

تعـالى وأرسله قصـداً أو غير قصـد، واستحـالة ذلك عليه شرعاً وإجماعاً ونظراً وبـرهاناً، وأجمعت الأمة على أن الرسل يجب في حقهم تبليغ ما أمروا بتبليغه، ويستحيل عليهم كتهان شيء من ذلك عمداً أو نسياناً ولو حرفاً أو كلمة، لأنهم إذا كتمواً كلمة كان ذلك في حقهم ككتم الجميع، ولذا قال جل من قائل : ﴿ يَا أَيها الرسولُ بلَّغ ما أُنزِلَ إليكَ من ربِّكَ وإن لم تَفْعَلْ فيا بلَّغت رسالاتِه﴾ .

والترمذي والنسائي في التفسير من حديث مسروق قلت لعائشة : يا أمتاهُ، هل رأى محمدٌ ربُّه؟ فقالت: لقد قفٌّ شعري مما قلت، أين أنت من ثلاثٍ من حدثك بهنَّ فقـد كذب، من حدثـك أن محمداً رأى ربه فقد كذب، ثـم قرأت ﴿لا تدركَهُ الأبصارُ. . . الخبير﴾ [الأنعام : ١٠٣] و ﴿ما كانَ لبشرِ أن يكلَّمهَ الله إلا وحياً أو من وراءِ حجاب﴾ [الشورى: ٥١] ومن حدثك أنه يعلم ما في غد فقد كذب، ثم قرأت: ﴿وَمَا تَدْرِي نَفْسٍ مَاذَا تَكْسَبَ غَدَاً﴾ [لقبان: ٣٤] ومن حدثك أنه كتم فقد كذب، ثم قرأت: ﴿يا أيها الرسول بِلَّغِ ما أَنزِل إليك من ربِّك . . . إلى رسالاته﴾ [المائدة : ٦٧]. زاد مسلم في رواية : ولو كان محمد كاتماً شيئاً مما أنزل إليه لكتم هذه الآية: ﴿وَإِذْ تُقْسُولُ لَلَّذِي أَنْعَمَ اللهُ . . . إلى قولـه أن تخشـاه﴾ [الأحزاب: ٣٧]. وفي رواية: من زعم أن محمداً كتم شيئاً فقد أعظم على الله الفرية، والله يقول: ﴿إِنَّ الذِّينَ يَكْتَمُونَ مَا أَنْزَلْنَا مَنِ البِينَاتِ وَالْهَدَى﴾

## [البقرة: ٥٩].

وأخرج الترمذي وصححه، وابن جرير، وسعيد بن منصور، وعبد بن حميد، وابن المنذر، وابن أبي حاتم، والطبراني، وابن مردويه عن عائشة رضي الله تعالي عنها قالت: لو كان النبي ﷺ كاتماً شيئاً من الوحي لكتم هذه الآية : ﴿وإذْ تقولُ<br>للّذي أنعمَ اللهُ عليه﴾ [الأحزاب : ٣٧] الحديث .

قال في «فتح الباري»: هذا القدر أخرجه مسلم أيضاً.

وأخرج البخاري والترمذي وأحمد وعبد بن حُميد وابن المنذر والحاكم وابن مردويه والبيهقي في «سننه» عن أنس بن مالك رضي الله تعالى عنه قال : جاء زيدُ

عليك زوجك، فنزلت ﴿وتَخُفي في نفسِكَ ما الله مبديهِ﴾ [الأحزاب: ٣٧] قال أنس رضي الله تعالى عنه : فلو كان النبي ﷺ كاتماً شيئاً لكتم هذه الأية، فتزوجها النبي . وفي «روح المعاني» عند قوله تعالى: ﴿ومن الناس من يَشْتَرَي لِهُوَ الْحَديثِ)· [لقـمان: ٦] قال عليه الصـلاة والسـلام: «فو الذي نفسي بيده ما تركت شيئاً يقربكم من الجنة ويباعدكم عن النار إلا أمرتُكم به، وما تركتُ شيئاً يقربكم من النار ويباعدكم عن الجنة إلا نهيتكم عنه».

ابن حارثة يشكو زينب للنبي ﷺ، فجعل رسول الله ﷺ يقول: اتق اللهِ وأمسك

ويكفي في ثبوت عموم تبليغه عليه الصلاة والسلام وعدم كتهانه لحرف مما أمر بتبليغه ما أخبر به تعالى في كتابه العزيز من قوله تعالى: ﴿يا أَيُّهَا الرسول بلُّغ ما أَنزِل إليكِ من ربِّك وإن لم تَفْعَلْ فيها بِلَّغْتَ رسالاتِه﴾ [المائدة: ٦٧] وقوله تعـــالى: ﴿فَلَعَلَّكَ ثَارَكَ بَعْضَ مَا يُوحى إِلَيكَ وَضَـــائِقٌ به صدرُك . . . إلــخ﴾ [هود: ١٢] فإنهما نصان صريحان في أنه ﷺ مأمور بعدم ترك شيء ما من الوحي المنزل عليه كما يعلم ذلك من تفسيرهما الآتي قريباً، وقد شهد الله له بالتبليغ في غيرما أية كما يأتي إن شاء الله تعالى.

قال البيضاوي في تفسير الأولى قول: ﴿ما أُنزِل إليكِ مِن رَبِّكَ﴾ أي جميع ما أنزل إليك من ربك غير مراقب أحداً ولا خائف مكروهاً، وإن لم تبلُّغ جميعه كما أمرتك فما أديت شيئاً منها، لأن كتهان بعضها يضيع ما أدى منها، كترك بعض أركان الصلاة، فإن غرض الدعوة ينتقض به، أو كأنك ما بلغت شيئاً منها كقوله : ﴿فَكَأَنَّهَا قَتَلَ النَّاسِ جَمِيعاً﴾ [المائدة: ٣٢] من حيث إن كتهان البعض والكل سواء في الشناعة واستجلاب العقاب .

قال محشيه الشهاب الحفاجي : واستدل بالآية على أنه ﷺ لم يكتم شيئاً من الوحي أصلًا خلافاً للشيعة إذ قالوا: ترك بعضه تقية، وقال البعض: إن الآية فيها يتعلق بالــدين ومصــالح العباد، وأمر باطلاعهم عليه وأما ما خَص به ﷺ من الأسرار فلا، فإن من الأسرار الإلهية ما يحرم إفشاؤه.

 $-\gamma\gamma-$ 

وقال في «روح المعاني» : وإن لم تفعل ما أُمرت به من تبليغ الجميع فما أديت شيئاً من رسالاته، لأن بعضها ليس أولى بالأداء من بعض ، فإذا لم تؤدُّ بعضها، فكأنك أغفلت أداءها جميعاً، كما أن من لم يؤمن ببعضها كان كمن لم يؤمن بكلها لإدلاء كل منها بها يدلي به غيره، وكونها لذلك في حكم شيء واحد، والشيء الواحد لا يكون مبلغاً غير مبلغ، مؤمناً به غير مؤمن به، ولأن كتهان بعضها يضيع ما أدى منها، كترك بعض أركان الصلاة، فإن غرض الدعوة ينتقض به ولا يرد على ذلك أن الصلاة اعتبرها الشارع أمراً واحداً، بخلاف التبليغ لأنا نقول: إنه تعالى ألزمه عليه الصلاة والسلام تبليغ الجميع، فقد جعلها كالصلاة بلا ريب، واستدل بالآية على أنه ﷺ لم يكتم شيئاً من الوحي، ونسب إلى الشيعة أنهم يزعمون أنه ترك البعض تقية، وعن بعض الصوفية أن المراد تبليغ ما يتعلق به مصالح العباد من الأحكام، وقصد بإنزاله اطلاعهم عليه، وأما ما خص به من الغيب ولم يتعلق به مصالح أمته فله بل عليه كتهانه .

فقد فسر في «روح المعاني» البعض الذي أبهمه الحفاجي فيها مض<sub>عى</sub> قريباً بأنه بعض من الصوفية، ودل بإفراده ما يتعلق به مصالح العباد من الأحكام أن قيد وقصد بإنزاله اطلاعهم عليه خاص به، فلا يغتر جاهل فيظن رجوعه للدين أيضا في كلام الخفاجي الذي ذكر لفظة الدين مع مصالح العباد، إذ الدين مأمور بتبليغ جميعه فلا يرجع إليه وقصد بإنزاله اطلاعهم عليه .

وفي «روح المعاني» عند هذه الآية : وروى السلمي عن جعفر الصادق رضي الله تعالى عنه في قوله تعالى: ﴿فأَوْحِى إِلَى عَبْدِهِ مَا أَوْحَى﴾ قال : أوحى بلا واسطة فيها بينـه وبينه سرًّا إلى قلبه، ولا يعلـم به أحد سواه إلا في العقبى حين يعطيه الشفاعة لأمته. وقال الواسطي: ألقى إلى عبده ما ألقى ، ولم يُظهر ما الذي أوحي لأنه خصه سبحانه به ﷺ، وما كان مخصوصاً به ﷺ كان مشهوراً، وما بعثه به الله إلى الحخلق كان ظاهراً. قال الطيبي : وإلى هذا ينظر معنى ما روينا في «صحيح» البخاري عن أبي هريرة قال: حفظت من رسول الله الـخ الحديث. ويأتي الكلام عليه مستوفى إن شاء الله تعالى. قال الطيبي: ويسمون ذلك علم الأسرار الإلهية

وعلم الحقيقة، وإلى ذلك أشار رئيس العارفين علي زين العابدين حيث قال: إني لأقتئم من علمي جواهرهُ کي لا يَرَى الحقُّ ذو جهلٍ فَيَفْتِنِنا وقد تقدَّمَ في هذا أبو حسن إلى الحسين وأوصى قبله الحَسَنا لقيلَ لي: أنتَ تمَن يعبدُ الوثنا فربٌ جوهر علم لو أبوحٌ بهِ يرون أقبح ما يأتي به حسنا ولاستخل رجال مسلمون دمي فقالوا: إنه مما تعلمه الروح بدون واسطة العقل، ومن هنا قالوا بالعلم الباطن على معنى أنــه باطن بالنسبــة إلى أرباب الأفكار وذوي العقول المنغمسين في أوحال العوائق والعلائق، لا المتجردين العارجين إلى حضائر القدس ورياض الأنوار.

قال الشيخ الشعراني في كتابه «الدرر المنثورة في بيان زبدة العلوم المشهورة» ما نصــه : وأما زبدة علـم التصوف الذي وضـع القوم فيه رسائلهـم، فهو نتيجة العمل بالكتاب والسنة، فمن عمل بها علم تكلم كها تكلموا، وصار جميع ما قالوه بعض ما عنده، لأنه كلَّما ترقى العبد في باب الأدب مع الله تعالى دقَّ كلامه على الأفهام، حتى قال بعضهم لشيخه : إن كلام أخي فلان يدقُّ على فهمي، فقال : لأن لك قميصين وله قميص واحد، فهو أعلى مرتبةً منك، وهذا هو الذي دعا الفقهاء ونحوهم من أهل الحجاب إلى تسمية علم الصوفية بعلم الباطن، وليس ذلك بباطن، إذ الباطن إنها هو علم الله تعالى، وأما جميع ما علمه الخلائق على اختلاف طبقاتهم فهو من علم الظاهر، لأنه ظهر للخلق فاعلم ذلك .

وقد فهم بعضهم كون المراد تبليغ الأحكام وما يتعلق بها من المصالح دون ما يشمل علم الأسرار من قوله سبحانه ﴿ما أُنزِل إليك﴾ دون ما تعرفنا به إليك، وذكر أن علـم الأسرار لم يكن منزلاً بالوحي، بل بطريق الإلهام والمكاشفة . وقيل يفهم ذلك من لفظ الرسالة، فإن الرسالة ما يُرسل إلى الغير، وقد أطال بعض الصوفية الكلام في هذا المقام . قال الألوسي: والتحقيق عندي أن جميع ما عند النبي ﷺ من الأسرار الإلهية وغيرها من الأحكام الشرعية قد اشتمل عليه القرآن المنزل، فقد قال سبحانه: ﴿ونَزَّلنا عليك الكتابَ تِبياناً لكلِّ شيءٍ﴾ [النمحل: ٨٩] وقال تعالى: ﴿ما فَرَّطْنا

قال الشافعي رضي الله تعالى عنه : جميع ما حكم به النبي ﷺ هو مما فهمه من القرآن، ويؤيد ذلك ما رواه الطبراني في «الأوسط» من حديث عائشة رضي الله تعالى عنها، قالت: قال رسول الله ﷺ: إني لا أحلَّ إلا ما أحل الله تعالى في كتابه، ولا أحرَّم إلا ما حرم الله تعالى في كتابه .

في الكتــاب من شيء﴾ [الأنعــام : ٣٨] وقــال ﷺ فيها أخرجه الترمذي وغيره : «ستكون فتنَّ» قيل وما المخرج منها؟ قال : كتاب الله تعالى فيه نبأ ما قبلكم، وخبر ما بعدكم، وحكم ما فيكم». وأخرج ابن جرير وأبو حاتم عن ابن مسعود قال: أنزل في هذا القرآن كل علم، ويين لنا فيه كل شيء، ولكن علمنا يقصر عيا بُين لنا في القرآن.

وقال المرسي: جمع القرآن علوم الأولين والآخرين بحيث لم يحط بها علماً حقيقة إلا المتكلم به، ثم رسول الله ﷺ خلا ما استأثر به تعالى، ثم ورث عنه معظم ذلك سادات الصحابة رضي الله تعالى عنهم وأعلامهم مثل الخلفاء الأربعة ومثل ابن مسعود وابن عباس رضي الله تعالى عنهم، حتى قال ابن عباس: لو ضاع لي عقــال بعــير لوجــدته في كتاب الله تعالى، ثـم ورث عنه التابعون بإحسان، ثـم تقاصرت الهمم وتقاصرت العزائم وتضاءل أهل العلم وضعفوا عن حمل ما حمله الصحابة والتابعون من علومه وسائر فنونه فنوَّعوا علومه، وقامت كل طائفة بفن

وقال بعضهم: ما من شيء إلا يمكن استخراجه من القرآن لمن فهُمَهُ الله تعالى، حتى إن البعض استنبط عمر النبي ﷺ ثلاثاً وستين سنة من قوله سبحانه في سورة المنافقين ﴿وَلَنْ يؤخِّرَ اللَّهَ نفساً إذا جاء أجلَّها﴾ [المنافقون: ١١] فإنها رأس ثلاث وستين سورة ، وعقبها بالتغابن ليظهر التغابن في فقده بنفس ذلك النبي ﷺ، وهذا مما لا يكاد ينتطح فيه كبشان، فإذا ثبت أن جميع ذلك في القرآن كان تبليغ القرآن تبليغاً له، غاية ما في الباب أن التوقيف على تفصيل ذلك سرًا سرًا وحكماً حكماً لم يثبت بصريح العبارة لكل أحد، وكم من سرٍّ وحكم نبهت عليهما

تلقاها الصوفية من ربهم بأي وجه كان فقد أعظم الفرية وجاء بالضلال السبهلل بلا مرية . وقول بعضهم : أخذتم علمكم ميتاً عن ميت، ونحن أخذناه عن الحي الذي لا يموت لا يدل على ذلك الزعم لجواز أن يكون ذلك الأخذ من القرآن بواسطة فهم قدسي أعظاه الله تعالى لذلك الأخذ، ويؤيد هذا ما مر عن البخاري من حديث أبي جحيفة حيث قال: قلت لعلي كرم الله تعالى وجهه: هل عندكم كتابٌ خصكم به رسول الله ﷺ؟ قال: لا إلا كتاب الله تعالى، أو فهم أعطيه رجل مسلم، أو ما في هذه الصحيفة، وكانت متعلقة بمقبض سيفه، قال: قلت: وما في هذه الصحيفة؟ قال: العقل، وفكاك الأسير، ولا يقتل مسلم بكافر.

الإشارة ولم تبينهما العبارة، ومن زعم أن هناك أسراراً خارجة عن كتاب الله تعالى

ويفهم منه كما قال القسطلاني جواز استخراج العالم من القرآن بفهمه مالم يكن منقولاً عن المفسِّرين إذا وافق أصول الشريعة.

قال في «روح المعاني» : وما عند الصوفية على ما أقول كله من هذا القبيل إلا أن بعض كلياتهم مخالف ظاهرها لما جاءت به الشريعة الغراء، لكنها مبنية على اصطلاحات فيها بينهم، إذا علم المراد منها يرتفع الغبار، وكونهم ملامين على تلك الاصطلاحات لقول علي كرم الله وجهه على ما في صحيح البخاري : حدِّثوا الناس بها يَعْرِفُونَ، أَتَحْبُونَ أَنْ يَكْذَبَ الله تعالى ورسوله ﷺ؟ أَو غير ملامين لوجود داع لهم إلى ذلك على ما يقتضيه حسن الـظن بهم بحث آخر لسنا بصدده، ويأتي استيفاء الكلام على ذلك في الفصل الحامس من باب أن صلاة الفاتح تعدل ستة الاف من القرآن.

قلت: وأما حديث أبي هريرة الذي هو حفظت من رسول الله ﷺ وعاءين، أما أحدهما فبثنته، وأما الآخر فلو بثثته قطع مني هذا البلعوم، فقد قال في «فتح الباري»: حمل العلماء الوعاء الذي لم يبثه على الأحاديث التي فيها تبيين أسامي أمراء السوء وأحوالهم وزمنهم، وقد كان أبو هريرة يكني عن بعضه ولا يصرِّح به

خوف على نفسـه كقوله : أعوذ بالله من رأس ستين، وإمارة الصبيان، يُشير إلى خلافة يزيد بن معاوية، لأنها كانت سنة ستين من الهجرة. واستجاب الله دعاء أبي هريرة فيات قبلها بسنة، قال ابن المنير: جعل الباطنية هذا الحديث ذريعة إلى تصحيح باطلهم، حيث اعتقدوا أن للشريعة ظاهراً وباطناً، وذلك الباطن إنها حاصله الانحلال من الدين، قال: وإنها أراد أبو هريرة بقوله: قطع مني هذا البلعوم، أي : قطع أهل الجور رأسه إذا سمعوا عيبه لفعلهم وتضليله لسعيهم، ويؤيد ذلك أن الأحاديث المكتوبة لو كانت من الأحكام الشرعية ما وسعه كتهانها لما ذكره في الحديث المذكور قبل هذا من قوله : يقولون : أكثر أبو هريرة، ولولا أيتان في كتاب الله تعالى ما حدثت حديثاً ثم يتلو: ﴿إِنَّ الذِّينِ يَكْتُمُونَ مَا أُنْزَلْنَا مَن البينات . . . إلى الرحيم﴾ [البقرة: ١٥٩]. وقال غيره : يحتمل أن يكون أراد مع الصنف المذكور ما يتعلق بأشراط الساعة، وتغير الأحوال والملاحم في آخر الزمان، فينكر ذلك من لم يألفه، ويعترض عليه من لا شعور له به . فحمل وعاء أبي هريرة الذي لم يبثه على علم الأسرار غير متعين لما مر حمله عليه عند العلماء كما ذكره في «فتح البارى». ويزيد عليه ما قاله «روح المعاني» من أن هذا للعلم الذي يسمونه علم الأسرار، ادعى الكثيرمنهم أنه لب ثمرة العلم، وما تلاه أبو هريرة دال على منع كتم العلم مطلقاً، فكيف هذا العلم الذي بهذه المثابة، وأيضاً فإن أبا هريرة نفي بث ذلك الوعاء على العموم من غير تخصيص، فكيف يستدل به لذلك وأبو هريرة لم يكشف مستوره فيها أعلم؟ فمن أين علم أن الذي علمه هو هذا؟ ومن ادعى فعليه البيان ودونه قطع الأعناق، فالاستدلال بالخبر لطريق القوم فيه ما فيه، ومثله ما رُويَ عن زين العابدين رضي الله تعالى عنه، فلا يسلم لأحد كائناً من كان أن ما هم عليه مما خلا عنه كتاب الله تعالى الجليل، أو أنه أمر وراء الشريعة، ومن برهن على ذلك بزعمه فقد ضل ضلالًا بعيداً.

قال الشيخ الشعراني في «الأجوبة المرضية عن الفقهاء والصوفيه»: سمعت سيدي عليًّا المرصفي يقول: لا يكمل الرجل في مقام المعرفة والعلم حتى يرى الحقيقة مؤيدة للشريعة، وإن التصوف ليس بأمر زائد على السنة المحمدية، وإنها

هو عينها، وسمعت سيدي عليًّا الخواص يقول مراراً: من ظن أن الحقيقة تخالف الشريعة أو عكسه فقد جهل، لأنه ليس عند المحققين شريعة تخالف حقيقة أبداً حتى قالوا: شريعة بلا حقيقة عاطلة، وحقيقة بلا شريعة باطلة، خلاف ما عليه القاصرون من الفقهاء والفقراء. وهذا مثل قول مالك رضي الله تعالى عنه: من تفقه ولم يتصوف فقد تفسق، ومن تصوف ولم يتفقه فقد تزندق . ثم قال : ومما نقلنا عن القسطلاني في خبر أبي جحيفة يعلم الجواب عما قيل في الاعتراض على الصوفية من أن ما عندهم إن كان موافقاً للكتاب والسنة فهما بين أيدينا، وإن كان غالفاً لهما فهورد عليهم، وما بعد الحق إلا الضلال، والجواب باختيار الشق الأول وكون الكتاب والسنة بين أيدينا لا يستدعي عدم إمكان।ستنىاط شيء منهما بعد، ولا يقتضي انحصار ما فيهها فيها علمه العلماء قبل، فيجوز أن يُعطي الله تعالى لبعض خواص عبـاده فهــز] يدرك به منهــها مالم يقف عليه أصلنا. من المفسرين والفقهاء المجتهـدين في الــدين، وكـم ترك الأول للآخـر، وحيث سلـم للأئمـة الأربعـة اجتهادهم واستنباطهم من الأيات والأحاديث مع مخالفة بعضبهم بعضاً، فما المانع من أن يسلم للقوم ما فتح لهم من معاني كتاب الله وسنة رسواً. ﷺ وإن خالف بعض ما عليه الأئمة، لكن لم يخالف ما انعقد عليه الإجماع الصريح من الأمة المعصومة، وأرى التفرقة بين الفريقين مع ثبوت علم كل في القبول والرد تحكماً بحما كما لا يخفى على منصف .

وقال الصاوي في «حاشيته» على «الجلالين» في تفسير هذه الآية : اعلم أن ما أوحي إلى رسول الله ﷺ ينقسم إلى ثلاثة أقسام :

ما أمر بتبليغه وهو القرآن والأحكام المتعلقة بالحخلق عموماً، فقد بلغه ولم يزد عليه حرفاً ولم يكتم منه حرفاً، ولو جاز عليه الكتم لكتم في آيات العتاب الصادرة له من الله تعالى، كآية عبس وتولى، وآية ما كان لنبي أن يكون له أسرى، ونحو ذلـك، وقــد شـهد الله له بالتبليغ حيث أنزل قبيل وفاته: ﴿اليومَ أكملتَ لَكُم دينَكم﴾ [المائدة : ٣] وورد أنه قال لسيدنا عزرائيل حين قبض روحه : اقبض <sup>ومد</sup> بلغت.

 $\cdot$   $\sim$ 

قلت: ما قاله الشيخ الصاوي هو الذي أشار إليه الحديث الآتي إن شاء الله تعـالى عن أبي الربيع بن سبع، ويأتي الكلام على الحديث مستوفى إن شاء الله تعالى، انتهى الكلام على هذه الأية وأطلت بجلب جميع ما قيل فيها لما اشتمل عليه من الفائدة الغزيرة. وأما آية ﴿فلعلكَ تاركَ بعضَ ما يُوحى إليك﴾ فقد قال في «مفاتيح الغيب» عنــدهــا: أجمع المسلمون على أنه لا يجوز على الرسول ﷺ أن يخون في الوحي والتنــزيل، وأن يترك بعض ما يوحى إليه، لأن تجويزه يؤدي إلى الشــك في كل الشرائــع والتكــاليف، وذلك قادح في النبوة، وأيضاً فالمقصود من الرسالة تبليغ تكاليف الله تعالى وأحكامه، فإذا لم تحصل هذه الفائدة فقد خرجت الرسالة عن أن تفيد فائــدتمهـــا المطلوبة منها، وإذا ثبت هذا وجب أن يكون المراد من قوله : ﴿فَلَعَلَكَ تَارَكَ بَعْضَ مَا يُوحى إِلَيْكَ﴾ شَيئًا آخر سوى أنه عليه الصلاة والسلام فعل ذلك، وللناس في ذلك وجوه .

أحدها وهو الأحسن: أنهم كانوا لا يعتقدون بالقرآن، ويتهاونون به، فكان يضيق صدر الرسول ﷺ أن يلقي إليهم مالا يقبلونه، ويضحكون منه، فهيجه الله تعـالى لأداء الــرســالــة وطرح المبالاة بكلماتهم الفاسدة، وترك الالتفات إلى استهزائهم، والغرض منه التنبيه على أنه إن أدى ذلك الوحي وقع في سخريتهم وسفاهتهم، وإن لم يؤدِّ ذلك الوحي إليهم وقع في ترك وحي الله تعالى، وفي إيقاع الحخيانة فيه، فإذاً لا بد من تحمل أحد الضررين، وتحمل ضرر سفاهتهم أسهل من تحمل إيقاع الحنيانة في وحي الله تعالى، والغرض من ذكر هذا الكلام التنبيه

على هذه الدقيقة لأن الإنسان إذا علم أن كل واحد من طرفي الفعل والترك يشتمل على ضرر عظيم، ثم علم أن الضرر في جانب الترك أعظم وأقوى، سهل عليه ذلك الفعـل وخف، فالمقصود من ذكر هذا الكلام ما ذكرناه، فإن قيل: قوله تعالى: ﴿فَلَعَلَّكَ ﴾ كلَّمة شك، فيها الفائدة فيها . قلنا : المراد منها الزجر، والعرب تقول للرجل إذا أرادوا إبعاده عن أمر: لعلك تفعل كذا لمن لا يقدر عليه، ويقول الوالد لولده لو أمره : لعلك تقصر فيها أمرتك به، ويريد توكيد الأمر، فمعناه لا

قال في «روح المعاني» : ﴿فلعلك تاركَ بعض ما يوحى إليك﴾ أي : تترك تبليغ بعض ما يوحى إليك، وهو ما يخالف رأي المشركين مخافة ردهم واستهزائهم به، فاسم الفاعل للمستقبل، ولذا عمل، ولعل للترجي، وهو يقتضي التوقع، ولا يلزم من توقع الشيء وقوعه، ولا ترجح وقوعه لجواز أن يوجد ما يمنع منه، فلا يشكل بأن توقــع ترك التبليغ منه ﷺ مما لا يليق بمقام النبوة والمانع من ذلك فيه عليه الصلاة والسلام عصمته كسائر الرسل الكرام عليهم الصلاة والسلام عن كتم الوحي المأمور بتبلغه والخيانة فيه وتركه تقية ، والمقصود من ذلك تحريضه ﷺ وتهييج داعيته لأداء الرسالة، ويقال نحو ذلك في كل توقع نظير هذا التوقع، وقيل: إن التــوقــع تارة يكون للمتكلـم وهو الأصل، لأن المعاني الإنشائية قائمة به، وتارة للمخاطب، وتارة لغيره ممن له تعلق وملابسة به، ويحتمل أن يراد هنا هذا الأخير، ويجعل التوقع للكفار، والمعنى أنك بلغ بك الجهد في تبليغهم ما أوحي إليك أنهم يتــوقعون منك ترك التبليغ لبعضه، وقيل: إن لعل هنا ليست للترجي بل هي للتبعيد، وقد تستعمل لذلك، كما تقول العرب: لعلك تفعل كذا لمن لا يقدر عليه فالمعنى في الآية لا تترك، وقيل: للاستفهام الإنكاري كما في الحديث: «لعلنا أعجلناك.

قال في «ضياء التأويل» : وليس في لفظ الترجي تجويز ترك التبليغ المنهي عنه ، لأن الرسول ﷺ معصوم، بل مراده تعالى التهييج إلى التبليغ، ومنع خوفه لأجل ما يؤذي .

 $-\gamma$ 

فتبين لك بهذه النقول كلها أن هذا الرجل المشرع شرعاً جديداً، المفتري على

وللبيضــاوي ومحشيه الشهاب في تفسير الأية مثل ما ذكره في روح المعاني، فعلمت من الآية وتفسيرها استحالة كتم النبي ﷺ لبعض ما أنزل إليه، وأنه لا يصـده عن تبليغـه غحافة تعيير ولا غيره، وأنه مستحيل في حقه ﷺ، وإذا كان مستحيلًا في حقه كما مر الإجماع عليه كانت نسبته إليه كفراً بإجماع كما يأتي تحريره مستوفى في فصل إن شاء الله تعالى.

النبي ﷺ بعزو شرعه الجديد إليه، لم يوافقه أحد على أن النبي ﷺ كتم حرفاً مما يتعلق به مصلحة الأمة، وإن البعض من الصوفية للقائل بتخصيص أية ﴿يا أيها الرسولُ بِلَغِ ما أَنزِل إليك من ربِّكَ﴾ خصصها بها خص هو به من الغيب، ولم تتعلق به مصلحة لأمته، فأين هذا من شريعة هذا الرجل المتكفلة بغني الدنيا والنجاة في الأخرة كما أذكره إن شاء الله في خصائصها المنفردة بها عن غيرها من الأديان؟ فهل يمكن عاقلًا أو أحمق أن يجعلها من الأسرار التي خَص بها النبي ﷺ ولم تتعلق بها مصلحة للأمة المرحومة مع ما تكلفت به من صلاح الدارين، ولكن : ﴿فَإِنَّهَا لَا تَعْمَى الأَبْصَارُ وَلَكَن تَعْمَى الْقُلُوبُ الَّتِي فِي الصَّدورِ﴾ [الحج : ٤٦] أعاذنا الله تعالى من ذلك بمنه وفضله وكرمه .

فإذا علمت ما دلت عليه الأيتان من أمره بتبليغ ما أنزل إليه لزم أن أذكر لك

## فصـلًا مستقـلًا في شهـادة الله تعــالى له بالتبليغ، وما جاء في ذلك من الآيات والأحاديث فاقول:

الفصل الشابي في شهكدة التدتمالى له بالتبليغ فاعلم أنه ضلى الله تعالى عليه وسلم من عظيم شأنه وعلو مكانته عند الله

تعــالى تولى الله جل شأنه الشهادة له بالتبليغ في كتابه العزيز قال تعالى: ﴿فَإِنَّ تَوَلَّيْتُم فَاعْلَمُوا أَنَّمَا عَلَى رسولنـا البِبلاغَ المبينَ﴾ [المائدة: ٩٢] يعني كما قال المفسرون: وقد بلغ، وجزاؤكم علينا. وقال تعالى: ﴿ما على الرسولِ إِلَّا البلاغَ﴾ [المائدة : ٩٢]. وقال تعالى : ﴿قُلْ أَطيعوا الله وأَطيعُوا الرسولَ فإن تولُّوا فإنها عليه ما حَمَلَ وعليكم ما حملتم، وإن تطيعوهُ تهتدوا، وما على الرسول إلا البلاغَ المبينَ﴾ [النور: ٥٤] أي: التبليغ البين؛ وقد بلغ. وقال تعالى: ﴿وَأَطْيَعُوا اللهُ وَأَطْيَعُوا الرسولَ فإن تولَّيتُم فإنها على رسولنا البلاغَ المبين﴾ [التغابن: ١٢]. وقال تعالى: ﴿مِمَّا أَنتَ إِلَّا نَذَيْرُكُم [فــاطـر: ٢٣] وقـال تعـالى: ﴿وَالله بعلمُ إنك لرسوله﴾ [المنافقون: ١] وقال تعالى: ﴿قُلْ تَبِينَ الرُّشْدُ من الْغَيِّ ﴾ [البقرة: ٢٥٦]. وقال تعالى: ﴿أَفَأَنتَ تَكره الناسَ حتى يكونوا مؤمنينَ﴾ [يونس: ٩٩]. وقال تعالى: ﴿وَإِنَّكَ لَعَـلَّى خَلْقٍ عَظَيْمٍ﴾ [القلم: ٤]. وقال تعالى: ﴿فَتَولَّ عَنْهُمْ فَمَا أَنْتَ

بملوم ﴾ [الذاريات: ٤٥].

قال في «روح المعاني» : أي فاعرض عن جدالهم، فقد كررتَ عليهم الدعوة ولم تأل جهداً في البيان . فما أنت بملوم على التولي بعد ما بذلت المجهود وجاوزت في الإبلاغ كل حد معهود.

قال في «مفاتيح الغيب»: هذه تسلية أخرى، وذلك لا شك أن النبي ﷺ كان من كرم الأخلاق ينسب نفسه إلى التقصير، ويقول: إن عدم إيهانهم لتقصيري في التبليغ، فيجتهـد في الإنــذار والتبليغ، فقال تعالى: قد أتيت بـما عليك ولا يضرك التولي عنهم، وكفرهم ليس لتقصير منك، فلا تحزن فإنك لست بملوم

بسبب التقصير، وإنها هم الملومون بالإعراض والعناد. ومن كرامته عليه وعلو شأنه ورفعته أن جعل أمته شاهدة للأنبياء على أممهم بالتبليغ، وجعله ﷺ مزكياً لأمته، فمن كان الله تعالى متولياً الشهادة له بالتبليغ كيف يضره قول هذا القـائـل: إنــه ادخر له هو هذا الورد ولم يعلمه لأحد من أصحابه، حاشاه من ذلك، وإنها يعود ضرر مقالته عليه وعلى من اعتقدها، فقد قال الله تعالى: ﴿وكذلكَ جعلناكُم أمةً وسطاً لتكونوا شهداءَ على الناس ويكونَ الرسولَ عليكم شهيداً﴾ [البقرة : ١٤٣]. وقال تعالى: ﴿ليكون الرسول عليكم شهيداً وتكونوا شهداء على الناس﴾ [الحج : ٧٨] . وقال تعالى: ﴿فَكَيْفَ إِذَا جِئْنَا من كلِّ أمةٍ بشهيدٍ وجئنا بكَ على هؤلاءِ شهيداً﴾ [النساء: ٤١] إلى غير ما آية . قال القاضي عِياض في معنى الأية الأولى: معنى هذه الأية وكما هديناكم فكذلك خصصناكم وفضلناكم بأن جعلناكم أمة وسطاً خياراً عُدولاً، لتشهدوا للأنبياء على أممهم، ويشهد لكم الرسول بالصدق، وقوله رضي الله تعالى عنه : خصصناكم . قال شارحه الشهاب الخفاجي : أخذ التخصص من فحوى الخطاب لأنهم إذا كانوا شهداء على جميع الأمم السالفة وأنبيائهم والرسول ﷺ شاهد لهم، لم يبق أحد من بني آدم غيرهم يشهد هذه الشهادة، فانحصرت، أو أخذه من إفادة لام التعليل له في قوله : ﴿لتكونوا﴾ كما نقل الخطابي أنه مذهب مالك رضى الله تعالى عنه في لام التعليل، قائلًا: إنه استدل بقوله تعالى: ﴿وَالْحَمَيْرَ لِتَرْكِبُوهَا﴾ [النحـل: ٨] على حرمة أكلها بلام التعليل المفيدة عنده للتخصيص. قال في «روح المعاني» : ﴿لتكونوا شهداءَ على النَّاسِ﴾ [البقرة : ١٤٣] أي : سائـر الأمم يوم القيامــة بأن الله تعــالى قد أوضــح السبل وأرسل الرسل فبلغوا ونصحوا، وهو غاية للجعل المذكور مترتبة عليه. أخرج الإمام أحمد والنسائي وابن ماجه والبيهقي عن أبي سعيد الخَدري رضي الله تعالى عنه قال: قال رسول الله ﷺ: «يجيءُ النبي يوم القيامة ومعه الرجل، والنبيُّ ومعــه الرجلانِ، وأكثر من ذلك، فيدعى قومه، فيقال لهم: هل بلغكم هذا؟ فيقولون: لا فَيُقال له : هل بلغت قومَك؟ فيقول: نعم. فيقال له : من يشهدُ لك؟ فيقول: محمدٌ وأمته. فيدعى محمد وأمته، فيقال لهم: هل بلغ هذا
قومه؟ فيقولون: نعم. فيقال: وما علمكم؟ فيقولون: جاءنا نبينا ﷺ، فأخبرنا أن الــرســل قد بلغــوا، فذلـك قولــه تعــالى: ﴿وكــذلـك جعلنــاكُم أمــةٌ وسـطأَكِه [البقرة : ١٤٣] وفي رواية : فيؤتمى بمحمد ﷺ فيسأل عن حال أمته، فيزكيهم، ويشهــد بعــدالتهم، وذلك قوله عز وجل: ﴿ويكونَ الرسولَ عليكم شهيداً﴾. وأخرت صلة الشهادة أولاً ، وقدمت آخراً ، لأن المراد في الأول إثبات شهادتهم على الأمم، وفي الثاني اختصاصهم بكون الرسول شهيداً عليهم.

قال في «مفاتيح الغيب»: إذا قيل: إن شهادة الأمة وشهادة الرسول مستندة في الأخرة إلى شهادة الله تعالى على صدق الأنبياء، وإذا كان ذلك كذلك فلم لم يشهد الله تعالى لهم بذلك ابتداء؟ فالجواب: الحكمة في ذلك تمييز أمة محمد ﷺ في الفضل على سائر الأمم بالمبادرة إلى تصديق الله تعالى وتصديق جميع الأنبياء والإيهان بهم جميعــاً، فهم بالنسبة إلى سائر الأمم كالعدل بالنسبة إلى الفاسق، فلذلك يقبل الله شهادتهم على سائر الأمم، ولا يقبل شهادة الأمم عليهم إظهاراً لعدالتهم، وكشفاً عن فضيلتهم ومنقبتهم.

قال القاضي عياض : والحكمة في هذا إظهار فضل نبينا ﷺ على سائر الأنبياء عليهم الصلاة والسلام، وفضل أمته ﷺ على سائر الأمم بقبول شهادتهم وتزكية أفضــل الحلق لهم، والله تعالى عالم غني عن السؤال، وفيه معنى حسن لكونهم وسطاً لتوسطهم بين الأمم والنبي ﷺ، ولظهور علمهم وعدالتهم وإقامة الحجة على غيرهم.

وأخرج أحمد والبخاري والثرمذي والنسائي عن أبي سعيد قال : قال رسول الله صلى الله تعــالى عـليه وسـلـم: «يُدعى نوحٌ يوم القيامــة، فيقال له: هل بلغت؟ فيقول: نعم. فتدعى قومه، فيقال لهم: هل بلغكم؟ فيقولون: ما جاءنا من نذير وما أتانا من أحد . فيقال لنوح : من يشهد لك؟ فيقول : محمد وأمته ، فذلك قوله : ﴿وكذلك جعلناكم أمةً وسطاً﴾ فتدعون، فتشهدون له بالبلاغ، وأشهد عليكم».

وأخرج ابن جرير الطبري وابن أبي حاتم وابن مردويه عن جابر بن عبد الله عن النبي ﷺ قال : «أنا وأمتي يوم القيامة على كوم مشرفين على الخلائق، ما من

والمحتمل المتعلما المنتقد للمل الانجلس والمنتصر المستعلمان المتعاطفان الملامين ِي سرس» قالها ثلاثًا، زاد الحكيم : ثم تلا رسول الله ﷺ : ﴿وكذلك جعلناكُم أمةٌ وسطاً . . الآية﴾.

وأخرج ابن المبارك في «الزهد» وابن جرير عن حبان بن أبي جبلة بسنده إلى رسول الله ﷺ قال: «إذا جمع الله عباده يوم القيامة كان أول من يُدعى إسرافيل. فيقول الله له : ما فعلت في عهدي؟ هل بلغت عهدي؟ فيقول : نعم ربٌّ قد بلغته جبريل. فيدعى جبريل، فيقــال: هل بلغــك إسرافيل عهدي؟ فيقول: نعـم، فَيَخْلُ عَنِ إِسْرَافِيلٍ، ويقول لجبريلٍ : هل بلغت عهدي؟ فيقول : نعم، قد بلغت الــرسل، فتدعى الرسل، فيقال: هل بلغكم جبريل عهدي؟ فيقولون: نعم. فَيُخْلَى جَبَرِيل، ثُمَّ يقال للرسل : هل بلغتم عهدي؟ فيقولون : نعم بلغناه الأمم، فتــدعى الأمم، فيقال لهم: هل بلغتكم الرسل عهدي؟ فمنهم المكذب ومنهم المصـدق، فتقــول الرسل: إن لنا عليهم شـهداء، فيقول: من؟ فيقولون: أمة محمــد. فتــدعى أمة محمد، فيقال لهم: أتشهدون أن الرسل قد بلغت الأمم؟ فيقولون: نعم. فتقول الأمم: يا ربُّنا كيف يشهد علينا من لم يدركُّنا؟ فيقول الله : كيف تشهدون عليهم ولم تدركوهم؟ فيقولون : يا ربنا أرسلت إلينا رسولًا ، وأنزلت علينا كتاباً، وقصصت علينا فيه أن قد بَلُّغوا فنشهد بها عهدت إلينا، فيقول الرب صدقوا، فذلك قوله تعالى: ﴿وكذلك جعلناكُم أمةً وسطاً . . الآية﴾. وأخرج ابن جرير عن زيد بن أسلم : أن الأمم يقولون يوم القيامة : والله لقد كادت هذه الأمة أن يكونوا أنبياء كلهم لما يرون الله أعطاهم، إلى غير هذا من الأحاديث .

وأمشال هذا من الأيات والأحاديث وكلام العلماء المنزه للنبي عليه الصلاة

فانظر رحمك الله ما أعطى الله تعالى هذه الأمة من الفضل العظيم بسبب نبينا محمـد ﷺ، حتى صارت شاهدة للرسل على أنمهم بالتبليغ، فكيف يقول هذا الرجل المبتدع المشرع : إنه صلى الله تعالى عليه وسلم ادخر شيئاً مما أوحى إليه مما فيه لأمتـه مصلحة دينية أو دنيوية لم يخبر به أحداً حتى انتقل إلى دار الكرامة؟ سبحانك، هذا بهتان عظيم، يعظكم الله أن تعودوا لمثله أبداً إن كنتم مؤمنين.

والسلام عن كتهان حرف مما أنزل إليه مما فيه للأمة مصلحة دينية أو دنيوية لا تحصى كثرةً، فأي جواب لهذا المفتري عليه بأنه قد كتم هذا الخبر الذي لا يُحصى فضله أحدٌ على زعمه الكاذب عن جميع أصحابه عليهم الرضوان، وادخره إليه هو في القرن الثاني عشر من القرون، وصار ينمو وينتشر بحسب فساد الزمان وقلة السدين والعلماء واستيلاء النصــارى على بلاد الإسلام، ويأتي إن شاء الله تعالى بطلان ما أجاب به صاحب جيشه من الترهات المضحكة .

وإذا علمت ما ذكر من شهادة الله له بالتبليغ، وما أعطاه من الفضل العظيم الذي جعل أمته شاهدة للأنبياء على أممهم أذكر لك فصلًا فيها قاله العلماء من عدم إيهان من اعتقد كتهان أحد من الأنبياء حرفاً مما أمر بتبليغه .

#### $-\mathbf{v}$ v-

## قد علمت مما مر أن النبي ﷺ مأمور بتبليغ جميع ما أنزل إليه مما فيه للأمة مصلحة دينية أو دنيوية، فيجب على كل مؤمن أن يعتقد أنه بلغ جميع ًما أمر

وقد قال القاضي عياض في «الشفا» : فإن من يجهل ما يجب للنبي ﷺ أو يجوز له أو يستحيل عليه ولا يعــرف صور أحكّامه أي: الحكم المتصور في حقه من الوجوب والجواز والحرمة لا يأمن من أن يعتقد في بعضها خلاف ما هي عليه، ولا ينزهه عـما لا يجوز أن يضاف إليه، فيهلك من حيث لا يدري، ويسقط في هوة الدرك الأسفل من النار إذ ظنَّ الباطل به واعتقاد مالا يجوز عليه يحلُّ صاحبه دار البوار، ولهذا احتاط عليه الصلاة والسلام على الرجلين اللذين رأياه وهو معتكف في المسجـــد مع صفية، فقــال لهـا النبي ﷺ: «إنها صفية»، ثم قال لهما: «إن الشيطان يجري من ابن آدمَ مجرى الدُّم، وإني خشيتُ أن يُقذفَ في قلوبكما شيئاً فتهلكا، ونقله في «المواهب اللدنية» بحروفه . فانظر قوله : فيسقط في هوة الدرك الأسفل من النار، فإن الدرك الأسفل من النار أعد للمنافقين ـ أعاذنا الله تعالى من ذلك . . وقــد جـهل هـذا الـرجل ما يجب في حقه ﷺ، فافترى هـذه الفرية العظيمة الشنيعة لأجل حظه النفساني، وتابعه على ذلك خلق لا ينتهي كثرةً، فيه العلماء وغسيرهم، أغــواهـم ما ذكــر افــتراءً على النبي ﷺ من الخــير الكثــير الـــدنيوي والأخروي، وذهلوا عـما يجب في حق الأنبياء عليهم الصلاة والسلام لأجل ذلك الإغــواء ـ وصــاروا يتمحلون لمذهبه بالحجج الواهية التي هي أضعف من بيت

بتبليغـه ولم يكتـم منــه حرفاً، فلذا كان أول ما يقرؤه الأطفال الصغار من أولاد المسلمين ما يجب في حق الرسل عليهم الصلاة والسلام وما يستحيل ليتمكن من قلوبهم.

ان ی*ق*لب المن<sub>ا</sub>ی طاعه هم لو انتقى التبليغ او خانوا حتم قال الشيخ ميارة في تقرير هذا البيت الأخير: أي لو انتفى عن الرسل عليهم الصلاة والسلام وصف التبليغ بأن كتموا شيئاً مما أمروا بتبليغه، لصار الكتهان طاعة، فنكون مأمورين بأن نقتديَ بهم في ذلك، لأن الله تعالى أمر بالاقتداء بهم في أقوالهم وأفعالهم، فنكتم نحن أيضاً بعض ما أوجب الله علبنا تبليغه من العلم النافع لمن اضطر إليه، وهذا معنى انقلاب المنهي عنه الذي هو الكتهان طاعةً، كيف وهو محرم ملعون فاعله؟! قال الله تعالى: ﴿إِنَّ الذِّينَ يَكْتَمُونَ مَا أَنْزَلْنَا مَنْ البينـاتِ والهَدى. . . إلى اللاعنون﴾ [البقرة: ١٥٩]. وكيف يُتصور ذلك منهم عليهم الصلاة والسلام، والله جل وعلا يقول لسيدنا ومولانا محمد ﷺ: ﴿يَا أَيُّهَا السرسـول بلَغ ما أنـزل إليكَ من ربِّك، وإن لم تفعـل فيا بلغت رســالاتِــه﴾ [المائدة : ٦٧] أي : إن لم تبلغ بعض ما أمرت بتبليغه من الرسالة فحكمك حكم

من لم يبلغ شيئاً منها، فانظر هذا التخويف العطيم لأشرف خلقه وأكملهم معرفة به، فكان خوفه على قدر معرفته، ولهذا كان يُسمع لصدره عليه الصلاة والسلام أزيز أي غليان كأزيز المرجل من خوف الله تعالى، وقد شهد الله تعالى لنبينا ﷺ بكـمال التبليغ، فقـال تعـالى: ﴿اليومَ أكملتُ لكُم دينَكم. . . إلى دينًا﴾ وقوله تعالى : ﴿لا إكراهَ فِي الدينِ قد تبينَ الرشد من الغي﴾ [البقرة : ٢٥٦] وقال تعالى : ﴿فَتَوْلَ عَنَّهُمْ فَمَا أَنْتَ بَمَلُومٌ ﴾ [الذاريات: ٤٥] إلى غيرما آية . قلت: يأتي الكلام إن شاء الله تعالى مستوفى على آية اليوم أكملت لكم دينكم إلى آخر الآية .

وقال الشيخ الطيب بن كيران في تقريره له : لأنا مأمورون بالاقتداء بهم في أقوالهم وأفعالهم، ففي التنزيل: ﴿وَمِا آتاكُمُ الرسولُ فخذوهُ﴾ [الحشر: ٧] ﴿قُل إن كُنتم تحبُّونَ اللهَ¢ [آل عمران : ٣١] ﴿واتقوا الله لعلكم تفلحون﴾ [البقرة : ١٨٩] ﴿الذين يتبعونَ الرسولَ﴾ [الأعراف: ١٥٧] فلو جاز أن يكتموا شيئاً مما أمروا بتبليغه لصار الكتهان طاعة نؤمر به نحن بأن نكتم ما وجب علينا تبليغه من العلم النافع لمن اضطر إليه، وهو خلاف ما أخبر به الرسول عن الله تعالى، قال تعالى: ﴿إِنَّ الذين يكتمونَ ما أنزلنا من البيناتِ. . . ﴾ وقد شهد لنبينا صلى الله تعالى عليه وسلم بكمال التبليغ فقال: ﴿اليومَ أكملتُ لكم دينَكم﴾ ما مر عن الشيخ ميارة . فانبظر رحمك الله تعبير هذين العالمين بلفظ شيء الصادق بحرف واحد في قولها، فلو كتموا شيئاً واستدلالها بآية ﴿اليومَ أكملتُ لكم دينَكم﴾ يدلك ذلك على التزامهها واعتنائهها بها مر من الأحاديث والأيات والتفاسير المصرحة بأن النبي **ﷺ يستحيل في حقه أن يصدر منه كتهان حرف فأكثر**. وقد مر في الفصل الأول من هذا الباب قول ابن حزم : واعلموا أن رسول الله ﷺ لم يكتم من الشريعــة كلمــةٌ فيا فوقهــا إلى أن قال: فمن قال هذا فهو كافرٌ. . . إلخ . وقول القاضي عياض في «الشفاء» في الفصل المذكور: لا خلاف أنهم معصومون عن كتهان الرسالة، وعن التقصير في التبليغ. . . إلخ . وقوله فيه : **أجمعت الأمة فيها كان طريقه البلاغ أنه معصوم منه . . . إلخ . وقال في «المواهب** اللدنية» فيه أيضاً: وأجمعت الأمة على أن الرسل يجب في حقهم تبليغ ما أمروا بتبليغه، ويستحيل عليهم كتهان شيء من ذلك . . . إلخ ما مر فراجعه إن شئت . ُوقال في وإضاءة الدجنة» : لو كَتَموا لكانَ ذا تسويغ وقُل إذا استذَلَلْتَ للتبليغ عن طالب لها ويغذو مانعَهْ فيكتُم المرءُ العلومَ النافعةُ للرشد باللعنة في القرآن كيفَ وقد باء ذوو الكتهان أدى الرسالة وكلًا نصَحًا والمصطفى المعجز كلّ الفُصّحا تبليغه، والنفي للعتاب واقتضت الأيات في الكتاب

 $\mathbf{r}$  and  $\mathbf{r}$  are  $\mathbf{r}$ 

#### $-5$

# في كفر من نسب للأنبياء عليهم الصلاة والسلام شيئاً مما لا يجوز عليهم

اعلم أنه قد مر في الفصل الأول قول ابن حزم: ومن قال هذا فهو كافرٌ، وقول عياض في أول الفصل الذي قبل هذا : فيهلك من حيث لا يدري ، ويسقط في هوة الدرك الأسفل من النار.

وقال القاضي عياض في «الشفاء» : الحجة في إيجاب قتل من سبه أو عابه ﷺ فمن القرآن لعنه تعالى لمؤذيه في الدنيا والأخرة، وقرانَهُ تعالى أذاه بأذاه، ولا خلاف في قتل من سب الله تعالى، وإن اللعن إنها يستوجبه من هو كافر، وحكم الكافر القتـل، فقـال: ﴿إِن الـبذينَ يُؤذونَ الله ورسولَه لعنهُمُ اللهَ في الدنيا والآخرةِ﴾ [الأحزاب: ٥٧] وأطال في الأدلة على هذا الوجه إلى أن قال: الوجه الثاني لاحق بالأول في البيان، وهو أن يكون القائل لما قال في جهته عليه الصلاة والسلام غير قاصد للسب والإزراء، ولا معتقد له، ولكنه تكلَّم في جهته عليه الصلاة والسلام بكلمة الكفر من لعنه أو سبه أو إضافة ما لا يجوز عليه أو نفي ما يجب له مما هو في حقه عليه الصلاة والسلام نقيصة إلى أن قال : وإن ظهر بدليل حاله أنه لم يعتمد ذمه، ولم يقصد سبه، إما لجهالة حملته على ما قاله، أو لضجر أو قلة مراقبة أو ضبط للسانه وعجرفة وتهور في كلامه، فحكم هذا الوجه حكم الوجه الأول القتل دون تلعثم، إذ لا يعذر أحد في الكفر بالجهالة، ولا بدعوى زلل اللسان، ولا بشيء مما ذكرناه فما يظن أن يكون عذراً إذا كان عقله في فطرته سليهاً، إلا من أكره وقلبه · طمئن بالإيهان . فأنت تراه صرح بأن قصـد الاستخفاف في إضافة ما لا تجوز إضافته إليه ﷺ غير مشترط في كفر المضيف له ذلك، وأنه لا يعذر في ذلك بوجه من وجوه العذر.

قال علي القــاري وهو حنفي في «شرحه» لقول الشفا: إذ لا يعذر أحد في الكفـر بالجهالة : إذ معرفة ذات الله تعالى وصفاته وما يتعلق بأنبيائه فرض عين مجملًا في مقـام الإجمال، ومفصلًا في مقام الإكمال، نعم إذا تكلم بكلمة عالمًا بمبناها ولا يعتقد معناها يمكن، إن صدرت عنه من غير إكراه، بل مع طواعيته في تأديتـه، فإنــه يحكـم عليه بالكفر بناء على الفول المختار عند بعضـهم من أن الإيهان هو مجموع التصديق والإقرار، فبإجرائها يتبدل الإقرار بالإنكار، أما إذا تكلم بكلمة ولم يدر أنها كلمة كفر ففي «فتاوى» قاضي خان حكاية خلاف من غير ترجيح، حيث قال: قيل: لا يكفـر لعذره بالجهل، وقيل: يكفر ولا يعذر بالجهل، أقول: والأظهر الأول إلا إذا كان من قبيل ما يُعلم من الدين بالضرورة، فإنه حينئني يكفر ولا يعذر بالجهل.

وفي «الخلاصة»: من قال: أنا ملحد كفر، وفي «المحيط» و «الحاوي» لأن الملحد كافر، ولو قال: ما علمت أنه كفر لا يُعذر بهذا، أي في القضاء الظاهر، والله أعلم بالسرائر.

وقـال الشهـاب الخفاجي وهو حنفي أيضا في «شرحه»: قوله: إذ لا يعذر بالجهالة مقيد بمن نشأ مسلماً في دار الإسلام، فلو كان قريب عهد به أو نشأ ببادية لم يخالط غيره عُذر، لأنه يخفي عليه علم ذلك، ولذا قال ابن حجر بعد سياق كلام المصنف: وما ذكره ظاهر موافق لقواعد مذهبنا، إذ المدار في الكفر على الظواهر، ولا نظر للمقصود والنيات، ولا نظر لقرائن حاله، نعم يعذر مدعي الجهل إن عذر لقرب عهده بالإسلام أو بعده عن العلماء كما يعلم من كلام «الروضة» انتهى . ثم قال: وأقحمَ أعني المؤلف ــ لفظ دعوى في قوله: دعوى زلل اللسان، لأن مراده أنه إذا تكلم بذلك وشهد ظاهر حاله على قصده، ثم قال: إنها قلته زللًا لا يقبل منه قوله، فلا يرد عليه أنه رفع عن الأمة الخطأ والنسيان وما استكرهوا عليه .

وفي «رد المختـار» الحنفي : قال في «البحر» : الحاصل أن من تكلم بكلمة الكفر هازلاً أو لاعباً كفر عند الكل، ولا اعتبار باعتقاده كما صرح به في الخيانة،

وقال خليل المالكي في «مختصره» : وإن سب نبيًّأ أو ملكاً أو عرَّض أو لعنه أو عابه أو قذفه، أو استخف بحقه أو غير صفته، أو ألحق به نقصاً وإن في بدنه أو خصلته، أو غض من مرتبته أو وفور علمه أو زهده، أو أضاف له مالا يجوز عليه أونسب إليه مالا يليق بمنصبه على طريق السذم قتسل ولم يُسْتَتَبْ حدًّا إلا أن يسلم الكافر، وإن ظهر أنه لم يرد ذمَّهُ لجهل أو سكر أو تهور. قال شارحه عبد الباقي : أو تهور في الكلام وهو كثرته من غير ضبط، إذ لا يعذر أحد في الكفر بالجهالة ولا بدعوى زلل اللسان، وما ذكره المصنف هنا من المبالغة هو المعول عليه دون قوله الأول على طريق الذم، فإن مفهومه غير معول عليه . وسلم كلامه محشياه البناني والرهوني، وجميع من شرحه قبل مثل قول الزرقاني.

ومن تكلم بها مخطئاً أو مكرهاً لا يكفر عند الكل، ومن تكلم بها عامداً عالماً كفر عند الكل، ومن تكلم بها اختياراً جاهلًا بأنها كفر ففيه خلاف انتهى منه .

فدل كلام العلماء من المالكية والحنفية والشافعية على أن الجهل لا يُعذر به في جانب الكفر أعاذنا الله تعالى من ذلك .

#### $-50-$

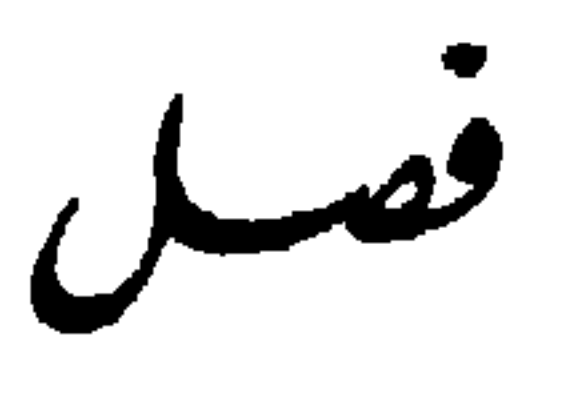

### فإن قيل:إن هذا الرجل المضيف للنبي ﷺ ما لا يجوز عليه لم يقصد هو ولا أحد من أصحابه وأتباعه الخروج بذلك عن دين الإسلام ولا الاستخفاف بالنبى

ﷺ، فكيف الحروج بذلك عن الملة الإسلامية من غير قصد ولا شعور، فالجواب عن ذلك هو أنه قد دلت الأيات والأحاديث ونصوص العلماء على أن الإنسان قد يخرج من الإسلام من غير قصد منه للخروج، ولا شعور بأنه قد خرج منه . أما نصوص العلماء فقد مركثير منها في الفصل الذي قبله ـ وأمــا الآيات فمنهـا قولــه تعــالى: ﴿أَنْ تَحْبَطُ أَعـهالُكم وأنتم لا تَشْعُرون﴾ [الحجـرات: ٢] فهي صريحـة في أن الإنسان قد يخرج من جميع أعـماله الشاملة للإسلام من غير شعور منه بذلك . قال في «مفاتيح الغيب»: قوله: ﴿أَن تحبطَ أعمالُكم﴾ إشارة إلى أنكم إن رفعتم أصواتكم وتقدمتم تتمكن منكم هذه الرذائل، وتؤدي إلى الاستحقار، وأنه يفضي إلى الانفراد والارتداد المحيط . وقوله تعالى : ﴿وَأَنْتُم لا تَشْعَرُونَ﴾ إشارة إلى أن الردة تتمكن من النفس بحيث لا يشعر الإنسان، فإن من ارتكب ذنباً لم يرتكبه في عمره تراه نادماً غاية الندامة خائفاً غاية الخوف، فإذا ارتكبه مراراً يقل الخوف والندامة، ويصير عادة من حيث لا يعلم أنه يتمكن، وهذا كان للتمكن في المرة الأولى أو الثانية أو الثالثة أو غيرها، وهذا كمن بلغه خبر، فإنه لا يقطع بقول المخبر في المرة الأولى، فإذا تكرر عليه ذلك وبلغ حد التواتر يحصل له اليقين، ويتمكن الاعتقاد، ولا يدري متى كان ذلك، وعند أي خبر حصل هذا اليقين.

فقوله: ﴿وَأَنتم لا تشعرونَ﴾ تأكيد للمنع، أي: لا تقولون بأن المرة الواحدة تعفي ولا توجب ردة، لأن الأمر غيرمعلوم، فاحسموا الباب. وفيه بيان آخر، وهو

أن المكلف إذا لم يحترم النبي ﷺ، ويجعل نفسه مثله فيها يأتي به بناء على أمره، يكون كما يأتي به بناء على أمر نفسه، وما تأمر به النفس لا يوجب الثواب، وهو حابط محبط. كذلك ما يأتي به بغير أمر النبي ﷺ حينئذ حابط محبط، والله تعالى أعلم . وقال في «روح المعاني» : وأنتم لا تشعرون أنها محبطة، وظاهر الآية مشعر بأن

الـذنوب مطلقاً قد تحبط الأعهال الصالحة، ومذهب أهل السنة أن المحبط منها الكفر لا غير، والأول مذهب المعتزلة، ولذا قال الزمخشري: قد دلت الأية على أمرين هائلين: أحدهما: أن فيها يرتكب من الأثام ما يحبط عمل المؤمن. والثاني: أن في أعـماله مالا يدري أنه محبط، ولعله عند الله تعالى محبط . وأجاب ابن المنبر عن ذلك، بأن المراد في الآية النهي عن رفع الصوت على الإطلاق، ومعلوم أن حكم النهي الحذر مما يتوقع في ذلك من النبي ﷺ، والقاعدة المختارة أن إيذاءه صلى الله تعالى عليه وسلم يبلغ مبلغ الكفر المحبط للعمل باتفاق، فورد النهي عما هو مظنة لأذى النبي ﷺ سواء وجد هذا المعنى أو لا حماية للذريعة . وحسماً للبادة، ثم لما كان هذا المنهي عنه منقسهاً إلى ما يبلغ مبلغ الكفر وهو المؤذي له عليه الصلاة والسلام، وإلى ما لا يبلغ ذلك المبلغ، ولا دليل يميز أحد القسمين عن الأخر لزم المكلف أن يكف عن الأذى مطلقاً خوف أن يقع فيها هو محبط للعمل وهو البالغ حد الأذى، إذ لا دليل ظاهر يميزه، وإن كان فلا يتفق تمييزه في كثير من الأحيان، وإلى التبــاس أحــد القسمــين بالآخر وقعت الإشارة بقوله سبحانه : ﴿أَنْ تَحْبَطَ أعمالُكم وأنتم لا تشعرون﴾ وإلا فلو كان الأمر على ما يعتقده الزمخشري لم يكن لقــوله تعالى: ﴿وَأَنْتُمْ لَا تَشْعُرُونَ﴾ مُوقعٌ، إذ الأمر منحصر بين أن يكون رفع الصوت مؤذياً فيكون كفراً محبطاً قطعاً، وبين أن يكون غير مؤذٍ فيكون كبيرة محبطة على رأيه قطعاً، فعلى كلا حاليه الإحباط به محقق، إذن فلا موقع لإدعام الكلام بعدم الشعور مع أن الشعور ثابت مطلقاً، ثم قال: وهذا التقدير على مقدمتين، كلتاهما صحيحة،

إحداهما أن رفع الصوت من جنس ما يحصُل به الأذى، وهذا أمر يشهد به

وحاصل الجواب أنه لا دليل في الآية على ما ذهب إليه الزغشري، لأنه قد يؤدي إلى الإحباط إذا كان على وجه الإيذاء أو الاستهانة، فنهاهم عز وجل عنه، وعلل بأنه قد يجبط وهم لا يشعرون. وقال في «البحر» : إن كانت الآية بمن يفعل ذلك استخفافاً فذلك كفرٌ يحبطُ معه العمل حقيقة، وإن كانت للمؤمن الذي يفعل ذلك غفلةً وجرياً على عادته فإنها يحبط عمله البر في توقير النبي ﷺ وغض الصوت عنده أن لو فعل ذلك، كأنـ قال : مخافة أن تحبط الأعمال التي هي معدة أن تعملوها فتُؤجروا عليها . قال في «روح المعاني» ولا يخفى ما في الشق الثاني من التكلف البارد. وأما الأحاديث: ففي البخاري وغيره في قتال الخوارج عن أبي سعيد الخُدري سمعت رســول ﷺ يقــول: «يخـرُج في هذه الأمــة ــ ولم يقل منها ــ قومٌ تحقِّرون صلاتُكم مع صلاتهم وصيامَكم مع صيامِهم، يقرؤون القرآن لا يجاوز حناجَرهم أو حلوقهم، يمرقون من الدين مروق السهم من الرمية . . . الخ » الحديث . قال في «فتح الباري» : دل الحديث على أن من المسلمين من يخرج من الدين من غير أن يقصد الحروج منه، ومن غير أن يختار ديناً على دين الإسلام . وقال الطبري في «تهذيبه» بعد أن سرد أحاديث الباب: فيه الرد على من قال: لا يخرج أحدٌ من الإسلام من أهل القبلة بعد استحقاقه حكمه، لا بقصد الخروج منه عالمًا فإنه مبطل، لقوله في الحديث: «يقولونَ الحقُّ ويقرؤون القرآن، يمرقون من الإسلام ولا يتعلقون منه بشيء».

ثانيهما أن إيذاء النبي ﷺ كفرٌ، وهذا ثابت، قد نص عليه أئمتنا، وأفتَوْا بقتل من تعرض لذلك كفراً، ولا تقبل توبته فما أتاه أعظم عند الله تعالى وأكبر.

النقل والمشاهدة، حتى إن الشيخ ليتأذى برفع التلميذ صوته بين يديه، فكيف برتبة النبوة وما تستحقه من الإجلال والإعظام.

وفي «البخاري» باب: خوف المؤمن من أن يجبط عمله وهو لا يشعر، وذكر

في ذلك ثلاثة آثار وحديثين، فقال:

والأثار الثلاثة والحديث الأول مطابقتها للترجمة واضحت وأما الحديث الثاني فالمطابقة فيه خفية، ولذلك قال في «فتح الباري» : قد خفي على كثيرمن المتكلمين على هذا الحديث مطابقته للترجمة، ووجهها هو أن الملاحاة أي : المخاصمة الكائنة في الحديث مستلزمة لرفع الصوت، ورفعه بحضرة الرسول ﷺ منهي عنه لقوله تعالى: ﴿لا ترفَعوا أصواتَكم فوقَ صوتِ النبيِّ . . . . أَنْ تَحْبِطَ أَعْهَالُكُمْ وَأَنْتُمْ لاَ نَشْعَسُرُونَ﴾ [الحجـرات: ٢] فإن قيل: قولـه: ﴿وَأَنْتُمْ لَا تَشْعَـرُونَ﴾ يَقْتَضِي المؤاخـذة بالعمــل الــذي لا قصــد فيه، فالجــواب: إن المراد وأنتم لا تشعرون بالإحباط لاعتقادكم صغر الذنب، فقد يعلم المرء الذنب ولكن لا يعلم أنه كبيرة، كَما قيل في قوله : «إنهما ليعذبانِ وما يعذبانِ في كبير» أي : عندهما ثم قال : «وإنه

قال النووي : المراد بالحبط نقصان الإيهان وإبطال بعض العبادات لا الكفر، فإن الإنسان لا يكفر إلا بها يعتقده أو يفعله عالمًا بأنه يوجب الكفر.

وأجاب القاضي أبو بكر بن العربي بأن المؤاخذة تحصُل بها لم يقصد في الثاني إذا قصد في الأول، لأن مراعاة القصد إنها هو في الأول، ثم يسترسل حكم النية<br>الأولى على مؤتنف العمل وإن عزب القصد خيراً كان أو شرّاً.

لكبير، أي: في نفس الأمر.

قال العيني : ي هذا نظر، لأن الجمهور على أن الإنسان يكفر بكلمة الكفر، وبالفعل الموجب للكفر وإن لم يعلم بأنه كفر، ثم قال: في هذا الباب ما يشير إلى أنه قد يعرض للعامل ما يجبط عمله، فيحرم بسببه الثواب الموعود وهو لا يشعر. فإذا علمت ما مر من كلام العلماء من أن الجهل لا يُعذر به في جانب الكفر ـ أعاذنا الله تعالى من ذلك ــ وعلمت ما في الأحاديث والآيات من أن الإنسان قد يخرج من الإسلام من غير قصد منه للخروج، ولا شعور بأنه قد خرج منه، علمت أن كون هذا المشرع لم يقصد هو ولا أحد من أتباعه بإضافته إلى النبي ﷺ ما لا يجوز في حقه الازدراء والنقيص غير نافع، وليس بعذر في دفع الكفر عنه وعمن قال بقوله باتفاق أهل المذاهب المتبوعة المشهورة.

يعتقده، لأنه كان يقر بالشهادتين معه، فلا بد من تبرئه منه كما صرح به الشافعية . فانظر قوله : لأنه كان يقر بالشهادتين . فإنه يفيد عموم هذا المعنى في كل ردة صاحبها مقر بالشهادتين كائنة ما كانت . وفي وتحفة المحتاج، لابن حجر الشافعي عاطفاً على شروط قبول توبة المرتد،

فإذا قال قائل: إذا كان هذا ردة فلم لا يكون القائل له داخلًا في الإسلام بالنطق بالشهادة الحاصل منه بعد الردة، فالجواب هو أن من ارتد بسبب لا يرجع إلى الإسلام إلا بالرجوع عن الاعتقاد الذي ارتد بسببه . قال في «رد المختار» : من كان كفره بإنكار أمر ضروري كحرمة الخمر مثلًا لا بد في رجوعه من تَبرُّثهِ مما كان

وفي «الإقناع» الحنبلي: إن كانت ردة المرتد بإنكار فرض أو إحلال محرم فلا يصبح إسبلامـه حتى يُقـر بها جحـده . قال شارحـه : فلا يصـير مسلماً بالنطق

وبـرجــوعــه عن الاعتقــاد الــذي ارتــد بسببه . قال الشرواني في «حاشيته» على «التحفة» : كأن يقول برئت من كذا فيبرأ منه ظاهراً، وأما في نفس الأمر فالعبرة بيها في نفسه . وقول ابن حجر برجوعه عن الاعتقاد الذي ارتد بسببه دالٌ على ما قلناه من عموم ذلك المعنى في كل ردة.

بالشهادتين، لأنه معتقد أن الإسلام ما هو عليه، فإن أهل البدع يعتقدون أنهم مسلمون، ومنهم من هو کافرٌ.

وهذا الكلام صريح أيضاً في عموم هذا في كل ردة، وهذا الرجل أتباعه إلى الآن على مقالاته التي مات هو عليها، يعتقدون أنها وحي من الله تعالى.

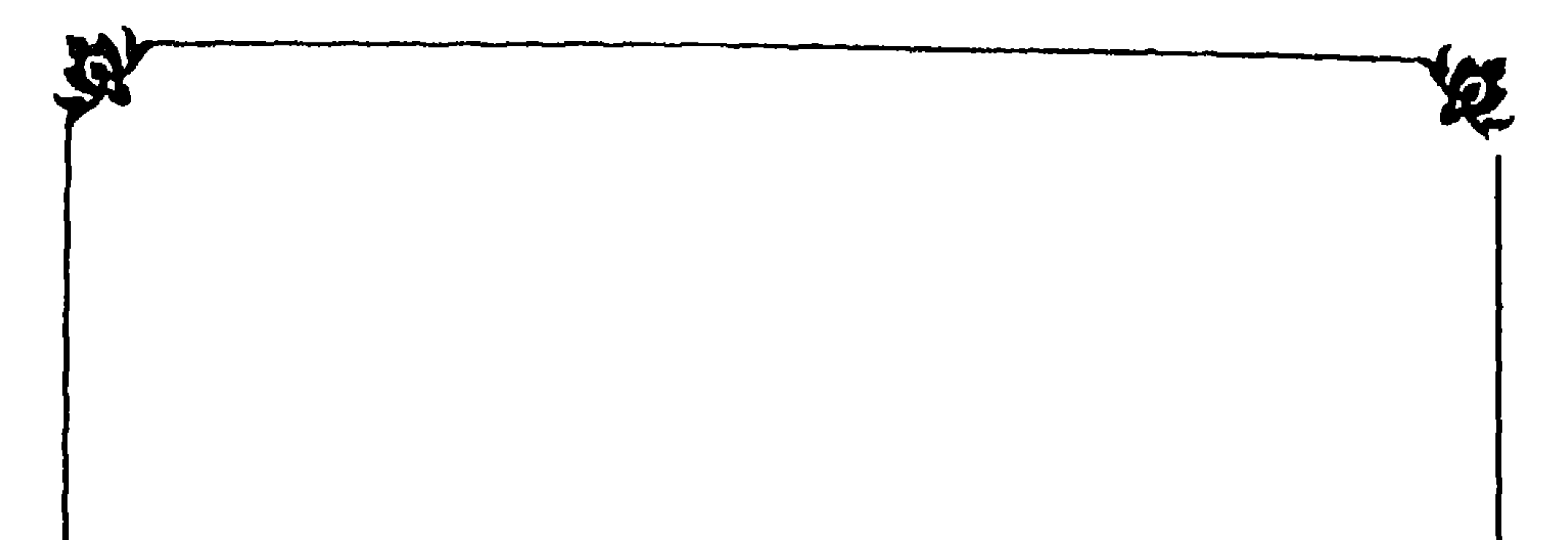

تُبَاب<br>في قول وتعـالي. اليوم|كمَلتDلدرينكُم... فيها قاله فيها علماء التفسير والحديث، واستدلالهم بها على كمال الدين، وأنه لم يبق منه شيء ينزل إلا وقد نزل، والطعن على المجيب عن زلقات هذا الرجل المتعصب له في كل مقالة، وفيه خمسة فصول:

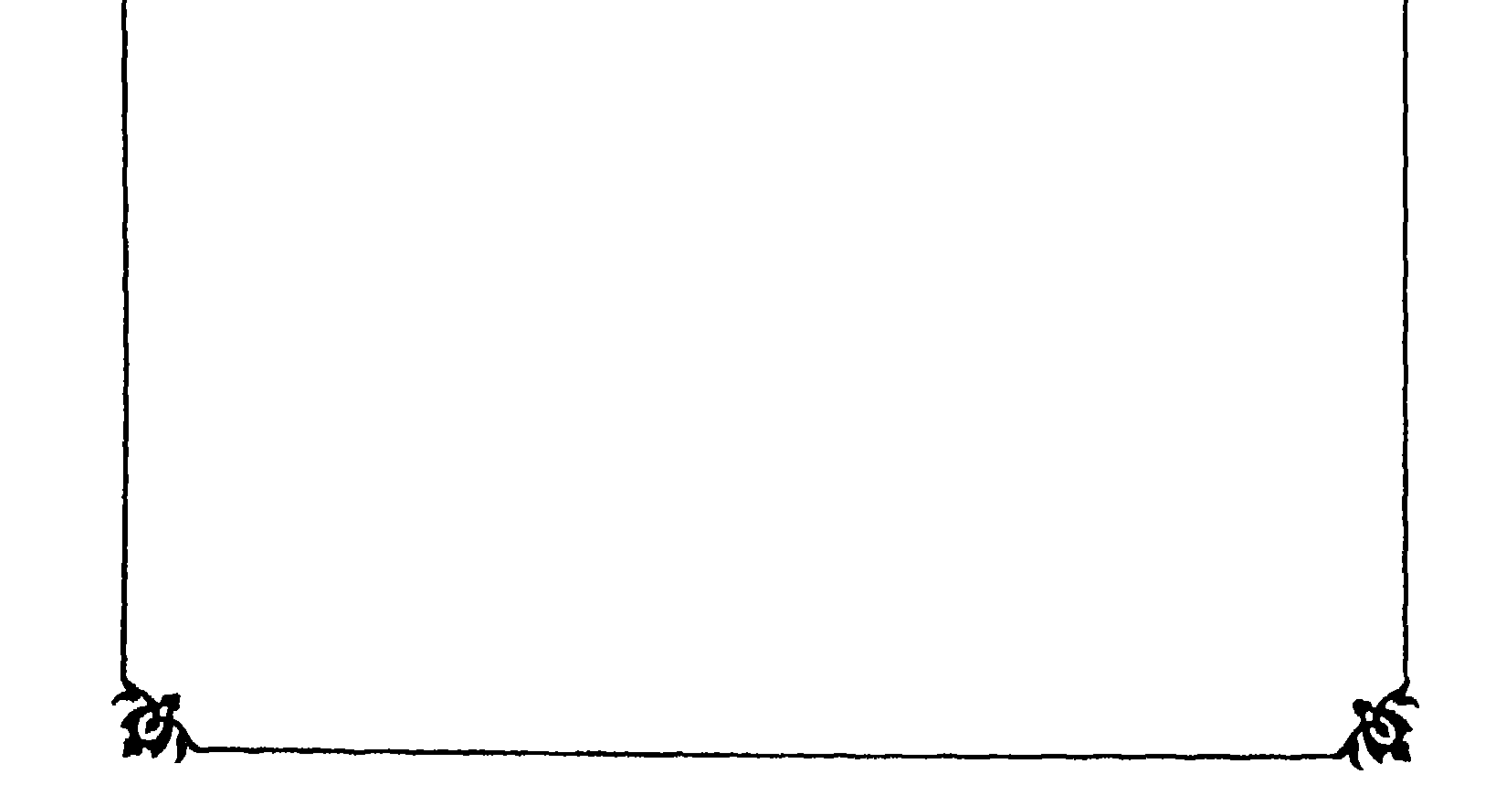

الفصسل الأول في تغسيرها وماقال فيهاعلماءالمديث

قال البخاري في «صحيحه» ومسلم: عن عمر بن الخطاب رضي الله تعالى عنه أن رجلًا من اليهود قال له : يا أمير المؤمنين آية في كتابكم تقرؤونها، لو علينا معشرَ اليهود نزلت لاتخذنا ذلك اليوم عيداً، قال: أي آية؟ قال: ﴿اليومَ أكملتَ لكم دينَكم وأتممتُ عليكُم نعمتي ورضيتَ لكمُ الإسـلامَ ديناً﴾ قال عمر: قد عرفنا ذلك اليوم والمكان الذي نزلت فيه على النبي ﷺ وهو قائم بعرفة بوم الجمعة . قال في «لباب التأويل» : اليوم أكملت لكم دينكم بالفرائض والسنن والحدود والأحكام والحلال والحرام، فلم ينزل بعد هذه الأية حلال ولا حرام ولا شيء من الفرائض. وروى ابن جرير أن عمر بن الخطاب بكى لما نزلت، فقال له عليه الصلاة والسلام: «ما يبكيك؟» فقال: كنا في زيادة من ديننا، وأما إذكمل فإنه لا يكمل شيء إلا نقص . فقال له : «صدقت» وعاش عليه الصلاة والسلام بعدها واحداً

وقال في «روح المعاني»: وروي عن سعيد بن جُبير وقتادة أن المعنى اليوم أكملت لكم دينكم حجكم. وأفـردتكم بالبلد الحـرام تحجونه دون المشركين، واختاره الطبري، وقال: يُردُّ على ما روي عن ابن عباس والسدي رضي الله عنهما أن الله تعالى أنزل بعد ذلك آية الكلالة، وهي آخر آية نزلت، واعترض بالمنع. قال: وتقديم الجار للإيذان من أول الأمر بأن الإكبال لمصلحتهم ومنفعتهم. وقـال الخـطيب: اليوم أكـملت لكـم دينكـم الذي أرسلت به أكـمل خلقي محمداً ﷺ، نزلت هذه الآية يوم الجمعة يوم عرفة بعد العصر في حجة الوداع، والنبي ﷺ واقف بعــرفــاتٍ على ناقِتِه العضباء، فكادت عضد الناقة تندق من ئقلها، فبركت.

قال محشيه الصاوي : دفع بذلك ما يقال : إنه قد نزل بعدها : ﴿وَاتَّقُوا يَوْمَأُ تُرجعون فيهِ إلى اللهِ ﴾ [البقرة :٢٨١] فيكون حينئذٍ الكمال نسبيًّا، فأجاب بأن المراد إكمال الأحكام والفرائض التي أرسل بها رسول الله ﷺ، وأما آية : ﴿واتَّقوا يوماً تُرجعون فيه إلى الله﴾ فهي موعظة ولا حكم فيها.

حلال ولا حرام .

وعن عمر رضي الله تعالى عنه أن رجلًا . . . الـخ . قال : وقوله تعالى ﴿اليومَ أكملتُ لكم دينكم﴾ أي : الفرائض والسنن والحدود والجهاد والحلال والحرام، فلم ينزل بعد هذه الآية حلال ولا حرام ولا شيء من الفرائض.

قال في «روح المعاني» : وعلى قول ابن عباس والسدي لا يُحتج بها على إبطال القياس كما زعم بعضهم، لأن المراد إكمال الدين نفسه ببيان ما يلزم بيانه ويستنبط

وقال البيضاوي أكملت لكم دينكم بالنصر والإظهار على الأديان كلها، أو بالتنصيص على قواعد العقائد والتوقيف على أصول الشرائع وقوانين الاجتهاد. قال محشيه الشهاب: لأنهم بالنصر والقوة يجرون أحكام الديّن من غير مانع، وبه تمامه، أو المراد إتمام الدين في نفسه لبيان ما يلزم بيانه، ويستنبط منه غيره، وهذا رد على من قال إن الأية تبطل القياس، وإليه أشار بقوله : وقوانين الاجتهاد.

قال في «البحر»: ﴿أَتَمْمَتْ عَلَيْكُمْ نَعْمَتِيُّ ﴾ أي: في ظهور الإسلام، وكيال الدين، وسعة الأحوال، وغير ذلك مما انتظهته هذه الملة الحنيفية إلى دخول الجنة والخلود. وحسن الزمخشري العبارة، فقال: بفتح مكة ودخولها أمنين ظاهرين، وهدم منار الجاهلية ومناسكهم، وأن لا يحج مشرك، ولا يطوف بالبيت عريان، فكلامه مجموع أقاويل المتقدمين.

منه غيره، والتنصيص على قواعد العقائد والتنصيص على أصول الشرع وقوانين الاجتهاد، ولما كانت القاعدة أن الكلام البليغ إذا كان محتملًا لوجوه كثيرة مندرجة في سلك غير متنافرة يسوغ حمله على جميعها.

فأنت تراه جعـل الآية متنـاولــة لجميع ما قيل فيهــا من المعــاني لا خاصة بالبعض، لإمكان حملها على الجميع، ولا يمنع ذلك كونها نزلت في بعض دون بعض، لأن العبرة بعموم اللفظ لا بخصوص السبب كما هو القاعدة الأصولية المقررة .

وإيضاح العموم هو أن دين نكرة أضيف إلى معرفة، والقاعدة الأصولية أن النكرة إذا أضيفت إلى المعرفة تعمُّ، فيعم لفظ دينكم كل ما هو دين من الإيهان والإسلام والإحسان وما قاله صاحب البحر، والزغمشري هو الذي فسر به الآية في «لباب التأويل» كما مر حيث قال: الفرائض والسنن والحدود والأحكام والحلال

والحرام إلخ ما مر عنه، ومثله للخطيب، بل جميع ما مر من المفسرين على وتيرة واحــدة في عمــومهـــا لجـميع ما قيل فيها من المعاني لمن تأمل نصوصـهم السابقة «كالبيضاوي» و «روح المعاني» وغيرهما .

قلت: قد عُلم عند المحدثين والمفسرين أن أحسن ما يفسر به الوحي ما كان موضحاً له من الوحي ، قال الناظم :

وخيرٌ ما فسرتَهُ بالواردَ.

ولذا قال جل ثناؤه في محكم تنزيله : ﴿وما أرسلنا من رسول ٍ إلا بلسانِ قومهِ ليبينَ لهم﴾ [إبراهيم: ٤] وقال تعالى: ﴿وَمِا أَنزِلْنَا عَلَيْكَ الكِتَابَ إِلَّا لَتَبَيْنَ لَهُمُ الَّذِي

اختلفوا فيه وهدئ ورحمةً لقوم يؤمنونَ﴾[النحل : ٢٤]، وإذا كان أحسن ما يفسر<br>به الـوارد، فالــدين المنســوب للأمة المحمدية جاء مفسراً في الحديث الصحيح بالإيبان والإسلام والإحسان. فقد خرج البخاري ومسلم وغيرهما حديث سؤال جبريل النبي ﷺ عن الإيهان والإسلام والإحسان وبيان النبي ﷺ ذلك له، ففي أخر الحديث ثم أدبر، فقال: «ردوه» فلم يروا شيئاً، فقال: «هذا جبريل جاء يعلم الناس دينهم»، وفي رواية: «أتدرونَ مَنْ هذا؟ هذا جبريل أتاكم ليعلمكم دينكم، خذوا عنه». قال الإمام البخاري: فجعل ذلك كله ديناً، يعني البخاري أن النبي ﷺ جعل لفظ الدين شاملًا للثلاثة التي هي الإيهان والإسلام والإحسان، ولفظ الآية في قوله تعالى: ﴿اليومَ أكملتَ لكم دينَكم﴾ هو لفظ الحـديث في قوله ﷺ: «أتاكم ليعلمكم دينكم» فيعلم من الحـديث نصًّــا أن المـراد بالــدين في الآية الإيبان والإســلام والإحســان كما قال البخــاري فجعل ذلك كله ديناً، وإذا كان بعد هذه الثلاثة متعلقات لها تتكمل بها يمكن إدخالها في الأية دخلت فيها لما مر قريباً من عمومها .

أما السؤال الذي في الآية فقد قال في «فتح الباري» : إذا كان الإكمال في الآية

ثم أقول: هنا سؤالان، أحدهما في الآية، والثاني في جواب عمر السابق لليهودي .

بمعنى إكــهال الفــرائض لزم عليه أنه كان قبل ذلك ناقصاً، وإن من مات من الصحابة قبل نزول الأية كان إيهانه ناقصاً، وليس الأمر كذلك، لأن الإيهان لم يزل تامًّا، ويوضح دفع هذا الاعتراض جواب القاضي أبي بكر بن العربي بأن النقص أمر نسبيٌّ، لكن منه ما يترتب عليه الذم، ومنه ما لا يترتب عليه، فالأول: ما نقصه ىالاختيار كمن علم وظائف الدين ثم تركها عمداً، والثاني: ما نقصه بغير اختيار كمن لم يعلم أو لم يكلف، فهذا لا يذم بل يحمد من جهة أنه كان قلبه مطمئنًا بأنه لو زيد لقبل، ولو كلف لعمل، وهذا شأن الصحابة الذين ماتوا قبل نزول الفرائض، ومحصله أن النقص بالنسبة إليهم صوري نسبى ولهم فيه رتبة الكمال من حيث المعنى، وهذا نظير قول من يقول: إن شرع محمد ﷺ أكمل من

شرع موسى وعيسى، لاشتهاله على مالم يقع من الأحكام في الكتب التي قبله، ومع هذا فشرع موسى في زمــانه كان كاملًا، وتجمدد في شرع عيسى بعده ما تجدد، فالأكملية أمر نسبى كما تقرر. وقـال الصــاوي في «حــاشيته»: فإن قيل: إن قوله تعالى: ﴿أَكملتُ لَكم دينَكم﴾ يقتضي نقصانه قبل ذلك، أجيب بأن القرآن نزل جملة في بيت العزة في سبهء الدنيا، وكان ينزل بعد ذلك مفرقاً، فحين نزول هذه الأية كان الله تعالى

وفي «السراج المنير» للخطيب: فإن قيل: قوله تعالى: ﴿اليومَ أَكملتُ لَكُم دينَكم﴾ يقتضي أن الدين كان ناقصاً قبل ذلك، وذلك يوجب أن الدين الذي كان عليه محمد ﷺ أكثر عمره كان ناقصاً، وإنها وجد الدين الكامل في آخر عمره مدة قليلة، أجيب بأن الدين لم يكن ناقصاً بل كان أبداً كاملًا، وكانت الشرائع النازلة من عند الله تعالى في كل وقت كافية في ذلك الوقت. . . إلخ ما مر عن القفال قريباً. وفي «فيض الفتــاح» على «نور الإقاح» لسيدي عبد الله بن الحاج إبراهيم العلوي: الفـرق بين التكميل والتتميم لغة أن التكميل استيفاء أجزاء الماهية، والتتميم قد يكون لما وراء الأجزاء من زيادة يتأكد بها الشيء الكامل، ومثل لذلك

وفي «مفاتيح الغيب» و «البحر» لأبي حيان: قال القفال: إن الدين ما كان ناقصاً ألبتة، بل كان أبداً كاملًا يعني كانت الشرائع النازلة من عند الله تعالى في كلِّ وقت كافية في ذلك الوقت إلا أنه تعالى كان عالماً في أول وقت المبعث بأن ما هو كامل في هذا اليوم ليس بكامل في الغد، ولا صلاح فيه، فلا جرم كان ينسخ بعد الثبوت، وكان يزيد بعد العدم، وأما في آخر زمان المبعث فأنزل الله تعالى شريعة كاملة وحكم ببقائها إلى يوم القيامة، فالشرع أبداً كان كاملًا إلا أن الأول كامل إلى زمان مخصوص، والثاني كامل إلى يوم القيامة، فلأجل هذا المعنى قال: ﴿اليومَ أكملتُ لكُم دينَكمِ﴾.

يقـول: لا تنـظروا بعــد ذلك حكماً فإني قد أتممت لكـم ما قدرته لكـم وادخرته عندي، ولذلك حين نزلت بكي عمر الخ ما مر.

بقوله تعالى: ﴿تلك عشرةٌ كاملةً﴾ أي: لم تنقص أجزاؤها، وقوله تعالى: ﴿وَأَتَمُوا الحجَّ والعمرةَ للهُ فإنه روى أن إتمامها أن تحرم من دويرة أهلك، وذلك فيه زيادة على حقيقة الحج، وجمع بينهما في قوله تعالى: ﴿اليومَ أكملتُ لكُم دينَكم وأتممتُ عليكُم نعمتي﴾ لما وجـد من أركــان الدين الجزء الأخير، إذ ذاك استعمل لفظ الكمال، ولما كانت نعم الله حاصلة للمؤمنين قبل ذلك اليوم غير ناقصة، استعمل فيها الإتمام، لأنه زيادة على نعم الله تعالى التي كانت قبل ذلك كاملة .

فدل كلامه رضي الله تعالى عنه على أن الآية بشطريها بينت كمال الدين من جهة الأجزاء ومن جهة الزيادة التي يتأكد بها كماله، وهذا المعنى الذي أشار إليه موجود في الإيهان والإسلام والإحسان، فإن الإيهان والإسلام هما الماهية التي يحصل بها الفوز في الدنيا والأخرة، والإحسان وصف زائد على حقيقتهما، وبالله تعالى التوفيق

وأما السؤال الوارد على الحديث السابق فهو كما في «فتح الباري» : فإن قيل : كيف طابق الجوابُ السؤالَ لأنه قال: لاتخذناه عيداً وأجاب عمر رضي الله تعالى عنه بمعرفة الوقت والمكان، ولم يقل: جعلناه عيداً؟ والجواب عن هذا أنها نزلت في أخريات نهار عرفة، ويوم العيد إنها يتحقق بأوله، وقد قال الفقهاء: إن رؤية الهلال بعد الزوال للقابلة، وعندي أن هذه الرواية اكتفى فيها بالإشارة، وإلا فرواية إسحاق عن قبيصة قد نصت على المراد، ولفظه : نزلت يوم جمعة يوم عرفة، وكلاهما بحمد الله لنا عيد، ولفظ الطبري والطبراني: وهما لنا عيدانٍ، وكذا عند الترمذي من حديث ابن عباس أن يهوديًّا سأله عن ذلك، فقال: نزلت يوم عيدين يوم جمعة ۖ ويوم عرفة ، فظهر أن الجواب تضمن أنهم اتخذوا ذلك اليوم عيداً ، وهو يوم الجمعة، واتخذوا يوم عرفة عيداً لأنه ليلة العيد، وهكذا جاء في الحديث الآتي في الصيام : «شهرا عيدٍ لا ينقَصان، رمضانَ وذو الحجة» فسمى رمضان عيداً لأنه يعقبه العيد. وفي «السراج المنير» وغيره قال ابن عباس: كان ذلك اليوم خمسة أعياد، جمعة وعرفة وعيد اليهود وعيد النصارى والمجوس، فلم تجتمع أعياد أهل الملل في يوم قبله ولا بعده .

فإذا علمت ما قيل في الأية من التفسير، وعلمت عمومها في كل ما يطلق عليه أنه دين أو يتكمل به الدين المحمدي كما مر تقريره، وتفهمت قول المفسرين فيها مر: لا تنظروا بعد ذلك حكماً، فإني قد أتممت لكم ما قدرته لكم وادخرته عندي . وقولهم : فأنزل الله شريعته كاملة، وحكم ببقائها إلى يوم القيامة، إلى غير ذلك مما مر، علمت بطلان ما يأتي عن المجيب عن زلقات هذا الرجل المشرع، من أنها لا تدل على كمال الشريعــة المحمــدية، فلـم يبق إلا أن أذكــر فصلًا مستقلًّا في استدلال العلماء بها على كنال وتقرر الشريعة، فأقول:

#### $-11 -$

في استدلال العلماء قِديهاً وحديثاً بآية : ﴿اليومَ أكملتُ لكُم دينَكم﴾ على تقرر الشريعة، وتأسيس الملة، وإبلاغ النبي ﷺ جميع ما أوحي إليه.

فصل

قلت: الحديث أورده النووي في «الأربعين»، وأخرجه أبو داود والترمذي، وقال الترمذي حسن صحيح ، ثم قال الشاطبي : وثبت أن النبي ﷺ لم يمت حتى أتى ببيان جميع ما يحتاج إليه في أمر الدين والدنيا، وهذا لا مخالف عليه من أهل السنــة، فإذا كان كذلــك، فالمبتــدع إنــها محصول قوله بلسان حاله أو مقاله أن الشريعة لم تتم، وأنه بقي منها أشياء يجب أو يستحب استدراكها، لأنه لو كان معتقداً لكهالها وتمامها من كل وجه لم يبتدع ولم يستدرك عليها، وقائل هذا ضال عن الصراط المستقيم. قال ابن الماجشون : سمعت مالكاً يقول : من ابتدع في الإسلام بدعة يراها حسنـة، فقــد زعـم أن محمــداً ﷺ خان الرسالة، لأن الله تعالى يقول: ﴿اليومَ أكملتَ لكُم دينَكم﴾ فما لم يكن يومئذٍ ديناً فلا يكون اليوم ديناً . ثم قال بعد كلاء

ففي كتاب «الاعتصام» لأبي إسحاق الشاطبي في باب ذم البدع الأول: إن الشريعة جاءت كاملةً لا تحتمل الزيادة ولا النقصان، لأن الله تعالى قال فيها: ﴿اليومَ أكملتُ لكُم دينَكم وأتممتُ عليكُم نعمتي ورضيتُ لكُم الإسلامَ ديناً﴾، وفي حديث العِرباض بن سارية : وعظنا رسول الله ﷺ موعظة ذرفت منها الأعين ووجلت منها القلوب، فقلنا: يا رسول الله، إن هذه موعظة مودع، فما تعهد إلينا، قال: «تركتُكم على البيضاء ليلها كنهارها، ولا يزيغ عليها بعدي إلا هالك، من يعش منكم فسـيرى اختــلافــأ كثيراً، فعليكم بـها عرفتم من سنتي وسنة الحخلفاء الراشدين من بعدي، عضَّوا عليها بالنواجذ، وإياكم ومحدثاتِ الأمور فإن كل بدعة ضلالة».

طويل: ومنها أن المستحسن للبدع يلزمه عادة أن يكون الشرع عنده لم يكمل بعد، فلا يكــون لقــوله تعالى: ﴿اليومَ أكملتُ لكُم دينَكم﴾ معنى يعتبر به عندهم، ومحسن الظن منهم يتأولها حتى يخرجها عن ظاهرها، وذلك أن هؤلاء الفرق التي تبتـدع العبـادات أكثـرها ممن يُكثر الزهد والانقطاع والانفراد عن الحخلق، وإلى الاقتداء بهم يجري أغتام العوام، والذي يلزم الجماعة وإن كان أتقى خُملْق الله لا يعدونه إلا من العامة، وأما الخاصة فهم أهل تلك الزيادات، ولذلك تجد كثيراً من المعتزين بهم والماثلين إلى جهتهم يزدرون بغيرهم ممن لم ينتحل مثل ما انتحلوا، ويعدونهم من المحجوبين عن أنوارهم، فكل من يعتقد هذا المعنى يضعف في يده قانون الشرع الذي ضبطه السلف الصالح، وبين حدوده الفقهاء الراسخون في السعلم، إذ ليس هو عنـــده في طريق السلوك بمنهض حتى يدخـــل مداخـــل خاصتهم، وعند ذلك لا يبقى لعمل في أيديهم روح الاعتباد الحقيقي، وهو باب عدم القبول في تلك الزيادة في الأعمال، وإن كانت بحسب ظاهر الأمر مشروعة لأن الاعتقاد فيها أفسدها عليهم، فحقيق أن لا يقبل ممن هذا شأنه صرف ولا عدل، والعياذ بالله تعالى. فانظر قوله : إن ما أتى به المبتدع غير مقبول، وإن كان بحسب ظاهر الأمر مشروعا . وفيه ذكر صالح بن علي الهاشمي أنه كان يوماً في مجلس المهتدي، فتعجب في نفسه من حسن سيرته مع قوله بخلق القرآن، فأطلع المهتدي على ما حصل في نفسه، فبين له أنه رجع عن القول بخلق القرآن، وذكر له سبب رجوعه، فقال: قد كنت على ذلك برهة من الدهر حتى أقدم على الواثق شيخاً من أهل الفقه والحـديث من أذنــة من الثغــر الشامي، مقيداً طَوالًا حسن الشيبة، فسلـم غير هائب، ودعا فأوجز، فرأيت الحياء منه في حماليق عيني الواثق، والرحمة منه عليه، فقال: يا شيخ، أجب أبا عبد الله أحمد بن أبي دؤاد عما يسألك عنه، فقال: يا أمير المؤمنين أحمد يصغر ويضعف ويقل عند المناظرة، فرأيت الواثق وقد صار مكان الــرحمـة غضباً عليه، فقال: أبو عبد الله يصغر ويضعف ويقل عند مناظرتك؟ فقال : هون عليك يا أمير المؤمنين، أتأذن لي في كلامه؟ فقال له الواثق : قد أذنت

لك، فأقبل الشيخ على أحمد، فقال: يا أحمد إلام دعوت الناس؟ فقال أحمد: إلى القول بخلق القرآن . فقال له الشيخ : مقالتك هذه التي دعوت الناس إليها من القول بخلق القرآن أداخلةً في الدين فلا يكون الدين تامًّا إلا بالقول بها؟ قال : نعم. قال الشيخ : فرسول الله ﷺ دعا الناس إليها أم تركهم؟ قال : لا . قال له : يعلمها أم لم يعلمها؟ قال: علمها . قال: فلم دعوت إلى مالم يدعهم رسول الله ﷺ إليه وتركهم منه؟ فأمسكِ، فقال الشيخ : يا أمير المؤمنين هذ. واحدة . ثم قال له: أخبرني يا أحمــد، قال الله تعــالى في كتــابــه العــزيز: ﴿اليومَ أكملتَ لكُم دينُكم . . . الأية﴾ فقلت أنت: الدين لا يكون كاملًا إلا بمقالتك بخلق القرآن، فالله عز وجل صدق في تمامه وكماله أم أنت في نقصانك؟ فأمسك، فقال الشيخ : يا أمير المؤمنين وهذه ثانية . ثم قال بعد ساعة : أخبرني يا أحمد، قال الله عز وجل : ﴿يا أيُّهَا الرسولُ بلَّغ ما أنزل إليك من ربِّك. وإن لم تفعل فيا بلغت رسالاته﴾ فمقالتك هذه التي دعوت الناس إليها فيها بلغه رسول الله ﷺ إلى الأمة أم لا؟ فأمسك، فقال الشيخ : يا أمير المؤمنين وهذه ثالثة . ثم قال بعد ساعة : أخبرني يا أحمد، لما علم رسول الله ﷺ مقالتك التي دعوت الناس إليها اتسع له أن أمسك عنهم أم لا؟ قال أحمد : بل اتسع له ذلك، فقال الشيخ : وكذلك لابي بكر وعمر وعثمان وعلي رحمة الله عليهم، قال: نعم، فصرف وجهه إلى الواثق، وقال له: يا أمــير المؤمنين، إذا لم يتسع لنا ما اتسع لرسول الله ﷺ ولاصـحابه فلا وسَّع الله علينا، فقال الواثق: نعم لا وسع الله علينا، إذا لم يتسع لنا ما اتسع لرسوله ﷺ ولأصحابه فلا وسَّم الله علينا، ثم قال الواثق، اقطعوا قيوده، فلما فكت جاذب عليها، فقال الواثق: دعوه، ثم قال: يا شيخ لم جاذبت عليها، قال: لأني عقدت في نيتي أن أجــاذب عليها، فإذا أخذتها أوصيت أن تجعل بين يدي وكفني، ثـم أقول : يا رب، سل عبدك لم قيدني ظلماً وارتاع بي أهلي، فبكي الواثق والشيخ وكل من حضر، ثم قال له : يا شيخ، اجعلني في حل، فقــال : يا أمير المؤمنين، ما خرجت من منزلي حتى جعلتك في حل إعظاماً لرسول الله ﷺ. ولقرابتك منه، فتهلل وجه الواثق وسر، ثم قال له : أقم عندي آنس بك، فقال له : مكاني في ذلك الثغر أنفع، وأنا شيخ كبير، ولي حاجة. قال: سل ما بدا لك. قال: يأذن

أمير المؤمنين في رجوعي إلى الموضع الذي أخرجني منه هذا الظالم ـ يعني : ابن أبي دُؤاد ـ قال: قد أذنت لك، وأمر له بجائزة، فلم يقبلها، فرجعت من ذلك الوقت عن تلك المقالة، وأحسب أن الواثق رجع عنها أيضاً.

ثم قال: فتأملوا ً هذه الحكاية، ففيها عبرة لأولي الألباب، وانظروا كيف مأخذ الخصوم في إحجاجهم لخصومهم بالرد عليهم بكتاب الله وسنة رسوله ﷺ .

قلت: انـظر استــدلال هذا الشيخ بهاتــين الأيتين، وتسليم الخصم له ما

بعد النبي فقد زعم خيانة النبي عليه الصلاة والسلام . وفيه في محل أخر، قال ابن حبيب: قد حدثني ابن الماجشون أنه سمع مالكاً يقول: من أحذت في هذه الأمة شيئاً لم يكن عليه سنلفها، فقد زعم أن رسول الله ﷺ خان الرسالة ، لأن الله تعالى يقول: ﴿اليومَ أكملتَ لكم دينَكم . . . الأية﴾، فها لم يكن يومِّئذ ديناً فلا يكون اليوم ديناً . وفيه في أنواع البدعة التي من جهة الجهل أو جهة تحسين الظن . النسوع الثاني، أن الله تعالى أنزل الشريعة على رسوله صلى الله تعالى عليه وسلم فيها تبيان كلَّ شيء يحتاج إليه الحخلق في تكاليفهم التي أمروا بها وتعبداتهم التي طوقوها في أعناقهم، ولم يمت رسول الله ﷺ حتى كمل الدين بشهادة الله تعالى بذلك، حيث قال: ﴿اليومَ أكملتَ لكُم دينكم. . . الأية﴾، فكل من زعم أنه بقي من الدين شيء لم يكمل فقد كذب بقوله : ﴿اليومَ أكملتَ لكم دينكم﴾ فلا يقال: قد وجدنا من النوازل والوقائع المتجددة ما لم يكن في الكتاب ولا في السنــة نص عليه ولا عموم يـتظمه، وإن مسائل الجد في الفرائض، والحرام في الطلاق، ومسألة الساقط على جريح محفوف بجرحى، وسائر المسائل الاجتهادية التي لا نص فيها من كتاب ولا سنة فأين الكلام فيها؟ فيقال في الجواب أولًا : إن قولـه: ﴿اليومَ أكملتَ لكُم دينَكم﴾ إن اعتـبرت فيهـا الجـزئيات من المسـائل والنوازل، فهو كما أوردتم، ولكن المراد كلياتها، فلم يبق للدين قاعدة يحتاج إليها

استدل به من كمال الدين، وعدم بقاء شيء منه، يدلك ذلك على بطلان ما ادعاه أحد من الدين بعد موته ﷺ. وقد مر قريباً قول الإمام مالك: إن من ابتدع شيئاً

في الضروريات والحاجيات أو التكميليات إلا وقد بينت غاية البيان، نعم يبقى تنزيل الجزئيات على تلك الكليات موكولاً إلى نظر المجتهد، فإن قاعدة الاجتهاد أيضاً ثابتة في الكتاب والسنة، فلا بد من إعمالها، ولا يسع تركها، وإذا ثبتت في الشريعة أشعرت بأن ثم مجالًا للاجتهاد، ولا يوجد ذلك إلا فيها لا نص فيه، ولو كان المراد بالآية الكهال بحسب تحصيل الجزئيات بالفعل فالجزئيات لا نهاية لها، فلا تنحصر بمرسوم، وقد نص العلماء على هذا المعنى، فإنها المراد الكمال بحسب ما يحتاج إليه من القواعد الكلية التي يجري عليها ما لا نهاية له من النوازل . ثم نقــول ثانياً: إن النــظر في كـالهــا بـحسب خصوص الجزئيات يؤدي إلى الإشكال والالتباس، وإلا فهو الذي أدى إلى إيراد هذا السؤال، إذ لونظر السائل إلى الحالة التي وضعت عليها الشريعة، وهي حالة الكلية، لم يورد سؤاله، لأنها موضوعة على الأبدية، وإن وضعت الدنيا على الزوال والنهاية، وأما الجزئية فهي موضـوعـة على النهاية المؤدية إلى الحصر في التفصيل، وإذ ذاك قد يتوهم أنها لم تكمل، فيكون خلافاً لقوله: ﴿اليومَ أَكملتَ لَكُم دينَكم﴾ وقوله: ﴿ونزلَّنا عليك الكتابَ تبياناً لكلِّ شيء . . . الأية﴾، ولا شك أن كلام الله تعالى هو الصادق، ومــا خالفــه فهو المخالف، فظاهر إذ ذاك أن الآية على عمومها وإطلاقها، وأن النوازل التي لا عهد بها لا تؤثر في صحة هذا الكمال، وهي إما محتاج إليها، أو غير محتاج إليها، فإن كانت محتاجاً إليها فهي مسائل الاجتهاد الجارية على الأصول الشرعية، فأحكــامهــا قد تقدمت، ولم يبق إلا نظر المجتهد إلى أي دليل يستند خاصة، وإن كانت غير محتاج إليها فهي البدع المحدثات، إذ لو كانت محتاجاً إليها لما سُكت عنها في الشرع، لكنها مسكوت عنها بالفرض، ولا دليل عليها فيه كما تقدم، فليست بمحتاج إليها، فعلى كل تقدير قد كمل الدين والحمد لله. ومن الدليل على أن هذا المعنى هو الذي فهمه الصحابة رضي الله تعالى عنهم أنهم لم يسمع عنهم قط إيراد ذلك السؤال، ولا قال أحد منهم: لم لم ينص على حكم الجد مع الإخوة، وعلى حكم من قال لزوجته أنت علي حرام وأشباه ذلك ممالم يجدوا فيه عن الشارع نصًّا؟ بل قالوا فيها، وحكموا بالاجتهاد، واعتبروا فيها بمعان شرعية ترجع في التحصيل إلى الكتاب والسنة، وإن لم يكن ذلك بالنص

وممن استدل بها على كبال الإيهان الإمام البخاري في «صحيحه» حيث قال: باب زيادة الإيهان ونقصانه، قالُ تعالى: ﴿اليومَ أَكملتُ لَكم دينَكم﴾ فإذا ترك

فإنه بالمعنى، فقد ظهر إذاً وجه كمال الدين على أتم الوجوه، وقد أطلت بجلبه بكماله لما فيه من الفائدة التي لا توجد في غيره، وقد تبين منه كمال الدين النبوي بهذه الآية، وأن ما بعدها إلا البدع المنبوذة عن نظر الشارع، وإن ما لم يُنص عليه من الجزئيات داخل في الاجتهاد المنصوص عليه في كتاب الله تعالى .

شيئاً من الكمال فهو ناقص، ثم ساق الحديث المار المتضمن قصة نزولها. قال في «فتح الباري»: فإن قيل: كيف دلت هذه القصة على ترجمة الباب؟ أجيب من جهة أنها بينت أن نزولها كان بعرفة، وكان ذلك في حجة الوداع التي هي آخر عهد البعثة حين تمت الشريعة وأركانها ، وقد جزم السدي بأنه لم ينزل بعد هذه الآية شيء من الحلال والحرام .

وممن استدل بها أيضاً على كمال الدين شيخ الإسلام والمسلمين، وعالم الفقهاء والمحدثين القاضي عياض في «الشفا» حيث قال في قول عمر رضي الله تعالى عنه : حسبُنا كتاب الله حين قال النبي ﷺ في مرضه الذي مات فيه : «هلموا أكتبْ لكم كتــابــاً لن تضلوا بعــدَه أبداً»: قد عـلم عـمر رضي الله تعالى عنه تقرر الشريعة وتأسيس الملة، وأن الله تعالى قال: ﴿اليومَ أكملتَ لكم دينَكم﴾ فاستدل القاضي

قال شارحه الشهاب الخفاجي : تقرر الشريعة، أي : إنه ﷺ قررها لهم وبينها لهم قبـل مرضـه، ولم يترك شيئاً مما يحتاجون إليه. وقوله: وتأسيس الملة، أي: أحكام قواعدها، وما يبنى عليه أحكامها المحكمة التي لم يهمل منها شيئاً، وقال: ﴿اليومَ أكملتَ لكُم دينَكم﴾ أي : فلم يترك شيئـاً مما يحتاجون إليه لم يبينه لهم صريحاً أو ضمناً، ولم يرشدهم لطرق استنباطه، فلذا ترك ما أريد كتابته لحكمة هداه الله لها، يعني أن عمر اكتفى عن الكتاب الصادر طلبه منه ﷺ بكمال الدين

فانظر رحمك الله تعالى استدلال القاضي عياض بها، وجعله عمر قاصداً لها عند طلب النبي ﷺ بنفسه الشريفة الكريمة كتاباً يكتب لهم فيه مالا يضلون بعده أبداً، يدلك على بطلان ما يأتي عن المجيب في قوله : إنها لا تدل على بطلان وحي مفترى على النبي ﷺ في القرن الثاني عشر، فإنها لا تعمى الأبصار، ولكن تعمي القلوب التي في الصدور.

المصرح به في الآية، فقال: حسبنا كتاب الله تعالى.

واستدل على كمال الدين بها من المتأخرين ما لا يُحصى كثرةً، فقد مر استدلال الصاوي بها على ت<sub>ب</sub>ليغه ﷺ جميع ما أنزل إليه، ومر أيضاً استدلال الشيخ ميارة<br>والشيخ الطيب بن كيران بها على ذلك أيضاً إلى غير ذلك من العلماء.

وبعــد معــرفــة أن الآية استدل بها كثير من العلماء قديهاً وحديثاً على تقرر الشريعة وكمال الدين وعدم بقاء شيءمنها حرفاً فأكثر، أذكر لك فصلاً في الطعن على ما أجاب به هذا المجيب عن هذا الرجل المشرع.

#### $-79-$
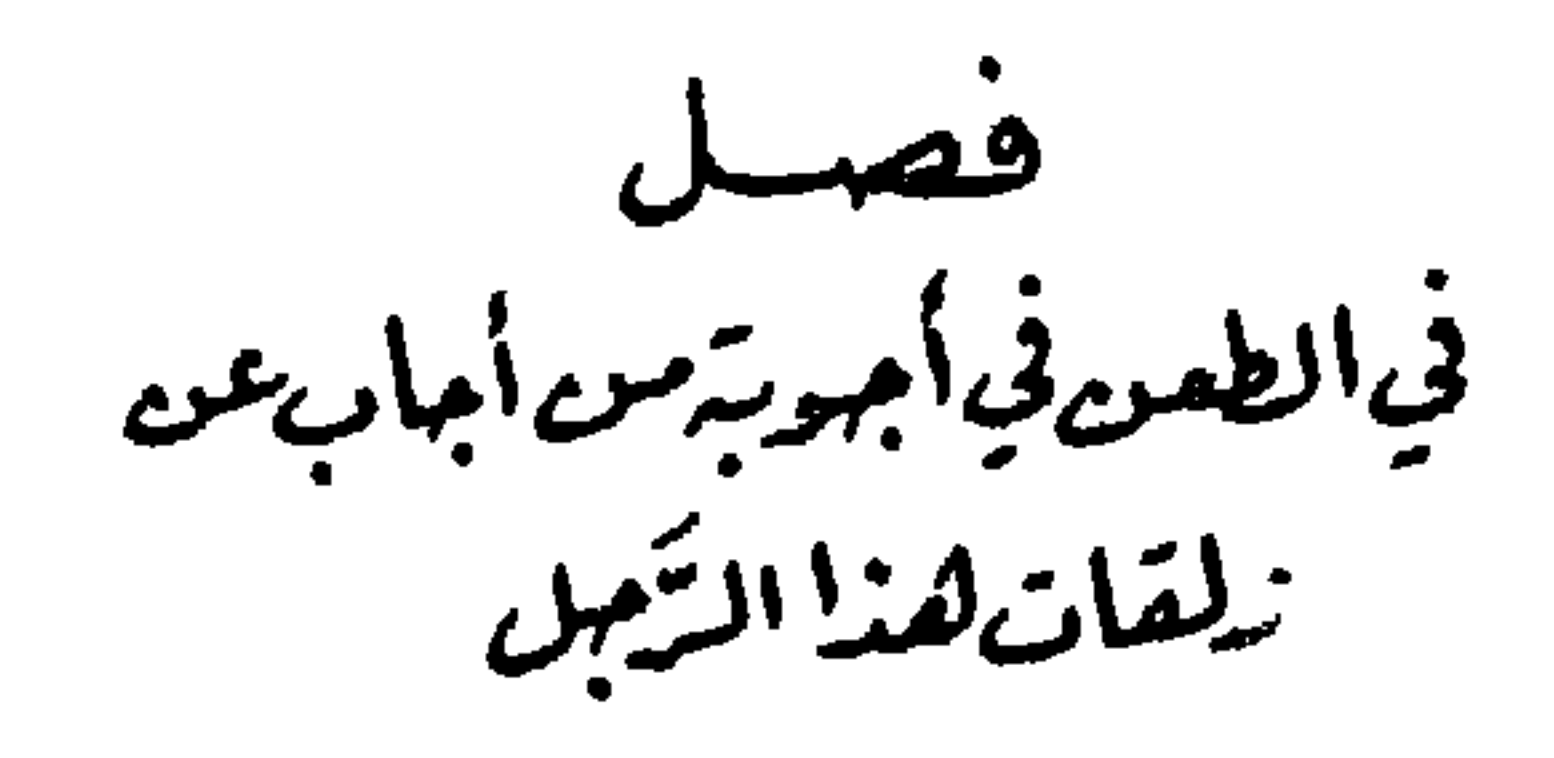

أقول: اعلم أن العلامة النحرير الصالح المتضلع من جميع العلوم الشرعية واللغوية والعربية أديبج بن عبد الله الكمليلي ألف قصيدة رجزية في الرد على بدع هذا الرجل، وكل ما ذكر فيها من الرد فهو حقيقي مصيب، إلا أن النظم ضيق فلم يأت فيها بها يشفي الغليل فتعرض له رجل من أتباع هذا الرجل يقال له : محمد الصغير التشيتي، فألف كتاباً في الطعن عليه سهاه «الجيش» حشاه بالأجوبة التافهة التي لا يكتبها عاقل فضلاً عمن يدّعي العلم الغزير، فمن ذلك أن العلامة أديبج قال في قصيدته المذكورة : م<br>تَعَدُّ من مناكر البڈعيُ الكتهان للنبئ ونسبة فيها ادعمى وخص بالإصابة فورده صين عن الصحابة إلا البلاغ محكم التنزيل وذاك ينفي ما على الرسول دينُ المخاطبينَ أو من يُرسل واليومَ أكملتَ لكم والمكمل فأجاب هذا المجيب عنه بجواب بديهي البطلان، بل كلام المجيب بنفسه يبطله. ولكن فإنها لا تعمى الأبصار ولكن تعمى القلوب التي في الصدور، فقال: إن النبي ﷺ لم يؤمر بتبليغ كل ما أوحى به إليه لكل أحد من الناس الموجودين معه، واستدل على ذلك بها عزاه للشيخ سيدي المختار الكنتي في فقه الأعيان أنه قال: قال عليه الصلاة والسلام : «أخذت ليلة أسري بي من ربي ثلاثةً علوم ، علم أخذَ علي العهد أن أبلغه للعام والخاصِّ ، وعلم أُخِذَ علي العهد أن لا أبلغه إلا لخواص أصحابي الذين يقدرون على حمله، وعِلْم عُلم أنه لا يقدر عليه أحد غيري فأخذ علي العهد أن لا أخبر به أحداً».

فانظر رحمك الله تعالى أي دليل له فيها ذكر عن الشيخ سيدي المختار، أي

علم من العلوم الشلانة علم شيخه المجيب عنه، أهو من العلم الذي أمر ﷺ بتبليغه للعام والخاص وخالف ـ حاشاه من ذلك ـ فلم يعلمه لأحد من أصحابه وعَلَّمه لهذا المفتري في ثاني عشر القرون؟ أم من العلم الذي أمر بكتبانه لكونه لا يقدر عليه غيره، وخالف بعد المات ــ حاشاه من ذلك ــ وعلمه لشيخه في ثاني عشر القرون؟ أم من العلم الذي أمر أن لا يبلغه إلا لخواص أصحابه الذين يقدرون على حمله، فخالف وبلغه لغير خواص أصحابه، أي: لهذا الرجل الذي هو في القرن الثاني عشر ــ حاشاه من ذلك ــ أم هذا الرجل من خواص أصـحابه يتناوله حد الصحبة المعلوم عند العلماء، ويأتي إن شاء الله تعالى تحقيقه في هذه الرسالة، وتتناوله الخصوصية في الصحبة، فهذا كله باطل بديهة، لا يقوله عاقل فضلًا عن زاعم العلم والولاية، فالذي استدل به حجة عليه مبطل لدعواه كما يُعلم بديهةً من التقسيم .

وقد مر تفسير الصاوي للعلوم الثلاثة عند تفسير آية : ﴿يا أَيُّهَا الرسولُ بِلَّغ ما أنـزل إليكَ من ربِّـكَ﴾ على غير التقسيم الذي عزاه المجيب للشيخ سيدي المختار، فانظره هناك إن شئت، وكأن هذا المجيب الأعمى البصيرة لم يطلع على هذا الحديث إلا بذكر الشيخ سيدي المختار له، ولم يقف له على أصل، ولم يعرف له معنی .

والحديث ذكره في «المواهب اللدنية» في أحاديث الإسراء قائلًا: إنه ذكره أبو

قلت: هذا الإستنبـاط منه رضي الله عنه، واستدلاله في غاية الحسن، ولم اطُّلع عليه لأحد غيره، و في بعض روايات الحديث: «وعلم خيرني فيه، فكنت أسر إلى أبي بكر وإلى عمر وإلى عثمان وإليك يا أبا الحسن». ويا ليت هذا المجيب

ما هم أن يكتبه ﷺ له في مرض موته، فحال بينه وبين ذلك تنازعهم واختلافهم عنده، فلم يكتبه كما في «الصحيح»، إذ لو كان ذلك مما يجب تبليغه ما تركه لأجل اختلافهم، وقد عاش بعد ذلك أياماً، ولوكان مما يمتنع إفشاؤه ما هم بكتبه لهم .

وجـد رواية : «وعـلـم خيرني فيه» ليتمسك بها، ويجعل عـلم مشرعهم من النوع المخير فيه، الذي هو جميع الأسرار اللائقة بالأمة المحمدية كما مر تفسير ذلك عن الصاوي، فإنه تمسك برواية الشيخ سيدي المختار التي هي صريحة في الرد عليه كما مر، إذ ليس فيها إلا تحتم العهد بالتبليغ للعام والخاص ، والتبليغ لخواص أصحابه عليه الصلاة والسلام، أو تحتم العهد بالكتهان، وليس فيها تخبير ألبتة، وقد مر قريباً تقرير استحالة دخول علم شيخه في أحد العلوم الثلاثة التي ذكرت في رواية الشيخ سيدِي المختار . كما أنه يستحيل أيضاً أن يكون داخلًا في المخير فيه، لأن المخير فيه هو الأسرار اللائقة بالأمة، وعلم شيخه ليس بأسرار بل هو شريعة متقررة لها شروط وأركان ومستحبات متكفلة بنيل سعادة الدارين. قلت: ولاجــل صراحة الرواية التي روى في الرد عليه، لبس بكلام عزاء للشيخ سيدي عبــد القادر الجيلي، ولم يبين وجه الدلالة منه، فقال بعد الرواية المذكورة: قال الجيلي: وهي العلوم التي تجري على ألسنة المجاذيب إن وصلوا إلى الحق المحض والكشف الصرف، فمنهم من يقدر على الكتهان لما بقي معه من العقل، ومنهم من يبوح فيصيبه الأذى من عوام المؤمنين لسباعهم منه ما لا تحمِلَه عقــولهـم، ولا تبلغه أفهامهـم، فإن قتل فهو شـهيد، والقاتل مأجور لقيامه بحق الشريعة، فيا ليت شعري هل كلام الشيخ عبد القادر الجيلي جلبه استدلالًا لعلم شيخه المشرع، فإنه لا ينطبق على علمه، إذ ليس علمه من الأسرار الإلهية، بل هو شريعة مستقلة ذات أركان وشروط ومندوبات مدركة لكل جاهل وفاسق من صنادرة النصارى وغيرهم، ولم يأخذها شيخهم جرياً على لسانه في حالة الجذب، بل أخذها يقظة لا مناماً كما يأتي افتراءً على النبي ﷺ، وإن كان جلبه تفسيراً للعلم

 $-YY-$ 

ولما ذكر المواهب الحديث المذكور، قال شارحه محمد بن عبد الباقي الزرقاني : قال الشامي بعد نقل كلام المصنف، هذا: وهو كذب بلا شك، والعجب من النعماني حيث أورد الروايتين بطولهما ساكتاً عليهها، قائلًا: ولا يستبعد وقوع هذا

كله في ليلة واحدة. قلت: ولأجل عدم صحة هذا الطرف من حديث الإسراء جعل المفسرون جميعاً والمتكلمون في علم الكلام آية التبليغ عامة في جميع ما أوحي إلى النبي ﷺ به من الشرائع والأسرار اللائقة وغيرها كما مر تحريره مستوفىً غاية الاستيفاء لله الحمد والمنة عند آية ﴿يا أَيُّهَا الرسولُ بلَّغ ما أَنزِل إليكَ من ربِّك﴾ لكن يمكن عندي أن يكون في معنى هذا الحديث ما هو صحيح لورود التقسيم الذي فيه عن بعض العلباء، ولقول بعض الصوفية كما مر: إن المراد بها أمر بتبليغه الأحكام وما يتعلق بها من المصالح دون ما يشمل علم الأسرار، إذ من الأسرار الإلهية ما يحرم إفشاؤه كما مر عن البيضاوي، و «روح المعاني»، وغيرهما، ويكون قول الشامي : إنه كذب بلا شك من جهة ما فيه من السبعين حجاباً كما يرشد له قول «المواهب»، وتكثير الحجب لم يرد فيه طريق صحيح عقب ذكره للحديث المذكور. وبما استدل به هذا المجيب على أن آية ﴿اليومَ أكملتُ لكُم دينَكم﴾ لا تدل على كمال الدين إتيان ذهب الإبريز فيها بمحتملات مما مر تفسيرها به، فقال: معنى الإكمال أنه لم ينزل بعدها حلال ولا حرام، أو أنه لم يحج معكم مشرك، أو أكملته بإظهاره على الأديان وتأمينكم من العدو ومن كل مخوف، أو أنه لا يزول ولا ينسخ، فظن هذا المجيب جهيلًا منـه بالأصـول واللسـان العربي أن هذه المحتمـلات يمنـع بعضهـا دخـول بعض، وقـد مر عن أبي حيان في «البحـر» والزغشري في «الكشاف» وهما الطودان العظيهان في علم العربية وتوابعه حملها على جميع الوجوه المحتملة، وعن غيرهما من المفسرين كما مر أيضاً، ولأجل إمكان جمل

الآية على جميع ما ذكر فيها من الوجوه لما ذكر في «المواهب» عشرة أقوال في معنى «إنا أعطيناك» قال : وبالجملة فليس حمل الأية على بعض هذه النعم أولى من حملها على الباقي، فوجب حملها على الكل، فكذلك آية ﴿اليومَ أكملتَ لكُم دينَكمِ﴾، وكذلك لما ذكر الرازي آبة ﴿لا تَقْدَمُوا بَيْنَ يَدْيِ الله ورسُولُهُ وَذِكْرٍ مَا فَيُهَا مَنْ الأقــوال قال: الأصبح أنه إرشاد عام يشمل الكل، ومنع مطلق يدخل فيه كل افتيات وتقدم واستبداد بالأمر وإقدام على فعل غير ضروري بلا مشاورة، إلى غير هذا من الآيات، ومر تناولها نصًّا لما يسمى ديناً بالحديث الصحيح، ومر استدلال أجلة العلماء بها كمالك رضي الله تعالى عنه، والبخاري، وعياض، وغيرهم على كمال الدين، وأن القائل ببقاء شيء من الدين بعد نزولها زاعم خيانة النبي ﷺ للرسالة . وممـا يضحك السـامــع ويتعجب منه، ويدل على تمحل المجيب للجواب مقالتان ذكرهما، إحداهما في الجواب عن كون الصادر من شيخه المشرع لا يسمى كتهاناً، والثانية في اعتراضه على دلالة آية ﴿اليوم أكملتَ لكم دينَكم﴾ على انقضاء الشريعة المحمدية. الأولى: هي قوله: فلعل الحامل للمنكر على الإنكار ما توهمه من قول الشيخ رضي الله تعالى عنه لما سئل : هل كان النبي ﷺ عالماً بفضل صلاة الفاتح لما أغلق؟ فقال: نعم، كان عالمًا به، فقالوا له: لم لم يذكره لأصحابه، فقال: لعلمه ﷺ بتـأخير وقته، وعدم وجود من يظهره الله على يديه في ذلك الوقت . . . إلى أخر كلامه . فانظر أيها المنصف لو سئل أحد من العلماء والأولياء عما ذكروا من الأوراد والصلوات وفضائلها مما لم يُرو عن النبي ﷺ، ولا عن أحد من أصحابه : أكان ﷺ عالماً به؟ أيسوغ له أن يقول: هو جاهل به؟ كيف وهو يعلم علم الأولين والأخـرين؟، وإذا سئل: لم لم يذكره لأصحابه؟ أيسوغ له الجواب إلا بمثل ما أجاب به الشيخ؟ انتهى كلام المجيب. قلت: انـظر رحمـك الله تعالى هذا الكلام السخيف الدال على تمام عمى بصيرة هذا المجيب، وتمحله للجوابات الفاسدة أيسوغ لأدنى مؤمن إذالم يجد جواباً إلا جواباً دالًا على تنقيص النبي ﷺ وإضافة ما لا تجوز إضافته له أن يجيب به؟

فما جوابه هذا إلا كجواب أبي دؤاد المتقدم في خلق القرآن، حيث قال له الشيخ : مقالتك هذه علمها النبي ﷺ أم لم يعلمها؟ فقال: علمها. فقال له الشيخ : لم دعوت الناس إلى ما لم يدعهم إليه رسول الله ﷺ وتركهم منه؟ فأمسك . . . إلى آخر القصة، لكن ابا دؤادوإن كان بدعيًّا لم يمكنه أن يجيب بمقالة هذا الرجل المشرع، المؤذنة بعلو شأنه على أصحاب رسول الله ﷺ، المصرحة بكتهان النبي ﷺ حاشاه من ذلك لهذا الحير الكثير إلى القرن الثاني عشر، 'ويا ليت شعري ما معنى قول شيخه المشرع; وعدم وجود من يظهره الله على يديه في،ذلكالوقت؟

أليس المظهر له الله على يديه في ذلك الوقت وغيره النبي ﷺ على زعمه الكاذب أنه رواه منه كما يأتي عنه وإن كانت هذه المقالة منبئة عن كونه لم يظهره الله إلا على يديه هو لا على يدي النبي ﷺ؟! أو يكون معنى كلامه : من يظهره الله على يديه بواسطته ﷺ لكون خواص أصحابه لا يقدرون على حمله أو ممنوعين من فضله فلا يمكن ظهوره على يد أحد منهم حتى يخص به هذا الرجل عن جميعهم؟ حاشا النبي ﷺ من ذلك، فهذا كلام ساقط لا معنى له إلا التلبيس على من أعمى الله بصيرته، وقد مر من إبطاله بكلام الله تعالى ورسوله ما فيه كفاية . وقول المجيب: لو سئل أحد من الأولياء أو العلماء . . . إلخ جوابه أن الأولياء والعلياء حاشاهم من أن يصدر منهم مثل ما صدر من هذا الرجل المشرع حتى يُسألوا عن ذلك، ولو كان صدر من أحد فيها مر من الزمان لأتى به هو، لأن جميع ما يستدل به هو ما يأتي به من روايات واهية عن بعض الصالحين . والمقالة الثانية هي قوله : إنها تقوم حجة بآية ﴿اليومَ أكملتُ لكم دينَكم﴾ لو قال هذا الشيخ : أنزل علي هذا الورد ونحوه مما يتوهم أنه مناقض لأية إلاكمال . قلت: انظر رحمك الله تعالى هل هذا يقوله أحمق فضلًا عمن يزعم أنه هو هو في العلم والولاية؟ فإن شيخه المشرع لو قال ذلك أراح المسلمين من ورطته وتلبيسه على الناس بكون ما جاء به من الشرع المخترع داخلًا في شريعة النبي ﷺ، فياليته قال ذلك حتى يكون كأصحابه المصرحين بدعوى النبوءة كمسيلمة الكذاب وأمثاله من سجاح وطليحة والعنسي فلا يحصل به تلبيس على المسلمين

ويا ليت شعري لو سأل سائل هذا المشرع أو أحداً من أتباعه الذابين عن شريعته كهذا المجيب وأمثاله عن هذه الأباطيل المفتراة على النبي ﷺ في أي نوع من ألقــاب الحــديث تدخــل، ما يكون جوابه في ذلك؟ أتكون مرفوعة متصلة الإسناد على ما يقتضيه كلامهم المعزو لصاحب شريعتهم، كقول صاحب منيتهم :

كما وقع حتى أضل منهم خلقاً لا ينتهي كثرة، فلم يبق لهذا المجيب إلا أن يقول: إن الآية إنها تدل على كمال الدين المحمدي ودين مشرعهم الذي شرعه واخترعه خارج عن الشريعــة المحمــدية فلا تتناوله الآية كغيره من الأديان الحخارجة عن شرعنا، فهذا جواب مسكت لا يمكن الاعتراض عليه، وبالله تعالى التوفيق.

وكلُّ ما يُملى فعن خير الورى مترجمٌ لفظَه بلا مِرا فعلى هذا يكون كل ما قاله هذا الرجل وحياً من الله تعالى، مروي عن صاحب الشريعة المطهرة، لقوله تعالى: ﴿وَمِا يَنِطِقُ عَنِ الْهُوَى . . . الأية﴾ [النجم: ٣]، ويكون صاحب هذه الشريعة المفتراه صحابيًّا، والناقلون عنه تابعين، فياله من سند عال ٍ في القرن الثاني عشر، مع أن هذا يعارضه قول المجيب السابق قريباً مما لم يرو عن النبي ﷺ ولا عن أحد من أصحابه فبين كلاميهما تهافت وتناقض ظاهر، وهكذا أصل أهل كل كذب لا يمكن اتفاقهم على شيء داثهاً، أو يقال إنها غير مرفــوعــة متصلة الإسناد، لاستحالة وجود الصحابة في القرن الثاني عشر، فتكون مروية عن النبي ﷺ مباشرة غير مرفوعة، وهذا غير معقول، اللهم إلا أن بقولوا إن شريعتهم لما كانت مخترعة غير داخلة تحت قانون شرعي وجب أن يُخترع لها اصطلاح غير داخـل في اصـطلاح المحدثين، وهذا الاصطلاح موكول إلى نظرهم، يفعلون فيه ما شاؤوا، كما فعلوا في أصله ما شاؤوا، وهذا كله ضلال مبين، وافتراء عظيم على النبي ﷺ. وإذا تمهد لك تمام الشريعة وعدم قبولها للزيادة أو النقصان أذكر لك فصلًا في تقرير ذلك من كلام العلماء :

فصل في تبيين انعكل البيع تشريع زائداؤناقص وأدحهاجها معاندللشرع

قال الشــاطبي في كتاب «الاعتصام»: كل بدعة وإن قلت تشريع زائد أو ناقص أو تغيير للأصل الصحيح ، وكل ذلك قد يكون على الانفراد، وقد يكون ملحقــأ بـما هو مشروع، فيكــون قادحـأ في المشروع، ولو فعل أحد مثل هذا في الشريعة عامداً الكفر، إذ الزيادة أو النقصان فيها أو التغيير قل أو كثر كفر، فلا فرق بين ما قل منه وما كثر، فمن فعل ذلك بتأويل فاسد، أو برأي غالط، أو ألحقه بالمشروع إذا لم نكفره لم يكبن في حكمه فرق بين ما قل منه وما كثر، لأن الجميع جناية لا تحملها الشريعة بقليل ولا بكثير، ويعضد هذا النظر عموم الأدلة في ذم البدع من غير استثناء، ولا ينظر إلى خفة الأمر في البدعة بالنسبة إلى صورتها وإن دقت، بل ينظر إلى مصادمتها للشريعة، ورميها لها بالنقص والاستدراك، وأنها لم تكمل بعد حتى يوضع فيها بخلاف سائر المعاصي، فإنها لا تعود على الشريعة بتنقيص ولا غض من جانبها، بل صاحب المعصية متنصل منها، مقر لله تعالى بمخالفته لحكمها، وحاصل المعصية أنها مخالفة في فعل المكلف لما يعتقد صحته من الشريعة، والبدعة حاصلها مخالفة في اعتقاد كمال الشريعة، ولذلك قال مالك ابن أنس: من أحدث في هذه الأمة شيئاً لم يكن عليه سلفها، فقد زعم أن رسول الله ﷺ خان الرسالة، لأن الله تعالى يقول: ﴿اليومَ أكملتَ لكُم دينَكم﴾ إلى آخر الحكاية المتقدمة، ومثلها جوابه لمن أراد أن يُحرم من المدينة، وقال: أي فتنة فيها، إنها هي أميال أزيدها؟ فقال: وأي فتنة أعظم من أن تظن أنك فعلت فعلًا قصر عنه رسول الله ﷺ؟ وصباحب البدعة يتصور أن يكون عالماً بكونها بدعة، وأن يكون غير عالم بذليك، وغير العبالم بكبونها بدعية على ضربين، وهما: المجتهد في استنباطها

 $-\gamma$ q -

وتشريعها، والمقلد له فيها، وعلى كل تقدير فالتأويل يصاحبه فيها ولا يفارقه إذا حكمنا له بحكم أهل الإسلام لأنه مصادم للشارع مراغم للشرع بالزيادة فيه أو النقصان منه أو التحريف له فلا بد له من تأويل، وأما المقلد له فكذلك أيضاً، لأنه يقول فلان المقتدى به يعمل بهذا العمل، كاتخاذ الغناء جزءاً من أجزاء طريقة التصوف بناء منهم على أن شيوخ التصوف قد سمعوه وتواجدوا عليه، ومنهم من مات بسببه، وكتمزيق الثياب عند التواجد بالرقص وسواه لأنهم قد فعلوه، وأكثر ما يقع مثل هذا في هؤلاء المنتمين إلى التصوف، وربيا احتجوا على بدعهم بالجنيد والبسطامي والشبلي وغيرهم فيها صح عنهم أو لم يصح، ويتركون أن يحتجوا بسنة الله ورسوله، وهي التي لا شائبة فيها إذا نقلها العدول، وفسرها المكبون على فهمها وتعلمها، ولكنهم مع ذلك لا يقرون بالخلاف للسنة بحثاً، بل يدخلون تحت أذيال التأويل، إذ لا يرضى منتم إلى الإسلام بإبداء صفحة الخلاف للسنة أصلًا. ثم قال: فعلى الناظر في الشريعة أن ينظر إليها بعين الكمال لا بعين النقصان ٢ ويعتبرها اعتباراً كليًّا في العادات والعبادات، ولا يخرج عنها البتة، لأن الحخروج عنها تيه وضــلال ورمي في عـماية، كيف وقد ثبت كـمالها وتمامها؟ فالزائد والمنقص في جهتهـا هو المبتــدع بإطلاق والمنحرف عن الجادة إلى بنيات الطرق، وقد أغفل المبتدعون هذا الأمر، فدخل عليهم بسبب ذلك الاستدراك على الشرع، وإليه مال كل من كان يكذب على النبي ﷺ، فيقال له في ذلك، ويحذر ما في الكذب

عليه من الوعيد، فيقول: لم أكذب عليه، وإنها كذبت له ـ وحُكي عن مُحمد بن سعيد المعروف بالأردني أنه قال: إذا كان الكلام حسناً لم أر بأســاً أن أجعــل له إسناداً، فلذلك كان يحدث بالموضـوعات، وقد قتل في الزندقة وصلب. وإذا علمت هذا فاعلم أن المبتدع في الشريعة شيئاً ليس منها معاند للشرع ومشاق له، قال في «الاعتصام»: المبتدع معاند للشرع، ومشاق له، لأن الشارع قد عين لمطالب العبد طرقاً خاصة على وجوه خاصة، وقصر الخلق عليها بالأمر والنهي والوعد والوعيد، وأخبر أن الخير فيها، وأن الشر في تعديها إلى غير ذلك، لأن الله تعالى يعلم ونحن لا نعلم، وإنه إنها أرسل الرسول ﷺ رحمة للعالمين،

أما بعد، فإني أوصيك بتقوى الله، والاقتصاد في أمره، واتباع سنة نبيه ﷺ، وترك ما أحدثه المحدثون فيها قد جرت سنته وكفوا مؤنته، فعليك بلزوم السنة فإن السنـة إنـما سنها من قد عرف ما في خلافها من الخطأ والزلل والحمق والتعمق، فارض لنفسك ما رضي به القوم لأنفسهم، فإنهم على علم وقفوا، ويبصر نافذ قد كفوا، وهم كانوا على كشف الأمور أقوى، وبفضل كانوا فيه أحرى، فلئن قلتم: أمـر حدث بعــدهـم، ما أحدثه بعدهـم إلا من اتبع غير سنتهم، ورغب بنفسه عنهم، إنهم لهم السابقون، فقد تكلموا منه بها يكفي، ووصفوا منه ما يشفي، فيها دونهم مقصر، وما فوقهم محسر، لقد قصر عنهم أخرون، وتجاوزهم أخرون فغلوا، وإنهم بين ذلك لعلى هدى مستقيم. فقـولـه: فإن السنـة إنـما سنهـا من قد عرف ما في خلافهـا فهـو مقصـود الاستشهاد، واعلم أن المبتدع قد نزل نفسه منزلة المضاهي للشارع، لأن الشارع وضبع الشرائع، وألزم الحلق الجري على سنتها، وصار هو المنفرد بذلك لأنه حكم بين الخلق فيها كانوا فيه يختلفون، وإلا فلوكان التشريع من مدركات الخلق لم تنزل الشرائيع ولم يبق الخلاف بين الناس ولا احتيج إلى بعث الرسل عليهم السلام إليهم، وهذا الذي ابتدع في دين الله تعالى قد صير نفسه مضاهياًللشارع، حيث شرع مع الشارع، وفتح للاختلاف باباً، ورد قصد الشارع في الانفراد بالتشريع وكفي بذلك. وقال في الجزء الثاني من «الموافقات» : كل من ابتغى في تكاليف الشريعة غير ما شرعت له فقد ناقض الشريعة، وكل من ناقضها فعمله في المناقضة باطل، فمن ابتغى في التكــاليف مالم تشرع له فعمله باطــل، أمــا أن العمل المناقض باطل

 $-\Lambda$ 1-

فظاهر، فإن المشروعات إنها وضعت لتحصيل المصالح ودرء المفاسد فإذا خولفت لم يكن في تلك الأفعال التي خولف فيها جلب مصلحة ولا درء مفسدة، وأما أن من ابتغى في الشريعة مالم توضع له فهو مناقض لها فالدليل عليه أوجه، منها : أن حاصـل هذا القصــد يرجـع إلى أن ما رآه الشارع حسناً فهو عند هذا القاصد عير حسن، ومالم يره الشارع حسناً فهو عنده حسن، وهذه مضادة. الثاني: أن الله تعالى يقول: ﴿ومَنْ يُشاقِق الرسولَ من بعدِ ما تبينَ له الهَدى ويتَّبعْ غيرَ سبيل المؤمنينَ نولِّهِ ما تولى. . . ﴾ [النساء: ١١٥] وقال عمر بن عبد العزيز: سن رسول الله ﷺ وولاة الأمر من بعده سنناً، الأخذ بها تصديق لكتاب الله واستكهال لطاعة الله وقوة على دين الله، من عمل بها مهتدٍ، ومن استنصر بها منصور، ومن خالفها اتبع غير سبيل المؤمنين، وولاه الله ما تولى وأصلاه جهنم وساءت مصيراً. والأخذ في خلاف مأخذ الشارع من حيث القصد إلى تحصيل المصلحة أو درء المفسدة مشاقة ظاهرة. الثالث: أن الأخذ بالمشروع من حيث لم يقصد به الشارع ذلك القصد آخذ في غير مشروع حقيقــة، لأن الشارع إنها شرعه لأمر معلوم بالفرض، فإذا أخذ بالقصد إلى غير ذلك الأمر المعلوم لم يأت بذلك المشروع أصلًا، وإذا لم يأت به ناقض الشارع في ذلك الأخذ من حيث صار كالفاعل لغير ما أمر به والتارك لما امر به .

الرابع: أن المكلف إنها كلف بالأعمال من جهة قصد الشارع بها في الأمر والنهي، فإذا قصد بها غير ذلك كانت بفرض القاصد وسائل لما قصد لا مقاصد، إذ لم يقصد بها قصد الشارع، فتكون مقصودة، بل قصد قصداً أخر جعل الفعل أو الترك وسيلة له، فصار ما هو عند الشارع مقصود وسيلة عنده، وما كان شأنه هذا نقض لإبرام الشارع وهدم لما بناه . وفي هذا القدر على كبال الشريعة وتقررها وأنها لم تبق لها زيادة ولا نقصان، وأن المبتدع فيها بشيء من أنواع البدع مشرع فيها بزيادة أو نقصان، معاند للشرع كفاية لمن أراد الله تعالى هدايته إلى الطريق القويم، والله يدعو إلى دار السلام، ويهدي من يشاء إلى صراط مستقيم.

 $\overline{1}$ في أن كل خارج عن السنة يدَّعي الدخول فيها، وفي تبيين عصمة الشريعة التي هي الصراط المستقيم من التبديل والتغيير.

وبيان دعوى الدخول فيها هو ما جاء مستوفى في الخاتمة في حد البدعة، وهو أن صاحب البدعة إنها يخترعها ليضاهي بها السنة حتى يكون ملبساً بها على الغير، أو تكون هي مما تلتبس عليه بالسنة، إذ الإنسان لا يقصد الاستتباع بأمر لا يشابه المشروع، لأنه إذ ذاك لا يستجلب به في ذلك الابتداع نفعاً، ولا يدفع به ضرراً، ولا يجيبه غيره إليه، ولذلك المبتدع ينتصر لبدعته بأمور تخيل التشريع ولو بدعوى الاقتداء بفلان المعروف منصبه في أهل الخير إلى آخر ما يأتي في الحاتمة عن الشاطبي . ولأجل هذا قال في «الاعتصام»: كل خارج عن السنة ممن يدعي الدخول فيها، والكون من أهلها، لا بد من تكلف الاستدلال بأدلتها على خصوصيات مسائلهم، وإلا كذب اطراحها دعواهم، بل كل مبتدع من هذه الأمة يدعي أنه هو صاحب السنــة دون من خالفــه من الفرق، فلا يمكنه الرجوع عن التعلق بشبهها، لكن من نظر إلى طريق أهل البدع في الاستدلالات علم أنها لا تنضبط، لأنها سيالة لا تقف عند حد، وعلى كل وجه يصح لكل زائغ وكافر أن يستدل على زيغه وكفره حتى ينسب النحلة التي التزمها إلى الشريعة، فقد رأينا وسمعنا عن بعض الكفار أنه استدل على عدم كفره بآيات القرآن، كما استدل بعض النصارى على تشريك عيسى بقـولــه تعــالى: ﴿وكِلمتـه ألقــاهــا إلى مريم، وروح منه﴾ [النساء : ١٧١]، واستدل على أن الكفار من أهل الجنة بإطلاق قوله تعالى : ﴿إِن السذين آمـنــــوا والســذين هادوا والصـــــابئــــون والنصـــــارى من آمن بالله واليوم الأخر. . . الأية﴾ [الحج : ١٧]، واستدل بعض اليهود على تفضيلهم علينا بقوله

سبحـانــه: ﴿اذْكُـروا نعمتيَ التي أنعمتُ عليكم وأنيَّ فضَّلْتُكم على العــالمينَ﴾ [البقرة : ١٤٧]، ويعض الحلولية استدل على قوله بقوله تعالى : ﴿وَنِفَخْتَ فَيهُ مَنْ روحي¢ [الحجر: ٢٩]، والتناسخي استدل بقوله تعالى: ﴿فِي أي صورةٍ ما شاءَ ركِّبك﴾، وكذلك كلَّ من اتبع المتشابهات، أو حرف المناطات، أو حمل الأيات مالا تحمله عند السلف الصالح، أو تمسك بالأحاديث الواهية، أو أخذ الأدلة ببادىء الرأي له أن يستدل على كل فعل أو قول أو اعتقاد وافق غرضه بآية أو حديث لا يفوز بذلك أصلًا، والدليل عليه استدلال كل فرقة شهرت ببدعة على بدعتها بآية أوحديث من غير توقف حسبها تقدم ذكره، فمن طلب خلاص نفسه تثبت حتى يتضح له الـطريق، ومن تســاهل رمته أيدي الهوى في معاطب لا ملخص له منها إلا ما شاء الله.

وفيه موضع آخر: كل داخل تحت ترجمة الإسلام من سني أو مبتدع مدع أنه هو الذي نال رتبة النجاة، ودخل في غمار تلك الفرقة الناجية، إذ لا يدعى خلاف ذلك إلا من خلع ربقة الإسلام، وانحاز إلى فئة الكفر، كاليهود والنصارى وفي معناهم من دخل بظاهره وهو معتقد غيره كالمنافقين، وأما من لم يرض لنفسه إلا بوصف الإسلام، وقاتل سائر الملل على هذه الملة، فلا يمكن أن يرضى لنفسه بأخس مراتبهـا وهــو مدع أحسنها، فلو علـم المبتدع أنه مبتدع لم يبق على تلك الحالة، ولم يصاحب أهلها فضلًا عن أن يتخذها ديناً يدين به الله، وهو أمر مركوزٌ في الفطرة لا يخالف فيه عاقل، فإذا كان كذلك، فكل فرقة تنازع صاحبتها في فرقة النجاة، ألا ترى أن المبتدع آخذ أبداً في تحسين حالته شرعاً وتقبيح حالة غيره، فالـظاهـري يدعي أنــه المتبع للسنة، والغاش يدعي أنه الذي فهم الشريعة، وصــاحب نفي الصفــات يدعي أنه الموحد، والقائل باستقلال العبد يدعي أنه صاحب العــدل، وكذلك سمى المعتزلة أنفسهم أهل العدل والتوحيد، والمشبه يدعى أنـه المثبت لذات الباري وصفاته لأن نفى التشبيه عنده نفي محض وهو العدم، وكذلك كل طائفة من الطوائف التي ثبت لها اتباع الشريعة أو لم يثبت لها، وإذا رجعنا إلى الاستدلالات القرآنية والحديثية على الخصوص فكل واحدة من الطوائف تتعلق بذلك أيضاً، فالخوارج تحتج بقوله عليه الصلاة والسلام : «لا تزال

طائفةً من أمتي ظاهرينَ على الحقُّ حتى يأتي أمر الله»، وفي رواية : «لا يضرُّهم خلافُ من خالفهم، ومن قتل منهم دون ماله فهو شهيد»، والقاعد يحتج بقوله: «عليكم بالجماعة، فإن يد الله مع الجماعة، ومن فارق الجماعة قيد شبر فقد خَلَعَ رِيَّقة الإسلام من عُنقه» وقوله: «كن عبدَ الله المقتول، ولا تكن عبد الله القاتل»، والمرجىء يجتج بقوله : «من قال لا إله إلا الله مخلصاً بها قلبه فهو في الجنة، وإن زن<sub>ى</sub> وإن سرق»، والمخالف له محتج بقوله : «لا يزني الزاني حين يزني وهو مؤمنٌ»، والقــدري يحتــج بقــولــه: ﴿فـطرةُ اللهِ التي فطرَ الناسَ عليها﴾ [الروم: ٣٠]، وبحديث: «كـل مولـودٍ يولد على الفِطرة». . . الحديث. والمفوض يحتج بقوله تعـالى: ﴿ونفس ومــا سواهــا، فألهمهـا فـجورَها وتقواها﴾ [الشمس: ٨٤٧]، وبحديث: «اعملوا فكلَّ ميسر لما خلق له»، والرافضة تحتج بقوله: «ليردنَّ الحوضَّ أقوامٌ، ثم ليختلجن دوني، فأقول: يا ربُّ أصحابي، فيقال: إنك لا تدري ما أحدثوا بعدك، ثم لم يزالوا مرتدين على أعقابهم منذ فارقتَهم»، ويحتجون في تقديم علي رضي الله عنه بحديث: «أنت مُني بمنزلةِ هارون من موسى، غير أنه لا نبي بعــدي»، «ومن كنتَ مولاه فعلي مولاه»، ومخالفوهم يحتجون في تقديم أبي بكر وعمر رضي الله تعالى عنهما بقوله عليه الصلاة والسلام : «اقتدوا باللَّذين من بعدي أبي بكر وعمر»، و «يأبي الله والمسلمونَ إلا أبا بكر» إلى أشباه ذلك مما يرجع إلى معناه، والجميع محومون في زعمهم على الانتظام في سلك الفرقة الناجية، فكل فرقة وطائفة تدعي أنها على الصراط، وأن ما سواها منحرف عن الجحادة وراكب بنيات الطريق، وكل واحدة من الفرق تستمسك ببعض تلك الأدلة وترد ما سواها إليهـا، وتهمـل اعتباره بالترجيح إن كان الموضوع من الظنيات التي يسوغ فيها الترجيح، أو تدعي أن أصلهــا الــذي ترجع إليه قطعي والمعارض له ظني فلا يتعارضان، ولا يمكن أن يكون مذهب الجميع مقتضى هذه الظواهر فإنها متدافعة متناقضة فلا بد من إعمال النظر في تعيين هذه الفرقة الناجية، وانظر «الاعتصام» فإنه قد يشفي الغليل في تبيينها وتبيين الصراط المستقيم على طريق لم يسبق إليها، وإذا علمت أن أهل الأهواء يدعي كل واحد منهم أنه هو صاحب السنة، فاعلم أن الشريعة معصومة لا تضرها دعاويهم، فهي مردودة عليهم.

معصومة، كما أن صاحبهما ﷺ معصوم، وكما كانت أمته فيها اجتمعت عليه معصومة، ويتبين ذلك بوجهين: أحدهما : الأدلة الدالة على ذلك تصريحاً وتلويحاً، قال تعالى : ﴿إِنَّا نَحْنُ نَزَّلْنَا الـذِّكرَ وإنَّا له لحافظونَ﴾ [الحجر: ٩]، وقال تعالى: ﴿كتابٌ أَحكمت آياتُه﴾ [هـــود: ١]، وقـــال تعـــالى: ﴿وَمِـــا أَرْسَــلَنَـــا من قبلِكَ من رســـول ِ. . . ﴾ [الأنبياء: ٢٥]، فأخبر أنه يحفظ آياته ويحكمها حتى لا يخالطها غيرها ولا يداخلها التبديل ولا التغيير، والسنة وإن لم تذكر فإنها مبينة له ودائرة حوله، فهي منه، وإليه ترجع في معانيها، فكل واحد من الكتاب والسنة يعضد بعضه بعضاً ويشد بعضه بعضاً، وقال تعالى: ﴿اليومَ أكملتُ لَكُم دينَكم﴾. وحكى أبوعمرو الداني، عن أبي الحسن المنتاب قال : كنت يوماً عند القاضي إسهاعيل بن إسحاق، فقيل له : لم جاز التبديل على أهل التوراة ولم يجز على أهل القرآن؟ فقال القاضي: قال الله تعالى في أهل التوراة: ﴿بِهَا استَحفظوا من كتاب الله وكانوا عليه شهداء﴾ [المائدة: ٤] فوكل الحفظ إليهم، فجاز التبديل عليهم، وقال في القرآن: ﴿إِنَّا نَحْنُ نُزِّلْنَا الذِّكْرَ، وإنَّا له لحافظون﴾ [الحجر: ٩] فلم يجز التبديل عليه . قال علي : فمضيت إلى المحاملي، فذكرت له الحكاية، فقال : ما سمعت كلاماً أحسن من هذا . قلت: في «شرح تدريب السراوي» قيل لابن المبسارك: هذه الأحساديث المـوضـوعة، قال: تعيش لها الجـهابذة ﴿إِنَّا نَحْنُ نَزْلُنَا الذكرِ وإِنَّا لَهُ الْحَافَظُونَ﴾ فجعل لفظ الذكر شاملًا للسنة، وذلك الحق . ثم قال : وأيضاً ما جاء من حوادث الشهب أيام بعثته عليه الصلاة والسلام، ومنع الشياطين من استراق السمع لما كانوا يزيدون فيها سمعوا من أخبار السهاء، حيث كانوا يسمعون الكلمة فيزيدون معها مئة كذبة فأكثر، فإذا كانوا قد منعوا من ذلك في السهاء فكذلك في الأرض، وقد عجزت الفصحاء اللسن عن الإتيان بسورة مثله، وهذا كله من جملة الحفظ، فالحفظ دائم إلى يوم القيامة، فهذه الجملة تدلك على حفظ الشريعة من التبديل والتغيير.

قال الشـاطبي في الجـزء الثــاني من «الموافقات»: إن هذه الشريعة المباركة

الوجه الثاني: الاعتبار الوجودي الواقع من زمنه ﷺ إلى الآن، وذلك أن الله تعبالي وفبر دواعي الأمنة للذب عن الشريعية والمنباضلة عنهبا بحسب الجملة والتفصيل، أما القرآن الكريم فقد قيض الله تعالى له حفظة بحيث لو زيد فيه حرف واحد لأخرجه آلاف من الأطفال الأصاغر فضلًا عن القراء الأكابر، وهكذا جرى الأمر في كل الشريعة ، فقيض الله تعالى لكل علم رجالًا حفظه على أيديهم، فكان منهم قوم يذهبون الأيام الكثيرة في حفظ اللغات والتسميات الموضوعة على لسان العرب، حتى قرروا لغات الشريعة من القرآن والحديث، وهو الباب الأول من أبواب فقه الشريعة، إذ أوحاها الله تعالى على رسوله عليه الصلاة والسلام على لسان العرب، ثم قيض رجالًا يبحثون عن تصاريف هذه اللغات في النطق فيها رفعاً ونصباً وجرًا وجزماً وتقديباً وتأخيراً وإبدالًا وقلباً وإتباعاً وقطعاً وإفراداً وجمعاً إلى غير ذلك من وجوه تصاريفها في الإفراد والتركيب واستنبطوا لذلك قواعد ضبطوا بها قوانين الكلام العربي على حسب الإمكان، فسهل الله بذلك الفهم عنه في كتــابه، وعن رسوله ﷺ في خطابِه، ثـم قَيْض الحق سبحانه رجالًا يبحثون عن الصحيح من حديث رسول الله ﷺ، وعن أهل الثقة والعدالة من النقلة حتى ميزوا بين الصحيح والسقيم، وتعرفوا التواريخ وصحة الدعاوى في الأخذ لفلان عن فلان، حتى استقر الثابت المعمول به من أحاديث رسول الله ﷺ، وكذلك جعل الله تعالى لبيان السنة عن البدعة ناساً من عبيده بحثوا عن أغراض الشريعة كتاباً وسنة، وعما كان عليه السلف الصالح وداوم عليه الصحابة والتابعون، وردوا على أهل البدع والأهواء حتى تميز أتباع الحق من أتباع الباطل، وبعث الله تعالى من عباده قرَّاءاً أخذوا كتابه تلقياً من الصحابة ، وعلموه لمن يأتي بعدهم حرصاً على موافقة الجماعة في تأليفه في المصاحف حتى يتفق الجميع على شيء واحد ولا يقع في القرآن اختلاف من أحد من الناس، ثم قيض الله تعالى ناساً يناضلون عن دينه ويدفعـون الشبـه ببراهينــه، فنظروا في ملكوت السـهاوات والأرض، واستعملوا الأفكـار، وأذهبوا عن أنفسهم ما يشغلهم عن ذلك ليلًا ونهاراً، واتخذوا الحلوة أنيساً، وفازوا بربهم جليساً، حتى نظروا إلى عجائب صنع الله تعالى في سهاواته وأرضـه، وهم العــارفون من خلقه، والواقفون مع أداء حقه، فإن عارض دين

الإستلام معارض، أو جادل فيه خصم مناقض، غبروا في وجه شبهاته بالأدلة القاطعة، فهم جند الإسلام وحماة الدين، وبعث الله من هؤلاء سادة فهموا عن الله وعن رسـوله ﷺ، فاستنبطوا أحكاماً فهموا معانيها من أغراض الشريعة في الكتاب والسنة، تارة من نفس القول وتارة من معناه وتارة من علة الحكم، حتى نزلوا الوقائع التي لم تذكر على ما ذكر، وسهلوا لمن جاء بعدهم طريق ذلك، وهكذا جرى الأمر في كل علم توقف فهم الشريعة عليه، واحتيج في إيضاحها إليه، وهو

عين الحفظ الذي تضمنته الأدلة المنقولة . وبالله تعالى التوفيق .

وقد أطلت بجلب جميعه لما اشتمل عليه من الفائدة، فإنه بين أن الشريعة بأجمعها معصومة محفوظة لا خصوصية القرآن كما يظنه بعض العلماء وأوضح ذلك غاية الإيضاح والبيان ِ

قلت: إذا علمت ما مر من كمال الشريعة وعصمتها، وأن كل فرقة ضالة تزعم أنها هي صاحبة السنة، وتتأول نصوص الشريعة على أغراضها الفاسدة، علمت أن هذا المجيب عن هذا الرجل المشرع لم يبتدع ما أتمى به من التأويلات الفـاســدة لنصرة شرعــه، فإن ذلــك دأب إخــوانه المبتدعين قبله، الذابين عن بدعتهم، فلا غرابة في صرفه لما صرف عن ظاهره، ولا في إنكاره لما أنكر، فإنها لا تعمى الأبصار ولكن تعمى القلوب التي في الصدور.

## $-\lambda\lambda-$

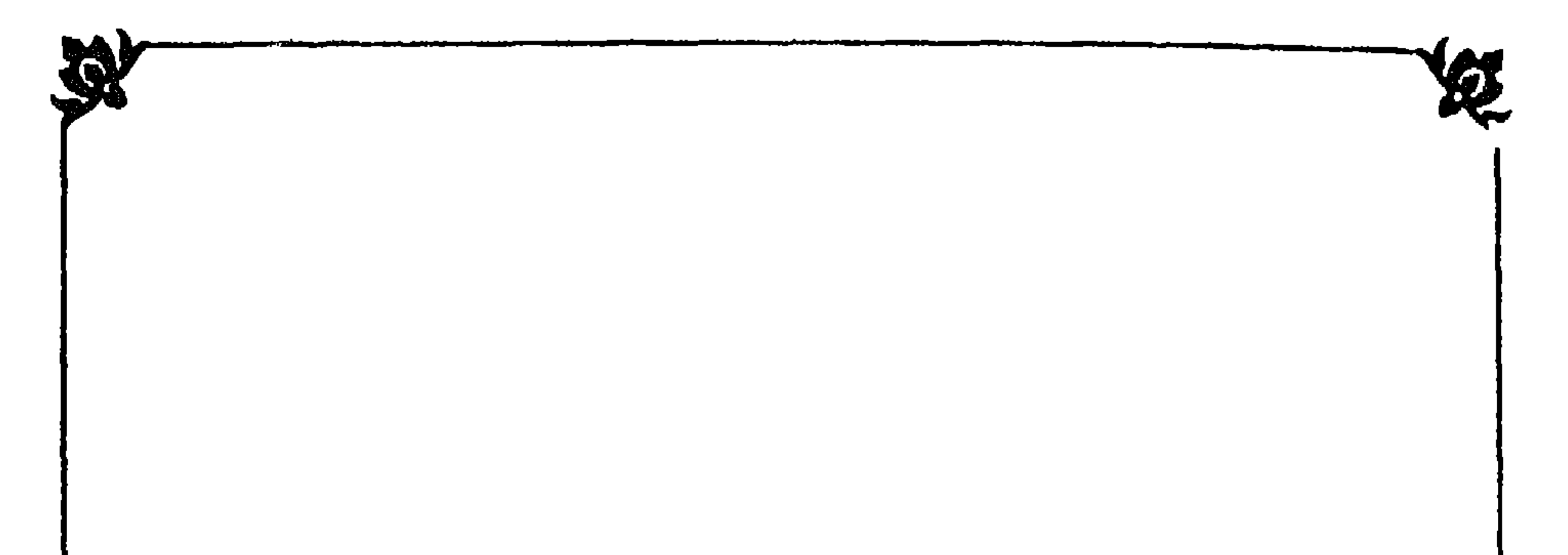

فيها يدعيه هذا الرجل المشرع من رؤية النبي ﷺ يقظة لا مناماً، وإخباره له<br>بها ادعاه من الترهات التي لا أصل لها ولا فرع، والكلام في ذلك على أربعة فصول.

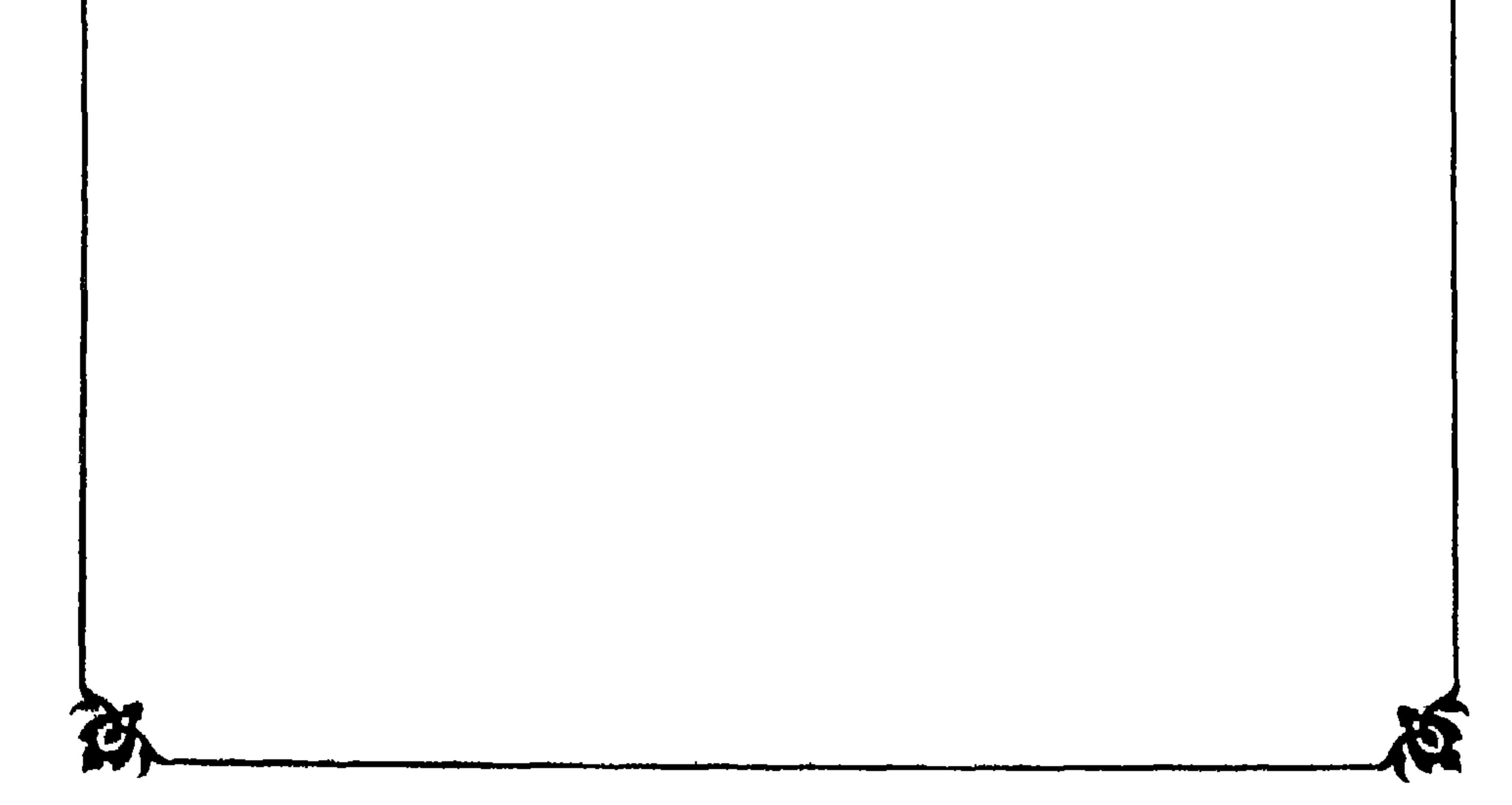

بياب<br>في الكلام على رُوية النبي شكل منطقة<br>جدموته هل هي ممكنة أم لا ؟ ؟

فأقول: اختلف العلماء اختلافاً كثيراً في رؤية النبي ﷺ بعد موته يقظة هل هي ممكنة أم لا؟ وهل وقعت لأحد أم لا؟ وقد ألف الحافظ السيوطي تأليفاً في ذلك سهاه «تنوير الحلك في رؤية النبي والملك» ولم يروفي ذلك حديثاً صحيحاً ولا ضعيفاً لا مرفوعاً ولا موقوفاً ولا مزسلًا ولا غير ذلك مع سعة حفظه وطول باعه في الحديث وشــدة انتصاره لذلك، وهذا يُؤيس من أن يكون في رؤيته ﷺ بعد موته يقظة حديث، لأن السيوطي له من الاطلاع والحفظ مالو كان في رؤيته ﷺ حديث لأورده مستدلًا به لما هو الظاهر عنده المنتصر له، ولو وقعت لأحد من الصحابة والتابعين أو تابعيهم لذكره، ولذلك لم يستدل عليها إلا باحتيال من سبع احتيالات في حديث رؤية النبي ﷺ مناماً كما يأتي قريباً إن شاء الله تعالى.

وقد صرح في «المواهب اللدنية» بذلك، فقال: وأما رؤيته ﷺ في اليقظة بعد موته عليه الصلاة والسلام، فقال شيخنا يعني السخاوي : لم يصل إلينا ذلك عن أحد من الصحابة، ولا عمن بعدهم، وقد اشتد حزن فاطمة عليه ﷺ حتى ماتت كمداً بعده بستة أشهر على الصحيح، وبيتها مجاور لضريحه الشريف، ولم ينقل عنها رؤيته في المدة التي تأخرتها عنه، وإنها حُكي عن بعض الصالحين حكايات عن أنفسهم كما هو في كتاب «توثيق عرى الإسلام» للبارزي، و «بهجة النفوس» لأبي محمد عبد الله بن أبي جمرة، و «روض الرياحين» للعفيف اليافعي، والشيخ صفي الــدين أبي المنصــور في «رســالته» منه، ويأتي إن شاء الله ما قيل في هذه الحكايات المروية عن الصالحين.

قال شارحه الزرقاني في قوله : ولا عمن بعدهم كالتابعين : ولم يرد في ذلك

يوجد في المفضول ما لا يوجد في الفاضل.

شيء عن النبي ﷺ، إلا ما قد يؤخـذ من قوله : «فسيراني في اليقظة» على أحد الاحتهالات، بخلاف حديث رؤياه مناماً، فقد قال السيوطي : إنه متواتر. وقال عند قوله : في المدة التي تأخرتها عنه، فلو كان يرى في اليقظة لرأته لاشتداد حزنها، ولم يقع ذِلك إذ لو وقع لنقل، ورُد هذا بأن عدم نقله لا يدل على عدم وقوعه، وتعقب بأنه ظاهر لو جعله المانع دليلًا قطعيًّا على أنه لا يرى يقظة، وإنها جعله ظاهراً في عدم وقوعه لفاطمة، وقول غيرها : إنه يراه يقظة مؤول فلا يتم أنه قد

أحدها: كما قال ابن التين: المراد به من أمن به في حياته ولم يره، لكونه حينئذٍ غائباً عنه، فيكون بهذا مبشراً لكل من آمن به ولم يره أنه لا بد أن يراه في اليقظة

وحديث رؤيته ﷺ مناماً فيه طرق كثيرة، وفي بعض طرقه كما في «البخاري» و «مسلم» عن أبي هريرة: «من رآني في المنــام، فســيراني في اليقظة، ولا يتمثل الشيطان بي»، وفي تأويل قوله : «فسيراني في اليقظة سبعة أوجه».

قلت: بل الظاهر أن عدم وقوع ذلك لفاطمة دليل قطعي ، لأنه لو كان يرى لرأته، إذ لا أحد أولى منها بذلك، ولو وقع لها أو لغيرها لنقل متواتراً لما له من الدواعي التي توجب نقله متواتراً، كما وقع في حديث رؤيته مناماً، وهذا أولى منه بذلك .

قبل موته .

الشاني: معناه سيرى تأويل تلك الرؤيا في اليقظة وصحتها وخروجها على الحق، وهذا قول ابن بطال.

الشالث: أنــه على التشبيه والتمثيل، ودل عليه قولــه في الرواية الأخرى: «فكأنها رآني في اليقظة» .

الرابع : أنه يراه في المرآة التي كانت له إن أمكنه ذلك، وهذا من أبعد المحامل كما قال في «الفتح»، وهو لابن أبي جمرة مستدلًا عليه بأن ابن عباس رآه في النوم، فبقي بعد أن استيقظ متفكراً في هذا الحديث، فدخل على بعض أمهات المؤمنين

صورة النبي ﷺ ولم ير صورة نفسه . الخامس: أنه سيراه في الآخرة، وتعقبه ابن بطال قائلًا: إنه في الآخرة يراه جميع من رآه في المنام، ومن لم يره، فلا يبقى لخصوص رؤيته في المنام مزية . وأجاب عن ذلك القاضي عياض باحتهال أن تكون رؤياه له في النوم على الصفة التي عُرف بها ووصف بها موجبة لتكرمته في الأخرة، وأن يراه رؤية خاصة من القرب منه

ولعلها خالته ميمونة، فأخرجت له المرآة التي كانت للنبي ﷺ، فنظر فيها، فرأى

والشفاعة له بعلو الدرجة ونحو ذلك من الخصوصيات، ولا يبعد أن يعاقب الله بِعض المذنبين في القيامة بمنع رؤية نبيه ﷺ عليه مدة.

قلت: لاح لي جواب أقـــرب من هذا وأحسن وأوقع في النفس، ثـم رأيت الزرقاني على «المواهب» ذكره عن الدماميني، وهو أن يقال: من أين للمتعقب أن جميع أمته يرونه في الآخرة؟ أكل من آمن به يأمن من سوء الحاتمة؟ وأي بُشرى وفائدة أعظم من أن رؤيته ﷺ في المنام أمان لصاحبها من سوء العاقبة ضامنة له الموت على الإيبان؟ وقد قال الدماميني في قوله : «فسيراني في اليقظة» : بشارة لرائيه بالموت مسلماً، لأنه لا يراه في القيامة تلك الرؤية الخاصة باعتبار القرب إلا من تحقق موته على الإسلام .

قلت: هذا الوجه هو أحسن الوجوه وأسلمها، وهو ظاهر اللفظ، ولا بشارة

فوقه .

السادس: هو أنه يجوز أن يكون مقصود تلك الرؤيا معنى صورته، وهو دينه وشريعته، فيعبر بحسب ما يراه الرائي من زيادة أو نقصان أو إساءة أو إحسان ـ السابع : أن يراه في الدنيا حقيقة ويخاطبه، قال ابن أبي جمرة : ونقل عن جماعة من الصالحين أنهم رأوا النبي ﷺ في المنام ثـم رأوه بعد ذلك في اليقظة، وسألوه عن<br>أشياء كانوا منها متخوفين، فأرشدهم إلى طريق تفريجها، فجاء الأمر كذلك . قال الحافظ ابن حجر: هذا مشكل جدًّا، ولو حمل على ظاهره لكان هؤلاء صحابة، ولأمكن بقاء الصحبة إلى يوم القيامة، ويعكر عليه أن جمعاً جمًّا رأوه في

قلت: هذه الجملة كافية في بطلان هذا الاحتهال، لأنه لو كان هذا الاحتيال هو معنى هذا الحديث لزم أن كل من رآه في المنام يراه يقظة، وهذا باطل بديهة، لكثرة الرائين له في المنام في كل عصر، ولم يدع أحد منهم أنه رآه يقظة، ولا خطر ذلك على قلبه، فيبطل هذا الاحتهال لما يلزم عليه من تخلف قول الصادق المصدوق.

المنام ثـم لم يذكر واحد منهم أنه رآه في اليقظة، وخبر الصادق لا يتخلف .

قال في «فتح الباري» تفطن ابن أبي جمرة لهذا، فأجال بها قال على كرامات الأولياء، فإن يكن كذلك تعين العدول عن العموم في كل راء، ثم ذكر أنه عام في أهل التوفيق، وأما غيرهم فعلى الاحتهال، فإن خرق العادة قد يقع للزنديق بطريق الإملاء والإغواء كما يقع للصديق بطريق الكرامة والإكرام، وإنها تحصل التفرقة بينهما باتباع الكتاب والسنة.

وقد اشتد انكار القرطبي على من قال من رآه في المنام فقد رأى حقيقته ، ثم يراها كذلك في اليقظة . قال : وهذا قول يدرك فساده بأوائل العقول، ويلزم عليه أن لا يراه أحد إلا على صورته التي مات عليها، وأن لا يراه رائيان في آن واحد في مكانين، وأن يحيا الآن ويخرج من قبره ويمشي في الأسواق ويخاطبوه، ويلزم من ذلك أن يخلو قبره الشريف من جسده الشريف، فلا يبقى في قبره منه شيء، فيزار مجرد القبر، ويسلم على غائب لأنه جائز أن يرى في الليل والنهار مع اتصال الأوقات على حقيقته في غيرقبره، وهذه جهالات لا يلتزم بها من له أدنى مسكة من معقول، وملتزم شيء من ذلك غتل غبول .

قلت: انبظر هذه الإحبالية على كرامات الأولياء هل لها فائدة أم لا، فإن كرامـات الأولياء لا يمكن أن تكـون مستحيلة عقلًا، كما أن معجزات الأنبياء كذلك، والقرطبي إنها قال: إنها فاسدة بأوائل العقول لما يلزم عليها من المستحيل عقلاً، وإنها لا يلتزمها إلا مختل مخبول، وابن حجر نفسه جعلها مستحيلة شرعاً لما يلزم عليها من المستحيل شرعاً، وإذا كانت مستحيلة شرعاً وعقلًا كيف تمكن

نسبتها للأولياء، فاللائق بيا وجد من ذلك منسوباً لهم أن يصار به إلى التأويل لا على الحقيقة، ويأتي بعض ذلك إن شاء الله تعالى. فانـظر رحمك الله تعالى أي دليل للسيوطي مع هذه الاحتهالات السبع في الحــديث على ثبوت رؤية النبي ﷺ بعد موته يقظة، فإن الذي فيها مما يناسب غرضـه الاحتهال الأخير من أنه يراه في الدنيا حقيقة ويخاطبه، وقد مر قول ابن حجر: إنه مشكل جمًّا، وأورد عليه ما يبطله، وكذلك القرطبي كما مر قريباً، فلا يلتفت إليه قطعاً، وعَلى إمكان صحته لا يليق بجلالة السيوطي أن يجعله دليلًا لأن القاعدة المعلومة المقررة في الأصول هي أن الدليل إذا تطرقه الاحتهال يسقط به الاستدلال، فكيف يجعل هذا الاحتهال الذي تبين عدم إمكانه عقلًا وشرعاً دليلًا على مسألة لو ثبتت شرعاً ترتب عليها من الأمور الشرعية ما لا يحصى كثرة؟ فكان المناسب للسيوطي وأمثاله من العلماء الحاملين للشريعة المطهرة أن لا يثبتوا أمراً يترتب عليه شيء من الشرع إلا بدليل قطعي أو ظني، وأما احتهال في حديث تقابله ستة احتىالات، وهو في نفسه مشكل أو باطل، فكيف تثبت به رؤية النبي بيِّيِّةٍ يقظة بعد موته وهيٍّ يترتب عليها من الفضل والأحكام الشرعية مالا يحصى؟ وقــول السيوطي : مراد بن أبي جمرة وقوع الرؤية الموعود بها في اليقظة على الرؤية المنامية ولو مرة واحدة تحقيقاً لوعده الشريف الذي لا يخلف، يقال فيه : أي وعد في الحديث يطلب تحقيقه؟ فإن الذي في الحديث احتهال مرجوح أو باطل،

وكذلك قول ابن أبي جمرة : إن قول من قال : كيف يكون من قد مات يراه الحي في عالم الشهادة؟ فيه وجهان خطران : أحدهما : عدم التصديق لقول الصادق عليه الصلاة والسلام الذي لا ينطق عن الهوى، أقول فيه ما مر من الاعتراض على السيوطي، وسبحان الله أي قول صادر من النبي ﷺ فيها صريحاً أو التزاماً حتى يكون المنكر لها غير مصدق له ﷺ، وقد مر عن السخاوي أنها لم يرد فيها حديث لا ضعيف ولا غيره، أو يمكن أن يقــال: إن هذا الاحتمال المرجوح أو الباطل ممن لم يقبله يكون غير مصدق له ﷺ، فهذا حاشا السيوطي وابن أبي جمرة

فلا يقال: إنه وعد من النبي ﷺ.

-90-

من أن يقولاه مع مالهما من العلم الغزير وبالله تعالى التمغيق، ولما لم يجدا لاثبات رؤيته ﷺ يقظة بعد موته دليلًا شرعياً من سنة أو إجماع أو قياس أو غير ذلك رجعا في إثباتها إلى حكايات عن الصالحين كما مر ذلك عن «المواهب»، ومر قريباً قولنا : إن ما روى عنهم من ذلك لا يليق بهم إلا تأويله، ومما يدل على ذلك ما قاله في «المواهب» فإنه قال : قال بدر حسن بن الأهدل في مسألة وقوع الرؤية له : إن وقوعها للأولياء قد تواترت بأجناسها الأخبار، وصار العلم بذلك قويًّا انتفى عنه الشك، ومن تواترت عليه أخبارهم لم يبق فيه شبهة، ولكن يقع لهم ذلك في بعض غيبة حس وغموض طرف لورود حال لا تكأد تضبطها العبارة، ومراتبهم في الرؤية متفاوتة، وكثيراً ما يغلط فيها رواتها، فقلها تجد رواية متصلة صحيحة عمن يوثق به، وأما من لا يوثق به فقد يكذب، وقد يرى مناماً أو في غيبة حس فيظنها يقظة، وقد يرى خيالًا أو نوراً فيظنه الرسول، وقد يلبس عليه الشيطان فيجب التحرز في هذا الباب. قال شارحه الزرقاني: قد يلبس عليه الشيطان لعدم تمكنه، أما المتمكن فلا كما حكي أن العارف الجيلاني رأى مرة نوراً ملأ الأفق ونودي منه أنا ربك، وقد أبحت لك المحرمات، فقال: اخسأ يالعين، فانقلب النور دخاناً وظلاماً، فقال: نجوت منى بفقهـك في أحكــام منازلاتك، وقد أضللت بهذا سبعين صدّيقاً، فسئل: بم عرفت أنه الشيطان؟ قال: بقوله أبحت لك المحرمات.

وقال في «المدخل»: رؤيته ﷺ في اليقظة باب ضيق، وقل من يقع له ذلك إلا من كان على صفة عزيز وجودها في هذا الزمان بل عدمت غالباً، مع أنا لا ننكر من تقع له الرؤية من الأكابر الذين حفظهم الله تعالى في بواطنهم وظواهرهم، قال: وقد أنكر بعض علياء الظاهر رؤية النبي ﷺ يقظة لأن العين الفانية لا ترى العين الباقية، والنبي في دار البقاء، والرائي في دار الفناء ـ وتعقبه ابن أبي جمرة بأن المؤمن إذا مات يرى الله وهو لا يموت، والواحد منهم يموت في اليوم سبعين مرة . قال الزرقاني : أنظر معنى موت الواحد سبعين مرة . قلت: نظرناه وتأملناه، ولم نجد له معنى، فإن الموت حقيقته معلومة، وهو

ومراد العلماء المانعين للرؤية اليقظية أن هذه الدار دار فناء، والنبي في دار البقاء، فلا تمكن رؤيته إلا لمن اتحد معه في الدار، وذلك لا يحصل إلا بالموت

الانتقال من دار الفناء إلى دار البقاء، ومستحيل أن يتصف به الشخص مرتين لنص القـرآن العظيم: ﴿لا يذُوقُونَ فيها الموتَ إِلَّا الموتَةَ الأولى﴾ فضلًا عن أن يتصف به أحد في اليوم سبعين مرة وهو جالس بين الأحياء من غير شعور منهم ىذلك .

الحقيقي .

وأما ما قاله ابن أبي جمرة عن الصالحين فليس الموت فيه، بحقيقي، ولا تترتب عليه أحكام الموت الحقيقي، فإن الصالحين باقون في دار الفناء لم يفارقوها، فيا اعترض به غير وارد على احتجاج المانعين قطعاً . وَأَيضًا هذا الاحتجاج سبق إلى نظيره في رؤية الباري جل جلاله كثير من السلف المتقدمين والمتأخرين، قال في «المواهب» نقلًا عن القاضي عياض: وقد رأيت لبعض السلف المتقدمين والمتأخرين ما معناه : إن رؤيته تعالى في الدنيا ممتنعه لضعف تركيب أهل الدنيا وكونها متغيرة عرضاً للأفات والفناء، فلم يكن لهم قوة على الرؤية، فإذا كان في الأخرة وركبوا تركيباً آخر، ورزقوا قوى ثانية باقية، وأتم أنوار أبصارهم وقلوبهم قووا بها على الرؤية . قال القاضي عياض : وقد رأيت نحو

فمدار الاحتجاج في كلام مالك على رؤية الباري جل جلاله وكلام العلماء على رؤية النبي ﷺ واحد، وهو أن الفاني لا يرى الباقي، فكيف يصح اعتراض ابن أبي جمرة على هؤلاء العلباء مع احتجاج مالك وكثير من السلف بمثله؟ فلو

هذا لمالك بن أنس رضي الله عنه، قال: لم يُر في الدنيا لأنه باق، ولا يرى الباقي بالفـاني، فإذا كان في الأخــرة ورزقــوا أبصــاراً باقية رؤي الباقي بالباقي. قال الزرقاني : فمراده أن الرائي والمرئي لا بد أن يكون بينهما مناسة، وأبصار هذه الدار فانية، فإذا عادت وكسيت صفة دوام البقاء تحملت رؤية الحي القيوم للمناسبة في الجملة، وإن كان بقاؤه قديهاً ذاتيًّا وبقاؤها طارىء عرضي.

صبح ما اعترض به من كون الصالحين يموت الواحد منهم في اليوم سبعين مرة لصح لهم جواز رؤية الباري جل جلاله، لأنها لا تمنع عند أهل السنة إلا في الدنيا، والاتحاد بين المتخاطبين في الجنسية وارد في الشريعة في غير هذا المحل، فقد ذكره العلماء عند حديث: «تارة يتمثل لي الملك رجلًا فأعي ما يقول» الخ ، ويأتي مزيد لهذا في الفصل الذي يليه .

ثم قال في «المواهب» وبالجملة، فالقول برؤيته ﷺ بعد موته بعين الرأس في اليقظة يدرك فساده بأوائل العقول . . إلخ ما مر عن القرطبي . وقد قال الشيخ الأهدل على قول الشيخ أبي العباس المرسي : لو حجب عني النبي ﷺ طرفة عين ما عددت نفسي من المسلمين : هذا فيه تجوز يقع مثله في كلام الشيوخ، وذلك أن المـراد أنه لم يحجب حجاب غفلة ونسيان عن دوام المراقبة واستحضارها في الأعمال والأقوال، ولم يرد أنه لم يحجب عن الروح الشخصية طرفة عين، فذلك مستحيل. قلت: استحالته عقلية، لأنه يلزم عليه لوكان على ظاهره أن النبي ﷺ مقابل له هو دائماً لا يفتر عن مقابلته، خارج من قبره لا يراه إلا من كان مع أبي العباس المرسى. . . الغ ما مر عن القرطبي ، فلزم أن يكون في كلامه تجوز كما قال الشيخ الأهدل. وما قاله هو الذي أوله به القسطلاني، فقال بعد كلام المرسي المار: فعلى هذا يكــون معنى قولــه فسيراني في اليقظة، أي : يتصبور مشاهدتي ويرى نفسه حاضراً معي بحيث لا يخرج عن آدابه وسنته ﷺ بل يسلك منهاجه، ويمشي على شريعته وطريقته، ومنه قوله ﷺ في الإحسان : «أن تعبدَ الله كأنك تراه». قلت: هذا التأويل الذي ذكره الشيخ الأهدل والقسطلاني يجب أن يصار إليه في كل رؤية يقـظة يدعيها أحد من الأولياء الكمل، وأما من لم تثبت له الولاية الكاملة فلا عبرة بها ادعى، وإنها هو شيطان يلعب فيه ولا يرد على ذلك قوله ﷺ : إن الشيطان لا يتمثل به، لأن هذا لم يتمثل به، وإنها هو شيطان أخبر قرينه بخبر كاذب كما حُكي عن الجيلاني في قوله له المار: أنا ربك، فليس في هذا تمثيل به جل جلاله، وأيضاً هذه الرؤية اليقظية لم يرد فيها ُشيء بإمكان وجودها حتى يقال

فيهــا ما قيل في المنامية . وإذا علمت أنها لم يوجد لها دليل شرعي مطلقاً، وإنها وجدت لها حكايات عن الصالحين قل أن توجد لها رواية صحيحة متصلة عمن يوثق به، وكلها قابل للتأويل والمجاز كما مر، علمت أن قول الزرقاني عند قول والمواهب» عن ابن العربي: إن رؤيا المنام فيها ضرب من المجاز، فإذا قيل ذلك في رؤيا المنام، فما بالك برؤية اليقظة، صحيح واضبح، وبيان صحته وأولويته هو أن رؤيا المنام حديثها متواتر كما مر عن السيوطي، ورؤية اليقظة لم يرد فيها حديث ضعيف ولا دليل شرعي مطلقاً، وقد اختلف العلماء في إمكانها، وأوردوا على من قال بها إشكالات تصيرها مستحيلة عقلًا وشرعاً، كما مر عن القرطبي وابن حجر وغيرهما، وإذا كانت الثابتة شرعاً فيها ضرب من المجاز، فما لم تثبت شرعاً أولى بالمجاز، وهذا واضح ، ولله در الشيخ مسلم شيخ الطائفة المسلمية حيث يقول كما في «المواهب»: ُ يَرِى المصطفى حقًّا فقد فاه مُشْتَطًا فمن يدّعي في هذه الدار أنه ولكن بين النوم واليقظة التي تُباشر هذا الأمر مرتبةً وسطى وقال القاضي أبو بكر بن العربي: وشذ بعض الصالحين فزعم أنها تقع بعين الرأس حقيقة، قال الزرقاني : فجعل قوله شاذاً لا يعتد به لعدم إمكانه عنده . وكذلك كما في «المواهب» أيضاً جُعل القول بأن الرؤيا في المنام بعين الرأس غلوٌّا وحماقةً .

وفي «روح المعاني» عند قوله تعالى: ﴿وخاتم النبيين﴾ بعد أن ذكر ما حكي منها عن الصالحين أقول بعد هذا كله : إن ما نسب إلى بعض الكاملين من أرباب الأحوال من رؤية النبي ﷺ يقظة بعد موته وسؤاله والأخذ عنه، لم نعلم وقوع مثله في الصدر الأول، وقد وقع اختلاف بين الصحابة رضي الله عنهم من حين توفي عليه الصلاة والسلام إلى ما شاء الله تعالى في مسائل دينية وأمور دنيوية، وفيهم أبو بكر وعلي رضى الله تعالى عنهما، وإليهما ينتهى أغلب سلاسل الصوفية الذين تنسب إليهم تلك الرؤية، ولم يبلغنا أن أحداً منهم ادعى أنه رأى رسول الله ﷺ في اليقظة، وأخذ عنه ما أخذ، وكذلك لم يبلغنا أنه ﷺ ظهر لمتحير في أمر من

أولئك الصحابة الكرام، فأرشده وأزال حبرته . وقد صح عن عمر رضي الله تعالى عنه أنه قال في بعض الأمور: يا ليتني كنت سألت رسول الله ﷺ عنه، ولم يصح عندنا أنه توسل إلى السؤال عنه ﷺ نظير ما يحكي عن بعض أرباب الأحوال، وقد وقفت على اختلافهم في حكم الجد مع الإخوة، فهل وقفت على أن أحداً منهم ظهر له الرسول ﷺ فأرشده إلى ما هو الحق فيه؟ وقد بلغك ما عرى فاطمة البتول رضي الله تعالى عنها من الحزن العظيم بعد وفاته ﷺ، و ما جرى في أمر فدك، فهل بلغك أنه ﷺ ظهر لها كما ظهر للصوفية فبل لوعتها وهون حزنها وبين لها الحال، وقد سمعت بذهاب عائشة رضي الله تعالى عنها إلى البصرة، وما كان من وقعة الجمل، فهل سمعت تعرضه ﷺ لها قبل الذهاب، وصده إياها عن ذلك لئلا يقع أو تقوم الحجة عليها على أكمل وجه إلى غير ذلك مما لا يكاد يحصى كثرةً، والحاصل أنه لم يبلغنا ظهوره عليه الصلاة والسلام لأحد من أصحابه وأهل بيته وهم هم مع احتياجهم الشديد لذلك، وظهوره عند باب قَباء كما يحكيه بعض الشيعة افتراء محض وبهت بحت، وبالجملة عدم ظهوره لأولئك الكرام وظهوره لمن بعده مما يحتاج إلى توجيه يقنع به ذوو الأفهام، ولا يحسن مني أن أقول كل ما يحكي عن الصوفية من ذلك كذب لا أصل له لكثرة حاكيه وجلالة مدعيه، وكذلك لا يحسن منى أن أقول: إنهم إنها رأوا النبي ﷺ مناماً فظنوا ذلك لحفة النوم وقلة وقته يقظة، فقالوا: رأينا يقظة لما فيه من البعد، ولعل في كلامهم ما يأباه، وغاية ما

أقول: إن تلك الرؤية من خوارق العادة كسائر كرامات الأولياء ومعجزات الأنبياء عليهم الصلاة والسلام .

قلت: كلامه حسن، وهو عين ما مر عن السخاوي، إلا أن قوله: لا يجسس به أن يقول إنها منام وظنوا أنها يقظة لقلة النوم . . . النخ، الأحسن أن يقول فيه ما قاله من سبقه من العلماء، فقد مر عن الشيخ البدر حسن بن الأهدل أنها تقع لهم في بعض غيبـة حس وغمـوض طرف . . إلــخ، وتـأول هو والقسطلاني في «المـواهب» ما حُكمي عن الشيخ أبي العباس المرسي كـما مر، ومر أنها كلها قابلة للتأويل والمجاز، ومر أيضاً أن الرؤية الوارد فيها الحديث الصحيح بل المتواتر مقول فيها بالتأويل فكيف بها لم يرد فيها نص من الشارع لا صحيح ولا ضعيف، بل

وما قاله بعض الصوفية جواباً عن كثرة كرامات الأولياء في آخر الزمان، وقلتها في القرون الأول، من أن الخوارق في الصدر الأول كانت قليلة جدًّا لقرب العهد بشمس الرسالة، وأنى يرى النجم تحت الشعاع، أو يظهر كوكب وقد انتشر ضوء الشمس في البقاع . . . إلى غير ذلك من الأجوبة قول ساقط وجواب لا ينهض حجة ولا يقوم به دليل، لأنه معلوم بديهة أن الصدر الأول أفضل مما بعده في العلم والدين، وأنواع الخير كله، وقد قال ﷺ: « ما من يوم إلا والذي بعدَه شرٌّ منه » كما في «الصحيح» ولا يشك أحد في فساد كل زمان متأخر عن غيره، وما ذلك إلا لبعد العهد من نوره ﷺ، وقربه من الصدر الأول، فكيف تكون الفضائل التي الكرامــات من جملتها أكثر في الصدر الأول، وتكون الكرامات في أهل الزمان الفاسد كثيرة جدًّا مع قلة غيرها من الفضائل فيهم بالنسبة لأهل الصدر الفاضل، فهذا غير معقول، اللهم إلا أن يقال: إن الكرامات ليست من الفضائل، وكيف يقال ذلك في شيء تحصل منه رؤية النبي ﷺ يقظة بعد موته، ونذكر فصلا فيها

تحقيقها يلزم عليه من المحال ما لا يقبله العقل ولا الشرع كما مر، فالمتعين حمل ما ورد منها عن أكابر الأولياء المشهود لهم بالاتباع من أجلة العلماء على تأويل لائق مقبول شرعاً وطبعاً، وقد مر أن اللائق حملها على ما حملها عليه البدر حسن بن الأهدل في كلام أبي العباس المرسي، وعدم نقلها عن أحد من القرون المشهود لهم بالخيرية من الصادق المصدوق شاهد لعدم إمكان حملها على الحقيقة .

## قيل من أنها من الكرامات فأقول :

فعهسبال<br>فيمول العارف <sup>إ</sup>بن أبي جزة ومن تبعه ادُن هذه الرؤية من الكرامات

ومذهب أهل السنة أن كل ما صح أن يكون معجزة لنبي جاز أن يكون كرامة لولي، فلا ينكرها إلا من ينكر كرامات الأولياء، والمصدق لكرامات الأولياء يلزمه قبولها، لأنها منها، واستدلوا برؤية النبي ﷺ لموسى قائياً يصلي في قبره واجتهاعه ﷺ

بالأنبياء ليلة الإسراء في بيت المقدس وفي السهاء، أقول: إن كرامات الأولياء قل من خالف فيها من أهل السنة، غير أن الأستاذ أبا إسحاق الإسفراييني لم تبلغ عنده ما بلغته عند أكثر علياء السنة من أن كل ما صح أن يكــون معـجزة لنبي جاز أن يكون كرامة لولي، بل قال: كل ما جاز تقديره معجزة لنبي لا يجوز ظهور مثله كرامة لولي، وإنها مبالغ الكرامات إجابة دعوة، أو موافـاة ماء في بادية من غير توقــع المياه، أو نحو ذلك مما ينحط عن خوارق العــادات، ومنكــر هذه الــرؤية من العلماء لا يلزمــه أن يكــون منكراً لكرامات الأولياء، بل يصبح أن يكـون منكـراً لها ويكـون معترفاً بكرامات الأولياء غاية الاعتراف، فقد مر عن كثير من العلماء عدم الاعتراف بهذه الرؤية كالقرطبي وابن حجر وابن العربي وابن الأهدل وغير ذلك، ولم يذكر عن واحد منهم أنه ينكر كرامات الأولياء، ولكن المنكر لها لم يعترف بأنها وقعت على هذه الحالة للنبي ﷺ حتى يصح أن تقع لولي من امته كرامة، فإن النبي ﷺ ما كان في زمنه نبي سواه يمكن أن تحصل له تلك الرؤية حال رؤيته ﷺ لموسى أو غيره من الأنبياء عليهم الصلاة والسلام في غير المكان الذي حصلت له هو ﷺ فيه الرؤية، وأولياء أمته بيِّلِةِ المدعون لها في كلِّ عصر عدد كثيرٍ لا يحصى، فيمكن أن تحصل الرؤية المدعاة لمئـة منهـم في أمــاكن متعددة، فيجيء المحال المتقدم من خلو قبره الشريف من يه جسده الشريف . . . إلى أخر ما مر، ولم يدَّع ﷺ الرؤية لموسى ولا غيره من الأنبياء

عليهم الصــلاة والســلام في أن واحد في أماكن متعددة حتى تقاس عليه رؤية الأولياء له عليه الصلاة والسلام، وأما رؤيته لموسى عليهها الصلاة والسلام يصلي في قبره، ورؤيته له في السهاء في جملة من الأنبياء فليستا في وقت واحد، لأن الأولى حين كان ذاهباً إلى بيت المقدس، والثانية بعد صعوده للسهاء، سواء أكان المعراج والإسراء في ليلة واحدة أم لا؟ ولا تدافع بين الرؤيتين، لأن للأنبياء مراتع ومسارح يتعـرفون فيها شاؤوا ثـم يرجعون، أو لأن أرواحهم بعد فراق الأبدان في الرفيق الأعلى ولها إشراق على البدن وتعلق به، فيتمكنون من التعرف والتقرب بحيث يرد السلام على المسلم، وبهذا التعلق رآه يصلي في قبره، ورآه في السهاء، ورأى الأنبياء في بيت المقدس وفي السهاء، كما أن نبينا في الرفيق الأعلى وبدنه في قبره يرد السلام على من يسلم عليه، قاله الزرقاني على «المواهب» في «الخصائص» . وأيضاً رؤيته ﷺ لموسى عليه الصلاة والسلام في قبره، قيل: إنها منامية، أو تمثيل، أو إخبار عن وحي لا رؤية عين كما في «الزرقاني»، وإن كان غير مشهور، ولكن حيث قبل هذا في رؤيته هو لموسى عليهها الصلاة والسلام، فكيف في رؤية غيره له هو عليه الصلاة والسلام .

وما أجاب به الزركشي عن استشكال رؤيته عليه الصلاة والسلام في أماكن متعددة في أن واحد من جماعة في أقطار متباعدة مما مضمنه قول القائل : كالبدر من أي النواحي جئتَهُ يهدي إلى عينيك نوراً ثاقبا

كالشمس في كبد السهاء وضوؤها يغشى البلاذ مشارقأ ومغاربا قال الزرقاني على «المواهب» : إنه منسوب للصوفية، وإنه باطل، فإنه ﷺ يراه زيد في بيته وعمرو كذلك في بيته بجملته في وقت واحد، والشمس إنها ترى في أماكن متعددة، وهي في مكان واحد، فلو رئيت داخل بيت بجرمها استحال رؤية جرمها داخل بيت آخر، وهذا هو الذي يوازي رؤيته ﷺ في بيتين، والإشكال إنها برد في رؤيته ﷺ في أماكن متعددة، وإذا ورد بـحسب ما قلنا فلا يتجه الجواب إلا بإثبات الأمثال وتعدادها، فالمرئي في آن واحد في مكانين مثالان بلا إشكال . وما قيل من البطلان فيها أجاب به الزركشي، يقال في جواب من أجاب بأن

 $-\mathbf{1}\cdot\mathbf{2}-$ 

الرجل الكبير يملأ الكون، فكيف بسيد المرسلين عليه الصلاة والسلام، وذلك لأن معنى الجوابين واحد، والاختلاف بينهما إنها هو في الألفاظ كما هو بديهي . وما قاله الزرقاني من أن الجواب لا يتجه إلا بإثبات الأمثال، وأن المرئي في آن واحد في المكانين مثالان هو الذي قال به رأس الصوفية حجة الإسلام الغزالي، فإنه قال: ليس معنى قوله: «رآني» أنه رأى جسمى وبدني، وإنها المراد أنه رأى مثـالًا صار ذلك المثال ألة يتأدى بها المعنى الذي في نفسي إليه، وكذلك قوله : «فسيراني في اليقظة» ليس المراد أنه يرى جسمي وبدني، قال: والألة تارة تكون حقيقية، وتارة تكون خيالية، والنفس غير المثال المتخيل، فما رأه من الشكل ليس هو روح المصطفى ولا جسمه بل هو مثال له على التحقيق، قال: ومثل ذلك من يرى الله سبحانه وتعالى في المنام، فإن ذاته منزهة عن الشكل والصورة، ولكن تنتهي تعريفاته إلى العبد بواسطة مثال محسوس من نور أو غيره، ويكون ذلك المثال حقًّا في كونه واسطة في التعريف، فيقول الرائي : رأيت الله تعالى في المنام، لا يعني أني رأيت ذات الله تعالى كما يقول في حق غيره ، وأمثال هذا من كلام العلماء كثير. ومثل ذلك قول «المواهب اللدنية»، فإنه قال: فمن قال ممن حكينا عنه أو غيره : إن المرئي هو المثال لا يمتنع حمله على هذا، أي : تمثل صورته في خاطره، بل حمل كل من أطلق أنه رآه حقيقة على هذا التأويل هو اللائق، وقريب منه قوله ﷺ: «إني رأيتَ الجنةَ والنار» مع مزيد استبعاد في هذا الحديث أن يكون المراد بالرؤية العلم لبعده من لفظه، وهو قوله ﷺ: «ما من شيء لم أكن رأيتُه إلا رأيته في مقامي هذا حتى الجنة والنار». قلت: هذا الحديث قال في «فتح الباري»: حمله بعضهم على أنها رؤية عين، فقال: إن الحجب كشفت له دونها، فرآها على حقيقتها، وطويت المسافة بينهما حتى أمكنه أن يتناول منها، وهذا أشبه بظاهر الحديث، ويؤيده حديث أسهاء في أوائل صفة الصلاة بلفظ: «دنت مني الجنة حتى لو اجترأتَ عليها لجئتُكم بقِطْف من أقطافها»، ومنهم من حمله على أنها مثلت له في الحائط كما تنطبع الصورة في المرآة، فرأى جميع ما فيها، ويؤيده حديث أنس في التوحيد عند البخاري : لقد عُرضت علي الجنة والنار آنفاً في عُرض هذا الحائط وأنا أصلي» وفي رواية : «لقد

قال القرطبي : لا إحالة في إبقاء هذه الأمور على ظواهرها لا سيها على مذهب

مُثلت»، ولمسلم: «لقد صورت» ولا يرد على هذا أن الانطباع إنها هو في الأجسام الصقيلة، لأنا نقول هو شرط عادي، فيجوز أن تنخرق العادة خصوصاً للنبي ﷺ، لكن هذه قصة أخرى وقعت للنبي ﷺ في صلاة الظهر، ولا مانع من أن يرى الجنة والنار مرتين بل مراراً على صور مختلفة، وأبعد من قال : إن المراد بالرؤية رؤية العلم.

أهل السنة من أن الجنة والنار مخلوقتان موجودتان الآن، فيرجع إلى أن الله تعالى خلق لنبيه ﷺ إدراكاً خاصًا أدرك به الجنة والنار على حقيقتهما. فإذا علمت أن الرؤية الصادرة من الصادق المصدوق في الحديث الصحيح مؤولية عند بعض العلماء بالمثال والانطباع مع عدم لزوم محال ٍ على إبقائها على ظاهرها كما نص عليه الإمام القرطبي القائل: إن حمل تلك الرؤية الصادرة من بعض الصالحين لا يقول بحملها على حقيقتها إلا مختل العقل مخبول، ووافقه على ذلك أجلة عليهء الصوفية، فكيف يقال في هذه الرؤية المنسوبة إلى الصالحين من غيرسند صحيح متصل كما مر اللازم عليها المحال العقلي الشرعي كما مر تقريره : إنها حقيقة . فلا يصح أن تحمل إلا على ما مر عن ابن الأهدل وغيره، من أن المراد أنـه لم يُحجب حجـاب غفلة أو نسيان . . . الخم، أو على ما قال الإمام الغزالي والقسطلاني من المثال والصورة . . . إلخ، وأما غير هذا فلا يقوله من العلماء أو أعلام الصوفية إلا من لم يتأمل فيه وفيها يلزم عليه. وقول ابن أبي جمرة السابق: إن هذه الرؤية من كرامات الأولياء، والمصدق بكراماتهم يلزمه قبولها لأنها منها فاسد جذًّا، فإنه قال : يلزمه قبولها، واللزوم مرادف للوجوب، وكرامات الأولياء قبولها والقول بها إنها هو من باب التجويز لا الوجوب واللزوم، فلا يجب التصديق بها ولا القطع بها، فيمكن أن يصدق الإنسان بها على سبيل الظن والتجويز لا على سبيل القطع، وهل وجد في كتاب من كتب السنة فديهاً أو حديثــاً وجــوب القــطع بها والتصـــديق، بل قد قال بعض العلماء : إن التصديق بها على جهة القطع كفر ـ أعاذنا الله تعالى من ذلك ـ ، ودرج ابن بون في «وسيلة السعادة» على هذا القول فقال:
وقُطْعُنا بيه الولي أخبرَ كفرٌ عكسُهُ النَّبي والقاثل بهذا القول لاخظ أن القاطع بها قصد إلحاقها بمعجزات الأنبياء الواجب القطع بها، فحكم عليه بالكفر لمساواته للكرامة والمعجزة، والكثيرمن العلماء على أن القطع بها ليس بكفر، وصوب بعضهم بيت ابن بون فقال : وقطعُنا بها به النبي أخبرَ حتمٌ عكسُه الولي فلم يقل أحد من غلماء السنة بوجوب القطع بها، قال ابن بون في «وسيلته»: وإنها الإقساط في النبيِّ [يجابُ عصمةٍ وفي الولي تجويزُ أن يؤتيهمُ الكرامةُ من قد هداهُمُ للاستقامَةُ في حقهم ومن أباه فرُطا لكن مَنْ أَوْجَبَ هذا أفرطا ولأجل كونها على جهة التجويز لا القطع قال العلماء : ما صح أن يكون معجزة لنبي جاز أن يكون كرامة لولي، فعبروا بالتخويز لا بالقطع، وما كان جائز الوقوع لا يلزم القطع به ، فمن أين لابن أبي جمرة أو غيره لزوم القبول لهذه الرؤية للقائل بكـرامــات الأولياء، وهي لم يوجد لها إلا صدورها من بعض الصالحين؟ فغايَّة جعلها من كرامات الأولياء، جواز اعتقادها إذا لم يترتب عليها ما يمنع حقيقتها، وقد ترتب عليها ذلك كما مر، فيجب تأويلها بلائق كما مر عن العلماء . فقد عنمت من هذا كله أن رؤية النبي ﷺ يقظة بعد موته على حقيقتها غير ممكنــة عنــد جمهور العلماء، ومن يعتد به من أكابر الصوفية، وإذا علمت ذلك علمت أن جعل هذا الرجل شريعته المخترعة مبنية عليها بناء على غير أساس، وتقولٌ على النبي ﷺ، ويأتي في الفصل الذي يلي هذا إن شاء الله تعالى إيضاح أن ما كان مرتباً على هذه الرؤية لا دخل له في الشريعة المحمدية .

ولمـا كان مبني هذه الشريعـة المخترعة دعوى رؤية النبي ﷺ يقظة، وكان العلامة أديبج الكمليلي قد تعرض لإنكار ذلك بمنظومة رائقة، وتعرض للطعن عليه صاحب جيشهم المتعصب في الأجوبة عن مختلقاتهم المخترعة، لزم أن أتتبع طعن هذا المجيب بالطعن عليه لئلا يظن أحد فائدةً فيه إذا لم يُنَصَّ عليه بالرد، وإن كان فيها قد قدمنا من عدم حقيقة الرؤية شرعاً كفاية، فأقول: قال العلامة أديبج في منظومته المذكورة :

وما ادْعَوْا من أخذ هذا الورد عن الرسول يقظة لا يجدى ولمَ تُنل كرامةً بطغوى إذ لم تَحقق في اللقاء الذَّعوى لقياه يقظةً بنورٍ ما انطفى ولم يودُّ عن النبي المصطفى فأجاب المجيب عن هذا بأن رؤية النبي ﷺ يقظة قد قال بها كثير من أكابر العلماء، وأن قوله : ولم يرد عن النبي المصطفى . . . النخ قصور منه أن كان جاهلًا بحديث البخاري المتقدم، وتقحم منه على الشارع إن كان عالماً به .

ثم قال العلامة أديبج : شيطانُهُ من جهةِ العدنانِ فصحٌ أن يخاطبَ التَّجاني وأجاب عن هذا بأن ما قاله تجويز عقلي، وأن التجويز العقلي لا يثبت دليلًا، وأن شيخه من الأولياء الكمل والأولياء الكمل، لا يشتبه عليهم ذلك . . . إلى آخر مدحه لشيخه.

وما أجاب به قد مر ما يكفي في بطلانه، أما الأول: فقد مر لك إنكار كثير من العلماء لها، وأنها يلزم عليها المحال العقلي والشرعي إن بقيت على حالها من غير تأويل لها بلائق، وممن ذهب للتأويل الإمام الغزالي الذي ذكر هو أنه قائل بها فراجع ما مر، وأما قوله: إن هذا قصور. . . الخ، فقد مر لك بيان أن الحديث المذكور ليس فيه أدنى دِلالة على الرؤية اليقظية فراجعه . . .

وما أجاب به واضح البطلان، أما قوله : إن هذا تجويزٌ عقلي فغير صحيح، بل هذا تجويز شرعي، وقد وقع مثله من جهة الرب جل جلاله للشيخ عبد القادر الجيلاني لما عطش عطشاً شديداً إذا سحابة قد أقبلت وأمطرت مطراً شبه الرذاذ حتى شرب ثم نودي من سحابة : أنا ربك، وقد أحللت لك المحرمات، فقال : اذهب يا لعين، فاضمحلت السحاب، ثم قيل له : بم عرفت أنه إبليس؟ فقال : بقوله قد أحللت لك المحرمات . ولما حكى عياض عن أبي ميسرة الفقيه المالكي أنه كان ليلة بمحرابه يصلي ويدعو ويتضرع وقد وجد رقة ، فإذا المحراب قد انشق وخرج منه نور عظيم قد بدا له وجه مثل القمر، وقال له : تمل من وجهي يا أبا ميسرة، فأنا ربك الأعلى، فبصق في وجهه، وقال له : اذهب يا لعين، عليك لعنة

الله وأشباه هذا كثيرة، وإنها اعتصم الشيخ عبد القادر وغيره من العلباء من هذا بتحكيم الشرع، ورد كل وارد إليه كما هو قاعدة أهل الصوفية مما يأتي مبسوطاً في فصل مستقل، وإذا كان هذا يقع من جانب الرب جل جلاله فوقوعه من جانبه ﷺ أحرى، ولكن شيخ هذا المجيب لم يعتصم بالشريعة، ولم يلتفت إليها، فلو اعتصم بالشريعة لقال لشيطانه حين قال له: هذا الورد ادخرته لك: اخسأ يا لعين، فإن النبي ﷺ حاشاه من أن يدخر علماً لأحد عن أحد، ومن أن يكتم علماً نافعاً عن جميع أصحابه، ولقال له حين قال له : هذه الصلاة تعدل ستة آلاف من القرآن: اخسأ يا لعين، لا يعدل شيء القرآن فضلًا عن أن يكون أفضل منه، إلى غير ذلـك من مسائله الخارجة عن الشريعة المذكورة في هذا الكتاب، ولكنه لم يلتفت إلى الشريعة فضل وأضل. وما أجاب به عنه من أنه هو قال: رأيته ﷺ لا خاطبني، وهو حاشاه من أن يجهل أوصافه ﷺ التي يعلمها كثير من العوام، فلم يبق إلا أن يقول: تمثل له الشيطان في صورته حاشاه ﷺ من ذلك، فهذا باطل أيضاً، فإن النبي ﷺ يراه النائم على غير صفته الأصلية كما حقق ذلك علياء الأمة، والرؤية المنامية محققة شرعاً واردٌ فيها أن الشيطان لا يتمثل به ﷺ فيها، وهذه الرؤية اليقظية لم يرد فيها حديث مطلقاً لا مرفوع ولا موقوف ولا مقطوع، فضلًا عن أن يرد فيها أن الشيطان لا يتمثل به فيها، فيمكن أن يظهر الشيطان للتجاني في صورة يظن التجاني أنها صورة النبي ﷺ، ويخاطبه من جهته، فأي مانع وارد من الشرع في هذا. ولو كان التجاني وليًّا كاملًا فضلًا عن أن ولايته لا تعلم إلا من جهة أتباعه المنغمسين في بدعته، ويأتي إن شاء الله تعالى في الخاتمة بيان أن الأتباع لا اعتبار لاقوالهم بعد الانغماس في البدعة . ثم قال العلامة أديبج : وقد أُبَتْ رسالةَ السلوك عن رؤية اليقظة في سلوك فأجاب المجيب عن هذا بأنه لايتم إلا لو كان شيخه رأى النبي ﷺ حين رآه وهو في مقام السلوك الذي لا يرى فيه النبي ﷺ، ثم قال: وما في رسالة السلوك لعله جرى مجرى الغالب.

وهـذا جواب باطـل، فإن الـرسالة ليس فيها تخصيص نفي الرؤية بمقام السلوك، ولعله فهم ذلك من تسمية الكتاب «برسالة السلوك»، فظن أن كل ما فيه خاص بمقـام السلوك، وهــذا فهم فاسد، فإن «الرسالة» في كيفية السلوك للشيخ شهاب الدين عمر بن محمد السَّهْرَوَرْدِي مذكور فيها جميع أحوال الصوفية، أو فهمه من قول الشيخ أديبج في سلوك، والشيخ أديبج لم يقصد بقوله : في سلوك تقييد منع الرؤية بحال السلوك، فقوله: في سلوك جمع سلك أي: في انتظامات ذكر فيها ذلك، فمن أين له هذا التقييد حتى تكون رؤية شيخه هو المفتراة في

سلوك أو غيره، وأما قوله: فلعله جرى مجرى الغالب، فهذا ترجُّ منه، والترجى منه بعيد من الجواب، فلا فائدة فيه . ثم قال العلامة أديبج : فالرُّوحُ من عالمنا العلويُّ ولا يُرى العلويُّ بالسفلُّ كيف تَرى الروحُ بعين الراس وذا محال كان في القياس فأجاب عن البيت الأول بأن الملائكة من العالم العلوي، وقد ثبتت رؤية الصحابة رضوان الله عليهم لجبريل عليه السلام وهم من العالم السفلي، وهذا الجواب باطل جدًّا، فإن مراد الناظم بالعالم العلوي العالم الذي لا يفني كالروح وما معها، مريداً بذلك ما مر عن ابن الحاج وغيره أن العين الفانية لا ترى العين الباقية، والنبي في دار البقـاء، والــرائي في دار الفنــاء، وفسر ذلك بقوله : كيف ترى الروح بـمين الراس. . . الخ، وأيضاً رؤية الصحابة رضي الله تعالى عنهم لجبريل عليه السلام إنها هو في حال انتقاله من صورته العلوية الروحانية إلى الصورة السفلية، وهي تصوره بصورة رجل، وإلا لما قدروا على رؤيته، فإنه مادام على صورته الروحانية لا يراه إلا رسول على قلة، ولذا لم ير النبي ﷺ جبريل على صورته الحقيقية إلا مرتين، وإنها أمكن رؤية الرسول له ﷺ في تلك الحالة لأن الرسول حينئذٍ يتصف بالروحانية كالملك، فيتجانسان في الصفة .

وقــد قالوا عند حديث كيف يأتيك الوحى؟ فقال رسول الله ﷺ : «أحياناً يَأْتِينِي مثْـلَ صلصلةِ الجرس وهو أشدُّه علي. . . النغ» يفهم منه أن الوحي كله شديد، ولكن هذه الصفة أشده، وهو واضح لأن الفهم من كلام مثل صلصلة

الجرس أشكل من الفهم من كلام الرجل بالتخاطب المعهود، والحكمة فيه أن العادة جرت بالمناسبة بين القائل والسامع، وهي هنا إما باتصاف السامع بوصف القائل بغلبة الروحانية وهو النوع الأول، وإما باتصاف القائل بوصف السامع وهو البشرية وهو النوع الثاني، والأول أشد بلا شك . قاله في «الفتح»، وقاله غيره . وقـد قال المفسرون عنــد قوله تعالى: ﴿إِنَّهُ يَرَاكُمْ هُو وَقِيلُهُ مَنْ حَيْثُ لَا ترونهم، [الأعراف: ٤٧]: إن الجن ماداموا على صورتهم الروحانية لا تمكن رؤية بني أدم لهم، وإذا تشكلوا بشكل غير الروحانية أمكنت رؤية بني أدم لهم، فهذا كله يبين بطلان اعتراض هذا المجيب بالترهات والأباطيل، ثم اعترض على قوله : ذا محال كان في القياس، فقال: إن كان يعني بالقياس القياس العادي فليس مما نحن بصــده، إذ الكــرامات خوارق له، وإن كان يعني القياس العقلي فليس بمحال، لأن مصحح الرؤية الوجود، كما استدل به الأمة على جواز رؤيته تعالى بالأبصار قال: وکلّ موجودٍ بَصِحٌ أن يُرى امترا الله موجود به وما وهذا الاعتراض كله باطل من وجوه : وأولها أن قوله : «إن كان يعني القياس العادي» كلام من لم يعرف مصطلح العلماء في الأقيسـة، فإنــه لم يوجد عندهم قياس يسمى بالقياس العادي، فإن القياس ثلاثة أنواع: القياس التمثيلي ويسمى بالشرعي، وهو المبوب له عند أهل الأصول، والثاني: القياس المنطقي، وهو نوعان: اقتراني واستثنائي، والثالث: قياس العكس، ولا واحد من هذه الثلاثة يسمى بالعادي، وليس مراد الناظم واحداً من الثلاثة، بل مراده القياس اللغوي، وهو المهاثلة والتقدير يعني أن ما قاله هذا الرجل محال في القياس، أي لا نظير له، كقول الوراق: تعصي الإلهَ وأنتَ تُظهرُ حبَّهُ ۚ هذا لَعَمري في القياس بديعُ وما قاله من أن مصحح الرؤية الوجود باطلِّ يظهر بطلانه مما مر قريباً من وجود الملائكة وعدم إمكان رؤيتهم ماداموا على صورتهم الروحانية لغير الأنبياء، ووجود الجن وعــدم إمكــان رؤيتهم أيضاً ماداموا كذلك، فمطلق الوجود غير مصحح للرؤية مطلقاً، بل لا بد مع ذلك من زوال المانع، وما استدل به إنها هو دليل على

 $-111-$ 

أهل الاعتزال المانعين رؤية الباري مطلقاً لا على أهل السنة المانع لها أكثرهم في دار الدنيا لوجود المانع منها مع إمكانها، وقد مر في الفصل الذي قبل هذا بيان مالك رضي الله عنه للهانع وهو ضعف تركيب أهل الدنيا . . . الخ فانظره، فما استدل به استدلال على الإمكان لا على الوقوع، ونحن بصدد الوقوع لا بصدد الإمكــان، وإلا لكـان كل أحـد في الدنيا تمكنه رؤية الباري جل جلاله لوجوده الوجود الحقيقى التام تم قال العلامة أديبج : سوى المنام من لقاءِ المصطفى رهكذا شرحُ ابن باديس نفى بل عدَّةُ فَائدةَ للنوم ومثل ذا ينفي كلامَ القوم عنهم وأنّ شخصّه قريبٌ من أنّ خير الخلق لا يغيبَ فأجاب عنه بأن هذا نقله الشارح ابن باديس عن بعض العلماء أن من قال : فائدة النوم أنه يرى المصطفى عليه الصلاة والسلام وأصحابه والسلف الصالح في النوم ولا يرون في اليقظة، قال: وهذا خرج نخرج الغالب، فلا يستدل به على نفي ما كاد أن يكون مجمعاً عليه، والشارح في آخره ذكر في مناقب خليفة أنه كان كثير الرؤية للنبي ﷺ يقظة ومناماً، فرآه ليلة سبع عشرة مرة، وقال له في إحداها : يا خليفة لا تضجر مني، فإن كثيراً من الأولياء مات بحسرة رؤيتي، وعلمه استغفارا .

استدل بذكر الشارح للقضية على أن كلامه خارج مخرج الغالب، وهذا كله باطل فأما قوله : إن هذا خارج مخرج الغالب فهو كلام قاله من نفسه لا يحتاج إلى الله إبــطال، وأمــا استــدلالــه على أنــه خرج مخرج الغالب بـحكاية الشارح للقضية فاستدلال فاسد، لأن حكاية العالم للمسائل لا يلزم منها أن تكون مذهباً له ولا أنه مرتضيها، فقد يذكره لأوجه كثيرة غير ذلك، وهذا بديهي عند أهل العلم، وهذه الحكاية عن خليفة وإن كان ذكرها «روح المعاني» يجب أن لا تسطر في الكتب إلا على وجه التزييف لما فيها من إيهام أن الرجل تضـجر من تكرار مجيئه ﷺ له، وهو لو وقع منه ذلك كان كافراً عياذاً بالله تعالى، فمخائل التزوير لائحة عليها. وأما قوله : فلا يستدل به على نفي ما كاد أن يكون مجمعاً عليه فهو واضبح البطلان ،

فكيف يكون مجمعاً عليه؟! وقد مر لك عن السخاوي وغيره من العلهاء أن الرؤية اليقظية لم ترد عن أحد من الصحابة ولا عمن بعدهم، وإنها جاءت بحكايات من الصـــالحـــين عن أنفسهم. . . [لــخ، والسيوطي مع انتصــاره لها لم يقــدر على الاستدلال لها بحديث، ومعلوم أن الإجماع لا يكون إلا عن دليل، وقد مضى لك إنكار كثير من أجلاء العلماء لإمكانها، وتأويل كلام من حكيت عنه من الصالحين.

ثم قال المجيب: وانظر كيف جره الإنكار على هذا الولي إلى الإنكار على غيره من الأولياء حيث قال : ومثل ذا ينفي كلامَ القوم ﴿سَنَسْنَذُرِجُهُم من حيثُ لا يعلمونَ وأملي لهم إنَّ كيدي متينٌ﴾ [القلم: ٤٤]. وهـذا كلام من انغمس في البـدع حتى أعمى الله تعالى بصيرته، فجعل الذب عن الشريعة المطهرة المأمور به كتاباً وسنةً وإجماعاً معصيةً، فأي شيء قاله في القوم فيه لهم ضرر حتى يكون وقع فيهم ببركة شيخه هو التجاني، فإن إنكار رؤية النبي عليه يقظة بالبصر سبقه إليه كثير من العلماء كما مر مستوفيً ، فما عليه هو إذا حكى ما قاله علماء السنة . ثم قال العلامة أديبج : وكلَّ ما أوهمَ رؤية البَصرُ مؤولً إذ في البصيرة انْحَصِرْ

بعض العلماء من استحالة رؤيته ﷺ يقظةً لاستلزامه خروجه من قبره ومشيه في الأسواق . . . إلخ ، فقال ابن حجر : ما قالوه من الاستلزام لبس بلازم، وبيان عدم استلزامها لما ذكر أن رؤينه يقظة لا تستلزم خروجه من قبره، لأن من كرامات الأولياء أن الله تعالى يخرق لهم الحجب، فلا مانع عقلًا ولا شرعاً ولا عادةً من أن الولي وهو بأقصى المشرق أو المغرب يكرمه الله تعالى بأن لا يجعل ىينه وببن الذات الشريفة وهي في محلها من القىر الشريف ساتراً، بل يجعل ذلك الحاجب كالزجاج الذي يحكي ما وراءه، وحينئذ فيمكن أن الولي يقع نظره عليه عليه الصلاة والسلام، ونحن نعلم أنه عليه الصلاة والسلام حي في قبره بصلي، وإذا أكرم الإنسان بوفوع بصره عليه فلا مانع من أں يكرم بمحادثنه ومكالمته وسؤاله عن أشياء، وأنه يجيبه عنها، وهذا كله غير منكر شرعاً ولا عقلاً، وإذا كانت المقدمات والنتيجة غير منكرتين شرعاً ولا عقلاً فإنكارهما أو إنكار أحدهما غير ملتفتٍ إليه ولا مُعوَّل عليه . وهو تعقب ىاطل خارج عن موضوع المسألة، فإنه تكلم على رؤينه بيئيم في قىرە، والإلزامات المذكورة إنها هي لازمة على ما يدعيه كل واحد من أنه يرى ذاته الشريفة في مصر أو في المغرب أو غير ذلك مما يلزم عليه ما ذكر لزوماً بديهيًّا، وأما ما قال فممكن على القول بجوازها يقظة، لكن قد مر لك احتجاج المانعين لها في اليقظة مطلقا فراجعه.

قلت: لا شك على ما يقولون من رؤية فلان له في محل كدا، وفلان له في محل كذا في آن واحد إنه يلزم عليه تعلق نفس واحدة بأكثر من بدن، وذلك ممنوع شرعاً وعقلًا، كما أنه يستحيل تعلق أكثر من نفس ببدن واحد نص عليه الألوسي عند قوله تعالى: ﴿فالمدَّبْراتِ أَمراً﴾ [النازعات: ٥]، وما ذكره هنا يرد ما جوزه وذكـره عند قوله تعالى . ﴿وخاتم النبيين﴾ [الأحزاب: ٤٠]، من أن المرئي إما روحه عليه الصلاة والسلام تجرداً وتقدساً بأن تكون قد تطورت وظهرت بصورة مرئية بتلك الرؤية مع بقاء تعلقها بجسده الشريف الحي في القبر المنيف، وإما مثالي تعلقت به روحه ﷺ المجردة القدسية، ولا مانع من أن يتعدد الجسد المثالي إلى مالا يحصى من الأجساد مع تعلق روحه القدسية عليه من الله ألف ألف صلاة

فهذا الذي ذكره هنا مخالف بظاهره لما مر عنه، وقد قال: إن إمكان تعلقها بأكثر من بدن واحد لم يجد ما يشهد لصحته في الكتاب والسنة وكلام سلف الأمة . قلت: فلعل ما ذكره هنا ذكره ناقلًا له عن بعض الصوفية، ولم يتعرض للطعن عليه، وهو واضح البطلان، ويؤيد بطلانه ما ذكروه في حديث تمثل جبريل بصورة رجل في بعض الأ-نيان، قال ابن حجر وغيره : تمثل جبريل في صورة رجل معناه أن الله أفنى الزائد من خلقه وأزاله عنه ثم يعيده إليه بعد التبليغ، وجزم ابن عبد السلام بالإزالة دون الفناء، وقرر ذلك بأنه لا يلزم أن يكون انتقالها موجباً لموته، بل يجوز أن يبقى الجسد حيًّا، لأن موت الجسد بمفارقة الروح ليس بواجب عقلًا، بل بعادة أجراها الله تعالى في ُبني آدم، فلا يلزم في غيرهم، ونظيره انتقال أرواح الشهداء إلى أجواف طيور خضر تسرح في الجنة . وقال شيخ الإسلام : ما ذكره إمام الحرمين لا ينحصر الحال فيه، بل يجوز أن يكون الأتي هو جبريل بشكله الأصلي، إلا أنه انضم فصار على قدر هيئة الرجل، وإذ ترك ذلك عاد إلى هيئته، ومثال ذلك القطن إذا جمع بعد أن كان منتفشاً، فإنه بالنفش تحصل له صورة كبيرة وذاته لم تتغير، وهذا على سبيل التقريب، والحق أن تمثل الملك رجلًا ليس معناه أن ذاته انقلبت رجلًا، بل معناه أنه ظهر بتلك الصورة تأنيساً لمن يخاطبه، والظاهر أيضاً أن القدر الزائد لا يزول ولا يفني بل يخفى على الرائي فقط والله أعلـم . وقال العيني بعد قول ابن حجر وأزاله عنه ثم يعيده إليه بعد التبليغ : وأما التداخل فلا يصح على مذهب أهل السنة . انـظر هذا الكلام، فلم يقل أحد أن الروح تكون متعلقة بالجسد الأصلي والجسد الصوري، بل غاية ما قيل: إن الجسد الأصلي يمكن أن يبقى حيًّا بلا روح، وإن موت الجسد بمفارقة الروح خاص ببعض الحخلق كبني آدم، فلم يقولوا : إن الروح يمكنها تعلقها بالجسدين، وانظر قول العيني: وأما التداخل فلا يصح

بكل جسد منها، ويكون هذا التعلق من قبيل تعلق الروح الواحدة بأجزاء بدن واحد، ولا تحتاج في إدراكاتها وإحساساتها في ذلك التعلق إلى ما تحتاجه من الألات في تعلقها بالبدن في الشاهد.

على مذهب أهل السنة، ولا معنى للتداخل المنفي إلا تعلق الروح بالجسدين، وقد قال ابن حجر انفصالًا عن هذا كله : الظاهر أن القدر الزائد لا يزول ولا يفني بل يخفى علي الرائي فقط . فاتضح لك بطلان إمكان تعلق الروح ببدنين أو أكثر كما جزم به صاحب «روح المعاني» في إحدى مقالتيه، والذي يظهر لي أن القول به شبيه بالقول بتناسخ الأرواح، ومن قبيله، ولعل القائل به مائل إلى تلك الناحية الزائغة . وقال المجيب أيضاً: إن ابن حجر أيضاً اعترض تأويل ابن الأهدل لما وقع للأولياء من رؤيته بأنه إنها هو في حال غيبتهم فيظنونه يقظة . . . الخ ، بأن فيه سوء ظن بهم حيث تشتبه عليهم رؤية اليقظة برؤية الغيبة، وهذا لا يظن بأدون العقلاء فكيف بالأكابر . وهذا اعتراض باطل، فأي سوء ظن بهم إذا كانوا في شدة غيبة بالله تعالى فالتبست عليهم الرؤية في تلك الحالة برؤية اليقظة التامة، فهذا لا سوء أدب فيه معهم، وقريب من كلام ابن الأهدل ما عزاه في «روح المعاني» لإمام الحرمين، فقـال: والذي يغلب على الظن أن رؤيته ﷺ بعد وفاته بالبصر ليست كالرؤية المتعارفة عند الناس من رؤية بعضهم لبعض ، وإنها هي جمعية حالية وحالة برزخية وأمـر وجـىداني لا يدرك حقيقته إلا من باشره، ولشدة شبه تلك الرؤية بالرؤية البصرية المتعارفة يشتبه الأمر على كثير من الرائين فيظن أنه رآه ﷺ ببصره الرؤية المتعارفة وليس كذلك، وربيا يقال: إنها رؤية قلبية ولقوتها تشبه بالبصرية فبهذا الكلام مبين لكلام ابن الأهدل صريح فيها قال، وهو مبطل لما ادعاه الهيتمي من سوء الأدب معهم .

وقال المجيب: إن ابن حجر الهيتمي أيضاً اعترض قول ابن الأهدل في كلام المـرسي أن النبي ﷺ لم يحـجب عنه طرفة . . . إلخ ما نصه : أي لم يحـجب عنه حجاب غفلة، ولم يرد أنه لم يحجب عن الصورة الشخصية طرفة عين، فذلك مستحيل .

فقال: يقال له: دعواك الاستحالة إن عينت بها الاستحالة الشرعية فمن أي دليل أو قاعدة أخذت ذلك، وإن عينت العقلية فباطلٌ .

## أما الدليل المحيل لها شرعاً فهو قوله تعالى: ﴿وما آتاكُمُ الرَّسولُ فخذوهِ﴾،

وما قاله كلام بديهي البطلان، فقوله: الاستحالة، إن عني بها الاستحالة الشرعية فمن أي دليل كلام من لم يتأمل، فإن النافي لمسألة قائلًا إنها لم ترد في الشرع لا يقال له : أي دليل لك على ذلك؟ فالمدعي لثبوتها في الشرع هو المطالب بالدليل، وأنى له به، ما أبعد السهاء من نبح الكلاب، وبعد علمنا بعجزه عن إثباب الرؤية اليقظية بدليل شرعي نعترف له بأن استحالتها شرعية وعقلية :

وقد مر لك عن الحافظ السخاوي وغيره أن رؤيته ﷺ يقظة لم ترد في حديث ولا عن أحـد من أهل القرون الثلاثة المشهود لهم بالخيرية، وأي دليل شرعى فوق هذا، وهذا من أدلة الاستدلال المسمى عند أهل علم الأصول بانتفاء المدرك، وقـد أشار إليه في «مراقبي السعود» بقوله: ثم انتفاء المدرك مما يرتضي، ودعوى الصالحين لها ليس دليلًا شرعيًّا، لأن الصوفية كما يأتي مستوفى مقيدون بالكتاب والسنة، وما عداهما من كلامهم مردود عليهم. وأما الاستحالة العقلية فهي ما قدمناه من أنه يلزم على كلامه إن بقي على ظاهره أن النبيّ عليه الصلاة والسلام مقابل له هو دائماً لا يفتر عن مقابلته، خارج من قبره لا يراه إلا من كان مع أبي العبــاس المــرسي. . . الـخ، وما أول به ابن الأهــدل تأويل قريب للفظ واضح منه، فإنه قال: لو حـجب عني طرفة عين، والحجاب يقال للمانع الحسى والمعنوي، بل أكثر استعمالات أهل الصوفية له فى المعنوي، فلا يستبعد هذا التأويل إلا من ليس له في العلم أدنى نصيب، أو من أعماه التعصب للبدع عن النظر في الحق. وقال المجيب أيضاً : قال ابن حجر المكي : لا يلزم من رؤيته ﷺ كون الرائي له صحابيًّا كما زعم ابن حجر العسقلاني في «فتح الباري» لأن هذه الرؤية في عالم الملكـوت وهي لا تفيد صحبـة . وهذا مردود جدًّا، لأن هذا المدعى هو الرؤية البصرية اليقـظية للجسـد الشريف النبـوي، وهـذا من عالم الملك لا من عالم الملكوت، فإن عالم الملكوت كما في «مطالع المسرات» وغيره هو ما شأنه أن يدرك بالعقل والفهم، وعالم الملك ما شأنه أن يدرك بالحس والوهم، وعالم الجبروت ما شأنه أن يدرك بالحس وما معه، أو بالعقل وما معه، لكن لا في الحال بل في ثاني

حال كما في الدنيا مما لم يصل إليه فهم ولا وهم، كتعلق الجسم بالروح – مهى به، وما في الجنة إذ هو مالا عين رأت ولا أذن سمعت ولا خطر على قلب بشر، وستراه العيون وتسمعه الأذان وتعرفه القلوب، ورابع العوالم عالم العزة وهو ما امتنع إدراكه بكل وجه بحيث تعزز الله تعالى به، وانفرد بعلمه، فلم يظهره لأحد من خلقه كتعلق أسمائه وصفاته من حيث تعلقها به .

فقلد علمت من تفسير عالم الملكوت بأنه ما يدرك بالعقل والفهم أن هذه

الرؤية البصرية غيرداخلة فيه، لأنها كلها حسية، فالرائي حيى أرضي، والنبي ﷺ حي في قبره، والمدعى قال: إنه رأى جسده الشريف على حقيقته من غير تمثال ولا خيال متعصب لكــون ذلـك على حقيقتـه، وكيف لا يكــون صحــابيًّا مع هذه الأوصاف المذكورة ؟ ومن أدلة المجيب عليها ما ذكره من كون السيوطي قال: إنه يحتاج للنبي ﷺ في تصحيح الأحاديث التي ضعفها المحدثون من طريقهم، والجواب عن هذا أن السيوطي إداكان قال هذا لم يعمل به يوماً. ولم يعتمد عليه ﷺ بعد موته في تصحيح حديث في جميع مؤلفــاته الكثيرة، ولم يعز إليه حديثاً أخذه منه ﷺ بعد موته في جميعها، فإذا صحت نسبة ما ذكره له عُلم أنه لم يرد من ذلك تأسيساً وإنها أراد به تأنيســأ لما يعلمـه، وأين هذا مما فعله شيخـه المخــترع المشرع من بنائه شريعته المخترعة المختلقة على هذه الرؤية اليقظية التي لم يرد لها دليل شرعي مطلقاً وما لها إلا حكايات عن الصالحين أكثرها قابل للتأويل، وما لم يقبل للتأويل منها لا عبرة به شرعاً ولا التفات عليه، لأنه كل ما يحكي عن الصالحين مما لم يوجد له أصل في الشريعــة المـظهرة لا يعتد به، فالشريعة هي المحك عند كل من يريد اتباع السنة، وعلى كل فهذه الرؤية التي هي مبنى شريعتهم الباطلة لا أصل لها. وكل ما أجاب به هذا المجيب إنها هو من الجدل الذي هيأه الله تعالى لكل ذي بدعة وضلالة، فقد أخرج أحمد والترمذي وابن ماجه عن أبي أمامة قال : قال رسول الله ﷺ: «ما ضلَّ قوم بعد هدى كانوا عليه إلا أتوا الجدل، ثم قرأ رسول الله ﷺ هذه الأية : ﴿ما ضَرَبُوهُ لَكَ إِلَّا جِدلاً بل هم قومٍ خَصِّمونَ﴾ [الزخرف : ٥٨]». ثم أذكر لك فصلًا في حكم ما يحكي عن الصالحين فأقول :

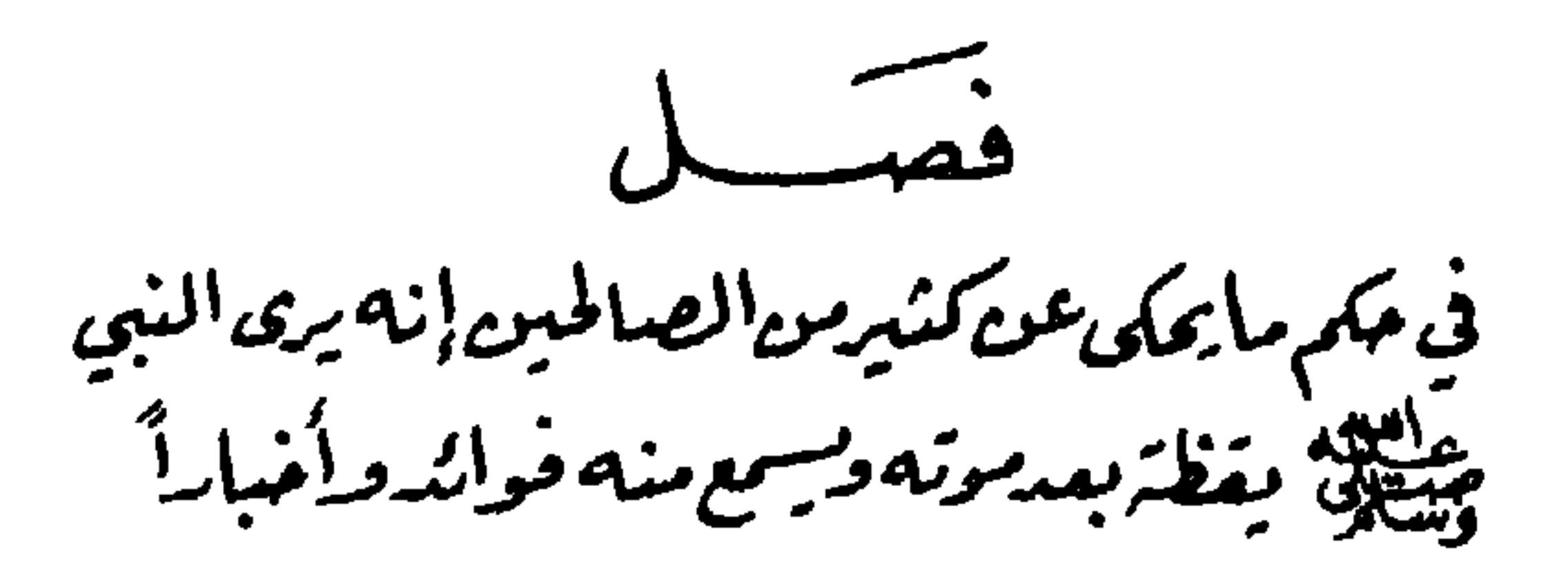

فأقول: قال الإمام الغزالي في كتابه «المنقذ من الضلال» كما في «المواهب»: وهم يعني : أرباب القلوب في يقظتهم يشاهدون الملائكة وأرواح الأنبياء ويسمعون منهم أصواتا ويقتبسون منهم فوائد. قال الـزرقــاني: ثـم يرتقي الحال من مَشاهدة الصورة والأمثال إلى درجات يضيق عنها نطاق النطق . وقد مر قول ابن أبي جمرة، ونقل عن جماعة من الصالحين أنهم رأوا النبي ﷺ في اليقظة، وسألوه عن أشياء كانوا منها متشوشين، فأخبرهم بتفريجها، ونص لهم على الوجوه التي يكون منها فرجها، فجاء الأمر كذلك بلا زيادة ولا نقص، وذكر ما ملخصه أنه يؤخذ من قوله : «فإن الشيطان لا يتمثل بي» أن من تمثلت صورته بيِّلِيَّةٍ في خاطره من أرباب القلوب، وتصور له في عالم سره أنه يكلمه، أن ذلك يكون حقًّا، بل ذلك أصدق من مرأى غيرهم لما من الله به عليهم من تنوير قلوبهم.

قال في «فتح الباري»: وهذا المقام الذي أشار إليه هو الإلهام، وهو من جملة أصناف الوحي إلى الأنبياء، ولكن لم أر في شيء من الأحاديث وصفه بها وصفت به الرؤيا أنه جزء من النبوة.

قلت: ما قاله ابن حجر قصد به الاعتراض على قول ابن أبي جمرة، بل ذلك أصدق من مرأى غيرهم، وبيان ذلك هو أن هذه الرؤية اليقظية لم يرد فيها شيء يدل على تمثله ﷺ يقظة لبعض الصالحين والأولياء، وإذا كان ذلك كذلك أمكن

أن يكون ذلك إخباراً من الشيطان من غير تمثل به، كما وقع نظيره من جهة الرب جل جلاله للشيخ سيدي عبد القادر الجيلاني، أو بتمثله به، ولم يرد لنا ما يمنعه من الصادق المصدوق كما ورد في الرؤية المنامية، وكلام ابن حجر يرشد إليه، وفي هذا كله دلالة على أن الرؤيا المنامية أقوى من الرؤيا اليقظية ، فيكون المسموع فيها أقوى من المسموع في اليقظية، وهذا واضح ، وإيضاحه هو أن الرؤية الصالحة من كل مسلم ورد في الحـديث الصحيح أنها جزء من النبــوة، وورد في رؤيتــه ﷺ خصوصاً أنها حق، وأن الشيطان لا يتمثل به، ورؤيته في اليقظة لم يرد فيها حديث ولو في غاية الضعف، حتى إنه عصمه الله تعالى من أن توضع فيها أحاديث، ومعلوم عند كل ذي عقل أن ما هو ثابت بالسنة أقوى مما لم يرد فيه شيء من الأدله الشرعية المقررة عند أهل الشريعة، بل قد وقع إنكار كثير من العلماء لها رأساً. وحملها كثير منهم على التأويل كما مر محرراً . ثم قال ابن حجر: وقيل في الفرق بين الإلهام والرؤيا المنامية أن المنام يرجع إلى قواعد متقررة،وله تأويلات مختلفة، ويقع لكل أحد، بخلاف الإلهام فإنه لا يقع إلا للخواص، ولا يرجع إلى قاعدة يميز بها بينه وبين لمة الشيطان، وتعقب بأن أهل المعرفة بذلك ذكروا أن الخاطر الذي يكون من الحق يستقر ولا يضطرب، والذي يكون من الشيطان يضطرب ولا يستقر، فهذا إن ثبت كان فرقاً واضحاً، ومع ذلك فقد صرح الأئمة بأن الأحكام الشرعية لا تثبت بذلك . . . الخ ما يأتي له عن أبي المظفر. وتحرير القولُ في مسألة الإلهام هو ما أبديه لك عن الشاطبي في «الموافقات» فأقول لك : اعلم أن الفراسة والكشف والإلهام والوحي النومي عبارات عن معنى واحد، وهي واردة في السنة، ولكن للعمل على مقتضاها شرط، وهو أن هذه الأمور لا يصح أن تراعى وتعتبر إلا بشرط أن لا تخرم حكماً شرعيًا ولا قاعدة دينية، فإن ما يخرم قاعدة شرعية أو حكماً شرعيًّا ليس بحق في نفسه، بل هو إما خيال أو وهـم، وإما من إلقاء الشيطان وقد يخالطه ما هو حق وقد لا يخالطه ، وجميع ذلك لا يصح

اعتباره من جهة معارضته لما هو ثابت مشروع، وذلك أن التشريع الذي أتى به رسول الله ﷺ عام لا خاص، وأصله لا ينخرم، ولا ينكسر له اطراد، ولا يحاشى من الدخول تحت حكمه مكلف، وإذا كان كذلك فكل ما جاء من هذا القبيل الذي نحن بصدده مضاد لما تمهد في الشريعة فهو فاسد باطل، ومن هنا لم يعبأ الناس من الأولياء وغيرهم بكل كشف أو خطاب خالف المشروع، بل عدوا أنه من الشيطان، وإذا ثبت هذا فقضايا الأحوال المنقولة عن الأولياء محتملة، ومن طالع سير الأولياء وجدهم محافظين على ظواهر الشريعة، غير ملتفتين فيها إلى هذه الأشياء، فليس القصد بالكرامات والخوارق أن تخرق أمراً شرعيًّا، ولا أن تعود على شيء منه بالنقض، كيف وهو ناتج عن اتباعه، فمحال أن ينتج المشروع ما ليس بمشروع، أو يعود الفرع على أصله بالنقض، هذا لا يكون ألبتة. وتأمل ما جاء في شأن المتلاعنين إذ قال عليه الصلاة والسلام : «إن جاءت به على صفة كذا فهو لفلان، وإن جاءت به على صفةٍ كذا فهو لفلان، فجاءت به على إحدى الصفتين وهي المقتضية للمكروه، ومسع ذلك لم يقم عليها الحد»، وقد جاء في الحديث نفسه : «لولا الأيهانُ لكان لي ولها شأنَّ» فدل على أن الأيهان هي المانعة، وامتناعه مما هم به يدل على أنه ما تفرس به لا حكم له حين شرعية الأيهان، ولو ثبت ما قاله الزوج بالبينة أو الإقرار بعد الأيهان لم تكن الأيهان دارئة عنها . ثم قال: فالذي يطرد أن لا يكون حكم المكاشفة مختصًا، بل يكون جارياً

على مقتضى أحكام أهل العوائد الظاهرة، ومن الدليل على ذلك من غير ما مر أوجه :

أحـدهــا: أن الأحكــام لو وضعت على حكـم انـخراق العوائد لم تنتظم لها قاعدة، ولم يرتبط لحكمها مكلف، إذ كانت لكون الأفعال كلها داخلة تحت إمكان الموافقة والمخالفة، فلا وجه إلا يمكن فيه الصحة والفساد، فلا حكم لأحد على فعل من الأفعال بواحد منهما على البت، وعند ذلك لا يحكم بترتب ثواب ولا عقاب ولا إكرام ولا إهانة ولا حقن دم ولا إهداره ولا إنفاذ حكم من حاكم، وما كان هكذا لا يصح أن يشرع مع فرض اعتبار المصالح، وهو الذي انبنت عليه الشريعة .

والثاني: أن الأمور الحخارقة لا يطرد أن تصير حكماً يبنى عليه لأنها مخصوصة بقوم مخصوصين، وإذا اختصت لم تجر مع غيرهم، فلا تكون قواعد الظاهر شاملة لهم، ولا أيضاً تجري فيها بينهم وبين غيرهم ممن ليس منهم، إذ لا يصح أن يحكم بمقتضى الخوارق على من ليس من أهلها باتفاق من الفريقين، أعنى: في نصب أحكام العامة، إذ ليس للحاكم أو السلطان أن يحكم للولي بمقتضى كشفه، أو السلطان نفسه على من ليس بولي من غير معاملة بالأسباب الظاهرة، ولا أيضاً للوليين إذا ترافعا إلى الحاكم في قضية، وإذا فرض أنها غير شاملة لهم، كان على ما يأتي البرهان عليه قريباً من أن الشريعة عامة وأحكامها عامة على جميع الخلق وفي جميع الأحــوال، كيف وهـم يقــولون: إن الـولي قد يعصي، والمغاصي جائزة عليه، فلا فعل يخالف ظاهره ظاهر الشرع إلا والسابق إلى بادي الرأي منه أنه عصيان، فلا يصح مع هذا أن يثبت أن هذا الفعل الخارق الذي لا يجري على ظاهر الشرع مشروع، لتطرق الاحتهالات، وهذا هو الوجه الثالث. والرابع: أن أولى الخلق بهذا رسول الله ﷺ، ثم الصحابة رضي الله عنهم، ولم يقع منه عليه الصلاة والسلام شيء من ذلك إلا ما نصت شريعته عليه مما خص به ولم يعد إلى غيره، وما سوى ذلك فقد أنكر على من قال له : يحل الله لنبيه ما شاء، ومن قال: إنك لست مثلنا، قد غفر الله لك ما تقدم من ذنبك وما تأخر، فغضب وقال : «إني لأرجو أن أكون أخشاكم لله ، وأعلمكم بها اتقى» ، وهو الذي قعد القواعد ولم يستثن وليًّا من غيره، وقد كان حقيقاً بذلك لو نزل الحكم باستثناء الولي وأصحاب الخوارق، وكذلك الصحابة والتابعون لهم بإحسان، وهم الأولياء حقًا، والفضلاء حقًا.

والخــامس: أن الخــوارق في الغالب إذا جرت أحكامها معارضة للضوابط الشرعية فلا تنتهض أن تثبت، فإن ذلـك إعـمال لمخـالفة المشروعات، ونقض لمصالحها الموضوعات، ألا ترى أن رسول الله ﷺ قد كان عالمًا بالمنافقين وأعيانهم، وكان يعلم منهم فساداً في أهل الإسلام، ولكن كان يمتنع من قتلهم، لمعارض هو أرجح في الاعتبار، فقال: «لا يتحدث الناس أن محمداً يقتُلُ أصحابَه»، فمثله

يلغي في جريان الخوارق على أصحابها، إذ لا يعتقد من لا خبرة له أن للصوفية شريعة أخرى، ولهذا وقع إنكار الفقهاء لفعل أبي يعزى رضي الله عنه، فالقول بجواز انفراد أصحاب الخوارق بأحكام خارجة عن أحكام العادات الجمهورية قولٌ يقدح في القلوب أموراً يطلب التحرز منها شرعاً، فلا ينبغى أن يخصوا بزائد على مشروع الجمهـور، ولــذلك اعتقد كثير من الغالين فيهم مذهب الإباحة، وعضدوا بها سمعوا منهم رأيهم، وهذا تعريض بهم إلى سوء المقالة، وحاشا لله أن يكون أولياء الله تعالى الأبرار من هذه الطوارق المنخرقة ، غير أن الكلام جرى إلى الخوض في هذا المعنى، فقد علم منهم المحافظة على حدود الشريعة ظاهراً وباطناً، وهم القـائمــون بأحكــام السنــة على ما ينبغي، المحافظون على اتباعها، لكن انحراف الفهم في هذه الأزمنة وفيها قبلها طرق في أحوالهم ما طرق، ولأجله وقع البحث في هذه المسائل حتى يتقرر بحول الله ما يفهم به عنهم مقاصدهم، وما توزن به أحوالهم حسبها تعطيه حقيقة طريقتهم المثلي، فليس الاطلاع على المغيبات ولا الكشف الصحيح بالذي يمنع من الجزيان على مقتضى الأحكام العادية، والقدوة في ذلك رسوُل الله ﷺ ثم ما جرى عليه السلف الصالح . قلت: يأتي إن شاء الله فصل مستقل في أقوال مشاهير الصوفية من التزامهم

للكتاب والسنة وعدم الخروج عنهما. ثم قال: وأما قصة الخضر عليه السلام، وقوله: ﴿وَما فَعَلْتُهُ عن أمري﴾ [الكهف: ٨٢] فيظهر به أنه نبي، وذهب إليه جماعة من العلماء استدلالاً بهذا القول، ويجوز للنبي أن يحكم بالوحي من غير إشكال، وإن سلم فهي قضية عين، ولأمر ما وليست جارية على شرعنا، والدليل على ذلك أنه لا يجوز في هذه الملة لولي ولا لغيره ممن ليس نبي أن يقتل صبيًّا لم يبلغ، وإن علـم أنه طبع كافراً، وأنه لا يؤمن أبداً، وأنه إن عاش أرهق أبويه طغياناً وكفراً، وإن أذن له من عالم الغيب في ذلك، لأن الشريعة قد قررت الأمر والنهي . وإنها الظاهر في تلك القضية أنها وقعت على مقتضى شريعة أخرى، وعلى مقتضى عتاب موسى عليه السلام، وإعلامه على أن ثم علماء أخر وقضايا أخر

الصحيح إليها، فهذا يسوغ العمل عليه، وذلك على أوجه . أحدها : أن يكون في أمر مباح، كأن يرى المكاشف أن فلاناً يقصده في الوقت الفلاني، أو يعرف ما قصد إليه في إتيانه من موافقة أو مخالفة، أو يطلع على ما في قلبه من حديث أو اعتقاد حق أو ما أشبه ذلك، فيعمل على التهيئة له حسبها قصد إليه، أو يتحفظ من مجيئه إن كان قصده الشر، فهذا من الجائز له كما لو رأى رؤيا تقتضي ذلك، لكن لا يعامله إلا بها هو مشروع. والثاني: أن يكون العمل عليها لفائدة يرجو نجاحها، فإن العاقل لا يدخل على نفسه ما لعله يخاف من عاقبته، فقد يلحقه بسبب الالتفات إليها عجب أو غيره، والكرامة كما أنها خصوصية، كذلك هي فتنة واختبار، لينظر كيف تعملون، وإذا عرضت حاجـة أو كان ذلـك لسبب يقتضيه فلا بأس، وقد كان پيليج يخبر بالمغيبات للحاجة إلى ذلك، ومعلوم أنه عليه الصلاة والسلام لم يخبر بكل مغيب اطلع عليه، بل كان ذلك في بعض الأوقات وعلى مقتضى الحاجات، وقد أخبر عليه الصلاة والسنلام المصلين خلفه بأنه يراهم من وراء ظهره لما لهم في ذلك من الفـائــدة المــذكورة في الحديث، وكان يمكن أن يأمرهم وينهاهـم من غير إخبار بذلك، وهكذا سائر كراماته ومعجزاته، فعمل أمته في هذا المكان بمثله أرلى منه في الــوجــه الأول، ولكنه مع ذلك في حكـم الجـواز لما مر مـن خـوف الـعـوارض، كالعجب ونحوه، والإخبار في حق النبي عليه الصلاة والسلام مسلم، ولا يخلو إخباره من فوائد، ومنها تقوية إيهان كل من رأى ذلك أو سمع به، وهي فائدة لا تنقطع مع بقائه الدنيا.

لا يبقى في فيك سن واحدة .

والثالث: أن يكون فيه تحذيراً وتبشيراً ليستعد لكل عدته، فهذا أيضاً جائز كالإخبار عن أمر ينزل إن لم يكن كذا أو لا يكون، إن فعل كذا فيعمل على وفق ذلك على وزان الرؤيا الصالحة، فله أن يجري بها مجرى الرؤيا، كما روي عن أبي جعفر بن تركان، قال: كنت أجالس الفقراء، ففتح علي بدينار، فأردت أن أدفعه إليهم، ثم قلت في نفسي: لعلي أحتاج إليه، فهاج بي وجع الضرس، فقلعت سنًا، فوجعت الأخرى حتى خلعتها، فهتف بي هاتف: إن لم تدفع إليهم الدينار

وعن الروذباري قال في استقصاء في أمر الطهارة: فضاق صدري ليلة لكثرة ما صببت من الماء ولم يسكن قلبي، فقلت: يا رب عفوك، فسمعت هاتفاً يقول: العفو في العلم، فزال عني ذلك، فإذا تقرر هذا الطريق فهو الصواب، وعليه يربي المربي، وبه يعلق همم السالكين تأسُّيًّا بسيد المرسلين، وهو أقرب إلى الخروج عن مقتضى الحظوظ، وأولى برسوخ القدم، وأحرى بأن يتابع عليه صاحبه ويقتدى به فيه، قال: وإنها ذكرت هذه الأوجه الثلاثة لتكون مما يحتذى حذوه، وينظر في هذا المجال إلى جهته.

قلت: انـظر رحمك الله هذه الأوجه الثلاثة أين هي مما أحدثه هذا الرجل المشرع من اختراع شريعة مكذوب بها على النبي ﷺ في آخر الزمان وصار فعله أساساً لكل من أراد إحداث شرع لم يكن من الشريعة المحمدية، فيكون عليه إثم من فعل ذلك إلى يوم القيامة، ثم اذكر ما مرت الإشارة إليه مما يقرر إبطال العمل بالهامات ومكاشفات الصالحين، فاقول: قال في «الموافقات»: الشريعة بحسب المكلفين كلية عامة، بمعنى إنه لا يختص بالخطاب بحكم من أحكامها الطلبية بعض دون بعض، ولا يحاشى من الدخول تحت أحكامها مكلف ألبتة، فهي عامة في جميع المكلفين، وجارية على مختلفات أحوالهم، والدليل على ذلك مع أنه واضح امور:

أحدها : النصوص المتضافرة كقوله تعالى: ﴿وما أرسلناكَ إِلاَّ كافةً للناس بشيراً ونذيراً﴾ [سبأ : ٢٨] وقوله : ﴿قُلْ يا أيها الناسُ إني رسولُ اللهِ إليكُم جميعاً﴾

[الأعراف: ١٥٨] وقوله عليه الصلاة والسلام : «بعثتُ إلى الأحمر والأسود» وأشباه هذه النصوص مما يدل على أن البعثة عامة لا خاصة، ولوكان بعض الناس مختصًا بها لم يختص به غيره لم يكن مرسلًا إلى الناس جميعاً، إذ يصدق على من لم يكلف بذلك الحكم الخاص أنه لم يرسل إليه به، فلا يكون مرسلًا بذلك الحكم الخاص إلى النــاس جميعــاً، وذلك باطل، فما أدى إليه مثله بـخلاف الصبيان والمجانين ونحوهم ممن ليس بمكلف فإن لم يرسل إليه بإطلاق، ولا هو داخل تحت الناس

المذكورين في القرآن، فلا اعتراض به، وما تعلق بأفعالهم من الأحكام المنسوبة إلى خطاب الوضع فظاهر الأمر فيه .

والثاني: أن الأحكام إذا كانت موضوعة لمصالح العباد فالعباد بالنسبة إلى ما تقتضيه من المصالح مرآة، فلو وضعت على الخصوص لم تكن موضوعة لمصالح العباد بإطلاق، لكنها كذلك حسبها مر، فثبت أن أحكامها على العموم لا على الخصوص، وإنها يستثنى من هذا ما كان اختصاصاً برسول الله ﷺ كقوله تعالى : ﴿وَامِرَأَةٌ مؤمنةٌ إِنْ وَهَبْتَ نَفْسُهُمَا لِلَّنْبِيِّ . . . . خالصة لك من دون المؤمنين﴾ [الأحزاب: ٥٠]. وقوله: ﴿ترجي من تشاء منهن﴾ [الأحزاب: ٥١] وما أشبه ذلك مما ثبت فيه الاختصاص بالدليل، ويرجع إلى هذا ما خص هو به بعض أصحـابه كشهادة خزيمة، فإنه راجع إليه عليه الصلاة والسلام، أو غير راجع إليه، كاختصـاص أبي بردة بن نيار بالتضحية بالعنــاق الجذعة، وخصه بذلك بقوله : «ولن تجزيء عن أحد بعدك» فهذا لا نظر فيه ، إذ هو راجع إلى جهة رسول الله ﷺ، ولأجله وقع النص على الاختصاص في مواضعه، إعلاماً بأن الأحكام الشرعية خارجة عن قانون الاختصاص.

 $-117-$ 

والشالث: إجمـاع العلماء المتقـدمين على ذلك من الصحابة والتابعين ومن بعدهم، ولذلك صيروا أفعال رسول الله ﷺ حجة للجميع في أمثالها، وحاولوا فيها وقع من الأحكام على قضايا معينة، وليس لها صيغ عامة، أن تجري على العموم، إما بالقياس، أو بالرد إلى الصيغة، أن تجري على العموم المعنوي أو غير ذلك من المحاولات، بحيث لا يكون الحكم على الخصوص في النازلة الأولى مختصًا بها . وقد قال تعالى: ﴿فلما قضى زيدٌ منها وطراً زوَّجْناكها لكي لا يكونَ على المؤمنينَ

وتقرر صحة الإجماع لا يحتاج إلى مزيد، لوضوحه عند من زاول أحكام الشريعة . والرابع : أنه لو جاز خطاب البعض ببعض الأحكام حتى يخص بالخروج عنه بعض الناس، لجاز مثل ذلك في قواعد الإسلام أن لا يخاطب بها بعض من كملت فيه شروط التكليف بها، وكــذلك في الإيبان الذي هو رأس الأمر، وهذا باطل بإجمـاع، فما لزم عنه مثله، ولا أعني بذلك ما كان نحو الولايات وأشباهها من القضــاء والإمــامة والشهادة والفتيا في النوازل والعرافة والنقابة والكتابة والتعليم للعلوم وغيرها، فإن هذه الأشياء راجعة إلى النظر في شرط التكليف بها، وجامع الشروط في التكليف القــدرة على المكلف به، فالقادر على القيام بهذه الوظائف مكلف بها على الإطلاق والعموم، ومن لا يقدر على ذلك ساقط عنه التكليف بإطلاق، كالأطفال والمجانين بالنسبة إلى الطهارة والصلاة ونحوها، فالتكليف عام لا خاص من جهة القدرة أو عدمها لا من جهة أخرى، بناء على منع التكليف بها لا يطاق، وكذلك الأمر في كل مكان موهماً للخطاب الحاص، كمراتب الإيغال في الأعمال، ومراتب الاحتياط في الدين، وغير ذلك . ثم قال: وهذا الأصل يتضمن فوائد عظيمة، منها أنه يعطي قوة عظيمة في إثبات القياس على منكريه من جهة أن الخطاب الخاص ببعض الناس والحكم الحناص كان واقعاً في زمن رسول الله ﷺ كثيراً، ولم يؤت فيها بدليل عام يعم أمثالها من الوقائع، فلا يصح مع العلم بأن الشريعة موضوعة على العموم والإطلاق إلا أن يكون الخصوص الواقع غير مراد، وليس في القضية لفظ يستند إليه في إلحاق غير المذكور بالمذكور، فأرشدنا ذلك إلى أنه لا بد في كل واقعة وقعت إذ ذاك أن يلحق بها ما في معناها، وهو معنى القياس، وتأيد بعمل الصحابة رضي الله تعالى عنهم فانشرح الصدر لقبوله ـ ومنها أن كثيراً ممن لم يتحقق بفهم مقاصد الشريعة ظن أن الصوفية جرت على طريق غير طريقة الجمهور، وأنهم امتازوا بأحكام غير الأحكــام المبشـوثة في الشريعة، مستدلين على ذلك بأمور من أقوالهم وأفعالهم، ويرشحون ذلك بها يحكى عن بعضهم أنه سُئل عما يجب في زكاة كذا ، فقال : على مذهبنــا أو على مذهبكـم، ثـم قال: أمــا على مذهبنا فالكل لله تعالى، وأما على

حرج . . . ﴾ [الأحزاب : ٣٧] فقرر الحكم في مخصوص، ليكون عامًّا في الناس،

مذهبكم فكذا وكذا، وعند ذلك افترق الناس فيهم، فمن مصدق بهذا الظاهر مصرح بأن الصوفية اختصت بشريعة خاصة هي أعلى مما بث في الجمهور، ومن مكــذب ومشنــع يحمل عليهم وينسبهم إلى الخروج عن الطريقة المثلى والمخالفة للسنة، وكلا الفريقين في طرف، وكل مكلف داخل تحت أحكام الشريعة المبثوثة في الحلق كما تبين آنفاً، ولكن روح المسألة الفقه في الشريعة حتى يتبين ذلك والله المستعان ومن ذلك أن كثيراً يتوهمون أن الصوفية أبيح لهم أشياء لم تبح لغيرهم، لأنهم ترقوا عن رتبة العوام المنهمكين في الشهوات إلى رتبة الملائكة الذين سلبوا الإنصـاف بطلبهـا والميل إليهـا، فاستجازوا لمن ارتسم في طريقهم إباحة بعض المنوعات في الشرع بناء على اختصاصهم عن الجمهور، فقد ذكر نحو هذا في سهاع الغنـاء، وإن قلنــا بالنهي عنه، كما أن من الفلاسفة المنتسبين إلى الإسلام من استباح شرب الخمر ىناء على قصد التداوي بها، واستجلاب النشاط في الطاعة لا على قصـد التلهي، وهـذا باب فتحتـه الزنادقة بقولهم: إن التكليف خاص بالعوام، ساقط عن الخواص، وأصل هذا كله من إهمال النظر في الأصل المتقدم، فليعتن به وبالله تعالى التوفيق .

قلت: مقـالــة الزنادقة هذه كثيراً ما يسعى في ترويجها الفساق من المدعين للولاية، حتى يجدوا مسرح الشهـــوات واســـع المجــال بعيد ما بين الجــوانب، وانسحبت على ذلـك الأغبياء فلم يزنَّـوا سيرة المدعي للولاية بميران الشريعة، وساعد على انتشار هذه الضلالات الهادمة لقانون الشريعة، كمسألة النجاني هذه التي تركت الشريعة البيضاء غير محصورة يُمكن كل من أراد الإحداث فيها من المنتسبين إلى الطريقة الصوفية إحداث ما شاء إلى يوم القيامة ، أن المنتسبين للعلم يهابون التعرض لكل من ادعى الولاية بحالة أو مقالة، وما ذلك إلا من ضعف البصيرة، وقلة الرسوخ في العلم، وعدم التحقق بحقائق الدين التي يضمحل أمامها كل باطل، وتسقط تجاهها كل دعوى كاذبة، كما كان عليه سلف هذه الأمة وخلفها من الإنكار على كل من أدخل في دين الله تعالى ما ليس منه، فإنا لله وإنا إليه راجعون ِ ثم قال: وكـما أن الشريعـة عامـة في جميع المكلفين، جارية على مختلفات

أحوالهم، كذَلك هي أيضاً عامة بالنسبة إلى عالم الغيب والشهادة من جهة كل مكلف، فإليها نرد كل ما جاءنا من جهة الباطن، كما نرد إليها كل ما في الظاهر، والدليل على ذلك أشياء، منها ما تقدم من ترك اعتبار الخوارق إلا مع موافقة ظاهر الشريعـة، والشـاني: أن الشريعـة حاكـمة لا محكوم عليها، فلو كان ما يقع من الخوارق والأمور الغيبية حاكمأ عليها بتخصيص عموم أو تقييد إطلاق أو تأويل ظاهر أوما أشبه ذلك لكان غيرها حاكماً عليها، وصارت هي محكوماً عليها بغيرها، وذلك باطل باتفاق، فكذلك ما يلزم عنه، فالخوارق لا اعتبار لها إلا مع موافقة ظاهر الشريعة، لأنها قد تكون في ظاهرها كرامات، وليست كذلك، بل هي أعمال من أعمال الشيطان، كما حكى عياض عن الفقيه أبي ميسرة المالكي أنه كان ليلة بمحرابه يصلي ويدعو ويتضرع، وقد وجد رقة، فإذا المحراب قد انشق وخرج منه نور عظيم، ثم بدا له وجه كالقمر، وقال له: تَمَلَّ من وجهي يا أبا ميسرة، فأنا ربك الأعلى، فبصق في وجهة، وقال له : اذهب يا لعين عليك لعنة الله . وكما مر عن الجيلاني، فهذا وأشباهه لو لم يكن الشرع حكماً فيه ما عرف أنه شيطاني، إلى أن قال: فعلم أن كل خارقة حدثت أو تحدث لا يصح ردها ولا قبولها إلا بعد عرضها على أحكام الشريعة، فإن ساغت هناك فهي مقبولة صحيحة في موضعها، وإلا لم تقبل إلا الخوارق الصادرة من الأنبياء عليهم الصلاة والسلام، فإنه لا ينظر فيها لأحد لأنها واقعة على الصحة قطعاً، فلا يمكن فيها غير ذلك . . .

والـرؤيا الصالحة وإن كانت جزءاً من النبوة، إذا كانت من غير الأنبياء لا يعمل بها شرعاً، إلا أن تعرض على ما بأيدينا من الأحكام الشرعية، فإن سوغتها عمل بمقتضاها، وإلا وجب تركها والإعراض عنها، وإنها فائدتها البشارة والنذارة خاصة، قاله الشاطبي في «الاعتصام» قال: ولا يقال: إن الرؤيا من أجزاء النبوة فلا ينبغي أن تهمل، وأيضاً المخبر في المنام قد يكون النبي ﷺ، وهو قد قال من رَآنِي في المنام فقد رآني حقًّا، فإن الشيطان لا يتمثل بي، وإذا كان كذلك فإخباره في النوم كإخباره في اليقظة، لأنا نقول: إن كانت الرؤيا من أجزاء النبوة، فليست إلينا من كمال الوحي، بل جزء من أجزائه، والجزء لا يقوم مقام الكل في جميع الــوجــوه، بل إنــها يقــوم مقامه في بعض الوجوه، وقد صرفت إلى جهة البشارة

قال: وأضعف المبتدعين احتجاجاً قوم استندوا في أخذ الأعمال إلى المقامات، وأقبلوا وأعرضوا بسببها، فيقولون: رأينا فلاناً الرجل الصالح، فقال لنا: اتركوا كذا، واعملوا كذا، ويقع هذا كثيراً للمترسمين برسم الصوفية، وربيا قال: رأيت النبي ﷺ في النوم، فقال لي كذا، وأمرني بكذا، فيعمل بها، ويترك بها، معرضاً عن الحدود الموضوعة في الشريعة، وهو خطأ، ثم قال: فالصوفية هم المشهورون باتباع الشريعة، المقتدون بأفعال السلف الصالح، المثابرون في أقوالهم وأفعالهم على الاقتداء التام والفرار عما يخالف ذلك، ولكنهم في كثير من الأمور يستحسنون أشياء لم تأت في كتــاب ولا سنة، ولا عمل بأمثالها السلف الصالح، فبعملون بمقتضاها، ويثابرون عليها، ويحكمونها طريقاً لهم مهيعاً وسنة لا تخلف، بل ربها أوجبوها في بعض الأحوال . فنقول: أولا: كلَّ ما عمل به الصوفية المعتبرون في هذا الشأن، إما أن يكون مما ثبت له أصل في الشريعة، أو لا، فإن كان له أصل فهم خَلقاء به، كما أن السلف من الصحابة والتابعين خلقاء بذلك، وإن لم يكن له أصل في الشريعة فلا عمل عليه، لأن السنة حجة على جميع الأمة، وليس عمل أحد من الأمة حجة على السنـة، لأن السنة معصومة عن الخطأ، وصاحبها معصوم، وسائر الأمة لم تثبت لهم العصمة إلا مع إجماعهم خاصة، وإذا اجتمعوا تضمن إجماعهم دليلا شرعيًّا، فالصوفية كغيرهم ممن لم تثبت له العصمة، فيجوز عليهم الخطأ والنسيان والمعصية كبيرتها وصغيرتها، فأعمالهم لا تعدو الأمرين، ولذلك قال العلماء : كل كلام مأخوذٌ أو متروكٌ إلا ما كان من كلام النبي ﷺ، وقد قرر ذلك القشيري أحسن تقـرير، فقــال: فإن قيل: فهل يكون الولي معصوماً حتى لا يصر على الذنوب؟ قال: أما وجوباً كما يقال في الأنبياء فلا، وأما أن يكون محفوظاً حتى لا يصر على الذنوب وإن حصلت منهم أفات أو زلات فلا يمتنع ذلك في وصفهم، قال: قيل للجنيد: أيزني العارف؟ فأطلق مليًّا، ثم رفع رأسه، وقال: وكان أمر الله قدراً مقدوراً، فهذا كلام منصف، فكما تجوز عليهم المعاصي، فالابتداع وغيره كذلك يجوز عليهم، فالواجب علينا أن نقف مع الاقتداء بمن يمتنع عليه الخطأ،

والنذارة، وذلك كاف.

ونقف عن الاقتداء بمن لا يمتنع عليه إذا ظهر في الاقتداء به إشكال، بل نعرض ما جاء عن الأثمة على الكتاب والسنة، فما قبلاه قبلناه، وما لم يقبلاه تركناه، ولا علينا إذا قام لنا الدليل على اتباع الشرع، ولم يقم لنا دليل عي اتباع أقوال الصوفية وأعيالهم إلا بعد عرضها، وبذلك وصي شيوخهم، وإن كل ما جاء به صاحب الوجد والذوق من الأحوال والعلوم والفهوم يعرض على الكتاب والسنة، فإن قبلاه صح، وإلا لم يصح، فكذلك ما رسموه من الأعمال وأوجه المجاهدات وأنواع الالتزامات . فنقول: أولا: كلَّ ما عمل به الصوفية المعتبرون في هذا الشأن، إما أن يكون مما ثبت له أصل في الشريعة، أو لا، فإن كان له أصل فهم خَلقاء به، كما أن السلف من الصحابة والتابعين خلقاء بذلك، وإن لم يكن له أصل في الشريعة فلا عمل عليه، لأن السنة حجة على جميع الأمة، وليس عمل أحد من الأمة حجة على السنــة، لأن السنة معصومة عن الحظا، وصاحبها معصوم، وسائر الأمة لم تثبت لهم العصمة إلا مع إجماعُهم خاصة، وإذا اجتمعوا تضمن إجماعهم دليلًا شرعيًّا، فالصوفية كغيرهم ممن لم تثبت له العصمة، فيجوز عليهم الخطأ والنسيان والمعصية كبيرتها وصغيرتها، فأعمالهم لا تعدو الأمرين، ولذلك قال العلماء: كل كلام مأخـوذ أومتـروكَ إلا ماكان من كلام النبي ﷺ ، وقـدقررذلك القشيري أحسن تقرير، فقال: فإن قيل: فهل يكون الولي معصوماً حتى لا يصر على الدنوب؟ قال: أما وجوباً كما يقال في الأنبياء فلا، وأما أن يكون محفوظاً حتى لا يصر على الذنوب وإن حصلت منهم أفات أو زلات فلا يمتنع ذلك في وصفهم، قال: قيل للجنيد: أيزني العارف؟ فأطلق مليًّا، ثم رفع رأسه، وقال: وكان أمر الله قدراً مقدوراً، فهذا كلام منصف، فكما تجوز عليهم المعاصى، فالابتداع وغيره كذلك يجوز عليهم، فالواجب علينا أن نقف مع الاقتداء بمن يمتنع عليه الخطأ، ونقف عن الاقتداء بمن لا يمتنع حليه إذا ظهر في الاقتداء به إشكال، بل نعرض ما جاء عن الأئمة على الكتاب والسنة، فما قبلاه قبلناه، وما لم يقبلاه تركناه، ولا علينا إذا قام لنا الدليل على اتباع الشرع، ولم يقم لنا دليل عى اتباع أقوال الصوفية وأعمالهم إلا بعد عرضها، وبذلك وصى شيوخهم، وإن كل ما جاء به صاحب الوجد والذوق من الأحوال والعلوم والفهوم يعرض على الكتاب والسنة، فإن قبلاه

غيره، ألا ترى أننا نتوقف عن الأحاديث النموية التي يشكل علينا وجه الفقه فيها، فإن سنح بعد ذلك للعمل بها وجه جارٍ على الأدلة قبلناه، وإلا فلسنا مطلوببن بذلك، ولا علينا ضرر في التوقف، لأنه توقف مسترشد، لا توقف رادٍّ مقترح، فالتوقف هنا بترك العمل أولى وأحرى.

ئم نقـول ثالثـًا. إن هذه المسـائل وأشباهها قد صارت مع ظاهر الشريعة كالمتـدافعـة، فيحمـل كلام الصـوفية وأعـمالهم مثلًا على أنها مستندة إلى دلائل شرعية، إلا أنها عارضهـا في النقــل أدلــة أوضـح منها في أفهام المتفقهين وأنظار المجتهدين، ويجرى على المعهود في سائر أصناف العلياء، وينظر في ألفاط الشارع مما ظنناه مستند القوم، وإذا تعارضت الأدلة ولم يظهر في بعضها نسخ، فالواجب الترجيح، وهـو إجمـاع من الأصوليين، أو كالإجماع، وفي مذهب القوم العمل بالاحتياط هو الــواجب، كما أنــه مذهب غيرهم، فوجب بحسب الجرىان على آرائهم في السلوك أن لا يعمل بها رسموه مما فيه معارضة لأدلة الشرع، ونكون في ذلك متبعين لأثارهم، مهتدين بأنوارهم، خلافاً لمن يُعرض عن الأدلة، ويصمم على تقليدهم فيها لا يصح تقليدهم فيه على مذهبهم، فالأدلة والأنظار الفقهية والـرسـوم الصوفية ترده وتذمه، وتحمد من تحرى واحتاط وتوقف عند الاشتباه، واستىرأ لدينه وعرضه .

وقـد أطلت بجلب جميعه لما اشتمل عليه من الفوائد الجمهة التي يجب على كافـةالنــاس المصير إليها، ثـم قال: فإن قيل: أليس في الأحاديث ما يدل على الرجوع إلى ما يقع في القلب ويجري في النفس، وإن لم يكن ثم دليل صريح على

وعن أبي أمامة رضي الله عنه قال رجل: يا رسول الله ما الإيهان؟ قال: «إذا سرتك حسناتُك وساءتكَ سيآتُك فأنت مؤمن» قال: يا رسول الله فما الإثم؟ قال: «إذا حاك شيء في صدرك فدعه»

وعن وابصة رضي الله عنه قال : سألت رسول الله ﷺ عن الإثم والبر، فقال : «يا وابصـة، استفت قلبـك، واستفت نفسـك، البر ما اطمأنت إليه النفس، واطمــأن إليه القلب، والاثـم ما حاك في النفس، وتــردد في الصدر، وإن أفتاك الناس وأفتوك»

وخرج البغوي في «معجمه» عن عبد الرحمن بن معاوية ، أن رجلًا سأل رسول الله ﷺ، فقال : يا رسول الله، ما يحل لي مما يحرم علي؟ فسكت رسول الله ﷺ، فرد عليه ثلاث مرات، كل ذلك يسكت رسول الله ﷺ، ثم قال: «أين السائل» فقال: ها أنا ذا يا رسول الله، فقال، ونقر بإصبعه: «ما أنكر فوك فدعه».

فهذه ظهر من معناها الرجوع في جملة من الأحكام الشرعية إلى ما يقع بالقلب ويعـرض بالخـاطـر، وأنه إذا اطمأنت النفس إليه فالإقدام عليه صحيح، وإذا توقفت أو ارتابت فالاقدام عليه محظور، وهو عين ما وقع إنكاره من الرجوع إلى ما يقع بالقلب، ويميل إليه الخاطر، وإن لم يكن ثم دليل شرعي، فإنه لو كان هناك دليل شرعي، أو كان هذا التقرير مقيداً بالأدلة الشرعية، لم يحل به على ما في النفوس، ولا على ما يقع بالقلوب، مع أنه عندنا عبث وغير مقيد، كمن يحيل بالأحكام الشرعية على الأمور الوفاقية، أو الأفعال التي لا ارتباط بينها وبين شرعية الأحكـام، فدل ذلـك على أن للقلوب وميل النفــوس أثراً في شرعية الأحكام، والجواب أن هذه الأحاديث وما كان في معناها قد زعم الطبري في «تهذيب الأثار» أن جماعة من السلف قالوا بتصحيحها، والعمل بما دل عليه ظاهرها، وأتى بالأثار المتقـدمـة عن عمـرو بن مسعــود وغــيرهما، ثـم ذكر عن آخرين القول بتوهينها وتضعيفها وإحالة معانيها

فحكي عن جماعة أنهم قالوا : لا شيء من أمر الدين إلا وقد بينه الله تعالى بنص عليه أو بمعناه، فإن كان حلالًا فعلى العامل به إذا كان عالمًا تحليله، أو حراماً فعليه تحريمه، أو مكروهاً غير حرام فعليه اعتقاد التحليل أو الترك تنزيهاً، فأما العامل بحديث النفس والعارض في القلب فلا، فالله حظر ذلك على نبيه، فقال: ﴿إِنَّا أَنْزِلْنَا إِلَيْكَ الْكِتَابَ بِالْحَقِّ لَتَحْكُمَ بِينَ الناس بِهَا أَراكَ اللهَ﴾ [النساء: ١٠٥] فأمره بالحكم بها أراه الله، لا بها رآه وحدثته به نفسه، فغيره من البشر أولى أن يكون ذلك محظوراً عليه، وأما إن كان جاهلًا فعليه مسألة العلماء دون ما حدثته نفسه . ونقل عن عمر رضي الله تعالى عنه أنه خطب فقال: أيها الناس، قد سنت لكم السنن، وفرضت لكم الفرائض، وتركتكم على الواضحة أن تضلوا بالناس يميناً وشهالاً .

وعن ابن عباس رضي الله عنهما، ما كان في القرآن من حلال أو حرام فهو كذلك، وما سكت عنه فهو مما عُفى عنه .

وقال مالك : قبض رسول الله ﷺ وقد تم هذا الأمر واستكمل، فينبغي أن

قلت: روايات هذا الحديث المعروفة الذي فيها عترتي أهل بيتي مكان لفظ

سنتي.

تتبع آثار النبي ﷺ وأصحابه ولا يتبع الرأي، فإنه من اتبع الرأي جاءه رجل آخر أقوى منه في الرأي، فاتبعه، فكلَّها غلبه رجل اتبعه، أرى أن هذا بعد لم يتم. واعملوا من الآثار بها روي عن جابر رضي الله عنه أن النبي ﷺ قال : «قد تركت فيكم ما لن تضلوا بعدي، إذا اعتصمتم به كتاب الله وسنتي، ولن يفترقا حتى يردا على الحوض.

ثم قال: وروي عن عمرو بن وبيض الناسخ، والحديث غرج عن ابن عمر، خرج رسول الله ﷺ يوماً وهم يجادلون في القرآن، فخرج وجهه أحمر كالدم، فقال: «يا قوم على هذا هلك من كان قبلكم، جادَلوا في القرآن وضربوا بعضه ببعض، فيها كان من حلال فاعْمَلوا به، وما كان من حرام فانْتَهوا عنه، وما كان من متشابه فامنوا به».

وعن أبي الدرداء رضي الله تعالى عنه قال يرفعه : «ما أحل الله في كتابه فهو حلال، وما حرم فيه فهو حرام، وما سكت عنه فهو عافية، فاقبلوا من الله عافيته، فإن الله تعالى لم يكن لينسى شيئاً، وما كان ربك نسبًا».

قالوا: فهذه الأخبار وردت بالعمل بها في كتاب الله، وأن العامل ىها فيه لن

يضــل، ولم يأذن لأحد في العمل بثالث غيرما في الكتاب والسنة، ولو كان ثم ثالث لم يدع بيانه، فدل على أن لا ثالث، ومن ادعاه فهو مبطل. فإن قيل : إنــه عليه الصلاة والسلام قد سن لأمته وجهاً ثالثاً، وهو قوله : «استفتِ قلبَك» إلى غير ذلك، قلنا: لو صحت هذه الأخبار لكان ذلك إبطالًا لأمره بالعمل بالكتاب والسنة، إذ صحا معاً، لأن أحكام الله ورسوله لم ترد بها وقع في القلوب واستحسنتـه، وإنـما يكون وجهاً ثالثاً لو خرج شيء من الدين عنهما، وليس بخارج، فلا ثالث بصح العمل به . فإن قيل: قد يكون قوله: «استفت قلبك» ونحوه أمراً لمن ليس في مسألته

والثاني: أن الله تعالى قال: ﴿فَإِنْ تنازَعْتُم في شيءٍ فَرُدُّوهُ إِلى اللهِ والرسولِ ﴾ [النساء : ٥٩] فأمر المتنازعين بالرجوع إلى الله والرسول دون حديث النفس وفتيا القلوب . والثــالث: أن الله تعــالى قال: ﴿فاسأَلُوا أهلَ الذِّكر إِنْ كُنتُم لا تعلمونَ﴾ [الأنبياء: ٧] فأمرهم بمسألة أهل الذكر ليخبروهم بالحق فيها اختلفوا فيه من أمر محمد ﷺ، ولم يأمرهم أن يستفتوا في ذلك أنفسهم.

والــرابع : أن الله تعالى قال لنبيه احتجاجاً على من أنكر وحدانيته : ﴿أَفَلا نـظَرونَ إلى الإِبـل كيفَ خَلِقَتْ﴾ [الغــاشية: ١٧] فأمرهم بالاعتبار بعبرته، إلاستدلال بأدلته على صحة ما جاءهم به، ولم يأمرهم أن يستفتوا فيه نفوسهم، ويصدروا عما اطمأنت إليه قلوبهم، وقد وضع الأعلام والأدلة، فالواجب في كل ما وضم الله عليه الأدلة أن يستدل بأدلته على مادلت عليه دون فتوى النفوس من أهل الجهل بأحكام الله تعالى. هذا ما حكاه الطبري عمن تقدم، ثم اختار إعمال تلك الأحاديث، إما لأنها صحت عنده، أو صح منها عنده ما تدل عليه معانيها، كحديث الحلال بين والحرام بين الخ، فإنه صحيح خرجه الشيخان، ولكنه لم يعملها في كل من أبواب الفقه، إذ لا يمكن ذلك في تشريع الأعمال، وإحداث التعبدات، فلا يقال بالنسبة إلى إحداث الأعمال: إذا اطمأنت نفسك إلى هذا العمل فهو بر، أو استفت في إحداث هذا العمل قلبك، فإن اطمأنت إليه نفسك فاعمل به، وإلا فلا . وكذلك في النسبة إلى التشريع التركي ، لا يتأتى تنزيل معاني الأحاديث عليه بأن يقال : إن اطمأنت نفسك إلى ترك العمل الفلاني فاتركه ، وإلا

فدعه، وإنها يستقيم إعمال الأحاديث المذكورة فيها أعمل فيه قوله عليه السلام: «الحلال بين . . . الحديث» وما كان من قبيل العادات من استعمال الماء والطعام والنكاح واللباس وبحو ذلك مما في هذا المعنى، فمنه ما هو بين الحلَّية، وما هو بين التحـريـم، ومـــا فيه إشكــال، وهو الأمر المشتبه بين الحلية والتحريـم، فإن ترك الإقدام أولى من الإقدام مع جهله بحاله، نظير قوله عليه الصلاة والسلام: «إني لاجدُ التمرة ساقطةً على فراشي، فلولا أني أخشى أن تكونَ من الصدقةَ لأكلتُها» مهذه التمرة لا شك أنها لم تخرج من إحدى الحالين، إما من الصدقة وهي حرام عليه، أو من غيرها وهي حلالٌ له، فترك أكلها حذراً من أن تكون من الصدقة في تفس الأمر.

قال الطبري: فكذلك حقَّ الله على اللعبد فيها اشتبه عليه مما هو في سعة من تركه والعمل به، أو مما هو غير واجب أن يُدع ما بريبه إلى ما لا يريبه، إذ يزول بذليك عن نفسه الشك، كمن يريد خطبة امرأة فتخبره امرأة أنها قد أرضعتها وإياه، ولا يعلم صدقها من كذبها، فإن تركيها أزال عن نفسه الريبة اللاحقة بسبب إخبـار المـرأة، وليس تزوجه إياها بواجب. بخلاف ما لو أقدم، فإن النفس لا تطمئن إلى حلية تلك الزوجة، وكذلك قول عمر إنها هو فيها أشكل أمره في البيوع، فلم يُدر أحلال أم حرام هو؟ ففي تركه سكون النفس، وطمأنينة القلب، كما أن في الاقدام شك هل هو إثـم أم لا ، وهو معنى قوله عليه السلام للنواس ووابصة رضي الله عنهما. ودل على ذلك حديث اللشتبهات، لا ما ظن أولئك من أنه أمر للجهال أن يعملوا بها رأته أنفسهم دون ألن يسألوا علىهءهم. قال الشاطبي يبقى إشكال على كل من اختار استفتاء القلب مطلقاً أو بقيد، وهــو الــذي رآه الطبري، وذلك أن حاصل الأمر يقتضى أن فتاوى القلوب وما اطمأنت إليه النفس معتبر في الأحكام الشرعية، وهو التشريع بعينه، فإن طمأنينة النفس وسكون القلب مجردة عن الدليل، إما أن تكون معتبرة أو غير معتبرة شرعاً، فإن لم تكن معتبرة فهو خلاف ما دلت عليه الأخبار، وقد تقدم أنها معتبرة بتلك الأدلة . وإن كانت معتبرة فقد صار ثم قسم ثالث غير الكتاب والسنة، وهو عين

يرجع إليهها عن إجماع أو قياس أو غيرهما، ولا يعتبر فيه طمأنينة النفس، ولا نفي ريب القلب، إلا من جهة اعتقاد كون الدليل دليلًا، أو غير دليل، ولا يقول ذلك أحد إلا أهل البدع، الذين يستحسنون الأمر بأشياء لا دليل عليها، أو يستقبحون كذلك من غير دليل إلا طمأنينة النفس أن الأمر كما زعموا، وهو مخالف لإجماع المسلمين، وأما النظر في مناط الحكم، فإن المناط لا يلزم منه أن يكون ثابتاً بدليل شرعي فقط، بل يثبت بدليل غيرشرعي، أو بغيردليل، فلا يشترط فيه بلوغ درجة الاجتهاد، بل لا يشترط فيه العلم فضلًا عن درجة الاجتهاد، ألا ترى أن العامي إذا سأل عن الفعل الذي ليس من جنس الصلاة إذا فعله المصلي هل تبطل به الصلاة أم لا؟ فقال له العالم: إن كان يسيراً فمغتفرٌ، وإن كان كثيراً فمبطل، لم يفتقر في اليسير إلى أن يحققه له العالم، بل العاقل يفرق بين الفعل اليسير والكثير، فقد انبني هاهنا الحكم وهو البطلان وعدمه على ما يقع بنفس العامي، وليس واحداً من الكتاب والسنة، لأنه ليس ما وقع بقلبه دليلًا على حكم، وإنها هو مناط الحكم، فإذا تحقق له المناط بأي وجه تحقق فهو المطلوب، فيقع عليه الحكم بدليله الشرعي، وكذلك إذا قلنا بوجوب الفور في الطهارة، وفرقنا بين اليسير والكثير، فتبطل طهارته أو تصح بناء على ذلك الواقع في القلب، لأنه نظر في مناط الحكم، فإذا ثبت هذا فمن ملك لحم شاة ذكية حل له أكله، لأن حليته ظاهرة عنده إذ حصل له شرط الحلية لتحقق مناطها بالنسبة إليه، أو ملك لحم شاة ميتة لم يحل له أكله، لأن تحريمه ظاهر من جهة فقده شرط الحلية، فتحقق مناطها بالنسبة إليه، وكل واحد من المناطين راجع إلى ما وقع بقلبه، واطمأنت إليه نفسه، لا

ما نفاه الطبري وغيره، وإن قيل: إنها تعتبر في الإحجام دون الإقدام، لم تخرج عن الإشكال الأول، لأن كل واحد من الإحجام والإقدام فعل لا بد أن يتعلق به حكم شرعي، وهــو الجــواز وعــدمــه، وقــد عـلق ذلك بطمأنينة القلب أو عدم طمــأنينته، فإن كان ذلك عن دليل فهو ذلك الأول بعينه باق على كل تقدير، والجواب أن الكلام الأول صحيح، وإنها النظر في تحقيقه، فاعلم أن كل مسألة تفتقر إلى نظرين: نظر في دليل الحكم، ونظر في مناطه . فأما النظر في دليل الحكم فلا يمكن إلا أن يكون من الكتاب والسنة، أو

بحسب الأمر في نفسه، ألا ترى أن اللحم قد يكون واحداً بعينه، فيعتقد واحد حليته ىناء على ما تحقق عنده من مناطها بحسبه، ويعتقد آخر تحريمه بناء على ما تحقق له من مناطه بحسبه ، فيأكل أحدهما حلالًا ، ويجب على الأخر الاجتناب لأنه حرام، ولــو كان ما يقع بالقلب يشترط أن يدل عليه دليل شرعي لم يصح هذا المثال، وكان محالًا، لأن أدلة الشرع لا تَناقض أبداً، فإذا فرضنا لحماً أشكل على المــالك تحقيق مناطه، لم ينصرف إلى إحدى الجهتين، كاختلاط الميتة بالذكية، واختلاط الزوجة بالأجنبية فهاهنا قدوقع الريب والإشكال والشك والشبهة، وهذا المناط محتاج إلى دليل شرعي يبين حكمه، وهي تلك الأحاديث المتقدمة، كقوله : «دع ما يَريبك إلى ما لا يَريبك» وقوله: «البر ما اطمأنت إليه النفس، والإثم ما حاك في الصدر» كأنه يقول: إذا اعتبرنا باصطلاحنا ما تحققت مناطه في الحلية أو الحرمة، فالحكم من الشرع بين، وما أشكل عليك تحقيقه، فاتركه وإياك والتلبس به، وهو معنى قوله : إن صحَّ : «استفت قلبك وإن أفتوك»، فإن تحقيقك لمناط مسألتك أخص بك من تحقيق غيرك له إذا كان مثلك، ويظهر ذلك إذا أشكل عليك المناط، ولم يشكل على غيرك، لأنه لم يعرض له ما عرض لك، وليس المراد بقوله: «وإن أفتوك» أي: نقلوا لك الحكم الشرعي، فاتركه وانظر ما يفتيك به قلبك، فإن هذا باطل، وتقول على التشريع الحق، وإنها المراد ما يرجع إلى تحقيق المناط، نعم قد لا يكون ذلك درية أو أنساً بتحقيقه، فيحققه لك غيرك، وتقلده فيه، وهذه الصورة خارجةً عن الحديث، كما أنه قد يكون تحقيق المناط أيضاً موقوفاً على تعريف الشارع، كحد الغني الموجب للزكاة، فإنه يختلف باختلاف الأحوال، فحققه الشارع بعشرين ديناراً ومئتي درهم وأشباه ذلك، وإنها النظر هنا فيها وكل تحقيقه إلى المكلف، فقد ظهر معنى المسألة، وأن الأحاديث لم تتعرض لاقتناص الأحكــام الشرعية، من طمـــأنينــة النفس، أو ميل القلب كما أورده الســائــل المستشكل، وهو تحقيق بالغ، والحمد لله الذي بنعمته تتم الصالحات انتهى منه . وكتبته برمته لما اشتمل عليه من التحرير الذي لم يسبق إليه . وذكر في «فتح الباري» طرفاً من هذا المعنى، وها أنا أذكره أيضاً لبعض إفادة فيه، قال: قال أبو المظفر بن السمعاني في «القواطع» بعد أن حكى عن أبي زيد

الدبوسي من أئمة الحنفية : إن الإلهام ما حرك القلب لعلم يدعو إلى العمل به من غير استدلال، والذي عليه الجمهور أنه لا يجوز العمل به إلا عند فقد الحجج كلها في باب ما أبيح فيه العمل بلا علم، وعن بعض المبتدعة أنه حجة واحتج بقوله تعالى: ﴿فَأَلْهُمُهَا فَجُورَهَا وَتَقْوَاهَا﴾ [الشمس: ٨]، وبقوله: ﴿وأَوَّحْى رَبُّكَ إِلَى النحل، [النحل: ٦٨] أي: ألهمها حتى عرفت مصالحها، فيؤخذ منه مثل ذلك للأدمي بطريق الأولى، وذكر فيه ظواهر أخرى، ومنه الحديث قوله ﷺ : «اتقوا فَرَاسة المؤمن، فإنه ينظر بنور الله». وقوله لوابصة: «ما حاكَ في صدركَ فدعه وإن أفتـوك» فـجعل شـهادة قلبه حجة مقدمة على الفتوى، وقوله : قد كان في الأمـم محدث ون، فثبت بهذا أن الإلهــام حق، وأنــه وحي باطن، وإنــها حرمه العاصي لاستيلاء وحي الشيطان على قلبه، قال: وحجة أهل السنة الأية الدالة على اعتبار الحجبة، والحث على التفكـر في الأية، والاعتبار والنظر في الأدلة، وذم الأماني والهواجس والظنون وهي كثيرة مشهورة، وبأن الخاطر قد يكون من الله، وقد يكون من الشيطان، وقد يكون من النفس، وكل شيء احتمل أن لا يكون حقًّا لم يوصف بأنه حق، قال: والجواب عن قوله تعالى: ﴿فَأَلْهُمها فَجْوِرَها وَتَقْواها﴾ أن معناه: عرفهـا طريق العلم وهو الحجج، وأما الوحي إلى النحل فنظيره في الأدمي فيها يتعلق بالصنائع، وما فيه صلاح المعاش، وأما الفراسة فنسلمها ولكن لا نجعل شهادة القلب حجة، لأنا لا نتحقق كونها من الله أو من غيره انتهى ملخصاً.

ولأجل كون رؤيته عليه الصلاة والسلام يقظة لا اعتبار لها شرعاً في الأحكام، قال في «فتــح البـباري» في تعــريف الصـحــابي الآتي إن شاء الله تعالى في فصل مستقـل: فمن كشف له من الأولياء فرآه كذلـك على طريق الكـرامـة لا يعـد صحابيًا، لأن حياته عليه الصلاة والسلام وإن كانت مستمرة ليست دنيوية، وإنها هي أخـروية، لا تتعلق بها أحكام الدنيا، فإن الشهداء أحياء، ومع ذلك فإن الأحكـام المتعلقة بهـم بعد القتل جارية على أحكام غيرهـم، وكذلك المراد بهذه الرؤية ممن اتفقت له وهو يقظان، أما من رأه في المنام، وإن كان قد رآه حقاً، فإن ذلك مما يرجع إلى الأمور المعنوية، لا الأحكام الدنيوية، فلذلك لا يعد صحابيًا، ولا يجب عليه العمل بها أمره به فيٰ تلك الحالة . فبين أن هذه الرؤية لا تتعلق بها أحكام الدنيا، وكذلك العيني معللًا لكون رائيه في المنام لا يعد صحابيًّا، قال: إذ المزاد الرؤية المعهودة الجارية على العادة، أو الرؤية في حياته في الدنيا، لأن النبي عليه الصلاة والسلام هو المخبر عن الله، وهو ما كان غبراً عنه للناس في الدنيا لا في القبر. فدل كلامه على أن الإخبار الواقع منه ﷺ في القبر غير معتبر شرعاً، فقد علمت من كلام ابن حجر والشاطبي أن جعل ما يُروى من ذلك عن الأولياء حجةً لم يقل به إلا المبتدعة، وجاء ذلك عن غيرهما، قال في «نشر البنود» عند قول الناظم : ويُنبذَ الإلهامُ بالعراءِ الأولياء أعني به الهامَ وقد رآهُ بعضَ من تصوُّفا ۖ وعصمةَ النبيِّ توجبُ اقتِفا لا يحكمُ الوليْ بلا دليل منَ النصوص ومنَ التأويل اعلم أن الإلهام من الأدلة المختلف في العمل بها، والإلهام إيقاع شيء في القلب يثلج له الصدر، أي يطمئن ويسكن بضم اللام وفتحها في المضارع، وبفتحها وكسرها في الماضي، من غير استدلال بآية، ولا نظر في حجة يخص به الله تعالى بعض أصفيائه، وليس بحجة لعدم ثقة من ليس معصوماً في خاطره، لأنه يأمن

قلت: قد مر الكلام كثيراً مراراً على أن رؤيته عليه الصلاة والسلام المنامية أقوى من الرؤية اليقظية التي يدعيها بعض الصالحين، فما قيل في المنامية يقال فيها بالأولى، ومرَّ وجه الأولوية وهو ظاهر.

 $-151-$ 

قال الشاذلي: ضُمنت لنا العصمة في الشريعة، ولم تُضمن لنا العصمة في الخواطر، وكذلك من رأه ﷺ في النوم يأمره وينهاه لا يجوز اعتباده، وإن كان من رآه في النوم فقد رآه حقًّا، وإن كان على صفته المعلومة في الدنيا عند الجمهور، لعدم ضبط الرائي، فلا يُحتج بالإلهام في دين الله تعالى، ولا يعمل به إلا إذا فُقد الدليل في باب ما أبيح فيه العمل بلا علم، ثم بين معنى نبذ الإلهام بقوله لا يحكم

من دسيسة الشيطان فيها .

وقـال أبو سليهان الداراني وغيره : ما قبلت وارداً إلا بشاهدين من الكتاب والسنـة، يعني: أو مما استَنبط منهــها، وذكر هذا كله ابن حلولو عند قول «جمع الجــوامــع»: الإلهام إيقاع شيء في القلب يثلج له الصدر . . . الـخ ، فقال: إن زعموا أن الله تعالى قد يُلهم بعض أوليائه لمعرفة أمور من غير نظر، فلا نمنع ذلك، لكن بشرط أن لا تكون تلك الأمور متعلقة بالأحكام الشرعية، لاىعقاد الإجماع على أنه لا طريق إلى معرفة أحكام الله تعالى إلا ىأدلتها . . . إلى آخر ما مر . ثم بين الناظم المخالف في الاحتجاج بالإلهام بقوله: وقد رأه بعض من تصوفا . . . الخ . قال شارحه : يعني أن بعض الصوفية رأى الاحتجاج بالإلهام في حق نفسه دون غيره، وبعض الجسبرية رآه حجسة في حق الملهم وغــيره بـمنــزلــة الـــوحي المسمسوع، لقــولــه تعــالى. ﴿فَمَن يَرْدِ اللهُ ٰ نَ يَهْدِيَهُ يَشْرِحْ صَدْرَه للإِسْـلامِ﴾ [الانعام: ١٢٥] ولحبر: «اتقوا فَراسة المؤمن، فإنه ينظر بنور الله تعالى». . . إلى غير ذلك مما مر عن ابن حجر والشاطبي من حجج المبتدعة ، أما المعصوم كالنبي

قال شارحه: هذا البيت بيان لمعنى نبذ إلهام الأولياء، لأن معنى نبذ إلهام الأولياء أنهم لا يحكمون، أي لا يثبتون حكماً من أحكام الله تعالى إلا بدليل من الأدلة الشرعية، من نص صريح أو مؤول أو غير ذلك من الأدلة الشرعية، لانعقاد الإجماع على أنه لا تعرف أحكامه تعالى إلا بادلتها، وقد كان ﷺ ينتظر الوحي .
ﷺ في خواطره فهو حجة في حقه وحق غيره إذا تعلق بهم بمنزلة الوحي . وقال الشيخ عطار في «حاشيته» على «المحلي» عند قوله: إنه حجة في حقه: أي : في حق الملهم دون غيره ، بذلك صرح شهاب الدين السهروردي ، ومال إليه التفتازاني في بعض مصنفاته . وقبال صاحب «متن العقائد النسفية» بعد أن ذكر أسباب العلم: والإلهام

لمستقرح أرسان وألمية فقال حدع البهرفي الأحكام هو الشرع، وهو الصراط

أصطرب كان له من الشيطال، وليس دلك قادحًا في علو مناصبهم ومقاماتهم، لعدم عصمة غير الأنبياء، فقد قال العلامة التاج السبكي في جمع الجوامع: إن الإلهام ليس بحجة لعدم ثقة من ليس معصوماً في خواطره . . . إلى آخر ما مر. قلت: علم من قوله: فإن تزلزل أو اضطرب كان لمَّة من الشيطان. . . إلى آخره التنبيه على ما قدمنا، من أن رؤية اليقظة لا يرد فيها ما ورد في المنامية من أن الشيطان لا يتمثل به عليه الصلاة والسلام، وأن ذلك لا يقدح في الأولياء، وتأمل قوله : فضلًا عن أن يتحدث به لغير ضرورة، مع أفعال هذا الرجل المشرّع، الذي يتحدث عنه كل يوم وليلة بشريعة مخترعة، ما أنزل الله بها من سلطان . ونظم السيوطي في «الكوكب الساطع» كلام «جمع الجوامع» فقال:

فقد بان لك أن إلهام الأولياء لم يقل أحد من السنة أنه حجة شرعية في حق الغير، وإن القائل بذلك إنها هو الجبرية من المبتدعة، كما مر التصريح به عن «نشر البنود»، ومثله في «الضياء اللامع» لابن حلولو، فهم المرادون عند ابن حجر في قوله المار: وقد ذكر عن بعض المبتدعة أنه حجة، ويحتمل أن يريد بالبعض المعتزلة القائلين بتحكيم العقل في جميع الأدلة، كما هو مطرد عند أهل العلم، وبان لك أن القائل بحجيته من الصوفية في قول «جمع الجوامع» خلافاً لبعض الصوفية، لم يقل بها إلا في حق نفسه، لا في حق غيره. وإذا علمت هذا كله لم يبق لك إلا تبين حقيقة الحكم المار ذكره، في أن الولي لا يثبت حكماً من الأحكام الشرعية إلا بأدلتها، فأقول:

الحكم حقيقته معروفة عند المبتدئين الذين يقرؤون أصغر مؤلف في الفقه أو الأصول، فإن الحكم لغةً : إثبات أمر لأمر، وفي الشرع : قال في «المرشد المعين» : الحكمُ في الشرع خطابُ ربِّنا المُقتضي فعلَ المكَلَّفِ افطَنا بطلب أو أذنٍ أوْ بوضع ٍ لسببِ أوْ شرطٍ أو ذي منع وقال في «جمع الجوامع»: الحكم خطاب الله المتعلق بفعل المكلف من حيث إنه به مكلف، وقال في «مراقى السعود»: يصحُ فعلًا للمكلف اعْلَما كلامُ ربي إن تعلَّقَ بها من حيثَ إنهُ به مكلَّفُ فذاك بالحكم لديهم يعرف وأقســام الحكـم الشرعي التكليفي خمسـة : الــوجــوبُ والنــدبُ والتحــريـمُ

جزما فتحريم له الأتم انتسب وغيره الندب وما الترك طلب خلاف الأولى وكراهة خذا أو لامعَ الحصوص أو لامع ذا لذاك والإباحة الخطاب فيه استوى الفعل والاجتناب وقال في « الوسيلة » الحكمُ في الشرعِ خطابٌ بالطُّلَبْ أو الإباحةِ أو الوضع ٍ سبَبْ وذهب صاحب «الوسيلة» وغيره إلى أن الإباحة من أنواع الحكم الشرعي، وذلك هو الصحيح، وبعضهم جعلهــا غير داخلة في الحكم الشرعي، وسبب الخلاف الاختلاف في تفسير المباح، فمن فسره بنفي الحرج لا يكون عنده من الشرع، لأنه كان منفيًّا قبل الشرع، ومن فسره بالإعلام بنفي الحرج، فإنما يعلم من الشرع، فهو عنده من الشرع، قاله ابن أبي يحيى، انظر «كبير ميارة».

والصحيح أنه لا اختلاف، فيا أخذ من خطاب التسوية فهو حكم شرعي،

الابتداع معترفاً بأنه منهم خارجاً عن أهل السنة، فهو وشأنه، والمخالف فيه لأهل السنة أكثر من هذا، أو يكون في باب ما أبيح فيه العمل بلا علم عند فقد الحجج كلها كما مر، وبالله تعالى التوفيق، وإنها أطلت في تبيين حقيقة الحكم الشرعي، وإن كان معلومــاً عنــد أصغــر الطلبة، لأن المتعصبين لهذا المشرع يقولون: إن شريعته هذه المخترعة المشتملة على الشروط والأركان والواجبات والمندوبات ليس فيها إثبات حكم شرعي ، أعاذنا الله تعالى نحن ومن لم ينغمس في البدع من طمس البصـيرة، فإنها لا تعمى الأبصار، ولكن تعمى القلوب التي في الصدور، وإذا علمت ما مر من أن ما يلهمه الأولياء ليس بحجة شرعية عند أهل السنة، وأنه لا بد من عرضه على الشرع الظاهر، فاعلم أن هذا الرجل المشرع لم يجر على سنن أحد من الأولياء في جميع شريعته المروية عنه، فإن الأولياء لم يأت أحد منهم بشيء غالف للشريعة يوجب الردة أو غيرها من المخالفة، وغاية ما يروى عنهم أن الواحد منهم يقول: إنه رأى النبي ﷺ، وعلمه أذكاراً وأدعية نافعة في الأخرة، ولم يقل أحد منهم مثل ما قاله هذا الرجل المشرع، من كونه ادخرها له ولم يعلمها لأحد من أصحابه، ولا يلزم من كونه علمها لهذا الولي أنه لم يعلمها لأحد من أصحابه في حياته، ولم تنقل عنه، أو نقلت عنه ولم تنقل عن الناقل عنه إلى غير ذلك من الاحتهالات.

وقد نص العلماء على أن التبليغ يحصُل بالتبليغ لبعض الناس واحداً فأكثر،

لأنـه بإظهاره للبعض صار بحيث يتمكن كل أحد من الوصول إليه، فلم يبق مكتوماً، وكذا كثير من أحاديثه ﷺ، لا يوجد الواحد منها إلا عند صحابي واحد، ولا ينقله عن الصحابي إلا تابعي واحد، وهلم جرا، وهذا النوع هو المسمى عند أهل أصول الحديث الفرد المطلق، كحديث النهي عن بيع الولاء، تفرد به عبد الله بن دينــار عن ابن عمــر، وابن عمر عن النبي ﷺ. وكحديث إنها الأعمال بالنيات، لم يرو من طريق صحيح عن رسول الله ﷺ إلا من عمر بن الخطاب، ولا عن عمر إلا من طريق علقمة الخ ، غير ذلك مما ذكره أهل الحديث .

ثم إن هذا المجيب المتعرض في جيشه للجواب عن جميع زلقات هذا الرجل

المشرع، ذكر الغث والسمين من كل ما يُحكى عن الصالحين، من رؤيتهم للنبي ﷺ، وإخباره لهم بأمور كثيرة، مستدلًا بذلك على شريعة شيخه المخترعة، كما هو دأب المبتــدعة من المتصوفة، فإن كثيراً منهم يعتقدون أن الصوفية يتساهلون في الاتباع، وأن اختراع العبادات والتزام ما لم يأت في الشرع التزامه مما يقولون به، وحاشاهم من ذلك الاعتقاد أن يقولوا به أو يعتقدوه، فأول شيء بنَوًّا عليه طريقتهم اتباع السنة واجتناب ما خالفها، فهم الحجة لنا على كل من ينتسب إلى طريقهم، ولا يجري على منهاجهم، بل يأتي بيدع محدثات، وأهواء متبعات، وينسبها إليهم تأويلًا عليهم من قول محتمل أو فعل من قضايا الأحوال، واستمساكاً بمصلحةٍ شهد الشرع بإلغائها، أو ما أشبه ذلك، فكثيراً ما ترى المتأخرين ممن يتشبه بهم يرتكب من الأعمال ما أجمع الناس على فساده شرعاً، ويحتج بحكايات هي قضايا أحوال، إن صحت لم يكن فيها حجة لوجوده عدة، ويترك من كلامهم وأحوالهم ما هو واضـح في الحق الصريح والاتبـاع الصحيح، شأن من اتبـع من الأدلة الشرعية ما تشابه منها، قاله في كتاب «الاغتصام»، وقد مر في فصل تبيين أن البدع تشريع زائــد واحتجــاجـهم على بدعهم بالجنيد والبســطامي وأمثــالـه، ويتركون الاحتجاج بسنة الله ورسوله. . إلى أخر ما مر. وقــال الشــاطبي أيضـــاً في محل آخر أن رأى نابتة متأخرة الزمان ممن يدعي التخلق بخلق أهل التصوف المتقدمين، أو يروم الدخول فيهم، يعمدون إلى ما نقـل عنهم في الكتب من الأحــوال الجــارية عليهم، والأقــوال الصادرة منهم، فيتخذونها ديناً وشريعة لأهل الطريق، وإن كانت غالفة للنصوص الشرعية من الكتاب والسنة، ۚ أو مخالفة لما جاء عن السلف الصالح، لا يلتفتون معها إلى فتيا مفت، ولا نظر عالم، بل يقولون: إن صاحب هذا الكلام ثبتت ولايته، فكل ما يفعله أو يقوله حق، وإن كان مخالفاً فهو أيضاً ممن يقتدي به، والفقه للعموم، وهذه طريقـة الخصوص، فتراهـم يحسنون الظن بتلك الأقوال والأفعال، ولا يحسنون الــظن بشريعــة محمــد ﷺ، وهــو عين اتباع الرجال وترك الحق، مع أن أولئك المتصوفة الذين ينقل عنهم لم يثبت أن ما نقل عنهم كان في النهاية دون البداية، ولا علم أنهم كانوا مقرين بصحة ما صدر عنهم أم لا، وأيضاً ربها أخذوا عنهم في

زمان الصبا الذي هو مظنة لعدم التثبت من الآخذ، أو التغافل من المأخوذ عنه، ثم جعلوا أولئك الشيوخ في أعلى درجات الكمال، ونسبوا إليهم ما نسبوا من الخطأ أو فهموا عنهم على غير تثبت ولا سؤال عن تحقيق المروية، وردوا جميع ما نقل عن الأولين مما هو الحق والصواب . وأيضاً قد يكون من أئمة التصوف وغيرهم من زل زلة يجب سترها عليه، فينقلها عنه من لا يعلم حاله ممن لم يتأدب بطريق القوم كل التأدب، وقد حذر السلف الصالح من زلة العالم، وجعلوها من الأمور التي تهدم الــدين، فإنــه ربـلم ظهرت فتطير في الناس كل مطار، فيعُدونها ديناً، وهي ضد الدين، فتكون الزلة حجةً في الدين، فكذلك أهل التصوف لا بد في الاقتداء بالصوفي من عرض أقواله وأفعاله على حاكم يحكم عليها، هل هي من جملة ما يتخذ ديناً أم لا؟ والحاكم الحق هو الشرع، وأقوال العلياء تعرض على الشرع أيضاً وأقل ذلك في الصوفي أن نسأله عن تلك الأعمال إن كان عالماً بالفقه كالجنيد وغيره رحمهم الله، ولكن هؤلاء التـابعة لا يفعلون ذلك، فصاروا متبعين للرجال من حيث هم رجال لا من حيث هم راجحون بالحاكم الحق، وهو خلاف ما عليه السلف الصــالــح، ومــا عليه الصوفية أيضاً، إذ قال إمامهم سهل بن عبد الله التَّسْتَرَى : مذهبنــا مبنيٌ على ثلاثـة أصــول: الاقتــداء بالنبي ﷺ في الأخلاق والأفعــال، والأكــل من الحلال، وإخلاص النية في جميع الأعـمال، ولم يثبت في طريقهم اتباع الرجال على انحراف، وحاشاهم من ذلك، بل اتباع الرجال شأن

أهل الضلال.

ومر في فصل ما يحكي عن كثير من الصالحين من أنه يرى النبي . . . الخ من هذا الباب بعض هذا، ويأتي جلب كثير من نصوص الصوفية في الفصل الثاني من باب جواب صاحب بغية مستفيدهم، ومع أن هذا الرجل لم يترك غثًا ولا سميناً من كل ما يحكي عن الصالحين إلا أتى به، لم يمكنه أن ينقل عن أحد منهم يُعتدُّ به أنه عزا إلى النبي ﷺ شيئاً يوجب الردة، أو يخالف الشريعة من وجه من الوجوه، وهذا الرجل المفتري على النبي ﷺ الناسب له ما لا يجوز عليه كما مر لم تنقل عنه كلمة واحدة من جميع ما هو مسطور في كتب أصحابه عنه إلا وفيها ردة صريحة أو محتملة، كما مر في كونــه كتم هذا الذي علمه له عن جميع أصحابه، ولم يعلمه

لأحد، وكما ستقف عليه إن شاء الله تعالى في تتبع بعض مسائله الشنيعة الصادرة منه، فياليته صار مدعياً أنه من أولياء الله تعالى، وجرى على سنن من قبله منهم، فلم يأت بها يُخَلَّ بسنة النبي ﷺ مثل قوله المار: إن هذا الذي أعطيه ادخره له النبي ﷺ، وقد مر ما يشفي الغليل في أن هذا اللفظ كفرٌ بإجماع الأمة المعصومة من الاجتهاع على الضلال، وإنها قصد بهذا القول تحسين مذهبه وتزويقه، لتتشوف له الناس، وترغب فيه، فإن الناس مولعة بحب الطارىء، ولذلك تراهم يرغبون دائهاً في الصلوات المروية في «دلائل الحيرات» ونحوه، وكثير منها لم يثبت له سند صحيح، ويرغبون عن الصلوات الواردة عن النبي ﷺ في «صحيح» البخاري، فقــل إن تجد أحــداً من المشايخ أهل الفضـل له ورد منها، وما ذلك إلا للولوع بالطارىء، وأما لو كان الفضل منظوراً إليه لما عدل عاقل فضلًا عن شيخ فاضل عن صلاة واردة عن النبي ﷺ بعد سؤاله : كِيف نصلي عليك يا رسول الله؟ فقال : قولوا كذا، وهو ﴿لا ينطقُ عن الهوَى إنَّ هُو إلا وحيٌّ يُوحى﴾ [النجم: ٤:٣] إلى صلاة لم يرد فيها خديث صخيح، بل ربيا كانت منامية من رجل صالح في الظاهر، ويا ليت هذا الرجل المشرع اقتصر على هذا النوع الواحد من أنواع الردة، ولكنه ترقى إلى أنواع عديدة، كما يأتي إن شاء الله تعالى، ولما كان ما ادعاه هذا الــرجــل من لقــائــه للنبي ﷺ وأخذه عنه لشريعته المخترعة، يوهـم إمكان بقاء الصحبـة إلى الآن، أردت أن آتي بفصـل أذكر فيه تعريف الصحبة، قبل تتبع

مسائله الشنيعة المروية عنه فقلت:

وأقتصر على تعريف البخاري له، وما قاله في «فتح الباري» عليه، فإنه كما قال ابن حجـر كاف في هذا المكان، وزدت عليها زيادة قليلة من «المواهب» و «شرحه» الزرقاني.

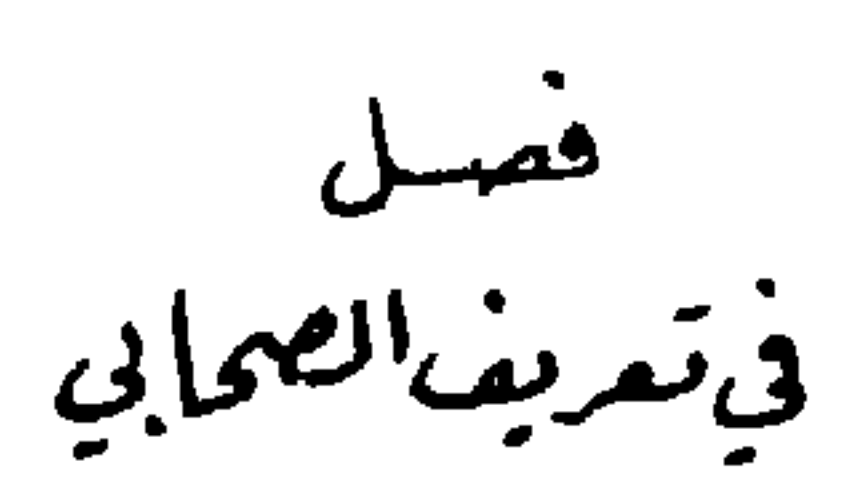

قال البخاري : من صحب النبي ﷺ، أو رآه من المسلمين فهو من أصحابه . قال في «فتح الباري»: يعني أن اسم صحبة النبي ﷺ مستحق لمن صحبه، أقبل ما يطلق عليه اسم الصحبـة لغـة، وإن كان العـرف يخص ذلك ببعض الملازمة، ويطلق أيضاً على من رآه رؤية ولو على بعد، وهذا الذي ذكره البخاري هو الراحح، وسبقه إليه شيخه علي بن المديني، وهل يشترط في الرائي أن يكون بحيث يميز ما رأه أو يكتفي بمجرد حصول الرؤية محل نظر، وعمل من صنف في الصحابة يدل على الثاني، فإنهم ذكروا مثل محمد بن أبي بكر الصديق، وإنها ولد قبل وفاة النبي ﷺ بثلاثة أشهر وأيام، كما ثبت في الصحيح أن أمه أسهاء بنت عميس ولدته في حجة الوداع، قبل أن يدخلوا مكة، وذلك في أواخر ذي القعدة سنـة عشر من الهجـرة، ومـع ذلـك فأحاديث هذا الضرب مراسيل، والخلاف الجباري بين الجمهور وبين أبي إسحاق الإسفراييني ومن وافقه على رد المراسيل مطلقا حتى مراسيل الصحابة لا يجري في أحاديث هؤلاء، لأن أحاديثهم لا من قبيل مراسيل الصحابة الذين سمعوا من النبي ﷺ، بل من قبيل مراسيل كبار التــابعــين، وهذا مما يلغز به، فيقال صحابي حديثه مرسل، ولا يقبله من يقبل مراسيل الصحـابــة، ومنهم من بالــغ فكان لا يعدُّ في الصحابة إلا من صحب الصحبة العرفية، كما جاء عن عاصم الأحول قال : رأى عبد الله بن سرجس النبي ﷺ، غير أنه لم تكن له صحبة، أخرجه أحمد، هذا مع كون عاصم قد روى عن

عبـد الله بن سرجس هذا عدة أحــاديث، وهي عند مسلم وأصحاب السنن، وأكثرها من رواية عاصم عنه، ومن جملتها قوله: إن النبي ﷺ استغفر له، فهذا رأي عاصم أن الصحـابي من يكون صحب الصحبة العرفية . وكذا رُوي عن سعيد بن المسيب أنــه كان لا يعــد في الصحابة إلا من أقام مع النبي ﷺ سنة فصاعداً، أو غزى معه غزوة فصاعداً، والعمل على خلاف هذا القول، لأنهم اتفقوا على عد جمع جمَّ في الصحابة لم يجتمعوا مع النبي ﷺ إلا في حجة الوداع، ومن اشترط الصحبة العرفية أخرج من له رؤية، أو من اجتمع به لكن فارقه عن قرب، كما جاء عن أنس أنه قيل له : هل بقي من أصحاب النبي ﷺ أحد غيرك؟ قال: لا . مع أنه كان في ذلك الوقت عدد كثير ممن لقيه من الأعراب، ومنهم من يشترط في ذلك أن يكون حين اجتهاعه به بالغاً، وهو مردود أيضاً، لأنه يُخْرج مثل الحسن بن علي رضي الله تعالى عنهما، ونحوه من أحداث الصحابة، والذي جزم به البخاري هو قول أحمد وجمهور المحدثين، وقول البخاري من المسلمين قيدً يخرج به من صحبه أو من رأه من الكفار، فأما من أسلم بعد موته منهم، فإن كان قوله من المسلمين حالًا خرج من هذه صفته وهو المعتمد، ويرد على التعريف من صحبه أو رآه مؤمناً به ثم ارتد بعد ذلك، ولم يعد إلى الإسلام، فإنه ليس صحابيًّا اتفاقاً، فينبغي أن يزاد فيه ومات على ذلك، وقد وقع في «مسند» أحمد حديث ربيعة بن أمية بن خلف الجمحي، وهو ممن أسلم في الفتح، وشهد مع رسول الله ﷺ حجة الوداع، وحدث عنه بعد موته، ثم لحقه الخذلان، فلحق في خلافة عمر بالروم، وتنصر بسبب شيء أغضبه، وإخراج مثل حديث هذا مشكل، ولعل من أخرجه لم يقف على قصة ارتداده، والله تعالى أعلم، فلو ارتد ثم عاد إلى الإسلام لكن لم يره ثانياً بعد عوده فالصحيح أنه معدود في الصحابة، لإطباق المحدثين على عد الأشعث بن قيس ونحوه ممن وقع له ذلك، وإخراجهم أحاديثهم في «المسانيد». وقـال العــراقي : إن في ذلــك نظراً كبيراً، فإن الردة محبطة للعمل عند أبي حنيفة، ونص عليه الشافعي في «الأم»، وإن كان الرافعي قد حكي عنه أنها إنها تحبط بشرط اتصالها بالموت، وهو المعتمد عند الشافعية وحينئذ فالظاهر أنها محبطة للصحبة المتقدمة، يعني على ما في «الأم».

والجواب عن هذا أنها محبطة لثوابها لا لعملها الذي هو الصحبة أو الرؤية، فيعتد به من عده صحابيًّا وتخريج أحاديثه في «المسانيد» كما يعتد بيا فعله المسلم قبــل ردتــه من صلاة وزكـاة وصيام ونحوهـا، فلا يعيد ذلك إذا ارتد ثـم عاد إلى الإسبلام، وإن سقط ثواببه بالبردة، وحينئذٍ فلا نظر، أما من ارتد ثم عاد إلى الإسلام في حياته ﷺ فهو داخل في الصحبة بدخوله الثاني في الإسلام اتفاقاً إن رآه عليه الصلاة والسلام مرة أخرى بعد العود للإسلام، وعلى الصحيح المعتمد إن لم يره ثانياً، وهذا كله فيمن رآه وهو في قيد الحياة الدنيوية ، أما من رآه بعد موته وقبل دفنه فالراجح أنه ليس بصحابي، وإلا لعد من اتفق أن يرى جسده الشريف المكرم وهو في قبره المعظم، ولو في هذه الأعصار، وكذلك من كشف له عنه من الأولياء فرآه كذلك على طريق الكرامة، إذ حجة من أثبت الصحبة لمن رآه قبل دفنه أنه مستمر الحياة، وهذه الحياة ليست دنيوية، وإنها هي أخروية، لا تتعلق بها أحكام الدنيا، فإن الشهداء أحياء ومع ذلك فإن الأحكام المتعلقة بهم بعد القتل جارية على أحكام غيرهم من الموتى ، وكذلك المراد بهذه الرؤية من اتفقت له ممن تقدم شرحه وهو يقظان، أما من رآه في المنام وإن كان قد رآه حقًّا فذلك مما يرجع إلى الأمور المعنوية، لا الأحكام الدنيوية، فلذلك لا يعدُّ صحابيًّا، ولا يجب عليه أن يعمل بها أمر به في تلك الحالة، وأما التقييد بالرؤية فالمراد به عند عدم المــانــع كالعمى، فإن كان كابن أم مكتــوم الأعمى فهــو صحــابي جزماً،

قال الحافظ زين الدين العراقي : قولهم : من رأى النبي ﷺ، هل المراد به من رآه في حال نبوته ، أو أعم من ذلك حتى يدخل من رآه قبل النبوة ومات قبل النبوة على دين الحنيفية كزيد بن عمرو بن نفيل؟ فقد قال النبي ﷺ: «إنه يُبعث أمةً وحدَّهُ» وقد ذكره أبو عبد الله بن مندة في الصحابة، وكذلك لو رآه قبل النبوة ثم غاب عنـه، وعاش إلى بعد زمن البعثة، وأسلم ثم مات، ولم يره ولم أر من تعرض لذلك، ويدل على أن المراد رآه بعد نبوته أنهم ترجموا في الصحابة لمن ولد للنبي ﷺ بعد النبوة كإبراهيم من مارية، وعبد الله من خديجة، ولم يترجموا لمن ولد للنبي ﷺ قبل النبوة كالقاسم، وأما من رآه وآمن به بعد البعثة وقبل الدعوة كورقة

فالأحسن أن يعبر باللقاء بدل الرؤية.

ابن نوفل فإنه صحابي كما جزم به ابن الصلاح، وهل يختص جميع ذلك ببني أدم أو يعم غيرهم من العقلاء محل نظر؟ أما الجن فالراجح دخولهم، لأن النبي ﷺ بعث إليهم قطعاً، وهم مكلفون، فيهم العصاة والطائعون، فمن عرف اسمه منهم لا ينبغي التردد في ذكره في الصحابة، وإن كان ابن الأثير عاب ذلك على أبي موسى، فلم يستند في ذلك إلى حجة، فليس ذلك بمعيب، وأما الملائكة فيتوقف عدهم فيهم على ثبوت بعثته إليهم، فإن فيه خلافاً بين الأصوليين، حتى نقل

صلى الله عنه من المسلمين إلى دار الندوة ، فاسلم لذلك جماعه من أهل مكه .

الخامسة : أصحاب العقبة الثالثة، وكانوا سبعين من الأنصار، منهم البراء بن معرور، وسعد بن عبادة، وعبد الله بن رواحة، وعبد الله بن عمرو بن حرام، وسعد بن الربيع .

السادسة : المهاجرون الذين وصلوا إلى النبي ﷺ بعد هجرته وهو بقُباء قبل أن يبني المسجد وينتقل إلى المدينة المنورة. الســابعة : أهل بدر الكبرى، قال النبي ﷺ لعمر في قصة حاطب بن أبي بَلْتِعة : «وما يُدريكَ لعلَّ الله اطلعَ على هذه العصابةِ من أهل بدرٍ فقال : اعملوا ما شئتم، فقد غفرت لكم» رواه مسلم والبخاري، وعند أحمد وأبي داود بالجزم، ولفظه : «إن الله اطلع على أهل بدر . . . الخ» . قال النووي : الرجاء هنا راجع

إلى عمر، لأن وقوع هذا الأمر محقق عند الرسول، وقد قال العلماء: الترجي في كلام الله وكلام الرسول للوقوع، وقال الحافظ: فيه بشارة عظيمة لم تقع لغير أهل بدر، واتفقوا على أن هذه البشارة فيها يتعلق بأحكام الأخرة، لا فيها يتعلق بأحكام الدنيا من إقامة الحدود وغيرها .

وفرق السهيلي بين الترجي في كلام الله تعالى بلعل وعسى، فقال : إن الترجي. بعسى واجب الوقوع، وبلعل ليس كذلك، ونصبه عند الكلام على أية ﴿عسى الله أن يتوب عليهم﴾ [التوبة : ١٠٢] في توبة أبي لبابة في غزوة بني قريظة، فإن قيل: إن القـرآن نزل بلسان العرب، وليست عسى في كلام العرب بخبر، ولا تقنضي وجــوباً، فكيف تكون واجبة في القرآن وليس بخارج عن كلام العرب؟ وأيضاً فإن لعل تعطي معنى الترجي، وليست من الله واجبة، فقد قال: ﴿لِعَلَمِهِم يشكرون﴾ [إبـراهيم: ٣٧] فلم يشكـروا، وقـال: ﴿لعلَّه يتـذكَّرُ أو يُخْشى﴾ [طـه: ٤] فلم يتدكر ولم يخش، فما الفرق بين لعل وعسى حتى صارت عسى واجبـة، قلناً: لعل تعطي الترجي، وذلك الترجي مصروف إلى الخلق، وعسى الــترجـي، تزيد عليهــا بالمقــاربــة، ولذلك قال: ﴿عسى أَنْ يبعثَكَ رَبُّكَ مقاماً محموداً﴾ [الإسراء : ٧٩] ومعناه الترجي مع الخبر بالقرب، كأنه قال : قرب أن يبعثـك، فالـترجي مصروف إلى العبد كما في لعل، والحنبر عن القرب والمقاربة مصروف إلى الله تعــالى، وخــبره حق، ووعده حتـم، فيما تضمنته من الخبر فهو الواجب دون الترجي الذي هو محالٍّ على الله تعالى، ومصروف إلى العبد، وليس في لعل من تضمن الحبر مثل ما في عسى، فمن ثم كانت عسى واجبة إذا تكلم

التاسعة : أهل بيعة الرضوان الذين بايعوا بالحديبية تحت الشجرة، قال ﷺ : «لا يدخلُ النار إن شاء الله من أصحاب الشجرةِ أحدٌ» رواه مسلم من حديث أم<br>مشعر مدة حدد شرحان عند مسلم وغده: «لا يدخل النار من شعد بدراً

الثامنة: الذين هاجروا بين بدر والحديبية.

بها، ولم تكن لعل كذلك، وهو كلام تشد له الرحال، مبين عدم الإطلاق في كون الترجي في كلام الله تعالى للوقوع.

الحادية عشر: الذين أسلموا يوم الفتح، وهم حلق كثير، فمنهم من أسلم طائعاً، ومنهم من أسلم كرهاً، ثم حسن إسلامه.

الثانية عشر : صبيان أدركوا النبي ﷺ ورأوه يوم الفتح وبعده في حجة الوداع وغىرهما كالسائب بن يزيد .

قال ابن الصلاح: ومنهم من زاد على اثنتي عشر طبقة .

وقال ابن سعد: إنهم خمس طبقات، الأولى: البدريون، الثانية : من أسلم قديباً ممن هاجر عامتهم إلى الحبشة وشهدوا أحداً فيم بعدها، الثالثة : من شهد الخندق فما بعدها، الرابعة : مسلمة الفتح فما بعدها، الخامسة : الصبيان والأطفال ممن لم يغز.

فانظر رحمك الله في أي هذه الطبقات الخمسة أو الاثنتي عشرة يدخل التجاني المختلق على النبي ﷺ شريعته المختلقة في القرن الثاني عشر، ناقلًا جميعها من النبي ﷺ يقظة مشافهة، فهذا هو البهتان العظيم.

وأما عدة أصحابه عليه الصلاة والسلام فمن رام حصر ذلك رام أمراً بعيداً، ولا يعلم حقيقة ذلك إلا الله تعالى، لكثرة من أسلم من أول البعث إلى أن مات عليه الصبلاة والســلام، وتفرقهم في البلدان والبوادي، وقد روى البخاري في حديث كعب بن مالك في تخلفه عن غزوة تبوك: وأصحاب رسول الله ﷺ كثير، لا يجمعهم كتاب حافظ يغني الديوان، لكن قد جاء ضبطهم في بعض مشاهده كتبوك، وقد روي أنه سار عام الفتح في عشرة آلاف من المقاتلة، وإلى حنين في

وثبت عن الثوري فيها أخرجه الخطيب بسنده الصحيح إليه، قال : من قدم عليًّا على عثمان فقد أزرى باثني عشر ألفاً مات النبي ﷺ وهو عنهم راض.

الرواة خاصة، فكيف بغيرهم؟

قال النووي : وذلك بعد النبي ﷺ باثني عشر عاماً، بعد أن مات في خلافة أبي بكر في الردة والفتوح الكثير ممن لم تضبط أسهاؤهم، ثم مات في خلافة عمر في الفتوح وفي الطاعون العام وفي «عَمَواس» وغير ذلك من لا يحصى كثرة .

قال الحافظ: ولم يحصل لجميع من جمع أسباء الصحابة العشر من أساميهم بالنسبة إلى قول أبي زرعة هذا، فإن جميع ما في «الاستيعاب» ثلاثة آلاف وخمس مشة، وزاد عليه ابن فتحــون قريباً من ذلك . وقال الذهبي : لعل الجمع ثــانية

وعن أحمد قبض وقد صلى خلفه ثلاثون ألف رجل، وكأنه عنى بالمدينة فلا يخالف ما فوقه .

وقد أجمع العلماء من الخلف والسلف على فضلهم على جميع الخلق بعد النبيين وخواص الملائكة والمقربين، لحديث عبد الله بن مسعود عند البخاري أنه عليه الصلاة والسلام قال: «خيرُ القرونِ قرني، ثم الذين يلونهَم، تم الذينَ يلونهَم» ويأتي في فصل ما توجبه الكليات زيادة من أحاديث فضلهم.

## $-$  \ o  $\Lambda$  -

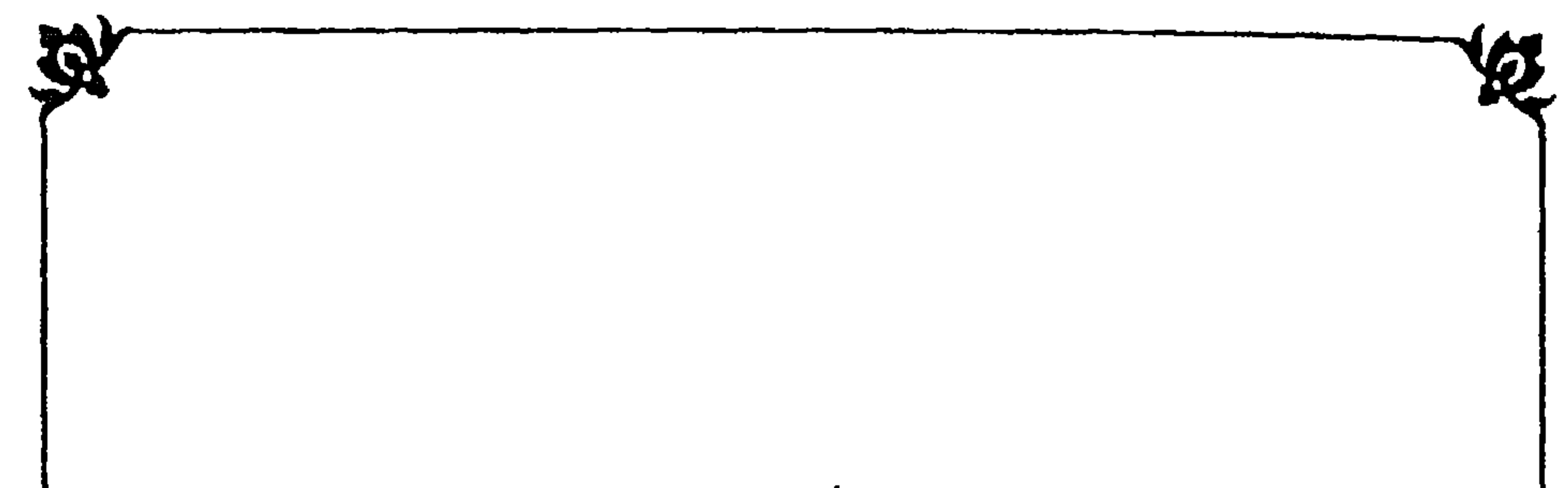

جلح لمسائل من زلقات هذا الدمل "المشرع" جعلت لكل وامدتم منهافصلاً مستقلاً وحقيقة هذا الرجل أنه سمع ما أعطاه الله تعالى للنبي بيهيخ وأصحابه من المزايا الجمة التي خصه بها هو وأصحابه رضوان الله عليهم، فصار ينسب لنفسه كل مزية ثبتت للنبي عليه الصلاة والسلام، بل ربيا نسب لنفسه من الخصائص ما لم يثبت للنبي ﷺ، وينسب لأتباعه كل ما ثبت لأصحاب النبي ﷺ من الفضائل، وكثيراً ما ينسب لأتباعه مزايا لم تثبت لأحد من أصحاب النبي ﷺ، وستقف على ذلك كله إن شاء الله تعالى في تتبع مسائله المروية عنه، فاشتمل هذا الباب على خمسة فصول :

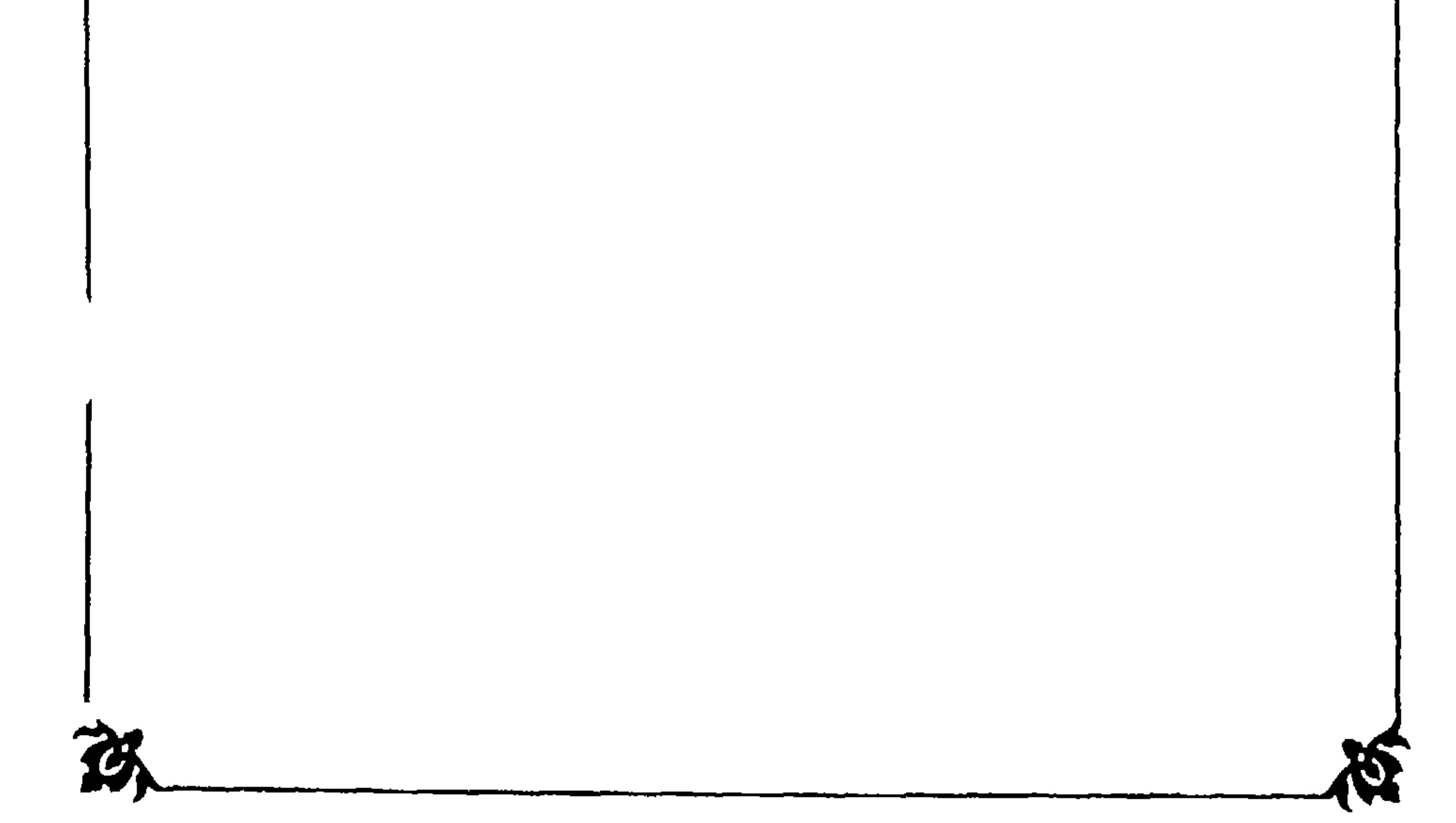

وزاد على ذلك في بغية مستفيدهم : إن من رآه يوم الجمعة ويوم الاثنين من كافر يدخل الجنة بلا حساب ولا عقاب خصوصية لهذين اليومين عن غيرهما من الأيام، فيا لها من مزية فاق بها صاحبها جميع الأنبياء والمرسلين، إذ لم تثبت هذه الخصوصية لأحد منهم، فما من أحد منهم ثبت له أن من رآه من كافر لا بد أن يدخـل الجنـة بلا حساب ولا عقاب، وكأنه حاول بخصوصيته هذه ما أخرجه الترمذي وحسنه، والضياء عن جابر عن النبي عليه الصلاة والسلام أنه قال: « لا تمسُّ النارُ مسلم] رأني أو رأى من رأني »، وما رواه الطبراني والحاكم عن عبد الله ابن بسر : « طوبي لمن رآني وآمن بي،وطوبي لمن رأى من رآني، ولمن رأى من رأى من رأني وأمن بي، وطوبى لهم وحسن مأب » لكن النبي ﷺ قيد رؤيته بمن رأه مؤمنــاً، ولــذلك وقع الاحتراز من البخاري في تعريف الصحابي المار ىقوله من المسلمين . قال في «فتح الباري» : قيد يخرج به من صحبه أو رآه من الكفار ، وأثبت هذا الرجل المشرع أن نظرة واحدة منه توجب للكفار دخول الجنة بلا حساب ولا عقاب، وهذا سيد الأنبياء والمرسلين، نبينا محمد ﷺ لم يثبت له ذلك، وقيد رؤيته بمس آمن به، فقد دعا عمه الذي آواه ونصره إلى الإيهان حتى عند الوفاة كما يأتي، ولم تنفعه دعوته لما قدر الله تعالى شقاوته في الأزل، فأنزل الله تعالى فيه : ﴿ إِنَّكَ لا تهدي من أحببت ﴾ [القصص: ٥٦] كما في جميع المفسرين. فقلد أخرج مسلم والترمليي وعبلد بن حميد وابن أبي حاتم وابن مردويه والبيهقي في «الدلائل» عن أبي هريرة قال: لما حضرت وفاة أبي طالب، أتاه النبي ﷺ، فقال: « يا عـماه، قل لا إله إلا الله أشـهد لك بها عند الله يوم القيامة » فقال: لولا أن يعيرني قريش يقولون: ما حمله عليها إلا جزعه من الموت لأقررت

في قوله : إن كل من رآه يدخل الجنة بلا حساب ولا عقاب ويأمن عذاب النار .

الفصتمل الأولب

وأخرج أبو سهل السري بن سهل، من طريق أبي صالح عن ابن عباس أنه قال: ﴿ إنك لا تهدي من أحببتَ ﴾ نزلت في أبي طالب، ألح عليه النبي ﷺ أن يسلم، فأبي، فأنزل الله تعالى هذه الآية . ونـــزل فيه قولــــه تعــــالى: ﴿ ما كانَ للنبيِّ والـــذينَ أمنــوا أنَّ يستغفــروا للمشركـين. . . الآية﴾ [التوبة : ١١٣] ، فقـد أخـرج البخـاري ومسلم والنســائي وأحمــد وابن أبي شيبــة وابن جرير وابن المنذر والبيهقي في «الدلائل» وآخرون، عن المسيب بن خرن: لما حضرت أبا طالب الوفاة دخل عليه النبي ﷺ وعنده أبو جهل وعبد الله بن أبي أمية، فقال النبي ﷺ: « أي عم قل لا إله إلا الله، كلمة أشهد لك مها عند الله » فقال أبو جهل وعبد الله بن أبي أمية : يا أبا طالب، أترغب عن ملة عبد المطلب، فلم يزل رسول الله ﷺ يعرضها عليه، وأبو جهل وعبد الله يعاودان بتلك المقالة، فقال أبو طالب آخر ما كلمهم هو على ملة عبد المطلب، وأبي أن يقول لا إله إلا الله ، فقال النبي ﷺ : « أما واللهِ لأستغفرنَ لك ما لم أنه عنك » فنزلت: ﴿ ما كان للنبي . . . الآية ﴾ فهذا عمه الذي أواه ونصره مات كافراً وهو جالس عنده يناجيه ويدعوه للإسلام، وهذا التجاني المشرع إذا رآه كافر في هذين اليومين يدخل الجنة ىلا حساب ولا عقاب ، اللهم سبحانك هذا بهتان عظيم، بل النبي ﷺ ما ورد عنه في الحديث السابق من أن من رأه مسلماً لا تمسه النار محمول على الغالب، وإلا فقد ورد في الحديث أن بعضاً من أصحابه الذين أمنوا به في حياته ارتدوا بعده، وسير بهم إلى النار، وهو يدعوهم إلى حوضه، ففي «البخاري» من حديث ابن عباس رضي الله عنهما قال: قام فينا النبي ﷺ يخطب، فقال: « إنكم تحشرون حفاةً عراةً غرلاً كما بدأنا أول خلق نعيده، وإن أول الخلائق يكسى يوم القيامة إبراهيم الخليل، وإنه سيجاء برجال من أمتي، فيؤخذ بهم ذات الشهال، فأقول: يا رب أصحابي، فيقول الله : إنك لا تدري ما

وأخرج البخاري ومسلم وأحمد والنسائي وغيرهم، عن سعيد بن المسيب، عن أبيه نحو ذلك .

بها عينك، فأنزل الله تعالى ﴿ إِنَّكَ لَا تَهْدِي مِنْ أَحْبَبْتَ ﴾ الآية.

أحدثوا بعدك، فأقول كما قال العبد الصالح: ﴿ وَكُنتُ عَلَيْهِم شُهِيداً...

فلأن بن فلأن، فأقول أما النسب فقد عرفته، وتعليكم الحربانيم بعدي وارتباسم . وقـولـه: «فـأقـول: أصحابي» في رواية: «أصيحابي» وهو خبر مبتدأ محذوف تقديره هؤلاء.

واختلف في هؤلاء الذين ارتدوا اختلافاً كثيراً، فعن قبيصة هم الذين ارتدوا على عهد أبي بكر وقاتلهم حتى ماتوا على الكفر.

وقال الخطابي: لم يرتد من الصحابة أحد، وإنها ارتد قوم من جفاة الأعراب ممن لا نصرة لهم في الدين، وذلك لا يوجب قدحاً في الصحابة المشهورين، ويدل قوله أصيحابي بالتصغير على قلتهم.

ورجح الباجي وعياض وغيرهما ما قال قبيصة راوي الحديث: إنهم من ارتد بعده ﷺ، ولا يلزم من معرفته لهم أن يكون عليهم السيها، لأنها كرامة يظهر بها عمل المسلم، والمرتد قد حبط عمله، فيكون عرفهم بأعيانهم لا بصفتهم باعتبار ما كانوا عليه قبل ارتدادهم، ولا يبعد أن يدخل في ذلك أيضاً من كان في زمنه من المنافقين. فقل علمت من هذا أن بعض أصحـاب سيد المرسلين الذين آمنوا به في الدنيا، وعرفوه في الأخرة، وعرفهم كما صرح به، في حديث سهل، وفي حديث أبي بكرة ممن صحبني ورآني، وفي حديث أنس: « ناس من أصحابي »، يرتدون بعده، ويسار بهم إلى النار وهو يناديهم، والتجاني من رآه من الكفار يدخل الجنة بغير حساب، وقد صحبه ﷺ كثير من المنافقين، وصلوا خلفه، ولم يقدر الله لهم السعادة أعاذنا الله تعالى مما ابتلاهم به .

وقال غيره : قيل هو على ظاهره من الكفر، والمراد بأمتي أمة الدعوة لا أمة الإجابة، ورجح بقوله في حديث أبي هريرة: « فأقول: سحقاً » ويؤيده كونهم خفي عليه حالهم، ولو كانوا من أمة الإجابة لعرف حالهم بكون أعمالهم تعرض عليه، وهــذا يرده قولــه في حديث أنس حتى إذا عرفتهم، وكذا في حديث أبي هريرة، وقيل غير ذلك .

وفيهم نزل قولـــه تعـــالى: ﴿ اسـتـغـفِــرْ لهم أو لا تسـتغفِــرْ لهم ﴾ [التوبة : •^.] ، وسبب نزولها على ما روي عن ابن عباس ، أنه لما نزل قوله سبحانه: ﴿ سَخْرَ الله منهُم ﴾ [التوبة: ٧٩] سأله عليه الصلاة والسلام اللامزون الاستغفار لهم، فهم أن يفعل، فنزلت فلم يفعل. وفيهم نزل أيضاً قوله تعالى: ﴿وَلا تصلُّ على أحدٍ منهم ماتَ أبداً﴾ [التوبة : ٨٤] وسبب نزولها ما أخرجه البخاري عن ابن عمر قال: لما توفي عبد الله بن أبي ابن سلول جاء ابنـه عبد الله إلى النبي عليه الصلاة والسلام، فسأله أن يعطيه قميصه يكفن فيه أباه، فأعطاه، ثم سأله أن يصلي عليه، فقام رسول الله ﷺ ليصلي، فقام عمر، فأخذ بثوب رسول الله ﷺ، فقال: يا رسول الله تصلى عليه

وقد نهاك ربك أن تصلى عليه؟ فقال ﷺ : «إنها خيرني الله، فقال: ﴿استغفِرْ لَهُم أو لا تستغفِرْ لهم إن تستغفر لهم سبعينَ مرة. . . ﴾ [التوبة: ٨٤] وسأزيد على السبعين، قال: إنه منافق. قال: فصلى عليه رسول الله ﷺ. فأنزل الله تعالى: ﴿وَلَا تَصَلَّ عَلَى أَحْدٍ مَنْهُم . . . الآيةَ﴾ [التوبة : ٨٤]، فلما كانوا في الأزل محرومين من الإيهان لم ينفعهم استغفاره لهم وصلاته عليهم، وهذا الرجل المبتدع رؤيته مرة واحدة موجبة لسعادة الأبد للمسلم والكافر، سبحانك هذا بهتان عظيم. وأيضاً قد قال بعض العلماء: إن رؤية النبي عليه الصلاة والسلام لمن آمن به من غير ملازمة لا تثبت عدالة الصحابي، قال المازري في «شرح البرهان»: لسنا نعني بقــولنــا: الصحــابة عدول كل من رآه ﷺ يوماً أو زاره واجتمع به لغرض وانصرف، وإنها نعني به الذين لازموه وعزروه ونصروه، وذهب إلى ذلك القرافي، فقال: قول العلماء: الصحابة عدول، يزيدون به الذين كانوا ملازمين له عليه الصلاة والسلام، المهتدين بهديه، وهذا أحد التفاسير للصحابة كما مر، وقيل: من رآه ولو مرة، وقيل: من كان في زمانه، وهذان القسهان لا تلزم فيهما العدالة مطلقاً، بل فيهما العدل وغيره، بخلاف الملازمين له عليه الصلاة والسلام، قد فاضت عليهم أنواره، وظهرت عليهم بركته وآثاره، وهم المرادون بقوله : «أصحابي كالنجوم بأيهم. . . الغ».

فانظر رحمك الله هذا الكلام الدال على أن أصحاب النبي ﷺ، لا تثبت عدالتهم إلا بطول الملازمة، وهذا الرجل رؤية الكافر له مرة واحدة تدخله الجنة بلا حساب ولا عقاب .

وهذا أبو البشر آدم عليه السلام، شقي ابنه قابيل بقتل أخيه هابيل من أجل عدم رضاه بها أمره به أبوه كما نص على ذلك في الكتاب العزيز إذ قال: ﴿ وَاتَلَ عليهم نبــأ ابني أدم بالحقُّ إذ قرَّبا قَرباناً . . . . فقتلَهُ فأصبحَ من الخاسرينَ ﴾ [المائِدة: ٣٠]، ، فقد أخرِج الشيخان وغيرهما عن ابن مسعود رضي الله تعالى عنه، قال: قال رسول الله ﷺ: « لا تَقتلَ نفسٌ ظلماً إلا كان على ابن آدم الأول كفّل من دمها، لأنه أول من سن القتل ».

عنهما، قال: إنا لنجد ابن آدم القاتل يقاسم أهل النار قسمةً صحيحةً العذاب، عليه شطر عذابهم. وورد أنه أحد الأشقياء الثلاثة . وهذا ونحوه يدل على أنه مات كافراً، قاله في «روح المعاني». فلم كان الله تعالى قدر لهذا الابن الشقاء الأزلي لم ينفعه كونه ابن رسول الله ، والرسول الذي هو الأب موجود، حتى مات على الكفر أعاذنا الله تعالى من ذلك، وهذا التجاني نظرة الكافر له مرة واحدة توجب دخوله الجنة ىلا حساب ولا عقاب ، سبحانك هذا بهتان عظيم.

وأخرج ابن جرير والبيهقي في «شعب الإيهان» عن ابن عمر رضي الله تعالى

وهذا أبو البشر الأصغر نوح عليه السلام، غرق ولده كنعان في المغرقين بعد أن ناجي الله تعالى فيه بنص القرآن العظيم إذ قال: ﴿ وَنَادَى نُوحٌ رَبَّهُ فَقَالَ رَبِّ إن ابسني من أهـــلي. . . . إني أعـــظَكُ أن تكـــونَ من الجـــاهـــلينَ ﴾ [هود: ٤٦] ، فانظر رحمك الله هذا النداء من نوح عليه السلام، الذي يقبطر منه الاستعطاف وجميل التوسل إلى من عهده منعياً متفضلًا في شأنه أولًا وآخراً، وهو على طريقة دعاء أيوب عليه السلام : ﴿ إِذْ نادى رَبُّه أني مسنى الضر وَأَنتَ أَرحمُ الراحمين ﴾ [الأنبياء: ٨٣] ، ولما كان الله تعالى قدر شقاوة هذا الابن في الأزل لم يستجب فيه لأبيه ، مع أن النداء كان قبل الغرق كما نص عليه كثير من العلماء، وهذا الرجل المشرع نظرة واحدة له من كافر توجب له الجنة، هذا هو البهتان والزور.

وهذا أبو الأنبياء خليل الرحمن إبراهيم عليه الصلاة والسلام استغفر لأبيه بعد عدته له أنه يستغفر له كما نص على ذلك في الكتاب العزيز ، فقال تعالى في العدة : ﴿ سَأَسْتَغْفِرُ لَكَ رَبِّي إِنَّهُ كَانَ بِي حَفِيّاً ﴾ [ [مريم : ٤٧] ]، و وفى بوعده في قوله تعالى: ﴿ وَاغْفِرْ لَأَبِي إِنَّهُ كَانَ مَنِ الضَّالَيْنَ ﴾ [الشَّعْرَاء: ٨٦] ، ولما تبين له أنه عدو لله تبرأ منه، كما قال تعالى مبدياً عذر خليله عليه الصلاة والسلام في استغفـاره لأبيه مع أنه كافر: ﴿ وَمَا كَانَ اسْتَغْفَارُ إِبْرَاهِيمَ لأَبِيهِ إِلَّا عَنِ مَوْعَدَةٍ وعدَها إياه فلما تبينَ لهُ أنه عدوٌّ لله تبرأ منهُ ﴾ [التوبة: ١١٤] ، وسبب نزولها

ما أخرجه أبو الشيخ، وابن عساكر من طريق سفيان بن عيينة، عن عمرو بن دينار، قال: لما مات أبو طالب قال له رسول الله ﷺ: « رحمك الله وغفر لك، لا أزال أستغفرُ لك حتى ينهاني الله تعالى » فأخذ المسلمون يستغفرون لموتاهم الذين ماتوا وهم مشركون، فأنزل الله تعالى: ﴿ مَا كَانَ لَلْنَبِيِّ وَالَّذِينَ آمَنُوا أَنَّ يستغفـرُوا للمشركـينَ . . . الأية ﴾ [التوبة: ١١٣] ، فقالوا: قد استغفر إبراهيم لأبيه، فأنزل،سبحانه: ﴿ وَمَا كَانَ اسْتَغْفَارُ إبراهيمَ لأبيهِ… الآيةِ ﴾ فلما قدر الله تعالى شقاوة هذا الأب في الأزل لم تنفعه دعوة ابنه خليل الرحمن له إلى الإسلام، وأجابه بقوله: ﴿ لَئِنْ لَم تَنْتِهِ لأَرْجَمْنَكَ ﴾ [ [مريم: ٤٦] ولم ينفعه استغفاره له، ونزل فيه ما نزل، وهذا التجاني المشرع نظرة واحدة له من كافر توجب لذلك الكبافر السعادة الأبدية، سبحانك هذا بهتان عظيم، فقد أثبت لنفسه مزية لم تكن لأحد من أولي العزم من الرسل فضلاً عن غيرهم من البشر. وأيضاً قد علم أن من خصائصه عليه الصلاة والسلام إخباره بأنه غفر له ما تقـدم من ذنبـه وما تأخر، ففي «المواهب اللدنية» و «شرحه» للزرقاني في فصل خصــائصـه عليه الصلاة والسلام، قال الشيخ عز الدين بن عبد السلام: من خصائصه ﷺ أنه أخبره الله تعالى بالمغفرة، ولم ينقل أنه أخبر أحداً من الأنبياء بمثل ذلـك، ويدل له قولهم في المـوقف يوم القيامــة حيث تطلب الشفــاعة في فصل القضاء : نفسي نفسي . وقال ابن كثير في تفسير هذه الأية : لم يشاركه فيها غيره .

قلت: يدل لما قاله ابن عبد السلام دلالة أوضح مما ذكر قول أهل المحشر له جميعاً في طلب شفاعة الفصل منه : أنت رسول الله وخاتم الأنبياء، وقد غفر لك ما تقدم من ذنبك وما تأخر، وقد ذكروا لكل رسول جاؤوه قبله خصوصيته المختص بها، فلو لم يكن ما ذكر خصوصية له لم توجد فائدة في ذكره بها، فعلى هذا جميع الرسل لا يعلمون أنهم مغفور لهم، ومن رأى هذا الرجل المبتدع يعلم أنه يدخل الجنة بلا حساب ولا عقاب، وهذا فوق معرفة الغفران الذي هومجهول للأنبياء عليهم الصلاة والسلام. فائدة قلت: يظهر لي أن فعل الله تعالى في أقرباء هؤلاء الرسل الكرام من

والحاصل أن دعوى هذا الرجل خارجة عن أصول الشرع المطهر، لم يتصف بها نبي مرسل، ولم تكن لأحد سواه، ولو كانت لأحد من الرسل لما هلكت أمة

موتهم على الكفر، مع دعاء من دعا منهم ولم يستجب له، ومعلوم أنهم استجيب لهم في أشياء كثيرة غير هذا، وهذا آكد منها عندهـم، سره التنبيه لأولي الألباب أن يعتبروا بذلك، فيعلموا أن الأمر لله الواحد القهار، فلا يغتروا بالقرابة لأحد من الحلق، ولا يتكلوا على ذلك، والله تعالى أعلم.

من الأمم باستئصال العذاب، ولما شقى كافر قط لأن الله تعالى لا يعذب أمة من الأمم إلا بعد بعثة الرسل إليهم لقوله تعالى : ﴿وما كَنَّا معذِّبينَ حتى نبعتُ رسولاً﴾ [الإسراء: ١٥]، قال في «روح المعاني»: أي ما كان في حكمنا الماضي، وقضائنا السابق أن نعذب أحداً بنوع ما من العذاب دنيويًّا كان أو أخرويًّا على فعل شيء أو ترك شيء أصليًّا كان أو فرعيًّا، وقـولــه تعالى: ﴿وما كنا معذبينَ﴾ أي: ولا مثيبين، واستغنى عن ذكر الثواب بذكر مقابله من العذاب، ولم يعكس لأنه أظهر منه في تحقق التكليف، وهذا النوع يسمى بالاكتفاء. فعلم من الأيه أنه ما وقع هلاك ولا شقاء للكفار إلا بعد دعاء الرسل لهم، المتكرر أناء الليل وأطراف النهار، وقد يمكثون بين أظهرهم الزمن الطويل بحيث لا يبقى أحدٌ إلا تمكن من رؤيتهم ودعوتهم له إلى الإسلام، كما أخبر تعالى بذلك عن نوح عليه الصلاة والسلام يقول: ﴿ فَلَبِّتْ فَيهِم أَلْفَ سِنَّةٍ إِلَّا خَمْسِينَ عَاماً ﴾ [العنكبوت: ١٤] ، ومع ذلك يشقون الشقاوة الدنيوية والأخروية، أعاذنا الله تعـالى من ذلك، والتجاني المشرع نظرة الكافر له مرة واحدة توجب له السعادة الأبدية، أعاذنا الله تعالى مما قاله، وإذا كان ما أثبته لنفسه فيه تفضيل له على جميع الرسل كما علمت، كان أقل أحوال مقالته هذه إذا لم تكن كفراً صريحاً أن تكون مستلزمـة للكفر، لتضمنها التفضيل على أولي العزم من الرسل، ولما كانوا دائهاً يلتجئـون إلى الجواب بأن المزية لا تقتضي التفضيل، ذكرت لهذه الكلمة فصلًا مستقلاً فقلت:

أقــول: هذه الكلمــة هي الملجأ عندهم في الجواب عن الخصائص المثبتة عندهم لمشرعهم المفتري ولأتباعه الضالين، كأنها فاتحة شرعهم الموحى إليهم به، وهي كلمـة تذكـر في الكتب، ليس لها أصــل من الكتاب والسنة معروفاً مؤدياً لمعناها، ولكن معناها صحيحٌ شرعاً، فلذلك كانت مذكورة في كتب العلماء، وقد أضل الله هذه الطائفة الضالة المتمسكة بها عن معناها الحقيقي ، فأوردوها في غير معناها فجعلوا معنى هذا اللفظ هو أن المزية لا تقتضي تفضيلًا أصلًا، وهذا باطل يظهر لك بطلانه معنى المزية لغة . قال في «مختــار الصحــاح»: المزية: الفضيلة، يقال: له عليه مزية، أي: فضيلة، ولا يبنى منه فعل.

فصل فجضول المعلماء المزية لاتقنضي التفضل

وقال في «المصباح» : المزية فعيلة، وهي التهام والفضيلة، ولفلان مزية أي : فضيلة يمتـاز بها عن غيره، قالوا: ولا يبنى منه فعل، وهو ذو مزية في الحسب

والشرف، أي: ذو فضيلة، والجمع مزايا.

وفي «القــاموس»: المزية كغنية الفضيلة، وفيه فضله تفضيلًا: مزاه، أي: جعل له مزية، والتفاضل: التهازي، وفيه أيضاً خصه بالشيء خصًّا وخصوصية وخضيضي ويمد فضله.

فإذا علمت أن المزية هي الفضيـلة لغة، وأن الخصوصية مرادفة للفضيـلة والمزية، علمت بديهيًّا أنه لا يصح تفسير الكلام السابق بأنها لا تقتضى تفضيلًا أصلًا، لإفساد ذلك لمعنى اللفظ، إذ يصير المعنى التفضيل لا يقتضي التفضيل، وهذا تهافت ظاهر البطلان عند كل ذي عقل، فظهر أن معنى هذا اللفظ هو أن

قال في «مراقى السعود» :

الفضيلة الحاصلة للشخص لا تقتضي تفضيله على غيره تفضيلًا مطلقاً، لأنه ربها كان في ذلك الغير مزية أخرى ليست حاصلة لصاحب تلك المزية ، يفضله هو بها ، فيكــون بينهــما تفضـيل من وجه لا تفضـيل مطلق، وأما المزية القائمة بالشخص الخـاصـة به فإنها مقتضية تفضيله بها على من لم تقـم به قطعاً، لأن قيام الصفة بالموصوف يستلزم ثبوت حكم للموصوف، وهو كونه له مزية على غيره .

ونقله الزرقاني على «المواهب اللدنية» وقال: قوله ﷺ: « فضل عائشة على النساء . . . الخ » لا يستلزم ثبوت الأفضلية المطلقة، وفي «المواهب اللدنيـة»: لا يلزم من تخصيص إبراهيم عليه الصلاة والسلام بأنه أول من يكسى أن يكون أفضل من نبينا عليه الصلاة والسلام، قال الزرقاني: لأن المفضول قد يمتاز بشيء يخص به، ولا يلزم منه الأفضلية المطلقة . فدل هذا الكلام صريحاً على أن الخصوصية تقتضي الأفضلية الغير المطلقة كما قررنا، وهذه الفرقة الضالة ثبت لمتبوعها وأتباعه من الفضائل ما لم يثبت للنبي ﷺ وأصحـابـه، ويتمسكون بهذه الكلمة كأنها أوحيت إليهم من جملة الموحى على مفتريهم، أعاذنا الله تعالى مما ابتلاهم به، أما علم هذا المفتري وأتباعه أن التفضيل بين الأنبياء المقطوع به بنص القرآن العزيز في قوله تعالى: ﴿تلكَ الرسلَ فَضَلْنَا بعضهم على بعض . . . الخ﴾ [البقرة: ٢٥٣] إنها هو بحسب المناقب والمزايا لا في أصل النبوة، لأن النبوة متواطئة لا تفضيل فيها، كما قال ابن بَوْن في «وسيلته»:

وقــد صرح ابن حـجر في «فتح الباري» في فضل عائشة بهذا المعنى الذي ذكرناه في تفسير هذا اللفظ، فقال: لا يلزم من ثبوت خصوصية شيء من الفضائل ثبوت الفضل المطلق، كحديث: « أقرؤكم أبيّ، وأفرضكم زيد » ونحو ذلك <sub>.</sub>

وحيثها ذو الاسم قال قد وجب يعني أن كل معنى له اسم، إذا قام بالشخص يجب الاشتقاق له من ذلك الاسم، كاشتقاق العالم من العلم لمن قام به العلم.

والمتــواطيء في عرف المناطقة هو الكلي الذي استوى معناه في أفراده، فلا تتفاوت، فالنبوة كلى استوى معناه، وهو الاختصاص بسهاع الوحي في أفراده وهم الأنبياء ، فلا نبي أشد نبوة من نبي ، فيمنع التفضيل بين الأنبياء في حقيقة النبوة ، فلا يقال لفلان النصيب الأقل من النبوة، ولفلان النصيب الأوفى منها، مما يقتضي أن النبوة من المشكك، وامتناع هذا معلوم ضرورة من دين السلف والحخلف، فهي من المتواطىء، قاله السنوسي في «شرح الحوض».

وما للأولياءِ مشكَّكٌ فَلْتعليم وللنبوة تواطؤ قال شيخنا عبد القادر في شرحه المباحث الجليلة عليها : يعني أن النبوة ثبت لها التواطؤ، أي التوافق، أي عدم التفاوت في أفرادها وهم الأنبياء، فلا تزيد نبوة نبي على نبوة آخر.

وقبال في «الشفياء» في بجث تأويلات أحباديث النهي عن التفاضيل بين الأنبياء : الوجه الرابع : منع التفضيل في حق النبوة والرسالة، فإن الأنبياء فيها على حد واحـد، إذ هي شيء واحد لا تتفاضل، وإنها التفاضل في زيادة الأحوال، والخصوص والكرامات والرتب والألطاف، وأما النبوة في نفسها فلا تتفاضل، وإنها التفاضل بأمور أخر زائدة عليها، ولذلك كان منهم رسل، ومنهم أولو العزم من الرسل، ومنهم من رُفع مكاناً عليًّا، ومنهم من أوتي الحكم صبيًّا.

وأما الثابت للأولياء والعلماء فهو مشكك، قال شيخنا عبد القادر في شرح البيت المتقدم: المشكك هو الكلي الذي اختلف معناه في أفراده، إما بالأشديَّة، كالبياض فإنه في العاج أشد منه في الثلج، وكالنور فإنه في الشمس أشد منه في السراج، وإما بالأقدمية كالوجود فإنه في الواجب أسبق منه في الجائز، وإنها سمي

ثم نقل شارحه الشهاب كلام السنوسي المتقدم، فقال: ومما دل على عدم التفــاضـل بين الأنبياء في نفس النبوة وحقيقتها منع أن يقال: ثبت لفلان النبي النصيب الأقل من النبوة... الخ ما مر قريباً. ونقله في «المواهب اللدنيـة» بحروفه .

ولأجل كون التفاضل بين الرسل إنها هو من باب المزايا أطبق المفسرون على نفسير قوله تعالى: ﴿ تلكَ الرسلُ فَضَّلْنَا بَعْضُهُمْ عَلَى بَعْضٍ ﴾ بالمناقب والكرامات . قال في «تفسير الجــلالـين»: فضلنا بعضهم على بعض بتخصيصه بمنقبة ليست لغيره . قال محشيه الصاوي : بتخصيصه بمنقبة، أي : بصفة من صفات الكمال، وذلك بفضل الله تعالى، لا بصفة قائمة بذاته بحيث تقتضي التخصيص بالمناقب لذاته، قال تعالى: ﴿ وَلَوْلا فضلَ اللهِ عليكُم ورحمتُه ما زكَمى منكَم من أحدٍ أبداً ولكنَّ الله يزكِّي مَنْ يشاء ﴾ [النور: ٢١] وقــال في «روح المعــاني» : فضَّلنا بعضهم على بعض بأن خصصنا بعضهم بمنقبة ليست تلك المنقبة للبعض الآخر. وقيل: المراد التفضيل بالشرائع، فمنهم من شرع ومنهم من لم يشرع . وقيل : هو تفضيل بالدرجات الأخروية .

مشكَّـكاً لأن الناظر فيه يشك هل هو من قبيل المتواطىء للاتحاد في الحقيقة، أو من المشترك نظراً للتفاوت الذي بين الأفراد في الحقيقة، فالتفضيل الحاصل بين الأولياء وبـين العلـماء هو في أصـل ما ثبت لهم من الولاية والعلـم، فهما أشـد في بعضهم من بعض، لأنهما من المشكَّـكات.

وقال في «البحر» : فضلنا بعضهم على بعض بتخصيصه بمنقبة ليست لغيره، لما أوجب ذلك من تفضيلهم في الحسنات بعد أن فضلنا الجميع بالرسالة .

وفي «ضياء التأويل» عند قوله تعالى: ولقد فضلنا بعض النبيين على بعض بالفضــائل الروحانية العلمية والعملية لا بالأموال والأتباع، كتخصيص موسى بالكلام، وإبراهيم بالخلة، ومحمد بالإسراء، وغيره مما لا يوازيه به غيره منهم.

وفي «روح المعــاني» : بعض النبيين على بعض بالفضــائــل النفسانية والمزايا القدسية وإنزال الكتب السهاوية لا بكثرة الأموال والأتباع .

وقال القاضي عِياض في «الشفاء» : قوله تعالى : ﴿ وَلَقد فَضَّلْنا بعضَ النبيينَ على بعض . . . ألأية `﴾ [الإسراء: ٥٥] وقوله تعالى: ﴿ تلكَ الرسلُ فضلنا

وفي «الفخر الرازي» أنه تعالى ذكر أنه فضل بعض النبيين على بعض، ثم قال: ﴿ وَآتَيْنَا دَاودَ زَبُوراً ﴾ [النساء: ١٦٣] بعني أن داود كان ملكــاً عظيهاً، ثم إنــه تعالى لم يذكر ما آتاه من الملك، وذكر ما آتاه من الكتاب تنبيهاً على أن التفضيل الذي ذكره قبل ذلك المراد منه التفضيل بالعلم والدين لا بالمال .

بعضَهم على بعض ﴾ الأية، قال بعض أهل العلم: والتفضيل المراد لهم هنا في الدنيا، وذلك بثلاثة أحوال: أن تكون آياته ومعجزاته أشهر وأبهر، أو تكون أمته أزكى وأكثر، أو يكون في ذاته أفضل وأظهر، وفضله في ذاته راجعٌ إلى ما خصه الله تعالى به من ذكر أمته، أي إكرام الله له بهآثر ومناقب عظيمة، وهبها له من اختصاصه بكلام أو خلة أو رؤية أو ما شاء الله من ألطاف وتحف ولايته واختصاصه .

وما لم أذكره من المفسرين مثل ما ذكرته، فإنهم مجمعون على هذا النمط من أن تفضيل الأنبياء إنها هو بالمزايا النفسانية لا بغيرها، فإذا علمت من جميع ما مر أن التفضيل السواقسع بين الأنبياء عليهم الصلاة والسلام إنسها هو بالمنـاقب والكـرامــات، ورأيت هذا الــرجل المفتري أثبت لنفسه مزايا لم تثبت لأحد من الرسل، علمت أنه قائل بفضل نفسه على كل رسول لم تثبت له تلك المزية، ولكنه يمكن أن يكــون غير مفضــل نفســه تفضيلًا مطلقاً، بل تفضيلًا من جهة هذه الخصوصية، وانتظر هل هذا التفضيل المخصوص تمكن سلامته فيه من الكفر لجهله بها يوجب الكفر أم لا؟ ومر في الفصل الرابع من الباب الأول ما يشفي الغليل ويُبرىء العليل من عدم العذر بالجهل في أسباب الكفر، أعاذنا الله تعالى منه ومن أسبابه بمنه وكرمه وفضله .

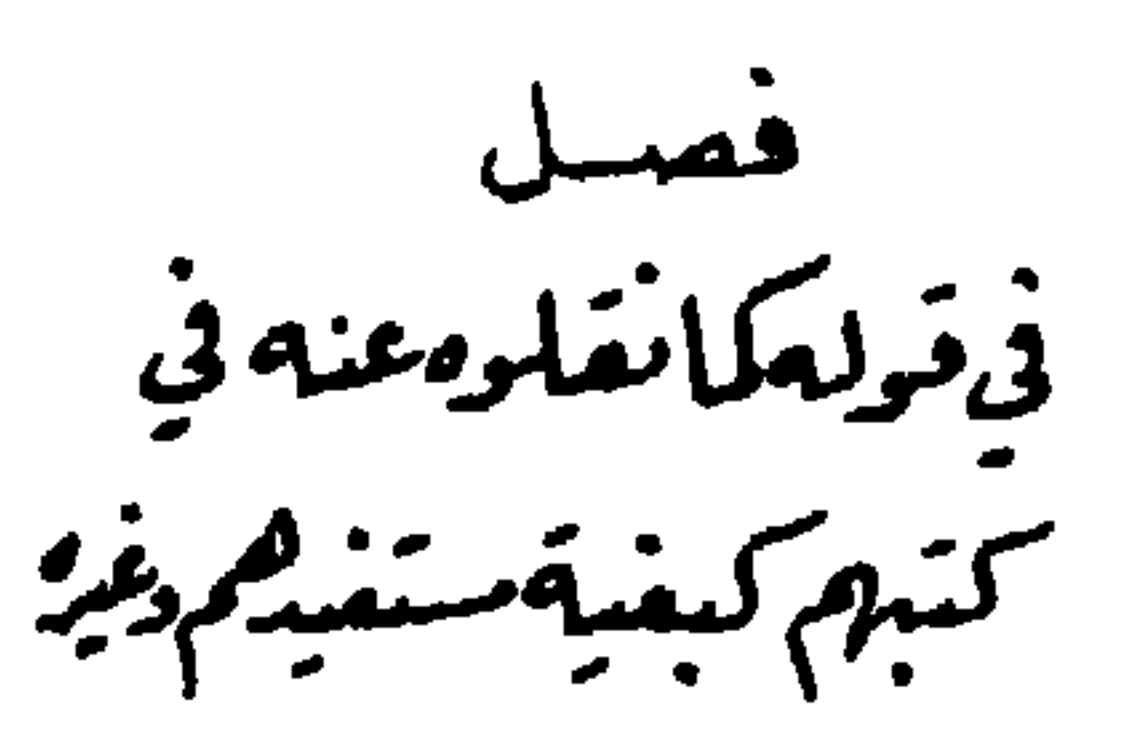

إن أخذ ورده تغفر ذنوبه الكبائر والصغائر، ويأمن من هول الحشر وعذاب القبر، ويدخل الجنة بلا حساب ولا عقاب، وتسقط عنه كل تبعة، ويكون في أعلى عليين بجوار سيد المرسلين، ويحصل هذا كله لمن تعلق بأخذ هذا الورد من والديه وأزواجه وأولاده ووالدي أزواجه، ولو لم يكن لواحد منIلذكورين تعلق بالشيخ أصلًا، وتؤدى عن جميع المذكورين كل تبعة من غير حسناته، انتهى كلامه قبحه الله تعالى من أفاك أثيم، فإن هذه الفرية مقتضية تفضيله لنفسه على النبي ﷺ، وتفضيل أتباعه على أصبحابه عليه الصلاة والسلام، وتفضيل ورده على القرآن العزيز.

أما تفضيله لنفسه بها قال على النبي ﷺ، وتفضيله به لأتباعه على أصحابه عليه الصلاة والسـلام، فإيضــاحه هو أنه قد مر قريباً عن القاضي عياض أن التفضيل يجصُل للنبي بأن تكون أمته أزكى وأكثر، وقال أبو حيان في «البحر» عند قوله تعالى: ﴿ وَرَفَعَ بَعْضَهُمْ دَرْجَاتٍ ﴾: بَتَفْضَيْلُ أَمَّتْهُ عَلَى سَائَرِ الأَمْمِ، وَقَال في «ضياء التأويل» عند هذه الآية: درجات على غيره من وجوه متعددة، عموم الدعوة إلى الكافة، وختم النبوة به، وتفضيل أمته على سائر الأمم إلى غير هذا مما هوكثير، فإذا كان أتباع هذا الرجل المفتري، أي: الأخذين لورده المفتَّرى مقطوعاً لهم ولمن له علاقة بهم بأعلى عليين في جوار النبيين والصديقين، كانوا أفضل من أصحابه ﷺ، لأنه عليه الصلاة والسلام لم يضمن لأصحابه الجنة، فضلًا عن أعلى عليين في جوار سيد المرسلين، فالذين بشرهم بالجنة بعد العشرة عدد قليل محصور، وإذا كان ما ذكر حقًّا كانت أتباعه أفضل من أصحابه ﷺ بما مُنحوه من

المزايا التي لم تكن لهم عليهم رضوان الله، وإذا كانوا أفضل منهم كان هو أيضاً أفضل من النبي ﷺ، لما مر قريباً من أن فضل الأمم والأتباع حاصل به الفضل للمتبوع، وأصحاب هذا المبتدع جميعاً مُحَقِّقو النجاة بدون حساب ولا عقاب، وهذا لم يحصُل لأصحابه عليه الصلاة والسلام، ففي «البخاري» عن ابن عباس رضي الله تعالى عنه قال : قال النبي ﷺ : « عُرضت عليَّ الأمم، فأجد النبي يمرُّ معـه الأمـة، والنبي يمـر معـه النفر، والنبي يمر معه العشرة، والنبي يمرُّ معه الحمسة، والنبئَ يمر وحده، فنظرت فإذا سواد كثير، قلت: يا جبريلْ، هذه أمتى؟ قال: لا، وفي رواية : فرجوتَ أن تكون أمتي، فقيل : هذا موسى في قومه » وفي حديث ابن مسعود عند أحمد : « حتى مر على موسى في كبكبة من بنى إسرائيل، فأعجبني، فقلت: من هؤلاء؟ فقيل: هذا أخـوك موسى معه بنو إسرائيل »، وبقية حديث البخاري : « ولكن انظر إلى الأفق، فنظرت، فإذا سواد كثير، قال : هؤلاء أمتك، وهؤلاء سبعون ألفاً قدامهم لا حسابٌ عليهم ولا عذاب، قلت: ولم؟ قال: كانوا لا يكتوون، ولا يَسْتَرَقُون، ولا يتطيرون، وعلى ربهم يتوكلون » فقام إليه عُكَّاشة بن مُحِصَّ - بتشديد الكاف وكسر الميم - فقال : ادع الله أن يجعلني منهم، قال: « اللهم اجعلَّه منهم » ثم قام إليه رجل آحر، قال: ادع الله أن يجعلني منهم، قال: « سبقك بها مُمكَّاشة ».

قولـه: « فإذا سواد كثير » في رواية سعيد بن منصور: «عظيم»، وزاد: «

فقيل لي: انظر إلى الأفق، فنظرت، فإذا سواد عظيم، فقيل لي انظر إلى الأفق الآخر مثله ». وفي رواية فَضيل: «فإذا سوادَّ قد ملأ الأفق، فقيل لي: انظر هاهنا. وهاهنا في أفاق السهاء». وفي رواية ابن مسعود: فإذا الأفق قد سُدُّ بوجوه الرجال. وفي لفظ لأحمد: «فرأيتُ أمتي قد ملؤوا السهل والجبل، فأعجبني كثرتهم وهيأتهم، فقيل: أرضيت يا محمد؟ قلت: نعم أي رب». وقوله: « قام إليه رجلٌ في رواية أبي هُريرة عند البخاري: « رجل من الأنصار ».

ووقع في «مسند» البزار من وجه آخر عن أبي هُريرة : « فقام رجلٌ من خيار المهاجرين » وسنده ضعيف جدًّا، مع كونه مخالفاً لرواية «الصحيح» أنه من

وجاء من طريق واهية أنه سعد بن عبادة، أخرجها الخطيب في «المبهمات» عن مجاهد، قال ابن حجر: وهذا مع ضعفه وإرساله يُستبعد من جهة جلالة سعد بن عبادة، فإن كان محفوظاً فلعله آخر باسم سيد الخزرج واسم أبيه ونسبته، فإن في الصحابة كذلك آخر له في «مسند» بقي بن مخلد حديث .

الأنصار.

واختلف العلماء في الأجوبة عن الحكمة، في قوله : « سبقَك بها عكَاشة » : فُرُوي عن أحمد بن يحيى المعروف بثعلب أنه كان منافقاً، واستبعده السهيلي بحديث البزار المار من أنه من خيار المهاجرين.

وقال القرطبي : لم يكن عُند الثاني من تلك الأحوال ما كان عند عكَّاشة، فلذلك لم يجب، إذ لو أجابه لجاز أن يطلب ذلك كل من كان حاضراً، فيتسلسل، فسدٍّ الباب بقوله ذلك، وهذا أولى من قول من قال : كان منافقاً، لوجهين :

أحدهما: أن الأصل في الصحابة عدم النفاق، فلا يثبت ما يخالف ذلك إلا بنقل صحيح .

وقال السهيلي : الذي عندي في هذا أنها كانت ساعة إجابة علمها ﷺ، واتفق أن الرجل قال بعد ما انقضت، ويبينه ما وقع في حديث أبي سعيد : « ثم جَلَسوا ساعـة يتحـدثون »، وفي رواية ابن إسحاق بعد قوله: « سبقك بها عكَّاشة، وبردت الدعوة » أي: انقضى وقتها.

وقال ابن بطّال : سبقك أي : إلى إحراز هذه الصفات ، وهي التوكل ، وعدم<br>التطير، وما ذكر معه ، وعدل عن قوله : لست منهم ، أو لست على أخلاقهم تلطفاً بأصحابه ﷺ، وحسن أدب معهم.

وقال ابن الجوزي: يظهر لي أن الأول سأل عن صدق قلب فأجيب، وأما الثاني فيحتمل أن يكون أريد به حسم المادة، فلو قال للثاني نعم، لأوشك أن يقوم ثالث ورابع إلى ما لا نهاية له، وليس كل الناس يصلُح لذلك، فهذه خمسة أجوبة والعلم عند الله تعالى، قال في «فتح الباري» .

فانظر رحمك الله إلى النبي ﷺ، لم يدع لأحد من أصحابه أن يكون من الذين يدخلون الجنـة بغـير حساب ولا عذاب، أو لم يخبره بذلك، على الاختلاف في الحديث هل قال: « ادع لي »، أو « أنا منهم »؟ كما وقع في حديث عكَّاشة .

ففي رواية ابن عباس المارة : « ادع الله أن يجعلني منهم ».

وفي رواية خُصين بن نُمير ومحمد بن فُضيل: قال: أنا منهم يا رسول الله؟ قال: « نعم » ويجُمع بأنه سأل الدعاء أولاً فدعا له، ثم استفهم قيل: أجبت، وإنــها لم يفعــل ذلــك إما لكونه لم ينزل عليه فيه وحي ، أو مخافة أن يطلبه غيره فيتسلسل. . . الخ ما مر من التأويلات.

وهذا الرجل المفتري جميع أتباعه إلى يوم القيامة يدخلون الجنة بلا حساب ولا عقاب، في أعلى عليين، وهذا لا يمكن إلا بوحي، ولا يمكن أن يدعي أن النبي ﷺ أخبره بذلك، لأنه لم يخبر به أصحابه في حياته عليه الصلاة والسلام، فلعله هو أوحى إليه به شيطانـه الــرجيم، مع أن أكثــر آخذي ورده عُلوجٌ من السودان، عساكر للنصارى يحتلون بهم بلاد المسلمين دائباً، لا يدينون الله تعالى بدين، مكتفين بها قيل عن هذا المفتري في آخذ هذا الورد المُفترَى. فجميع السبعــين ألفــأ الـتي أخبر النبي ﷺ بدخولها للحجنة بلا حساب ولا

عذاب على ما في رواية «الصحيح» أكثر منها أتباع هذا المفتري الذين هم جندٌ للنصارى يفتتحون بهم بلاد الإسلام، فضلًا عمَّن ليس جنداً للنصارى، وأيضاً
فقد أخرج الطبراني، ومحمد بن سنجز في «مسنده» وعمر بن شيبة في «أخبار المدينة» عن أم قيس بنت محصن أخت عُكَّاشة، قالت: إنها خرجت مع النبي ﷺ إلى البقيع، فقال: « يُحُشَّر من هذه المقبرةِ سبعونَ ألفاً يدخلونَ الجنةَ بغير حساب كأن وجوهَهم الفقمُر ليلةَ البدر » فقام رجلٌ فقال: يا رسول الله، وأنا؟ قال: « وأنت » فقام آخر، فقال: وأنا؟ فقال: « سبقك بها عكَّاشة » قال: قلت لها: لم لم يقُل للأخر؟ فقالت: أراه كان منافقاً . قال ابن حجر : فإن كان هذا أصل ما جزم به من قال : كان منافقاً، فهذا لا يدفع تأويل غيره، إذ ليس فيه إلا الظن .

السبعون ألفاً المخبر عنهم في الحديث، قيل: إنهم من أهل البقيع خصوصاً.

وقيل: إن السبعينَ ألفاً هم الذين زادت حسناتهم على سيآتهم فقد أخرج الحاكم والبيهقي في البعث عن جابر يرفعه : «من زادت حسناتُه على سيآته فذاك الذي يدخلَ الجنة بغير حساب، ومن استوت حسناته وسيأته فذاك الذي يُحاسب حساباً يسيراً، ومن أَوْبق نفسه فهو الذي يُشفع فيه بعد أن يُعذب».

قال ابن حَجر: في حديث أم قيس مزية عظيمة لمن يدفن في البقيع من أهل المدينة من هذه الأمة .

فعلى هذين الحديثين كيف يكون حجيع أتباع هذا الرجل المفتري يدخلون الجنة بغير حساب، وأكثرهم من أقاصي السودان لم ير المدينة المنورة فضلًا عن أن يُدفن في البقيع، وأكثرهم لا يدينُ الله تعالى بدين؟ كيف يكونون زادت حسناتهم على سيآتهم؟ فهذا هو البهتان العظيم.

قال في «فتح الباري»: الظاهر أن العدد المذكور على ظاهره، فقد وقع في حديث أبي هريرة عند البخاري وصفهم بأنهم تُضيء وجوههم إضاءة القمر ليلة البدر. وللبخاري أيضاً من حديث أبي هُريرة رفعه : « أول زمرة تدخل الجنة على صورة القمـر، والــذين على أثــارهم كأحسن كوكب دري في السهاء إضاءة ». ولمسلم عن أبي هريرة : « على صورة القمر ». وله من حديث جابر : « فتنجو أول زمرة وجوهُـهم كالقمر ليلة البدر، سبعون ألفاً لا يحاسبون ». وقد وقع في

أحاديث أخر لم تكن في «الصحيحين» أن مع السبعين ألفاً زيادة عليهم، ففي حديث أبي هريرة عند أحمد والبيهقي في البعث عن النبي ﷺ قال : « سألت ربى فوعدني أن يُدخل الجنةمن أمتي زمرة هم سبعون ألفاً، تضيء وجوههم إضاءة القمر ليلة البدر، فاستزدت ربي، فزادني مع كل ألف سبعين ألفاً، وسنده جيد وأخرج الترمذي وحسنه ، والطبراني ، وابن حبان في «صحيحه» من حديث أبي أمامة رفعه : n وعدني ربي أن يُدخل الجنة من أمتي سبعين ألفاً، مع كل ألف سبعين ألفاً، لا حسساب عليهم ولا عذاب ، وثبلاث حنيات من حَنيات د بيّ » . وفي «صحيح» ابن حبـان أيضاً، والطبراني بسند جيد من حديث عُتبة بن عبد نحوه بلفظ: « ثم يشفع كل ألف في سبعين ألفاً، ثم يحثي ربي ثلاث حَثَيات بكفّيه » وفيه : « فكبر مُمر، فقال: النبي ﷺ: إن السبعين ألفاً يشفعهم الله تعالى في آبائهم وأمهاتهم وعشائرهم، وإني لأرجو أن يكون أدنى أمتي الحثيات ﴾. قال الحافظ الضياء: لا أعلم له علة . قال ابن حجر : علته الاختلاف في سنده، فإن الطبراني أخرجه عن رواية أبي سلام عن عتبة، وأخرجه عن أبي سلام عن عبد الله بن عامر، حدثه أن قيس بن الحارث حدثه أن أبا سعيد الأنهاري حدثه فذكره . وزاد : قال فيس : فقلت لأبي سعيد : سمعتــه من رسول الله ﷺ؟ قال : نعـم . قال : وقال رسول الله ﷺ : « وذلك يستوعب مهاحري أمتي، ويوفي الله بقيتهم من أعرابنا » .

وفي رواية لابن أبي عاصم: قال أبو سعيد: فحسبنا عند رسول الله ﷺ، فبلغ أربعة آلاف ألفَ وتسع مئة ألف، يعني: من عدا الحثيات.

وقد وقع عند أحمد والطبراني من حديث أبي أيوب نحو حديث عتبة بن عبد، وزاد: « والخبيئة ــ بمعجمة ثم موحدة وهمزة ـ وزن عظيمة عند ربي ».

وورد من وجه أخر ما يزيد على العدد الذي حسبه أبو سعيد الأنهاري ، فعند أحمد وأبي يعلى من حديث أبي بكر الصديق نحوه بلفظ: « أعطاني مع كل واحدٍ من السبعين ألفاً سبعين ألفاً » وفي سنده راويان، أحدهما ضعيف الحفظ، والأخر

لم يسم .

وعنـد الكلاباذيّ في «معاني الأخبار» بسند واه من حديث عائشة: فقدت رسول الله ﷺ ذات يوم، فاتَّبعته، فإذا هو في مشربة يصلي، فرأيت على رأسه ثلاثة أنوارٍ، فلما قضي صلاته قال: « رأيت الأنوار؟ » قلت: نعم. قال: « إن آتياً أتاني من ربي، فبشرّني أن الله يدخِل الجنةَ من أمتي سبعينَ ألفاً بغير حساب ولا عذاب، ثم أتاني فبشرني أن الله يدخل من أمتي مكان كل واحد من السبعين ألفاً سبعين الفأ بغير حساب ولا عذاب، ثم أتاني فبشرني أن الله يدخل من أمتي مكان كل واحد من السبعين ألفاً المضاعفةِ سبعين ألفاً بغير حسابٍ ولا عذابٍ، فقلت: « يا رب، لا يبلغ هذا أمتي » قال: « أكملهم لك من الأعراب مما لا يُصلى ولا يَصوم » . قال الكَلاباذي : المراد بالأمة أولًا أمة الإجابة، وبقوله آخراً أمتى : أمة الاتباع، فإن أمته ﷺ على ثلاثة أقسام، أحدها أخص من الأخر: أمة الاتباع، ثم أمة الإجابة، ثم أمة الدعوة، فالأولى: أهل العمل الصالح، والثانية: مطلق المسلمين، والثالثة : من عداهم ممن بُعث إليهم، ويمكن الجمع بأن القدر الزائد على الذي قبله هو مقدار الحَثَّيات، فقد وقع عند أحمد من رواية قُتادة عن النضر ابن أنس أو غيره عن أنس رفعه : « ۚ إن الله وعدني أن يُدخل الجنة من أمتى أربع مئـة ألف » فقال أبو بكر: زدنا يا رسول الله . فقال: « هكذا، وجمع كفيه » فقال: زدنا . فقال : « وهكذا » فقال عمر : حسبُك، إن الله إن شاء أدخل خلقه الجنة بكفَّ واحدة، فقال النبي ﷺ : « صدق عمر » وسنده جيد، لكن اختلف على قتادة في سنده اختلافاً كثيراً.

قال في «فتــح الباري»: وعرف من مجموع الطرق التي ذكرتها أن أول من يدخل الجنة من هذه الأمة هؤلاء السبعون الذين بالصفة المذكورة، ومعنى المعية في قوله في الروايات الماضية : « مع كل ألف سبعون ألفاً »، أو « مع كل واحد منهم سبعون ألفاً »، يحتمل أن يدخلوا بدخولهم تبعاً لهم وإن لم يكن لهم مثل أعمالهم، كما جاء في حديث المرء مع من أحب، ويحتمل أن يراد بالمعية مجرد دخولهم الجنة بغير حساب، وإن دخلوها في الزمرة الثانية أو ما بعدها، وهذا أولى. وفي التقييد بقوله : « من أمتي » إخراج غير الأمة المحمدية من العدد المذكور، وليس فيه نفي دخول أحد من غير هذه الأمة على الصفة المذكورة من شبه القمر ومن

قال القــرطبي : عـمــوم الحــديث واضــح لأنــه نكرة في سياق النفي، لكنه مخصوص بمن يدخل الجنة ىغير حساب، وبمن يدخل النار من أول وهلة، على ما دل عليه قولـه تعـالى: ﴿ يُعْـرِفُ الْمَجرِمونَ بِسيهاهُم . . . [الرحمن: ٤١] قال: وفي سياق حديث أبي بَرْزة إشــارة الخصــوص، وذلـك أنه ليس كل أحد عنده علم يُسأل عنه، وكذلك المال، فهو مخصوص بمن له علم وبمن له مال دون من لا مال له ولا علم له، وأمــا السؤال عن الجســد والعمر فعام، ويخص من المسلمين من ذكر، والله تعالى أعلم.

قلت: قد علمت من حديث أبي برزة عموم الحساب لكل عبد، إلا ما خص به الحديث مما ذكر، فمن أين هذا التخصيص وهذا التحكم لهذا الرجل المشرع؟ وقد مر لك زيادة على ما مر من كون السبعين ألفاً، قيل: إنها من أهل البقيع خاصـة، وقيل: من زادت حسناته على سيئاته، قوله ﷺ في حديث أبي سعيد

الأنــهاري: « وذلك يستوعبُ مهاجري أمتي، ويوفي الله بقيتهم سن أعرابنا » وهـذا أيضــأ دالّ على أن السبعـين ألفاً من المهاجرين إلا ما زاد على عددهم، والأحاديث الدالة على أكثر من سبعين ألفاً قد مر ما ذكر فيها من الاحتهالات، فأتباع هذا الرجل إذا لم يكونوا مرتدين ببدع هذا الرجل، ليس لهم نصيب زائد على جميع عصاة المسلمين الداخلين في حديث عائشة عند الكلاباذي بسند واه : « مكان كل واحد من السبعين ألفاً سبعين ألفاً بغير حساب الخ » لقوله تعالى فيه: « أكملهم لك من الأعراب الذين لا يصلون ولا يصومون » وهذا حديث

لا عبرة به، لأنه واه لا يعتمد عليه. وأيضاً الذي أخبر ﷺ بحصول هذه المنقبة لهم علل حصولها لهم إخباراً عن جبريل بأنهم كانوا لا يكتوونَ ولا يسترْقون ولا يتطيرُّون وعلى ربهم يتوكلون . قيل: إنها ترك المذكورون الرّقي والاسترقاء حسماً للبادة، لأن فاعل ذلك لا يأمن أن يكل نفسه إليه، وإلا فالرُّقية في ذاتها ليست ممنوعة، وإنها مُنع منها ما كان شركاً أو احتمله، ومن ثم قال ﷺ: « اعرِضوا عليٌّ رقاكم، ولا بأس بالرقى ما لم يكن شرك » ففيه إشارة إلى علة النهي . وسلك الكرماني في الصفات المذكورة مسلك التأويل، فقال: قوله: « لا يكتـوون » معناه إلا عند الضرورة، مع اعتقاد أن الشفاء من الله لا من مجرد الكى، وقــوله: « ولا يسترقون » معناه بالرُّقى التي ليست في القرآن والحديث الصحيح، كرُقي الجاهلية، وما لا يؤمن أن يكون فيه شرك، وقوله: « ولا يتـطيرون » أي: لا يتشــاءمــون بشيء، فكــان المراد أنهـم الذين يتركون أعـ<sub>ا</sub>ل الجـاهلية في عقــائدهـم، وقوله : « وعلى ربهم يتوكلون » يحتمل أن تكون هذه الجملة مفسرة لما تقدم من ترك الاسترقاء والاكتواء والطَّيرَة، ويُحتمل أن تكون من العام بعد الخاص، لأن صفة كل واحدة منها صفة خاصة من التوكل، وهو أعم من ذلك . فالذين لهم المنقبة مفسرون في الحديث بهذه الأوصاف، وأتباع هذا الرجل المفتري حصول منقبتهم غير مشترط فيه شرط ولا وصف، بل تَغفر ذنوبهم الكبائر

والصغائر وإن لم يعملوا عملًا صالحاً طول أعمارهم، لما تضمنه إطلاق مفتريهم السابق، ويحصل ذلك للمتعلق بهم من والد وولد وزوجة إلى آخر ما مر من غير شرط اتصـاف بوصف صالح، بل بمجرد تعلقهم بآخذي ورده المفترى، وهذه فضيلة لهم لم تحزهــا الصحــابة ولا غيرهـم، فإن الحديث والقرآن مقيدان النفع للمتعلق بكونه صالحأ.

أما الحديث: فقد أخرج أحمد، وصححه ابن خَزيمة وابن حبان من حديث

رفاعة الجُــهَني، قال: أقبلنا مع رسول الله ﷺ، فذكر حديثاً، وفيه: « وعدني ربي أن يُدخلَ الجنةَ من أمتي سبعينَ ألفاً بغير حساب، وإني لأرجو أن لا يدخلوها حتى تَبَوَّؤا أنتم ومن صلح من أزواجكم وذرياتكم مساكن في الجنة » فانظر تقييده ﷺ لتبعية أزواج الصحـابــة لهم وذرياتهم بالصلاح، وهذا الرجل لم يقيد المتعلقين بَأَخذي ورده بصلاح ولا غيره، بل عمم ليرغَب الجهال في أخذ ورده المفترى. قال ابن حَجــر: وفي حديث الجَـهني هذا دلالة على أن مزية السبعين ألفاً بالسدخول بغير حساب لا تستلزم أنهم أفضل من غيرهم، بل فيمن يُحاسب في الجملة من يكون أفضل منهم، وفيمن يتأخر عن الدخول عن تحققت نجاته وعَرف مقامه من الجنة يشفع في غيره من هو أفضل منهم. قلت: قولـه: وفيمن يتـأخـر. . . إلخ ظاهر، لأن الأنبياء عليهم الصلاة والسلام يمكن تأخيرهم للشفاعة في أممهم، ومعلوم أنهم أفضل من غيرهم، وأما قوله: بل فيمن يُحاسب في الجملة من هو أفضل فغير ظاهر، اللهم إلا أن يريد محاسبة العَرْض، ولعله يرشد له قوله : في الجملة، ويمكن أن تكون غيرمنفية عن السبعـينُ ألفاً لما يأتي قريباً من أن حساب العرض يقع للأنبياء، ومن نفي عنه الحساب نصًّا كالعشرة المبشرين بالجنة. وأمــا القرآن فقد قال تعالى حكاية عن حملة العرش ومن حوله: ﴿ فَاغْفِرْ للُّذينَ تابُوا واتَّبعوا سبيلَكَ وقِهم عذابَ الجحيم ربَّنا وأَدْخِلهم جناتٍ عدنٍ التي وعدتهَم ومن صَلَحَ من آبائِهم وأزواجِهم وذُرّيَاتهم إنّك أنتَ العزيزُ الحكيم ﴾. قال في «روح المعاني» : والظاهر أن المراد بالصلاح الصلاح المصحح لدخول

## الجنة، وإن كان دون صلاح المتبوعين، والمراد بالوعد وعده تعالى الخاص في قوله تعالى: ﴿ أَلْحُقْنَا بِهِمْ ذُرِّيَّتِهِمْ ﴾ [الطور: ٢١] .

وقبال الفخـر الرازي :وأدخل معهم في الجنة هؤلاء الطوائف الثلاثة،وهم الصالحون من الألمء والأزواج والذريات.

فانظر تقييد القرآن والحديث بالصلاح، وإطلاق هذا الرجل ليخالف الكتاب والسنة ويُرغب الجهال ومن أعمى الله بصيرته من أهل العلم في أخذ ورده المفترى .

قال الفخـــر الــــرازي عنــــد قولــــه ثعــــالى: ﴿ وَلَنســـأَلَنَّ الْمـــرسلين ﴾ [الأعراف: ٦] : هذه الآية تدل على أنه تعالى نجاسب كل عباده، لأنهم لا يخرجون عن أن يكونوا مرسلين أو مرسلًا إليهم ويبطل قول من زعم أنه لا حساب على الأنبياء عليهم الصلاة والسلام ولا الكفار.

قال في «مطالع المسرات» : وكذا قوله تعالى : ﴿ يَوْمَ يَجْمَعُ اللَّهُ الرَّسْلَ فَيَقُولُ ماذا أجبتُم ﴾ [المائدة: ١٠٩] لكن انظر قول سَهْل بن عبد الله التَّستري

وفي «البدور السافرة» للحافظ السيوطي: قال النسفي في «بحر الكلام»: اعلم أن الأنبياء لا حســاب عليهم، وكــذا أطفــال المسلمين، والعشرة المبشرة بالجنة، هذا في حساب المناقشة، أما حساب العرض فهو للأنبياء والصخابة، وهو أن يُقال: فعلت كذا، وعفوت عنك، وحساب المناقشة أن يقال: لم فعلت كذا؟

وأخرج أحمد وابن جرير والحاكم بسند صحيح عن عائشة، قالت: سمعت رسـول الله ﷺ يقــول في بعض صلاته : « اللـهمُّ حاسِبْني حساباً يسبراً » فلما انصرف، قلت: يا رسـول الله: ما الحساب اليسير؟ قال: « أن ينظرَ في كتابه فيتجاوزَ له عنه، إنه مَنْ نُوقش الحسابَ يا عائشة هَلَكَ، وكلَّ ما يصيب المؤمن يكفر عنه من سيئاته حتى الشوكة يشاكها » ودعاؤه في هذا الحديث: « اللهم حاسبني حسـاباً يسـراً » يُعتمل أنه تشريع للدعاء بذلك، وعلى وجه العبودية رود في المزال ويدين المدينة وعضية في الله ونظراً إلى سعة علمه ونفوذ

وأخرج الشيخان والترمذي وأبو داود عن عائشة رضي الله تعالى عنها أن النبي ﷺ قال: « ليسَ أحدٌ يُحاسبُ إلا هَلَكَ » قلت: يا رسول الله : جعلني الله تعالى فداك، أليسَ الله تعالى يقول: ﴿ فَأَمَا مَنْ أُوتِي كتابَه بيميهِ فسوفَ يحاسبُ حساباً يسبراً ﴾ [الانشقاق: ٧] ؟ قال: « ذلك العرض، يُعرضون، فمن نُوقش الحسابَ عُذَب ».

وفي «فتح الباري» في تفسير هذا الحديث: نوقش من النقش وهو استخراج الشوكة، والمراد بالمناقشة الاستقصاء في المحاسبة، والمطالبة بالجليل والحقير، وترك المســامحـة، يقــال: انتقشت منه حقي أي: استقصيته ـ وقوله: هلك وعذب، يرجعان إلى معنى واحد، لأن المراد بالمحاسبة تحرير الحساب ،فيستلزم الممافشة ، ومن عذب فقد هلك . وقال القرطبي في «المقصـم»: قوله: «حوسب» أي: حساب استقصناء، و «عذب» أي : بالنار جزاء على السيئات التي أظهرها حسابه . وقوله : «هلك» أي : بالعذاب في النار، وتمسكت عائشة بظاهر لفظ الحساب المذكور في الأية إنها هو أن تُعرض أعمال المؤمن عليه، حتى يعرف منة الله تعالى عليه في سترها عليه في الدنيا، وفي عفوها عنه في الآخرة، كما في حديث ابن عمر في النجوى.

قال عياض: قوله: « عذب » له معنيان أحدهما: أن نفس مناقشة الحساب

قال النووي : التأويل الثاني هو الصحيح، لأن التقصير غالب على الناس، فمن استقصي غليه ولم يسامَح هلك.

وعرض الذنوب والتوقيف على قبيح ما سلف والتوبيخ تعذيب، والثاني: أن يفضي إلى استحقاق العذاب، إذ لا حسنة للعبد إلا من عند الله لإقداره عليها وتفضله عليه بها وهدايته لها، ولأن الحالص لوجهه قليل، ويؤيد هذا الثاني قوله في الرواية الأخرى: « هلك ».

وقال غيره : وجه المعارضة أن لفظ الحديث عام في تعذيب كل من حوسب، ولفظ الآية دال على أن بعضهم لا يعذب، وطريق الجمع أن المراد بالحساب في الآية العرض، وهو إبراز الأعمال وإظهارها، فيعرف صاحبها بذنوبه، ثم يُتجاوز عنه. ووقع في رواية لإبن مَرْدويه من حديث عائشة مرفوعاً: « لا يُحاسب رجلٌ يومَ القيامةِ إلا دخلَ الجنة » وظاهره يعارض حديثها المذكور المار، وطريق الجمع بينهما أن الحديثين معاً في حق المؤمن ولا منافاة بين التعذيب ودخول الجنة، لأن الموحد وإن قضي عليه بالتعذيب، فإنه لا بد أن يخرج من النار بالشفاعة أو بعموم الرحمة . قلت: هذا الحـديث يؤيد ما مر طعـه من الفخر الرازي من أن الكافر لا

حساب له .

وفي «روح المعاني» عند قوله تعالى: ﴿ فيومئذٍ لا يُسألُ عن ذنبهِ إنسٌ ولا جانٌّ ﴾ [الرحمن: ٣٩] قال ابن عباس: حيث ذُكر السؤال فهو توبيخ وتقرير، وحيث ذكر نفيه فهو استخبار محض.

فقــد دل الكــلام السابق على أن الرسل يُخاسبون حساب عرض عند غير الفخر، وحساباً مطلقاً على العموم كما قال الفخر الرازي، أو على الخصوص كما يرشد له كلام سهل بن عبد الله المار، وهذا الرجل المفتري أطلق في كون أخذي ورده العصــاة لا حســاب عليهم بالعمــوم، فيتناول حساب العرض والمناقشة،

فتكون لهم المزية بذلك على سائر الحخلق من الرسل وغيرهم. فإن قيل: لم لا يخصص كلامه بحساب المناقشة كما خصص الحساب المنفي في الأنبياء، وأطفال المسلمين، والعشرة المبشرة بالجنة به، فيكون جميع أتباعه من عصاة وغيرهم بمنزلة الأنبياء والعشرة الذين أخبرهم الصادق المصدوق بالجنة بوحي من الله تعالى؟ فالجواب: إن الوحي بعضه يفسر بعضه، وقد أسست له أصول يُرجع إليها في تعارضه وعموماته وإطلاقاته، ونص الله تبارك وتعالى على أنه  $\frac{1}{2}$   $\frac{1}{2}$ 

 $-1\lambda\lambda-$ 

وأما هذا الرجل المبتدع فكلامه لا قاعدة ولا انضباط له، وشأنه الاختلاف

وفي «روح المعاني» : اختلافاً كثيراً بأن يكون بعض إخباراته الغيبية كالإخبار عما يُسرُّه المنافقون غير مطابق للواقع، لأن الغيب لا يعلمه إلا الله تعالى، فحيث اطرد الصدق فيه ولم يقع ذلك قط عُلم أنه بإعلامه تعالى ومن عنده، وإلى هذا يشير كلام الأصم والزّجاج، وفي رواية عن ابن عباس أن المراد لوجدوا فيه تناقضاً كثيراً، وذلك لأن كلام البشر إذا طال لم يخلِّ بحكم العادة من التناقض ، وما يُظن من الاختلاف كما في كثير من الأيات ليس من الاختلاف عند المتدبرين.

وليسأل من هو أعلم منه .

والأمن من أهوال المحشر، والنبي ﷺ صرح لأقربائه بأنه لا يُغنى عنهم من الله شيئاً، ففي البخاري أن أبا هُريرة قال: قام رسول الله ﷺ حين أنزل الله تعالى: ﴿ وَأَنَّذِرْ عَشَيْرَتَكَ الْأَقْرِبِينَ ﴾[الشعراء: ٢١٤] قال: « يا معشر قريش، أو كلمة نحوها، اشتروا أنفسكم، لا أغني عنكم من الله شيئاً، يا بني عبد مناف لا أغني عنكم من اللهِ شيئاً، يا عباس بن عبد المطلب لا أغنى عنك من الله شيئاً، ويا صفية عمة رسولْ اللهﷺ لا أغني عنك من الله شيئاً، ويا فاطمة بنت محمد بيلجج سليني ما شئت من مالي لا أغني عنك من الله شيئاً ». قولـه: لما أنــزل: ﴿ وَأَنذَرْ عَشَيْرَنَكَ الأقربينَ ﴾ في رواية عن الأعمش،

ووصلها الطبري من أخر زيادة: « ورهطك منهم المخلصين » قال القرطبي: لعل هذه الزيادة كانت قرآنأ، فنسخت تلاوتها، واستشكل ذلك بأن المراد إنذار الكفار، والمخلص صفة المؤمن. والجواب عن ذلك أنه لا يمتنع عطف الخاص على العام، فقوله: ﴿ وَأَنْذِرُّ عشيرتَك الأقربين ﴾ عام فيمن آمن منهم ومن لم يؤمن، ثم عطف عليه الرهط المخلَصين، تنويهاً بهم وتأكيداً، والسر في الأمر بإنذار الأقربين أولاً أن الحجة إذا قامت عليهم تعدت إلى غيرهم، وإلا فكانوا عِلَّة للأبعدين في الامتناع، وأن لا يأخـذهم ما يأخــد القــريب للقــريب من العــطف والرأفة فيحابيهم في الدعوة والتخويف، فلذلك نص له على إنذارهم.

واستدل بعض المالكية بقوله في هذا الحديث: « يا فاطمةُ بنتَ محمد سليني من مالي ما شئت . . . .الخ » على أن النيابة لا تدخل في أعمال البر، إذ لو جاز

وقال بعض: يُحتمل أن يكون هذا حصل قبل أن يعلمه الله تعالى بأنه يشفع فيمن أراد، وتقبل شفاعته حتى يدخل قوماً الجنة بغير حساب، ويرفع درجات قوم أخــرين، ويخــرج من النــار من دخلهــا بـذنــوبــه، أو كان المقام مقام التخويف والتحذير، أو أنه أراد المبالغة في الحض على العمل، ويكون في قوله لا أغني شيئاً

ذلك لكان يتحمل عنها ﷺ بما يُخلصها ، فإذا كان عمله لا يقع نيابةً عن ابنته فغيره أولى بالمنع .

إضهار إلا إن أذن الله لي بالشفاعة.

فانسظر رحمك الله إلى هذا الحسديث الذي فيه إنذار سيد الموسلين وشفيع المــذنبــين المختص بالشفــاعــة في تخفيف العذاب عن بعض الكافرين لعشيرته الأقربين ورهطه المَـخَلَصين كما في بعض الروايات المارة، وإبدائه لهم أنه لا يغني عنهم من الله شيئـاً إمـالكـونـه قبل أن يعلم بالوحي أنه يشفع لمن أراد، أو أنه لا يغني المبــالغــة في الحض على العمل إلى آخر ما مر، وقد تمكن هذا الرجل من تأمين أتباعه، وعدم احتياجهم إلى عمل صالح بأخذ هذا الورد المفترى الذي لا أصل له ولا فرع، إما لكونه أوحى إليه شيطانه بذلك، أو المقام مقام تهوين وتخفيف، أو الحض على العمــل غير محتــاج إليه، فضَلَّ وأضل خلقاً كثيراً لا يهتدون من إضلاله لهم إلى يوم القيامة.

وأما تفضيله لوردِه بها قال على القرآن العظيم فهو واضح ، وسيأتي إن شاء الله تعالى تصريحه بذلك نصًّا، وإيضاحه هو أنه صرح فيها مر عنه أن آخذ ورده يدخل الجنة بلا حساب ولا عقاب في أعلى عليين مع النبيين والمرسلين، وهذا المقام لم يحصُـــل لحامــل القــرآن، بل كثــير ممن حمله يدخــل النــار كـما اقتضتـه الأيات والأحـاديث، فقـد قال تعــالى :﴿كذلكَ ســلكْناهُ في قلوب الْمُجرمينَ لا يُؤمنونَ بِهِ﴾ [الشعراء: ٢٠٠] وقال تعالى: ﴿ كَذَلِكَ نَسْلُكُه في قُلُوبِ المُجْرِمِينَ ﴾ [الحجر: ١٢] على أن الضمير في سلكناه ونسلكه راجع إلى الذكر لا إلى التكذيب كما صرح به كثير من المفسرين. قال في «روح المعــاني». وحاصله أنه تعالى يلقى القرآن في قلوب المجرمين

مستهزَّأ به غير مقبول، لأنهم من أهل الحذِلان ليس لهم استحقاق لقبول الحق، كما ألقى سبحانه كتب الرسل عليهم الصلاة والسلام في قلوب شيعهم مستهزأ بها غير مقبولة لذلك.

وقال الفخر الرازي: التأويل الصحيح أن الضمير في قوله تعالى: ﴿كذلك نَسْلُكْمُهِ عائد إلى الذكر، الذي هو القرآن، فإنه تعالى قال قبل هذه الآية : ﴿ إِنَّا نحنُ نزَّلنـا الـذِّكرَ وإنا له لحافظونَ ﴾ [الحمجر: ٩] وقال بعده: كذلك نَسْلَكه أي هكذا نسلك هذا القرآن في قلوب المجرمين، والمراد من هذا السلك هو أنه تعالى يسمعهم هذا القرآن، ويخلق في قلوبهم حفظه والعلم بمعانيه، وبين أنهم لجهلهم وإصرارهم لا يؤمنون به مع هذه الأحوال عناداً وجهلًا، فكان هذا موجباً للحوق الذم الشديد بهم.

وفي «ضياء التأويل»: يحتمل أن الضمير في سلكناه للقرآن، أي: أدخلناه في قلوبهم، فعرفوا معانيه وإعجازه، ومع ذلك لا يؤمنون به عناداً . وفي «تفسير البيضاوي»: قيل: الضمير في نسلكه للذكر، والمعنى مثل ذلك السلك نسلك الذكر في قلوب المجرمين مكَذَّباً غير مؤمن به .

فقد رأيت تصريح الفخر الرازي بحفظهم له وحفظ معانيه، وقال تعالى: ﴿ مَثَلُ الذينَ حَمْلُوا التَّوراةَ ثُمَّ لَمْ يُحْمِلُوهَا كَمِثْلُ الْحَمَارِ يَحْمَلُ أَسْفَاراً بئسَ مثلُ القوم . . . . ﴾ [الجمعة: ٥] . شبه الذين حملوا العمل بها في التوراة، ولم يعملوا به بالحمار الواقع فيه ما ذكر، والجامع الحرمان من الانتفاع بأبلغ نافع مع الكـد والتعب، قال الفخر الرازي : قال أهل المعاني : هذا المثل مثل من يفهم معــاني القرآن ولم يعمل به، وأعرض عنه إعراض من لا يحتاج إليه، ولهذا قال ميمونَ بن مِهْران: يا أهل القرآن اتَّبعوا القرآن، قبل أن يتَّبعْكم، ثم تلا ً هذه الأية.

وقال في «روح المعاني»: في الأية دليل على سوء حال العالم الذي لا يعمل بعلمه، وتخصيص الحمار بالتشبيه به لأنه كالعَلَم في الجهل، قال الشاعر:

وفي «الدر المنثور» عند هذه الآية : أخرج ابن المنذر عن الضحاك في قوله تعالى ﴿ مِثْلُ الذينَ حَمْلُوا التوارةَ . . . كَه قال : كتباً لا يدري فيها، ولا يدري ما هي ، يضرب الله لهذه الأمة أي : وأنتم إن لم تعملوا بهذا الكتاب كان مثلكم كمثلهم .

بجيدِها إلا كعلم الأباعرِ حوامل للأسفار لا علمَ عندَهُم بأوساقِه أو راحَ ما في الغراثرِ لَعَمْزَكَ ما يدري البعيرُ إذا غدا والبعير هنا من أسهاء الحبار على ما قال ابن خالويه .

وفي «الصحيحين» وغيرهما في وصف الخوارج : عن أبي سعيد الخُدري ، قال : سمعت رسـول الله ﷺ يقــول: « يَخْرُجُ في هذه الأمة ولم يقل منها قومٌ تحقِّرونَ صلاتَكُم مع صلاتهم، يقرؤون القرآن لا يجاوز حلوقَهم أو حناجرَهم، يمرُقون من الدين مروقَ السهم من الرميّة. . . » وفي رواية لمسلم: « يقرؤون القرآنَ رطباً » قيل : معناه الحذق في التلاوة ، أي : يأتون به على أحسن أحواله . وقيل : إنهم يواظبون على تلاوته، فلا تزال ألسنتهم رطبة به . وقيل : هو كناية عن حسن الصوت به .

قال في «فتح الباري» : قول أبي سعيد السابق : «يُخرِج في هذه الأمة ، ولم يقل منها» فيه دلالة على فقه الصحابة ،وتحريرهم الألفاظ، وفيه إشارة من أبي سعيد إلى تكفير الخوارج، وأنهم من غير هده الأمة، لم تختلف الطرق الصحيحة على أبي سعيد في هذا اللفظ، لكن عند مسلم من حديث أبي ذر بلفظ: « سيكونَ بعدي من أمتي قومٌ <sub>.</sub>» وله من طريق زيد بن وهب، عن علي : « يخرج قوم من أمتي » ويجمــع بينــه وبين حديث أبي سعيد، بأن المراد بالأمة في حديث أبي سعيد أمة الإجابة، وفي رواية غيره أمة الدعوة. وفي «فتح الباري» عند حديث السبعين ألفاً: إن أمة النبي ﷺ على ثلاثة أقسام أحدها أخص من الآخر: أمة الاتباع، ثم أمة الإجابة، ثم أمة الدعوة. فالأولى: أهل العمل الصالح، والثانية: مطلق المسلمين، والثالثة: من عداهم ممن بُعث إليهم . وفيه أيضاً عن ابن بطال رادًّا على من زعم أن معنى إحصاء أسهاء الله الحسنى

وروى مسلم والنسائ<sub>مي</sub> والترمذي وحسنه، وابن حبان في «صحيحه» عن أبي مُريرة قال: سمغت رسـول الله ﷺ يقـول: « إن أول الناس يقضي عليه يوم

حفظها وسردها قائلًا: إن معنى إحصائها العمل بها، قال: ويؤيده أن من حفظها عدًّا وأحصاها سرداً ولم يعمل بها يكون كمن حفظ القرآن ولم يعمل بها فيه، وقد ثبت الخسبر في الخوارج أنهم يقرؤون القرآن ولا يجاوز حناجرهم، ويأتي تمامه في بحث أسبهاء الله الحسنى .

وفي رواية عن أبي هُريرة في «صحيح» ابن خُزيمة: « فأول من يُدعى به رجلَّ جمع القرآن، ورجل قَتل في سبيل الله، ورجل كثير المال، فيقول الله عز وجل للقارىء : ألم أعلمك ما أنزلت على رسولي؟ قال : بلى يا رب . قال : فماذا عملت فيها علمت؟ قال: كنت أقوم به آناء الليل وأطراف النهار فيقول الله تعالى له : كذبت. وتقول الملائكة : كذبت. ويقول الله تبارك : بل أردت أن يُقال : فلان قارىء. وقد قيل ذلك. . . . ». وروى الترمذي من حديثه أيضاً، قال: قال رسول الله ﷺ: « تعوذوا بالله من جُبَّ الحزن » قالوا: يا رسول الله، وما جُبُّ الحزن؟ قال: « واد في جهنم تتعـوذ منـه جهنم كل يوم مئة مرة ». قيل: يا رسول الله، ومن يدخله؟ قال: « القراءُ المراؤون بأعـمالهم » . وفي رواية ابن ماجة : « تتعوذُ منه جهنم كل يوم أربع مئة مرة ». وروى الطبراني في «الأوسط» والبزار بإسناد لا بأس به، وأبو يعلى عن عمر ابن الخطاب رضي الله تعالى عنه قال : قال رسول الله ﷺ :« يظهرُ الإسلام حتى

القيامة رجلّ استُشهد، فأتى به، فعرفه نعمه، فعرفها، قال: فما عمِلْت فيها؟ قال: قاتلت فيك حتى استَشْهدت. قال: كذبت، ولكنّك قاتلت ليقالَ: فلانّ جريءٌ، فقد قيل، ثم أمر به، فسحب على وجهه حتى أُلقي في النار. ورجلٌ تعلم العلم وعلمه، وقرأ القرآن، فأتى به فعرفه نعمه فعرفها، فقال: ما علمت فيها؟ قال: تعلمت العلم وعلمته، وقرأت فيك القرآن قال: كذبت، ولكنك تعلمت ليقال: عالمٌ، وقرأت القرآن ليقال: قارىءٌ، فقد قيل، ثم أمر به، فسحب على وجهه حتى ألقي في النار. ورجلٌ وسع الله عليه. . . . ».

تختلفُ التجارُ في البحر، وحتى تخوض الخيل في سبيل الله، ثم يظهر قوم يقرؤون القرآن، يقولون: من أقرأ منَّا؟ من أعلم منا؟ من أفقه منا؟ » ثم قال لأصحابه: « هل في أولئك من خير؟ » قالوا : الله ورسوله أعلـم . قال : « أولئك منكـم من هذه الأمة، وأولئك هم وَقود النار ». وروى الــطبراني في «الكبــير» بإسناد حسن عن ابن عباس رضي الله تعالى

عنهما، عن رسول الله ﷺ أنه قام ليلة بمكة من الليل، فقال: « اللهم هل بلغت ثلاث مرات » فقام عسر بن الخطاب، وكان أوّاهاً، فقال: اللهم نعم، وحرضت وجهـدت ونصحت. فقـال ٍ « ليظهـرنُّ الإيهان حتى يُزدُّ الكفـرُ إلى مواطنه، ولَتُخاض البحار بالإسـلام، وليأتـينَ على النـاس زمانَ يتعلمون فيه القرآن، يتعلمونه ويقرؤونه ؛ ثم يقولون : قد قرأنا وعلمنا ، فمن ذا الذي هو خير منا ، فهل في أولئـك من خير؟ » قال يا رسول الله : ومن أولئك؟ قال: « أولئك منكم، وأولئك هم وقود النار ». وعن أبي نصر السَجْـزيّ من حديث عائشة رضي الله تعالى عنها، قالت: القــرآن أفضل من كل شيء دون الله . . . . إلى أن قالت القرآن شـافـُمُّ مشفَّع ، وماحِلَ مصدق، فمن شفع له القرآن شفع فيه، ومن محل به القرآن صدق، ومن جعل القرآن أمامه قاده إلى الجنة، ومن جعله خلفه ساقه إلى النار. . . الخ .

والأحاديث الواردة في هذا كثيرة تجل عن الحصر، وفي هذا الفدر لمن أراد الله به خىراً كفاية . فعلم من الأيات والأحـاديث أن تعلم القـرآن وحفظه لا يضمن لصاحبه النجاة من النار، بل ربما كان قائداً صاحبه إليها، أعاذنا الله تعالى من ذلك، وهذا الرجل المفتري جعل ورده المفترى ضامناً لأخذه دخول الجنة بلا حساب ولا عقاب في أعلى عليين مع النبيين والمرسلين من غير قيد ولا شرط، فكل علج ٍ من السودان جندي للنصارى مطيع لهم، يسفكون به دماء المسلمين، ويحتلون به بلادهم أناء الليل وأطـراف النهــار، ضامن له هذا الــورد المفترَى أعلى عليين في جوار سيد المـرسلين، فقد ثبتت له مزية لم تثبت للقرآن العظيم، موجبة لقائلها ومعتقدها الحُلُودِ في قعر الجُحيم، فأقول: اللهم سبحانك هذا بهتان عظيم.

في بعض قوله السابق : إن آخذ ورده<br>تقضى عنه التَّبِعات من غير حسناته ، وتغفر له الصغائر والكبائر .

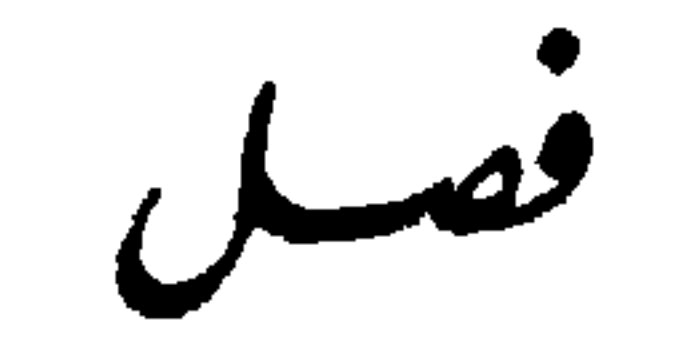

فأقــول لك: اعلـم أن التَّبعات لا يكفرها الجهاد الذي هو أعظم القرب، ويكفرها هذا الورد المفترى، ففي «الموطأ» من حديث أبي قُتادة قال: جاء رجل إلى رسول الله ﷺ، فقال: يا رسول الله : إن قتلتَ في سبيل الله صابراً محتسباً مقبلًا غير مدبــر، أيكفَر الله عني خطاياي؟ فقال رسول الله ﷺ: « نعم » فلـما أدبر الرجل، ناداه رسول الله ﷺ، أو أمر به فنَودي، فقال له رسول الله ﷺ : « كيفَ قلت؟ » فأعاد عليه قوله، فقال: « نعم إلا الدُّيْن » ·

قال الـزرقــاني في «شرح المـوطأ»: قال ابن عبد البر فيه : إن الخطايا تكفر بالأعمال الصالحة مع الاحتساب والنية في العمل، وإن أعمال البر المقبولة لا تكفَّر من الذنوب إلا ما بين العبدِ وربه، فأما التَّبعات فلا بدَّ لها من القِصاص.

وقــال الفرطبي والنووي: فيه تنبيه على جميع حقوق الأدميين، وأن الجهاد والشهادة وغيرهما من أعمال البر لا تكفر حقوق الأدميين، وإنها تكفر حقوق الله تعالى.

وقال الحافظ: يفهم منه أن الشهادة لا تكفر التبعات، وذلك لا يمنع درجة الشهادة، وليس للشهادة معنى إلا أن يثبت لمن حصلت له ثواباً غصوصاً، ويكرمه كرامة زائدة، وقد بين الحديث أنه يكفر عنه ما عدا التبعات، فإن كان له عمل صالح كفرت الشهادة سيئاته غير التبعات، ونفعه عمله الصالح في موازنة ما عليه من التبعات، ويبقى له درجة الشهادة خالصة، فإن لم يكن له عمل صالح فهو تحت المشيئة .

- وفي «المواهب اللدنيــة» : قال الترمذي في الحديث الصحيح : « من حجَّ فلم<br>يرفُتْ، ولم يفسق، رجع كيوم ولدته أمه » وهو غصوص بالمعاصي المتعلقة بحقوق
- وفي الأبيِّ على مسلم : نبه بالدُّيْن على ما في معناه من تبعات الآدميين، وأكل المال بالباطل، والقتل.
- وقال ابن الزَّمَلْكانيَّ: فيه تنبيه على أن حقوق الأدميين لا تكفر لكونها مبنية على المشاخَّة والتضييق.

الله تعالى خاصة دون العباد، ولا تسقط الحقوق أنفسها، فمن كان عليه صلاة أو كفارة أو نحوها من حقوق الله لا تسقط عنه، لأنها حقوق لا ذنوب، إنها الذنب تأخيرها، فنفس التأخير يسقط بالحج لا هي نفسها، فلو أخره بعده تجدد إثمّ آخر، فالحج المبرور يسقط إثم المخالفة لا الحقوق.

قال الزرقاني : قال شيخنا المعتمد : لا فرق بينهما في سقوط الإثم دون الحق .

وقبال ابن تيمية : من اعتقد أن الحجَّ يسقط ما وجب عليه من حقوق الله كالصلاة يُستتاب، فإن تاب وإلا قتل:، ولا يسقط حق الأدمي بالحج إجماعاً

قال الزرقاني: فجعله مرتدًّا بهذا الاعتقاد، وسكت على ذلك ـ

وفي « المواهب »: روى ابن ماجة، وأبو داود من الوجه الذي رواه به ابن ماجة، ولم يضعفه، عُن عباس بن مِرْدَاس أن رسول الله ﷺ دعا لأمته عشية عرفة بِالمغفرة ۖ فأجيبَ: إني قد غفرت لهم ما خلا الظالَم، فإني آخذ للمظلوم ۖ منه . قال : « أي ربٌّ، إن شبئت أعـطيتَ المـظلوم من الجنة، وغفرت للظالم » فلم يجب عشيته، فلما أصبح بالمزدلفة أعاد الدعاء، فأجيب إلى ما سأل، قال: فضحك بِيَلِيُّهِ، أَوْ قَالَ: تَبْسَمَ، فَقَالَ أَبُوبَكَرْ وَعَمَرَ رَضَى اللهُ عِنهِمْ: بِأَبِي أَنْتَ وِأَمي إن هذه لساعة ما كنت تضحك فيها، فما الذي أضحككَ أضحك الله سنك؟ قال : « إن عدوَّ الله إبليس لما علم أن الله قد استجاب دعائي وغفر لأمتى، أخذ التراب فجعل يحثوهُ على رأسه، ويدعو بالويل والثبور، فأضحكني ما رأيت من جَزَعه» .

قال الحافظ ابن حجر في تأليفه «قوة الحجاج في عموم المغفرة للحاج» : سئلت عن حال هذا الحديث هل هو صحيح أو حسن أو ضعيف أو منكر أو موضوع، قال: فأجبت بأنه جاء من طرق أشهرها حديث العباس بن مرداس، فإنه مخرَّج في مسند أحمد، وأخرج أبو داود طزفاً منه وسكت عليه، فهو على رأي ابن الصلاح ومن تبعه حسن، وعلى رأي الجمهور كذلك بانضهام الطرق الأخرى إليه . قال : وأورده ابن الجوزي في «الموضوعات» من حديث ابن مِرداس، وقال: فيه كنانة منكر الحديث جدًّا . وأورد حديث ابن عُمر في «الموضوعات» أيضاً، وهو رواه ابن جَرير، قال: خطبنا رسول الله ﷺ عشية عرفة، فقال: « أيها الناس، إن الله تطول عليكم في مفامكم هذا، فقبل من محسنكم، وأعطى لمحسنكم ما سأل، ووهب مسيئكم لمحسنكم، والتَّبعات بينكم عوضُها من عنده، أفيضوا على اسم الله تعــالى ». فقال أصحابه: يا رسول الله، أفضت بنا بالأمس كئيباً حزيناً، وأفضت بنا اليومَ فرحاً مسروراً، فقال ﷺ : « إني سألتَ ربي بالأمس شيئاً فلـم يجد لي به، سألتِه التَّبعات، فأبي عليٌّ، فلما كان اليوم أتاني جبريلٌ، فقال: إن ربك يُقرئك السلام، ويقول: ضمنت التّبعات وضمنتها من عندي ».

وروى البيهقي في حديث العباس بن مرداس بنحو رواية ابن ماجة، قال : وله شواهد كثيرة، فإن صح بشواهده ففيه الحجة، وإن لم يصحُّ فقد قال الله تعالى : ﴿ وَيَعْفَرُ مَا دُونَ ذَلَكَ لَمْنَ يَشَاءُ ﴾ [النساء : ٤٨] وظلم بعضهم بعضاً دون الشرك . قلت: في استدلاله بالأية خدش ظاهر، لأن الأية ليس فيها تكفير، وإنها فيها أن العبد تحت المشيئة كما يأتي عن صاحب «المرقاة» · وقال الطبري : إن الحديث المذكور محمول بالنسبة إلى المظالم على من تاب وعَجَز عن وفائها، مع العزم على أنه يوفي إذا قدر ما يمكن توفيته، وقد جاء في بعض الروايات عن غير العباس بن مرداس ما بين أن المراد من الأمة في الحديث من وقف بعرفة إلى أخر الدهر لا خصوص الواقفين معه ﷺ، ولا يشمل غير من وقف بعرفة من المسلمين.

وتكلم في «المرقاة» على حديث ابن مِرْداس هذا بها نصه : قال بعض : وإذا تأملت ذلك كله علمت أنه ليس في هذه الأحاديث ما يصلح مُتَمَسُّكاً لمن زعم أن الحـــج يكفر التبعات، لأن الحديث ضعيف، بل ذهب ابن الجموزي إلى أنه موضــوع، وبــين ذلـك على أنــه ليس نصَّــا في المدعي لاحتـماله، ومن ثـمة قال البيهقي : يحتمل أن تكون الإجابة إلى المغفرة بعد أن يذيقهم شيئاً من العذاب دون ما يستحقــونه، فيكون الخبر خاصًّا بوقت دون وقت، يعني: ففائدة الحج حينئـذ التخفيف من عذاب التُّبعــات في بعض الأوقــات دون النـجاة بالكلية، ويحتمــل أن يكون عامًّا، ونص الكتاب يدل على أنه مفوض إلى مشيئته تعالى، وحاصل هذا الأخير أنه بفرض عمومه محمولٌ على أن تحمله تعالى التّبعات من قبيل قوله: ﴿ وَيَغْفِرُ مَا دُونَ ذَلَكَ لَمْنِ يَشَاءُ ﴾ [النساء : ١١٦] وهذا لا تكفير فيه، وإنها يكون فاعله تجت المشيئة، فشتان ما بين الحكم بتكفير الذنب وتوقفه على المشيئـة، ولــذا قال البيهقي : فلا ينبغي لمسلم أن يغــرُّ نفســه بأن الحــج يكفر التُّبعات، فإن المعصية شؤم، وخلاف الجبار في أوامره ونواهيه عظيمٌ، وأحدنا لا يصبر على حمى يوم أو وجع ساعة، فكيف يصبر على عقاب شديدٍ وعذاب أليم لا يعلم نهايته إلا الله تعالى؟! وإن كان قد ورد خبر الصادق بنهايته دون بيان غايته متى كان مؤمناً، وهذا لا ينافي قول ابن المنذر فيمن قام ليلة القدر إيهاناً واحتساباً عُفر له ما تقدم من ذنبه، إن هذا عامٌّ يرجى أن يغفر له جميع ذنوبه صغائر وكبائر، لأن هذا رجاء، وإنها الكلام في الوعد الذي لا يخلف. وقد ألف العسقلاني رسالة سهاها «قوة الحجاج»، ثم قال على القاري: ولا يَخفى أن الأحاديث الصحيحة الصريحة لا تكون إلا ظنية، فيم بالك بالأحاديث الضعيفـة، ولا شك أن المسـائـل الاعتقادية لا تثبت إلا بالأدلة القطعية رواية ودراية، نعم يغلب على الظن رجاء عموم المغفرة لمن حجَّ حجًّا مبروراً وسعياً مشكوراً، وأين من يجزم بذلك في نفسه أو غيره، وإن كان عالماً أو صالحاً في علو مقامه هنالك؟ ومن المعلوم أن غير المعصوم يجب أن يكون بين الرجاء والخوف، فنسأل الله حسن الحاتمة المقرونة بقبول التوبة، وحسن العمل الموجب للمثوبة من غير سبق للعقوبة.

وفيه أيضـــاً عنـــد قوله ﷺ في حديث عمرو بن العاص عند مسلم: « أما علمتَ يا عمرو أن الإسلام يهدمُ ما كان قبله، وأن الهجرة تهدِم ما كان قبلها، وأن الحسج يهدِمُ ما كان قبله » ما نصــه: قال التّوريَشْتيّ: من أثمتنا من قال: الإسلام يهدم ماكان قبله مطلقاً مظلمة كان أو غيرها صغيرة أو كبيرة، وأما الهجرة والحسج فإنهها لا يكفــران المــظالم، ولا يقطع فيهما بعفوان الكبائر التي بين العبد ومولاه، فيحمل الحديث على هدمهما الصغيرة المتقدمة، ويحتمل هدمهما الكبائر التي تتعلق بحقوق الله بشرط التوبة، عرفنا ذلك من أصول الدين، فرددنا المجمل إلى المفصل وعليه اتفاق الشارحين. وقال بعض علىإئنا: يمحو الإسلام ما كان قبله من كفر وعصيان وما ترتب عليهما من العقوبات التي هي حقوق الله، وأما حقوق العباد فلا تسقط بالحج والهجرة إجماعاً ولا بالإسلام إذا كان المسلم ذميًّا سواء كان الحق عليه ماليًّا أو غير مالي كالقصاص، أو كان المسلم حربيًّا وكان الحق ماليًّا بالاستقراض أو الشراء، وكان المال غير خمر.

وقال ابن حجر: يهدم الحج ما قبله مما وقع قبله وبعد الإسلام مما عدا المظالم، لكن بشرط ما ذكر في حديث: « من حجَّ فلم يرفَث ولم يفسُق خرج من ذنوبه كيوم ولدته أمه »، ومع ذلك فالذي عليه أهل السنة كالنووي وعياض أن محل ذلك في غير التُّبعات، بل الكبائر إذ لا يكفرها إلا التوبة، وعبارة بعض الشارحين حقوق المالية لا تنهدم بالهجرة والحج وفي الإسلام خلاف . وأما حقوق العباد فلا تسقط بالحج والهجرة إجماعاً، وأما قول بعض الشافعية : إن الحج يكفر التبعات، واستدلوا بحديث ابن ماجة المار عن العباس بن مرداس، فيرده أن الحديث سنده ضعيف، وعلى تقدير صحته يمكن حمل المظالم على ما لا يمكن تداركه، أو يقيد بالتوبة أو التخصيص بمن كان معه عليه الصلاة والسلام من أمته في حجته ، فإنه لا يعرف أن يكون أحد منهم مصرًّا على معصية، ولذا قال الجمهور: إن الصحابة كلهم عدول فتعم يجوز بل يقع كما يدل عليه بعض الأحاديث أن الله تعالى إذا أراد لعاص أن يعفو عنه وعليه تبعات عوض صاحبها من جزيل ثوابه ما يكون سببا لعفوه ورضاه. فتحصل من جميع هذه النقول أن التبعات التي هي حقوق الأدميين لا يكفرها

فأقول: أقل أحوال مقالته هذه أن تكون خارقة للإجماع الذي تقدمت حكايته

الجهادولا الحج ولا غيرهما من الأعمال الصالحة، حتى الإسلام فيه تفصيل كما مر، وما دل عليه حديث ابن مرداس في خصوص الحج المبرور رأيت ما قيل فيه من الضعف أو الوضع أو الحمل على من تاب وعجز عن وفائها، ورأيت ما حكي من الإجماع على أنها لا تسقط، وقد قال هذا الرجل المفتري جزماً منه : إن ورده المفترى يكفرها تحكماً على الله تعالى بها لم يأت به نص من الشارع.

وقد نهى ﷺ كما في حديث ابن عباس في «سنن» البيهقي والنسائي بإسناد مبحيح على شرط مسلم والحـاكم في «المستدرك» عن الغلو في الدين، فقال : « إياكم والغلوُّ في الدين، فإنها هلك مَنْ كان قبلَكم بالغلو في الدين، والسعيدُ من اتَعظ بغيره » والغلو فيه هو التشديد ومجاوزة الحد والبحث عن غوامض الأشياء والكشف عن عللها وغوامض متعبداتها، قاله الزرقاني على «المواهب» قال: وهذا عام في جميع أنواع الغلو في الاعتقادات والأعمال، بأن يزاد في مدح الشيء أو ذمه على ما يستحقه، ونحو ذلك، والنصارى أكثر غلوًّا في الاعتقاد والعمل من سائر الطوائف، وإياهم نهى الله تعالى بقوله : ﴿ يا أَهْلَ الكتابِ لا تَغْلُوا في دينِكُم ﴾ [النساء: ١٧١] وعلل عليه الصلاة والسلام ذلك بها يقتضي أن مجانبة هديهم مطلقاً أبعد من الوقوع فيها به هلكوا، وأن المشارك لهم في بعض هديهم يخاف الهلاك.

عن كثير من العلماء في أن الأعمال الصالحة لا تكفر التبعات، ومفضلة لأخذ ورده المفترى على الشهـداء الــوارد فيهم نص القــرآن العــظيم أنهم أحياء عند ربهم يرزقون، وأن الله اشترى منهم أنفسهم وأموالهم بالجنة، وعلى الواقفين بعرفة الذين يباهي بهم الله تعالى الملائكة كما في الحديث الصحيح، وما حمله على هذا الافتراء إلا حب الرياسة وكثرة الأتباع، فصار إلى هذا الغلو ليجلِبَ به القلوب.

فانظر رحمك الله تفسيره للغلو بقوله : بأن يُزاد في مدح الشيء على ما يستحقه ، هل هو إلا نمط هذا الرجل في جميع ما نقل عنه من المقالات، حتى إنه لم يكن يقول قولاً إلا متلبساً بهذا الغلو والإفراط، أعاذنا الله تعالى مما ابتلاه الله تعالى به .

في قوله : إن أخذ ورده تغفر لهم الصغائر والكبائر من غير قيد ولا شرط

فصبل

فهذا وإن كان تحكماً منه على الله تعالى وجرأة وافتراء، لأنه لا يُعلم إلا من قبل الشارع، ولم يرد نص في القرآن ولا في الحديث الشريف أن أتباع التجاني تغفر لهم الصغائر والكبائر، فيمكن أن يستأنس له بأن في ورده الصلاة على النبي ﷺ، وفي «دلائل الحُيرات» للجزولي أنه ﷺ قال: « من صلى علي مرة واحدة صلى الله تعالى عليه عشر مرات، ومن صلى علي عشر مراتٍ صلى الله عليه مئة مرة، ومن صلى علي مئة مرة صلى الله تعالى عليه ألف مرة، ومن صلى علي ألف مرة حرم الله جسده على النار ».

قال شارحه في «مطالع المسرات» : إن هذا الحديث ذكر جبر طرفاً منه، وذكره ابن وَداعة كله، وأسنده ابن بَشْكُوال، فأنت تراه لم يعزُ هذا الحديث لأصل من أصــول الحــديث الصحيحة، وأنت تعلم أن هذا الرجل لم يستند في شيء من شريعته المخترعة إلى أصل من أصول الشريعة المطهرة، وإذا التمسنا له أن هذا الحديث مستندٍّ له فيها قال من غفران الكبائر لأخذ ورده، فهذا الحديث مقول في مطلق الصلاة عليه ﷺ، فليس لورده خصوصية في ذلك، بل لما اشتمل عليه من الصلاة عليه ﷺ، وإذا كان ذلك كذلك فما كان من الصلوات الواردة عن النبي ﷺ أولى بهذا المعنى إذا كان صحيحاً من صلاته هو التي لم ترد في حديث كما يأتي بيان ذلـك إن شاء الله تعالى مستوفى في بحث أن صلاته تعدل ستة ألاف من القرآن، ولو استند إلى هذا الحديث لسلم من التلبيس على الناس، وقال قولاً قد سُبق إليه، لكنه لا يمكنه أن يقول ذلك، إذ يلزم عليه استواء صلاته المخترعة مع الصلوات الواردة عن النبي ﷺ في الأحاديث الصحيحة، وما في هذا الحديث على

الأحاديث الصحيحة الواردة بهذا المعنى لتكون جارية على مذهب أهل السنة من أن الكبائر لا تكفرها الأعمال الصالحة . فمن ذلك ما في «الصحيحين» عن أنس عنه ﷺ أنه قال: « ما من أحدِ يشهد أن لا إله إلا الله، وأن محمداً رسول الله صدقاً منْ قلبه إلا حرَّمه الله على النار. . . . » .

تقــدير صحته وارد مثله في أحاديث صحيحة كثيرة، فيؤول بها أولت به العليهء

قال في «فتــح الباري»: أجاب العلماء عما يقتضيه ظاهر هذا الحديث من الإشكــال، فإنه يقتضي عدم دخول جميع من شهد الشهادتين النار، لما فيه من التعميم والتأكيد، وقد دلت الأدلة القطعية عند أهل السنة على أن طائفة من عصاة المؤمنين يعذبون ثم يخرجون من النار بالشفاعة ، فعلم أنه على غير ظاهره، فأجيب عنه بأن ذلك فيمن قال الكلمة وأدى حقّها وفرضيتها، فيكون الامتثال والانتهاء مندرجين تحت الشهادتين، وهذا قول الحسن البصري . وقال سعيد بن المسيَّب : إن هذا قبل نزول الفرائض والأمر والنهي .

قال ابن حجر: وفي هذا نظر، لأن مثل هذا الحديث وقع لأبي هُريرة كما رواه مسلم، وصحبته متأخرة عن نزول كثير من الفرائض، وكذا ورد نحوه من حديث أبي موسى رواه أحمد بإسناد حسن ، وكان قدومه في السنة التي قدم فيها أبو هريرة .

ومن الأجــوبــة أن ذلك خرج غرج الغالب، لأن الغالب أن الموحد بعمل الطاعة ويجتنب المعصية، ومنها أن المراد بتحريمه على النار تحريم خلوده فيها لا أصــل دخولها، ومنها أن مطلقه مقيد بـمن قالها تائباً ثـم مات على ذلك قبل أن يتمكن من الإتيان بأمر آخر، ومنها أن المراد النار التي أعدت للكافرين لا الطبقة التي أفردت لعصاة المسلمين، ومنها أن المراد بتحريمه على النار حرمة جملته، لأن النار لا تأكل مواضع السجود من المسلم كما ثبت في حديث الشفاعة أن النار محرمٍّ عليها أن تأكل مواضع السجود من المسلم، وكذا لسانه الناطق بالتوحيد والعلم عند الله تعالى انتهى منه بزيادة يسيرة من «المرقاة» ·

من تبشير الناس لئلا يتَّكلوا أن أحاديث الرُّخَص لا تشاع في عموم المسلمين لئلا يقصرُ فهمهم عن المراد بها، وقد سمعها معاذ فلم يزدد إلا اجتهاداً في العمل، وخشية لله عز وجل، فأما من لم يبلغ منزلته فلا يؤمن أن يقصر اتكالًا على ظاهر هذا الخسبر، وقلم عارضه ما تواتر من نصوص الكتاب والسنة أن بعض عصاة الموحدين يدخلون النار، فعلى هذا يجب الجمع بين الأمرين، وقد سلكوا في ذلك مسالك: أحـدهــا: أن هذه الــرخصــة كانت قبل نزول الفرائض والحدود وهو قول الـزُّهري، واستبعد غيره بأن النسخ لا يدخل الخبر، وبأن سباع معاذ لهذه كان متأخراً عن نزول أكثر الفرائض.

وقيل: لا نسخ بل هو على عمومه، ولكنه مقيد بشرائط كما ترتب الأحكام على أسبابها المقتضية المتوقفة على انتفاء الموانع، فإذا تكامل ذلك عمل المقتضى عمله، وإلى ذلك أشار وَهْب بن مُنَبِّه بقوله في شرح لا إله إلا الله مفتاح الجنة ليس من مفتاح إلا وله أسنان . وقيل: ليس ذلك لكل من عبد ووحد، بل يختص بمن أخلص، والإخلاص يقتضي تحقيق القلب بمعنــاهــا، ولا يتصور حصول التحقيق مع الإصرار على المعصية لامتلاء القلب بمحبة الله تعالى وخشيته،فتنبعث الجوارح إلى الطاعة، وتنكفُّ عن المعصية إلى أخر ما مر من الأجوبة . قلت: هذا الجواب الأخيريوميء إليه قوله ﷺ في الحديث السابق: « صدقًا من قلبه ».

وإذا علمت ما أولت به الأحاديث الصحيحة الدالة على ما دل عليه حديث

فقلد علمت أن أحـاديث الرخص لا تشاع في المسلمين، فكيف بأكاذيب الرخص؟! فما على هذا الرجلِ لو خاف الله تعالى في أتباعه، ولم يقل لهم ما قال من الترهات، بل لو كان وحياً من الله تعالى على زعمه الباطل كان حقًّا عليه أن لا يقوله لما ورد من النهي عن ذلك، مخافة أن يتكلوا، ولكن أعماه عن هذا كله حب الرياسة وكثرة الأتباع .

الصلاة على النبي ﷺ، علمت أنه على ثبوته لا بد من تأويله بها أولت به الأحاديث الصحاح، والله المستعان وعليه التكلان، وأيضاً تكفير الكبائر بالصلاة على النبي ﷺ وغيرها من الأعمال الصالحة خلاف الراجح عند علماء السنة :

ففي «المـرقاة» عند حديث أبي هريرة أخرجه مسلم، قال: قال رسول الله ﷺ: « الصلواتُ الحنمس، والجمعة إلى الجمعة، ورمضان إلى رمضان مكفرات لما بينهن إذا اجتنبت الكبـائر » ما نصه : يعني إذا اجتنب المصلي والصائم عن الكبائر، حتى لو أتاها لم يغفر شيء مما بينهن، قال تعالى: ﴿ إِنْ تَجْتَنِبُوا كَبَائَرَ مَا تُنهُونَ عنهُ نكفَر عنكم سيئاتِكُم ﴾ [النساء: ٣١] قاله ابن الملك، وهو قول ضعيف، وإن قال به التوربشتي والـحُميدي كما نقله عنهما في «شرح المشارق»، بل منسوب إلى المعتزلة كما في «شرح العقائد»، فالصحيح ما قاله النووي من أن هذا المعنى وإن كان محتملًا لكنه ليس بمراد، لأن سياق الحديث يأباه، بل معماه: إن ما بينهن من الذنوب كلها مغفور إلا الكبائر لا يكفرها إلا التوبة أو فضل الله تعالى، هذا مذهب أهل السنة.

وقال القاصي عياض: ما في الحديث من تكفير الصغائر فقط هو مذهب أهل السنة، فإن الكبائر لا يكفرها إلا التوبة أو رحمة الله تعالى، أو فهي لا تكفر على هذا المعنى .

وأما حديث أنس عند الشيخين قال: جاء رجل فقال: يا رسول الله: إني أصبت حدًّا فأقمه عليّ: قال: ولم يسأله عنه، وحضرت الصلاة، فصلى مع رسول الله ﷺ، فلما قضى النبي ﷺ قام الرجل، فقال: يا رسول الله : إني أصبت حدًّا،

فأقم فيَّ كتاب الله. قال: « أليس قد صليتَ معنا؟ » قال: نعم. قال: « فإن الله قد غفرَ لك ذنبك أو حدَّك » . فيحتمل أن يكون الرجل المذكور فيه هو الرجل فى بقية الروايات، فأراد بالحد العقوبة الشاملة للتعزير، ويحتمل أن يكون غيره، وأن المراد بالحد حقيقته، وأن سبب مغفرة إثم موجبه ما ظهز عليه من لوائح التوبة، وعلى كل فليس في الحديث تصريح بأن الصلاة كفرت كبيرة، بل لو فرض ذلك وجب تأويله للإجماع السابق.

قال القاضي : الحديث يدل على أن الصغائر تكفر بالحسنات، وكذا ما خفي من الكبسائسر، لقسولسه تعسالي: ﴿ إِنَّ الْحَسَنْسَاتِ يِذْهِبِنَ السَّيْسَـاتِ ﴾ [هــود: ١٤٤]، وقــولــه عليه الصــلاة والســلام: «اتبع السيئة الحسنة تمحها» وأما ما ظهر منها وتحقق عند الحاكم فليس يسقط إثمها إلا بالتوبة، وفي سقوط الحد بالتوبة خلاف، والأصح عند الشافعية أنه لا يسقط، وخطيئة هذا الرجل في حكم المخفى لأنه ما بينها، فللذلك سقط حدها بالصلاة، وقد علمت ما تقدم من الإجماع لا سبيها وقد انضم إليها ما أشعر بإنابته عنها، وندامته عليها، يعني: من اعترافه بالذنب، وطلب إقامة الحد، أو يكون غفران الكبيرة منه بأداء الصلاة حكماً مختصاً به وفي «مطالع المسرات» في شرح حديث الصلاة السابق ما نصه : هدا الحديث هو كناية عن كمال النجاة من النار مطلقاً بعصب ظاهر اللفظ، فيقتضى غفران الذنوب الكبائر والصغائر، وقد جاءت أحاديث في أعمال البر تقتضى ذلك أيضاً كالحبح، فإنــه قد ثبت فيه أحــاديث تقتضي تكفــير الذنوب الصغائر والكبائر، واختلف في ذلك العلماء، فقال قوم: إن كل ما جاء من ذلك إنها هو في الصغائر، وإنها مقيدة بحديث: « ما اجتنبت الكبائر ».

قال الشيخ أبو عبد الله بن مرزوق المعتقد السني: إن الكبائر لا تمحوها إلا التوبة، أو فضل الله تعالى. هدا نص أئمتنا المتكلمين قاطبة، كالباجّي، وابن عبد البر، وابن العربي، وعياض ، وابن بطَّال ، وخلائق يطول عدهم . قال : ولا يخفى على من شدا طرف] من علوم الشريعــة، وغُذي بشيء من ألبان السنة أن تلك الأحاديث الكريمة إنها هي في الصغائر حملًا لمطلقها على مقيد قوله ﷺ في غيرها :

## ونسب ابن حجر القول بحمل الذنوب على الصغائر في الأحاديث لجمهور

ما اجتنبت الكبـائر، وإن الكبائر لا يكفرها إلا التوبة أو فضل الله تعالى، وإن القول بالموازنة والإحباط مذهب اعتزالي، وإنها يحمل تلك الأحاديث على الإطلاق من لا علم عنده بها يُعتقد، ولا أخذ العلم عمن إليه شرعاً يُستند، وإنها علمه من الصحف المذمـوم شرعـاً، المستحق عليه في الفروع الأدب الوجيع وطول السجن، كما نص عليه سحنون وغيرِه، فكيف به في الأصول والمعتقدات ِ

الصلاة تنهى عن الفحشاء والمنكر ﴾، لا إنها تكفر شيئاً حقيقه، وهذا قول بعض المعتزلة .

وقال ابن عبد البر: ذهب بعض أهل العصر إلى أن الحسنات تكفر الذنوب، واستدل بهذه الآية وغيرها من الأيات والأحاديث الظاهرة في ذلك، ويرده الحث على التوبة في آي كثيرة، فلو كانت الحسنات تكفر جميع السيئات لما احتاج إلى التوبة .

قال في «روح المعاني»: وعُني بالبعض فيها قيل أبو محمد المحدث، ومما قاله في الرد عليه : قوله هذا جهل بين، وموافقة للمرجئة في قولهم، ولو كان كما زعم

وتعقبه في «روح المعاني» فقال: قوله: إن ذلك جهل لا يخلو من إفراط، إذ الفرق بين القول بعموم التكفير ومذهب المرجئة في غاية الوضوح، ولو صح اں ذلك ذهاب إلى قولهم للزمه مثله بالنسبة إلى التوبة، فإنه يسلم أنها تكفر الصغائر والكبائر، وهي من جملة أعمال العبد، فكما جاز أن يجعل الله سبحانه هذا العمل سبباً لتكفير الجميع، يجوز أن يجعل غيره من الأعمال كذلك، وقوله : ولو كان كما زعم. . . الخ مردودٌ، لأنه لا يلزم من تكفير الذنوب الحاصلة بالحسنات عدم الأمر بالتوبة وكونها فرضاً، إذ تركه من الذنوب المتجددة التي لا يشملها التكفير السابق بفعــل الــوضـــوء مثــلًا، ألا ترى أن التــوبة من الصغائر واجبة على ما نُقل عن الأشعـري، وحكى إسـام الحرمين وتلميذه الأنصاري الإجماع عليه، ومع ذلك فجميع الصغائر مكفرة بنص الشارع، وإن لم يتب على بعض الخلاف الأتي قريباً إن شاء الله تعالى، وتحقيق ذلك هو أن التوبة واجبة في نفسها على الفور، ومن أخرها يكرر عصيانه بتكرار الأزمنة كما صرح به الشيخ عز الدين بن عبد السلام، ولا يلزم من تكفير الله تعالى ذنب عبده سقوط التكليف بالتوبة التي كلف بها تكليفاً مستمرًا، انتهى تعقب روح المعاني على ابن عبد البر. قلت : وفي تعقبه نظر،

لم يكن للأمر بالتوبة معنى، وقد أجمع المسلمون على أنها فرض.

فقــولــه أولاً : إن الفرق بين القول بعموم التكفير ومذهب المرجئة في غاية الوضوح غير ظاهر في غاية البعد، فلم يظهر لي فرق بينهما بعد التأمل، فإن مذهب المرجئة كما مر عن ابن حَجَر هو ان الحسنات تكفر السيئات مطلقاً كبيرة كانت أو صغيرة، مستدلين بأية : ﴿إِنَّ الحسناتِ يُذْهِبْنَ السيئاتِ ﴾ وهذا بعينه هو المراد عنــد البعض القائل بتكفير الحسنات للسيئات مطلقاً، واستدل بها استدلت به المرجئة، فأي فرق بينهها خفي أو واضح؟! وقوله ثانياً: ولو صح أن ذلك ذهاب إلى قولهم للزمه. . . الخ . يقال: إن السلازم اللذي اعترض به عليه حجـة للمـرجئـة القائلة بتكفير الذنوب مطلقاً بالحسنات، ولكن الجواب عنه أن الله تعالى يفعل ما يشاء، فقد جعل التوبة موجبة

وقوله ثالثاً: قوله: ولو كان كما زعم. . . الـخ . مردود لأنه لا يلزم من تكفير الــذنـوب عدم الأمر بالتوبة. . . الـخ ساقط أيضاً، لأن ما نفاه من اللزوم غير منفي، بل سقوط التوبة لازم على تكفير الحسنات للذنوب مطلقاً لمن له حسنات، لأن الأمر بالتوبة هو لسقوط المعاصي عمن هي عليه، وإذا كانت الذنوب مطلقاً ساقىطة بفعـل الحسنـات فممُّ تكـون التـوبة؟ فإنها حينئذ تكون طلباً لحصول

لغفران الذنوب مطلقاً، ولا يلزمه أن يجعل ذلك لغير التوبة من الأعمال.

حاصل، وذلك غير لائق، ولهذا ورد الإشكال، والجواب عنه في توبة النبي ﷺ مع أنه معصوم، وقد قال في «البحر» : معنى تكفير السيئات إزالة ما يستحق عليها من العقــوبــة، وجعلهــا كأن لم تكن، فلا يمكن طلب التــوبة إلا ممن لم يفعل الحسنات، والكلام إنها هو عند وجود الحسنات.

وقوله رابعاً: إذ تركها من الذنوب المتجددة . . . الخ يقال فيه : إن هذا لا بصح إلا على بقـاء الذنوب، فتكون التوبة واجبة منها، والفرض أن السيئات ساقطة بتكفير الحسنات، فلا يكون تاركاً لواجب، فتأمل ٍ وقد مر أن التوبة من الصغانر مختلف في وجوبها، وأن إمام الحرمين حكى الإجماع على وجوبها .

قال في «روح المعاني» اختلفوا في تكفير الصغائر هل تشرط فيه التوبة أم لا؟ فذهب إلى الاشتراط طائفة، وإلى عدمه أخرى.

وفي «البحر» : إن الاشتراط نص حُذَّاق الأصوليين، ولعل الخلاف مبنى على الحلاف في اشتراط الاجتناب وعدمه، فمن جعل اجتناب الكبائر شرطاً في تكفير الصغائر لم يشترط التوبة، وجعل هذه خصوصية لمجتنب الكبائر ولم يشترطه إلا من اشترطها، هكذا قال في «روح المعاني» ويظهر لي أن في هذا اللفظ فساداً، وإصلاحه: فلم يشترطها إلا من لم يشترطه، هذا ظاهر بتأمل ما قبله. ثم قال. وظاهر إطلاق الحديث أن التكفير كان بنفس الصلاة، فإن التوبة بمجردها تُجُبُّ ما قبلهـا، فلو اشترطناها مع العبادات لم تكن العبادات مكفرة، وقد ثبت أنها مكفرة، فيسقط اعتبار التوبة معها.

وما قاله عصري بن عبد البر من تكفير الحسنات للسيئات الكبائر والصغائر ذهب إلى فريب منـه صاحب الــذخــائر، كما في «روح المعاني»، فقال: إن من الحسنات ما يكفر الصغائر والكبائر، إذ صح في عدة أحاديث من فعل كذا غفر له ما تقدم من ذنبه وما تأخر، وفي بعضها خرج من ذنوبه كيوم ولدته أمه، ومتى حَملت الحسنــات في الأية على الاستغــراق فالمناسب حمل السيئات عليه أيضاً، والتخصيص خلاف الـظاهر، وفضل الله واسع، ومال إليه ابن المنذر، قال في ومسطالسع المسرات» : وقــال به أبو نَعيم الأصفهاني فيها نقله ابن حجر في «فتح الباري» مفسراً به حديث الترمذي وغيره: « من قالَ أستغفرُ الله العظيمَ الذي لا إله إلا هو الحي القيوم وأتوب إليه غفرت ذنوبه » وإن كان فر من الزحف، ومشي على ذلك في «فتح الباري» في كتاب المرضى، وكذا السيوطي في الكلام على حديث: « من قتل كافراً ثم سدد » ومشى الأبي في موضع من كتابه على أن الكبيرة لا يكفرها إلا التوبة . أو فضل الله تعالى، وحكى ابن العربي وغيره على ذلك الإجماع <sub>.</sub> قال ابن دقيق العيد، والشيخ زروق في «شرح الرسالة» : فيه نظر، وظواهر الحديث تقتضي خلاف ذلك، لا سيها حديث « إن الله غفر لأهل عرفة وضمِنَ عنهم التَّبعات » وهو حديث صحيح. قلت قد مر ما قيل في هذا الحديث، وما قيل في إسقاط التبعات قريباً مسنوفي فراجعه إن شئت .

ثم قال في «مطالع المسرات» بعد أنقال كثيرة: والذي يظهر أن خلافهم لم يتسوارد على محل واحد، وأن المانعين لتكفير كبائر السيئات بالحسنات إنها يعنون مطلق الحسنات التي في قوله تعالى: ﴿ إِنَّ الْحَسَنَاتِ يُذْهَبِنِ السَّيئَاتِ ﴾ ونحوه مما ورد تكفيره للسيئات من غير تصريح فيه بالكبائر، ولا يخرجه عن ذنوبه كيوم ولدته أمه، وهذا هو الذي تقتضيه قاعدة السنة من عدم لزوم الموازنة والإحباط . وإن المجيزين لتكفير الكبائر بالأعمال الصالحة إنها يعنون ما ورد فيه نص بتكفيره لها، أو من شاء الله أن يغفر ذنوبه كلها بعمل صالح عمله، ومن قاعدة السنة أن الله يغفر ذنوب من شاء بلا توبة فضلاً من الله ورحمة، ومن فضله ورحمته غفرانه

قلت: هذا توفيق حسن إلا أنه يخصه أن يزيد فيه : إن ما ورد النص الصحيح فيه بأنــه لا تكفــره الحسنات كـمظالم الـعباد الـواردة في «الصـحيح» كـما مر أنها لا يكفرها الجهاد ولا غيره من أعمال البر، ومرت حكاية الإجماع عليه من كثير من العلماء يكون مستثنى من ذلك التكفير جمعاً بين الأدلة الواجب الجمع بينها، وإذا علمت أن مشهور مذهب أهل السنة هو أن الكبائر لا يكفرها إلا التوبة أو فضل الله تعــالى، وأن الأعــهال الصالحة لا تكفرها، وأن بعضهم حكى الإجماع على ذلك، وعلمت ما قاله صاحب «مطالع المسرات» من التوفيق بين المختلفين بأن يكون ما ورد فيه النص الصريح بتكفير الكبائر يُترك على ظاهره، وهو المراد عند القــائــل بالتكفير للكبائر، وما لم يرد فيه نص صريح بغفران الكبائر يُحمل على الصغائر، وهو المراد عند من منع تكفير الكبائر بالحسنات، علمت أن قول هذا الرجل المبتدع: إن ورده المفتري يكفر جميع كبائر العصاة المعلنين بالفسق المنهمكين فيه المتجندين تحت النصارى يحتلون بهم بلاد الإسلام لا يتمشى على مشهور أو إجمـاع مذهـــ أهل السنة، وبعيد أن يتمشى على التوفيق المذكور إذ لم يرد فيه حديث ضعيف أو موضوع، فضلاً عن نص صحيح، وإنها يتمشى على مذهب الجبرية إذا قلنا إنه من الحسنات، مع أنه لا يمكن أن يكون منها لما مر مراراً من كونه بدعة مفتراة موجبة لقائلها الكفر ، أعاذنا الله تعالى منه لما فيها من نسبة الكتهان إلى النبي ﷺ والتفضيل عليه وعلى سائر الرسل عليهم الصلاة والسلام، ولما يأتي كثيراً إن شاء الله تعالى مما هو موجب للكفر، والله يدعو إلى دار السلام، ويهدي من يشاء إلى صراط مستقيم .

له بسبب العمل الذي عمله، وترتيبه لذلك، فيقبله منه بفضله ومنته، والله تعالى أعلم .

تنبيه جليل: استشكل العلماء تخصيص تكفير الحسنات للسيئات بالصغائر المستدل عليه بها أخرجه مسلم من رواية العلاء: « الصلوات الحمس كفارة لما بينهن إذا اجتنبت الكباثر » بأن الصغائر مكفَّرة باجتناب الكبائر بنص: ﴿ إِن تَجْتَنِبُوا كبائرَ ما تُنهُونَ عنه نَكفُّرْ عنكُم سيئاتِكم ﴾ فما الذي تكفره الصلوات الخمس؟

وتعقبه السمهودي بقوله : ولك أن تقول : لا يتحقق اجتناب الكبائر في جميع العمر إلا مع الإتيان بالصلوات الخمس فيه كل يوم، فالتكفير حاصلٌ بها تضمنه الحديث، فما فائدة الاجتناب المذكور في الآية ثم قال: ولك أن تجتنب بأن ذلك من باب فعل شيئين كل منهما مكفر، وقد كال بعض العلماء: إنه إذا اجتمعت مكفرات فحكمها أنها إذا ترتبت فالمكفر السابق، وإن وقعت معاً فالمكفر واحد منها يشــاؤه الله تعالى، وأما البقية فثوابها باق له، وذلك الثواب على كل منها يكون بحيث يعدِلَ تكفير الصغائر لو وجدت، وكذا إذا فعل واحداً من الأمور المكفرة ولم يكن قد ارتكب ذنباً .

واجباب البلقيني بأن ذلك غير وارد، لأن المراد بالآية : إن تجتنبوا في جميع العمـر، ومعناه الموافاة على هذه الحالة من وقت الإيبان أو التكليف إلى الموت، والذي في الحديث إن الصلوات تكفر ما بينهما، أي يومها إذا اجتنبت الكبائر في ذلك اليوم فلا تعارض.

وفي «شرح مسلم» للنووي نحو ذلك، غير أنه ذكر أنه لو صادف فعل المكفرة كبيرة أو كبائر، ولم يصادف صغيرة رجونا أن يخفف من الكبائر.

ويرد على قوله : إن المراد إن تجتنبوا في جميع العمر منع ظاهر، والظاهر أن المراد من ذلك أن ثواب اجتناب الكبائر في كل وقت يكفر الصغائر الواقعة فيه، وفي تفسير القاضي ما يؤيده . وذكر الحافظ ابن حجر بعد نقله لكلام البلقيني ما لفظه : وعلى تقدير ورود السؤال، فالتخلص عنـه سهـل، وذلـك لأنه لا يتم اجتناب الكبائر إلا بفعل الصلوات الخمس، فمن لم يفعلها لم يعد مجتنباً للكبائر، لأن تركها من الكبائر، فيتوقف التكفير على فعلها .

قال في «روح المعاني» : ولا يخلو عن بحث، والأولى في الجواب عن الإشكال أن يقال : ما اجتنبت الكبائر في الخبر ليس قيداً لأصل التكفير، بل لشمول التكفير سائر الذنوب التي بين الصلوات الخمس، فهو بمثابة استثناء الكبائر من الذنوب،

قلت: فيها هو الأولى عند «روح المعاني» في الجواب عن الإشكال عندي نظر

وَكَانَهُ قَبْلَ: الصلوات الحُمس كفارة لجميع الذنوب التي بينها، وتكفيرها للجميع في المــدة الـتى اجتنبت فيهــا الكبــائــر، أو مقيد باجتنــاب الكبائر، وإلا فليست الصلوات كفارة لجميع الذنوب بل للصغائر فقط، وهذا وإن كان خلاف الظاهر من عود القيد لأصل التكفير، لكن قرينة الآية دعت للعدول عنه إلى ذلك جمعاً بين الأدلة، ولا بد في هذا من اعتبار ما قالوا في اجتهاع الأمور المكفرة للصغائر.

ظاهر لمن تأمل، والصواب عندي الجواب الثاني الذي هو جواب السمهودي . وممن صرح بأن ما اجتنبت الكبائر بمعنى الاستثناء نقلًا عن بعضهم المحبُّ الـطبري، فقـد قال في «أحكــامــه» : اختلف العلماء في أمــر تكفــير الصغــائــر بالعبـادات، هل هو مشروط باجتناب الكبائر على قولين: أحدهما: نعـم، وهو ظاهـر قولـه ﷺ: « ما اجتنبت الكبـائر » فإن ظاهره الشرطية كما يقتضيه إذا اجتنبت الكبائر الآني في بعض الروايات، فإذا اجتنبت الكبائر كانت مكفرة لها وإلا فلا، وإليه ذهب الجمهور على ما ذكره ابن عطية . وقال بعضهم : لا يشترط، والشرط في الحديث بمعنى الاستثناء، والتقدير مكفرات لما بينها إلا الكبائر، وهو الأظهر. واعلم أن اجتناب الكبائر إنها يكفر الصغيرة إذا اجتنبها مع القدرة والإرادة،

كمن يتمكن من مواقعــة امــرأة، فيكف نفسه عن الوقوع، ويقتصر على النظر واللمس، فإن مجاهـدته نفسه في الكف عن الوقاع أشـد تأثيراً في تنوير قلبه من إقدامه على النظر في إظلامه، فهذا معنى تكفيره، فإن كان عنيناً ولم يكن امتناعه إلا بالضرورة للعجـز، أو كان قادراً ولكن امتنع لخوف من شيء آخر، فهذا لا يصلح للتكفير أصلًا، فكلَّ من لا يشتهي الخمر بطبعه، ولو أبيح له ما شربه، فاجتنابه لا يكفر عنه الصغائر التي هي من مقدماته، كسهاع الملاهي والأوتار، وهو ظاهر يدل عليه أن الحسنات يذهبن السيئات، ولا شك أن اجتناب الكبائر إذا قارن القصد حسنة، وإنها قيدنا بذلك وإن كان الخروج عن عهدة النهي لا يتوقف علميه، لأنه لا يثاب على الاجتناب بدون ذلك .

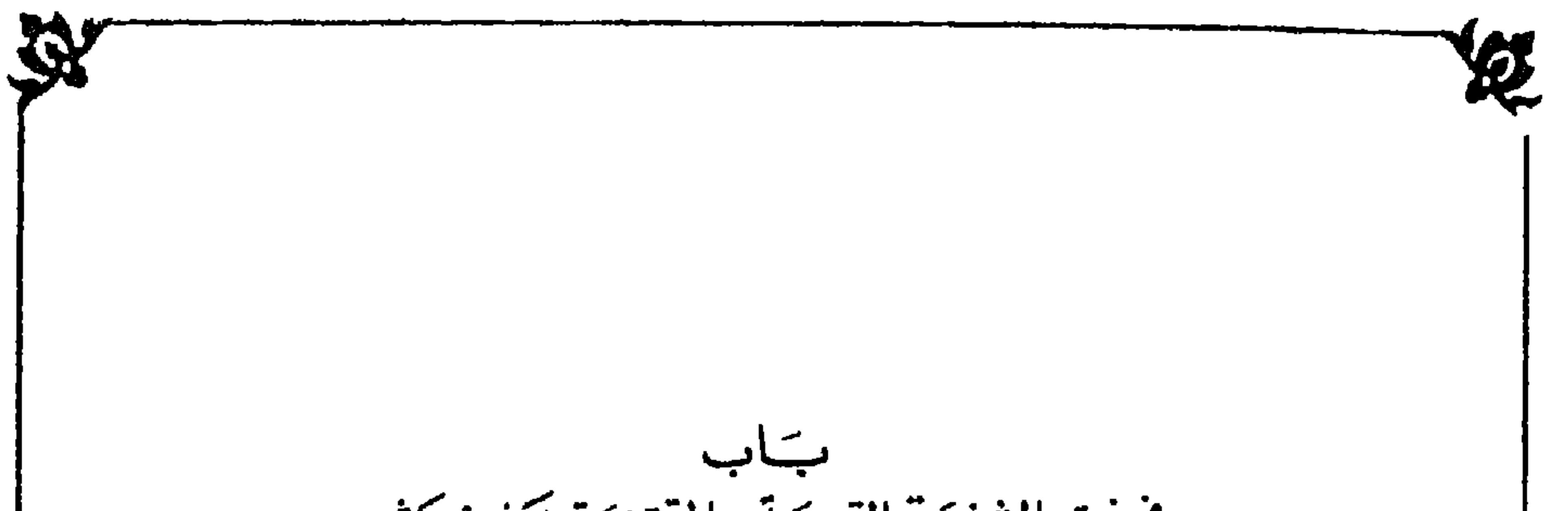

في فريته الشنيقة القبيحة المقتضيّة تكذيب كثير<br>مِن نصوص القرآن المفضِيّة الرالجنلود في الدّرك الأسقل من النيران اتماذنا من ذلك المعتان المتقان. وهي أنه قال كما في «منية مريدهم»، و «بغية مستفيدهم» : إن كل آخذ لورده كل من عَمِل عملًا لله تعالى مقبولًا يعطي لذلك الآخذ له أزيد مما يعطيه للعامل بأكثر من مئة ألف ضعف، وآخذ الورد نائم، وهذا كله من أجله هو، انتهى كلامه قبحه الله تعالى من أفاك أثيم . وفيه أربعة فصول:

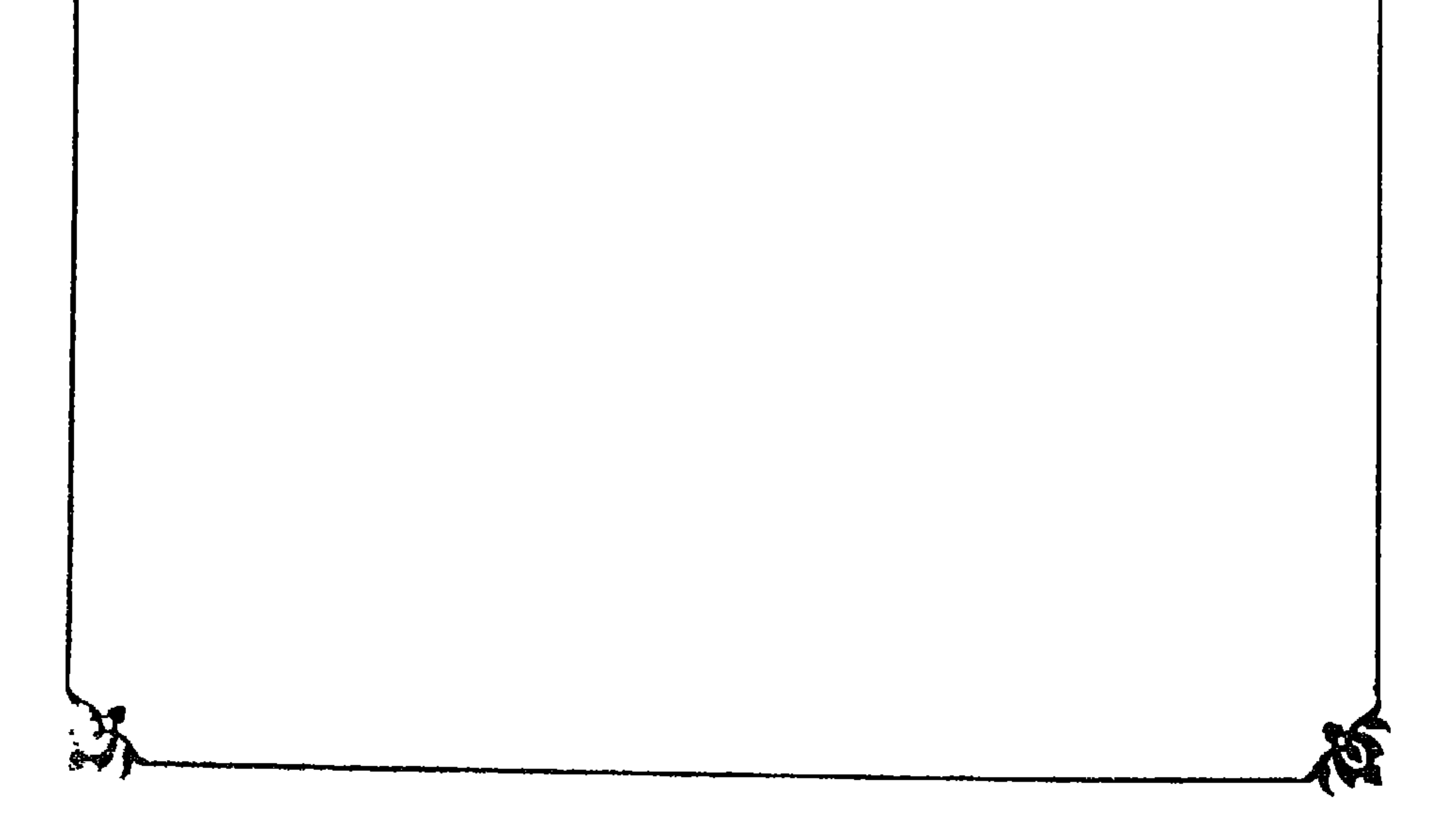
$\overline{\phantom{a}}$ التنبيه على أن هذا الرجل المفتري يعمد دائياً إلى كل خصوصية ثبتت للنبي ﷺ فيثبتها لنفسه ، وإلى كل مزية ثبتت لأحد من أصحابه عليه الصلاة والسلام فيثبتها لأخذ ورده .

وربها أثبت لنفسه ولأتباعه ما لم يثبت للنبي ﷺ ولا لأحد من أصحابه، وهذه الفرية الشنيعة متضمنة تفضيله على جميع الرسل عليهم الصلاة والسلام، إذ لم تثبت لأحـد من أتبــاعـهم، وقــد مر أن الفضــل مجصــل للمتبوع بكثرة الأتباع وفضلهم، بل لم تثبت للرسل عليهم الصلاة والسلام على الوجه الذي أثبتها هو به لأتباعه من أجله، كما سترى إن شاء الله إيضاحه قريباً، ومتضمنة تكذيب كثير من نصوص القرأن لا يحصى كثرة. فاللَّذي ثبت للنبي ﷺ من ذلَّك هو أنه قال عليه الصلاة والسلام كما في «صحيح» مسلم، وأصحاب «السنن» عن أبي هريرة: « من دعا إلى هديً، كان له من الأجر مثلَ أجور من تبعَهُ لا ينقَصُّ ذلك من أجورهم شيئاً، ومن دعا إلى ضلالة، كان عليه من الإثم مثل آثام من تبعه لا ينقص ذلك من آثامهم شيئاً ». فمن هذا الوجه قال الشافعي رضي الله تعالى عنه : ما من خير يعمله أحد من أمة النبي ﷺ إلا والنبي ﷺ أصل فيه، فمن ثم كان له أجر كل من عمل خيراً من أمته من غير أن ينقصَ من أجر العامل شيء .

وقال الزين المراغي في «تحقيق النصرة» : فجميع حسنات المسلمين وأعمالهم الصالحة في صحائف نبينا ﷺ زيادة على ما له من الأجر مع مضاعفة لا يحصرها إلا الله تعالى، لأن كل مهتد وعامل إلى يوم القيامة يحصلُ له أجر، ويتجدد لشيخه مثل ذلك الأجر، ولشيخ شيخه مثلاه، وللثالث أربعة، وللرابع ثهانية، وهكذا تضعيف كل مرتبة بعدد الأجور الحاصلة بعده إلى النبي ﷺ، وبهذا تعلُّم تفضيل

السلف على الخلف، لأن السلف يحصل لهم ثواب ما عملوه، ويزيد عليه ثواب من أخذ عنهم بواسطة أو بدونها مضاعفاً على ما عُلم، فيفضُلون الخلف وهو من تأخر عنهم بذلك، فإذا فرضت المراتب عشرة بعد النبي ﷺ، كان للنبي ﷺ من الأجر ألف وأربعة وعشرون بواسطة ما يحصُل لكل عامل من المضاعفة مضموماً إلى بقية أعمال من دونه، مثلًا ما يكتب للرابع من الثمانية يكتب للنبي مثله مع عمل من دونه من الأول والثاني والثالث، فإذا اهتدى بالعاشر حادي عشر كان

س مسمم، رحمت الصباح إن ين العيامة، رم يسمس والسلام، بل هو حاصل لكل من كان سبباً في خير للحديث السابق، إلا أن ثبوت عموم السببية في الخير لشخص واحد لم يمكن حصوله لغيره ﷺ، ولهذا كان هذا العموم خاصًّا به، ومع ذلك لم يذكر أحد من العلياء أن له أكثر من مئة ألف ضعف على أجر ذلك العامل كما قاله هذا المفتري في الحاصل لأخذ ورده الفاسق النــائـم، فقــد أثبت هذا المفــتري لأخــذ ورده زيادة على ما ثبت للنبي ﷺ من المضاعفة بمثة ألف ضعف من غير سبب تسببه آخذ ذلك الورد، ويأتي إن شاء الله تعالى زيادة إيضاح لبطلان مقالته البشيعة الشنيعة .

يظهـر ذلك بادىء بدء بجلب بعض الأي المخالفة لقوله البشيع، وتفسير العلياء لها، فقد قال تعالى: ﴿لَهَا مَا كَسَبَتْ وَعَلَيْهَا مَا اكْتَسَبَّتْ﴾ [البقرة: ٢٨٦] قال في «روح المعاني» : هذه جملة أخرى مستأنفة ، سيقت للترغيب والمحافظة على مواجب التكليف، والتحـذير عن الإخــلال بها ببيان أن تكليف كل نفس مع مقارنته لنعمة التخفيف والتيسير في قوله تعالى: ﴿لا يَكْلُفُ الله نفساً إلا وسعَها﴾ تتضمن مراعاته منفعة زائدة، وأنها تعود إليها لا إلى غيرها، ويستتبع الإخلال بها مضرة تُحيق بها لا بغيرها، فإن اختصاص الفعل بفاعله من أقوى الدواعي إلى تحصيله، واقتصار مضرته عليه من أشد الزواحر عن مباشرته .

في أن مقالته هذه القبيحة متضمنة تكذيب كثير من نصوص القرآن العظيم .

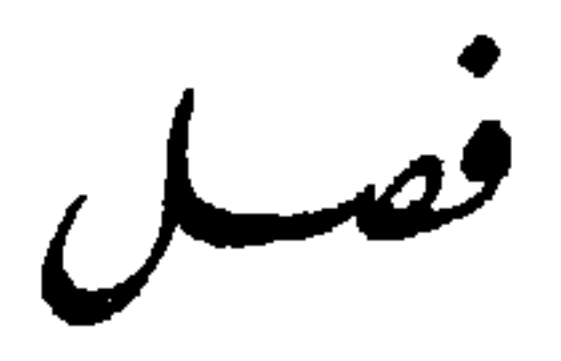

ومحل الدلالة منه قوله : تعود إليها لا إلى غيرها بالحصر ، فجعل منفعة العمل محصورة على صاحبها لا تتعداه إلى غيره بنص القرآن العظيم، والحصر في الأية مستفاد من تقديم الخبر على المبتدأ كما صرح به الشهاب على قول البيضاوي لها ما كسبت من خير، وعليهــا ما اكتسبت من شر، لا ينتفــع بطاعتها ولا يتضرر بمعاصيها سواها، وإنها كان الحصر مستفاداً من تقديم الخبر للقاعدة البيانية من

أن تقديم المعمول على العامل من أسباب الحصر. وقال في «روح المعاني» وضمير لها للنفس العامة ، يعني قوله تعالى : ﴿لا يكلف الله نفساًكه والكلام على حذف مضاف هو ثواب في الأول، وعقاب في الآخر، ومبين ما الأولى الخير لدلالة اللام الدالة على النفع عليه، ومبين ما الثانية الشر لدلالة على الدالة على الشر عليه، وإيراد الاكتساب في جانب الأخير لما فيه من زيادة المعنى، وهو الاعتبال، والشر تشتهيه النفس، وتنجذب إليه، فكانت أجد في تحصيله، ففيه إشارة إلى ما جبلت عليه النفس، ولما لم يكن مثل ذلك في الخير استعمل الصيغة المجردة عن الاعتهال.

قوله: الضمير في لها للنفس العامة، أي: لأنها نكرة في سياق النفي الذي هو لا يكلف، وهي تفيد العموم، فصار المعنى كل نفس مقصور عليها عملها لا يتعداها إلى غيرها من خير وشر، وعلى هذا النمط جميع المفسرين. وهذه الآية مثلها في القرآن كثير، قال الله تعالى: ﴿ اليوم تَجُزى كلُّ نفسٍ<br>بها كَسَبَتْ لا ظلـمَ اليومَ إنَّ الله سريعُ الحســابِ ﴾ [غافر: ١٧] وقالٌ تعالى: ﴿ لَيَجْزِيَ قَوْماً بِهَا كَانُوا يَكْسِبُونَ مَنْ عَمِلَ صَالِحاً فَلْنَفْسَهِ، وَمِنْ أَسَاءَ فعليها ﴾ [الجاثية: ١٤] وقال تعالى: ﴿ وَلِتَجْزَى كُلُّ نَفْسٍ بِهَا كَسَبَتْ وَهِم لا يُظْلمون ﴾ [الجاثية: ٢٢] وقال تعالى: ﴿ فَمنْ يعمَلْ مثقالَ ذرةٍ خبراً يَرَهْ، ومن يَعْمَـــل مثقــالُ ذرةٍ شرًّا يره ﴾ [الزلزلة: ٨،٧] وفي «صحيح» البخاري وغيره أن رسول الله ﷺ لما ذكر ما في الخيل من الأجر والوزر، سئل عن الْحَمْر، فقال: « ما أُنزِل علي فيها إلا هذه الآية الجامعة الفاذة ﴿ فَمَنْ يَعْمَلْ مثقالَ ذرةٍ خَمِراً يَرَهْ… ﴾ •

قال في «فتح الباري»: جامعة لشمولها لجميع الأنواع من طاعة ومعصية، وسهاها فاذة لانفرادها في معناها، والمراد أن الآية دلت على أن من عمل في اقتناء الحمير طاعةً رأى ثواب ذلك، ومن عمل معصية رأى عقابَ ذلك . قال ابن المنـير: فيه استدلال بالعموم، وإثبات لصيغته خلافاً لمن أنكر أو وقف، وفيه تحقيق لإثبات العمل بظواهر العموم، وأنها ملزمة حتى يدل دليل على التخصيص، فجعل رسول الله ﷺ هذه الأية جامعة بمعنى أن كل عبد يرى ما عمل من خير وشر، فلا يرى إلا عمله لا عمل غيره. وقال تعالى: ﴿ أَم لم يُسَّأْ بِها في صُبْحُفٍ موسى وإبراهيمَ الَّذي وَفيَّ أن لا تزرَ وازرةً وزْرَ أخرى وأَنْ ليسَ للإنسان إلاّ ما سَعى وأنَّ سعيَهُ سوفَ يُرى ثُمَّ يُجزَّاهُ الجحزاءَ الأوفى ﴾ [النجم: ٣٦ ] أعلم أنه قد جاء في كثير من الأحاديث أنٍ الإنسان يحصل له ما سعى ، وما سعى له ، ويحصل عليه عقاب ما عمله غيره من السيئات مما كان هو سبباً فيه، وظاهر هذه الآية يفيد أنه لا ينتفع إلا بسعيه، ولا يعاقب إلا به، ولأجل ما ورد من الأحاديث والأيات مخالفاً لظاهرها اختلف العلماء

ومنهم من قال: الإنســان بسعيه في الخــبر، وحسن صـحبته وعشرته اكتسب الأصحاب، وأهدى لهم الخير، وتودد إليهم، فصار ثوابهم له بعد موته من سعيه .

فقال عكرمة : إن الآية إخبار عن شرع من قبلنا، فليس له إلا ما سعى، وقد دل شرعنا على أن الإنسان له سعيه وما سعي له .

في الجواب عنها اختلافاً كثيراً.

ومنهم من قال: إنها مخصوصة بالكافر، أي كافر، وأما المؤمن فله ما سعى له غيره بنيته عنه .

قال القرطبي : وكثير من الأحاديث يدل على هذا القول، وأن المؤمن يصل إليه ثواب العمل الصالح من غيره عنه .

وعند الشيخين عن عائشة عن النبي ﷺ : « من ماتَ وعليه صيامٌ صام عنه وليُّه » وقال ﷺ للذي حج عن غيره كما رواه أبو داود وابن ماجة برجال ثقات عن ابن عباس أنه سمع رجلًا يقول: لبُّبْك عن شَبرِمة . فقال: « من شَبرِمة؟ » قال: أخ أو قريب لي. قال: « حججتَ عن نفسك؟ »قال: لا. قال: « حجَّم عن نفسك، ثم حجّ عن شبرمة ».

، أخب حرار : سعد قال : قال سعد ـ بعني ابن عبادة ـ للنبي ﷺ : إن أمي

قال محمد بن عبد الباقي : لعله كان وقت السؤال الناس أحوج إلى الماء من غيره لقلتـه في ذلـك الموضـع، أو لشدة حرارته كـما هو الغالب في الحـجاز، وإلا فالصدقة بالطعام وإن قل عند كثرة الماء وتيسره أفضل، والنبي ﷺ سيد الحكماء، فيجيب كل سائل بها هو الأفضل في حقه .

قال ابن القيم : وأفضل الصدقة ما صادف حاجة من المتصدق عليه وكان دائماً مستمرًّا، ومنه قوله : أفضل الصدقة سقي الماء، وهذا في موضع يقل فيه الماء

- ومنهم من قال: إنها منسـوخــة، روي ذلك عن ابن عباس، نسخها قوله
- ومنهم من قال: إن الإنسان أبو جهل، ومنهم من قال: ثُققبة بن أبي مُعَيْط، ومنهم من قال: الوليد بن الـمُغيرة.
- ويكثر العطش، وإلا فسقي الماء على الأنهار لا يكون أفضل من إطعام الطعام عند الحاجة . ففي هذا كله دلالة على أن للمؤمن ما سعى غيره عنه .

تعــالى: ﴿ وَالْـــذينَ آمنـــوا واتَّبعتهُم ذُرِّيَّتُهُم بإيهانٍ ٱلــخَفَّنـــا بهم ذَرِّيتهم ﴾ الأولاد إليهم، فجعــل الــولد الطفل في ميزان أبيه، ويشفع الله تعالى الأباء في الأبناء، والأبناء في الآباء، بدليل قوله تعالى: ﴿ آباؤُكُمْ وَأَبْناؤُكُمْ لَا تدرُونَ أَيْهُمْ أقربُ لكم نفعاً ﴾ [النساء: ١١١]

وأخرج ابن مردويه، وصححه الضياء المقدسي عن ابن عباس رفعه: « إذا دخل الرجل الجنة سأل عن أبويه وزوجته وولده، فيقال: إنهم لم يبلغوا درجتك أو عملك، فيقول: يا رب قد عملت لي ولهم، فيؤمر بالإلحاق به ».

وأخـرجـه الطبراني والبزّار وأبو نُعيم عن ابن عباس مرفوعاً بلفظ: « ذرية المؤمن في درجته وإن كانوا دونَه في العمل، لتَقَرَّ بهم عينه، ثم قرأ: ﴿ وَالذَّيْنَ آدنا والمناأول وسيماء والمستشرح فالقطار والنقصنا الأراء والعطينا

قال في «المــواهـب»: والصحيح في الأجــوبــة أن قوله تعالى: ﴿ وَأَنْ لَيْسَ للإنسان إلا ما سُعى ﴾ [النجم: ٣٩] عام مخصوص بها تقدم من الأجوبة، فالآية محكمة كما عليه الجمهور لا منسوخة، قال ابن عَطية: والتحرير عندي أن ملاك المعنى في اللام من قوله للإنسان، فإذا حققت الشيء الذي حق للإنسان أن يقول لي كذا لم يُحُرُّ إلا سعيه، وما زاد من رحمة لشفاعة أو رعاية أب صالح أو ابن صالح أو تضعيف حسنات ونحو ذلك فليس هو للإنسان، ولا يصح أن يقول لي كذا إلا على تجوز وإلحاق بها هو له حقيقة .

قال الزرقاني: لو صح ما رُوي عن ابن عباس كان حكمه الرفع، لأنه لا مجال للرأي فيه .

وسأل عبد الله بن طاهر واليّ خراسان الحسين بن الفضل عن هذه الأية، مع قوله تعالى: ﴿ وَاللَّهُ يَضَاعَفَ لَمْنُ يَشَاءَ ﴾ [البقرة: ٣٦١] ۖ فقال: ليس له بالعدل إلا ما سعى ، وله بفضل الله ماشاء الله . وهذا ذهاب منه إلى قول من قال : لم ينف في الأية انتفاع الرجل بسعي غيره له، وإنيا نفي ملكه لسعى غيره، لأن قائل ذلك يرى أن اللام في للإنسان للملك، وهو أخص من مجرد انتفاع الإنسان بهال غيره، وهو المراد هنا، فمن تصدق عن غيره مثلًا بهال لا يصير المال مقصوراً نفعه على من تصدق عنه، بحيث ينتفي ثوابه بالكلية عن المتصدق، وبين الأمرين

در ق .

وبين الزمخشري ذلك، فقال: في قوله تعالى: ﴿ وَأَنْ لَيْسَ لَلْإِنْسَانِ إِلَّا مَا سَعى ﴾ فإن قلت: أما صح في الأخبار الصدقة عن الميت والحج عنه؟ قلت: فيه جوابان :

أحدهما : أن سعي غيره لَما لم ينفعه إلا مبنيًّا على سعى نفسه، وهو أن يكون مؤمناً مصدقاً، فإن الصدقة عن الكافر لاتنفعه، بل يحرُمُ على المسلم فعل ذلك عنه، وإنها تنفعه الصدقة ونحوها إذا كان مسلماً، فهو أسَّ وسبب في حصول فعل غيره له، فلذلك كان سعي غيره كأنه سعي نفسه، لكونه تبعاً له وقائهاً مقامه، فنزل إيهانه الذي هو سبب في حصول ذلك له من لة ما لو تصدق هو عن نفسه .

المتصدق . وقال البيضاوي : المعنى أن لا يؤاخذ أحد بذنب عيره، ولا يخالف ذلك قوله تعالى: ﴿ كَتَبْنَا عَلَى بَنِي إِسْرَائِيلَ أَنَّهُ مِنْ قَتْلَ نَفْساً بَغَيْرِ نَفْسٍ أَوْ فَسَادٍ في الأرض فكأنَّها قَتَلَ الناسَ جميعاً ﴾ [المائد، : ٣٢ ] وقوله عليه الصلاة والسلام : « مَنْ سنَّ سنةً سيئةً فعليهِ وزْرُها ووزرُ من عمِل بها إلى يومِ القيامةِ » فإن ذلك للدلالة والتسبب الذي هو وزره، ﴿ وَأَنْ لَيْسَ لِلْإِنْسَانِ إِلَّا مَا سَعَى ﴾ قال: إلَّا سعيه، أي: كما لا يُؤاخــذ بذنب الغــير لا يُثاب بفعله، وما جاء في الأحاديث من أن الصدقة والحج ينفعان الميت، فلكَوْن الناوي له كالنائب عنه اهــ قال محشيه الشهاب: قوله: وما جاء في الأخبار من أن الصدقة. . . إلخ، جواب عما قيل من أن الحـج عن الميت والصدقة عنه ينفعانه، وليس ذلك من سعيه , فكيف التوفيق بينه وبين الحصر الذي في هذه الأية؟ بأن الغير لما نواه له صار بمنـزلـة الوكيل عنه القائم مقامه شرعـًا، فكأنه بسعيه، وهذا لا يتأتى إلا بطريق عموم المجاز، أو الجمع بين الحقيقة والمجاز عند من يجوزه .

والثاني: أن سعي غيره لا ينفعه إذا عمله لنفسه، ولكن إذا نواه له فهو في حكم الشرع كالنائب عنه والوكيل القائم مقامه، فيصل ثوابه إليه تنزيلًا له منزلة

وفي «روح المعــاني» مثــل ما ذكره الشهاب، ثـم قال والـذي أميل إليه كلام

وقال أبو حيان في «البحر» : ﴿ وَأَنْ لَيْسَ للإِنْسَانِ إِلَّا مَا سَعَى ﴾ الظاهر أن الإنسان يشمل المؤمن والكافر، وأن الحصر في السعي فليس له سعي غيره. قال: واحتج بهذه الآية من يرى أنه لا يعمل أحد عن أحد بعد موته ببدن أو مال، وفرق بعض العلياء بين البدن والمال.

وقال الفخر الرازي : ﴿ وَأَنْ لَيْسَ للإِنسان إِلَّا مَا سَعَى ﴾ فيه وجهان : أحــدهمــا: أنه عام، وهو الحق، وقيل عليه: إن في الأخبار أن ما يأتي به

القريب من الصدقة والصوم يصل إلى الميت، والدعاء أيضاً نافعٌ له، فللإنسان شيء لم يسعَ فيه، وأيضاً قال الله تعالى: ﴿ مَنْ جاءَ بالحسنةِ فلهُ عشرُ أمثالها ﴾ [الأنعام: ١٦٠] وهو فوق ما سعى، والجواب عنه أن الإنسان إن لم يسعَ في أن يكون له صدقة القريب بالإيهان، لا تكون له صدقته، فليس له إلا ما سعى، وأمــا الــزيادة فنقــول الله تعــالى لما وعــد المحسن بالأمثــال والعشرة والأضعاف المضاعفة، فإذا أتى بعصمنة راجياً أن يؤتيَهُ الله تعالى ما يتفضل به فقد سعى في

## الأمثال.

فإن قيل: أنتم إذن حملتم السعيَ على المبادرةِ إلى الشيء، يقال: سعى في كذا إذا أسرع إليه، والسعي في قوله تعالى ﴿إِلَّا مَا سَعَى﴾ معناه العمل، يقال: سعى فلان أي: عمل، ولو كان كما ذكرتم لقال إلا ما سعى فيه. نقول: على الوجهين جميعاً لا بدَّ من زيادة، فإن قوله تعالى: ﴿ لَيْسَ للإِنسانِ إِلَّا مَا سَعَى ﴾ ليس المراد منه أنه له عين ما سعي ، بل المراد على ما ذكرت ليس له إلا ثواب ما سعى، أو إلا أجر ما سعى، أو يقال: إن المراد إن ما سع<sub>ى</sub> محفوظَ له مصون عن الإحباط، فإذن له فعله يوم القيامة. قلت: لم يظهر لي قوله : إنها قيل في الجواب يؤذن بحمل السعي في الأية على المبادرة إلى الشيء، فلا دلالة فيه على ما قال، فليُتَأَمَّل.

وقال في «ضياء التأويل»: ﴿ أَنْ لا تزرَ وازرةً وزرَ أخرى ﴾ أي: لا تحمل نفس ذنب غيرها، وأما قوله تعالى: ﴿ وَلَيَحْمِلَنَّ أَثْقَالَهُمْ وَأَثْقَالاً مَعَ أَثْقَالُهِم ﴾، وحديث: « مَنْ سنَّ سنة سيئة فعليه وزرها ووزر من عمل بها إلى يوم القيامة » فإن ذلك من تسببه الذي هو وزره، ﴿ وَأَن لَيْسَ لَلْإِنْسَانَ إِلَّا مَا سَعَى ﴾ من خير، كما لا يؤاخـذ بذنب الغـير لا يثاب بفعله ٍ وما يصل إليه من ثواب دعاء المؤمنين له والصدقة له، وحديث: « من سنَّ سنة حسنة » فكل ذلك من سعيه بالتسبب ونحوه كالنيابة عنه .

انتهى ما فيه الكفاية من كلام العلماء على هذه الآية، وفيه بعض تداخل

فجميع المفسرين مجمعىون على أن الأية لحصر أعمال الإنسان عليه خبرها وشرهــا، واستشكلوا ذلـك بـما ورد في بعض الأيات والأحــاديث الكثيرة من أن الإنسان قد يصل إليه ثواب وعقاب عمل غيره، وأجابوا عن ذلك بأن جميع ما ينتفع به الإنسان من عمل غيره لا بد أن يكون من تسببه، أو هدية حصلت له ناب المتصدق عنه فيها منابه، وكل هذا راجع إلى سعيه وعمله، فلم يقل كذاب

ولكني لكثرة ما في المتداخل من الفائدة أتيت بالجميع برمته .

لأنه على تقدير إهدائه ثواب عمله لأتباع هذا الرجل لم يبق له ثواب على عمله، فيكون نائباً عنهنم مادام حيًّا، ولا يحصل له جزاء على عمله ألبتة، ويحصل لهؤلاء مضـاعفـة الثواب المحدودة على جميع أعـمال المسلمين، فيحبط عمل كل مؤمن صالح من غير ذنب منه، وهذا مستحيل شرعاً وعقلًا، لا يقوله مجنون فضلًا عن ذي عقل، وإذا أجابوا بأنه لا يلزم من ذلك أن يجبِّطَ عمله لإمكان أن يثاب المرء على تصدقه عليهم بثواب عمله، قلنا : هذا جواب باطل لا يُلتفت إليه، غير مخرجَ مما قلناه، لأن حصول الثواب على التصدق غير ثواب العمل، فثواب العمل باطل قطعاً، وهذا كله تقديري، فإن هذا الرجل المفتري وأتباعه لا يشترطون شرطاً في مضاعفة ثواب عمل كل مؤمن بأزيد من مئة ألف ضعف لهم، لأنهم يعلمون أن

المسلمين الذين على وجه الأرض كثير منهم لم يسمع بهم ولا ببدعتهم، وأكثر من سمع بهم منكر عليهم فضلًا عن أن يهب لهم ثواب عمله، أو يكون لهم سبب فيه، فمقالتهم الشنيعة مصادمةً للنصوص قطعاً، لا يمكن لها تأويل ِ وإذا علمت مصادمتها ومخالفتها لنصوص القرآن العظيم، لم يبق لك إلا أن تعـوف الأدلة على أن من قال قولاً متضمناً تكذيب القرآن أو مصرحاً به يكون كافراً، أعاذنا الله تعالى من ذلك، والنصوص في ذلك كثيرة، وسأذكر لك فصلًا  $\mathbf{r}$  and  $\mathbf{r}$  and  $\mathbf{r}$  are as  $\mathbf{r}$  and  $\mathbf{r}$  are  $\mathbf{r}$  and  $\mathbf{r}$  and  $\mathbf{r}$ 

ففي «المواهب اللدنيـة» ممزوجاً بكلام شارحه الزرقاني إلا ما بينته بالعزو: واختلف العلباء في القـراءة هل تصــل للميت، فذهب الأكثرون إلى المنع وهو المشهور من مذهب الشافعي ، لكن المحققون من متأخري مذهبه على وصول مثل ثواب القارىء للميت، وأولوا المنع على معنى وصول عين الثواب الذي للقارىء، أو على قراءته لا بحضره الميت ولا بنية القارىء ثواب قراءته له، أو نواه ولم يدع . قال ابن الصـلاح: وينبغي الجزمُ بنفع: « اللَّهمُّ أَوْصِلْ ثوابَ ما قرأناه، أي : مثله، فهو المراد به لفلان » لأنه إذا نفعه الدعاء بها ليس للداعي، فها له أولى، ويجري ذلك في سائر الأعمال.

فصل في إحداد ثواب التراءة وغيرها من الأذكارللمتستسب

وذكر شمس الدين بن القطان العَسْقَلاني، أن وصول نواب القراءة إلى الميت من قريب أو أجنبي هو الصحيح مع النية، كما تنفعـه الصـدقـة عنـه والدعاء والاستغفار له بالإجماع المؤيد بصريح كثير من الأحاديث.

ذللك قبل حصوله وتلاوته عبادة البدن فلا تقع عن الغير، وإن قرأ ثم جعل ما حَصَلٍ من الثواب للميت فينفعه، إذ قد جعلٍ من الأجر لغيره، لأنه جعلٍ بدعائه عقب القراءة شيئاً من أجرها للميت، فينفعه، لكن إطلاق أن الدعاء ينفع الميت اعترضه بعضهم بأنه موقوفٌ على الإجابة، ونحن لا نعلمها. ويمكن أن يقال: الدعاء للميت مستجاب كما أطلقوه اعتهاداً على سعة فضل الله تعالى، وهذا جواب لين، والحق ما تقدم من أن الاستجابة فيه محض فضل الله تعالى. ومن خصـائص هذه الأمـة أنهـم: « يدخلون قبــورهـم بذنوبهم، ويخرجون

منها بلا ذنوب تمُخَّص عنهم باستغفار المؤمنين لهم » رواه الطبراني في «الأوسط» من حديث أنس، فيزول جميعها حقيقة أو حكماً بزوال معظمها للأدلة القطعية على أنه لا بد من دخول طائفة من عصاة هذه الأمة النار، لكنه لما قل بالنسبة لما ذهب نزل منزلة العدم، حتى كأنها غُفرت جميعها، أو يقال فيه ما قيل في حديث أبي داود وغيره: « أمتي هذه أمةٌ مرحومةٌ ليس عليها عذابٍ في الأخرة، إنها عذابها في الفتن والزلازل والقتل والبلايا » فنفى عذابها في الآخرة، بمعنى أن من عذب منهم لا يحس بألم النار إلا قليلاً .

كما ورد مرفوعاً : « ۖ إذا أدخل الله الموحدين النار، أماتهم فيها إماتةً ، فإذا أراد أن يُخْرجهم منها أمسَّهم ألم العذاب تلك الساعة » رواه الديلمي ، ولحفة ألمها قال ﷺ: « إنَّما حرُّ جهنم على أمتي كحرِّ الحيام » رواه الطبراني برجال ثقات، ولا تناقض بين الخبرين، لأنها تكون عليهم عند إحيائهم، والأمر بإخراجهم كحر الحمام اللطيف الذي لا يؤذي الجسم ولا يوهنه ـ

وقوله في الحديث: «تمحص» التمحيص تنقيص الشيء شيئاً فشيئاً إلى أن يذهب، فاستغفار المؤمنين يزيل الذنوب شيئاً فشيئاً حتى تذهب، فيخرج من قبره طاهراً منها، وقد يكون بحسابه في قبره ويُستوفى منه فيه إما بعقابه على جميعها أو

وروى الدار قطني عن ابن عباس رضي الله عنهما، رفعه: « إن حظ أمتي من النار طول بلائها تحت التراب »، وزَعْمُ أن المراد لا عذاب عليها في عموم الأعضاء، لأن أعضاء الوضوء لا تمسها النار تكلفٌ مستغنى عنه.

على بعضها مع العفو عن باقيها، فيخرج أيضاً طاهراً منها . قال الحكيم السترمىذي: إنها حوسب المؤمن ليكون أهون عليه في الموقف، فتمحص ذنوبه في البرزخ، فيخرج منه وقد اقتص منه . وأيضاً لسترهم في المحشر، حيث لم يكن عليهم ما يفتضحون به على رؤوس الاشهاد، ومعنى الفتن في حديث أبي داود : الحرب، والهرج بينهم، والبلايا التي منها استيفاء الحد، فمن فعل موجبه وعُجّلت العقوبة على الذنب في الدنيا لأن شأن الأمم السالفة كان يجري على سبيل العدل وأساس الربوبية، وشأن هذه الأمة يجري على نهج الفضل، فمن ثم ظهر في بني إسرائيل السياحــة والــرهبــانية، وعليهم في شريعتهم الأغلال والأصار، وظهرت في هذه الأمة السهاحة، ففك عنهم الأغلال، ووضع عنهم الأصار.

وأما إهداء ثواب القراءة للميت في مذهب مالك فمختلف فيه، والصحيح

## المشهور الوصول کہا تری.

ففي البناني ما نصه : قال في «التوضيح» : المذهب أن القراءة لا تصل إلى الميت، حكاه القرافي في «قواعده» والشيخ ابن أبي جمرة ـ وفيها ثلاثة أقوال : تصل مطلقاً، لا تصل مطلقاً، الثالث: إن كانت عند القبر وصلت، وفي موضع غيره لم تصل، ويعني بكونها في موضع القبر تصل أنه يحصُل له أجر مستمع . وفي «نوازل» ابن رشد : إن قرأ الرجل وأهدى ثواب قراءته للميت جاز ذلك، وحصل للميت أجره، ووصل إليه نفعه . وقال ابن هلال في «نوازله» : الذي أفتى به ابن رشد، وذهب إليه غير واحد

قال الرهونيّ: ما حكاه البُناني عن القَرافي وإن كان هو مفاده، لكنه اختار أن تَفعل، ففي «المعيار» قال القرافي في الفرق الثاني والسبعين والمئة بين مذهب أحمد ابن حنبل وأبي حنيفة : إن القراءة يحصُل ثوابها للميت إذا قُرىء عند القبر حصل للميت أجر المستمع . والذي يتجه أن يُقال لا يقع فيه خلاف أنه يحصُل لهم بركة القرآن لا ثوابه، كما يحصل لهم بركة الرجل الصالح يُدفن عندهم أو يدفنون عنده، والذي ينبغي للإنسان أن لا يهمل هذه المسألة، فلعل الحق هو الوصول إلى الموتى، فإن هذه أمور مغيبة عنا، وليس فيها اختلاف في حكم شرعي، وإنها هو في أمر واقع هل هو كذلك أم لا .

وكذلك التهليل الذي جرت عادة الناس بعمله اليوم ينبغي أن يُعمل ويُعتمد في ذلك على فضل الله تعالى وما يسره، ويلتمس فضل الله بكل سبب ممكن، ومن الله تعالى الجود والإحسان، ومراده بالتهليل هو فدية لا إله إلا الله سبعين ألف مرة حسبها ذكره السُّنوسي وغيره، لا ما يفعله الناس اليوم من التهليل عند حمل الميت وتوجههم به إلى الدفن، فقد جزم في «المعيار» في فصل البدع قبيل نوازل النكاح بأنه بدعة ، وجزم بذلك أبو سعيد بن لب، وأبو محمد سيدي عبد الله العبدُ وسيٍّ. ثم قال: وقـوله عن ابن هلال: ويحصل له أجره إذا وهب القارىء قراءته له . . . إلخ لم يبين أي وقت ينوي ذلك، وفي ذلك خلاف، فقد أجاب الأستاذ أبو عبد الله الحفار بأن قراءة الإسىان القرآن وإهداءه للميت على قسمين:

والقسم الشاني: أن يقرأ لنفسه، ويهب الثواب الذي يؤتيه الله على القراءة للميت، فهذا القسم على هذا الوجه ينتفع به الميت، فإذا قرأ الإنسان على هذا الوجه ووهب الثواب للميت وصل له ذلك وانتفع به إن شاء الله تعالى. الأبيّ: رأيت لبعضهم أن القارىء للغير إن صرح أو نوى قبل قراءته أن ثواب

أحــدهمــا: أن يقــرأ الإنســان وينوي أن تكون القراءة عن الميت، ويكون القاريء نائباً عنه في القراءة، فهذا القسم الصحيح فيه أن الميت لا ينتفع بالقراءة.

قراءته للغير كان ثوابها للغير، وإن كان إنها نوى الثواب بعد القراءة فإنه لا ينتقل، لأن الثواب حصل للقارىء، والثواب إذا حصل لا ينتقل، وهذا المذهب هو الذي كان يختار الشيخ يعني ابن عرفة .

قلت: المخرج عندي من الخلاف أن ينوي إهداء الثواب للميت قبل القراءة وبعــدهـا، فيجمع بين قول الشيخ الحفار وقول الأبيّ الذي هو غـتار شيخه ابن عرفة، وهو الذي قال به الشيخ الشَّالوسي سابقاً كما مر، وكنت أظن أني رأيت هذا لبعض أهل العلم أو سمعته من بعض أشياخي، وعلى كل حال فهو واضح غاية

الوضوح

قال الرهوني: محل الخلاف في وصولها وعدمه إذا لم يدعُ بوصول ثوابها، قال الشيخ زروق أخر باب الجنائز من «شرخ الرسالة» : قال ابن الحاج: إن جعلت دعاءً بوصول ثوابها وصلت اتَّفاقاً، لأن الدعاء متفق عليه، وقال في موضع أخر: قال ابن الحــاج في «المدخل» من أراد وصولٍ قراءته بلا خلاف، فليجعل ذلك دعاءً، بأن يقول: اللهم أوصِل ثواب ما أقرأ إلى فلان.

وورد في وصول ثوابها للأموات منامات كثيرة يُستأنس بها في مثل هذا مما ليس فيه حكم شرعي .

فمنها ما رواه أبو عبد الله القروي عن أبي الطيّب من غَلَبون المقرىء، قال القروي : أتاني نعيُّ أبي وأنا بمصر، فوجِدْت عليه وجداً شديداً، فبلغ ذلك ابن غلبون، فوجه لي، فجئته، فجعل يصبرني ويقول لي: ارجِع إلى ما هو أعودُ عليك

وعلى الميت من أفعال البروالصدقة ونحو ذلك، وأمرني أن أقرأ عنه قل هو الله أحد عشر مرات كل ليلة، وقبال لي: أحدثك في ذلك بحديث، كان رجل معروف بالخـير والفضـل، فرأى في منــامــه كأنه في مقبرة مصر، وكأن الناس نَشروا من مقابرهم، وكأنه مشى خلفهم ليسألهم عما أوجب نهوضهم إلى الجهة التي توجهوا إليها، فوجد رجلًا على حفرته قد تخلف عنهم، فسأله عن الناس أين يريدون؟ فقال: إلى رحمة جاءتهم يقتسمونها . فقال له : هلًا مضيت معهم . فقال : إنى قد قنعت بها يأتيني من ولدي . قال : وما يأتيك من ولدك؟ فقال : يقرأ قل هو الله أحد عشر مرات في كل يوم ويهــدي إليَّ ثوابها . فذكر ابن غَلَبون أنه منذ سمع هذه الحكاية كان يقرؤها لوالديه كل يوم عشر مرات عن كل واحد، ويهدي إليه ثوابها، ولما تَوفي أبو العباس الخياط صار يفعل له مثل ذلك، فمكث مدة على ذلك، ثم عرض له فتور قطعه عن ذلك، فرأى أبا العباس في النوم، وقال له : لم قطعت عنَّا ذلك السكر الحالص الذي كنت توجه به إلينا؟ فانتبه، وقال: الحالص كلام الله عز وجل، وإنها كنت أوجه إليه ثواب قل هو الله أحد، فرجعت اقرؤها عنه رحمه الله انتهى من الرهوني في الجنائز. وفي «المواهب اللدنيــة»: وقال كثير من الشافعية والحنفية: يصل. وبه قال أهد بن حنبل بعد أن قال : القراءة على القبر بدعة . بل نَقل عن الإمام أحمد : يصل إلى الميت كل شيء من صدقة وصلاة وحج واعتكاف وقراءة وذكر وغير ذلك

كالدعاء له كها مر في الأحاديث . وفي «حاشية» الشيخ قنون عن سيدي محمد بن السيد عبد القادر الفاسي: إن انتفاع الميت بالقراءة هو قول أحمد بن حنبل، والصوفية رضوان الله عليهم. وقـال السيوطي في «الإتقــان»: الأئمــة الشـلائــة على وصول ثواب القراءة للميت، ومذهبنا خلافه لقوله تعالى: ﴿ وَأَن لَيْسَ للإِنْسَانِ إِلَّا مَا سَعَى ﴾. وقال الشهاب الخَـفَاجي عند هذه الأية : وأما قراءة القرآن للميت ونحوه فقال جماعــة: لا يصـل ثوابها له، وقيل: إنه يصل، وقيل: يصل إذا وهب ثوابه له، فينبغي أن يقول بعده : اللهم إني وهبت ثواب ما قرأته لفلان، اللّهم فأوصِلْه له .

ثم إن ما ذكر لا يطرد في الأعمال كلها، والوارد في الأحاديث الصحيحة في الحج والصدقة، واختلف في قراءة القرآن، ولا يجري في الصوم والصلاة، وما وقع في الهداية من كتاب الحج من إطلاقه في صحة جعل الإنسان ثواب عمله لغيره ولو صلاة وصوماً وأنه مذهب أهل السنة فمحتاج إلى التحرير، وتحريره هو أن محل الخلاف في العبادة البدنية هل تقبل النيابة فتسقط عمن لزمته بفعل غيره سواء فعله بإذنه أم لا بعد حياته أم لا؟ فهذا واقع في الحج كما ورد في الأحاديث الصحيحة، أما الصوم فلا، وما ورد في حديث: «من ماتٌ وعليه صيامٌ صام عنه وليه» وكذا غيره من العبادات، فقال الطحاوي، في «الأثار»: إنه كان في صدر الإسلام ثم نسخ، وليس الكلام في الفدية وإطعام الطعام، فإنه بدل، وكذا إهداء الثواب سواء كان بعينه أو مثله، فإنه دعاء، وقبوله بفضله تعالى كالصدقة عن الغير فاعرفه .

وما ذكره مثله في «روح المعاني» وهما حنفيان .

وأماالاستئجار على قراءة القرآن للميت ففي «المواهب» : أفتى القاضي حسين بأن الاستئجـار لقـراءة القرآن على رأس القبر جائز كالاستئجار للأذان وتعليم القرآن، لكن قال الرافعي وتبعه النووي : عَوْد المنفعة إلى المستأجر شرط، فيجبّ عود المنفعة في هذه الإجارة إلى المستأجر أو ميته، لكن المستأجر لا ينتفع بأن يقرأ غيره له، ومشهور أن الميت لا يلحقه ثواب القراءة المجردة عن نيته بها أو الدعاء

بوصول ثوابهما له، فالوجه تنزيل الاستئجار على صورة انتفاع الميت بالقراءة، وذكروا له طريقين:

أحدهما : أن تُعقب القراءة بالدعاء للميت من قريب أو أجنبي ، فإن الدعاء يلحقه، والدعاء بعد القراءة أقرب إلى الإجابة وأكثر بركة .

والثاني: هو ما مر عن الشالوسيّ.

وقــال النــووي في «زيادات الــروضة»: ظاهر كلام القاضي حسين صحة الإجارة مطلقاً، وهو المختار، فإن موضع القراءة موضع بركة، وتنزل الرحمة، وهذا مقصود ينفع الميت .

وفي «حاشية» الشيخ قنون في الجنائز: وأما الإجارة على القراءة فلا تجوز، وذلك جرحة في أكلها، إلا أن يقرأ القارىء على وجه التطوع، ويعطيه ولي الميت على وجه الصلة والعطية لا وجه الإجارة، قال : وما ذكر من منع الإجارة لعله مبنى على عدم النفع كما حكاه عن معروف مذهب مالك . وفي جواب للغبرينيّ : الميت ينتفع بقراءة القرآن، هذا هو الصحيح، والخلاف فيه مشهور، والأجرة عليه جائزة .

وقال الرافعي والنووي في «الوصية»: الذي يعتاد من القراءة على رأس القبر قد ذكرنا في باب الإجارة طريقين لها، يعني: السابقين، وعن القاضي أبي الطيب طريق ثالث: وهو أن الميت كالحي الحاضر، فتُرجى له الرحمة ووصول البركة إذا أهدى الثوابَ إليه القارىء قريباً أو أجنبياً .

وفي رد المحتار الحنفي في «الجوهرة» : اختلفوا في الاستئجار على قراءة القرآن مدة معلومة، قال بعضهم : لا يجوز، وقال بعضهم : يجوز وهو المختار، والصواب

وفي «الحطاب» في كتاب الحج : وأما الوصية بأن يقرأ على قبره بأجرة فُتنفذ وصيته كالاستئجار على الحج، قال ابن عات: وهو رأي شيوخنا، بخلاف ما لو أوصى بهال لمن يصلي عليه أو يصوم، والوصية بالحج أو بأن يقرأ عنه على القبر بأجرة في الثلث.

أن يقال على تعليم القرآن، وأما على قراءة القرآن فهو مخالف لكلامهم قاطبة فلا يقبل .

قال تاج الشريعة: إن القرآن بالأجرة لا يستحق الثواب لا للميت ولا للقارىء .

وقـال العيني في «شرح الهداية»: ويمنع القارىء للدنيا، والأخذ والمعطى أثمان، فالحاصل أن ما شاع في زماننا من قراءة الأجزاء بالأجرة لا يجوز، لأن فيه الأمر بالقراءة، وإعطاء الثواب للأمر، والقراءة لأجل المال، فإذا لم يكن للقارىء ثواب لعدم النية الصحيحة فأين يصل الثواب إلى المستأجر؟ ولولا الأجرة ما قرأ

أحد لأحد في هذا الزمان، بل جعلوا القرآن العظيم مكسباً ووسيلة إلى جمع الدنيا إنا لله وإنا إليه راجعون.

وفي «التاترخانية» : لا معنى لهذه الوصية ولصلة القارىء بقراءته، لأن هذا بمنزلة الأجرة، والإجارة بي ذلك باطلة، وهي بدعة لم يفعلها أحد من الخلفاء ـ

وهذا فيه رد على من قال : لو أوصى لقارىء يقرأ القرآن بكذا ينبغي أن يجوز على وجه الصلة دون الأجر.

وممن صرح ببطلان هذه الوصية صاحب «الولوالجية» و «المحيط» و دالبزازية».

قال صاحب «الولوالجية» : لو زار قبر صديق أو قريب له وقرأ عنده شيئاً من القـرآن فهـو حسن، أمــا الــوصية بذلـك فلا معنى لها، ولا معنى أيضاً لصلة القارىء، لأن ذلك يشبه استئجاره على قراءة القرآن، وذلك باطل، ولم يفعل ذلك أحد من الخلفاء . ونقل الخلوتي في «خاشية المنتهي الحنبلي» عن تقي الدين بن تيمية : لا يصح الاستئجار على القرامة وإهدائها إلى الميت، لأنه لم يُنقل عن أحد من الأمة الإذن في ذلك، وقد قال العلماء : إن القارىء إذا قرأ لأجل المال فلا ثواب له، فأي شيء

يهديه إلى الميت؟ وإنــما يصــل إلى الميت العمل الصالح، والاستئجار على مجرد التلاوة لم يقل به أحد من الأئمة، وإنها تنازعوا في الاستئجار على التعليم.

وقال الإمام البركوي : الفصل السادس في أمور مبتدعة أكبُّ الناس عليها ظنًّا منهم أنها قرب مقصودة . . . إلى أن قال : ومنها الوصية من الميت باتخاذ الطعام والضيافة يوم موته أو بعده، وبإعطاء دراهم لمن يتلو القرآن لروحه أو يسبح أو يهلل له، وكلهـا منكرات بدع باطلة، والمأخوذ منها حرام للأخذ وهو عاص بالتلاوة لأجل الدنيا .

فقلد ظهر لك بطلان ما أكب عليه أهل هذا العصر من الوصية بالختمات

وأما إهداء القراءة إلى رسول الله ﷺ، فقد قال في «المواهب»: لا يعرف فيه خبِر، بل أنكره جماعة منهم الشيخ برهان الدين بن الفركاح، لأن الصحابة لم يفعله أحــد منهم، وهم أحق بالاتباع، لكن اختار السُّبكي وغيره خلاف ذلك، قال الزرقاني: وكذا أنكر البرهان القراري قولهم: اللهم أوصل ثواب ما تلوته إلى فلان خاصة، وإلى المسلمين عامة، لأن ما اختص بشخص لا يتصور التعميم فيه، ورده الزركشي ىأن الظاهر خلاف ما قاله ، فإن الثواب يتفاوت ، فأعلاه ما خصه ، وأدناه ما عمه وغيره، والله تعالى يتصرف فيها يعطيه من الثواب، على أن المراد مثل ثواب ما تلوته لفلان خاصة، ومثل ذلك للمسلمين عامة، وهذا متصور.

والتهاليل، مع قطع النظر عما يحصُل فيها من المنكراتَ التي لا يستسيغها إلا من طمست بصيرته، وله فيها رسالة سهاها «شفاء العليل».

قلت: رد الزَّركشي واضح البطلان، واللفظ يأباه، لأنه إذا أوصل ثواب ما قرأه لفلان خاصة لم يبق له ثواب آخر يكون للمسلمين عامة، فالثواب كله حصل لفلان أعلاه وأدناه، وكون المراد مثل ثواب ما تلوته… إلخ باطل أيضاً، لأنه ليس له إلا ثواب واحد، وعلى هذا يكون لم يهب الثواب أصلاً، وإنها وهب مثليه، واللفظ فيه ثواب ما تلوته، فالمتجه ما قاله البرهان القراريِّ.

ثم قال: وحكى صاحب «الروح» ابن القيم أن من الفقهاء المتأخرين من

استحبه، ومنهم من رأه ىدعة، والنبي ﷺ غني عن ذلك، فإن له أجر كل مؤمن عمل خيراً… الغ ما مر.

قال الزرقاني: لكن ليس في كونه غنيًّا ما يقتضي منع ذلك، بل يجوز أن يكون إهداؤها سبباً في ثواب يصل إليه زائد على الثواب الواصل له من كل خير عملته امته .

وقــد حرر الشيخ الحــطاب في كتاب الحج هذه المسألة، وشـهر المنع فيها، وملحص كلامه قال في كتاب «كنز الراغبين»: وأجاز بعض المتأخرين كالسُّبكي والبارزيّ وبعض المتقدمين من الحنابلة كابن عَقيل تبعاً لعلي بن الموفق إهداء ثواب

المختـار، والأدب مع الكبــار من الأدب، والــدين وأعــهال الأمة من الواجبات والمندوبات في صحيفته ﷺ.

وذكر ابن الحاج الحنبلي في «اختيارات» ابن تيمية أن إهداء القرب له ﷺ وهي أعم من القرآن وغيره لا يستحب، بل هو بدعة، وهو الصواب المقطوع به ـ

ونقل عن ابن مفلح أنه قال : لم يكن من عادة السلف إهداء الثواب إلى موتى المسلمـين، بل كانوا يدعون لهم، فلا ينبغي الخروج عنهم، ولم يره من له أجر العــامــل كالنبـي ﷺ ومعلـم الخير، بـخلاف والد الشخص، فإن له أجراً كأجر الولد، لأن العامل يثاب على إهدائه، فيكون له أيضاً مثله، للحديث الصحيح : «إذا مات ابنُ أدم انقـطع عمله إلا من ثلاثٍ . . . » الحديث الآتي إن شباء الله تعالى، وأقدم من بلغنا أنه فعل ذلك علي بن الموفق، وأنه كان أقدم من الجنيد،

وأجاب عماد الدين العطار تلميذ النووي في سؤال عن ذلك بها لفظه : أما قراءة القرآن العزيز فمن أفضل القُرُبات، وأما إهداؤه للنبي ﷺ فلم يُنقل فيه أثر ممن يُعتدُّ به، بل ينبغي أن يمنع منه، لما فيه من التهجم عليه فيها لم يأذن فيه، مع أن ثواب التلاوة حاصل له بأصل شرعه ﷺ، وجميع أعمال أمته في ميزانه، وقد أمرنا الله بالصلاة عليه وحث ﷺ على ذلك، وأمرنا بسؤال الوسيلة والسؤال بجاهه، فينبغي أن نتوقف على ذلك مع أن هدية الأدنى للأعلى لا تكون إلا بإذن . وقال شمس الدين السَّخاوي : إنه سئل عمَّن قرأ شيئاً من القرآن، فقال في

وأدرك الإمام أحمد وعاصره وعاش بعده، قال الحطاب: وأصحابنا إنها قالوا: إنه في طبقة الجنيد.

مُسْخَتَرَعٍ من متأخر القراء، لا أعلم لهم سلفاً فيه . وقال الشيخ زين الدين بن عبد الرحمن الكُرديّ : وقع السؤال عن جواز إهداء القرآن للنبي ﷺ، والجواب أن ذلك شيء لم يرو عن السلف فعله، ونحن بهم نقتدي، وبذلك نهتدي. وأجاب بعضهم بجوازه بل باستحبابه قياساً على ما كان يهدى إليه في حياته من الدنيا، وكما طلب الدعاء من عمر، وحث الأمة على الدعاء

دعــائــه: اللـهم اجعل ثواب ما قرأته زيادة في شرف النبي ﷺ، فأجاب: هذا

بالوسيلة عند الأذان، وعلى الصلاة عليه، فإن لم تفعل ذلك فقد اتبعت، وإن فعلت فقد قيل به .

قال الحطاب: ليته اقتصر على جوابه الأول.

وقال الشيخ زين الدين خطاب: هذه المسألة لا توجد في كلام المتقدمين، وأكثر المتأخرين منع من ذلك .

وسئل الشيخ بهاء الدين الحواريّ عمن يقرأ الفاتحة عقب السهاع مرات لجهاعة وآخر الكل يسألها له ﷺ؟ فقال: المشهور من مذهب الشافعي أن ثواب القراءة لا يصل إلى الميت، قال: وهو محمول على ما إذا نوى القارىء بقراءته أن تكون عِن الميت، فينتفع الميت بأن يدعو له عقبها، أو يسأل جعل أجره له، أو يُطلَق على المختار عند النووي وغيره لتنزل الرحمة على القارىء ثم تنتشر، ولهذا تصح الإجـارة على القـراءة عنــد القــبر لحصول النفع بها. ولا يقال كما قال ابن عبد السلام: إنه تصرف في الثواب غير مأذون فيه، لأن التصرف الممنوع ما يكون بصيغة جعلته له، أو أهديته له، أما الدعاء بجعل ثوابه له فليس تصرفاً بل سؤال لنقل الثواب إليه ولا منع فيه . وأما إهداء الثواب للنبي ﷺ فكان الشيخ تاج الدين الفَزَاريّ يمنع منه، ثم ذكر كلام الزَّرْكَشي والقاضي تقي الدين بن شَهبة، ثم قال: وجوزه بعض المتأخرين وهو السُّبْكي، وأما سؤال الفاتحة له فينبغي أن يمنعَ منه جزماً.

وقال القاضي نجم الدين بن عَجْلُون : قد توسع الناس في ذلك وتصرفوا في

التعبير عنه بعبارات متقاربة في المعنى، كقولهم: في صحيفته ﷺ، او: نقدمها إلى حضرته، أو: زيادة في شرفه، وقد تقترن بذلك هيئات تخل بالأدب معه ﷺ، وما الجاهم إلى ارتكاب ذلك مع أن جميع حسنات الأمة في صحيفته وقد قال ﷺ : ردع ما يَريبُك إلى ما لا يَريبُك،؟ فالذي ينبغي ترك ذلك والاشتغال بها لا ريب فيه كالصــلاة عليه ﷺ، وسؤال الــوسيلة له، وغــير ذلــك من أعـهال البر المأثورة في الشرع، فإنها يحمـد الله تعــالى كشيرة، وفيها ما يغني عن الابتداع في الدين، والوقوع في الأمور المختلف فيها. وقال الشيخ كمال الدين بن حمزة الشافعيّ ابن أخت نجم الدين المذكور وقد سُثل عن شخص عارَضَ ما أفتى به خاله المشار إليه بأن ذلك يجوز: إهداء الثواب على الوجه المذكور بدعة ولا خلاف فيه . وإنها الخلاف بين العلماء في أنه من البدع الجائزة أم لا، وحيث كان الأمر كذلك اتجَّه ما أفتى به شيخنا الشيخ نجم الدين، فإن من القواعد المقررة أن درء المفاسد أولى من جلب المصالح، فإن دار الأمر بين المنــع والجــواز، فالأحــوط الترك، ومن ثم قال الصوفية: إذا خطر لك أمر فزنه بالشرع، فإن شككت فيه هل هو مأمور به أو منهيٌّ عنه فأمسك عنه اهـ. فهؤلاء الجماعة كلهم قالوا بالمنع من هذا، وذكروا دليله وتعليله، حتى من أفتى من الشافعية بالجواز وفصل وحصل، وما بقي بعد هذا شيء، والله الهادي الموفق. انتهى من الحطاب ملخصاً.

واعترض ابن زكري على الحطاب مستنداً على ما نقله عن «العهود المحمدية» عن أبي المــواهب الشاذلي، من أنه سأل النبي ﷺ عن معنى حديث كعب بن مُعْجَرة: كم أجعلَ لك من صلاتي. . . الخ؟ فقال له النبي ﷺ: « أن نُصليٍّ عليَّ، وتهدي ثواب ذلك إليّ لا إلى نفسك » ثم ذكر كلام الشيخ زروق في «عدة المريد»: الذي هو موافق لما رجحه الحطاب، وقال عقبة: قلت: كلام «العهود» أقوى وأظهر، ولفظ الحديث يدل له .

ورد الرهوني على ابن زكري ردًّا بليغاً متجهاً، قال: فيها قاله نظر، لأن ما احتَجَّ به من كلام أبي المواهب إنها هو رؤيا منام، ورؤيته ﷺ وإن كانت حقًّا ولا

سيها من مثل أبي المواهب، لكن الأحكام الشرعية لا تثبت بالرؤيا . وقوله : إن لفظ الحديث يدل له غير مسلم، بل الحديث محتمل، والمحتمل لا دليل فيه، وفهمه منه معارض بها فهمه منه غير واحد من الأثمة من غير ذكر خلاف فيه من أن قوله : أكثر الصلاة، فكم أجعل لك من صلاتي؟ معناه : أكثر الدعاء، فكم أجعل لك مِن دعائي صلاة عليك؟ وأطال في الرد عليه إلى أن قال: وبكلام هؤلاء الأثمة كلهم يظهر لك أنه لاحجة لابن زكري في الحديث على ردِّ ما قاله الأكثرية، وجزم

الشيخ زروق، وارتضاه الحطاب، والله سبحانه أعلم بالصواب اهـ.

ويأتي الكلام على هذا الحديث مستوفى إن شاء الله تعالى في بحث الصلاة على النبي ﷺ بعد فصل واحد، وقد رأيت في البنانيِّ عزوه لكعب بن عُجْرة، ولم أره في كتب الحديث إلا لأبيّ بن كعب، وما أجاب به الشيخ قنون في «حاشيته» عن ابن زكري قليل الجدوى لا ينهض حجة اهـ .

تنبيه : اعلم أن الإنسان يلحقه من عمله بعد موته اتفاقاً عشرة أشياء وردت بها الأحاديث الصحيحة، ونظمها الجلال السيوطيّ بقوله: إذا ماتَ ابنُ آدمَ ليسَ يُجْرِي ۖ عليهِ مِنْ فِعالٍ غَيْرٌ عَشْرٍ علوم بثها ودعاءِ نَجْل وغرس النخل والصدقاتِ تجري وراثة مصحف ورباط ثغر وحفر البئر أو إجراءِ نهر وبيست للغريب بناهُ يأوي إليهِ أو بناءِ محلَّ ذکر وتعليم لقرآن كريم فخذها من أحاديث بحصر ولا يرد أن هذه أحد عشر فينافي قوله : غير عشر، لأنه نوع التاسع إلى شيئين، أو السابع، أو ترجم لشيء وزاد عليه، أو قال البيت الأخير بعد ذلك، ويدل عليه أنه في «شرح» ابن ماجة لم يذكر الأخير الذي هو تعليم القرآن . ولا يُعارض هذا قوله ﷺ : « إذا مات الإنسانُ وفي رواية : ابن آدم، انقطع عمله إلا من ثلاثٍ، إلا من صدقةٍ جاريةٍ، أو علم يُنتفع به، أو ولد صالح يدعو له ». رواه مسلم وغيره عن أبي هُريرة، لأن هذه الثلاثة في الحقيقة أمهات يرد إليها كثير من الأنواع، والأحاديث التي أشار إليها الناظم منها ما رواه ابن ماجة

مسجدًا، أو ورث مصحفًا، أو ترك ولدًا يستغفَّرُ له بعد موته ». وروى ابن عساكر عن أبي سعيد رفعه: « من علَّم آيةً من كتاب الله، أو باباً من علم، أنمى الله أجره إلى يوم القيامة ». وروى أحمد والطبراني عن أبي أمامة رفعه : « أربعةً تجرى عليهم أجورهم بعد الموتِ، من مات مرابطاً في سبيل الله . . . الحديث ». ولا يختص الحكم بوقف المصحف، بل يلتحق به كل من وقف، كما صرح به في الحـديث، ومسجـداً بنـاه . . . الــخ . قال بعض العلماء : يظهـر أن مثل المصحف كتب الحديث كـ «الصحيحين»، ومعنى مصحفاً ورَّثه بتشديد الراء خلفه لوارثه، وهذا لا يُدل على أنه تركه وقفاً، فتكون وراثته عنه بمنزلة وقفه كما يدل عليه لفظ الحديث انتهى.

وحجة الأول: القياس على الصلاة ونحوها، مما هو فعل بدني، والأصل فيه أن لا ينوب فيه أحد عن أحد، وظاهر قوله تعالى: ﴿ وَأَنْ لَيْسَ لَلْإِنْسَانِ إِلَّا مَا سعى ﴾ [النجم: ٣٩] وحديث: « إذا مات ابن آدم انقطعَ عمله إلا من

وملخص جميع ما مر هو أن القُرُبات ثلاثة قسم اتَّفق على أن الله تعالى حجر على عباده في ثوابه، ولم يجعل لهم نقله لغيرهم، كالإيبان والصلاة، وقسم اتَّفق على أن تعالى أذِن في نقل ثوابه وهو القُرُبات المالية كالعتق والصدقة، وقسم اختُلف هل فيه جَعْجر أم لا كالصيام والحج وقراءة القرآن؟ فقيل: لا يصل ثواب شيء من ذلك لمن أهدي له . وقيل : يصل . وقال به غير واحد من المالكية في القراءة فقط .

ثلاثِ. . . الــخ » وحجة الثاني: القياس على الدعاء المجمع على وصوله، إذِ الكل عمل بد<sub>ن</sub>ي، وظاهر قوله عليه الصلاة والسلام: « صلَّ لهما مع صلاتك، وصُم لهما مع صيامك » يعني أبويه وقوله أيضاً: « من مات وعليه صومٌ صام عنه وليُّه » وأجيب بأن القياس غير صحيح ، لأن في الدعاء أمرين : أحدهما : متعلقة كالمغفرة في قولك: اللهم اغفر له، وهذا هو الذي يُرجى حصوله للمدعو له إذ له طَلِبَ لا للداعي، وإن ورد أن الملك يقول له : ولك مثله . والأخر : ثوابه، وهو للداعي فقط، وبأن الحديثين المذكورين مع احتهالهها للتأويل معارَضان بها تقدم وغيره من الأدلة المعضودة بأنها على وفق الأصل الذي هو عدم الانتقال، فتقدم ِ انتهى من حاشية الشيخ قنون عزاه للمسناويّ.

قلت: بها علمت وتقـرر من كون الأعـمال البدنية منها ما هو محصور على صاحبه لا يتعداه إلى غيره، ولو قصد تعديه له اتفاقًا، تعلم بطلان ما قاله هذا الرجل المفتري مں كون آخذ ورده العاصي النائم يحصُلُ له ثواب كل عمل عمله مؤمن صالح من غير قيد ولا شرط، وقد مر بياں مخالفته لآي القرآن الكثيرة، وأن القائل لقول مخالف لما تضمنته مرتدٍّ كافر أعاذنا الله تعالى من ذلك بمنه وفضله، فأذكر لك الفصل الموعود به في أدلة ذلك فأقول:

فصل في أن من قال قولاً مخالفاً لما تضمنہ لقرآن یرتد بذللے ۔

قال الـقــــاضي عياض في «الشفـــاء»: اعلـم أن من استخف بالقـــرآن أو المصحف، أو كذب بشيء مما صرُح به فيه من حكم أو خبر، أو أثبت ما نفاه، أو

وقال عياض قبل هذا النص : وكذلك وقع الإجماع على تكفير كل من دافع نص الكتــاب، أو خص حديثاً مجمعاً على نقله مقطوعاً به مجمعاً على حمله على ظاهره كتكفير الخوارج بإبطال الرجم. . . الخ، قال: ولهذا رأى مالك قتل من سب عائشة بالفِرْية، لأنه خالف القرآن، ومن خالف القرآن قُتل لأنه كذب بها فيه . قال الشهــاب قال ابن العربي: لأن من سب من برأه الله بها برأه منه فقد كذبه، ومن كذب الله فهو كافر. فتأمل هذا الكلام فليس فيه إلا أن الفاعل للسب قال قولاً غالفاً لما جاء به القرآن فيكفر، وإن لم يكن عالمًا بالقرآن ولا قاصداً لتكذيبه . وفي «الــروض»: ولــو قذف عائشة بالزنى صار كافراً، بخلاف غيرها من الزوجات، لأن القرآن العظيم نزل ببراءتها.

ومحل الدلالة منه قوله : أثبت ما نفاه، أو نفي ما أثبته، وهذا هو الواقع من هذا الرجل المفتري مع الأي المتقدمة . وأما قوله : على علم منه بذلك، فلا يُتصور إلا في حديث عهد بالإسلام، أو أمي عامي لم يسمع بالقرآن، وهذا الرجل أتباعه يقولون: إنه في الدرجة التي لا فوق فوقها من العلم. ويا ليته كان عاميًّا لنلتمس له غرجاً في هذه القضية المقيدة بالعلم دون غيرها من مسائل الردة كما مر محرراً .

نفي ما أثبته على علـم منه بذلك، فهو كافر عند أهل العلـم بإجماع . . . الـخ .

قال عياض : وكــذا يكفر إن قال: لم يكلـم الله موسى تكليهاً، أو لم يتخذ إبراهيم خليلًا . قال شارحه : لأنه ينفي ما أثبته الله تعالى، فهو تكذيب لله ولرسوله فيها جاء به من الوحي من ورود تكليمه وإتخاذه خليلًا في القرآن مصرحاً به . وفي والمعيار، عن المازِّري : الصواب أن حكم من أنكر وجود الجن من المعتزلة الكفـر، لأنــه جحــد نص القــرآن والسنن المـأثــورة والإجمـاع الضروري، فأية الأحقاف، وسورة قل أوحي، وخطاب الجن والإنس معلوم بالضرورة. وفيه عن ابن رشد: لا ينكر الدعاء إلا كافر مكذب بالقرآن، لأن الله تعالى تعبد عباده به في غير ما آية، ووعدهم بالاستجابة على ما سبق في علمه من أحد ثلاثة أشياء على ما رُوي في الحديث: استجابة، أو ادخار، أو تكفير عنه، فقائله إما جاهل يُنهى عنه، وإن تمادى بعد العلم فقد كذب القرآن فهو مرتد . وفيه أيضــاً: وسئل بعض الإفريقيين عن قوم يدعون الصلاح، ويقولون: نعلم ما في بطون النساء، والوقت الذي يموت فيه فلان، ووقت نزول الغيث. فأجاب: هؤلاء قوم كذابون، لا يسمع منهم، ويجب هُجرانهم، وهم أكفر من هؤلاء اللذين ذكروا بالوهبية، لأنهم يزعمون أنهم أهل السنة، واعتقادهم ذلك كفر، لأنه اعتقاد خلاف نص القرآن، فيذكر، فإن تمادى على اعتقاده فهو ردة، وتجري عليه أحكام المرتدين.

فانظر قوله: لأنه اعتقاد خلاف نص القرآن، فإنه دال على كفر من اعتقد خلافـه، وهذا الرجل لفظه واعتقاده على ما يُعلـم من اعتقاد أتباعه الضـالين به مخالفان لما مر من الأيات الصريحة في إفك ما قاله . انتهى .

وفي الزرقاني ــ وسلمه محشوه ــ ما نصه : ما عُلم ضرورة وليس بحكم، ولا يتضمن حكماً ولا تكذيب قرآن، كإنكار وجود أبي بكر أو عمر أو قتل عثمان أو خلافة على، أو غزوة تبوك أو مؤتة أو وجود بغداد مما عُلم من النقل ضرورة، ولَيس في إنكاره جحد شريعة لا يُكفر، بخلاف إنكاره صحبة أبي بكر فيكفر، لمخالفة قَوْلِه تَعَالَى: ﴿ إِذْ يَقُولُ لَصَّاحِبِهِ لَا تَحْزَنَ إِنَّ اللهِ مَعَنا ﴾ [التوبة: ٤٠] ولا

بمذهب. فعلم أن قوله : لمخالفة قوله تعالى، على حذف مضاف، أي : لتضمن مخالفة قوله تعالى، دل عليه قوله السابق، ولا يتضمن تكذيب قرآن، بل لو أنكر صحبة أبي بكر صريحاً لم يكن قوله مكذباً لصريح القرآن، بل لما تضمنه، لأن صحبة أبي بكـر لم ينص القرآن عليها تعييناً، ولكن أجمع المفسرون على أنه هو المراد بقوله تعـالى: ﴿ إِذْ يَقْـُولُ لَصَّاحِبِهِ ﴾ فكان المنكر لصحبته مكذباً للقرآن تضمناً لا صريحاً، فقد علمت أن وجود الكفر في إنكار صحبته دون إنكار وجوده إنها هو لأجل أن الصاحب في القرآن المعنيُّ به هو، وإن كان وجود صحبته متضمناً لوجوده . وقال الدُّسوقي : إن إنكار وجوده كفر أيضاً، وأجاب عن كون لازم المذهب لا يعدُّ مذهباً على المشهور من أحد قولين بأن ذلك ما لم يكن اللازم بيِّناً، فإنه قال عند قول الدردير : وما علم ضرورة وليس من الدين، ولا يتضمن تكذيب قرآن أو نبي، كإنكار قتل عثهان أو خلافة علي أو وجود بغداد بخلاف إنكار المسجد الأقصى أو المسجد الحرام أو فرعون فإنه كفر، لأنه تكذيب للقرآن ـ اهـ ما نصه : لا يقال هذا ظاهر في إنكار غير صحبة أبي بكر لا فيها، لأن قوله تعالى: ﴿ إِذْ يقولُ لصاحبِهِ لا تحزَنْ ﴾ ليس فيه تعيين له، لأنا نقول: انعقد إجماع الصحابة على أنه هو المراد، والحق أن إنكار وجود أبي بكر ردة، لأنه يلزم من إنكار وجوده إنكار صحبته لزوماً بيناً، وقد علمت أن قولهم: لازم المذهب ليس بمذهب في اللازم غير البين. فدل قول الدردير أن إنكار وجود فرعون والمسجد الأقصى كفر، على أن المدار في الكفر على قول شيء مخالف لما جاء في القرآن لأنه تكذيب له ضمناً، سواء كان هذا القائل عارفاً بالقرآن أو جاهلًا به على ما يقتضيه إطلاق جميعهم ذلك من غير تقييد بالعارف به دون غيره، وتقييد الدُّسوقي هذا لازم المذهب بغير البين مثله، في «شرح» الشيخ عليش على «مختصر» خليل عند قوله في كل جنس نذير، حيث

يقال: يلزم من إنكار وجوده إنكار صخبته، لأنا نقول: لازم المذهب ليس

قلت ولهـذا أجمعت الأمـة كما مر عن القاضي عياض على أن من قال قولاً يتضمن تكذيب القرآن يكفر، ولم يقل أحد منهم باشتراط التصريح بالتكذيب كما رأيت في كلام عياض، و «المعيار»، و «الروض»، وكما درج عليه جميع شراح «المختصر» عند المتن المتقدم.

وقد قال الشيخ عليش في «نوازله» : ما قولكم في رجل قال إن البهائم ليس لها آجال مقدرة عند الله تعالى، وطلب دليلًا تفصيليًّا على مماثلتها للأدمى في تقدير الأجل، فهل يُحكم على بالردة أم لا؟ أفيدوا الجواب بها نصه : الحمد لله والصلاة والسلام على رسول الله، نعم يحكم عليه بأنه مرتد، فيستتاب ثلاثاً، فإن تاب إلا قُتل لتكذيبه القرآن العزيز وإنكاره ما علم من الدين ضرورة، قال تعالى : ﴿ وَكُلِّ شيءٍ عنـدهُ بمقدارٍ ﴾ [الرعد: ٨] قال البيضاوي: بقدر لا يجاوزه ولا ينقص عنه، لقوله تعالى: ﴿ إِنَّا كُلَّ شَيْءٍ خَلَّقْنَاهُ بِقَدْرٍ ﴾ [القمر: ٤٩] فإنه تعالى خص كل حادث بوقت وحال معين، وهيأ له أسباباً مسبوقة، فالواجب على من بسط الله يده بالحكم أن يجري على هذا الخبيث أحكام الردة ليرتدع أمثاله عن التعرض للدين المستقيم، ولا حول ولا قوة إلا بالله العلي العظيم، وصلى الله على سيدنا محمد وآله وصحبه وسلم .

فانظر رحمك الله جميع ما تقدم من كلام العلماء في كفر من قال قولاً يتضمن تكـذيب القرآن، فإنك تجد أقوال هذا الرجل المفتري أشد صراحة في تكذيب القرآن من جميعها، فأين قوله في إثبات كل أعمال المسلمين الصالحة لأتباعه الفساق في تكذيبه لما مر من الآيات الدال أكثرها على الحصر كما علمت سابقاً في تقريرها

من التكذيب بصحبة أبي بكر رضي الله تعالى عنه، المتضمن لها قوله تعالى: ﴿ إِذْ يقولُ لصاحبِهِ لا تَحْزَنْ ﴾ [التوبة: ٤٠] فإن آيات الثواب والعقاب قصرت كل عمل على صاحبه خيراً كان أو شرًا، ومتفق عند أهل العلم على أن القصر مشتمل على نفي وإثبات، واختلفوا في أيهما هو المنطوق، فذهب أهل الأصول إلى أن المنطوق في مثل لا إله إلا الله نفي ألوهية غيره، والمفهوم إثبات ألوهيته تعالى، وعند البيانيين العكس . وقيل : إن المنفي والمثبت منطوقان لسرعة تبادر الإثبات إلى الذهن، قال بذلك أبو الحسن القطان من الأصوليين، وأبو إسحاق الشيرازي، ورجحه القَرَافي في «قواعده» والبرُّماويّ في «شرح ألفيته» قالوا: كيف يقال: إن لا إله إلا الله دلالتها على إثبات الألوهية لله بالمفهوم؟ وأجاب زكرياء بأنه لا بُعد في ذلك، لأن المقصود أولًا وبالذات ردَّ ما خالَفَنا فيه المشركون لا إثبات ما وافقونا عليه، فكان المناسب للأول المنطوق، وللثاني المفهوم.

وآية صحبـة أبي بكر لم يثبت قصده بها إلا بأمرٍ خارج عن اللفظ، كإجماع المفسرين على أنه هو المعنيُّ بها، لا بمعنى مفهوم من نفس الأية، لأن لفظ صاحب يتناول كل من ثبتت له صحبة، لولا ما ورد من التعيين، وبين اللفظ الدال على

فعُلم أن قصر الأعـمال على أهلها في الآيات المتقدمة صريحاً، سواء قلنا: المنـطوق نفي ثواب الأعـمال أو عقابها عن غير فاعـلها، أو قلناً: المنطوق إثباتها الصاحبها لما مر، وأيضاً اتفق العلماء على وجوب العمل بمفهوم الحصر.

المعنى بالصراحة، ومادل عليه بأمرٍ خارج بَوْن كبير. وكذلك آية الشيخ عليش التي استدل على كفر المستفتي عنه بتكذيبه لها بينها وبين آيات الأعمال فرق كبير، فإن البهائم داخلة فيها بعموم شيء وهو جنس عال لها، بخلاف قصر عمل كل إنسان عليه، فإنه مصرح فيه بالإنسان أو بالنفس، وهما جنسان قريبان لكل فرد من أفراد الإنسان . وَأَيْضِــاً آية ﴿ وَكـلُّ شَيْءٍ ﴾ عموم، فيمكن أن يكون لها مخصص، وقد قالوا: إن كل عموم فيه تخصيص إلا أفراداً قلائل، وهذا الرجل إنها طلب دليلًا تفصيليًّا غير جملي، ومع هذا حكم بكفره، وهكذا جميع ما مر التمثيل به من الأيات

وفي «شرح» علي القاري الحنفي على «الشفا» عند قوله عاطفاً على ما لا ردة فيه : أو وجود أبي بكر . ما نصه : وبعضٌ قال من أنكر صحبته للنبي ﷺ يكفر لمخــالفته النص، وهو قوله تعالى: ﴿ إِذْ يَقُولُ لَصَّاحِبِهِ لا تَحْزَنْ ﴾ حيث أجمع المفسرون على أنه أبو بكر، ولا يبعد أن يفرق بين من أنكر وجوده وبين من أنكر صحبته، بناء على أن دِلالة الأية على صحبته إجمالية، ورواية كونها له خاصة غير قطعية، فلا يكفر من أنكر وجوده انتهى منه . وقال الشهاب في «شرحه» عليه وهو أيضاً حنفي : فإن أنكر صحبة أبي بكر بعد معرفته له كفر، وأما إنكار صحبة غيره فصريح كلامهم أنه لا يكون كفراً، لكن اختـار بعضهم أن إنكـار صحبـة غيره المجمـع عليهــا المعلومة من الدين بالضرورة كفـر، ويجاب عن الأول بأن شرط إنكار المجمع عليه الضروري أن يرجع إلى تكذيب أمر يتعلق بالشرع، بخلاف ما لا يتعلق بذلك وإنكار صحبة غير أبي بكر لا يتعلق به ذلك بخلاف إنكار صحبته، لأن فيها تكذيب القرآن انتهى منه . وقال في «رد المحتار» في قول الشارح : تكذيبه ﷺ في شيء مما جاء به من الدين ضرورة : المراد بتكذيبه عدم الإذعان والقبول لما علم مجيئه به ﷺ علىمأ ضروريًّا لا يتوقف على نظر واستدلال، وليس المراد التصريح بأنه كاذب في كذا، فإن مجرد نسبة الكذب إليه ﷺ كفر، وظاهر كلامه تخصيص الكفر بجحد الضروري فقط، مع أن الشرط عندنا ثبوته على وجه القطع وإن لم يكن ضروريًّا، بل قد يكون بها يكون استخفافاً من قول أو فعل، ولذا ذكر في «المسايرة» أن ما ينفي الاستسلام أو يوجب التكذيب كفرٌ، فما ينفي الاستسلام ما يدل على الاستخفاف، وما يوجب التكذيب جحد كل ما ثبت عن النبي ﷺ ادعاؤه ضرورة، وما لم يبلغ حد الضرورة كاستحقاق بنت الابن السدس مع البنت بإجماع المسلمين، ظاهر كلام الحنفية الإكفار بجحده، فإنهم لم يشترطوا سوى القطع في الثبوت، ويجب حمله على ما إذا

في كلام العلياء، الأكثر منه شدة في صراحة التكذيب الأيات المضادة لمقالة هذا الرجل المفتري، فاتضح لك أن قائل هذا القول لا يشك في كفره بعد ما جلبناه من النصوص الضريحة إلا معاندٌ لدود . اهـ هذا ما اجتمعت عليه كتب المالكية .

 $-Y \xi \Lambda -$ 

علم المنكر ثبوته قطعاً، لأن مناط التكفير أو الاستخفاف يكون عند ذلك إذا علم

قال محشيه الشرواني: ظاهره أن إنكار صحبة غيره كبقية الخلفاء لا يكفِّر به وهو كذلك، لأن صحبتهم لم تثبت بالنص انتهى .

وفي «الإقناع» الحنبلي: ومن أنكر أن يكون أبو بكر صاحب رسول الله ﷺ فقـد كفـر، لقوله تعالى: ﴿ إِذْ يقولُ لصاحبِهِ لا تَحْزَنْ ﴾ قال شارحه: فإنكار صحبته تكذيب لله تعالى.

قال في «الأنوار» للشافعية : ولو قال ذلك لغير أبي بكر لم يكفر، وفيه نظر، فإن الإجماع منعقد على صحابية غيره، والنص وارد شائع.

قال شارحه الأشْمونيّ: قلت: وأقل الدرجات أن يتعدى ذلك إلى عمر وعثمان وعلي رضي الله تعالى عنهم، لأن صحابتهم يعرفها العام والحاص عن النبي ﷺ، فنافي صحابية أحد منهم مكذب للنبي ﷺ اهـ.

فعلم من جميع ما مر من النصوص أن جميع المذاهب مجمعون على أن من قال قولاً يتضمن خلاف ما تضمنـه القــرآن تصريحــاً أو غير تصريح مرتدًّ مارق من الــدين، غير معــذور في جهل أن ذلك ردة كما مر مستوفى في فصل عدم العذر بالجهل في موجب الردة، والله يدعو إلى دار السلام، ويهدي من يشاء إلى صراط مستقيم، وبالله تعالى التوفيق، ولا حول ولا قوة إلا بالله العلي العظيم، والصلاة والسلام على سيدنا محمد وعلى آله وأصحابه والتابعين لهم بإحسان إلى يوم الدين .
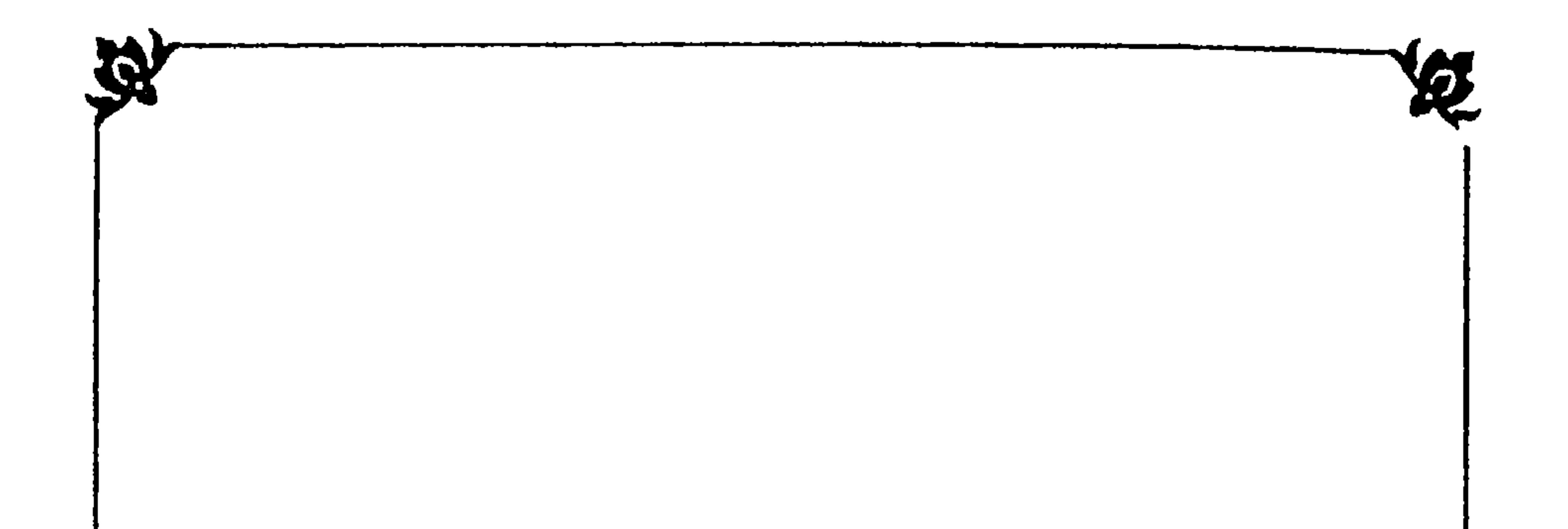

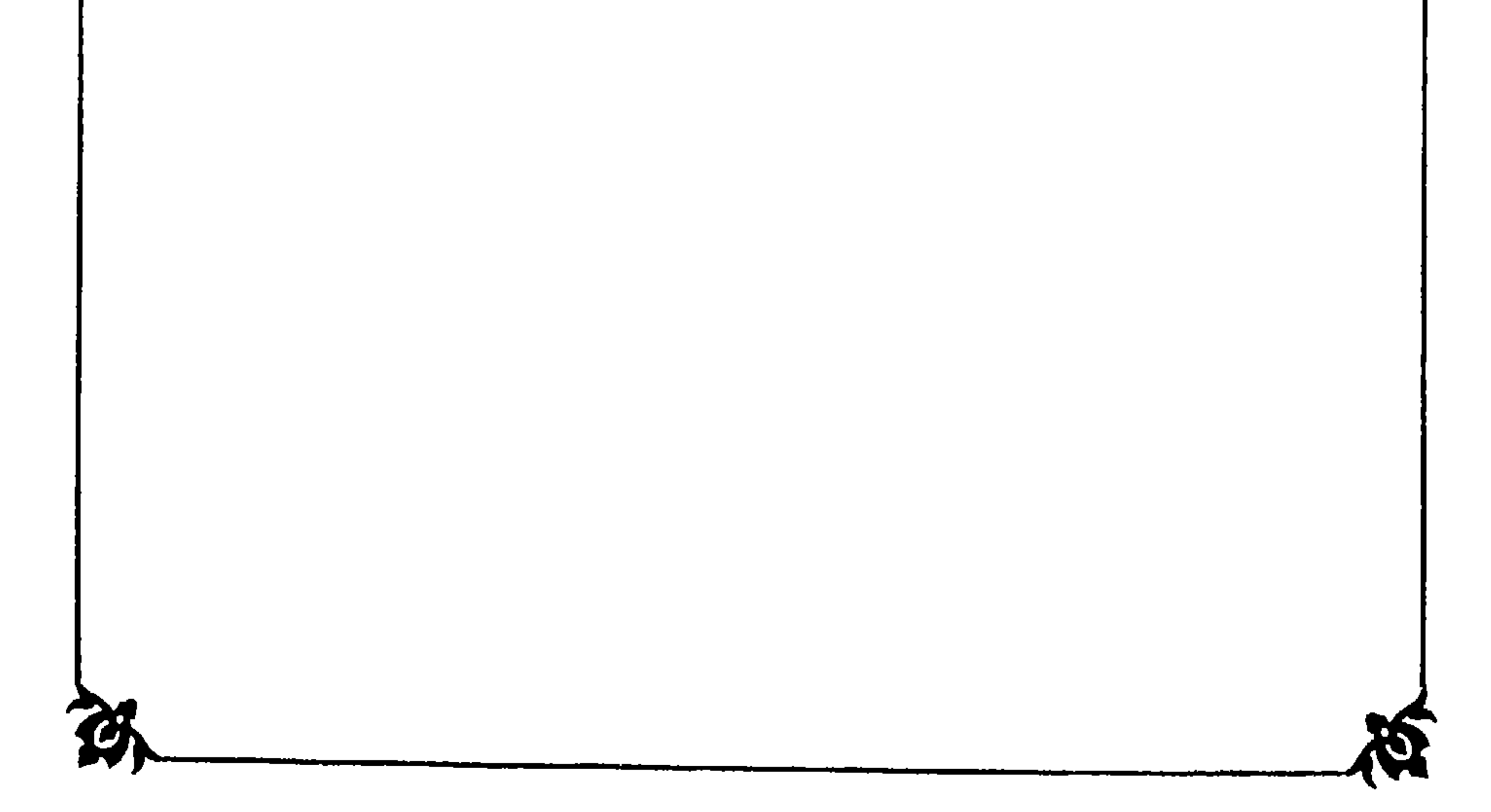

فصل في كغرين كُنْرَب على اللهُعالى

فأقول: اعلم أن هذه الصلاة لم ترد بجميعها في رواية ضعيفة عن النبي ﷺ

فضلًا عن رواية صحيحة، وهم مقرون بأنها نزلت على البكريّ في صحيفةٍ من نور مكتوبة بقلم القدرة، ولكن البكري نجاه الله تعالى أن يتقول فيها بها تقول به فيها هذا المفتري، فقد قال في «بغية مستفيدهم»: إن البَكْريّ لم يذكر لها هذا من الزضل، وإن فضلها ظهر على يديه هو بإملاء من النبي ﷺ، وإن الذاكر لا بد أن يعتقد أنها من كلام الله تعالى.

فانظر رحمك الله إلى ما في هذا الكلام الذي عصم الله البَكْريّ من التلفظ به، وتولى هذا الرجل كبره من البشاعة والخذلان وطمس البصيرة والردة مما لا يخفي على ذي عقل، فكيف بذي علم؟!

فانظر كيف يجوز لعاقل مسلم أن ينسب لله تعالى كلاماً لم ينزل وحى به على نبيٍّ معصوم، ويعتقد أنه من كلامه تعالى؟ فهذا من تخبط الجنون، ويأتي النص على بطلانه في فصل الأسقم من كلام ابن حجر . وكيف يصح له أن يفضل صلاة مخترعــة من مخلوق على كلام الله تعالى، فضلًا عن أن يجعلها تعدل ستة آلاف منه؟! فأي استخفاف وتحقير لكلام الله تعالى مثل هذا؟! أما كفاه نسبتها إلى الله تعالى وجعلها من القرآن حتى تجاوز إلى هذه البشاعة؟!

فحيث إن تعمـد الكذب على النبي ﷺ، قال بعض العلماء: إنه كفر كما يأتي، يكون تعمد الكذب على الله تعالى كفراً اتفاقاً كما يدل عليه قوله تعالى : ﴿وَلِو تَقَوُّل علينا بعضَ الَأقاويل لَأخَذْنا منه باليمين ثمَّ لَقَطَعْنا منه الوتينَ فما منكُم من أحـدٍ عنهُ حاجزينَ﴾ [الحاقة : ٤٤ ـ ٤٧] قال المفسرون: في هذه الآية تصوير للهلاك بأفظع ما يفعله الملوك بمن يغضبون عليه، وهو أن يأخذ القتال بيمينه،

وأصرح منهـا في الدلالة على كفر المفتري على الله بـها لم يقله، قوله تعالى:

ويكفحه بالسيف، ويضرب عنقه. والوتين كما قال ابن عبَّاس: نياطُ القلب الدي إذا قُطع مات صاحبه، فهذه الأية دالة دلالة صريحة على أن الافتراء على الله تعالى كفرٌ، لأن القتل على هذه الصفة لا يستحقه إلا الكافر أو من لزم قتله لقصاص أو زنى بعد إحصاں، فمحالَّ القتل في الشريعة المطهرة معلومة مقررة، وما في هذه الأية من محالها إلا الكفر، فاتضحت دلالتها على أن الافتراء على الله تعالى كفر.

﴿فِسَمَـنَّ أَظَـلَمُ مَمَّنِ افْسَتَرَى عَلَى اللَّهِ كَذَبــاً لَيُضِـــلَّ الــنـــاسْ بغـــير علم ﴾ [الأنعام: ١٤٤] قال في «ضياء التأويل» في تفسير هذه الآية : فيها تكذيب لهم بَابِلغ وجه، حيث حكم بأنه لا أظلم منهم، وأتى بمنْ ليعُمُّهم وكلُّ مفتر على الله تعالى، فكل من أدخل في دين الله ما ليس منه فهو داخل في هذا الوعيد، وأدخل عليه الفاء إشعاراً بسببية ما تقدم، وعلل فعل المفتري بأقبح علة وهو الإضلال بالجهل الذي كل عيب دونه اهـ.

وقال الفخر الرازي في هذه الآية : قال اس عباس : يريد عمرو بن لَــحَىّ لأنه هو الدي غير شريعة إسهاعيل، والأقرب أن يكون محمولاً على كل من فعل ذلك، لأن اللفظ عام، والعلة الموجبة لهذا الحكم عامة، فالتخصيص تحكم محض.

قال المحققوں : إذا ثبت أن من افترى على الله الكذب في تحريم مباح استحق

هدا الموعيد الشديد، فمن افترى على الله الكذب في مسائل التوحيد ومعرفة الدات والصفات والنبوات والملائكة ومباحث المعاد كان وعيده أشد وأشق .

قال القاضي : ودل ذلك على أن الإضلال عن الدين مذمومٌ لا يَليق بالله، لأنه تعالى إدا ذم الإضلال الدي ليس فيه إلا تحريم المباح، فالذي هو أعظم منه أولى بالذم .

وقـال في «روح المعــاني» عنــد قوله تعالى: ﴿ لَيَضِلُّ النَّاسَ بَغَيْرِ عَلَـمٍ ﴾ [الأنعام: ١٤٤] [إن ما وصف بعدم العلم مع أن المفتري عالم بعدم الصدور إيذان بخروجه في الظلم عن الحدود والغايات، فإن من افترى عليه سبحانه بغير

وهذا المعنى دال على تناول الآية لمن صدر عنه إضلال الناس وإن لم يقصد

علم بصدور ذلك عنه جل جلاله مع احتهال صدوره إذا كان في تلك الغاية من الظلم، فما الظن بمن افترى وهو يعلم عدم الصدور؟! وقيل: معنى الأية أنه عمل عمل القاصد إضلال الناس من أجل دعائهم إلى ما فيه الضلال، وإن لم يقصد الإضلال وكان جاهلًا بذلك غير عالم به، وهو ظاهر في أن اللام للعاقبة اهـ. ومثله في «الشهاب».

الإضلال بها صدر منه.

ثم قال تعالى: ﴿ إِنَّ اللَّهَ لا يَهْدي الْقَوَمِ الظَّالِمِنَ ﴾ [المائدة: ٥١] قال في «روح المعاني»، ومثله في «الشهاب»: نفي الهداية عن الظالم يستدعي نفيها عن الأظلم من باب أولى اهـ.

وقال في «البحر» عند هذه الآية : أي : لا أحد أظلم ممن افترى على الله كذباً فُنسب إليه تحريمَ ما لم يحرمـه، فلم يقتصر على افــتراء الكــذب في حق نفسـه وإضـلالهـا، حتى قصد بذلك ضلال غيره، فسن هذه السنة الشنعاء، وغايته إضلال الناس بها، فعليه وزرها ووزر من عمل بها.

ثم قال تعالى: ﴿ إِنَّ اللَّهَ لا يهدي القومَ الظالمينَ ﴾ قال في «البحر»: نفى هداية من وجد منه الظلم، وكان من فيه الأظلمية أولى بأن لا يهديه، وهذا عموم في الظاهر، وقد تبين تخصيصه بها يقتضيه الشرع اهـ.

فجميع كلام هؤلاء المفسرين دال على تناول هذه الأية لكل من أحدث في دين الله تعالى ما ليس منه ونسبه إليه تصريحاً من بعضهم وتضمناً من بعض .

وقال تعالى: ﴿ وَلَكُنَّ الذِّينَ كَفَروا يفترونَ على اللهِ الكذبَ وأكثرُهُم لا يعقِلونَ ﴾ قال في «البحر»: نص الشُّعْبي وغيره على أن المفترين هم المبتدعونَ، وأن الذين لا يعقلون هم الأتباع . وقال الفخر عند هذه الآية : المعنى أن الرؤساء يفـترون على الله الكــذب، فأمــا الأتباع والعوام فأكثرهم لا يعقلون، فلا جرم يفترون على الله هذه الأكاذيب من أولئك الرؤساء اهـ.

وقيال سليهان الجمل : ولكن الذين كفروا يفترون على الله الكذب، أي : علماؤهم يفترون. أي : حيث يفعلون ما يفعلون ويقولون أمر الله بهذا، وهذا شأن رؤسائهم وكبرائهم، وأكثرهم وهم أراذلهم وعوامهم الذين يتبعونهم من معاصري النبي ﷺ لا يعقلون أنه افتراء باطل حتى يخالفوهم ويهتدوا إلى الحق بأنفسهم، فاستمـروا في أشــد التقليد، وهــذا بيان لقصور عقولهم وعـجزهم عن الاهتداء بانفسهم اهـ.

وقال أبو إسحاق الشاطبيّ : الافتراء على الله هو اتباع الهوى في التشريع، إِدْ حَقِيقَتْـه افْـتْرَاءْ عْلَى الله تْعْـالى، وْقْـالْ فِي قُولُهْ تْعَالَى: ﴿وَمَا كَانُوا مُهْتَدْينَ﴾ وهذا كله لاتباع أهوائهم في التشريع بغير هدى من الله اهـ. [يونس: ٤٥]

وهذا الأية أيضاً يقال فيها ما قيل في الأولى، لأن القاعدة الأصولية المقررة أن العبرة بعموم اللفظ لا بخصوص السبب، ولأجل ذلك عبر أبو إسحاق ـ كما نرى- بأن الافتراء على الله المراد به اتّباع الهوى في التشريع مطلقاً اهــ

وأصرح من هذا كله في خصوص هذا الرجل المشرع قوله تعالى : ﴿ومِنْ أَطَلْمُ مَّن افترى على اللهِ كذباً أو قالَ أوحي إليّ ولم يُوحَ إليه شيءٌ ومنْ قال سأُنزلُ مثلَ ما أنزلَ الله ﴾ [الأنعام: ٩٣] فإن هذا الآية نص في جميع مقالات هذا الرجل المتنوعة بأنواع الافتراء. فكلها داخل تحت هذه الأية .

قال في «ضياء النأويل» قال في «الجواهر الحسان» : هذه ألفاط عامة، فكل من واقع شيئاً مما يدخل تحت هذه الألفاظ فهو داخلٌ في الظلم الذي عظمه الله عز وجل. وقال في «لباب التأويل»: قال العلماء: دخل في حكم هذه الأية كل من افترى على الله كذباً في ذلك الزمان وبعده، لأنه لا يمنع خصوص السبب من عموم الحكم . وقال أبو حيان : قوله تعالى : ﴿ومَنْ أَظلَمُ مَمْنِ افْتَرَى عَلَى اللَّهِ كَذَبَاً أو قالَ أُوحي . . . ﴾ ما نصه : بدأ أولاً بالعام وهو افتراء الكذب على الله تعالى، وهو أعم من أن يكون ذلك الافتراء بادعاء وحي أو غيره. ثم ثانياً بخاصٌّ وهو افتراء منسوب إلى وحي من الله تعالى، ثم ثالثاً بأخص مما قبله لأن الوحي قد يكون

بخصوص السبب، فكلَّ من نسب إلى الله تعالى ما هو بريءٌ منه إما في الذات، وإما في الصفات، وإما في الأفعال كان داخلًا تحت هذا الوعد اهــ منه . فقد بان لك من كلام جميع المفسرين شمول الأية لكل من نُسَبَ إلى الله تعالى شيئاً لم يكن في شريعته، سواء نسبه إليه بادعاء وحي أو غيره، مثل ما فعل هذا الرجل المفتري في نسبته جميع ما صدر منه من شريعته المخترعة إلى الله تعالى، طوراً بواسطة النبي ﷺ، فكل ما كان صادراً من النبي ﷺ كان صادراً من الله تعالى ومنســوبــاً إليه، لقوله تعالى: ﴿وما ينطِقُ عن الــهَوى إن هُو إلا وحيٍّ يُوحى﴾ [النحم: ٣] وطورًا يصرح بنسبته إلى الله تعالى بدون واسطة منه ﷺ ، كقوله المار: إن صلاة الفاتح نزلت على البكري في صحيفة من نور، مكتوبه بفلم القدرة، فأي افتراء على الله تعالى مثل هذا الافتراء؟! فلا أظمه إلا مدعياً للنبوه، مستتراً عن الناس بنسبة مقالاته إلى النبي ﷺ، مخافة أن يُطِّلع على حقيقته، ولا يروج كذبه، وهذا واضح من جميع مقالاته الماضية والأتية كما سترى إن شاء الله تعالى، فإنه في جميعها يتبت لنفسه ولأتباعه خصائص لم تكن لاتنة للنبي بينيخ ولا لأحد من أصحابه كما مر لك كثير من ذلك، وكما يأتي إن شاء تعالى وسأوضح هذا المعنى بأبسط من هذا في أخر الكتاب قُبيل الخاتمة بقليل.

قلت : وهذه الصلاة المخترعة مع اعترافهم بأنها لم يروها أحد عن النبي ﷺ، وأنها إنها نزلت على نحو ما مر، فتشت عنها في أكثر الكتب المطولة في الصلاة على النبي ﷺ، فلم أجد فيها منها إلا ما رواه القاضي عياض في «الشفا» من حديث علي رضي الله تعالى عنه بسند ضعيف، وله طرق رجالها رجال الصحيح إلا أنها مرسلة، كما قال الشهاب الحفاجيّ في «شرح الشفا»، والمروي منها في حديث علي

رضي الله تعالى عنه المدكور ثلاث جمل، وهي الفاتح لما أُغلق، والحخاتم لما سبق، المعلن الحق بالحق . الخ الحديث الطويل وهذا اللفظ الأخير مروي عند أتباع هذا الرجل بالمعنى، فإنهم يقولون ناصر الحق بالحق، فأي افتراء على الله تعالى يوازي هذه الفرية من تفضيل هذه الصلاة المخترعة التي لم تُرو عن أحد من الصحابة مرفوعة ولا موقوفة؟!

 $\blacksquare$ 

كما يأتي قريباً، وسيأتي قريباً بيان أنه استهزاء لا تفضيل، ولا يعنون مثل هذا التفضيل الذي قال هذا المفتري، فإن هذا استهزاء وتحقير لا تفضيل، فلا يُشَكُّ في كفر قائله ، وإنها كان تفضيل غير القرآن عليه كفراً، لأن القرآن كلام الله تعالى، وفضله على سائــر الكــلام كفضـــل الله على سائــر خلقه، فتفضيل كلام بعض المخلوقين عليه كتفضيل بعض المخلوقين على الله تعالى، وكفر فاعل ذلك لا يشك فيه أحد .

نعن الاتمةعلى انعتفيول غير القرآدے عليہمن كلام البشركفر

فصل

أنسوا ويتواصلون والمستورث والمنافض والمترافي أنائها والمسافر

ومن الأحاديث الواردة في ذلك ما ذكره في «فتح الباري» عند قول البخاري : باب فضل القرآن على سائر الكلام، قال: أخرج الترمذي من حديث أبي سعيد الخُـدْري قال: قال رسول الله ﷺ: «يقول الربُّ عز وجل: مَنْ شَغَلَهُ القرآن عن ذكري وعن مسألتي أعطيته أفضل ما أعطي السائلين، وفضل كلام الله تعالى على سائر الكلام كفضل الله تعالى على خلقه».

وروى الحطيب عن ابن عمر: من قرأ القرآن فرأى أن من خلق الله تعالى أُعطى أفضلَ مما أُعطي فقد صغّر ما عظّم الله، وعظم ما صغر الله، لا ينبغي لحامل القرآن أن يجد فيمن يجد، ولا يجهل فيمن يجهل، وكذا يعفو ويصفح لعز القران .

الكلام كفضل الله تعالى على خلقه، وذلك أن القرآن منه خرج وإليه يعود.

وأخرج أبو نصر السُّجْزِيّ عن أنس، وابن قانع عن أسير بن جابر التَّميمي : أفضلَ العبادة قراءة القرآن.

وأخرج أبو نصر أيضاً في «الإبانة» عن عائشة، والحكيم وابن عساكر عن محمد بن الحنفية : القرآن أفضل من كل شيء دون الله، وفضل القرآن على سائر الكلام كفضل الله على خلقه، فمن وقَّر القرآن فقد وقَّر الله، ومن لم يوقَّر القرآن فقد استخفَّ بحق الله، وحرمةَ القرآن عند الله كحرمةِ الوالد على ولده، القرآن شافعٌ مشفَعٍ، وماحلٌ مصدَّق، فمن شفعٍ له القرآن شَفَعٍ، ومن مُحَلٍّ به القرآن صُنَّق، ومن جعل القرآن أمامه قاده إلى الجنة، ومن جعله خلفه ساقه إلى النار، حملة القرآن هم المحفوظون برحمة الله، المُكْبَسون نور الله عز وجل: المتعلمون كلام الله، من عاداهم فقد عادى الله، ومن والاهم فقد والى الله، يقول الله عز وجل: يا حملةَ كتاب الله استجيبوا لله بتوقير كتابهِ يَزدَّكم حبًّا ويحبُّبكم إلى خلقه، يدفعُ عن مستمـع القرآن سوء الدنيا، ويدفع عن تالي القرآنِ بلوى الأخرة، ولَمستمعُ أيةٍ من كتابٍ الله خيرٌ له من صبير ذهباً، وتالي أيةٍ من كتابٍ الله حير له مما تحت أديم السـماء، وإن في القـرآن لسـورة تَدعى العظيمة عند الله، يُدعى صاحبها الشريف عند الله، تشفع لصاحبها بوم القيامة في أكثر من ربيعة ومُضر، وهي يس آهـ . قال أبو نصر : وهذا من أحسن الحديث وأعزه ، ليس في إسناده إلا مقبول ڻقة . وأخرج مُطَين وابن مندة عن جُبير بن نوفل : ما تقرب عبدٌ إلى الله بأفضل مما

خرج منه، يعني القرآن. وأخرج ابن السُّني من حديث أبي أمامة : ما تقرب العباد إلى الله تعالى بشيء ]حبُّ إليه مما خرج منه اهـــ. وقال تعالى: ﴿اللَّهُ نَزَّلَ أَحْسَنَ الْحَديثِ كَتَابًا مُتَشَابِهَا﴾ [الزمر: ٢٣] انتهى .

فبها رأيت من الأحاديث النبوية الدالة على أن نسبة كلام الله تعالى لكلام الحلق في الفضل كنسبة الله تعالى لحلقه، تعلم أن مدعي فضل شيء من كلام المخلوقات عليه ملحدٌ مكذبٌ لما جاء عن الله تعالى ورسوله ﷺ . وقد مر لك أن كلام هذا الرجل المفتري استهزاءً بالقرآن، وتحقير له لا تفضيل عليه، وبيان ذلـك هو أن التفضيل في غير مقـام التهكـم لا بد فيه من مشاركة المفضول للفاضل في أصل الفضل، كما قال ابن بَوَّن في «احمراره»: لا بِدَّ أنْ يشاركُ المفضولَ في فضله الفاضلَ ذا المنقَولَ فلا يقال: فلان أعلـم من الحمار إلا على جهة التهكـم، وحينئذٍ لا يكون المقصود بيان الزيادة، بل الغرض حينئذٍ التشريك في أمر معلوم انتفاؤه عن الحمار، ومنه قول الشاعر: الينَ مسًا في حشايا البَطْن لَاكِلَةَ من أَقِطِ وسَمْن مِنْ يثرياتِ قِذَاذٍ خَشِن والقِذاذ بالكسر جمع قُذَّ بالضم، جمع أقذ، السهم الذي لا ريش فيه ـ ومنه قوله تعالى: ﴿لَكَانُ خَيْراً لَهُمْ وَأَقْوَمِ﴾ [النساء : ٤٦] قال في «روح المعاني» : أقوم : أعدل في نفسه، وصيغة التفضيل إما على بابها باعتبار أصل الفعل في المفضل عليه بناءً على اعتقادهم، أو بطريق التهم اهـ. بل لو قال قائل : القرآن أفضل من هذه الصلاة المخترعة التي لم تُروعن النبي ﷺ كان ذلك تنقيصاً له كما قال الشاعر: إِذَا قِيلَ إِنَّ السُّيْفَ خَيرٌ مِن العصا أَلَمْ تَرَ أَنَّ السيفَ ينقَصُ قَدَرُّ

وأما كلام هذا الرجل فهو من باب التهكم لا من باب التفضيل الحقيقي الذي المشاركة فيه في أصل الفضل شرط، وإيضاح ذلك هو أنه لو صحَّ ما قاله هذا الرجل من الافتراء من أن صلاة الفاتح تعدِل ستة آلاف من القرآن، فأى فضل للقرآن معها، وأي فائدة فيه مع وجودها، فكيف يشتغل عاقل به ويختمه في ليال عديدة وهو يجد هذه الكلمات التي يمكنه قولها في طرفة عين، ويحصل له من الأجر ما يعدل ستة آلاف مما لم يحصِّلُه إلا في ليال عديدة، فاشتغال العاقل به حينئذٍ عبثَ لوجود ما هو أيسر وأفضل بشيء لا ينتهي ، فعلى كلامه لم يبق للقرآن فضل مع صلاة الفاتح ألبتة، فآل كلامه إلى التهكم، لأن مدار التهكم على عدم المشاركة في أصل الفضل، وعلى كلامه لم يبق للقرآن بالنسبة لها فضل تحصُل فيه المشاركة، أعاذنا الله تعالى من الحِذلان والطغيان والغلو في الدين بها لم يرد به دليل ولا برهان، وما حمل عليه إلا حب الرياسة وكثرة الأتباع لجمع حطام الدنيا، أعاذنا الله تعالى من الخسران. ولأجل ما ورد في فضل القران من الأحاديث وأنه لا يفضُلِّه غيره من كلام البشر، قال في «فتــح البــاري»: عند حديث البخاري في فضل التسبيح، من حديث أبي هُريرة أن رسول الله ﷺ قال: «من قالَ سبحانَ الله وبحمده في يوم مئة مرة حطت عنه خطاياه وإن كانت مثل زبد البحر» ما نصه : قال النوويّ : هذا الإطلاق في الأفضلية محمول على كلام الأدمي، وإلا فالقرآن أفضل الذكر . وقال البيُّضـاوي: الـظاهر أن المراد من الكلام كلام البشر، فإن الثلاث الأول وإن وُجدت في القرآن، لكن الرابعة لم توجد فيه بلفظها، ولا يفضل ما ليس فيه على ما هو فيه اهـ.

ويعني بالشلاث الأول وبـالــرابعة ما في حديث سـمُرة عند مسلـم : «أحبُّ الكلام إلى اللهِ أربعٌ لا يضرُّك بأيهَنَّ بدأت: سبحانَ الله والحمدُ لله ولا إله إلا الله والله أكـبر» اهـ. فالشلاث الأول: سبحــان الله، والحمد لله، ولا إله إلا الله، والرابعة : الله أكبر اهـ.

وفي «مرقاة المفاتيح» عند حديث سَمُرة هذا ما نصه : أفضل الكلام أربع،

أى كلام البشر، لأن الرابعة لم توجد في القرآن، ولا يفضل ما ليس فيه على ما هو فيه، ولقوله ﷺ: «هي أفضلُ الكلام بعد القرآن، وهي من القرآن» أي غالبها، ويحتمل أن تتناول كلام الله أيضاً لأنها موجودة فيه لفظاً، إلا الرابعة فإنها موجودة معنى، وأفضليتها مطلقاً لأنها هي الجامعة لمعاني التنزيه والتوحيد، وأقسام الثناء والتحميد، وكل كلمة منها معدودة من كلام الله تعالى، وهذا ظاهر معنى ما ورد من قوله : «وهي من القرآن» أي : كلها .

فدل جميع ما تقدم من كلام العلماء على أن ما كان من القرآن لا يفضُله ذكر لم يكن في القرأن، وأما كون الاشتغال بالأذكار المأثورة في وقت أو حال أفضل من الاشتغال بالقرآن في ذلك الوقت أو الحال، فذلك ليس من باب التفضيل، بل من باب الخصوصيات التعبدية الواقعة من الشارع لبعض الأذكار في وقت دون غيره من الأذكار والأوقات لسرٌّ لا يعلمه إلا هو جلٌّ وعلا اهـ.

وأما المأثور في وقت أو حال فالاشتغال به أفضل من القرآن، والاشتغال به هو أفضل من التسبيح والتهليل المطلق، قاله الطِّيبي، وتبعه ابن حجر لأنه عليه الصلاة والسلام قال: أفضل الذكر بعد كتاب الله سبحان الله، والحمد لله، ولا إله إلا الله، والله أكبر. والموجب لأفضليتها اشتهالها على أنواع الذكر من التنزيه والتحميد، ودلالتها على جميع المطالب الإلهية إجمالًا . انتهى .

وفي «نوازل المعيار» في بحث الردة أعاذنا الله تعالى منها ما نصه : وقعت نازلة في زمن القاضي ابن القطان، وهي أن رجلًا أخرج كتاباً وقال : هذا جزء من القرآن أو أصح، فشهد عليه طالب مقبول الشهادة، وآخر مزكى، فرُفع إلى القاضي، فاعترف بها نُقل عنه، فضربت عنقه، ونحُّوًّا به إلى أنه تنقيص للقرآن، فيرجع إلى التعريض بجناب الله تعالى، فجعلوها زندقة أو سبًّا على أحد القولين أو تكذيباً

وإذا علمت أن كلام الله لا يصحُّ مماثلة شيء له من كلام البشر، فضلًا عن أن يفضله، فاعلم أن المفضّل لشيء من كلام البشر عليه مرندٍّ كافرٌ، ويكفي من الدليل على ذلك ما مر من قوله تعالى: ﴿ومَنْ قَالَ سأُنْزِلُ مثلَ ما أُنْزِلَ الله إليه﴾ [الأنعام : ٩٣] وقد مر تفسير سأنزل بها ينطبق على كلام هذا الرجل .

فهذا الذي جعلوه هنا تنقيصاً للقرآن العظيم، وأوجبوا فيه القتل أشد منه بأضعـاف مضـاعفة قول هذا المفتري، لأن الرجل المقتول قد يُفهم من كلامه المبالغة، ولم يجزم بالتفضيل، بل أتى بأو التي من معانيها الشك، وهذا المفتري عين العدد الذي تعدله صلاته المخترعة من القرآن وهو ستة آلاف، حتى أبطل بذلك فضل القرآن رأساً كما مر تقريره .

للنبي ﷺ حين فضل كتابه وهي شعوذة . اهـ منه بلفظه .

وكونه يدعي أن هذا صادر له من النبي ﷺ فيه زيادة إثم على إثم، لأنه قد جمع بين الكذب على الله تعالى بكونها من كلامه تعالى، والكذب على النبي ﷺ بكونه ذكر لها هذه الأباطيل من الفضل، وقد مر ما في الكذب على الله تعالى من الكفر، ويأتي ما في الكذب عليه ﷺ قريباً إن شاء الله تعالى. وما يوهمه حديث أبيّ بن كعب الذي رواه في «الشفا»، وأخرجه الترمذي، وقال: حديث حسن صحيح، وأحمد، والحاكم وصححه من كون الصلاة على النبي ﷺ أفضل من جميع الأذكار الداخل فيها القرآن ليس كذلك، والحديث لفظه : عن أبي بن كعب قال : كان رسول الله ﷺ إذا ذهب ربَّعُ الليل قام ، فقال : «يا أيهًا الناس، اذكروا الله، جاءت الراجفة، تتبعها الرادفة، جاء الموت بها فيه» فقال أبي بن كعب: يا رسول الله : إني أكثر الصلاة عليك، فكم أجعل لك من صلاتي؟ قال: «ما شئت» . قال: الزُّبع؟ قال: «ما شئتَ، وإن زدت فهُو خيرٌ لك» قال: الثَّلثُ؟ قالٍ: «ما شئت، وإن زدتُ فهو خيرٌ لك» قال: النصف؟ قال: «ما شئت، وإن زدت فهو خير لك» قال: الثلثين؟ قال: «ما شئت وإن زدتَ فهو خيرً لك» قال: يا رسول الله: أجعل صلاتي كلها لك؟ قال: «إذاً تكفي، ويُغفر **ذنبك»اهـ.** 

قال الشهــاب الخفــاجي في «شرحــه على الشفا»: هذا الحديث في المعنى كالحـديث القــدسي: «مَنْ شَغَلَه ذكـري عن مســألتي أعطيتُه أفضلَ ما أعطى السائلين» فالصلاة في هذا الحديث بمعنى الدعاء، ومعناه أنه في مواطن الدعاء كعقب الصلاة ونحوها، إذا أراد أن يدعو لنفسه وله ﷺ، هل يزيد في دعائه لنفسه

على الصلاة أو يسوي بينها، أو يزيد في الصلاة عليه، أو يجعل دعاءه أي صلاته كلها له ويترك الدعاء لنفسه؟ فإنه إذا فعل ذلك كفاه عن الدعاء لنفسه، فإن الله يصلي عليه أضعاف صلاته، فينال كل خيرمن الله تعالى من غيرطلب، وهذا أولى وَّأْحِب إلى الله تعالى ورسوله، وإذا عرفت هذا فيا قاله هنا بعض الشراح من أن هذا الحديث يقتضي أن الصلاة عليه ﷺ أفضل من سائر العبادات، لأن الشارع إذا خص وقتاً بعنادة تكون فيه أفضل من غيرها، كأذكار الركوع والسجود، فإنها

أفضل من غيرها يعني : فيهما، وإن كان غيرها في نفسه أفضل، فالصلاة عليه لمن يريد الدعاء أفضل من لا إله إلا الله، وإن ورد في الحديث: «أفضلُ ما قلتُه أنا والنبيُّونَ من قبلي لا إله إلا الله».

وقـد سئـل شيخ الإســلام السراج البُلْقينيّ عن قراءة القــرآن، وذكر الله، والصلاة على رسول الله ﷺ أيها أفضل؟ فأجاب بأن كل واحد منها أفضل في محله ، فالصلاة على النبي ﷺ في وقت الدعاء أفضل من غيرها، فإذا جعل الإنسان دعاءه كله صلاة عليه ﷺ فإنه يُكفي ما أهمُّه،وهي أفضل من الاستغفار وغيره من الدعاء مما لا وجه له ولا حاجة بنا إليه، فإن الحديث كما علمت إنها يدُل على أن صلاته على رســول الله ﷺ تغني عن دعــائــه لنفســه، ولا يقتضى أنها أفضل من سائر العبادات، ولا من قراءة القرأن وغيرها كما لا يخفى، وقد أطال هذا القائل من غير طائل، ويُعد عن المرام بمراحل اهـ منه بلفظه .

 $-770-$ 

قال الرهوني: قوله: «إذا ذهبَ رُبُّع الليل<sub>ِ»</sub> الذي في الترمذي ثلث الليل، قال: ولعل أصل الحديث والله أعلم أنه كان يدعو الله لنفسه، ويجعل من دعائه نصيباً للنبي ﷺ في الدعاء له، ومعلوم أن الدعاء له ﷺ إنها يكون بالصلاة عليه، فكأنه قال: إني أكثر الدعاء لك في جملة الدعاء، فكم أجعل لك من دعائي فيها

وقال الزرقاني على «المواهب» في معنى هذا الحديث: قال المنذريّ : معناه أكثر الدعاء، فكم أجعل لك من دعائي صلاة عليك، والمعنى أنها تغنيك عن غيرها، لأن فيها خيرَيْ الدنيا والآخرة، فهو بمعنى الحديث القدسي: «مَنْ شغله ذكري عن مسألتي. . . الخ»اهـ.

وذهب على هذا المنـوال كما قال الــرهــوني السَّخاوي في «القول الـبديع»، والشمني في وحاشيته على الشهاب» ، والعلامة سيدي مجمد بن عبد القادر الذل

أدعوه؟ هل الربع؟ أو الثلث؟ إلى أن قال: إذاً أجعل لك صلاتي كلها، أي: أشتغل بالصلاة عليك عن جميع مطالبي . فقال له : «إذا فعلت ذلك كفاكَ اللهُ جميعٌ مهماتك ومطالبك» فإن من كان لله كان الله له، ومن انقطع إلى الله آواه الله اهـ.

## $-777 -$

والأحـاديث الــواردة في تفضيل بعض الــذكــر والأدعية على بعض كثيرة، والصلاة عليه ﷺ من جملة الذكر، فمنها ما مر عن البخاري من حديث أبي هريرة في فضل التسبيح من أنه ﷺ قال: «من قال: سبحانَ اللهِ وبحمدِه في يوم مئة مرة حطت عنه خطاياه، وإن كانت مثل زبد البحر».

فصل في أما ديث الذكر المولدة في نضلت

قال في «فتح الباري» : معنى سبحان الله تنزيهه عما لا يَليق به من كل نقص، فيلزم نفي الشريك، والصاحبة، والولد، وجميع الرذائل. ويُطلق التسبيح ويراد به جميع ألفاظ الذكر، ويطلق ويراد به صلاة النافلة، وأما صلاة التسبيح فسميت بذلك لكثرة التسبيح فيها، وسبحانَ اسمٌ منصوبٍ على أنه واقع موقع المصدر لفعل محذوف تقديره سبحت الله سبحاناً كسبحت الله تسبيحاً، ولا يستعمل غالباً إلا مضافاً، وهو مضاف إلى المفعول، أي: سبحت الله، ويجوز أن يكون مضافاً إلى الفاعل أي نزَّه الله نفسه، والمشهور الأول، وقد جاء غير مضاف في الشعر كقوله : سبحانه ثم سبحاناً أنزَّهُهُ زاد في رواية سُهيل بن أبي صالــــح : «من قال حين يُمسي وحــين يصبـــحُ» قال النووي : الأفضل أن يقول ذلك متوالياً في أول النهار وفي أول الليل، إلى آخر ما يأتي قريباً . ومنها ما أخرجه البُخاري عن أبي هُريرة أيضاً رضي الله تعالى عنه أن رسول الله ﷺ قال: «من قالَ لا إله إلا الله وحده لا شريكَ له له الملكَ وله الحمدُ وهو على كل شيء قديرٌ مئــة مرة كانت له عدلَ عشر رقاب، وكتبت له مئة حسنة، ومحيت عنه مئة سيئة ، وكانت له حرزاً من الشيطان يومه ذلك حتى يمسى ، ولم يأت أحد بأفضل مما جاء به إلا رجل غمل أكثر من ذلك»اهـ. وفي بعض الروايات زيادة : «يحيى ويميت» . وأكمل ما ورد من ألفاظ هذا الذكر ما في حديث ابن عُمر

وقوله: «إلا رجلٌ عمل أكثر من ذلك» الاستثناء فيه منقطع، والتقدير لكن

رجل قال أكثر مما قاله، فإنه يزيد عليه، ويجوز أن يكون متصلًا . وقوله : «أكثر من ذلك» يحتمل أن تُراد الزيادة على هذا العدد، فيكون لقائله من الفضل بحسابه، لئلا يظن أنها من الحدود التي نهيَ عن اعتدائها، وأنه لا فضل في الزيادة عليها، كما في رَكعات السنن المحدودة، وأعداد الطهارة، ويُحتمل أن تراد الزيادة من غير هذا الجنس من الذكر، أو غيره، أي : إلا أن يزيد أحد عملا آخر من الأعهال الصالحة .

وقال النووي: يَحْتمل أن يكون المراد مطلق الزيادة سواء كانت من التهليل أو غيره، وهو الأظهر، يشير إلى أن ذلك يختص بالذكر. ويؤيده ما عند النسائ<sub>ى</sub> س رواية عمرو بن شَعيب: «إلا من قالَ أفضل من ذلك»، قال: وظاهر إطلاق الحديث أن الأجر يحصُل لمن قال هذا التهليل في اليوم متوالياً، أو متفرقاً، في مجلس

 $-Y\lambda$ -

أو مجالس، في أول النهار أو آخره، لكن الأفضل أن يأتي به أول النهار متوالياً، ليكون له حرزاً في جميع نهاره، وكذا في أول الليل ليكون له حرزاً في جميع ليله اهـ . قال عياض: قوله في حديث التسبيح : «حُطَّت خطاياه وإن كانت مثل زَبَد البحر» مع قوله في التهليل: «مُحيَّت عنه مئة سيئة» قد يُشعر بأفضلية التسبيح على التهليل، يعني : لأن عدد زند البحر أضعاف أضعاف المئة، لكن تقدم في التهليل ولم يأت أحد بأفضل مما جاء به، فيُحتمل أن يجمع بينهما بأن يكون التهليل أفضل، وأنه بها زيد من رفع الدرجات وكتب الحسنات، ثم ما جعل مع ذلك من فضل عتق الرقاب قد يزيد على فضل التسبيح وتكفيره جميع الخطايا، لأنه قد جاء : «مَنْ

أعتقُّ رقبةً أعتق الله بكلِّ عضو منها عضواً منه من النار، فحصل بهذا العتق تكفير جميع الخطايا بعد حصر ما عُدِّد منها، خصوصاً مع زيادة مئة درجة، وما زاده عتق الرِّقاب الزائدة على الواحدة، ويؤيده الحديث الآخر: «أفضلُ الذِّكر التهليل، وإنه أفضل ما قاله النبيون من قبل، وهو كلمة الإخلاص والتوحيد، وقيل: إنه اسم الله الأعظم. وقد مضى شرح التسبيح، وأنه التنزيه عيا لا يليق بالله تعالى، وجميع ذلك داخل في ضمن لا إله إلا الله وحده لأشريك له، له الملك وله الحمد، وهو على كل شنيء قدير اهــ.

وحديث «أفضل الذكر لا إله إلا الله»، أخرجه الترمذي والنّسائي، وصححه ابن حِبَّان والحاكم من حديث جابر، ويعارضه في الظاهر حديث أبي ذرٍّ أخرجه مسلم قلت: يا رسول الله : أخبرني بأحبِّ الكلام إلى الله تعالى . قال: «إن أحبُّ الكلام إلى الله تعالى سبحانَ الله وبحمده». وفي رواية : سُئل أيُّ الكلام أفضل؟ قال: «ما اصطفاه الله لملائكتِه سبحانَ الله وبحمده».

قال الطيبي في الكلام على حديث أبي ذر : فيه تلميح بقوله تعالى حكايةً عن الـمـــلائكـــة : ﴿ونحنُ نَسَبَّـــحْم بِحمـــدكَ ونقـــدَّسُ لكَ﴾ ويمكن أن يكـــون سبحان الله وبحمده مختصراً من الكلمات الأربع المتقدمة في حديث سمُرة، لأن سبحان الله تنزيه له عما لا يَليق بجلاله، وتقديس لصفاته من النقائص، فيندرجُ فيه معنى لا إلــه إلا الله . وقوله : «وبحمده» صريح في معنى والحمد لله، لأن الإضافة فيه بمعنى اللام في الحمْد، ويستلزم ذلك معنى الله أكبر، لأنه إذا كان كل الفضل والإفضال لله ومن الله، وليس من غيره شيء من ذلك، فلا يكون أحدٌ أكبر منـه، ومع ذلك يلزم أن يكون التسبيح أفضل من التهليل، لأن التهليل صريحٌ في التوحيد، والتسبيح متضمن له، ولأن نفي الألهة في قوله: لا إله نفي لمضمَّنها من فعل الحخلق والرزق والإثابة والعقوبة، وقول: إلا الله إثبات لذلك، ويلزم منـه نفي ما يضــاده ويخــالفه من النقائص، فمنطوق سبحان الله تنزيه، ومفهومه توحيد، ومنطوق لا إله إلا الله توحيد، ومفهومه تنزيه، يعني: فيكون لا إله إلا الله أفضل، لأن التوحيد أصل، والتنزيه ينشأ عنه اهـ.

وجمع القَرطبي بها حاصله أن هذه الأذكار إذا أطلق على بعضها أنه أفضل الكلام أو أحبه إلى الله، فالمراد إذا انضمت إلى أخواتها، بدلبل حديث سمرة المار، «أحب الكــلام إلى الله أربــع . . . الـخ»، ويحتمل أن يكتفي في ذلك بالمعنى، فيكون من اقتصر على بعضها كَفي، لأن حاصلها التعظيم والتنزيه، ومن نزهه فقد عظمه، ومن عظمه فقد نزهه اهـ.

قال ابن حجــر: يُحتمل أن يجمع بأن تكون مِنْ مضمرة، أي: قبل أفعل التفضيل في قوله: «أفضل الذكر لا إله إلا الله» وفي قوله: «أحبُّ الكلام» بناء على أن لفظ أفضـل وأحب متسـاويان في المعنى ، لكن يظهـر مع ذلك تفضيل لا إله إلا الله، لأنها ذكـرت بالتنصيص عليه بالأفضلية الصريحة، وذكرت مع أخواتها بالمحبة، فحصل لها التفضيل تنصيصاً وانضهاماً، والله أعلم.

وأخرِج الطبري من حديث عبد الله بن عَمرو بن العاص قال: إن الرجلَ إذا قال: لا إله إلا الله فهي كلمة الإخلاص التي لا يقبلُ الله عملًا حتى يقولها، وإذا قال: الحمد لله فهي كلمة الشكر التي لم يَشْكُر الله عبدٌ حتى يقولها. ومن طريق الأعمش عن مجاهد عن ابن عباس قال: من قال: لا إله إلا الله، فليقل على أترها: الحمد لله رب العالمين.

وأخـرج النّســائي بسنــد صحيح، عن أبي سعيد، عن النبي ﷺ: «قــال موسى : يا ربَّ علمني شيئـاً أذكرك به . قال : قل : لا إله إلا الله . . الحديث» وفيه : «لو أنَّ السهاوات السبع وعامرهن، والأرضين السبع جُعِلْنَ في كِفة، ولا إله إلا الله في كِفة، لمالت بهنَّ لا إله إلا الله» فيؤخذ منه أن الذكر بلا إله إلا الله أرجح من الذكر بالحمد لله . ولا يعارضه حديث أبي مالك الأشعري رفعه : «الحمد لله تملأ الميزان، فإن المُلْءَ يدل على المساواة، والرُّجْحان صريح في الزيادة، فيكون أولى، ومعنى ملءِ الميزان أن ذاكـرهــا يمتلىءُ ميزانه ثواباً اهــ. من فتح الباري. وفي الزرقاني على «الموطأ» عند حديث: «أفضلَ الدعاءِ يوم عرفة، وأفضل ما قلته أنا والنبيون من قبلي: لا إله إلا الله وحده لا شريك له» ما نصه: قال ابن عبد البر: فيه تفضيل

## وذكر في «فتح الباري» عند حديث «لا إله إلا الله وحده لا شريك له . . .

الدعاء بعضه على بعض، والأيام بعضها على بعض، وأن لا إله إلا الله أفضل الذكر، لأنها كلمة الإسلام والتقوى. وإليه ذهب جماعة، وقال أخرون : أفضله الحمد لله رب العالمين، لأن فيه معنى الشكر، وفيه من الإخلاص ما في لا إله إلا الله، وافتتح الله كلامه به، وختم به، وهو اخر دعوى أهل الجنة، وأوردت كل فرقة أحاديث كثيرة على ما قالت لا حاجة لنا بالتطويل بها الآن اهـ.

إلخ» في هذا الحديث روايات مختلفة : فقد رُوي عن أبي هُريرة كما رأيت: «مئة مرة كانت له عدل عشر رقاب» ورواه أحمد والطبراني عن أبي أيوب قال : لما قدم النبي عليه الصلاة والسلام المدينة، نزل عليَّ، فقال: يا أبا أيوب: «ألا أعلَّمك؟» قلت: بلي يا رسول الله . قال: «ما من عبدٍ يقولَ إذا أصبح: لا إله إلا الله . . . فذكره، إلا كُتب الله له بها عشر حسنات، ومحا عنه عشر سيئات، وإلا كنَّ له عدل عشر رقاب محررين، وإلا كان في جُنَّة من الشيطان حتى يمسي، ولا قالها حين يمسى إلا كان كذلك». ورواه أحمد عنه أيضاً رفعه: «مَنْ قال إذا صلى الصبح : لا إله إلا الله . . . فدکره بلفظ عشر مرات، کنّ کعدل أربع رقاب، وکتب له بهں عشر حسنات، ومحا عنه بهن عشر سيئات، ورفع له بهنٍّ عشر درجات، وكن له حرساً من الشيطان حتى يمسي، وإذا قالها بعد المغرب فمثل ذلك». وأخرجه جعفر في الذكر عن أبي أيوب أيضاً، عن النبي ﷺ قال: «مَنْ قال حين يُصبح . . . فذكره» لكن زاد: «يحيي ويميت»، وقال فيه : «كعدل ِ عشر رقاب، وكان له مسلحة من أول نهاره إلى آخره، ولم يعمل عملًا يومئذٍ يقهرهنَّ، وإن قالهنَّ حينَ يُمسي فمثل ذلك». وفي رواية عنه في آخره : «وأجاره الله يومه من النار، ومن قالها عشيةً كان له مثل ذلك اهــ .

وأخرجه جعفر في الذكر أيضاً عن أبي إسحاق عن أبي أيّوب: «كانَ له من الأجر مثلُ مَنْ أعتقَ أربعة أنفس من ولدِ إسهاعيل».

وأخرجه النسائي كذلك، لكنه قال: «كان أعظمَ أجراً أو أفضل». ورواه النسائي من حديث عبد الله بن مسعود قال: «من قالَ: أشهد أن لا إله إلا الله . . . وقال فيه : كان له عدل أربع رقاب من ولد إسباعيل» . ورواه محمد ابن فَضَيْل في كتاب الدعاء له عن ابن مسعود أيضاً :«مَنْ قال لا إله إلا الله . . . فدكـره بلفظ: كنَّ له كعــدل ِ أربــع محررين من ولد إسـاعيل». وزاد إبراهيم ُ النَّخَعي فيه: «بيده الخير».

وأخرجه النسائي عن ابن مسعود أيضاً قال: «لَأنْ أقولُ لا إله إلا الله وحده لا شريك له . . . الحديث، وفيه : أحبُّ إلي من أن أعتقَ أربع رقاب» . وأخرجه النّسائي عنه أيضاً من طريق أخرى، وزاد فيه : «بيده الخير»، وقال في آخره : «كان له عدل أربع رقاب من ولد إس<sub>ع</sub>اعيل».

وأخرجه مسلم من طريق أبي عامر بلفظ: «من قال لا إله إلا الله وحده لا شريك له له الملك وله الحمد وهو على كل شيء قدير عشر مرات كان كمن أعتقَ أربعة أنفس من ولد إسهاعيل». وأخرجه أبو عوانة في «صحيحه» هكذا <sub>.</sub>

وفي رواية مالك من حديث البراء بلفظ: «مَنْ قال لا إله إلا الله . . . وفي آخره عشر مرات، كن له عدل رقبة» أخرجه النسائي وصححه ابن حبان والحاكم .

وفي رواية للبخاري عن أبي أيوب عن النبي ﷺ : «كان كمن أعتقَ رقبةً من ولدِ إسهاعيل» اهـ.

قال ابن حجر: اختلاف هذه الروايات في عدد الرقاب، مع اتحاد المخرج، يقتضي الترجيح بينهما، فالأكثر على ذكر أربعة، ويُجمع بينه وبين حديث أبي هريرة بذكـر عشرة لقولها مئة، فيكون مقابل كل عشر مرات رقبة من قبل المضاعفة، ويكون لكل مرة بالمضاعفة رقبة، وهي مع ذلك لمطلق الرقاب، ومع وصف كون

قال ابن حجر: وجمع القرطبي في «المفهم» بين الاختلاف باختلاف أحوال الــذاكــرين، فقــال: إنــها يحصُــل الثواب الجسيم لمن قام بحق هذه الكلـهات، فاستحضر معــانيهــا بقلبــه، وتأملها بفهمه، ثـم لما كان الذاكرون في إدراكاتهم وفهومهم مختلفين كان ثوابهُم بحسب ذلك، وعلى هذا ينزل اختلاف مقادير الثواب في الأحاديث، فإن في بعضها ثواباً معيناً، ونجد ذلك الذكر بعينه في رواية أخرى أكثر أو أقل، كما اتفق في حديث أبي هُريرة وأبي أيوب ـ قال ابن حجر: إذا تعددت مخارج الحديث فلا بأس بهدا الجمع، وإذا اتحدت فلا، وقــد يتعين الجمع الذي قدمته، ويحتمل فيها إذا تعددت أيضاً أن يختلف المقدار بالزمان، كالتقييد بها بعد صلاة الصبح مثلًا، وعدم التقييد إن لم يحمل المطلق على المقيد في ذلك . قال عِياض : ذكر هذا العدد من المئة دليل على أنها غاية للشواب المـذكور اهـ. قلت: قد مر ما في ذلك من الكلام، ويستفاد من

وأخرج مسلم والترمذي والنسائي عن أبي هُريرة قال: قال رسول الله ﷺ: ولأن أقــول: سبحان الله، والحمد لله، ولا إله إلا الله، والله أكبر أحب إليّ مما طلعت عليه الشمس،

$$
\mathbf{a} = \mathbf{a} + \mathbf{b} + \mathbf{c} + \mathbf{c} + \mathbf{
$$

وأخرج أيضا عن أبي هُريرة مرفوعًا بلفظ: «إذا مررتم برياض الجنهِ فارتعوا» قلت: وما رياضُ الجنة؟ قال: «المساجد» قلت: وما الرتعُ يا رسول الله؟ قال: «سبحان الله، والحمد لله، ولا إله إلا الله، والله أكبر». اهــ قال في «المرقاة» : الحديث الأول مطلق في المكان والذكر، فيُحمل على المقيد المذكور بالمساجد، والدكر هو سبحان الله والحمد لله . . . الخ، دكره الطيبيّ . وقيل: هي مجالس الحلال والحرام، والأظهر حمله على العموم، وذكر الفرد الأكمل ىالخصوص لا ينافي عموم المنصوص، وحاصل المعنى : إذا مررتم بجهاعة يذكرون الله تعالى فاذكروا أنتم موافقة لهـم، فإنهـم في رياض الجنة .

قال النووي: اعلم أنه كما يُستحب الذكر يستحب الجلوس في حلق أهله، وقلد يكون بالقلب، وقد يكون باللسان، وأفضل منهما ما كان بالقلب واللسان جميعاً، فإن اقتصر على أحدهما فالقلب أفضل، وينبغي أن لا يترك الذكر باللسان مع القلب بالإخلاص مخافة من أن يُظنُّ به الرياء

ومن الغـريب أن القــاضي عياضــاً قال: لا ثواب في الذكر بالقلب. ومن

وروي أن بعض المريدين قال لشيخه: أنا أذكر الله وقلبي غافل، قال له: اذكر واشكر أن شغّل الله عضواً منك بذكره، واسأله أن يحضر قلبك .

وقد نُقل عن الفُضيل : ترك العمل لأجل الناس رياء، والعمل لأجل الناس شرك. والإخلاص أن يخلِّصك الله عنهما، لكن لو فتح الإنسان على نفسه باب<br>ملاحظة الناس والاحتراز عن ظنونهم الباطلة لانسدٌ عليه أكثر أبواب الخير.

قلت: كلام الجزوليّ ليس فيه تقييد يُرَدُّ به على الشيخين المتقدمين، بل هو أيضـــاً عـمم في الذكر في أنه لا يعتدُّ به دون اللفظ وسهاع النفس واجباً كان أو

ولعـل كلامهـما محمـول على ذكر عين الشرع تلفظه وسهاع نفسه، كما قال الجزولي في «الحصن»: كل ذكر مشروع أي: مأمور به في الشَّرع واجباً كان أو مستحباً لا يعتدُّ بشيء منه حتى يتلفظ به، ويُسمع نفسه، فالإطلاق غير صواب .

العجب أن البُلقينيّ قال: وهو حقّ لا شكُّ فيه اهـ.

مستحبًّا، وعدم الاعتداد هو عدم الثواب، فكان في غاية الوفاق لهما اهـ . ثم استُدل على فضل الذكر الخفي بحديث رواه أبو يعلى عن عائشة رضي الله تعالى عنها قالت: قال رسول الله ﷺ: «لَفَضْلَ الذكر الحفيّ الذي لا يسمعه الحفـظة سبعــون ضعفاً، إذا كان يوم النقيامة جمع الله تعالى الخلائق لحسابهم، وجـاءت الحفـظة بـمإ حفـظوا وكتبــوا، قال لهم: انظروا هل بقي له من شيء؟ فيقولون: ما تركنا شيئاً مما علمناه وحفظناه إلا وقد أحصيناه وكتىناه فيقول الله تعالى: إن لك عندي حَسَناً لا تعلمه، وإنها أجزيك به، وهو الذكر الخفي» اهـ . وهو المراد بقوله عليه الصلاة والسلام: «الذكرُ الحفيّ خيرٌ من الذكر الجلي» اهـ. من «المرقاة». وفي فتاوى ابن حجر الهَيْتميّ ما يخالف ظاهره هذا الحديث من أن الملائكة تطُّلع على ما في القلب وتكتبه، ونصه: أخرج ابن المنذر وأبو الشيخ عن حجاج ابن دينار قال : قلت لأبي معشر : الرجل يذكر الله في نفسه، كيف تكتبه الملائكة؟ قال: يجدون الريح . والصحيح ما أفاده ابن حَجَر من أنهم يكتبون ما في القلب، للحديث الصحيح: «مَنْ همَّ بحسنةٍ فلم يعملها كتبت له حسنة، فإن عملها كتبت عشراً، ومن هم بسيئةٍ ولم يعملها لم تكتب» وهذا هو الموافق لما صححه كتب التوحيد قاطبةً، قال في «إضاءة الدجنة»: لكلِّ ما أخفاهُ أَوْ ما لَفَظَهْ وإنَّ للعبد كراماً خَفْظَهُ على الضمير فاسأل السلامة ويجعل الله لهُم علامهُ والكلّ لا يفوتَ علمَ الربِّ وقِيلَ لا يُكتبُ ما في القلب

وقيل لسفيان: كيف تعلم الملائكة أن العبد همَّ بحسنة أو سيئة؟ قال: إذا هم بحسنة وجدوا منه ربح المسك، وبسيئة وجدوا منه ربح النتن اهـ. والحق عنـدي في التوفيق بين كلام من قال : إن الذكر بالقلب لاثواب فيه ، ومن قال بوجود الثواب فيه، ما أجاب به الهيتمِيّ في فتاواه الحديثية عن ذلك،قال: الذكر بالقلب لا فضيلة فيه من حيث كونه ذكراً متعبَّداً بلفظه، وإنها فيه فضيلة من حيث استحضاره لمعناه، من تنزيه الله تعالى وإجلاله بقلبه، ويهذا يُجمع بين قول النووي : ذكر اللسان مع حضور القلب أفضل من ذكر القلب . . . إلخ ، وقول غيره : ذكر القلب لا ثواب فيه ، فمن نفي عنه الثواب أراد من حيث لفظه ، ومن أثبت فيه ثواباً أراد من حيث حضوره بقلبه ، كما ذكرناه ، ولا فرق في جميع ذلك بين المعذور وغيره، فتأمل ذلك فإنه مهم. قلت: وهو كما قال، فإنه توفيق في غاية الحسن، ويدُلُّ عليه ما يأتي عن الفخر الرازي من قوله: الذكر بالقلب هو التفكر في أدلة الذات والصفات، وفي أدلة التكاليف من الأمر والنهي، حتى يطّلع على أحكامها، وفي أسرار مخلوقات الله اهـ. فتفسيره لذكر القلب بهذا موافق لما قاله الهيتميّ ، والله الموفق للصواب اهـ. ومنها ما رواه مسلم والترمذي وابن ماجة عن أبي هُريرة رضي الله تعالى عنه قال: قال رسول الله ﷺ: «لا يقعد قومٌ يذكرونَ الله تعالى، إلَّا حفتهم الملائكة،

وغشيتهم الرحمة، ونزلت عليهم السكينة، وذكرهم الله فيمَنْ عنده». وروى مسلم عن أبي هُريرة أيضاً : كان رسول الله ﷺ يسير في طريق مكة ، فمـر على جبل يقال له : جمدان، فقال : «سيروا، هذا جمدان، سبق المفرَّدون» قالوا: وما المفردون يا رسول الله؟ قال: «الذاكرون الله كثيراً والذاكرات» اهـ . ورواه الترمذي، ولفظه في الجواب: «قال المُسْتَهْتَرُون».

قال في «المـرقاة»: جُمُدان بضم فسكون، والمفرَّدون بتشديد الراء المكسورة وتخفيفهـا، والمستهترون بفتح التاءين، أي: المبالغون في ذكر الله، يضع الذكر عنهم أثقالهم، فيأتون يوم القيامة خفافاً . وقال في «النهاية» : المستهترون بذكر الله،

يعني : الذين أولعوا به . يقال : أهَتر فلان بكذا، واستهتر، فهو مُهْتر به ومُسْتَهِتر أي : مولع به، لا يتحدث بغيره اهـ . قال في «المرقاة» : قال الطيبي : لما قربوا أي : الصحابة من المدينة، اشتاقوا إلى الأوطان، فتفرد منهم جماعة وسبقوا، فقال عليه الصلاة والسلام للمتخلفين: سيروا، فقد قرُبَّ الدار، وهذا جمدان، وسبقكم المفرَّدون ِ يقال : فرد برأيه وأفرد وتفرد بمعنى انفرد به . وأما جواب رسول الله ﷺ عن سؤالهم فمن الأسلوب الحكيم، أي: دعوا سؤالكم هدا، فإنه ظاهر، وسلوا

عن السابقين إلى الخيرات، الذين أفردوا أنفسهم لذكر الله تعالى ـ

ومنها ما رواه الشيخان عن أبي موسى قال : قال رسول الله ﷺ : «مثلُ الذي يذكرُ ربه والذي لا يذكرُ ربه مثلُ الحيٍّ والميت».

وأخــرج الشيخان أيضاً، والترمذي، والنسائي، وابن ماجة عن أبي هُريرة قال: قال رسول الله ﷺ: «يقول الله تعالى: أنا عندَ ظنَّ عبدي بي، وأنا معه إذا ذكرني،فإن ذكرني في نفسه ذكرته في نفسي،وإن ذكرني في ملأٍ ذكرته في ملأٍ حير

ومنها ما رواه أحمد والترمذي عن عبد الله بن بُسر، قال : جاء أعرابي إلى النبي بينج ، فقال : أيُّ الناس خير؟ فقال : «طُوبى لمن طالَ عَمُرُه وحسُن عمله» قال : يا رسول الله : أيُّ الأعمال أفضل؟ قال : «أن تفارقَ الدنيا ولسانك رطبٌ من ذكر

الله» اهـ.

وروى ابن حبــان والبزّار والطبراني عن معاذ قال: أخر كلام فارقت عليه رسول الله ﷺ أن قلتُ : أي الأعمال أحبُّ إلى الله؟ قال : «أن تموتَ ولسانُك رطبٌ من ذكر الله». وزاد الطبراني: قلت: يا رسول الله: أوصني. قال: «عليك بتقوى الله ما استطعت، واذكر الله عند كل حجر وشجر، وما علمت من سوء فأحدث لله فيه توبة، السر بالسر والعلانية بالعلانية» اهـ . وروى البخاري تعليقاً عن ابن عباس، قال : قال رسول الله ﷺ : «الشيطانُ جاثـُمَّ على قلب ابن آدم، فإذا ذكر الله خَنَس، وإذا غفِل وسوس».

وروى مسلم عن سعد بن أبي وقاص قال: كنا عند رسول الله ﷺ، فقال: «أيعجزُ أحدُكم أن يكسبَ كلِّ يوم ألف حسنة؟» فسأله سائل من جلسائه: كيف يكسِبُ أحدنا ألف حسنة؟ قال: «يسبِّح الله مئة تسبيحة ، فيُكتب له ألف حسنة ، أو يُحط عنه ألف خطيئة» . والصحيح ويحط بالواو دون الألف .

وروى مسلم وأصحاب السنن الأربعة عن جويرية أن النبي ﷺ خرج من عندها بُكرةً حين صلى الصبح ، وهي في مسجدها ، ثم رجع بعد أن أضحى وهي جالسة، قال: «مازلتِ على الحالة التي فارقتَك عليها؟!» قالت: نعم. قال النبي حِينٍ: «لقــد قلتُ بعدكِ أربع كليهاتٍ ثلاث مرات، لو وُزنت بيها قلت منذ اليوم لْوَزَنْتَهُنَّ، سبحان الله وبحمده، عدد خلقه، ورضا نفسه، وزنة عرشه، ومداد كلهاته ،

وروى الترمذي وأبو داوود عن بُسَيرة ـ بالتصغير ـ وكانت من المهاجرات، قالت: قال لنا رسول الله ﷺ: «عليكُنَّ بالتسبيح والتهليل والتقديس، واعقدن بالأنـامـل، فإنهَن مسؤولات مستنـطقات، ولا تغفلن فتنسين الرحمة». قال في «المرقاة» : فيه جواز عد الأذكار، ومأخذ سبحة الأبرار، وقد كان لأبي هُريرة خيطً فيه عقد كثيرة يسبِّح بها، وزعمُ أنها بدعة غير صحيح لوجود أصلها في السنة . قلت: وأشد منه في الدلالة على جواز اتخاذ السُّبْحة وكونها داخلة فيها يعين على البر والتقوى، ما رواه أبو داوود والترمذي والنسائي من حديث عبد الله بن عمر، قال: رأيت رسول الله ﷺ يعْقِد التسبيح . وفي رواية لأبي داوود: بيمينه . وسكت عنه . وقال الترمذي : حسن غريب من حديث الأعمش .

وأما ما رواه أبو داوود والترمذي وقال : حسن غريب، وكذا ابن حبان والحاكم والنسائي في «اليوم والليلة» من حديث سعد بن أبي وقَّاص أنه دخل مع رسول الله بينج على امرأة، وبين يديها نوى وحصى تسبح به، فقال: «ألا أخبرك بها هو أيسرُ عليكِ من هذا وأفضل؟ سبحان الله عددَ ما خلق الله في السهاء، وسبحان الله عدد ما خلق في الأرض، وسبحــان الله عدد ما بين ذلك، وسبحان الله عدد ما هو خالق، والله أكبر مثل ذلك، والحمد لله مثل ذلك، ولا إله إلا الله مثل ذلك، ولا حول ولا قوة إلا بالله مثل ذلك» فليس من باب النهي عن ذلك، بل هو من باب الإرشاد إلى ما هو أيسر وأفضل،كما وقع في حديث أمـا جويرية السابق قريباً، وإلا كان نهياً عن العبــادة بعد صلاة الصبح في مصلى الإنسان الوارد في فضلها من الأحـاديث ما لا يُحصى، بل الحـديث دالٌّ على فضــل التسبيح في ذلك النوى والحصي ، لقوله عليه الصلاة والسلام في الحديث المذكور . «أفضلَ من ذلك» فدل على أن ذلك فاضل، ولكن هذا أفضل منه، ولو كان منهيًا عنه لـهي عنه فالقول يأن اتخاذ السُّبِحة بدعةً هو البدعة اهـ .

ومنها ما رواه أحمد والترمذي، وقال: هذا حديث غريب، عن أبي سعيد أن رسول الله ﷺ سُئِلٍ : أيُّ العماد أفضل وأرفع درجة عند الله يوم القيامة؟ قال : «الذاكرونَ الله كثيراً والذاكرات» قيل : يا رسول الله : ومن الغازي في سبيل الله؟ قال: «لو ضربّ بنفسه في الكفار والمشركين حتى ينكسر ويختضب دماً فإنّ الذاكر لله أفضل منه درجة». وروى البيهقي في «الدعوات الكبير» وابن أبي شُيْبة، وابن أبي الدُّنيا عن عبد الله بن عُمر عن النبي ﷺ أنه كان يقول: «لكل شيءٍ صَقالة، وصقالة القلوب ذكر الله، وما من شيء أنجى من عذاب الله من ذكر الله» قالوا: ولا الجهادُ في سبيل الله؟! قال: «ولا أن يضربَ بسيفه حتى ينقطع». ورواه أحمد والطبراني وابن أبي شَيْبة مرفوعاً بلفظ : «ما عمِلَ آدميٌّ عملًا أنجى له من عذاب الله من ذكر الله» قالوا : ولا الجهاد في سبيل الله؟! قال : «ولا الجهاد في سبيل الله، إلا أن يضرِبَ بسيفه حتى ينقطع» قاله ثلاث مرات اهـ. .

وأخرج الترمذي وابن ماجة وصححه الحاكم، وأخرجه «الموطأ» من حديث أبي الدرداء مرفوعاً : «ألا أخبركم بخير أعمالِكم، وأزكاها عند مليكِكم، وأرفعها في درجاتكم، وخير لكم من إنفاق الذهب والورق، وخير لكم من أن تلقَوْا عدوَّكم فتضربوا أعناقهم ويضربوا أعناقكم» قالوا : بلى يا رسول الله . قال : «ذكر الله عز وجل، اهـــ

قال في «فتح الباري»: قد يستشكل هذا الحديث بها ورد في فضل المجاهد أنه كالصائم لا يفطر، وكالقائم لا يفترُ، وغير ذلك مما يدل على أفضليته على غيره من الأعمال الصالحة، قال: وطريق الجمع والله أعلم هو أن المراد بذكر الله في حديث أبي الدرداء الذكر الكامل، وهو ما يجتمع فيه ذكر اللسان والقلب بالتفكر في المعنى، واستحضار عظمة الله تعالى، وأن الذي يحصُل له ذلك يكون أفضل ممن يقــاتــل الكفار مثلًا من غير استحضار لذلك، وأن أفضلية الجهاد إنها هي بالنسبة إلى ذكر اللسان المجرد، فمن اتفق له أنه جمع ذلك، كمن يذكر الله بلسانه وبقلبه واستحضاره وكل ذلك حال صلاته أو صيامه أو صدقته أو قتاله الكفار مثلًا فهو الذي بلغ الغاية القصوى والعلم عند الله تعالى. وأجاب القاضي أبو بكر بن العربي بأنه ما من عمل صالح إلا والذكر مشترط في تصحيحـه، فمن لم يذكر الله بقلبه عند صدقته أو صيامه مثلًا فليس عمله

كاملًا، فصار الذكر أفضل الأعمال من هذه الحيثية، ويشير إلى ذلك حديث: «نيةُ المؤمن أبلغ من عمله» اهـ. .

وفي الزرقاني على «الموطأ»: قال الباجيّ : الذكر باللسان والقلب، وهو ذكره عند أوامره بامتثالها، والمعاصي باجتنابها، وذكر اللسان واجب كالفاتحة في الصلاة والإحرام والسلام وشبه ذلك، ومندوب وهو سائر الأذكار، فالواجب يُحتمل أن يفضّــل على سائر أعـمال الـبر، والمندوب يُحتمل أن يفضّل لعظم ثوابه وهُداه إلى طريق الخير، أو لكثرة تكرره اهــ . وقـال في «فتـح البــاري» أيضــاً: الذكر له إطلاقات، فقد يراد به الإتبان بالألفاظ التي ورد الترغيب في قولها، والإكثار منها مثل الباقيات الصالحات، وقد

يراد به المداومة والمواظبة على العمل بها أوجبه أو ندب إليه، كتلاوة القرآن، وقراءة الحديث، ومدارسة العلم، والتنفل بالصلاة، ثم الذكر يقع تارةً باللسان ويُؤجر عليه الناطق ولا يُشترط استحضاره لمعناه، ولكن يُشترط أن لا يقصدَ به غير معناه، وإن انضاف إلى النُّطق الذكر بالقلب فهو أكمل، فإن انضاف إلى ذلك استحضار معنى اللذكـر وما اشتمل عليه من تعظيم الله تعالى، ونفي النقائص عنه ازداد كمالًا ، فإن وقع ذلك في عمل صالح مهمٌّ فَرضَ من صلاة أو جهاد أو غيرهما ازداد كمالًا ، فإن صح التوجه وأخلص لله تعالى في ذلك فهو أبلغ الكمال . وقبال الفخـر الـرازي: المـراد بذكـر اللســان الألفاظ الدالة على التسبيح والتحميد والتمجيد والذكر بالقلب التفكر في أدلة الذات والصفات، وفي أدلة التكاليف من الأمر والنهي حتى يطلع على أحكامها، وفي أسرار مخلوقات الله . والـذكـر بالجوارح هو أن تصيرَ مستغرقةً في الطاعات، ومن ثمَّ سَمَّى الله تعالى الصلاة ذكراً، فقال: ﴿فَاسْعَوْا إِلَى ذَكَرَ اللَّهِ﴾ [الجمعة: ٩]، ونقل عن بعض العــارمـين قال: الــذكر على سبعة أنحاء، فذكر العينين بالبكاء، وذكر الأذلين بالإصغاء، وذكر اللسان بالثناء، وذكر اليدين بالعطاء، ودكر الىدن بالوفاء، وذكر القلب بالخوف والرجاء، وذكر الروح بالتسليم والرضاء اهـ . ومما جاء في فضل الذكر ما أخرجه البخاري والترمذي عن أبي هُريرة قال : قال رسول الله ﷺ : «إن لله ملائكةً يطوفون في الطرق، يلتمسون أهلَّ الذكر، فإذا وجــدوا قومــاً يذكــرونَ الله، تنــادَوْا هَلَمْــوا إلى حاجتكم، قال: فيخُفُّونهم باجنحتهم إلى سبهء الدنيا، قال: فيسألهُم ربهم عزَّ وجل، وهو أعلم منهم: ما يقول عبادي؟ قال: تقول: يسبَّحونك ويكبرُّونك ويحمدونك. قال: فيقول: هل رأَوْنِ؟ قال: فيقــولون: لا والله ما رأَوْك. قال: فيقولَ: كيف لو رَأَوْنِي؟ قال: يقولون : لو رأوَّك كانوا أشدُّ لك عبادةً وأشدُّ لك تمجيداً وأشدُّ لك تسبيحاً . قال : يقول: فما يسألونني؟ قال: يقولون: يسألونك الجنة. قال: يقول: وهل رأوها؟ قال: يقــولــون: لا والله ما رأوْهــا. قال: فيقول: فكيف لو أنهم رأوها؟ قال: يقولون : لو أنهم رأوها كانوا أشدَّ عليها حرصاً، وأشدَّ لها طلباً، وأعظم فيها رغبةً، قال: فممَّ يتعوذون؟ قال: يقولون: من النار. قال: يقول: وهل رأوها؟ قال:

يقولون: لا والله ما رأوها . قال : يقول : فكيف لو رأوها؟ قال : يقولون : لو رأوها كانوا أشدَّ منها فراراً، وأشد منها مخافةً . قال: فيقول: فأشهدكم أني قد غفرت لهم . قال: يقول ملَك من الملائكة : فيهم فلان ليس منهم، إنها جاء لحاجة . قال: هـم الجلساء» . وفي رواية : «هـم القوم لا يشقى جليسهـم» . وللترمذي : «لا يشقى لهم جليسٌ». وفي رواية: «لا يشقى بهم جليسهم» اهـ. .

قال في «فتح الباري»: وفي رواية : «يمجَّدونك». وفي رواية : «محمدونك، ويمجـدونـك، ويذكرونك». وفي رواية: «عباداً لك في الأرض، يسبحونك، ويكبرونك، ويهللونك، ويحمدونك، ويسألونك». وفي حديث أنس عند البرار: «ويعـظمون آلاءك، ويتلون كتابك، ويصلون على نبيك، ويسألونك لآخرتهم ودنیاهم» اهـ .

وفي رواية مسلم: «إل لله ملائكةٌ سيارةٌ فُضلاً، يبتغون مجالس الذكر، فإذا وجدوا مجلساً فيه ذكر قعَدوا معهم، وحفَّ بعضهم بعضاً بأجنحتهم، حتى يملؤوا ما بيهم ويين السهاء الدنيا, فإذا تقرقوا عرجوا وصعدوا إلى السهاء، قال: فيسألهم الله وهــو أعلـم: من أين حئتـم؟ فيقــولــون: جئنــا من عنــد عبــادك في الأرض يسبحونك ويكبرونك ويهللونك ويحمدونك ويسألونك قال: وماذا يسألون؟ قالوا· يسألونك جنتك. قال: وهل رأوْا جنتي؟ قالوا: لا أي رب. قال: وكيف لو رأوًا جنتي؟ قالوا: ويستجيرونك. قال: وممَّ يستجيروني؟ قالوا: من نارك. قال : وهل رأوا ناري؟ قالوا : لا . قال : فكيف لو رأوا ناري؟ قالوا : يستغفرونك . قال: فيقول: قد غفرت لهم، فأعطيتهم ما سألوا، وأجرتهم مما استجاروا، قال: يقولون : رب فيهم فلان خطًّاء وإنها مر فجلس معهم . قال : فيقول : وله غفرت ، هم القوم لا يشقى بهم جليسهم». وقوله : فضلًا ـ بضم فسكون ـ جمع فاضل، کبزل وبازل. وفیه روایات أخر اهـ .

قال في «فتح الباري»: يؤخذ من مجموع هذه الطرق المراد بمجالس الذكر، وأنها التي تشتمل على ذكر الله تعالى بأنواع الذكر الوارد من تسبيح وتكبير وغيرهما، وعلى تلاوة كتاب الله تعالى، وعلى الدعاء بمخيري الدنيا والأخرة، وفي دخول قراءة

قلت: لا يظهر ما قاله ابن حجر هنا من عدم دخول قراءة الحديث النبوي ومدارسة العلم الشرعي والاجتهاع على صلاة النافلة في مجالس الذكر، بل المتعين دخولها، لأنها من أفضل العبادات، وفي بعض روايات الحديث: «يذكرونك»، وقد مر عن ابن حجر نفسه أن من إطلاقات الذكر المواظبة على العمل بها أوحبه أو ندب إليه، كتــلاوة القــرآن، وقــراءة الحــديث، ومــدارســة العلـم، والتنفــل بالصلاة . . . إلى أخر ما مر عنه . فكيف تكون هذه الأشياء صادقاً عليها الذكر كما نص عليه هو وغيره وتكون خارجةً منه هنا؟! وقد مر أيضاً تفسير حلَّنى الدكر بمجالس الحلال والحرام، وهو نض فيها قلناه، والعلم لله تعالى اهـ قال ابن حجر. وفي عـارة «لا يشقى حليسهم» مبالغة في نفي الشقاء عن حليس الذاكرين، فلوقيل: سعد بهم جلسهم لكان ذلك في غاية الفصل. لكن التصريح بنفي الشقاء أبلغ في حصول المقصود. وفي الحديث فضل مجالس الذكر والذاكرين، وفضل الاجتماع على دلك، وأن جليسهم ينــدرج معهم في جميع ما يتفضل الله تعالى به عليهم إكراماً لهم ولو لم يشاركهم في أصل الذكر . وفيه محبة الملائكة لبني أدم واعتناؤهم بهم.

الحديث النىوي، ومدارسة العلم الشرعي ومذاكرته، والاجتهاع على صلاة النافلة في هذه المجــالس نظر، والأشبــه اختصــاص ذلك بمجالس التسبيح والتكبير، ونحوهما، والتلاوة حسب، وإن كانت قراءة الحديث ومدارسة العلم والمناطرة فيه من جملة ما يدخل تحت مسمى ذكر الله تعالى اهـ .

وفيه أن السؤال قد يصدر من السائل وهو أعلم بالمسؤول عنه من المسؤول لإظهار العناية بالمسؤول عنه، والتنويه بقدره، والإعلان بشرف منزلته.

وقيل : إن في خصوص سؤال الله الملائكة عن أهل الذكر الإشارة إلى قولهم : ﴿أَتَجْعَلُ فيها مَنْ يفسِدُ فيها . . . إلخ﴾ [البقرة: ٣٠] فكأنه قيل لهم : انظروا إلى ما حصل منهم من التسبيح والتقديس، مع ما سلط عليهم من الشهوات ووساوس

وفيه بيان كذب من ادّعى من الزنادقة أنه يرى الله تعالى جهراً في دار الدنيا، وقد ثبت في «صحيح» مسلم من حديث أبي أُمامة رفعه : «واعلَموا أنَّكم لن تَرَوا ريكم حتى تموتوا». وفيه جواز القسم في الأمر المحقق تأكيداً له وتنويهاً به . وفيه أن البذي اشتملت عليه الجنبة من أنبواع الخيرات، والنار من أنواع المكروهات، فوق ما وصفتا به، وأن الرغبة والطلب من الله والمبالغة في ذلك من أسباب الحصول انتهى .

الشيطان، وكيف عالجوا ذلك وضاهَوْكم في التسبيح والتقديس؟ وقيل: إنه يؤخذ من هذا الحديث أن الذكر الحاصل من بني آدم أعلى وأشرف من الذكر الحاصل من الملائكة، لحصول ذكر الأدميين مع كثرة الشواغل، ووجود الصوارف، وصدوره في عالم الغيب، بخلاف الملائكة في ذلك كله .

ثم اعلم أن ما قيل من فصل الدكر إنها هو لأهل الدين والكمال، لا لعموم السذاكرين كما غرَّ به هذا الرحل المفتري أتناعه المفتدين به، فعي الررفاني على «الموطأ» عمد حديت: «ميقال إنهم قد أحْدثوا بعدك» ما نصه: قال ابن عبد البر: كل من أحدث في الدين ما ليس منه فهو من المطرودين عن الحوض، وأشدهم من خالف جماعـة المسلمــين كالخــوارج والــروافض وأصحاب الأهواء، وكدلك الظلمة المسرفون في الجور وطمس الحق، والمعلنون بالكبائر، فكل هؤلاء يُخاف عليهم من أن يكونوا ممن عُنوا بهذا الخبر اهـ .

وفيه أيضاً عند حديث: «من قال سبحان الله وبحمده في يوم . . . إلخ» قال ابن بطال : الفضائل الواردة في التسبيح والتحميد ونحو ذلك إنها هي لأهل الشرف في الدين والكمال، كالطهارة من الحرام، وغير ذلك، فلا يظنُّ ظانَّ أن من أدمن السذكـر، وأصر على ما شاء من شهــواته، وانتهك دين الله وحرماته أنه يلتحق بالمطهرين المقدسين، ويبلغ منازل الكاملين بكلام أجراه على لسانه ليس معه تقوى ولا عمل صالح اهـ .

وما قاله ابن بطال في الذكر مثله ما مر عن القرطبي من أن الذكر يختلف ثوابه

ونقله في «فتــح الباري» برمته عن ابن بطال أيضاً، وزاد: ويشهد له ﴿أم حسِبَ الدينَ اجْتَرحوا السيئاتِ أنْ نجعَلَهم كالذينَ آمنُوا وعمِلُوا الصالحاتِ سواءً محياهُم ومماتهَم ساءَ ما يحكمونَ﴾ [الجاثية: ٢١] اهـ. . ويأتي إن شاء الله تعالى الكلام على هذه الآية مستوفى إن شاء الله تعالى في فصل: إن صلاته المخترعة لا يبطلها الرياء اهـ. .

 $\mathcal{A}(\mathcal{A})$  and  $\mathcal{A}(\mathcal{A})$  are all the set of  $\mathcal{A}(\mathcal{A})$ 

فقـد تبين لك من هذا كله قبح مقالة هذا الرجل المفتري في تفضيل هذه الصلاة المخترعة على كتاب الله العزيز بهذا العدد الكثير، وأذكر لك ما في عزوه ذلك التفضيل للنبي ﷺ من الإِثم الكبير فأقول:

## $-Y \wedge o -$
ههسل في رد قوله إن النبي عليه أفهره يذلك الفضل .

فأقــول: في الحديث الصحيح المتواتر رواه البخاري ومسلم وغيرهما: «من كذب على متعمداً فَلْيتبوا مَقعده من النار».

وهذا الرجل مقرَّ بأنه لا رواية له في كل ما قال إلا المشافهة للنبي ﷺ في القرن لثاني عشر، وقد مر لك في باب الرؤية ما يشفي ويكفي من أن ذلك لا تُبنى عليه حكام الشرع، فراجعه إن شئت.

التحمل .

قال السيوطي وغيره : إنه رواه نحو مئتين من الصحابة رضوان الله عليهم. وقد قال الإشبيلي : اتفق العلماء على أنه لا يجوز لمسلم من المسلمين أن يقول : قال النبي ﷺ كذا ونحوه من صيغ الجزم، حتى يكون القول عنده بروايةٍ، ولو على أقل وجوه الروايات، لقوله ﷺ: «من كذب عليٌّ متعمداً فَلْيتبوأ مَقعده من النار» اهـ . وأقل وجوه الرواية أي أضعفها الوجادة، ولذلك يجعلونها آخر أقسام

وعقد سيدي عبد الله ذلك في «طلعة الأنوار» فقال: ولا يَقولُ مسلمٌ قالَ النَّبي بلا روايةٍ لخوفِ الكَذِب قال في شرحـه : وهــذا إذا لم يكن الحــديث في أحد الكتب المختصة بالصحة، والكتــاب مقــابَـل، وإلا فيـجوز أن يقول: قال النبي ﷺ كذا دون رواية، لأنه مظنون الصحة حينئذٍ، ومبني الصحة والضعف على الظن.

وقد كفر الجُــوَيْنيّ متعمد الكذب عليه عليه الصلاة والسلام . وانتصر له ابن المنير بأن الوعيد لو كان بمطلق النار كان كل كذب كذلك، ويأن الكاذب عليه في تحليل حرام مثلًا لا ينفك عن استحلال ذلك الحرام أو الحمل على استحلاله، واستحلال الحرام كفر، والحمل على الكفر كفر. وضعف قول أبي محمد الجَــوَيْني

وفي العيني: قال ابن الصــلاح: لا تقبــل روايةً ممن كذب على النبى ﷺ متعميداً أبداً، ولا تُقبل توبته منه، بل يتحتم جرحه دائهاً على ما قال أحمد بن حنبل، وأبو بكر الحُـمَيْدي شيخ البخاري، وأبو بكر الصُّيرُفي. وقال النوويّ : المختار القطع بصحة توبته من ذلك، وقَبول روايته بعد صحة التوبة بشروطها اهـ

قال في وفتح الباري» : والجمهور على أنه لا يكفر إلا إذا اعتقد حلَّ ذلك اهـ

ابنه إمام الحرمين ومن بعده .

فقد علمت أن دعوى هذا الرجل رواية ما ذكره عن النبي ﷺ أبعد له من الله تعالى، وأكثر إثباً، فإن النبي ﷺ معصوم من الكذب حيًّا وميتاً، منزه عن أن يقول: إن شيئاً من كلام المخلوقين أفضل من القرآن أو يوازيه . وقد قال ﷺ في حياته وتصديه لبيان الشريعة في حال أمره بذلك ووجوبه عليه ضدَّ ما نسبه له هذا<sub>.</sub> المفتري عليه، فقد قال: «إن فضل القرآن على سائر الكلام، كفضل الله تعالى على سائر الخلق . . . الخ» ما مر من الأحاديث، فكيف يكذب عليه بهذا بعد انفسطاع التكليف واستقـراره في أعـلى الفـردوس؟!! حاشـاه مما يقوله عليه هذا المفتري، أو نجعل مقالة هذا الرجل المفتري وحياً صحيحاً نزل عليه به جبريل في قبره الشريف بخصوص شريعـة هذا الرجل التي نحتاج إلى التوفيق بينها وبين

الأحاديث النبوية الكثيرة المتقدمة،وهذا معلوم أنه لعب في الدين، لا يقوله أحد اھـ .

وما أجاب به مجيبهم المتعصب في «جيشه» مما هو منقول عن الإمام الغزالي قائلًا: إن جعل سَيخه المضل له صلاة الفاتح تعدل ستة آلاف من القرآن مثل ما قاله الغزالي، هو على تسليم كلام الإمام الغزالي ليس بجواب له بعيد عن مرامه، بينه وبين مقالة هذا الرجل مثل ما بين السهاء والأرض ، ويتبين لك ذلك بجلب كلام الغزالي برمته، وتبيين مراده، وما قاله الغزالي نقله عنه الزرقاني على «الموطأ» عند حديث أبي الدرداء المتقدم في فضل الذكر: «ألا أخبركم بعخير أعمالكم. . . .

الخ» فقال الزرقاني: مقتضى هذا الحديث أن الذكر أفضل من التلاوة، ويعارضه حديث أفضل عبادة أمتي تلاوة القرآن. قلت: ويعارضه جميع ما مر من الأحاديث الكثيرة. قال الزرقاني: وجمع الغزالي بأن القرآن أفضل لعموم الحخلق، والذكر أفضل للذاهب إلى الله تعالى في جميع أحواله في بدايته ونهايته، فإن القرآن مشتمل على صنوف المعارف والأحوال والإرشاد إلى الطريق، فما دام العبد مفتقراً إلى تهذيب

الأخلاق وتحصيل المعارف فالقرآن أولى، فإن جاوز ذلك واستولى الذكر على قلبه فممداومة الذكر أولى، فإن القرآن يجاذب خاطره، ويسرح به في رياض الجنة، والذاهب إلى الله تعالى لا ينبغي أن يلتفت إلى الجنة، بل يجعل همه همًّا واحداً، وذكره ذكراً واحداً، ليدرك درجة الفناء والاستغراق، ولَّذكُر الله أكبر اهـ. . فهذا هو كلام الإمام الغزالي الذي استدل به هذا المجيب المتعصب لمقالة شيخه الشيعة الفاضحة، وجعله مساوياً لها، وجلبناه برمته ليُعلم بالوقوف عليه أنه ليس بينه وبين مقالة هذا الرجل المفتري نسبةً ما، فلا يتردد عاقل في أنه لا يمكن أن يكون جواباً عن هذه المقالة البشيعة، ولا أنه من جنسها، فإن الغزالي ذهب في كلامه هذا إلى منزع صوفي في تربية العبد نفسه، ولم يذكر أفصليةً للذكر على القرآن أصلًا، بل قال: إن القرآن أولى للإنسان من حيثَ إصلاحه لنفسه في حال من أحــوالــه، والذكر أولى له في حال آخر، كالأدوية بعضها يصلُح لغلبة الصفراء، وبعضها للبلغم، وبعضها للسوداء وما قاله هو عين ما مر في الفصل السابق قبل هذا بفصل، من أن الذكر المأثور في وقت أو حال الاشتغالُ به في ذلك السوقت أو الحال أفضل من الاشتغال بتلاوة القرآن فيهل، كالأذكار في السجود والركوع، فإنها فيهما أفضل من قراءة القرآن، بل قراءة القرآن فيهما مكروهة في مذهب مالك رحمه الله تعالى لما في مسلم من قوله ﷺ: «أمرتُ أن لا أقرأ القرآن راكعاً أو ساجداً» وعلة ذلك على ما قال بعض العلياء هي أنهما حالتا ذلَّ، فخَصتا بالذكر، وكَره الجمع فيهما بين كلام الخالق والمخلوق، فما ذكره الغزالي من هذا القبيل لا من باب التفضيل، بل من باب الخصوصيات التعبدية . . . إلخ ما مر

في الفصل المذكور. وأيضاً الإِمام الغزالي رحمه الله تعالى لم يخص في كلامه ذكراً عن ذكر، بل قال : الذكر أفضل للذاهب إلى الله تعالى. وأكثر الأذكار الواردة عن النبي بينيخ فضلها مذكور في القرآن، كالتسبيح والتحميد والتهليل كما مر، والألفاظ الواردة في القرآن إذا وقع تفضيلها عليه كان ذلك من تفضيل بعض القرآن على بعض ، ويأتي الكلام فيه قريباً إن شاء الله تعالى مستوفى .

ومعلوم من جلاله الغزالي أنه لم يقصد بالذكر إلا الذكر الوارد عن النبي ﷺ لا المخترع، وأين هذا من كلام هذا الرجل الذي هو نص لا يحتمل التأويل في تفضيل صلاة لم ترد عن النبي بيلج على جميع القرآن ، بأنها تعدل ستة آلاف منه؟! فإن ألفاظ العدد نص في معانيها محصورة عليها، كما نص عليه جميع الأصوليين . فقول هذا الرجل المفتري : تعدل ستة ألاف من القرأن . نص لا محتمل سوى معناه الموصوح له، لم قد مر أن هذا ليس نفضيلا لصلاته على الفرآن، بل إبها هو إعدام لفضله من أصله، فراجعه إن شئت.

وهذا المنزع الذي دكره العزالي كثير في كلام العلماء، فمثله ما دكره اس حجر في «فناواء الحديثيه». فإنه فال: لا إله إلا الله أفضل عند أئمة الظاهر من دكر الحلالة مطلقاً، وعند أهل الباطن الحال خنلف باحتلاف أحوال السالك، فمن

هو في اســداء أمره، ومقاساة شـهود الأغيار، وعدم انفكاكه عن التعلق بها وعن إرادته وسهواته وبقائه مع نفسه يحتاج إلى إدمان الإثبات ىعد النفي ، حتى يستولي عليه سلطان الـذكـر وجوادب الحق المترتبة على ذلك، فإذا استولت عليه حتى أخرجته عن شهواته وحظوطه وجميع أغراض نفسه صار بعيداً عن شهود الأغيار، واستبولى عليه مراقبة الحق أو شهوده، فحينئذٍ يكون مستغرقاً في حقائق الجمع الأحـدي، والشهـود السرمـدي الفردي، فالأنسب بحالة الإعراض عما يذكره بالأغيار، والاستغراق فيها يناسب حاله من ذكر الجلالة فقط، لأن ذلك فيه تمام لدته، ودوام مسرته ونعمته . ومنتهى أربه ومحبته، بل إذا وصل السالك لهذا المقام. وأراد قهر نفسه إلى الرجوع إلى شهود غيره حتى ينفيه أو يتعلق به خاطره لا تطاوعه

نفسه المطمئنة لما شاهدت من الحقائق الوهبية والمعارف الذوقية والعوارف الذسية. وكذا يقال في الذكر باللسان وبالقلب أو بالقلب فقط، فبلسان أهل الظاهر ذكر اللسان والقلب أفضل مطلقاً، وعند أهل الطريق في ذلك تفصيل تفهمه مما قبله إن وعيته وتأملته، فإن المستغرق قد يعرض له من الأحوال ما يلتجمُ به لسانه، ويصير في غاية من مقام الحيرة والدهشة ، فلا يستطيع نطقاً ، أو يتفرق بسبب نطقه ما هو متمثـل به من معــالي تلك الأحـوال، وما هو مستغرق من بحار العرفان والكمال، والحاضل أن الأولى ىالسالك قبل الوصول إلى هذه المعارف أن يكون مديهاً لما يأمره به أستاذه الجامع لطرفي الشريعة والحقيقة ، فإبه هو الطبيب الأعطم. فبمقتضى معارفه الذوقية وحكمه الربانية يعطي كل بدن ونفس ما يراه هو اللائق بشفائها، والمصلح لغذائها، فإن لم يكن له أستاذ كذلك فلا يعدل عن دكر لا إله إلا الله بلسانه وقلبه، بل يُديم ذلك إلى أن يفتح الله له ما يعلم به خير الأمرين في الترقي إلى شهود العين، حقق الله لنا ذلك بمنه وكرمه .

والذكر الحفي فد يُطلم وبراد به ما هو بالقلب فقط، وما هو بالقلب واللساب يحيب بسمع نفسه ولا يسمعه غبره، ومنه · حير الدكر الحقى ، أي : لأنه لا يتطرق إليه الرياء، وأما حيث لم يُسمع نفسه، فلا يُعبد بحرث لساسً، وإبها العَدِّه بها في قلبه. على أن جماعة من أئمتنا وغيرهم يقولون: لا ثواب في دُرِّ الشلب وحمد. ولا مع اللسان حيث لم يسمع نفسه، وينامي حمله على انه لا نواب علبه من حمب البدكر المخصوص، أما اشتغال القلب بذلك، وبأما يتعانيه، واستغراقه في شهودها، فلا شك أنه بمقتضى الأدلة يثاب عليه من هده الحينية التواب الحريل، ويؤيده خبر البيهفي : «الذكر الذي لا تسمعه الحَـفظه، يريد على الددر الدي تسمعه الحـفظة سبعين ضعفاً» اهـ . فهذا هو الذي ذكر الغزالي رحمه الله تعالى، وأمثال هذا كثيرة، فكيف يستدل به هذا المجيب على مقالنه الشسيعة البسّيعة؟!

في أن كلام هذا الرجل لو قدرنا تقديراً فاسداً أنه نص قابل للتأويل. فيا لنا ولتأويل كلام مخلوق في القرن الثاني عشر عند فساد الناس وانقطاع التربية، فإن تأويل المتشابه خاص بكلام الله تعالى أو كلام نبيه ﷺ، لأن جميَّع كلامه عليه الصلاة والسلام راجع إلى الوحي، لقوله تعالى: ﴿وَسَّا يَنْطِقُ عَنِ الْهُوَى إِنَّ هُوَ إِلَّا وحيٍّ يوحَى ﴾ [النمنم : ٣، ٤] قال الجزائري : أو الحديث فأوَّلْ غيرَ محتمل وكِلُّ ما أَوْهَمَ القرآنُ من شُبَهِ منزهاً مثل رأي السادة الأول أو خَذَّ بمعناهُ واترُكِ لفظ ظاهرِهِ وقال المقري في «منظومته»: كالتشبيه والنصُّ إِنَّ أَوهَمَ. غَيرَ اللائق بالخلائق بالله واقطع عن الممتنع الأطلما فاصرفه عن ظاهره إجماعا ومحل الدلالة منه قوله : والنص، فإن المراد بالنص القرآن أو الحديث كما نص عليه أهل الأصول، قال في «مراقى السعود»: ويُطلقُ النصُّ على ما دلَّ وفي كلام الوحي . . . الخ قال شارح المنظومة الشيخ عليش عند الكلام على هذه الأبيات: قال المحقق الأمير لطيفة : سأل الشعراني شيخه الخواص : لماذا يُؤول العلماء الكلام الموهم الواقع من الشارع ولا يؤولون الواقع من الولي، مع أن المادة واحدة في الجملة؟ فقال: لو أنصفوا لأوَّلوا الواقع من الولي بالأوْلى لأنه معذور بضعفه أحوال الحضرة، بخلاف الشارع فإنه ذو مقام مکین اهـ .

فقسا

قلت: دلت هذه المقـالة دلالة واضـحة على تسليم الشعراني وشيخه لعدم تأويل ما يصدر من الولي، غير أنهما استشكلا لم لا يؤول الصادر من الولي، ويأتي الجواب عن استشكالهما قريباً إن شاء الله تعالى.

وقال الشيخ زروق في «قواعده» : لا يقبل في باب الاعتقاد موهم ولا مبهم.

ولا يسلم لأحد فيه ما وقع منه دون كلام فيه، بل يرد في نفسه وذكره، وإن عدم تؤول بها يرده لأصل الحق إن وافق أصلًا شرعيًّا في إطلاقه، وثبتت إمامة قائله، كما في «رسالة ابن أبي زيد في مسألة الاستواء وغيره، وليس صوفي بأولى من فقيه، ولا فقيه بأولى من صوفي في ذلك، ىل الصوفي ربها كان أعذر لضيق العبارة عن مقاصده، وقصر ما تكلم فيه على نوعه، ورَوْمه التحقيق بإشارته، فإن سُوغ التأويل في أحدهما لرمه في الأخر، وإن قيل : لا يُتأول إلا كلام المعصوم فتأويل الأئمة كلام

مثلهم ناقض له، أو هي مردودة عليهم. أو لكلِّ اجنهاده. إذ الحلاف في المسألة بوجود كل ذلك بعد ما لا يحتمل الحق ىوجه. والله سبحانه وتعالى أعلىم اهــ .

والجواب عن استشكال الشيخ الخواص في عدم تأويل العلماء لما يصدر من السولي هو أن الصبادر من النبي علبه الصلاة والسلام محقَّق أنه من الله بعالى، فاحتيج إلى تأويل متشامهه، كما وقع في القرآن العزير على أحد الأوحه المدكورة في دلك عبد عليهء السبه، وأما ما صدر من الولي فغير محقق أنه من الله تعالى، لمدم عصمته، وعدم تميز الرلي الحق من المذَّعى في الحملة، فلو أول ما تصدر من حد من الأولياء مما يجالف طاهر الشرع لأدى دلك إلى فساد الشرع. لدعوى كل احد عبيدر ميه دلك الولايه، وصعوبه مميز الولي الحقيقي من غيره، فبؤول الحال إلى عدم صبط الشريعة المطهره. ووقوع الخلل فيها، وهي معصومة من دلك كما سر مستوفى، والله تعالى أعلم

قال في «رد المحنار» الحنفي · وللحافظ السيوطى رسالة سماها «تنسيه الغمى بسترية ابن عربي» ذكر فيها أن الناس افترقوا فيه فرقتين، الفرقة المصيبة تعتقد ولايته، والأخرى بخلافها. ثم فال: والرأي عندي وهو القول الفصل فيه طريقة لا ترضاها الفرقتان، وهي اعتقاد ولايته، ونحريم النظر في كتبه، فقد نقل عنه أنه قال : نحر فوم يُحرُّم النـظر في كتبنــا، وذلـك أن الصــوفية تواطؤوا على ألفــاظ اصطاحوا عليها، وأرادوا بها معاني غير المعاني المتعارفة منها عند الفقهاء، فمن حملها على معانيها المتعارفة كفر، ونص على ذلك الغزالي في بعض كتبه، وقال: إنه شبيه بالمتشابه في القرآن والسنة، كالوجه واليد والعين، وإذا ثمت أصل الكتاب

فقـد عـلم من كلام السيوطي هذا أن الحامل لها على معانيها المتعارفة عند الفقهاء يكفر، ومن حملها على مقصده هو كان كافراً أيضاً، لأنه ادعى ما لا سبيل لمعرفته، ولم يقل إنها تؤول وتصرف عن ظاهرها، فكان الأوجه حرمة نظرها عنده، ويرشد لهذا ما عزاه ابن حجر في فتاواه الحديثية لابن عربي نفسه أيضاً. فإنه قال : قال قُدس سره : نحن قوْم تحرُّم المطالعة في كتبنا إلا لعارف باصطلاحنا . وذكر مثل ما قاله السيوطي ، فقال : إن اللفظ المصطلح عليه حقيقة عند أهله فيها اصطلحوا عليه، ويأتي له ذلك أيضاً قريباً إن شاء الله في «تحفته».

عنه فلا بد من ثبوت كل كلمة، لاحتهال أن يدُسُّ فيه ما ليس منه عدوٌّ أو ملحد أو زنديق، وثبوت أنه قصد بهذه الكلمة المعنى المتعارف، وهذا لا سبيل إليه، ومن ادعاه كفر، لأنه من أمور القلب التي لا يطلع عليها إلا الله تعالى اهـ منه .

واعلم أن كلمـة هذا الــرجــل المذكورة آنفاً، وجميع مقالاته غير داخلة في مقالات الصوفية التي اختلف العلماء في تأويلها وصرفها عن ظاهرها، لأن ذلك المراد به الكلام المصطلح عليه عندهم، المعروف في اصطلاحاتهم، أو ما تفوهوا به في حال الشطح والغيبة، فإذا حصل منهم أحد الأمرين مما يخالف ظاهر الشرع، فقـال كثــير من العلماء: إن المتكلـم به إذا كان من أعــلام الصــوفية المشتهرين كالجيّْلاني وأضرابــه، وكــان مشتهــراً بمعــرفة عـلـم الشرع يُؤول كلامه، ويُرجع

بالتـأويل إلى المنصـوص في الشريعـة وقيل: لا يؤول، وتجـري عليه الأحكـام الظاهرة. وقد مر قريباً ما احتاره السيوطي فيها سطروه في كتبهم، وقال ابن بوْں في «وسيلته» : وموهم المحذور مِنْ عُرْفِ الأولى فأولا تصؤفوا واشتهروا مِن أهل ذا الفنِّ فلا تعتبُ ومَنْ بِعُرْفِ الشَّرْعِ لَمْ يَشْتَهَرَ وقولهُمْ في الشَّطْحِ غَيرُ لائقِ مؤوَّلٌ عن بعضِهِم باللائق بل ظاهرُ الشرعِ لهُم به اعملا أو أنهم قد غلبوا وقيل لا يهديك أن تَقفو سبيلَ الغُلَم وليسَ يُقتدى بهم وإنها ودئم بُنيَّاتِ الطريقِ تَسْلَم ولا تجِدْ عن السوادِ الأعظم في العقدِ والأقوال والأفعال أجارنا الله منَ الضلال

 $-490-$ 

قوم منَ الصوفيةِ الأعلام يرجّع بالتأويل للمنصوص فقيل: غيرُ مقتض للقدح أو أنهم قد غَلِبوا في الحال بهم صيانةً لشرع طاهرِ<br>عنهُ وذا أمرٌ طويلٌ الذيل

وقال المقري في و إضاءة الدجنة » ومُوهمُ المُحذَّور من كلام جريأ على عُرفهم المخصوص وما يَفْوهونَ بِهِ في الشطح وهو إلى التأويل ذو انتحال وقيل بل يُناط حكمُ الظاهر

وفي «تحفة» ابن حجر عاطفاً على ما لا ردة فيه : وشطح ولي حال غيبته أو تأويله بها هو مصــطلح عليه بينهـم، وإن جهله غيرهم إذ اللفظ المصطلح عليه حقيقة عند أهله لا يُعترض عليهم بمخالفته لاصطلاح غيرهم، كما حققه أئمة الكلام وغيرهم، ومن ثم زل كثيرون في التهويل على محققي الصوفية بها هم بريئون منه، ويتردد النظر فيمن تكلم باصطلاحهم المقرر في كتبهم قاصداً له مع جهله به، والـذي ينبغي بل يتعــين وجــوب منعــه منه، بل لو قيل بمنع غير المشتهر بالتصوف الصادق من التكلم بكلماتهم المشكلة إلا مع نسبتها إليهم غير معتقد لظواهرها لم يبعد، لأن فيه مفاسد لا تخفي.

قال الشيخ عليش في شرح هذه الأبيات: الأعلام أي: الذين هم كالجبال في الشهرة وعلو الشأن اهـ .

فلا يُقُو ظاهرٌ في الميل لأنهُ من أصعب المسالكَ وليسَ يُقتدى بهم في ذلك مُعْ رَفِقَةٍ مَأْمُونَةٍ لِيسْلَمْ والحزمُ أن يسيرَ مَنْ لم يعلمُ فنورها للمهتدي استضاءَ ويسلك المحجَّة البيضاءَ سار ضلالًا وهلاكاً يَغْشى وفى بُنيَّات الطريق يخشى في الدين والدُّنيا إلى الوفاة آمَــنَــنَــا الــلـهُ الآفــات

وقول ابن عبد السلام : يعزر وليّ قال أنا الله ولا ينافي ذلك ولايته، لأنه غير معصوم. فيه نظر، لأنه إن كان غائباً فهو غير مكلف لا يعزر، كما لو أول بمقبول. وإلا فهوكافر، ويمكن حمله على ما إذا شككنا في حاله فيعزر فطهأ له، ولا يحكم

قال بعض مشــايخنــا ممن له جمع بين التصوف والعلوم العقلية والنقلية : لو أدركت أرباب تلك الكلمات لَلَـــةَتهم على تدوينها مع اعتقادي لحقيقتها، لأنها مزلة للعوام والأغبياء المدعين للتصوف، قال: وإنها يتجه إن لم يكن ثم في تدوينها غرض صحيح، كخشية اندراس اصطلاحهم، وتلك المفاسد يدرؤها أثمة الشرع فلا نظر إليها اهـ. .

عليه بالكفر لاحتهال عذره، ولا بعدم الولاية لأنه غير معصوم.

قال محشيه الشرواني: قوله: وإنها يتجه. . . [لخ أقول: القلب إلى ما قاله ذلك الشيخ أميل، لأن بقاء العلم يتصور بالإلقاء إلى المتأهل له، والتدوين وإن كان أبلغ في حفظ العلم وبقــائــه كـما صرح جوابه، لكن هذه الأولوية لا تقاوم المفاسد المترتبة عليه، مع ما هو مقرر من أن درء المفاسد مقدم على جلب المصالح . وقوله: وتلك المفاسد. . . إلخ محل تأمل، لأن قُصارى ما يتأتى من أثمة الشرع إظهار فسادها لأ درؤها وإزالتها، سيها زماننا الذي عُرف فيه المنكر وأنكر المعروف، واعتقدت العامة في كثير من الفسقة أنه بالولاية موصوف، نسأل الله تعالى الهداية والتوفيق اهـــ . قلت: ما قاله المحشى ظاهر غاية، ويزاد عليه أنه أي فائدة وأي علم يُفقدان في اندراس مصطلحهم، وأي ضرر على من جاء بعد اندراسه من الصوفية وعبر عن مراده بها هو متعارف من العبارات الشرعية، وسلم من الوقوع في الكفر أو الشبهة وإضلال المسلمين، فلا فائدة في التدوين ولا مصلحة، فبقاؤها متمحض للمفاسد، وهذا الذي قاله المحشى الذي هو الصواب، وذكره هو بنفسه في فتاواه الحديثية في الكلام على الحاتمي، وارتضاه وأيده ونصه. وأما الكتب المنسوبة له، فالحق أنه واقع فيها ما يُنكر ظاهره، والمحققون من مشايخنا ومَنْ قبلهم على تأويل تلك المشكلات بأنها جارية على اصطلاح القوم، وليس المـراد منها ظواهرها . قال بعض المحققين من مشايخناً: مع اعتقادي فيه المعرفة الكبرى، والنزاهة العظمى، لورأيته للمته، وقلت له : قد أودعت في كتبك أشياء كانت سبباً لضلال كثير من الجهال بطريقتك واصطلاحك، فإن أكثر الناس

ليس لهم من الكلام إلا ظاهره، وظاهر تلك الكلمات كفر صريح، ارتبك فيه<br>أقوام اغتروا بكلامك، ولم يدروا أنه جار على اصطلاحك، فليتك أخليت تلك الكتب من الكلهات المشكلة .

قال ابن حجر: هذا حاصل ما قاله ذلك المحقق، وهو كلام حسن، وإن فرض أن للشيخ عذراً في ذكرها غيرة على طريقتهم أن ينتحلها الكذابون، لأن هذا لو فرض وقوعه كان أخف مما ترتب على ذكر تلك الكلمات من زلل كثير من الناس بسسهما، ولقد رأيت ممن صل لها من يصرح بمكفرات أحمع المسلمون على أنها مكفراب، ومع ذلك يعتقدها وينسبها لاىن عربي، ولقد كذب في ذلك، فإن ابن عربي ىريء من دلك باعتبار ما عُلم واستقرىء من حاله . والحاصل أنه يتعين على كل من أراد السلامة لدسه أل لا ينظر في تلك المشكلات ولا يعوِّل عليها، سواء أقلبا . إن لها باطناً صحيحاً أم لا، وأن لا يعتقد في اىن عربي خلاف ما علم منه ق حياته من الرهد والعبادة الخارقين للعادة . انتهى مىه بلفظه . ههدا الدى قال ه من من كون وقوعها لو قوض أن له نفعاً، لا بوازي ما ترتب على ذكرها من إلل كثه من المسلمين تسببها، ووقوعهم تسببها في الكفر الصريح ممر حين ما مر على المحتنى الشروابي، وقد قدمت أن لا مصلحة للقوم في بقائها رأساً، والقاعدة المتفق عليها هي أن درء المفاسد مقدم على جلب المصالح .

·فَسِولِ المحشي ِ إن قَصِباري ما يتبأتى من أئمية الشرع إظهار فسادها لا الخن براد عليه أن العليهء إدا أنكروا عليهم مريدين درء مقاسدهم درؤها تتعصب لهم علياء احرون قد تشربت من محبتهم أعضاؤهم، وعميت عن زلاتهم أصبارهم، وصباروا يجادلبون عنهم ويردون على من تعبرص لإظهار فسادها، ويقررجها بالتأويلات الفاسدة، ويقولون: إن أولئك الذين تعرضوا لهم محرمون من الانتقاع، وإن الله تعالى لا ينفع المسلمين بعلمهم، فأي عالم أجل من البلقيني والبقاعي وعلاء الدين البخاري وغيرهم، فقد شنع هو عليهم في فتاواه الحديثية، ولم يرص بإنكارهم عليهم، ومن أصابه الله منهم بعد ذلك بمصيبة في ماله أو بدنه تمحيصا لذنوبه جعل ذلك من إنكاره عليهم، كما قال ابن حجر في فتاواه الحديثية،

وقيد قال ابن الحاج في «المدخل»: إن أقل ما يقع ممن تنكر عليه من أهل الطريقة الصوفية في هذا الزمان أن يقول لك: حسدتني، ويقوم في حميَّته كثير من الناس، فتتداعى الفتر . . . الخ ماذكرته عنه في رسالتي على التصوف اهـ فظهر لك أن ما قاله ابن حجر هنا غير صواب، وأنه ما حمله عليه إلا الميل لمذهب القوم، وتعاميه عن زلاتهم. ئم قال الشرواني على قوله السابق: ومن نُمَّ زل كثيرون في التهويل . . . الخ ما نصه . جرى ابن المقـرىء تبعاً لغيره على كفر من شك في كفر طائفة ابن عربي الذين ظاهر كلامهم الحلول والاتحاد، وهو بحسب ما فهموه من كلامهم، ولكن كلام هؤلاء جار على اصطلاحهم، وأما من اعتقد ظاهره من جهلة الصوفية فإنه يعرف وفإن استمر على دلك بعد معرفته صار كافراً انتهى وقال في «الفتاوى الحديثية» : وأما مطالعة كتبه رضي الله نعالى عنه فينبغي

فكيف يقول ما مضى عنه في «التحفة»: وتلك المفاسد تدرؤها أئمة الشرع. فهذا متناقض جدًّا؟ ويأتي إن شاء الله تعالى في الفصل الأول من باب ما أجاب به صاحب بغية مستفيدهم كلام في غاية الحسن والاستيفاء فيها يقع لمن أمر بإخراج جانَ من زاوية وليٍّ ونحوه، فراجعه هناك فإنه في غاية الحسن والإفادة .

للإنسان أن يُعرض عنها بكل وجه أمكنه . فإنها مشتملة على حقائق يعسرُ فهمها إلا على العــارفين المتضلِّعين من الكتاب والسنة، المطلعين على حقائق المعارف وعوارف الحقائق، فمن لم يصل لهذه المرتبة يُخشى عليه منها مزلة القدم والوقوع في مهامه الحيرة والندم، كما شاهدناه في أناس جهال أدمنوا مطالعتها، فخلعوا ربَّقة الإسلام والتكليفات الشرعية من أعناقهم، وأفضى بهم الحال إلى الوقوع في شرّك الشرك الأكبر، فخسروا الدنيا والآخرة ذلك هو الخسران المبين. وأيضاً ففي تلك الكتب مواضع عُبر عنها بها لا يطابقه ظاهر عباراتها اتكالًا على اصطلاح مقرر عند واضعها، فيفهم مطالعها ظواهرها الغير المرادة، فيضل ضلالًا مبيناً، وأيضاً ففيها أمور كشفية وقعت حال غيبة واصطلام، وهذا يحتاج إلى التأويل، وهو يتوقف على اتقان العلوم الظاهرة والباطنة، فمن نظر فيها وهو ليس كذلك فهمَ منها خلاف

دال على ما قدمته، من أن وضعها في الكتب ليست فيه مصلحة البتة . قال: وقـــد صرح الإمـــام ابن عربي بحــرمــة مطالعــة كتبهم إلا لمن تحلي بأخلاقهم، وعلم معاني كلياتهم الموافقة لاصطلاحاتهم، ولا تجد ذلك إلا فيمن جد وشمر، وجانب السوء وشد المئزر، وتضلَّع من العلوم الظاهرة، وتطهر من كل خلق دنيء مما تعلق بالدنيا والأخرة، فهذا هو الذي يفهم الحخطاب ويُؤذن له في الدخول إذا وقف على الباب، والله سبحانه وتعالى أعلـم.

قلت: ما قاله من عدم احتياج العارف لها وعدم نفعها واحتهال ضررها لغيره

المراد فضل وأضل، فعلم أن مجانبة مطالعتها رأساً أولى، فإن العارف لا يحتاج إليها إلا ليطابق بها فيها ما عنده، وغيره إن لم تضره ما نفعته اهـ. .

قال في «التحفة» : قال القَشْيريّ : من شرط الولي الحفظ، ومن شرط النبي العصمة، فكل من للشرع عليه اعتراض فهو مغرور مخادع، ومراده بالحفظ هو أن الولي إذا وقع منه ما يخالف الشرع على الندرة بادر إلى التنصل منه فوراً، لا لأنه يستحيل وقوع شيء منه أصلاً اهـ .

فقد علمت من هده النقول أن اختلاف العلماء في تأويل ما صدر من الصوفية محله كلامهم الجاري على عرفهم المصطلح بينهم، وأنه يشترط فيه أن يكون المتكلم به من أعلامهم المشتهرة، وأن يكون مشتهراً بمعرفة علم الشرع أيضاً، وإلا فلا يُقبل تأويله، وتجري عليه الأحكام الظاهرة اتفَّاقاً. وهذا لرجل لو فرضنا فرضاً جدليًّا أنه من مشاهير الصوفية الذين انقطعوا قبل زمانه بكثير، وأنه مشتهر بمعرفة العلوم الشرعية، لم تكن هذه المقـالة التي قالها داخلة فيها قيل بتأويله من كلام الصوفية، لأنها ليست من مصطلحهم، بل هي مقالة من جنس كلام علياء الشرع البظاهر، واضحة المعنى لا إجمال فيها ولا إبهام، ولكنها عبارة موجبة ومتضمنة الاستخفاف بالقرآن العظيم، وأي استخفاف بالقرآن الكريم مثل أن تكون خمسة آلاف منه وتسعة وتسع مئة لا تعدل هذه الصلاة المخترعة . وفي «الشفا» وغيره من كتب السنة أن الاستخفاف بكتاب الله تعالى كفر. قال في «الشفا» : اعلم أن من استخف بالقرآن أو المصحف أو شيء منه فهو كافر عند أهل العلم بإجماع . ولا

شيء أشد تهاوناً واستخفافاً به من هذه المقالة الشنيعة الدالة على أبه لا فضل له بالنسبة إلى هذه الصلاة المخترعة التي لا أصل لها في الأحاديث النبوية . وإذا قال قاثل: إن عنده تأويلًا لها هو المقصود عنده بها كما أجاب به مجيبهم المتعصب مستدلًا له بكلام الإمام الغزالي، فالجواب هو ما مر قريباً من أن هذه المقالة ليست من مقالات الصوفية المقول فيها بالتأويل، وقد مركلام الإمام الغزالي وبيان المرادمنه، وأنه لا دلالة فيه لمقالة الرجل البشيعة، وأنه لا مناسبة بينها وبينه . ومر فصل مستقل في الباب الأول في أن موجبات الردة لا يُعذر فيها بالجهل، ولا بدعوى زلل اللسان، وإن قصد الذم غير مشترط فيها عندنا اهـ .

and the state of the state of the

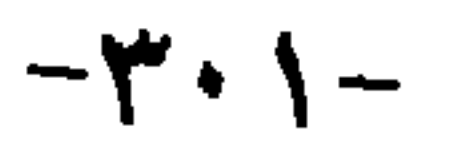

وإذا قدرنـا تقديراً جدليًّا أن هذه المقالة ليست صريحة في الكفر، كان أقل

فصل<br>في مرمة ماأمرهم نقصاً في لعصوم

أحوالها أن تكون موهمة للتنقيص والاستخفاف بجناب القران ،وذلك حرام بإجماع المسلمين، يحرم وضعه في كتب الإسلام، فإن حرمة كلامه تعالى كحرمته عز وجل كما مرت الأحاديث بذلك، ولأجل حرمة إطلاق ما هو موهم نقصاً على القرآن العظيم كفَّر كثيرٍ من العلماء من قال: إن القرآن مخلوق كما هو مشهور في كتب السنة، ووقعت فيه المحنة الشديدة على العلماء أيام بعض خلفاء الدولة العباسية، بل قصدُ الاستخفاف بكتب العلم التي ليست بقرآن ولا حديث موجب للكفر. واللفظ الدال على الاستخفاف بها من غير قصد له حرام، فقد أجاب اس حجر في «فتاواه الحديثية» السائل عمن قال: صاحب «العباب» حاطب ليل هل يكفر أم لا بها نصه : لا كفر بذلك إلا أن يقصد الاستهزاء بالعلم من كونه علياً، فإن ذلك حينئذٍ كفر كما صرحوا به في قولهم: لو قال: قصعة ثريد خير من العلم كفر، وأما إن لم

فانظر رحمك الله ما قاله في قائل هذه المقالة في كتاب من كتب الفروع. أو في صاحبه، فكيف بقائل هذه المقالة الشنيعة في حق كتاب الله تعالى؟! وقد نص العلماء على منسع إطبلاق الألفاظ الموهمة نقصاً على الله تعالى أو كتبه أو رسله . واختلفـوا في جواز التفضيل بين أجـزاء القرآن لما في التفضيل من إيهام نقصا\_ المفضول عن الأفضل، ونصوا على أن الموهم لا يجوز وضعه من غير الشارع.

يقصد فلاكفر يلحقه ، وإنها الذي يلحقه الذم الشديد ، والوصف الشعر بأنه جبّار عنيد، أو شيطان مريد، فإن صدور هذه المقالة الشنيعة منه يدل على جهله بمقدار الكتاب، وما حواه من نصوص الشافعي رضي الله عنه . . . الخ .

قال الشيخ زروق في «قواعده» : وقوع الموهم والمبهم والمشكل في النصوص الشرعية ميزان العقول والأذهان، ليميزَ الله الخبيث من الطيب، وتظهر مراتب الإيهان لأهلها ﴿فَأَمَّا الذينَ في قلوبهمْ زَيْغٌ فيتَّبعونَ ما تشابهَ منهُ ابتغاءَ الفتنة وابتغاء تأويلهِ﴾ [أل عمران: ٧] ولا يقبل وضعه من غير الشارع البتة إلا أن يكون مين المعمى واضح المبنى في عُرف التخاطب، له شبهة في أصول النصوص، كمسألة الاستواء الذي هو في رساله ابن أبي زيد فاختلف فيه الأصوليون، ثم هو بعد وقوعه بهذا الوجه مختلفون في فوله وتأويله أو حمل مذهب صاحبه على ظاهره، وهذا كله إن كان إماماً معتبراً في منه صوفيًا كان أو فقيهاً لا غبره فبرد علبه مطلقا كما لا أصل له ولا شبهة، فيرد على الحميع بلا خلاف اهـ منه . فانظر قوله: إن ما لا أصل له ولا سْبهه متفق على رده بلا خلاف . أين هو من جميع مسائل هذا الرجل المفتري؟! وقال في قاعدة أحرى: مراعاة اللفظ لتوصيل المعنى لازمة، كمراعاة المعنى في حقيقة اللفظ، فلرم صبط المعاني في النفس، ثم ضبط اللسان في الإنانة عنها، فمن هذا الوجه وضع الأئمة لحن العامة، ونبهوا على وجوه الغلط في العبارات. ورى] كَفَر أو فَسِّق وَبَذَّعَ محقق لقصور عبارته عن توصيل مقصده بوجه سليم من الشبه، وأكثر ما وقع هذا الفن للصوفية، حتى وقع الإنكار عليهم أحياء وأمواتاً، وقـد يكون الضرر من وجه آخر، وهو عدم الإذن الشائع بين القوم، حتى إن الحقيقة الواحدة تُقمل من رجل ولا تَقبل من أخر، بل ربما قَبلت من شخص وردت من اخر مع اتحاد لفظها ومعناها، وقد شاهدنا من ذلك كثيراً، وبص الشيخ أبو العباس عليه اهـ .

فانظرتما قاله من كون الضرر يأتي من قصور العبارة، فيحصل بذلك الكفر والتفسيق، ولم يقل: إنه يعذر في قصور عبارته، لتعديه بوضع ما لا يجوز وضعه من غير الشارع.

وقال القرافي في العرق السابع والعشرين والمئة: إن الألفاظ تنقسم بحسب ما يجوز إطلاقه على الله تعالى، وما لا يجوز إطلاقه عليه إلى أربعة أقسام :

الثــاني: ما لم يرد السمع به، وهو يوهـم نقصاً، فيمتنع إطلاقه إجماعاً نحو متواضع ودارٍ وعلَّامةٍ، فإن التواضع يوهم الذلة والمهانة، والدُّراية لا تكون إلا بعد تقدم شك، والعلامة من كثرت معلوماته والله تعالى كذلك، غير أن هاء التأنيث توهم تأنيث المسمى، والتـأنيث نقص، فلا يجوز إطلاق شيء من هذه الألفاظ ونحوها البتة .

الثالث: ما ورد السمع به وهو يوهم نقصاً، فيقَتصر به على محله، نحو ماكر ومستهزىء، فإن المكر والاستهزاء في مجرى العادة سوء خلق، وقد ورد السمع به في قوله تعالى : ﴿وَاللَّهُ خَيْرُ الْمَاكَرِينَ﴾ ﴿قَالُوا إِنَّمَا نَحْنُ مُسْتَهْزِؤُونَ ۞ اللَّهُ يستهزىءُ بهم﴾، والمُحَسَّنُ لذلك المقنابلة، كقوله تعالى: ﴿وَمِكْرُوا وَمَكْرُ اللهُ وَاللهُ خَيْرٍ الماكرين﴾ [آل عمران : ٥٤] ﴿قَالُوا إِنَّمَا نَحنُ مستهزؤون ۞ اللهَ يستهزىءُ بهم﴾ [البقـرة: ١٤، ١٥] فحصلت المقـابلة بين المكـرين والاستهزاءين، فكان ذلك حسناً لأنه اللائق بفصاحة القرآن وبلاغته، فيقتصر بمثل هذه الألفاط على موارد السمع، ولا يدكر في غير هذه التلاوة، فلا نقول: اللهم امكَر بفلان، ولا مكر الله به، ولا اللهم استهزىء بفلان، ولا استهزَّأ الله بفلان، وكذا بقية هذا الباب . فهذه ثلاثة أقسام لم أعلم فيها خلافاً، وحكي فيها الإجماع. الرابع : ما لم يرد السمع به وهو غير موهـم، فلا يجوز إطلاقه عند الشيخ أبي الحسن الأشعري، وهو مذهب مالك وجمهور الفقهاء، ويجوز إطلاقه عند القاضي أبي بكر الباقِلاني، نحو قوله : يا سيدنا، هل يجوز أن يُنادى الله تعالى بهذا الاسم أم لا؟ قولان، ومــدرك الحــلاف هل يلاحظ انتفــاء المانـع وهو الإيهام ولم يوجد فيجوز. أو نقول: الأصل في أسهاء الله تعالى المنع إلا ما ورد السمع به، ولم يرد السمـع فيمتنع. وهو الصحيح عند العلماء، فإن مخاطبة أدنى الملوك تفتقر إلى معرفة ما أذنوا فيه من تسميتهم ومعاملتهم، حتى يعلم إذنهم في ذلك، فالله تعالى أولى بذلـك، ولأنها قاعــدة الأدب، والأدب مع الله تعــالى متعــين ولا سيها في

نخاطبته، بل ليس لأحد أن يوقع في صلاة من الصلوات، ولا عبادة من العبادات إلا ما علـم إذن الله تعالى فيه، فمخاطبة الله تعالى وتسميته أولى بذلك ـ وكان الشيخ زكي الدين عبد العظيم المحدث رحمه الله تعالى يقول: قد ورد حديث في لفظ السبد فعلى هذا يجوز إطلاقه على المذهبين إجماعاً، وقس على هذا ما أشبهه انتهى منه بلفظه.

وقد كنت نظمت هذه الأقسام الأربعة زمن قراءتي لمختصر خليل فقلت:

أقسام أرْبع على ما نقلا إطلاق الالفاظ على الله على في السمع كالعليم حلَّهُ اطَّرَدْ فيها منَ النّقص عَرا وقد وَرَدّ كمتواضع فمنعه لزمْ وموهم النقص وفي السمع عدم يجوز لكن في محلّ الوضع وموهمٌ وهو بنهج الشرع في لفظهِ نقصَ لربَّنا عَلا وغير وارد کہاکر ۔ وما المنعُ والجوازُ ثم الوقْفُ كسيِّدٍ ففيه جاءَ الْحَلْفُ فجائزُ إطلاقَهُ به القسمُ والغير غير قسم لذي قسم تلخيصها فهُو فيه ساطِعٌ. لدى العزيز حرر اللوامعُ فعلمت من كلام القرافي في تفسيره للإيهام الحاصل من الألفاظ الموهمة أن الموهم من الألفاظ هو كل ما أوهم ما لا يجوز شرعاً، مع أن له معنى صحيحاً متبادراً للفهم والذهن، كعلَّامة، فإنه منع من إطلاقه عليه تعالى مع أنه مشتهر

المعنى، معلوم أن التاء فيه للمبالغة لا للتأنيث، معلوم اتصاف الله تعالى بمعناه كما مر لإيهام أن التاء فيه لتأنيث المسمى، فلم يكف في دفع ذلك الإيهام معرفة معناه واشتهاره .

وعلمت أيضاً من قول القَرافي السابق: ليس فيه لأحد أن يوقع في صلاة من الصلوات . . . إلخ أن المنع مما هو موهم لا يختص بالله تعالى ولا بالقرآن، بل هو جارٍ في جميع العبادات كما قال رحمه الله تعالى اهـ .

وقال في «رد المحتار» في فصل اللباس من الحظر والإباحة : أقول : مقتضى كلام أئمتنا المنع مما فيه إيهام إلا فيها ورد عن النبي ﷺ .

صاحب «إضاءة الدجنة»: والنصُّ إن أوهمَ غيرَ اللائق كالتشبيه بالله بالخلائق يعني أن الموهم لا يُقبل ولا يصح إلا إذا ثبت بالنص ، وهو الكتاب أو الحديث الصحيح، أما الضعيف فلا يثبت به المتشابه ولا يصح به اهـ . وقد قال الزرقاني على «الموطأ» عند حديث «أصبحَ من عبادي مؤمنٌ بي وكافرٌ بي، فأما من قال: مُطِرْنا بفضل الله ورحمته فذلك مؤمن بي كافر بالكوكب، وأما من قال: مُطِرُّنا بنَوْء كذا فذلك كافر بي مؤمن بالكوكب» ما نصه: من قال: مطرنا بنوء كذا، مع اعتقاده أن ذلك على عادة أجراها الله تعالى بذلك لم يكفر، ولكن قال الباجئ : لا يجوز إطلاق ذلك اللفظ بوجه، وإن لم يعتقد القائل من أن له فيه تأثيراً أو فعلًا، لورود الشرع بمنعه، ولما فيه من إيهام السامع. وقال ابن حجر والقَسْطَلَانِي: من قال: مطرنا في وقت كذا لا يكون كفراً. قال الإمام الشافعي: غبره من الكلام أحب إليَّ، يعني حسباً للمادة .

وقبال في «البدر المختبار»: المتشابه لا يثبت إلا بالقطعي، وهذا مثل قول

فانبظر رحمك الله هذا الذي فر منه الشافعي رضي الله تعالى عنه ما أخف إيهامه، فإن فيه التصريح بأنهم مُطروا في وقت كذا، وحسم مادته فراراً من لفظ الجاهلية السابق في الحديث، وهذا الرجل يقول هذه اللفظة البشيعة في القرآن.

وقال الأبيِّ على مسلم عند هذا الحديث السابق : قائل : مطرنا بنوء كذا كافر . إذا جعل المطر من فعل الكوكب، كما يقوله بعض الفلاسفة، وإن نسب الفعل إلى الله تعالى، وجعل اتصالات الكواكب علامة على خلق الله تعالى المطر عندها، وهو الظن بمن يقوله من العوام، فهذا ليس بكافر إذا عبر عن ذلك بلفظ غير موهم لا يُنكره الشرع، وقد أشار في «الموطأ» إلى هذا التفصيل، فذكر هذا الحديث في المعنى الأول، وذكـر حديث: «إذا نشـأت بحـريةً، ثم تشـاءمت، فتلك عينَ غديقةً» في المعنى الثاني، لأنه أشار إلى الرابط العادي، وأما أن يقول: بنوء كذا فلا، وإن لم يعتقد تأثيراً، لأنه يشبه قول معتقده، وقد نهى الله سبحانه عن التشبه بالكفار، فقال: ﴿يا أَيُّهَا الذَّينَ آمنُوا لا تقولوا راعِنا﴾ [البقرة: ١٠٤] إذ كانت

قلت: انـظر قوله: ليس بكـافر إذا عبر عن ذلك بلفظ غير موهـم لا ينكره الشرع . فمفهومه أن التعبير بالموهم مع اعتقاد عدم التأثير كفر . وقوله : وأما أن يقـول بنـوء كذا، وإن لم يعتقـد التأثير. . . الـخ . ففيه الدلالة على التشديد في الألفاظ الموهمة اهـ .

قال الحَرْبي: إنها جاءت الأثار بالتغليظ لأن العرب كانت تزعم أن المطر من فعل الكوكب، وأما من يُسند الفعل إلى الله تعالى ويجعل الكوكب وقتاً كأوقات الليل والنهار فواسع، كما قال أبو هريرة : سقانا الله ولم يسقنا الكوكب اهــ .

راعنا كلمة لليهود يعرضون بها.

وفي «مفاتيح الغيب» عند هذه الآية المذكورة: قوله: ﴿وَاعِنَاكِهِ مُفَاعَلَةٌ مَن الرعي بين اثنين، فكان هذا اللفظ موهماً للمساواة بين المتخاطبين، كأنهم قالوا : ارعنا سمعَك لنُرْعِيَك أسهاعنا، فنهاهم الله تعالى عنه، وبين أنه لا بد من تعظيم الرسول عليه الصلاة والسلام في المخاطبة على ما قال: ﴿لا تَجْعَلُوا دعاءَ الرسولِ بينكم كدعاءِ بعضكم بعضاً، [النور: ٦٣].

وفي «روح المعــاني» عند قوله تعالى: ﴿وخاتـُمُ النَّبيين﴾ [الأحزاب: ٤٠]: وكذا ينبغي أن لا يقال لإلقاء المُلَكِ عليه إيحاءً لما فيه من الإيهام القبيح، وهو إيهام المسافسا المستحرق والمستحمل والمستحيل المستحدث والمستحق والمستحق والمستحق والمستحق والمستحق والمستحق والمستحق والمستحق والمستحق والمستحق والمستحق والمستحق والمستحق والمستحق والمستحق والمستحق والمستحق والمستحق والمستحق والم

الله . . . إلخ، ويأتي في فصل التفاضل بين أسهائه تعالى الاتفاق على منع تسميته عليه السلام بها لم يسمه به أبوه، فدل كلامه هذا على أن منع إطلاق الموهم في حق النبي ﷺ مثله في إطـلاقه في حقه عز وجل، وهذا هو المعلوم من الشريعة من تســاوي التنقيص في جناب الله تعالى وجناب رسله عليهم الصلاة والسلام في إيجــاب الردة أعاذنا الله تعالى منها بفضله وكرمه في الحياة وعند المهات، ولأجل تساويهما في ذلك ذكر خليل في «مختصره» ما يوجب الردة في حق الأنبياء والملائكة ، فقال: وإن سبَّ نبيًّا أو ملكيًّا، أو عدَّض ، أو لعنه، أو عاده الله : إليه : ١١٠

**Contract Contract** 

the control of the control of

## $-\mathbf{y} \cdot \mathbf{A} -$

في الكــلام على لفظين من كلام هذا الرجل المشرع، موهمين للتنقيص في جنــاب النبي ﷺ إن لم يكــونا صريحين فيه، وهما الأسقم والمطلسم، ذكرهما في صلاته المخترعة المسهاة عنده بجوهرة الكهال، وسهاها العلامة أديبج جوهرة الخبال،

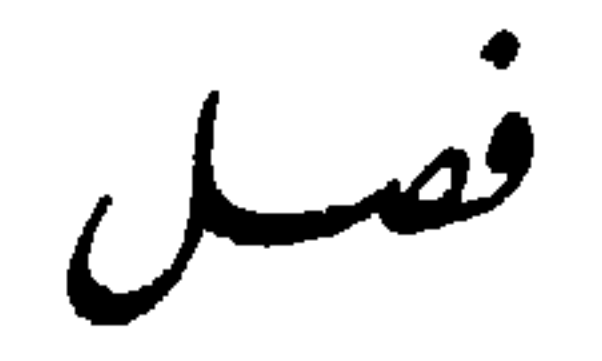

وكان من حقه لما ظهر له أنها خبال، أن لا يسميها بجوهرة الخبال. بل يقول: مسقيطة الخبال أو مذمته، ونحو ذلك مما هو الملائم للخبال، فاعترض العلامة أدبيج على اللفظين بقوله : نقصاً على النبئ مثل الأسْفَم ولم يَجْزُ إطلاقٌ لفظٍ موهم لعلَّها كفرُ عنى الشريكَ كذا مُطَلَّسم وما يُدريكَ فأجاب المجيب المتعصب عن اللفظ الأول بأربعة أجوبة كلها خارج عن الموضوع المعترض به كما ستعلم إن شاء الله تعالى، وكلها مع ذلك باطل أشد البطلان، ليس فيها واحد أبطل من واحد، ولم يجد للثاني جواباً يتمحله، فحلط بكلام لا معنى له كما سترى إن شاء الله تعالى، وكذب على سيدي محمد الكنتي بها عزاه له كيا سترى إن شاء الله تعالى، فأقول: اعلم أن جميع هذه الأحوبة الْمَتَمَعَلَّةِ التي ذكرها هذا المجيب كلها راجع إلى تصحيح معنى اللفظ، وهذا خارج عن معنى الإيهام، وعما اعترض به العلامة أديبج . أما خروجه عن معنى الإيهام فهو أنا قد قررنا لك سابقاً معنى إيهام اللفظ غير معناه الأصلي من كلام القرافي وغيره، فبيّنا لك أن الموهم من الألفاظ التي لا يجوز إطلاقها في حق الله تعالى ورسله وملائكته وكتبه هو كل ما أوهم ما لا يجوز شرعـاً، مع أن له معنى صحيحاً متبادراً للفهم والذهن كعلامة، فإنه منع من إطلاقه عليه تعالى مع أنه مشتهر المعنى في اللسان العربي. متداول فيه. معلوم أن التاء فيه للمبالغة لا للتأنيث، معلوم اتصاف الله تعالى بمعناه لإيهام أن التاء فيه لتأنيث المسمى، فلم يكف في دفع ذلك الإيهام معرفة معناه واشتهاره، ومر أنه لا يجوز أن يقال للنبي : غفر الله له أو سامحه، لما فيه من إيهام النقص . ل

السخ، فأين هذا من طلب هذا الرجل وتعبه في تصحيح معنى لهذين اللفظين يمكن حملهما عليه؟ وأين هذا من الجواب عن اعتراض العلامة أديبج ، فإنه قال : ولم يجز إطلاق لفظ موهم. . . الخ ، فجوابه إما بإثبات جواز إطلاق لفظ موهم نقصاً على النبي ﷺ بالأدلة الشرعية، وإما بإثبات أن هذا اللفظ ليس فيه إيهام البتة . وأما الاشتغال والتمحل بإثبات معنى عربي لهذا اللفظ فإنه خروج عن الجواب للاعتراض ، غير مناسب لما يدعيه المجيب من العلم والبلاغة، وبذكر الأجوبة يتبين لك ما ذكرناه من خروجها عن الموضوع. فالجواب الأول: هو أنه قال: لو أنصف هذا الطاعن المتعسف لرجع إلى ما فسره به الشيح نفسه وقبله منه، فإنه فسره في شرحه لجوهرة الكمال بقوله : الأسقم يعني: المستقيم المعتدل في الاستقامة بلا اعوجاج اهـ . قال المجيب: فإن قلت: هذا المعنى الذي فسره به غير مناسب لحروف اللفظ، قلناً: من المقرر عند أهل الصنـاعة النحوية إجراء المزيد فيه مجرى الأصلى والعكس، ومن المقرر عندهم أيضا أنه إذا دار الاختلال بير أن يكون في اللفظ أو في المعنى كان في اللفظ أولى، لأن المعنى أعظم حرمه، إد اللفظ خام للمعمى، بل إنها أتى باللفط من حهته اهـ منه بلفظه.

وهذا الجواب كله باطل، فانظر رحمك الله كيف يعترف هذا المجيب بأن هذا النفسير الذي مسره به شيخه غير مناسب لحروف اللفظ، ويقول: إن الطاعن لو أىصف لقبله من شيخه . فكيف يقول ذو عقل : إن عالماً من علماء المسلمين يرجع إلى تفسير لفظ موهم بقصاً في النبي ﷺ بها لا يستقيم عربية؟ فلو أنصف هذا المجيب لما قال ما قاله.

وأما قوله : إن من المقرر عند أهل النحو إجراء المزيد فيه مجرى الأصلى فهو غير صحيح من وجهين، أحدهما: أن إجراء المزيد في أفعل التفضيل مجرى غير المزيد غير مطرد ولا مقيس، وما وجد منه مقصور على السهاع، فقد قال ابن مالك في أفعل التفضيل :

من مُصوغ منه للتعجب أفعلُ للتفضيل وأبَ اللّذأَبي وقال في التعجب: قابل فضل تمُّ غير ذي انْتِفَا وصُغْهها من ذي ثلاثٍ صرُفا قال في «المواهب»: فلا يُبنيان من رباعي مجرد ولا مزيد فيه ولا ثلاثي مزيد فيه إلا أفعل، فقيل: يجوز قياساً مطلقاً كانت همزته للنقل أم لا، وقيل: يمتنع مطلقاً إلا أن يشُذِّ منه شيء فيحفظ ولا يقاس عليه، وقيل: يجوز إن كانت همزته لغير النقل، وقيل بجواز بنائهها من الثلاثي المزيد إذا أجرى مجرى الثلاثي، نحو اتَّقى وامتلأ وافتقر واستغنى، بدليل قولهم في الوصف منه : تقي، ومليء، وفقير، وغني. وقال ابن خروف: بمنع هذا أيضاً اهـ. . فتحصــل من هذا كله أن غير الشلائي لم يجيء قول فيه بصوغ أفعل منه للتعجب أو التفضيل إلا في ثلاثة أوزان، أفعل الرباعي، وافتعل في ثلاثة أفعال اتقى وامتلأ وافتقر، واستفعل في فعل واحد وهو استغنى، وخصت الأربعة الأخيرة بالجواز في قول لجريها مجرى الثلاثي في الوصف، كما مر اشتراط ذلك، وليس لفظ استقام أحد الأفعال المذكورة، فإن استفعل لم يذكر منه في هذا الشذوذ إلا استغنى لوجود جريان وصف الثلاثي عليه، فإنه يقال: استغنى فهو غني، وهذا الشرط لم يوجد في استقام بوجه من الوجوه، فعلم من هذا بطلان إطلاقه في كون المزيد فيه مقرراً إجراؤه مجرى الثلاثي عند النحاة، وعُلم أيضاً أن لفظة استقام لم يقل أحد من النحاة بجواز بناء أفعل التفضيل منها . الوجه الثاني: هو أنا لو قدرنا تقديراً فاسداً أن استقام يجوز بناء أفعل التفضيل منها لم تكن أسقم مبنية منها، لأن استقام السين فيه زائدة، وأفعل التفضيل على القول بجواز بنائها من المزيد فيه لا بد أن تبنى من حروفه الأصلية لتكون على وزن أفعل، وأما بناؤه من الحروف الزائدة فلم يقل به أحد من أهل العلم، فلو كانت الأسقم مبنية من استقام كان وزنها أسفل لا أفعل، وخرجت عن أفعل التفضيل بالمرة، وهذا لا يقوله جاهل أحمق فضلًا عمن يزعم أنه في العلم أنه أنه، وذلك لأن الحروف الأصلية لم يوجد منها إلا الفاء واللام، وهذا الوزن هو المطابق لهذه اللفظة الساقطة، فسبحان الله كيف جاء مطابقاً لها من غير قصد؟! اهـ .

وأما قوله : إن من المقرر أنه إذا دار الاختلال بين أن يكون في اللفظ أو في المعنى كَنْ في اللفظ أولى. . . الخ ، فهو كلام لم يفهم ناقله معناه، فوضعه في غير موضعه، فمعنى الكلام هو أن الإنسان إذا لم يستطع إصلاح المعنى واللفظ معاً، وكان لا بد له من الإخلال بأحدهما، أولى له أن يأتي بلفظ مستوفٍ للمعنى المراد. وإن كان ذلك مع اختلال في اللفظ، فليس المعنى أنك تأتي بلفظ فاسدٍ عربية وتحمله على معنى لا يحتمله عربية كما فعل شيخه هو في الأسقم، وارتضى هو فعله

ويؤيد بطلان ما زحلق عليه الكلام ما مر عن الشيخ زروق من قوله : مراعاه اللفظ لتوصيل المعنى لازمة كمراعاة المعنى في حقيقة اللفظ، ملزم ضبط المعني في النفس، ثم ضبط اللسان في الإبانه عنها. فمن هذا الوجه وضع لحن العامد. ونبهوا عي وجوه الغلط في العبارات، وربيا كَفَر أو فَسق أو بُدع محقق لقصور عبارته عن تاصيل مقصده بوجه سليم من الشبه . . . إلخ .

فقد بين في هذا الكلام أن اللفط لا يد م عبراعاته مي توصيل المعمى وأن الغلط فيه ربها حصل منه الكفر أو التفسيق س التبديع وهدا في غاية الرد لما قاله هذا المجيب المتعصب.

وزحلق له كلام العلماء، فإن هذا إخلال بهما كما يعلم ذلك من له أدنى مسكة من العلم.

الجــواب الثــاني: هو أنــه قال: غاية ما في هذا الأمر أن يمال: ما هدا في العربية، ولا جرى على اصطلاحهم، فللسَّح أن يقول: لا يلزما الجري على ما عرفتم من الاصطلاح. وهذا لو كان اللفظ من كلام السَّيخ، كيف وقد نسب جوهرة الكمال للنبي ﷺ؟ ولعل في ذلك اللفط خاصية كما قد يوجد في ألفاظ وردت عن السلف، فتبقى كما وردت من غير افتئات عليهم اهـ . بلفظه مع حذف شيء من الحشو الذي لا يُجدي؟

وهذ جواب في غاية البطلان من أوله إلى آخره، أما بطلان أوله فإنه يقال له : إن إطلاق لفظ موهم نقصاً على الله تعالى أو رسله لا تختص حرمته باللفظ العربي. فإنه حرام بكل لفظ عربي أو عجمي . ونفس الإيهام باق في اللفظ غير زائل بإرادته

هو لفظاً عجمياً، ويكفى في رده ما قدمناه قريباً عن الشيخ زروق من وضع لحن العامة والتنبيه على وجوه الغلط في العبارات. وأما آخره من كون شيخه قد نسب اللفظ إلى النبي ﷺ، فيكـون النبي ﷺ هو الناطق بهذا اللفظ الملحون الموهم للنقص المطلق له على نفسه الشريفة، حاشاه من ذلك، فهذا الذي قاله ما فيه إلا زيادة إثـم على إثـم، فإن نسبة ذلك للنبي ﷺ بقطع النظر عما فيه من اللحن وإيهام النقص فيه عليه الصلاة والسلام حرام بإجماع، واختلف في كفر فاعله، وقد مر تحرير ذلـك غاية التحـرير في الفصل الثالث من باب هذه المقالة الشنيعة، وبالنظر لما فيه من اللحن والإيهام حرمة أخرى، أو كفر آخر، فإنه ﷺ هو أفصح من نطق بالضماد، واختلف العلماء في الأحـاديث الصادرة منه ﷺ هل هي في الـطرف الأعـلى من البلاغة، فتكون داخلة في حد الإعجاز، أو هي قريبة منه وليست داخلة فيه، قال سيدي عبد الله : والطَّرفُ الأعلى الحديثُ يقرُّبُ منهُ له الاعجازُ بعضٌ ينسبُ فحاشاه من أن ينطق بهذه اللفظة الركيكة التي لم يوجد لها معنى صحيح في اللغة العــوبية، وقد قال علـلمء الحديث كـما بينوه في أصوله: إن وصع الحديث يُعرف بركاكة اللفظ، قال في «طلعة الأنوار»: يُعرَفُ بالرَّكَةِ والإقرار و بالقرائن كالاُقْشِعْرار قال شارحه : والركاكة تكون في الالفاظ والمعاني، أما ركاكة الالفاط فكرنها غير فصيحة، وركاكة المعاني أن تكون غير بليغة ٍ قال الشيح زكرياء في «شرح ألفية العراقي»: كالإخبار عن الجمع بين النقيضين اهـ .

وفي قوله : صراطك التام الأسقم من التنافر والركاكة بالجمع بين الضدين ما لا يخفى على ذي عقل سليم وطبع مستقيم، وبيان ذلك هو أن الصراط أصله الجسر الذي يوضع للمرور عليه. ووصفه بكونه تامًا. ومعنى تمامه قوته بحيث لا يتصــدع ولا يبــلى على ممر الليالي والأيام، ثـم بعــد وصفـه بالتــهام والقوة وصفه بالاسقم، والسقم في لغــة العــرب المـرض مطلقــاً كما في «القــامـوس» وقال في «المصبّاح»: إنه المرض الطويل، ونصه سَقّمَ سَقْمًا من باب تعب، طال مرضه. ومن باب قُرُبٌ فهُوَ سقيم اهـ . ومّعلوم أن المرض مطالمًا موجب للضعف لارِم

عليه الضعف لزوماً عقليًّا وعاديًّا، فيكون الصراط تامًّا قويًّا مريضاً ضعيفاً، وهدا هو عين الركاكة والتضاد، ثم إنه جعل الوصف بالسقم بصيغة أفعل التفضيل، لتحصل المبالغة في ذلك السقم بالدوام والثبوت والزيادة في أصل السقم على غيره من السذوات المكن اتصــافهــا بالمرض، فيحصل الضعف الشديد، فإن أفعل التفضيل يدل ببنيتـه على أمــرين: الثبوت من غير دلالة على الحدوث، وزيادة صاحبه على غيره في أصل الفعل.

دليل الأول ما ذكره في «المواهب» فإنه قال في تعريف اسم الفاعل: هو ما دل على الحدث والحدوث وفاعله . قال في «التصريح» : فالدال على الحدث جنس يشمـل جميع الأوصــاف والأفعال، وخرج بذكر الحدوث اسـم التفضيل والصفة المشبهة، فإنهما لا يدلان على الحدوث، وإنها يدلان على الثبوت. ودليل الثــاني قول المواهب أيضاً: قال المصرح أفعل التفضيل هو الوصف المبني على أفعل لزيادة صاحبه على غيره في أصل الفعل اهــ . فعلم من اتصاف أفعل التفضيل بهذين الأمرين أن معنى الاسقم كونه زائداً على غيره، أي كل من عداه في المرض، وأن ذلك المرض ثابت فيه غير متجدد ولا حادث، فيشمل الأمراض المؤدية للنقص التي يوجب وصفه بها الكفر، كالعمى والصمم والجذام والبرص، حاشاه مما أوهمه هذا المفتري فيه ـ ولأجل كون أفعل التفضيل دالًا على المالغة في أصل الفعل ، قال في «الشفا» في معنى اسمـه ﷺ أحمد : فأما اسمه أحمد فأفعل مبالغة في صفة الحمد . قال شارحه الخفاجي : المبالغة لأنه أفعل تفضيل حُذف المفضل عليه قصداً للتعميم، نحو الله أكبر، أي: من كل شيء اهـ . وذكر في «المواهب» و «شرحه» للزرقاني مثل هذا.

 $-717-$ 

فدل هذا الكلام على أن أفعل التفضيل دال على المبالغة مع دلالته على الزيادة في أصل الفعل، لكن الأسقم هنا أتى به مقروناً بالألف واللام، وقد قال الصبّان في «حاشيته» : إن ال في أفعل التفضيل لا تكون إلا للعهد، لئلا يعرى عن ذكر

المفضول. وهذا الرجل خال من البلاغة، لم يذكر لها ما يكون معهوداً، إلا أن

ويزيد على ما مر في الفصل السابق من بطلان عزو ذلك للنبي ﷺ ما ذكره

العليهء من كون ما يجده الأولياء من الأمور الغيبية كالإلهام والفراسة لا ينسب إلى الله تعالى على أنه من كلامه، وإنها يُنسب إليه نسبة الحادث للمحدث. قال ابن حجر في «فتاواه الحديثية» نقلًا عن الإمام الشهاب السُّهْرَوَرْدي في وصف قوم مفتونين سمُّوا أنفسهم ملامتيةً : إن بعضهم ربيا يكون قد سمع كليات تعلقت بباطنه، فيتألف له من باطنه كليات ينسبها إلى الله تعالى، وأنها مكالمة الله تعالى إياه، مثل أن يقول: قال لي، وقلت له، وهذا رجل جاهل بنفسه وحديثها، وبربه وبكيفية بيان المكالمة والمحادثة، أو عالم ببطلان ما يقوله، وإنها يحمله هواه على الدعوى بذلك ليوهم أنه قد ظفر بشيء، وكل هذا ضلال، وسبب تجرئه ما سمعه من كلام بعض المحققين عن مخاطبات وردت عليهم بعد طول معاملات لهم ظاهـرة وباطنة، وتمسكهم بأصول القوم من صدق التقوى وكـمال الزهد في السدنيا، فلما صفت أسرارهم تشكلت في سرائــرهم مخاطبــات موافقــة للكتاب والسنة، مفهومة عند أهله موافقة للعلم، ويكون ذلك مناجاة لسرائرهم، ومناجاة سرائرهم إياهم، فيثبتون لأنفسهم مقام العبودية، ولمولاهم الربوبية، فيضيفون ما يجدونه إلى نفوسهم وإلى مولاهم، وهم مع ذلك عالمون بأن ذلك ليس بكلام من الله، وإنها هو علم حادث أحدثه الله في بواطنهم، فطريق الأصحاء في ذلك الفرار إلى الله تعالى من كل ما تحُدِّث به أنفسهم، حتى إذا برئت ساحتهم من الهوى ألهموا في بواطنهم شيئاً ينسبونه إلى الله تعالى نسبة الحادث للمحدث، لا نسبة الكلام للمتكلم، ليصانوا عن الزيغ والتحريف. انتهى كلامه وهو صريح في بطلان ما قاله هذا الرجل المشرع أول هذا الباب، من أنه لا بد أن يعتند الذاكر

بصلاته هذه أنها من كلام الله تعالى. قال ابن حجر: وحاصله أن هذا يرجع إلى الإلهام الذي قال السادة الصوفية : إنـه حجـة لتـوفر قرائن عند من وقع له تقضي بحقيقته، وأنه ليس من الخواطر النفسانية قطعاً، وخالفهم الفقهاء والأصوليون فيه، لا لإنكاره من أصله، كيف والحديث الصحيح : «إنَّ في أمتي محدَّثونَ أو مُلْهَمون ومنهم عُمر» رضي الله تعالى عنـه؟ بل لئــلا يدعيه ويحتــج به من ليس من أهـله، ولأنــه لا ثقة بخواطر غير المعصوم، فرىها يخطر له في حديث نفسه أنه إلهام، وزين له الشيطان ذلك بمخايل يظهرها له، فيظن صدقها، فيعتقد حقية ذلك الوارد، وفي الحقيقة ليس هو وارد حق، وإنها هو حديث نفس وخاطر شيطاني، حمله عليه عدم جريه على قوانين الاستقامة والقيام بالعبودية على وجهها الأكمل، ولما كان للنفس والهوى والشيطان دخل في تزيين دلك والتلبيس فيه، رأى الفقهاء والأصوليون أن المصلحة للناس المتكفلة بسلامتهم من تغـرير الشيطان والــوقوع في هفوة الطغيان قطعهم عن الاحتجاج بالإلهامات، وأن ذلك باب يجب سده على الناس لئلا يترتب على فتحه لهم من المفاسد ما لا يُحْصى اهـ .

وقال في محل آخر: وعلى القول بحجية الإلهام، فهو ينسب إلى الله تعالى، بمعنى أنه الملقي له في القلب كرامة لذلك الولي، وإنعاماً عليه بها يكون سبباً لمن يدله أو صلاحاً لغيره اهـ .

وإذا قال جاهــل: إن هذا إنها هو في كونه لا يُنسب إلى الله تعالى على أنه كلامه، لا في نسبته إلى النبي ﷺ، فالجواب عن ذلك هو أن كل ما كان منسوباً للنبي ﷺ كان منسوباً لله تعالى، بدليل الكتاب والسنة، أما الكتاب فقوله تعالى: فِرُوما يَنْطِقُ عن الْهُوَىٰ ۞ إن هو إلا وحيٌ يُوحى﴾ [النجم : ٣، ٤] وأما السنة فهي

وموضع الاستدلال منه قوله: إنهم عالمون بأن ذلك ليس بكلام الله تعالى، وأن نسبته إليه إنها هي نسبة الحادث إلى المحدث، لا نسبة الكلام إلى المتكلم، فليس المراد بجلبه ما فيه من عدم حجية الإلهام، فإن ذلك قد تقدم الكلام عليه بها لا مزبد عليه اهـ .

ما أخرجه البخاري من حديث عبد الله بن مسعود، قال: لعن الله الواشهات والمـوتشـمات، والمتنمَصـات، والمتفلجات للحسن المغيرات خلق الله ـ مبلغ دلك امرأة من بني أسد، يقال لها: أم يعقوب، فجاءت، فقالت: إنه بلغ<sub>ى</sub> <sup>ن</sup>لك لعىت كيت وكيت، فقال : ومالي لا ألعن مَنْ لعن رسول الله ﷺ، ومن هو في كتاب الله . فقالت: لقد قرأت ما بين اللوحين فما وجدت فيه ما تقول . فقال : لئن كنت قرأتيه لقـد وجــدتيهِ، أمــا قرأتِ ﴿ومــا آتاكُمُ الرَّسولُ فـخَذوه وما نهَاكُم عنهُ فانْتهوا﴾ [الحشر: ٧]؟ قالت: بلى. قال: فإنه قد نهى عنه اهـ . قال في «فتح الباري»: يضبط نهى بفتح الهاء، يعني: ليكون مسنداً إليه بيخ ، فأنت ترى ابن مسعود رضي الله تعالى عنه لما علـم أن اللعن لهذه الفاعلات صدر من النبي ﷺ لهن، أسنده إلى الله تعالى، فقال: لعن الله الواشهات. . . إلخ، لعلمه أن كل ما هو صادر من النبي ﷺ ومنسوب له صادر من الله عز وجل منسوب له، مستدلًا على ذلك ىالأية التي ذكر، وهي وإن كانت صريحة في الاستدلال، فالأية التي ذكرب أصرح منها، لكنه لعله قصد الاستدلال بهذه الأية لما فيها من صريح النهي الذي الكلام قبه وقـد قال النــووي في شرح خطـــة مسلـم: إن الكــذب عليه عليه الصلاة والسلام كذب على الله تعالى، لأن الله تعالى قال: ﴿وَمَا يَنْطِقُ عَنِ الْهُوَى ۞ إِنَّ هُو إلا وحيٌّ يوحى﴾ وهدا هو عين ما قدمته لك اهـ .

وانظر رحمك الله ما ذكره هذا المجيب المتعصب من التخليط بعد عزوه الخبالية للنبي ﷺ حاشاه منها، فقد قال: ولعل في ذلك اللفظ خاصية كما قد يوجد في ألفاظ وردت عن السلف، فتبقى كما وردت من غير افتئات عليهم . فالتخليط هو أنه قال: إن شيخه عزا المسقطة الخبالية له ﷺ حاشاه منها، وكلامه هذا مُؤذن بأنها ليست للنبي ﷺ كما هو الحق، لجعله لها كألفاظ وردت عن السلف تبقى على حالها كما بقيت ألفاظهم على حالها، فلو كان جاعلًا من ألفاظ النبي ﷺ لما قال ذلك، وهذا في غاية التخليط والتناقض، تميميٌّ مرة وقيسيٌّ أخرى. الجواب الثالث: هو أنه قال: وأيضاً إن حملنا لفظ الأسقم على المعنى الذي حمله عليه هذا المنكر، وهو أنه أفعل تفضيل من سقم ككرم وفرح بمعنى مرض،

فليس فيه نقص مستحيل عليه ﷺ، لانعقـاد الإجمـاع على جواز ذلـك عليه، لمشاهدته به، وقد ورد في القرآن وصف الأنبياء بالسقم، كقوله تعالى: ﴿فَنَبَذَّنَاهُ بالعـراءِ وهُــو سقيمٌ﴾ [الصــافات: ١٤٥] وحينئذٍ يصير لفظ الأسقم الذي في «الجــوهــرة» نعتاً لقوله: صراطك، فيرجع إذاً إلى قوله ﷺ: «أشدُّ الناس بلاءً الأنبياء فالأمثل» ويكون في غاية المدح له ﷺ، لأنه صراط الله التام المستقيم مع شدة ما يقاسيه من السقم والبلاء، ولم ينقص ذلك من استقامته شيئاً انتهى منه

وفيه من التخليط والتناقض ما لا يَخْفى كيا سيتضح لك إن شاء الله تعالى، فهو كاللذين قبله في البطلان أو أشد إن أمكنت الشدة عنهما، فأقول لك : اعلم أن هذا الجواب مما يدل على عدم اكتراث هذا المجيب بالشريعة المحمدية، وعلى أنه إنها غرضه انتحال الأجوبة الكاذبة عن هذه الشريعة المختلقة المخترعة، وذلك لأنه قد صرح فيهامضي أن شيخه المنشيء لهذا اللفظ المخترع له فسره بأنه المستقيم الذي ليس فيه اعوجاج من الاستقامة، وإذا كان صاحبه فسره بذلك، وقال: إنه مراده، كيف يسـوغ لهذا المجيب أن مجعله من السُّقَم، ويتمحـل له الأجـوبة الباطلة؟ فلو كان خائفاً من الكذب والافتراء لاقتصر على تفسير المنشىء للفظ، أو الــراوي له من النبي ﷺ حاشاه من ذلك، لأنه إن كان منشئاً له كان أعلـم بمراده، وإن كان راوياً فتفسير الصحابي الراوي مقدم على تفسير غيره، فعلم أنه غير مكترث بالشريعة، ولا ناظر إليها مع هذا التحمل الباطل، وأما جوابه المذكور فبطلانه من وجوه: أحدها : أنه استدل على جواز وصفه ﷺ بالأسقم بورود وصف الأنبياء عليهم الصلاة والسلام بالسقم في القرآن، وورود وصفهم بالبلاء في الحديث النبوي، وهذا الاستدلال باطلَ جدًّا، لأنه لا يلزم من ورود وصفهم بذلك في القرآن أو الحديث جواز إطلاق ذلك الوصف عليهم خارجاً عن محل ورود النص، لما مر لك من أنه لا يجوز في حقه ﷺ أن يقال: عفا الله عنه، مع ورود ذلك في القرآن، لأن الله تعالى له أن يخاطب عبده بها شاء، ولا أن يُدعى له بالمغفرة مع أنه ﷺ دعا بها لنفسه كثيراً في الحديث، ويأتي قريباً إن شاء الله تعالى في الفصل الذي بعد

هذا أن العلماء اتفقوا على أنه لا يجوز أن يُطلق عليه تعالى اسم ولا صفة تُوهم نقصاً ولو ورد ذلك نصًّا، فلا يقال: ماهد ولا زارع ولا فالق ولا نحو ذلك، وإن ثبت في قولــــه: ﴿فَنِعْمَ المُسَامِيدُونَ﴾ [السذاريات: ٤٨] ﴿أَمَّ نَحنُ السَزَّارِعَــونَ﴾ [الواقعة : ٢٤] ﴿فَالَقُ الْحَبَّ وَالنَّوى﴾ [الأنعام : ٩٥] ولا يقال : ماكر ولا بناء، وإن ورد: ﴿وَمِسْكَسَرَ اللَّهَ﴾[آل عمسران: ٥٤] ﴿والسسماءَ بنـينسـاهـــا بأيدِ﴾ [الذاريات: ٤٧] إلخ ما يأتي، وقد مر لك أن كل ما هو ممنوع في حقه تعالى ممنوع في حق رسله وملائكته عليهم الصلاة والسلام، ولذلك أوجب العلماء تأويل كل ما أوهم نقصاً من الكتاب والسنة في حق الرسل والملائكة ، كما أوجبوا ذلك في حقه تعالى، قال في «إضاءة الدجنة» وَأَوَّلَنْ بِلائق ما اشْتَبَها كما أتى في يوسف هُمَّ بها فاتضح لك بطلان هذا الاستدلال.

السوجه الثاني: هو أنه استدل على جواز وصفهم بالسقم بالآية، والأية إذا سلمنا الاستدلال بها ليس فيها إلا مطلق السقم، والوصف الذي ذكره شيخه بصيغـة أفعل التفضيل، وقد مر لك إيضاح ما فيها من الزيادة والمبالغة، وأنها تشمـل الاتصاف بجميع الأمراض المكنة، ومن الأمراض ما يستحيل في حق الرسل عليهم الصلاة والسلام، كما هو معلوم عند الصبيان الذين يقرؤون قول ابن عاشر : يجوزُ في حقَّهمُ كلُّ عَرَضٌ ۚ ليسَ مؤدِّياً لنَقْص كالمَرضُ فلو سلمنا له تسليماً جدليًّا جواز وصفه ﷺ بذلك، بقي الإيهام الحاصل من صيغة أفعل التفضيل والذي لا يمكن زواله بوجه، وهو موضوع الاعتراض، وإن كان المجيب المتعصب ذهب إلى إمكـان التـأويل، وتصحيح المعنى، وأعــرض عن موضوع الاعتراض كما قدمنا، ونحن قدمنا لك في تأويل ما يصدر من الأولياء ما يكفي ويشفى، فلا حاجة إلى إعادته ثانياً. الوجه الثالث: هو أنه جمع في اخر هذا الجواب بين جوابه هو وما أجاب به شيخه حين لم يمكنه الاقتصار على جوابه تلبيساً على السامعين، وهذا دالٌّ أيضاً على عدم اكتراثه بالشريعة المحمدية، وبيان الجمع بينهما هو قوله السابق: فيكون

في غاية المـدح له لأنــه صراط الله النام المستقيم مـع شدة ما يقاسيه من السقم والبلاء، ولم ينقص ذلك من استقامته شيئاً اهـ . فأتى بلفظة المستقيم، وهي من كلام شيخه ليتوصل لما بعدها، لأنه لو حذفها وقال لأنه صراط الله التام شديد السقم والبلاء لحصل التنافر والتناقض الذي قدمناه لك في الجواب الثاني محرراً، وهوكاف في رد هذا الجواب، فلذلك خلط بين الكلامين للتلبيس، عفا الله تعالى عنا وعنه إذا كان صحيح العقيدة غير معتقد لمقالات شيخه الزائغة مع بعد ذلك

الجواب الرابع : هو أنه قال : أو يكون التعبير بالأسقم من التعبير باللازم عن الملزوم، لأن الحب من لازمه غالباً إذا أفرط السقم، ولذلك قال البُوصيرْيّ : فكَيْفَ تُنْكِرُ حبًّا بعدَ ما شهدَتْ بهِ عليكَ عُدولَ الدَّمعِ والسُّقَمِ فيصير معنى الأسقم إذن الشديد المحبة البالغ منها ما لا يُدرك اهــ منه .

وهذا الجواب أيضاً في غاية البطلان، إلا أن فيه فائدة واحدة، وهي اعترافه في قوله فيصير معنى الأسقم إذن الشديد المحبة البالغ منها ما لا يُدرك، بأن أفعل التفضيل يفيد المبـالغة في المعنى الذي ورد فيه، فلا يمكنه بعد هذا الاعتراف والتقرير أن ينكر أن الأسقم دالَّةً على غاية المرض التي لا تُدرك، فيدخل فيه ما قدمناه من الأمراض المستحيلة في حق الأنبياء عليهم الصلاة والسلام، وهذا هو الغرض من اعترافه . وفي جوابه هذا أيضاً من الدلالة على عدم اكتراثه بالديانة ما في الجواب الذي قبله، وأما بطلانه فإنه واضح من نفسه لاعترافه بأن هذا المعنى إذا قَصد من اللفظ كان من المجاز المرسل، لأنه صرح بأنه من إطلاق اللازم وإرادة الملزوم، وهذا أحد أنواع المجاز المرسل، ولو لم يعترف بذلك كان معلوماً بديهيًّا، لأن المعنى الأصلي للفظ هو المتبادر منه للذهن عند السهاع، قال في «مراقي السعود» :

منه اهـ .

الأصيل وبالتبادر يرى إن لم يكَ الدُّليلَ لا الدُّخيلَ وقد ذكر في «تاج العروس» أن إطلاق السقم على القلب مجاز، فقال : ومن المجاز قلب سقيم، وكلام سقيم، وفهم سقيم، وهو سقيم الصدر عليه أي حاقد اهـ. .
والجــواب الحق عن هذه الكلمــة هو أن هذا الرجل أخذها من قول أهل المغرب الأقصى، لكل مستحسن عندهم: «أَمْسَقَّمْ» بميم ساكنة وسين مفتوحة

وقاف مشددة ثم ميم ساكنة، وهو أمي لا يعرف العربية، فظن أنها عربية، فاشتق

منها لفظة الأسقم الموضوعة عربية لغير ذلك المعنى، والجهل غير معذور به . انتهى

فدل هذا على أن إطلاق لفظ السقم في غير المتعارف مجاز، وإذا كان إطلاقه في الحب مجازاً كان ذلك كافياً في رد جوابه ، لأن المراد إثبات أن فيه إيهام غير اللائق به ﷺ، وبثبوت مجازيته في الحب يثبت التبادر لغير اللائق لا الإيهام، وهذا هو عين المراد عند العلامة أديبج المعترض للفظة الأسقم انتهى .

ما قصدناه من الطعن في أجوبته الأربعة الباطلة عن اعتراض العلامة أديبج على منع إطلاق لفظة الأسقم على النبي ﷺ. ثم إن هذا المجيب المتعصب لما أنهى الأجـوبـة، قال: لو وفق هذا المنكر لطريق الإنصــاف لسكت أو حذر من اللفظ فقط، كما حذروا من مواضع من «الإحياء» و «القوت»، أو حذر من الصلاة جملة ولم يطعن فيها كما حذروا من نحو كلام ابن الفارض ولم يطعنوا فيها حذروا منه، لكن جره سوء الأدب مع الشيخ إلى إسـاءة الأدب مع سيد الــوجود، فقد نهى عن كل ما يوهم نقصاً فوقع في عين التنقيص، فسمى «جوهرة الكمال»: جوهرة الخبال، وجوهرة الوعيد، ومن حفر لأخيه حفرة وقع فيها اهـ . كلامه .

وهو كلام في غاية السقوط، كأن قائله لم يتأمل حين قاله وكتبه إلا أنه دالٌّ على أن قائله عالم ببطلان هذه الألفاظ الصادرة من شيخه، ولكنه متعام عنها، مجيبٌ عنها بالباطل والتُّرهات لما زينه له الشيطان من التعصب للبدعة، ويَأتي إن شاء الله تعالى شدة تعصب أهل البدع لها في الخاتمة . فقوله: لسكت هذا. لا يقوله مسلم، كيف يسوّغ لمسلم أن يأمر عالماً من علماء المسلمين بالسكوت عند ظهور البدع والتنقص لجناب النبي ﷺ؟ وقد قال الله تعالى: ﴿وَالْمَوْمِنُونَ وَالْمَوْمِنَاتُ بِعَضُهُمْ أُولِياءُ بِعَضْ يَأْمُرُونَ بِالْمَرْوَفِ وينهَوْنَ عن المنكر؟ [التوبة : ٧١] وقد ورد في الحديث الصحيح : «إن البدعةَ إذا ظهرت،

وقـوله: أو حذر من اللفظ. . . إلـخ . فيه أن هذا هو الذي فعله العلامة أديبج، فإنه ما زاد على أن حذر من اللفظ، وبين وجه الحذر منه، فتعصب هو وأجـاب بهذه الأجــوبــة البــاطلة كما هي عادة أهل البدع في التعصب والإتيان بالأجوبة الباطلة، وقد مر لك من ذلك ما يشفي الغليل، ويأتي إن شاء الله تعالى في الخاتمة سبب ذلك التعصب عليهم، وبعدهم عن التوبة، فإنه في غاية النفاسة فراجعه . وقوله : كما حذروا من «الإحياء» ومن كلام ابن الفارض ولم يطعنوا فيها حذروا منـه. هذا الكلام إما صاحبه في غاية القصور، أو متعمد للافتراء، فإن الإمام الغزالي المعترف له كل أحد بأنه الغاية القصوى في علم الظاهر والباطن، والاتباع للسنة، لما جاء في كتابه «الإحياء» الذي لم يؤلف في الاسلام مثله في الجمع بين علم الظاهر والباطن بكلمة موهمة غير اللائق في حق الله تعالى، وهي ليس في الإمكــان أسـدع مما كـان. أنكر عليه العلـماء. وأمروا بحرق كتابة في زمن الدولة اللُّـمْتونية، ولم تبق منه نسخة إلا حرقت، مع اعترافهم له بالعلم والفضل، وقصته شهيرة في الكتب لا تخفي إلا على جاهل.

ولم يُظهر العالم علمه، كان عليه لعنة الله والملائكة والناس أجمعين»، ويأتي في أول الحاتمة إن شاء الله تعالى ما ورد في ذلك من الأحاديث، فأمر المجيب بهذا أمر بمنكر .

والكلام في ابن الفارض والحاتمي وغيرهما ممن أتى بألفاظ موهمة عير المقصود شهير عسد العلماء، فقـد قال السّيخ زروق الذي هو إمام الظاهر والباطن في «قواعده» عند قاعدة التوقف في محل الاشتباه مطلوب كعدمه ، فيها تبين وجهه من خير وشر: اختَلف في جماعــة من الصوفية كابن الفارض وابن أحلى، والعفيف التَلْمُساني وابن ذي سكن، وأبي إسحاق التَّجيبيّ، والشَّشْتَرَيّ ، وابن سبعين، والحاتميّ ، وغيرهم، وقد شك شيخنا أبو عبد الله القوري ــ وأنا أسمع ــ فقيل له : ما تقول في ابن عربي الحاتميَّ؟ فقال : أعرف بكل فن من أهل كل فن . قيل له : ما سألنـاك عن هذا. قال: اختلف فيه من الكفـر إلى القطبانية. قيل له: فيا ترجَّح ؟ قال: التسليم.

فانظر قول الشيخ زروق في ابن عربي الحاتمي الذي شهد له أهل العلم في الـزمن القــديم بأنه أعرف بكل فن من أهل كل فن: إن تعظيمه ربها عاد على صاحبه بالضرر من جهة اتباع السامع لمبههاته وموهماته، فما يقال في اتباع مبههات وموهمات هذا الرجل الذي جاء في زمان اعترف فضلاء الصوفية بانقطاع التربية

قال الشيخ زروق: لأن في التكفـير خطراً، وتعظيمه ربها عاد على صاحبه بالضرر من جهة اتباع السامع لمبهماته وموهماته انتهى .

وقد قال هذا المجيب: إن العلامة أديبج جرته إساءة الأدب مع شيخه هو إلى إساءته مع سيد الوجود عليه الصلاة والسلام، فنهى عن كل ما يوهم نقصاً، فوقع في عين التنقيص ، فسمى «جلوهرة الكمال» بجوهرة الخبال أو الوعيد ، فأقول : سبحـان من أعمى بصيرة هذا الرجل، فأي إيهام أو تنقيص صدر من العلامة أديبج في حقه ﷺ؟ فإنه إنها غير تسمية سهاها هذا الرجل لصلاته المخترعة التي لولا ضيق الزمان وقصر الأعمار واشتغال الأذهان بها في الزمان من الأغيار والأكدار والأخـطار لتتبعت جميع ألفــاظها، وبينت ما فيها من الركاكة والغرابة والتعقيد اللفـظي والمعنوي، فقل لفظ منها سالم من ذلك، ولكن اقتصرت على اللفظين اللذين ذكرهما أديبج رحمه الله تعالى لما ذكرت، فكون الطعن في تسمية سهاها هذا الرجل لصلاته المخترعة فيه إيهام تنقيص للنبي ﷺ غير مفهوم ولا معقول لأحد اللهم إلا أن يكون هذا المجيب جاعلًا كل لفظ صادر من شيخه صادراً من النبي ﷺ، وهذا ما كنت أظن أن أحداً يؤمن بالله واليوم الآخر يعتقده أو يظنه، ولكن

قبله بزمن كثير بالموهمات، وصارت المناضلة دونها بالأباطيل والترهات، وقد اعترف هذا المجيب بأنهم -مذروا من مواضع من «الإحياء» مع جلالة مؤلفه في العلم، وليس فيها إيهام وإنها فيها الغَوْص الذي يعسر على المبتدئين فهمه، وقدمت لك تحذير العلماء من مطالعـة كتب الحـاتمي، فهــلا حذر هذا المجيب من مطالعـة موهمات شيخه المتأخر الزمان الذي لم يشتهر بعلم الظاهر ولا الباطن، ولم يقل أحد من المسلمين باتصافه بذلك إلا ماينقل عن أتباعه الذين تشربت لحومهم وعصبهم بدعته، وسرت فيهم سريان داء الكَلَب كما يأتي إن شاء الله تعالى في الحخاتمة .

قلت: لو أنصف هذا المجيب لكان غاية ما يقوله في شيخه ما ذكره الهيتمي في «فتاواه الحديثية» عن الحلاج فإنه قال : إن الصوفية وغيرهم مختلفون فيه اختلافاً كثيراً، فجهاعة من العارفين كأبي العباس بن عطاء، وأبي عبد الله بن حنيف، وأبى القياسم النصرابياذي رضي الله عنهم أثنوا عليه وصححوا له حاله وجعلوه أحد المحققـين، وخــالفهم أكثر المشايخ فلـم يُثبتوا له قدماً في التصوف ولم يقبلوه ولم يَأْخذُوا عنه، وهذا لا ينافي ما قاله الأولون، لأنه وإن كان محقًّا به ربانيًّا كما قاله ابن حنيف، إلا أنه كان مخلطاً تكثر منه الكلهات التي ظواهرها كفر، فلذا أعرضوا عن الأخذ عنه، ولم يثبتوا له قدماً في التصوف، أي في التربية والأخلاق، وجعلوه في حيز المجاذيب الذين يعتقدون ولا يؤخذ عنهم، ولا يعدون من أصحاب المراتب

أتباع هذا الرجل لا يبعد عليهم شيء في تعظيمهم له .

والتصرف، فتأمل ذلك فإنه مهم اهـ . والمقصود منه قوله لأنه وإن كان محقاً ىل عالماً ربانياً الخ، وهذا الرجل كليهته التي ظواهرها منتقدة أكثر من أن تحصر، ويعلم أكثرها من تتبع هذا الكتاب، فغاية من ابتلاه الله بحسن الاعتقاد فيه أن يقول فيه ما قاله ابن حجر عن الحلاج، وقد ذكر أن الغزالي رحمه الله تعالى بسط أحواله وأجاب عن كليهته بها ينزه ساحته عن الاعتقادات الباطلة، ومعلوم أن بين أجوبة الغزالي وأجوبة هذا الرجل مثل ما بين المجيبين في العلم والفضل والقدم ومع ذلك، الإمام الغزالي ليس الحلاج شيخـاً له حتى يتعصب له في الأجوبة وهذا مجيب عن شيخه المتشربة أعضاؤه محبته، وحب الشيء يعمي ويصمي، وقد استعاذ ﷺ من حب مفرط فيتمحل له في الأجوبة ويجيب بها لا أصل له لما ذكرنا انتهى الكلام على الأسقم. وأما المطلسم فقد قدمنا لك أنه لم يجد لها جواباً يُطَلَّمس به، فخلط بكلام لا معنى له، وكذب على سيدي محمد الكنتي بـما عزاه له، وبيان ذلك هو أنه قال في قول العلامة أديبج السابق لعلَّها كفرٌ عنى الشرُّيكَ كذا مُطَلَّسَمْ وما يدريكَ

ما نصه : هذا كلام متعسف ومتشيع بها ليس عنده، أما وجه تعسفه فجعله معنى المطلسم الذي هو بمعنى المستور من جملة الطلسيات التي هي معدودة من جملة الباطل، وهي نقش أسباء خاصة لها تعلق بأفلاك وكواكب على زعم أهل الطلاسم في جسم من المُعادن أو غيرها، تحدث لها خاصية ربطت بها في مجاري العادات. وليت شعري لو صدق قوله : وما يدريك لعلها كفر على الطلسهات، فما وجه صدقه على لفظة مطلسم منعوت بها لفظ النور، فأين هذا من هذا؟! وأما وجه تشبعه فإيهامه بقوله : وما يدريك لعلها كفر؟ أنه بلغ في العلم مبلغ مالك رحمه الله، حيث قالها لما سئل عن ألفاظ مجهولة المعنى، يقال إنها من أسمائه تعالى: فأجاب السائل بمثل هذه المقالة اهد.

وهذا الكلام كله لا معنى له، وإيضاح ذلك هو أن قوله : إنه متعسف بجعله المطلسم من الطلسهات وهو بمعنى المستور غير خاف على كل أحدٍ أن جعله ذلك لا تعسف فيه، بل المتعسف المجيب الذي جعله بمعنى المستور بدون دليل من اللغة العربية، إلا ما عزاه للسيد محمد الكتي افتراء عليه أنه قال في «المصباح»: طسم الشيء وطلسمه بزياده اللام للتأكيد كأخفاه وستره والمصباح ليس فيه من مادة الـطاء والسـبن إلا الطست، ولم يدكر «القاموس» طلسم ولا شارحه «تاج العروس»، ولا الجوهري، ولا غير ذلك من كتب العربية، وحاشى السيد محمد من أن ينسب لـ «المصبــاح» ما ليس فيه، فالطلاسـم لم توجد إلا في كلام أهل السحر الذي ذكره هو، فأي تعسف واقع مم حمل لفظاً على معناه الذي لم يوجد له سواه، فالمتعسف المجيب المعاند لا العلامة أديبج، وإذا لم يوجد لها إلا المعنى المتعارف عند أهل الباطل كان إطلاقها على النور المنسوب للنبي ﷺ من أقبح القبــائــح، وأشنع المناكر، بل لو قُدر تقديراً فاسداً أن لها معنى آخر غير ما هو متعــارف عند أهل السحر، كان 'طلاقها عليه أيضاً من أقبح الموهمات، وانظر قوله : وأما تشيعه فإيهامه أنه بلغ في العلم مبلغ مالك، فإنه كلام لا معنى له، صاحبـه لا يعـرف معنى التشيع، فالتشيع هو ما هو فيه من محبة هذا الرجل، وانتصاره له بالأجوبة الباطلة، ودعوى وصوله لما لم يصل إليه من الدرجات العلية، لأن كل من عاون.إنساناً وتحزُّب له فهو له شيعة، قال الكميت:

وما ليَ الا أل أحمدَ شيعة وما ليَ إِلَّا مذهبَ الحقَّ مذهبٌ قاله في «ناج العروس». وأما العلامة أديبج فلم يأت بتشيع ولا بشيء يوهم أنه يدعي بلوغ رتىة مالك في العلم، بل إنها أتى بلفظ مروي عن شيخه الذي هو على مذهبه،مستدلاً به واضعاً له في مثل المحل الذي وضعه فيه مالك، فإن مالكاً ذكره في إطلاق ألفاظ مجهولة المعنى على الله تعالى، والعلامة أديبج استدل بكلام إمامه على منع إطلاق لفظ لا معنى له في العربية، له معنى عند أهل السحر على نور النبي ﷺ، بل يمكن أن يكون هذا أشد من الأول، لكونه معلوماً أن له معنى باطلًا يتبادر للذهن عند مجرد سهاعه للعارف بذلك المعنى، والألفاظ التي نهى مالك رضي الله تعالى عنه عنها، وقال فيها ما قال، ليس لها معنى معروف يتبادر للذهن عند سهاعها، فتكون أخف من لفظة هذا الرجل، الذي أنكرها العلامة أديبج، مجزاه الله تعالى بذبه عن جناب النبي بييجة خير ما جازى به عالماً من علماء أمته بييخ ذبٌّ عن شريعته الغراء، فقد حاز الفضل بسبقيته لجميع عليهء شنقيط في الإنكار على هذه الشريعة المختلقة المخترعة ، فكان قدوة لهم في دلك ، ومن سن سمة حسبة له أجرها وأجر من عمل بها إلى يوم القيامه كما في الحديث الصحيح . تْمِأْذِكُرْ فَصِلاً مَسْتَقَلَّا مِنَاسِباً لَمَا تَقْدَمْ مِنْ مِنْعِ إطلاقِ مَا فِيهِ إِيهَامْ عَلى الله تعالى أو رسله في تفضيل بعض أسهاء الله تعالى على بعض، فقلت:

## $-111 -$

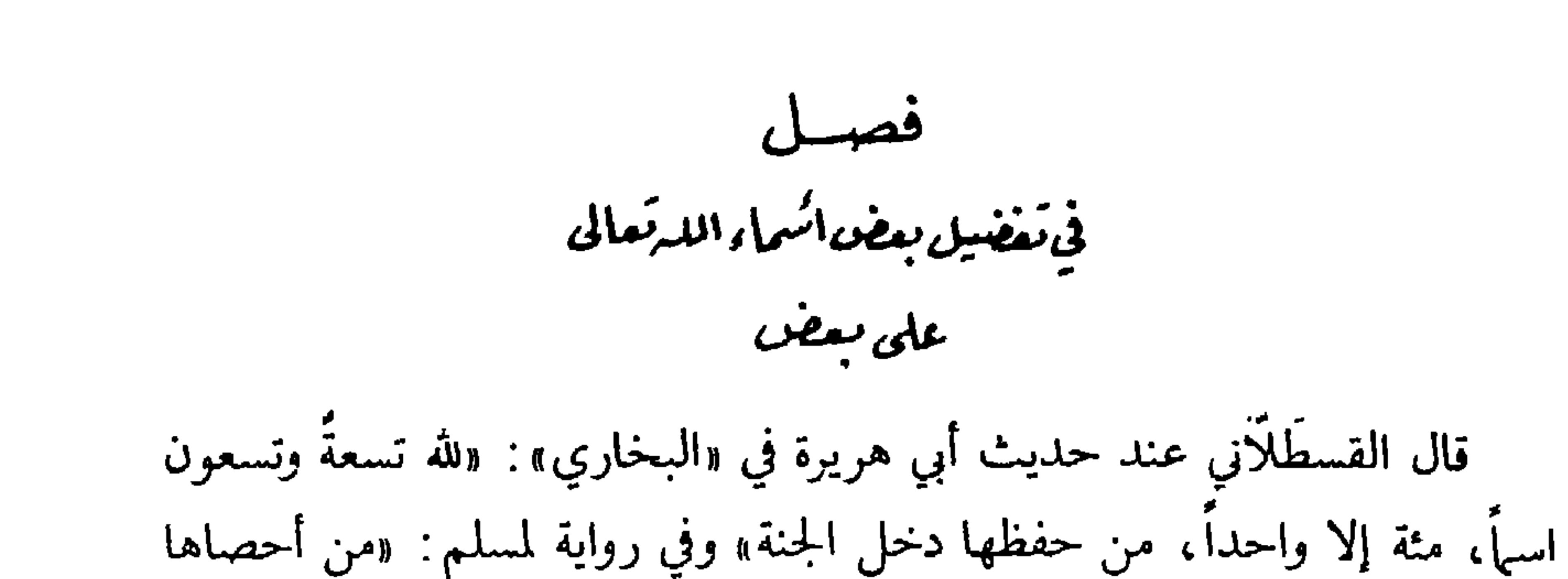

دخــل الجنــة، وهو وترٌ يجب الوتر» وفي رواية لمسلـم: «والله وترٌ يجب الوتر» وفي رواية : «إنه وترٌ يجب الوتر» ما نصه : هل يجوز تفضيل بعض أسهاء الله تعالى على بعض؟ فمنع من ذلك أبو جعفر الطَبرَي، وأبو الحسن الَأشْعريّ، والقاضي أبو بكر الباقلَاني لما يؤدي ذلك إلى اعتقاد نقصان المفضول عن الأفضل، وحملوا ما ورد من ذلك على أن المراد بالأعظنم العظيم، وأن أسباء الله تعالى عظيمة . وقال ابن حِبان: الأعظمية الواردة المراد بها مزيد ثواب الداعي بها انتهى . وقــال ابن حـجــر: أنكر قوم كـبي جعفر الطبري، وأبي الحسن الأسعري، وجماعة بعدهما كأبي حاتـم بن حِبان، والقاضي أبي بكر الباقِلَاني، فقالوا : لا يجوز تفضيل بعض الأسهاء على بعض، ونَسَب ذلك بعضَهم لمالك لكراهيته أن تعاد سورة أو تردد دون غيرها من السور، لئلا يُظن أن بعض القرآن أفضل من بعض، فيؤذن ذلك باعتقاد نقصان المفضول عن الأفضل . . . الخ كلام القسطَلاني.

وقال في «الفتح» أيضاً: اختلف في الأسهاء الحسنى، هل هي توقيفية بمعنى أنه لا يجوز لأحد أن يشتق من الأفعال الثابتة لله أسهاء إلا إذا ورد النص بها، إما في الكتــاب أو السنة، فقال الفخر: المشهور عن أصحابنا أنها توقيفية. وقالت المعتــزلة والكَرّامية : إذا دل العقل على أن معنى اللفظ ثابت في حقه تعالى جاز إطلاقه عليه . وقال القاضي أبو بكر والغزاليّ: الأسهاء توقيفية دون الصفات، وهذا هو المختار، واحتج الغزالي بالاتفاق على أنه لا يجوز لنا أن نسمي رسول الله ﷺ

باسم لم يسمه به أبوه، ولا سمى به نفسه، وكذا كل كبير من الحخلق، قال: فإذا امتنـع ذلـك في حق المخلوقـين فامتنـاعـه في حق الله أولى . واتفقـواعلى أنه لا يجوز أن يُطلق عليه اسم ولا صفة توهم نقصاً، ولو ورد ذلك نصاً، فلا يقال : ماهد، ولا زارع، ولا فالق، ولا نحو ذلك وإن ثبت في قوله: ﴿فَنِعْمَ الماهدونَ﴾ ﴿أَمَّ نحنُ الزَّارعونَ﴾ ﴿فالقُّ الحبِّ والنَّوى﴾ ونحوها، ولا يقال له : ماكر وبناء، وإن ورد ﴿وَوْمَكُرُ اللَّهُ ﴾ ﴿وَالسَّمَّاءُ بَنِينَاهَا﴾ اهـ . يعني أن هذا لا يقال في غير المحل الذي

ورد فيه، فهذا مثل ما مر عن القَرافي. وقال أبو القاسم القُشيرُيّ : الأسهاء تُؤحذ بوقيهاً من الكتاب والسنة والإجماع، فكل اسم ورد في هذه الأصول وجب إطلاقه في وصفه، وما لم يرد لا يجوز، ولو

صح معناه.

وفال أىو إسحاق الزجاح · لا يجوز لأحد أن يدعو الله ىها لم يصف به نفسه . فيقول: يا رحيم، لا يا رفيق، ويقول: يا قوي، لا يا جليد. والضابط أن كل ما أذر الشرح أل يُدعى به سواء كان مستقا أو غير سنسق فهو من أسبانه، وكل ما حاز أن بسب إليه سواء كان مما يدخله النأويل أم لا فهو من صفاته، وبطلق عليه اسم أيضا.

وقال الإمام : قال أصحابنا : ليس كل ما صح معناه جاز إطلاقه عليه سبحانه

وتعـالي، فإيه الحالق للأشباء كلها، ولا يجوز أن يقال: خالق الذئب والقردة. وورد ﴿وعلَم أدم الأسهاء كلَّها﴾ [البقرة: ٣١] ﴿وعلَمَكَ ما لم يكُنْ تعْلَم﴾ [الساء : ١١٣] ولا يجوز: يا معلم. قال: ولا يجوز عندي : يا محب، وقد ورد : ﴿كِجَّهُمْ وَيُحْمَوْنَهُ ﴾ [المائدة · ٤ ٥] فإن قلت: ما ورد في «شرح السنة» عن أبي أمية قال. إنه رأى الذي بظهر رسول الله ﷺ، فقال: دعني أعالجه فإني طبيبٌ. فقال: «أنتَ رفيقٌ، والله هو الطبيبُ» هل هو إذن منه ﷺ في تسمية الله طبيباً؟ فالجواب : لاً، لوقوعه مقابلًا لقوله : فإني طبيب مشاكلة وطباقاً للجواب على السؤال، كقوله تعالى: ﴿تَعَلَّمُ مَا فِي نَفْسِي وَلا أَعَلَّمُ مَا فِي نَفْسِكَ﴾ [المائدة: ١١٦]. وقال الفخر: الألفاظ الدالة على الصفات ثلاثة : ثابتة في حق الله تعالى قطعاً، وممتنعة قطعاً،

فالقسم الأول: منــه ما يجوز ذكــره مفــرداً ومضافاً، وهو كـثير جدًّا كالقادر والقاهر، ومنه ما يجوز مفرداً ولا يجوز مضافاً إلا بشرط كالخالق، فيجوز خالق، ويجوز خالق كل شيء مثلاً، ولا يجوز خالق القردة ونحوه، ومنه عكسه يجوز مضافاً ولا يجوز مفرداً كالمنشىء، يجوز منشىء الحلق، ولا يجوز منشىء فقط ِ

وثابتة لكن مقرونة بكيفية .

والقسم الثاني: إن ورد السمع بشيء منه أطلق، وحمل عليه ً ما يَليق به ـ والقسم الثــالث: إن ورد السمع بـثبيء منه أطلق ما ورد السمع منه، ولا يقــاس عليه، ولا يتصرف فيه بالاشتقــاق، كقــولــه تعــالى: ﴿وَمِكــرَ اللهَ﴾ و ﴿يِسْتَهْزِيءُ بَهِمَ﴾ فلا يجوز ماكر ومستهزىء انتهى منه بلفظه إلا زيادة يسيرة من القسطلاني. وفيه أيضاً: قال أبو الحسنُ القاسِيِّ: أسماء الله تعالى و صفاته لا تُعلَّم إلا بالتوقيف من الكتاب أو السنة أو الإجماع، ولا يدخل فيها القياس اهـ . وفي «روح المعــاني» عنــد قولــه تعالى: ﴿وذَرُوا الذَّينَ يُلْحِدونَ في أسـمائِه﴾ [الأعراف: ١٨٠] قال: الإلحاد في أسهائه تعالى أن يُسمى بها لا توقيف فيه، أو بها يوهم معنى فاسداً، كما في قول أهل البدو: يا أبا المكارم، يا أبيض الوجه، يا

وخــلاصة الكلام في هذا المقام أن علماء الإسلام اتفقوا على جواز إطلاق الأسهاء والصفات على الباري تعالى إذا ورد بها الإذن من الشارع، وعلى امتناعه إذا ورد المنع عنه، واختلفوا حيث لا إذن ولا منع في جواز إطلاق ما كان سبحانه وتعالى متصفاً بمعناه، ولم يكن من الأعلام الموضوعة في سائر اللغات، إذ ليس جواز إطلاقها عليه سبحانه وتعالى محل نزاع لأحد، ولم يكن إطلاقه موهماً نقصاً بل كان مشعــراً بالمدح، فمنعه جمهور أهل الحق مطلقاً للخطر، وجوزه المعتزلة مطلقاً، ومال إليه القاضي أبو بكر لشيوع إطلاق خدا وتكرى من غير نكير، فكأن

سخى، ونحـو ذلك، فالمراد بالترك المأمور به الاجتناب عن ذلك، وبأسهائه ما أطلقوه عليه تعالى وسموه به على زعمهم الفاسد لا اسهاؤه تعالى حقيقة .

إجماعاً ورد بأن الإجماع كاف في الإذن الشرعي إذا ثبت .واعترضه إمام الحرمين بأنه قول بالقياس، وهو حجة في العمليات، والأسهاء والصفات من العمليات. وروى بعضهم عنه التوقف، وذكر في «شرح المواقف» أن القاضي أبا بكر ذهب إلى أن كل لفظ دل على معنى ثابت لله تعالى جاز إطلاقه عليه إذا لم يكن موهماً لما لا يليقُ بذاته، ثم قال: وقد يقال: لا بد مع نفي ذلك الإيهام من الإشعار بالتعظيم، حتى يصح الإطلاق للا توقف، وجعل مذهب المعتزلة غير مذهبه، والمشهور ما i> :إ. إنه، من من أطال في المتألف : حورها من وحاصا الأنقال المتقلِّفة أن كا

ولنرجع إلى تبيين بعض معاني حديث أسهاء الله الحسنى المتقدم، فقوله . «مئة إلا وإحداً» الحكمة فيه بعد قوله : «تسعة وتسعون» أن بتقرر دلك في نفس السامع جمعاً بين جهتي الإحمال والتفصيل، أو دفعا للتصحيف الخطي والسمعي .

واحتلف في هذا العدد، هل المراد به حصر الأسياء الحسنى في هده العدة، أر أنها أكثر من دلك ، ولكن احتصت هذه بأن من أحصاها دخل الحنه، فذهب الجمهور إلى الثاني. ونقل السووي اتفاق العلماء عليه، فقال: ليس في الحديث حصر أسباء الله تعالى، وليس معناه أنه ليس له اسم غير هده النسعة والتسعين، وإنها مقصود الحديث أن هده الأسهاء من أحصاها دخل الجنة، فالمراد الإخبار عن دخول الجمة بإحصائها، لا الإحبار بحصر الأسهاء، وىؤيده قوله ﷺ في حديت ابن مسعود الذي أخرجه أحمد، وصححه ابن حبان : «أسألُكَ بكلِّ اسم هو لك، سميت به نفسك، أو أنرلته في كنابك، أو علمته أحداً من خلقك، أو استأترت به في علم الغيب عندك» اهـ. . وعند مالك عن كعب الأحبار في دعاء «وأسألُكَ بأسمائك الحسنى ، ما علمت منها وما لم أعلم». وقال الخطابيّ: في هذا الحديث إثبات هذه الأسهاء المخصوصة بهذا العدد،

وليس فيه منع ما عداها من الزيادة، وإنها التخصيص لكونها أكثر الأسهاء وأبينها،

وقال الفخر الرازي : لما كانت الأسماء من الصفات، وهي إما ثبوتية حقيقية كالحي، أو إضافية كالعظيم، وإما سلبية كالقدوس، وإما من حقيقية وإضافية كالقدير، أو مْن سلبية وإضافية كالأول والآخر، وإما من حقيقية وإضافية وسلبية كالملك والسلوب غير متناهية، لأنه عالم بلا نهاية، قادر على ما لا نهاية له، فلا يمتنع أن يكون له من ذلك اسم، فيلزم أن لا نهاية لاسهائه .

وخبر المبتدأ في الحديث هو قوله : «من أحصاها» لا قوله : «لله»، وهو كقولك : لزيدٌ ألف درهم أعدها للصدقة، أو لعمرو مئة ثوب من زاره ألبسه إياها ـ ويدُل على عدم الحصر أن أكثرها صفات، وصفات الله لا تتناهى.

وحكى القاضي أبو بكر بن العربي عن بعضهم أن لله ألف اسم، قال ابن العـربي: وهذا قليل فيها، ونقل الفخر الرازي عن بعضهم أن لله أربعة آلاف اسم، استأثر بعلم ألف منها، وأعلم الملائكة بالبقية، والأنبياء ىألفين منها، وسائر الناس بالف ـ وهذه دعوى تحتاج إلى دليل، واستدل ىعضهم لهذا القول بأنه ثبت في نفس هذا الحديث أنه وتر بجب الوتر، والرواية التي سردت فيها الأسهاء لم يعد ميها الونر. فدل على أن له أسهاء أخر غير التسعة والتسعين.

وتعقبه اس حزم ومن دهب إلى الحصر بأن الحبر الوارد في السرد لم يثبت رفعه، وإما هو مدرج.

واحتج القانل ىالحصر ىقوله تعالى · ﴿ولله الأسهاءُ الـخَسْنَى فادعُوه بها وذَروا الدين يُلحدون في أسـمائه﴾ [ الأعراف : ١٨٠] وقد قال أهل التفسير : من الإلحاد في أسمائه تسميته ىها لم يرد في الكناب، أو السنة الصحيحة، وقد ذكر منها في آخر سورة الحشر عدة، وختم ذلك بأن قال: ﴿له الأسماءُ الحسني﴾ [الحشر: ٢٤] قال: وما يتخيل من الزيادة في العدة المذكورة لعله مكرر معنى، وإن تغاير لفظاً، كالغافر والغفار والغفور منلا، فيكون المعدود من ذلك واحداً فقط، فإذا اعتبر ذلك وجمعت الأسهاء الواردة نصًّا في القرآن وفي الصحيح من الحديث لم تزد على العدد المذكور اهـ.

وقبال غيره: المبراد بالأسباء الحسنى في قوله تعالى: ﴿وَلَٰلَّهِ الْأَسْهَاءُ الْحَسْنَى فادعُوه بها**كه** ما جاء في الحديث: «إن لله تسعة وتسعين اسهاً» فإن ثبت الخبر الوارد في تعيينها وجب المصير إليه، وإلا فَلْيُتْبِع من الكتاب العزيز والسنة الصحيحة، فإن التعريف في الأسهاء للعهد فلا بد من المعهود، فإنه أمر بالدعاء بها، ونهى عن الدعاء بغيرها، فلا بد من وجود المأمور به اهـ .

قال ابن حجر: والحوالة على الكتاب العزيز أقرب، وقد حصل بحمد الله تعالى تتبعها، وبقي أن يُعمد إلى ما تكرر لفظاً ومعنى من القرآن، فيقتصر عليه، ويتتبع من الأحاديث الصحيحة تكملة العدة المذكورة، فهو نمط آخر من التتبع، عسى الله أن يعين عليه بحوله وقوته أمين.

وأمـا الحكمـة في القصر على العدد المخصوص، فذكر الفخر الرازي عن الأكثر: إنه تعبد لا يعقل معناه كما قيل في عدد الصلوات وغيرها، وإنها خص هذا العدد إشارة إلى أن الأسهاء لا تؤخذ قياساً .

وقيل : الحكمة فيه أن معانى الأسهاء ولو كانت كثيرة جدًّا موجودة في التسعة والتسعين المذكورة.

وقيل: الحكمة فيه أن العدد زوج وفرد، والفرد أفضل من الزوج، ومنتهى الأفراد من غير تكرار تسعة وتسعون، لأن مئة وواحداً يتكرر فيه الواحد، وإنهاكان الفرد أفضل من الزوج لأن الوتر أفضل من الشفع، لأن الوتر من صفة الخالق، والشفع من صفة المخلوق، والشفع يحتاج للوتر من غير عكس.

وقيل: الكمال في العدد حاصل في المئة، لأن الأعداد ثلاثة أجناس، أحاد وعشرات ومئات، والألف مبندأ لأحاد أخر، فأسهاء الله تعالى مئة استأثر الله منها بواحد وهو الاسم الأعظم، فلم يطلع عليه أحداً، فكأنه قيل: مئة، لكنْ واحد منها عند الله تعالى.

وقال غيره : ليس الاسم الذي يكمل المئة مخفيًّا، بل هو الجلالة، وممن جزم بذلك السُّهَيْلِ، فقال: الأسهاء الحسنى مئة على عدد درجات الجنة، والذي يكمل

وقوله في الحديث : «من أحصاها» قال الخطابي : الإحصاء في مثل هذا يحتمل وجودها الأول: أن يعدها حتى يستوفيها، يريد أنه لا يقتصر على بعضها، لكن يدعو الله بها كلها، ويثني عليه بجميعها، فيستوجب الموعود عليها من الثواب. ثانيها: المراد بالإحصاء الإطاقة، كقوله تعالى: ﴿عَلِمَ أَن لَنْ تَحَصُّوهِ﴾ [المزمل: ٢٠] ومنه: «استقيموا ولن تحُصوا» أي: لن تبلغوا كنه الاستقامة، والمعنى من اطاق القيام بحق هذه الأسباء والعمل بمقتضاها وهو أن يعتبر معانيها، فيلزم نفسه بواجبهما، فإذا قال: السرزاق، وثق بالرزق، وكذا سائر الأسباء. ثالثها: المراد بالإحصاء الإحاطة بمعانيها من قول العرب : فلان ذو حصاة أي : عقل ومعرفة، وقال القرطبي : المرجو من كرم الله تعالى أن من حصل له إحصاء هذه الأسهاء على إحدى هذه المراتب، مع صحة النية أن يدخله الله الجنة، وهذه المراتب الثلاث للسابقين والصديقين وأصحاب اليمين. وقال غيره : معنى أحصاها عرفها، لأن العارف بها لا يكون إلا مؤمناً، والمؤمن

المثـة الله، ويؤيده قولــه تعــالى: ﴿وَلَٰهِ الأَســهاءُ الْحَسنى فادعــوهُ بهاكِهِ فالتسعة والتسعون لله فهي زائدة، عليه وبه تكمل المئة اهـ .

وقيل: معنــاه عـدها معتقداً لأن الدَّهْريّ لا يعترف بالخالق، والفَلْسَفيّ لا

يعترف بالقادر. وقيل: أحصاها يريد بها وجه الله وإعظامه .

يدخل الجنة .

وقيل: معنى أحصاها عمل بها، فإذا قال: الحكيم، سلم جميع أوامره، لأن جميعها على مقتضى الحكمة . وإذا قال: القدوس، استحضر كونه منزهاً عن جميع النقائص، وهذا اختيار أبي الوفا بن عقيل.

وقال ابن بطَّال: طريق العمل بها أن الذي يسوغ الاقتداء به فيها كالرحيم والكريم، فإن الله يجب أن يرى حلاها على عبده، فليمرن العبد نفسه على أن يصح له الاتصاف بها، وما كان يختص بالله تعالى كالجبار والعظيم فيجب على

قال ابن حجر: والذي ذكره مقام الكهال، ولا يلزم من ذلك أن لا يرد الثواب لمن حفظها وتعبد بتلاوتها والدعاء بها وإن كان متلبسهاً بالمعاصي، كما يقع مثل ذلك في قارىء القرآن سواء، فإن القارىء ولو كان متلبساً بمعصية غيرما يتعلق بالقراءة يثاب على تلاوته عند أهل السنة، فليس ما بحثه ابن بطّال بدافع لقول من قال : إن المرادّ حفظها سرداً.

العبد الإقرار بها والخضوع لها وعدم التحلي بصفة منها، وما كان فيه معنى الوعد نقف منه عند الطمع والرغبة، وماكان فيه معنى الوعيد نقف عند الخشية والرهبة، فهذا معنى أحصاها وحفظها، ويؤيده أن من حفظها عدًا وأحصاها سرداً ولم يعمل بها يكــون كـمن حفظ القرآن ولم يعمل بها فيه، وقد ثبت الخبر في الخوارج أنهم يقرؤون القرآن ولا يجاوز حناجرهم.

وقال النووي : قال البخاري وغيره من المحققين : معناه حفظها، وهذا هو الأظهر لثبوته نصًّا في الحبر، وقال في «الأذكار»: إنه قول الأكثرين.

وقال ابن الجوزي : لما ثبت في بعض الطرق «من حفظها» بدل «أحصاها» اخترنا أن المراد العد، أي : من عدها ليستوفيها حفظاً . قال ابن حجر : وفيه نظر، لأنه لا يلزم من مجيئه بلفظ حفظها تعين السرد عن ظهر قلب، بل يحتمل الحفظ المعنوي .

من الفــوائــد، ويدل عليه من الحقــائق، ومن لم يعلـم ذلــك لم يكن عالمًا لمعاني الأسهاء، ولا مستفيداً بذكرها ما تدل عليه من المعاني. ولِلإحصاء معان أخرى، منها الإحصاء الفقهي، وهو العلم بمعانيها من اللغة وتنزيهها على الوجوه التي تحملها الشريعة ومنها الإحصاء النُّظري وهو أن يعلم معنى كل اسم بالنظر في الصيغة، ويستدل عليه بأثره الساري في الوجود،

يستحق بها الداعي والحافظ ما قال بييج المعرفة بالأسهاء والصفات، وما تتضمن

فلا تمر على موجود إلا ويظهر لك فيه معنى من معاني الأسباء، وتعرف خواص بعضها، وموضع القيد. ومقتضى كل اسنم، وهذا أرفع مراتب الإحصاء، وتمام ذلـك يتــوجه إلى الله تعالى من العمل الظاهر والباطن بها يقتضيه كل اسـم من الأسبهاء، فيعبد الله بها يستحقه من الصفات المقدسة التي وجبت لذاته، فمن حصلت له جميع مراتب الإحصاء حصل على الغاية، ومن مُنح منحى من مناحيها فثوابه بقدر ما قال، والله تعالى أعلم.

وقوله في الحديث: «دخل الجنة» عبر بالماضي تحقيقاً لوقوعه، وتنبيهاً على أنه وإن لم يقع فهو في حكم الواقع، لأنه كائن لا محالة

وقوله فيه : «وهو وترٌ يحب الوتر» يجوز فتح الواو وكسرها في الوتر وهو الفرد، ومعناه في حق الله تعالى أنه الواحد الذي لا نظير له في ذاته ولا انقسام، وقوله: «يحب الوتر» . قال عياض : معناه أن للوتر في العدد فضلًا على الشفع في أسهائه ، لكــونه دالًا على الوحدانية في صفاته . وتعقب بأنه لو كان المراد به الدلالة على الوحدانية لما تعددت الأسهاء، بل المراد أن الله يجب الوتر من كل شيء، وإن تعدد ما فيه الوتر. وقيل: هو منصرف إلى من يعبد بالوحدانية والتفرد على سبيل الإخلاص. وقيل: لأنـه أمــر بالــوتـر في كثير من الأعمال والطاعات، كما في الصلوات الخمس، ووتر الليل، وأعداد الطهارة، وتكفين الميت، وفي كثير من المخلوقات كالسهاوات والأرض.

وقال القَوطبي: الظاهر أن الوتر هنا للجنس، إذ لا معهود جرى ذكره حتى يجمل عليه، فيكون معناه أنه وتر يجب كل وتر شرعه، ومعنى محبته له أنه أمر به وأثاب عليه، ويصلح ذلك لعموم ما خلقه وتراً من مخلوقاته، أو معنى محبته له أنه خصه بذلك لحكمة يعلمها، ويحتمل أن يريد بذلك وتراً بعينه، وإن لم يجر له ذكر، ثم اختلف هؤلاء، فقيل: المراد صلاة الوتر، وقيل: صلاة الجمعة، وقيل: يوم الجمعة، وقيل: يوم عرفة، وقيل: آدم، وقيل: غير ذلك. قال: والأشبه ما تقدم من حمله على العموم، قال: ويظهر لي وجه آخر، وهو أن الوتر يراد به التوحيد، فيكون المعنى أن الله في ذاته وكماله وأفعاله واحد، ويحب التوحيد، أي : أن يوحد ويعتقد انفراده بالألوهية دون خلقه، ۖ فيلتئم أول الحديث وآخره.

قال ابن حجر: لعل من حمله على صلاة الوتر استند إلى حديث على أن الوتر ليس بحتم كالمكتوبة، ولكن رسول الله ﷺ أوتر، تـم قال: «أوتِروا يا أهلَ القرآن. فإن الله وتـر يحب الــوتر» أخرجوه في «السنن» الأربعة، وصـححه ابن خَزيمة، واللفظ له . فعلى هذا النأويل تكون اللام في هذا الخبر للعهد، لتقدم ذكر الوتر المأمور به، لكن لا يلزم أن يحمل الحديت الأخر على هذا، بل العموم فيه أظهر، كما أن العموم في حديث على محتملَ أبضا اهـ

ولا بد من الإلمام بشيء من الكلام على الاسم الأعظم، فقد مر أن بعض العلماء لم يجوز تفضيل بعض الأسباء على بغض . . . إلى آخر ما مر . وقال ابن حجر: قال الطَبرَيّ : اختلفت الأثار في تعيين الأمهم الأعظم، يعني : الوارد في حديث الأربعة أنه إذا دُعي به أجاب، وإذا سُئل به أعطى . قال : والذي عندي أن الأقوال كلها صحيحة، إذ لم يرد في خبر منها أنه الاسم الأعظم، ولا شيء أعظم منه، فكأنه يقول: كل اسم من أسمائه تعالى يجوز أن يوصف بكونه أعظم، فيرجع المعنى إلى معنى عظيم.

وقال ابن حبان : الأعظمية الواردة في الأخبار إنها يراد بها مزيد ثواب الداعي بذلك، كما أطلق ذلك في القرآن، والمراد به مزيد ثواب القارىء . وقيل: المـراد بالاسم الأعـظم كل اسم من أسـهائه تعالى دعا العبد به ربه

عشر فولا : الأول: أنه هو. الثاني: الله . الثالث: الله الرحمن الرحيم . الرابع · الرحمن الرحيم الحي القيوم. الخامس: الحي القيوم. السادس: الحنان المنان بديع السموات والأرض ذو الجلال والإكرام . الثامن : ذو الجلال والإكرام . التاسع : الله لا إله إلا هو الأحد الصمد الذي لم يلد ولم يولد ولم يكن له كفواً أحد . العاشر : رب رب . الحادي عشر : دعوة ذي النون، لا إله إلا أنت سبحانك إني كنت من الظالمين. الثاني عشر: هو الله الله الله الذي لا إله هو رب العرس العظيم. الثالث عشر: هو مخفئٌ في الأسبهاء الحسني .

قلت: هذا لا ينبغي لابن ححر أن يعده في الأقوال المعينة له، فإن هذا ليس فيه تعبين، فيرجع إلى القول القائل بأن الله تعالى استأثر بعلمه اهـ .

الرابع عشر: كلمة التوحيد.

انظر دليل كل في «فنح الباري» فقد تركته اختصاراً، ثم أردت أن أدكر الأدلة مترتبة على الأقوال تتميهاً للفائدة :

الرابع : دليله ما أخرجه الترمذي من حديث أسهاء بنت يزيد، أن النبي ﷺ قال: «اسم الله الأعظم في هاتين الآيتين: ﴿وَإِلَهُكُم إِلٰهَ وَاحِدٌ لا إِله إِلَّا هُوَ الرَّحْمَنُ الـرَّحيمُ﴾ [البقـرة: ١٦٣] وفـاتحــة سورة آل عمـران ﴿الله لا إلـهَ إلاَّ هُو الحيُّ القيومُ﴾» أخــرجــه أصحــاب السنن إلا النّسائي، وحسنه الترمذي، وفي نسخة صحيحة وفيه نظر، لأنه من رواية شَهْر بن حَوْشَبْ .

أن يعلِّمها الاسم الأعظم، فلم يقعل، فصلت، ودعت: اللهم إني أدعوك الله، وأدعوك الرحمن، وأدعوك الرحيم، وأدعوك بأسهائك الحسنى كلها ما علمت منها وما لم أعلم الحديث، وفيه أنه ﷺ قال لها : «إنه لفي الأسباء التي دعوتِ بها» قال ابن حَجر: وسنده ضعيف، وفي الاستدلال به نظر لا يخفى .

دليل الخامس: ما أخرجه ابن ماجة من حديث أبي أمامة: «الاسم الأعظم في ثلاث سور، البقرة، وأل عمران، وطه» قال القاسم الراوي عن أبي أمامة : التمسته منها، فعلمت أنه الحيّ القيوم، وقواه الفخر الرازي، واحتج ىأنهما يدلان عليه من صفات العظمية والربوبية ما لا بدل عليه غيرهما لدلالتهمل.

دليل السادس: ما جاء من حديث أنس عند أحمد والحاكم، وأصله عىد أبي داوود والسائي، وصححه ابن حبان أن هده الأسهاء وردت مجموعة فيه .

دليل السابع : ما أخرجه أبو يعلى من طريق السرِّي بن يحيى ، عن رجل من

طَبَّىء وأثنى عليه، قال: كنت أسأل الله أن يريني الاسم الأعظم، فأرانية مكتوباً يد المكتب في السهاء

دليل الشامن: ما أخرجه الترمذي من حديث معاذ بن جبل، قال: سمع النبي ﷺ رجلًا يقول: يا ذا الجلال والإكرام . فقال: «قد استُحيب لك، فسل» واحتج له الفخر بأنه يشمل جميع الصفات المعتبرة في الألهية، لأن في الجلال إشارة إلى جميع السلوب، وفي الإكرام إشارة إلى جميع الإضافات.

دليل التاسع : ما أخرجه أبو داوود والترمذي وابن ماجة وابن حبان والحاكم من حديث بُريدة، وهو أرجح من حيث السند من جميع ما ورد في ذلك أنه لا إله

دليل الحــادي عشر أنــه دعوة ذي النون : ما أخرجه النسائي والحاكـم عن

دليل العاشر: ما أخرجه الحاكم من حديث أبي الدرداء وابن عباس بلفظ: «اسم اللهِ الأكبر ربُّ ربُّ» وأخرج ابن أبي الدنيا عن عائشة : «إذا قال العبدُ: يا<br>ربٌ يا ربٌ . قال الله تعالى : لبيك عبدي، سل تُعْطَ» رواه مرفوعاً وموقوفاً .

إلا هُمْو. . . الغ .

فُضالة بن عبيد رفعه : «دعوةٌ ذي النونِ في بطن الحوت لا إله إلاّ أنتَ سبحانكَ<br>إني كتُ من الظالمين، لم يدعُ بها رجل مسلم قطُّ إلا استحاب الله له».

دليل التاني عشر ما نقله الفخر الرازي عن زين العابدين أنه سأل الله أن بِعلِّمه الاسم الأعطم، فرأى في النوم هو الله الله الله الذي لا إله إلا هو رب العرش العظيم.

دليل التالث عشر: ما مرَّمن حديث عائشة أمها لما دعت معض الأسباء، وبالأسباء الحسسى قال لها عليه الصلاة والسلام: «إنه لفي الأسباء التي دعوت بها» وقد مر اعتراضي فريباً على عد ابن حَجر له في الأقوال المعينة .

دليل الرابع عشر : نقل القاضي عياض له .

ولنرجع إلى ما كنت بصدده من تفضيل بعض الأسهاء أو الأي على بعض، وأذكر في إتمام ذلك فصلًا مستقلًا .

فأقــول: قال في «الفتــاوى الحديثية»: صبح في الأحاديث أن أعظم سورة الفاتحة، وأعظم أية أية الكرسي، فأم القرآن أعظم السور، أي: أكثرها ثواباً كما أشار إليه شيخ الإسلام في «فتح الباري»، وظاهر كلامه التلازم بين الأعظمية والأفضلية، فقراءة الفاتحة أكثر ثواباً من قراءة سورة غيرها وإن طالت عليها، ويدل على ترادف الأعظم والأفضل قول الإمام الغزاليّ: الأعظمية والأفضلية في أسهاء الله تعـالى ترجـع إلى أمر واحد، وهو أن ما كان من الأسهاء والأيات أصرح في التوحيد وأدخل في التقديس والتعظيم والتمجيد فهو أفضل من غيره من الأسباء والأيات، وإن زادت حروف غيره بأضعـاف مضــاعفـة، لما فيه من زيادة الثناء بالجميل على الوجه الأكمل اللائق، فلذلك فضل أكثر منه، وإن كثرت حروفه اهـ منه ويأتي مثل هذا عن غيره .

في إتمام الكلام على تغضيل بعض<br>الذكرادُ العَرَارَ بِعلى بعض

وفي الزرقاني على «الموطأ» عند حديث: إن رسول الله ﷺ نادي أبيّ بن كعب وهو يصلي: فلما فرغ من صلاته لحقه، فوضع رسول الله ﷺ يده على يده وهُو يريد أن يخرج من باب المسجد، فقال: «إني لأرجو أن لا تخرجَ من المسجد، حتى تعلَّمَ سورةً ما أُنزل في التوراة ولا في الإنجيل ولا في القرآن مثلها» ما نصه : قال ابن التـين: استــدل به على جواز تفضيل بعض القــرآن على بعض، وقد منع ذلك الأشعري وجماعة، لأن المفضول ناقصٌ عن درجة الأفضل، وأسهاء الله وصفاته وكلامه لا نقص فيها، وأجيب بأن معنى التفاضل أن ثواب بعضه أعظم من ثواب بعض، فالتفضيل إنها هو من حيث المعاني لا من حيث الصفة، ويؤيد التفضيل قوله تعالى: ﴿نَأْتِ بِخَيْرٍ منها أَوْ مُثْلِهَا﴾ [البقرة: ١٠٦] وقد روى ابن أبي حاتم من طريق علي بن أبي طَلْحة عن ابن عباس، قال: ﴿بِخَيْرِ منها﴾ أي: في المنفعة والرفعة، وفي هذا رد على من قال فيه تقديم وتأخير، والتقدير نأت منها بخير، فهو

كقوله تعالى: ﴿مَنْ جاءَ بالحسنةِ فلَهُ خيرٌ منها﴾ [النمل: ٨٩] لكن قوله في الأية: ﴿أَو مثلَهَا﴾ يرجح الاحتهال الأول فهو المعتمد اهـ. . ونقله في «فتح الباري» عند حديث أبي سعيد بن المُـعَليَّ في «البحاري» قال : كنت أصلي في المسجد، فدعاني رسول الله ﷺ، فلم أجبه، فقلت: يا رسولَ الله، إني كنت أصلي. فقال: «ألم يقُل الله: ﴿استَجِيبُوا للهِ وللرَّسول إذا دعاكُم﴾ [الأنفال: ٢٤]؟» ثم قال لي: «لأعَلَّمنَّكَ سورةً هي أعظم السور في القرآن قبل

قال ابن حجر: تأول القاضيان عبد الوهاب وأبو الوليد أن إجابة النبي ﷺ في الصلاة فرض، يعصي المرء بتركها، وانه حكم يختص بالنبي ﷺ، قال: وما جنح إليه القاضيان من المالكية هو قول الشافعية على اختلافٍ عندهم بعد قولهم بوجوب الإجابة: هل تبطلُ الصلاة أم لا؟

قلت: كذلك المالكية عندهم قولان في البطلان، والمعتمد صحتها حيًّا كان عليه الصلاة والسلام أو ميتاً، وألغز بعضهم في ذلك فقال : يا فقيهاً شخصٌ تكلَّمَ عمداً في صلاةٍ ولمَ يكُنْ إصْلاحًا

القـرآن، لأنــه أخبــار وأحكـام وتوحيد، وقد اشتملت هي على القسم الثالث، فكــانت ثلثــاً بهذا الاعتبار، ويُستأنس لهذا بـها اخرجه أبو عبيدة من حديث أبي الدرداء، قال: جزًّا النبي ﷺ القرآن ثلاثة أجزاء، فجعل قل هو الله جزأ من أجزاء القرآن. وقبال القبرطبي : اشتملت هذه السبورة على اسمين من أسهاء الله تعالى

يتضمنــان جميع أوصـــاف الكـــهال، لم يوجــدا في غيرهــا من السور، وهما الأحد الصمد، لأنهما يدلان على أحدية اللذات المقدسة الموصوفة بجميع أوصاف الكمال، وبيان ذلك أن الأحد يُشعر بوجوده الخاص الذي لا يشاركه فيه غيره، والصمد يشعر بجميع أوصاف الكمال لأنه الذي انتهى إليه سؤدده، فكان مرجع السطلب منـه وإليه، ولا يتم ذلـك على وجه التحقيق إلا لمن حاز جميع خصال الكهال، وذلك لا يصلح إلا لله تعالى، فلما اشتملت هذه السورة على معرفة الذات المقدسة كانت بالنسبة إلى تمام المعرفة بصفات الذات وصفات الفعل ثلثأ اهـ .

ومنهم من حمل المثلية على تحصيل الثواب، فقال: معنى كونها ثلث القرآن أن ثواب قراءتها يحصُلُ مثل ثواب من قرأ ثلث القرآن . وضعفه ابن عَقيل ، فقال : لا يجوز أن يكون المعنى فله أجر ثلث القرآن، واحتج بحديث «من قرأ القرآن فله بكــلَ حرفٍ عشر حسنــات». واستــدل ابن عبــد البرِّ لذلك بقول إسحاق بن راهَويه : ليس المراد أن من قرأها ثلاث مرات كان كمن قرأ القرآن كله، هذا لا

يستقيم، ولو قرأها مئتي مرة، ثم قال: على أني أقول: السكوت في هذه المسألة أفضل من الكلام فيها وأسلم، ومن لم يتأول هذا الحديث أخلص ممن أجاب فيه<br>بالرأي، وفي الحديث إثبات فضل ﴿قُلْ هُو اللَّهُ أحدكِهِ.

وقيل مثله بغير تضعيف، وهي دعوى بغير دليل، ويؤيد الإطلاق ما أخرجه مسلم من حديث أبي الدرداء، فذكر نحو حديث أبي سعيد الأخير، وقال فيه :<br>«﴿قُلْ هُو اللّهُ أحدٌ﴾ تعدِل ثلث القرآن» .

ولمسلم أيضاً من حديث أبي هريرة، قال: قال رسول الله ﷺ: «احشدوا<br>فسأقرأُ عليكم ثلث القرآن، فخرج، فقرأ: ﴿قُل هُو اللهُ أحد﴾ ثم قال: ألا إنها

وقيل: من عمل بها تضمنته من الإخلاص والتوحيد كان كمن قرأ ثلث القرآن .

وإذا حمل ذلك على ظاهره فهل ذلك لثلث من القرآن معين أو لأي ثلث فرض منه؟ فيه نظر. ويلزم على الثاني أن من قرأها ثلاثاً كان كمَن قرأ ختمة تامة .

تعدِل ثلث القرآن». ولأبي عُبيد من حديث أبي بن كعب: «من قرأ ﴿قُلْ هُو اللهُ أحدكم فكأنها قرأ ثلث القرآن».

وادعى بعضهم أن قوله : «تعدِل ثلث القرآن» يختص بصاحب الواقعة، لأنه لما رددها في ليلة كان كمن قرأ ثلث القرآن بغير ترديد . قال القابسيّ : ولعل الرجل الذي جرى له ذلك لم يكن يحفظ غيرها، فلذلك استقل عمله، فقال له الشارع ذلك ترغيباً له في عمل الخير وإن قل اهـــ .

قلت: هذا التأويل، وتوجيه القابسي له هو أحسن ما قبل فيها عندي، والله تعالى اعلم.

وأخرج الترمذي والحاكم وأبو الشيخ من حديث ابن عباس رفعه : «إذا زُلزلت تعدل نصف القرآن، والكافرون تعدل رُم القرآن». وأخــرج الترمذي أيضـاً، واىن أبي شيبة، وأبو الشيح من حديث أنس «إن الكافرونَ والنصر تعدل كل منهما ربِّع القرآن، وإذا زلزلت تعدل ربع القرآن» زاد أبن أبي سَيِّبة، وأبو الشيخ : «وأية الكرسيّ تعدل ربَّع القرآن» وهو حديث ضعيف لضعف سلمة بر وردان، وإن حسنه الترمذي فلعله تساهل فيه لكونه في فضائل الأعمال، وسلمة هو الراوي له عن أنس . وكذا صحح الحاكم حديث ابن عباس وفي سنده يهان بن المغيرة، وهو ضعيف عندهم اهـ من اىن حجر إلا قليلاً من القسطلاني.

وقـال الـزرقاني على «الموطأ»: قال ابن عبد البر: السكوت في هذه المسألة وشبهها أفضل من الكلام فيها وأسلم . قال السيوطيّ : وإلى هذا نحا جماعة كابن حنبل، وابن راهويه، وإنه من المتشابه الذي لا يُدرى معناه، وإياه أختار اهـ .

وفي «روح المعاني» في تفسير ﴿قُل هُو اللهُ أحدٌ﴾ لما ذكر هذا الحديث قال : جعل يعض العلماء هذا من المتشابه الذي استأثر الله بعلمه، وليس هذا بأبعد ولا أبدع من تخصيص بعض الأزمنة والأمكنة المتحدة الماهية بأن للعبادة فيه ولو قليلة من الثواب ما يزيد أضعافاً مضاعفة على ثواب العبادة في مجاوره مثلًا ولو كثيرة، بل قد خص سبحانه وتعالى بعض الأزمنة والأمكنة بوجوب العبادة فيه، وبعضها بحرمتها فيه، وله سبحانه في كل ذلك من الحكم ما هو أعلم به، وقال ابن عبد البر: السكوت في هذه المسألة أفضل من الكلام فيها وأسلم، ثم أسند إلى إسحاق بن راهــويه : قلت لأحمد بن حنبل : قوله ﷺ: «قل هُو الله أحد﴾ تعدل ثلث القرآن» ما وجهه؟ فل يقم فيها على أمر. ثم ذكر عن أحمد بن حنبل، وإسحاق بن راهَويه أنهما\_ وهما إمامان في السنة ـ ما قاما ولا قعدا في هذه المسألة، وقد سُئلا عنها، ومراده من ذلك تأييد ما ادعاه من أن السكوت أسلم، وهو كذلك على وحه أنه لا مانع من أن يُخص الله عز وجل بعض العبادات التي ليس فيها كثير مشقة شواب أكثر من ثواب مآ هو من جنسها وأشق منها بأضغاف مضاعفة، وهو سبحانه الذي لا حجر عليه، ولا يتناهى جوده وكرمه. فلا يبعد أن يتفضل جل وعلا على فارىء القرآن كمل حرف عشر حسنات، ويزيد على ذلك أضعافاً مضاعفة جدًّا لقارىء الإخلاص، بحيث يعدل ثوابه ثواب قارىء ثلت منه غير مشتمل على تلك السورة، وتفوض حكمة التخصيص إلى علمه سبحانه، وكذا يقال في أمثالها

انتهى منه .

وذهب القرافي في العرق الثالث عشر والمئة بين قاعدة التفضيل بين المعلومات من فروقه إلى جواز التفضيل بين أجزاء القرآن قائلًا : إن للتفضيل عشرين قاعدة، منها التفضيل بشرف المدلول، وله مثل:

أحدها: تفضيل الأذكار الدالة على ذاته تعالى وصفاته العليا وأسهائه المحسنى.

وثانيها: تفضيل آيات القرآن الكريم المتعلقة بالله على الآيات المتعلقة بأبي لهب وفرعون ونحوهما ـ

وْتَنْتَهَمْ: الآية الدالة على الوجوب والتحريم أفضل من الآية الدالة على الإباحة والكراهة والندب، لاشتهالها على الحث على أعلى رتب المصالح، والزجر عن أعظم المفاسد اهـ. .

وما قاله أوضعه «روح المعاني» فقال: قال الحليمي عن البيهقي: إن معنى التفضيل بين الأيات والسور يرجع إلى أشياء :

أحدها : أن يكون العمل بها أولى من العمل بأخرى، وأعود على الناس، وعلى هذا يقال في آيات الأمر واللهي والوعد والوعيد خير من آيات القصص، لأنه إنها أريد بها تأكيد الأمر والنهي والإنذار والتبشير. ولا غني للناس عن هده الأمور. وقد يستغنون عن القصص، فكأنها هو أعود عليهم وأنفع لهم، فما يجري مجرى الأصول خبر مما يُجعل تبعاً لما لا يد منه .

الثابي: أن يُقال: الايات الني تشتمل على ىعدبد أسهاء الله تعالى وبيان صفاته والدلالة على عظمته عز وجل أفضل ىمعنى أنها أسنى وأجل قدراً مما لا تشنمل على ذلك .

الشالث. أن يقال: سورة خير من سورة، أو أية خير من أيه، بسعــى أل القارىء يتعجل له بقراءتها فائدة سوى الثواب الأجل، ويتأدى مىه بتلاوتها عىادة كآية الكرسي، والإخلاص، والمعوذتين، فإن قارئها يتعجل بقراءتها الاحتراز مما يحشى، والاعتصام بالله تعالى. وينأدى بتلاوتها عبادة الله تعالى لما فيها من دكره تعـالى بالصفات العُليّ على سبيل الاعتقاد لها، وسكون النفس إلى فضل دلك الذكر وبركته، وأما أيات الحكم فلا يقع بنفس نلاوتها إقامة حكم، وإنها يقع بها علم. وقد يقال: إن سورة أفضل من سورة، لأن الله تعالى جعل قراءتها كقراءة أضعافها مما سواها، وأوجب فيها من الثواب ما لم يوجبه سبحانه لغيرها، وإن كان المعنى الذي لأجله بلغ بها هذا المقدار لا يظهر لنا، وهذا نظير ما يقال في تفضيل الأزمنة والأمكنة بعضها على بعض على ما سمعت آنفاً، وبالجملة التفضيل بأحد

وإذا علمت ما قيل في جواز تفضيل بعض القرآن على بعض بهذه الاعتبارات المتقدمة فاعلم أن التفضيل بين العبادات المتعبد بها وغيرها كالأشخاص أمر لا يُدرك إلا من الشارع، لا مدخل فيه للرأي، فلا يجوز لأحد أن يقوله في شيء من الأشياء إلا بتوقيف من الشارع، ولقد ضل إبليس حيث استند لرأيه فيها حكى الله تعسالى عنـه من قولـه : ﴿أَنا خيرُ مسهُ خلَقْتني من نارِ وخلقْتـهُ من طين﴾ [الأعراف: ١٢] ظانًا أن الفضل بحسب الأصل الذي خلقامنه، وأن النار أفضل من الطين.

هذه العبارات لا ينافي كون الكل كلام الله تعالى، ومتحد النسبة إليه سبحانه كما لا يخفى اهـ منه.

قال الشيخ زروق في قاعــدة «المـزية لا تقتضى التفضيل»: لزم أن يكــون التفضيل بحكم من الله تعالى في الجملة، فلا يتعرض له إلا بتوقيف تابت في بابه. ولكن للدلالة ترجيح، فوجب التوقف عن الجزم، وجاز الخوض في الترجيح إذا أحوج إليه الوقت، وإلا فترك الكلام فيه أولى اهـ .

وفي ابن حجـر في فضل عائشة : قال ابن القيم : إن أريد بالتفضيل كترة الثواب عند الله تعالى فذلك أمر لا يُطّلع عليه، فإن عمل القلوب أفضل من عمل الجوارح، وإن أريد كثرة العلم فعائشة لا محالة. . . إلخ فبين أن التفضيل من

حيث كثرة الثواب الذي نحن بصدده لا يعلمه إلا الله تعالى اهـ . وفي الزرقاني على «الموطأ» عند حديث: «إن ﴿قُلْ هوَ اللَّهُ أَحدٌ﴾ تعدل ثلث القرآن» ما نصه : وهذا لا يؤخذ بالرأي بل بالتوقيف .

وفي البــاجي عند حديث أبي هُريرة: إن رسول الله بيخيخ ذكر يوم الجمعة، فقال: «فيه ساعة لا يوافقها عبدٌ مسلم، وهو: قائم يصلي، يسأل الله شيئاً إلا<br>أعطاه إياه»: الفضائل لا تُدرك بالقياس، وإنها فيها التسليم، نقله عنه الزرقاني.

وفي القســطلَّاني عنــد حديث أبي سعيد الخُــدري أن رســول الله ﷺ قال لأصحـابه: «أَيَعْجزُ أحدكم أن يقرأ ثلث القرآن في ليلة»؟ فشق ذلك عليهم،

وقالوا : أَيُّنا يطيق ذلك يا رسول الله؟ فقال : «الله الواحد الصمد ثلث القرآن» . ما نصه : القول الجامع في ذلك ما ذكره التّوربشتي من قوله : نحن وإن سلكنا هذا المسلك بمبلغ علمنا، نعتقد ونعترف أن بيان ذلك على الحقيقة إنها يُتّلقى من قِبَل السرسول صلوات الله وسلامه عليه، فإنه هو الذي يُنتَهَى إليه في معرفة حقائق الأشياء، والكشف عن خفيات العلوم ومقدارها، فأما القول الذي نحن بصدده ونحوم حوله على مقدار فهمنا، فهو وإن سلم من الخلل والزلل لا يتعدى عن

وقال الجلال السيوطي في «فتاواه» : لا يجوز لأحد أن يحكم على ذكر أو دعاء لم يرد بمقدار من الأجر معين، لأن ذلك مرجعه إلى النبي بيخ اهـ

وقد قال القرافي في الفرق السابق: ومن القواعد التفضيل باختيار الرب نعالي لمن يسّاء على من يشاء، ولما يشاء على من يشاء، فبفضل أحد المتساوييں من كل وجه على الأخر، فمن المفضولات ما يُطلع على سبب تفضيله، ومنها ما لا يعلم إلا بالسمع المنقول عن صاحب الشريعة، كتفضيل مسجده پييخ وأن الصلاة فيه خير من ألف صلاة فيها سواه، وفي المسجـد الحرام ىمئة ألف صلاة، وفي بيت المقدس بخمس مئة صلاة، وهذه أمور لا تعلم إلا بالسمعيات اهـ . تم ذكر ما اطلع على سبب تفضيله فراجعه إن شئت.

وفي «روح المعــاني» عند قوله تعالى: ﴿خيرٌ منْ ألفٍ شَهْرٍ﴾ [القدر: ٣]: وخيريتها من ألف شهر باعتبار العبادة عند الأكثرين على معنى أن العبادة فيها خير من العبادة في ألف شهر، ولا يعلم مقدار خيريتها منها إلا هو سبحانه وتعالى، وهذا تفضل منه تعالى، وله عز وجل أن يخص ما شاء بها شاء، وربَّ عمل قليل خير من عمل كثير، ولا ينافي هذا قاعدة أن كل ما كثر وشق كان أفضل، لخبر

مسلم أنه قال لعائشة رضي الله تعالى عنها: «أجزُك على قَدْر نصبك» لأنها أغلبية على ما قال غير واحد، ولا شك أن العمل القليل قد يفضل العمل الكثير باعتبار الزمان والمكان وباعتبار كيفية الأداء، كصلاة واحدة أديت بجهاعة، فإنها تعدل خمساً وعشرين مرة صلاة مثلها أديت على الانفراد إلى غير ذلك، وهذه الأفضلية قد تُعقل في بعض وقد لا تعقل، كما فيها نحن فيه، ولا حجر على الله تعالى، ولا يعلم ما عنده إلا هو جل شأنه اهـ منه .

وفي «الفتاوى الحديثية» لابن حجر في تفضيله عليه الصلاة والسلام قال : مما صح عند الحاكم من حديث ابن عباس رضي الله تعالى عنهما قال : أوحى الله تعالى إلى عيسى عليه السلامُ يا عيسى أمِن بمحمدٍ ومُرْ من أدركه من أمَّتكَ أن يؤمنوا به، فلولا محمدٌ ما خلقت آدمٌ، ولولا محمدٌ ما خلقت الحمة والنار، ولقد خلقت العرش على الماء، فاضطرب، فكتبت عليه لا إله إلا الله محمد رسول الله فسكن اهـ. . قال: ومثل هذا لا يُقال من قبل الرأي، فإذا صح عن مثل ابن عباس يكون في حكم المرفوع إلى النبي ﷺ كما قرره أئمة الأصول والحديت والنفقه اھ\_ .

وقال بعد ذلك في حديث مرويٍّ عن ابن سَلام : ومثل هذا لا يكون من قبل الرأي، فإذا صدر من ابن سَلَام وهو من أكابر الصحابة، وصح عنه، صار كأنه

صح عن النبي ﷺ اهـ . وعزى السُّنُوسيّ إلى ابن عباد أنه قال في معنى الأفضلية التي ثبتت بين الأنبياء والــرســل ومن في معناهم ما معناه: إنـها وقعت الأفضلية بينهم بحكم الله تعالى بِأَفْضَلِية بِعَضَهِم عَلَى بِعَضٌ ، لا من أجل علة موجبة وجدت في الفاضل ولم توجد في المفضول، وللسيد أن يفضل بعض عبيده على بعض، وإن كان كل واحد منهم كاملًا في نفسه بالغاً من ذلك الغاية التي تُليق به، من غير أن يحمله على ذلك وصف فيهم، وذلك مما يجب له بحق سيادته، والتمثيل بالسيد أمر تقريبي، إذ لا بخلو من البواعث والأغراض، والله تعالى منزه عن جميع ذلك، وحينئذٍ إن تعين لنا بنص الشارع الوجه الذي جعله سبباً لأفضليته، كقوله عليه السلام أعطيت

كذا، وفَضَّلت بكـذا ومـا في معنـاه قلنا به، ووقفنا على ما أخبرنا به من بعض البعض، واقتصرنا عليه، ولم نتعرض لالتهاس ما يوجب ذلك من قبل نظرنا إلى ما أعطي من الأيات، وما فقد غيره من الأنبياء منها، وإن لم يتعين لنا الوجه أمسكنا عنه، لأن التفضيل راجع إلى اختيار سيد الجميع، وهو الله تعالى، وبذلك نسلم من سوء الأدب مع خواصه وأحبائه ، ومعه سبحانه وتعالى، وإلا فسوء الأدب لازم لنا لزوماً ضروريًّا كما تواطأ عليه بعض الجهال من العلماء، حيث يڤولون : إن فلاناً من الأنبياء حاله كذا، وحال نبينا كذا، وشتان ما بين الحالين، أو يقول: إن كان اختص بكدا فعند نبينا ما هو أعظم، كما قالوا في انفجار الماء من الحجر لموسى، وانفجار الماء بين أصابع نبينا ﷺ، ولم يفرقوا بينهما بسوى أن الحجر مألوف منه انفجار الماء، والأصابع لم يؤلف منها ذلك، قال: ولا أقول. إنهم في ذلك بمنزلة من هدم قصراً وبـي مصرًاً، أو بني قصراً وهدم مصراً، ولكنهم بمنزلة من هدمهما حميعاً، لأن الأفصل لا يُحبُّ أن يُفضل ما لم يجعله الله تعالى سبباً لأفضليه، والله تعالى لا يحب أن يُفاضل بين أحبائه ىها لم يحعله سبباً للمفاضلة ، فنال سوء الأدب معهم إلى سوء الأدب مع الله نعالى، وهو عظيم اهـ ملخصا فانطر قراء الاف الأفضلية إلىما وقعت بحكم الله تعالى، وإننا إل نعين لبا الوجه ىنص الشارع قلىا به . وإلا أمسكنا عنه اهـ .

فقد علمت من هذه النصوص المتضافرة أن التفصيل نوقيفي ، لا يكون إلا من الشارع، لا محال للرأي فيه، وإدا كان الأمر كذلك علمت أن تفضيل هذا الرجل لصلابه المخنرعه على كباب الله تعالى بها مر من الأعداد المؤدية إلى نفي فصل الفرآن من أصله كما مر لك إيضاحه تحكمٌ لا مستند له فيه من الشرع، ولا من الحلق إلا إبليس لعبه الله تعالى في مقالته المارة، وقد مر بطلان ما أجاب به مجيبهم المتعصب من كلام الإمام الغزالي، ويأني إن شاء الله نعالى بطلان ما أجاب به صاحب «بغية مستفيدهم».

فأقــول في المعنى الأول: إذا علمت بطلان ما قالــه هذا الرجل من فضل

في بقية الكلام على بطلان مقالة هذا الرجل والكلام على أبحاث في الصلاة على النبي ﷺ .

فصباب

صلاته المخترعة على القرآن العظيم، فاعلم أن هذه الصلاة التي قال هذا المفتري بفضلهـا على القـرآن العـظيم لو داوم عليها أحدٌ مدة عسره ولم يأت بغيرها من الصلوات الواردة عنه صلى عَقيقاً لم يخرج من عهدة طلب الصلاة عليه صلى الخاطب به كل مكلف وجوباً مرة في العمر بالإجماع كما يأتي على قول بعض العلماء، القائل بأن أداء الواجب منها لا يحصُل إلا بمرويٍّ عنه عليه الصلاة والسلام .

قال في «فتح الباري» : استدل بحديث تعليم الصلاة الآتي على تعين اللفظ الذي علمه النبي ﷺ لأصحابه في امتثال الأمر سواء قلنا بالوجوب مطلقاً أو مقيداً بالصلاة . قال : ومَنْ منع الاكتفاء بغير الوارد، وقف عند التعبد، وهو الذي رجحه ابن العربي، بل كلامه يدل على أن الثواب الوارد لمن صلى على النبي ﷺ إنها يحصُل لمن صلى عليه بالكيفية المذكورة . وفي «مطالع المسرات» : قال ابن العربي : إنها لا

تجزيء بغير لفظ مروي عن النبي ﷺ .

ونحو ما لابن العربي نحا الشيخ تقي الدين السُّبكيّ، فقال: إن أحسن ما يُصلى به على النبي ﷺ هي الكيفية الواردة في التشهد عنه ﷺ، فمن أتى بها فقد صلى عليه ﷺ بيقين، وكان له من الأجر الوارد في أحاديث الصلاة عليه بيقين، وكل من جاء بلفظ غيرها فهو في شك من إتيانه بالصلاة المطلوبة، لأنهم قالوا : كيف نصـلي عـليك يا رسـول الله؟ فقال: «قولوا: الـلهـم صـل. . . الـخ» فـجعل الصلاة منهم هو قول ذا اهـ.

وقد استحب النوويّ وغيره أن يلتزم في الدعوات والأذكار ما ورد عنه ﷺ،

ووســع غيرهـم في ذلـك لاختلاف الروايات في الكيفية المأمور بها وتنويعها واختلاف طرقها بالزيادة والنقص في ذكر النبوة والأمية والعبودية والرسالة في أوصافه ﷺ، وفي ذكـر من يصـلي عليه من الآل والذرية والأولاد، ومخالفة ما ورد عن الصحابة والسلف الصالح من ألفاظ الصلاة للكيفيات الواردة عنه ﷺ، وتواطؤ المؤلفين من المحدثين والفقهاء وغيرهم على الصلاة عليه في كتبهم بلفظ ﷺ، ولفظ

قال النووي : وكذلك الصلاة على النبي ﷺ على طريق الأوْلى والأفضل .

عليه الصلاة والسلام، ونحو ذلك من الكيفيات المختصرة، حتى يكاد أن يكون ذلك من قبيل الإجماع والتواتر على سعة القول فيها اهـ. . كلام «مطالع المسرات». قلت: استــدلال من استــدل على التــوسعة باختلاف الروايات في الكيفية المأمور بها لا دليل فيه، لأن الاختلاف في الكيفية لا يخرج كل رواية عن كونها مروية، فيحصل الإجزاء بكل رواية رويت عنه بيليمٌ، وهذا صادق به قول ابن العربي بلفظ مروي عنه ﷺ، ويدل لما قلنا ما يأتي قريباً عن ابن القيم، وكذلك الاستدلال بكتب المحدتين والفقهاء ما ذكر في كتبهم لا دليل فيه أيضاً، لأنه لا يخالف ما ذكره اىن العربي بلفط مروي عنه بيهيج ، ويدل لما قلنا ما يأتي قريباً عن ابن القيم، وكدلك الاسندلال بكتب المحدثين والفقهاء ما ذكر في كتبهم لا دليل فيه أيضاً، لأنه لا يُخالف ما ذكره ابن العربي ومن معه من أن الواجب من الصلاة أو الأجر الوارد في الأحاديث لا يحصلان بغير اللفظ المروي، لأن العلماء لم يكتبوا ذلك في كتبهم على جهـة تحصيل الـمجوب به، أو تحصيل الأجر الموعود به في الحديت، وابن العربي ومن معه لم يقولوا : إن الصلاة من حيث هي لا تصح ولا يحصل لها أجر إلا باللفظ المروي حنى يكون هذا مخالفاً لهم، فالصلاة بغير اللفظ المروي لا شك أن لها أجراً عظيهاً عندهم، ولكن لا تحصُل بها تأدية الواجب، ولا نيل جميع ذلك الأجر المذكور في الصلاة الواردة عنه ﷺ اهـ .

فعلم من الاختلاف المذكور في إجزاء غير المروية وعدم إجزائها أن من دام على هذه الصلاة التي لم ترد بها رواية ضعيفة عن النبي ﷺ باعتراف أهلها بذلك كما مر بيانه، لم تتحقق تأديته لفرض الصلاة عليه ﷺ المجمع عليه مرة في العمر

وما قاله النووي في «شرح المهذب» من أنه ينبغي أن يجمع ما في الأحاديث الصحيحـة، فيقــول: اللهم صل على محمــد'النبي الأمي، وعــلى أله وأزواجه وذريته، كما صليت على إبراهيم، وعلى أل إبراهيم، وبارك مثله، وزاد في أخره

كما يأتي قريباً إن شاء الله تعالى، وإذا كانت لا تحقق بها تأدية فرض الصلاة، كيف تكون أفضل مما سواها من الصلوات المروية عنه ﷺ فضلًا عن أن تكون أفضل من القرآن العزيز بها قال؟!! فهذا تقول وافتراء على الله تعالى وعلى نبيه ﷺ اهــ .

في العالمين. وقال في «الأذكار» مثله، وزاد: عبدك ورسولك بعد قوله: «محمد»، في: «صل»، ولم يزدها في «بارك». وقال في «التحقيق» و «الفتاوى» مثله إلا أنه أسقط «النبي الأميّ» في: «وبارك».

تعقبه ابن حجر بأنه فاته أشياء لعلها توازي ما زاده أو تزيد عليه، ثم عدد كثيراً منها.

وتعقبه الإسْنُويّ فقال : لم يستوعب ما تبت في الأحاديث مع اختلاف كلامه .

وقال الأذرَعيّ : لم يُسبق إلى ما قال، والدي يظهر أن الأفضل لمن تشهد أن يأتي بأكمل الروايات، ويقول كل ما ثبت، هذا مرة، وهذا أخرى، وأما التلفيق فإنه يستلزم إحداث صفة لم ترد مجموعة في حديث واحد وكأنه أخذه من كلام ابن القيُّم، فإنه قال: إن هذه الكيفية لم ترد مجموعة في طريق من الطرق، والأولى أن يستعمــل كل لفظ ثبت على حدة، فبــذلك يحصل الإتيان بجميع ما ورد، بخلاف ما إذا قال الجميع دفعة واحدة، فإن الغالب على الظن أنه ﷺ لم يقله كذلك .

وقد نص الشافعي على أن الاختلاف في ألفاظ التشهد ونحوه كالاختلاف في القراءات، ولم يقل أحد من الأئمة باستحباب التلاوة بجميع الألفاظ المختلفة في الحرف الواحد من القرآن، وإن كان بعضهم أجاز ذلك عند التعليم للتمرين اهـ قال ابن حجر: والذي يظهر أن اللفظ إن كان بمعنى اللفظ الأخر سواء، كما في أزواجه وأمهات المؤمنين، فالأولى الاقتصار في كل مرة على أحدهما، وإن

كان اللفظ يستقــل بزيادة معنى ليس في اللفظ الأخر البتة فالأولى الإتيان به، ويُحْمَلُ على أن بعض الرواة حفظ ما لم يحفظ الآخر، وإن كان يزيد على الأخر في المعنى شيئاً ما فلا بأس بالإتيان به احتياطاً، وقالت طائفة منهم الطَّبرَي : إن ذلك من الاختـلاف المباح، فأي لفظ ذكره المرء يجزئه، والأفضل أن يستعمل أبلغه وأكمله، واستدل على ذلك باختلاف النقل عن الصحابة. انتهى من «فتح الباري».

وما دكر من الرد والطعن على ما قاله الإمام النوويّ من التلفيق وارد على ما ذكره الهُــيْتميّ في «فتاواه الحديثة» عن الكمال ابن الهيام، من أنه قال : كل ما صح من الكيفيات الواردة في الصلاة عليه ﷺ موجود في كيفية واحدة، وهي : اللهم صل أبــدا أفصل صلواتك على سيدنا محمد عبدك ونبيك ورسولك محمد وآله. وسلم عليه تسليها، وزده تشرىفا وتكريها، وأىزله المنزل المعرب عندك يوم القيامة اهـ . مل هذه الصلاة لم يوجد ميها من الكبفيات الواردة إلا القليل كما ستقف عليها، وما وجد فيها قاله النووي منها أكثر ىكنبر اىتهى .

وإذا علمت اتفاق العلباء على أن الأكمل في الصلاة على النبي ﷺ ما ورد عنـه، وعلمت أن ابن العربي ومن معه فالوا: إن عير الوارد لا يجرىء في تأدية الــواجب منها، ولا بحصَل به الثواب الموعود به في الحديث، تعين أن أذكر لك كيفيات ثابت ورودها في الحديث. فأذكر الوارد منها في «الصـحيحين» أولا. ثم أذكر ىعضا مما ورد في غيرهما ـ

فالوارد في «الصحيحين» أربعة، ورواها غير «الصحيحين» من الستة وغيرهم كيا سترى إن شاء الله تعالى، والأربعة اثنتال منها اتفق عليهها الشيخان، واثنتان انفرد البخاري بإحداهما، ومسلم بالأخرى. الأولى من المتفق عليهما رواها الشيخان، وأبوا داوود، والترمذي، والنسائي، وهي عن عبد الرحمن بن أبي ليلي، قال: لقِيَبي كعبُ بن مُجْرة، فقال: ألا أهدي لك هدية : إن النبي ﷺ خرج علينا، فقلنا : يا رسول الله : قد علمنا كيف نسلم عليك، فكيف نصلي عليك؟ قال: «قولوا: اللهمُّ صلَّ على محمدٍ وعلى آل محمدٍ،

 $-\mathbf{r} \circ \mathbf{y}$ 

کیا بارکت علی آل إبراهیم إنك حمیدٌ مجید» اهـ. . الثانية رواها الشيخان، والإمام أحمد عن أبي حميد أنهم قالوا: يا رسول الله كيف نصـلي عليك؟ قال: «قــولوا: اللهم صل على محمد وأزواجه وذريته، كما صلیت علی آل إبراهیم، وبارك علی محمد وأزواجه وذریته، كما باركت علی آل إبراهيم، إنك حميد مجيد» اهـ .

كما صليت على أل إبراهيم إنك حميدٌ مجيد، اللهمَّ بارك على محمدٍ وعلى أل محمدٍ،

التانتة: الفرد بها البخاري عن مسلم، ورواها الإمام أحمد، والنسائي وابن ماجة عن أبي سعيد الخُدري قال: قلنا: يارسول الله : هذا السلام عليك، فكيف نصلي عليك، قال: «قولوا: اللهم صل على محمدٍ عبدك ورسولك، كما صليت على إبراهيم، وبارك على محمد وآل محمد، كما باركت على إبراهيم وآل إبراهيم» اھــ الــرابعــة: انفرد بها مسلم، ورواها مالك في «الموطأ» وأبو داوود والنسائبي والذَّار قطني وابن حِبان والحاكم عن أبي مسعود عقبة الأنصاري ، قال : أتانا رسول الله ﷺ ونحن في مجلس سعدبن عُبادة، فقال له بشير بن سعد : أمرنا الله أن نصلى عليك، فكيف نصلى عليك؟ قال: فسكت رسول الله ﷺ حتى تمنيٌنا أنه لم يسأله . ثم قال رسول الله ﷺ : «قولوا اللهم صلَّ على محمدٍ وعلى آل محمدٍ، كما صليت

على إبــراهيـم، وبــارك على محمدٍ وعلى آل محمدٍكما باركت على آل إبراهيـم، في العالمين إنك حميدٌ مجيد . والسلام كما مُمَّدَّم» وفي رواية : «كما باركتَ على إبراهيم وعلى آل إبراهيم . . . إلخ».

قال في «فتح الباري»: والحق أن ذكر محمد وإبراهيم، وذكر آل محمد وآل إبراهيم ثابت في أصل الحبر، وإنها حفظ بعض الرواة ما لم يحفظ الأخر اهـ. .

وورد من غير الأربعة المذكورة في «الصحيحين» وغيرهما، ما أخرجه أبو داوود في «سننه» وابن حُميد في «مسنده»، وأبو نُعيم، والطَّبراني عن أبي هريرة قال: قال رسول الله ﷺ: «مَنْ سره أن يكتال بالمكيال الأوفى إذا صلى علينا ـ أهلَ البيت ـ

وأخرج النسائي وغيره عن أبي هريرة أنهم سألوا رسول الله بيميخ كيف نصلى عليك؟ قال : «قولوا اللهم صل على محمدٍ، وعلى آل محمدٍ، وبارك على محمدٍ وعلى ال محمدٍ، كما صليت وباركت على إبراهيم وآل إبراهيم، في العالمين إنك حميدٌ

وأخرج الإمام أحمد، وعبد بن حُمِّد، وابن مرْدُويه عن بُرَيْدة رضي الله تعالى عنه قال: قلنا يا رسول الله: قد علمنا كيف نسلم عليك، فكيف نصلي عليك؟ قال: «قولوا اللهم احعل صلواتك ورحمتك وىركاتك على محمدٍ وعلى آل محمدٍ، کہا جعلتھا علی إبراہیم إنك حميدٌ مجيدٌ اھـ

وأخرج ابن أبي شَبْه وعبد ىن حُميد والنّسائي واىن أبي عاصم، والهينم بن كليب الشَّاشي، وابن مرَّدُّوبه عن طلحه بن عُبيد الله قال: قلت: با رسول الله: كيف الصـلاة علبك؟ قال · "قـل: اللهم صل على محمدٍ وعلى آل محمدٍ، كما صليت على إبراهيم وعلى أل إبراهيم إيك حميد مجيدٌ» اهـ

وأخرج اس جرير عنه أيضا أنه قال: أتى رجل للنبي ﷺ، فقال: سمعت الله يقـول: ﴿إِنَّ الله ومــلانكنــةٌ يصلُّون على النبيِّ} [الأحـزاب. ٥٦] فكيف الصلاة عليك؟ قال: «قل اللهم صل على محمدٍ وعلى أل محددٍ، كما صليت على إبراهيم إىك حميدٌ مجيدٌ . وىارك على محمدٍ وعلى أل محمدٍ كما ياركت على أل إبراهيم اِلْكَ حَمِيدٌ مَجِيدٌ» اهـ .

وأخرج ابن عدي عن علي رضي الله عنه عن النبي ﷺ قال: «من سره أن يكتالُ بالمكيال الأوفى إذا صلى علينا أهل البيت، فليقل: اللهم اجعل صلواتك ورحمتُك على محمدٍ وأزواجهِ وذريتهِ وأمهاتِ المؤمنين، كما صليت على إبراهيم إنك حميدٌ مجيدٌ» آهـ .
وأل إبراهيم إنك حميدٌ مجيدٌ». اهـ. وأخرج الدار قطني في «الأفراد» وابن النجار في «تاريخه» عن أبي بكر رضي الله تعالى عنه قال : كنت عند النبي ﷺ، فجاءه رجل، فسلم، فرد النبي ﷺ، وأطلق وجهه، وأجلسه إلى جنبه، فلما قضى الرجل حاجته نهض، فقال النبي ﷺ: «يا أبا بكر، هذا رجل يُرفع له كل يوم كعمل أهل الأرض» قلت: ولم ذلك؟ قال: وإنه كلَّما أصبحَ صلى عليَّ عشرَ مراتٍ كصلاة الخلق أجمع» قلت: وما ذاك؟ قال: ويقول: اللهم صلَّ على محمد النبيِّ عدد من صلى عليه من خلقك، وصلَّ على محمد النبي كما ينبغي لنا أن نصلي عليه، وصلَّ على محمد النبي كما أمرتنا أن نصلي عليه» اهـ. وأخرج سعيد بن منصور، وعبد بن حميد، وابن أبي حاتم، وابن مردويه، عن كعب بن عُجْرة رضي الله تعالى عنه قال: لما نزلت: ﴿إِنَّ اللهَ وملائكتَهُ يصلُّونَ على النبيِّ . . . تسليهاً﴾ [الأحـزاب: ٥٦] قلنــا: يا رســول الله : قد علمنا السلام عليك، فكيف الصلاة عليك؟ قال: «قولوا: اللهم صل على محمد، وعلى آل محمد، کہا صلیت علی إبراهيم وعلی آل إبراهيم، إنك حميدٌ مجيدٌ، وبارك علی محمدٍ وعلى آل محمدٍ، كما باركت على إبراهيم وآل إبراهيم إنك حميدٌ مجيدٌ».

وأخـرج ابن مَرْدويه عنه أيضاً أنه قال: قلت: يا رسول الله: كيف نصلي عليك؟ قال: «قولوا: اللهم صلَّ على محمدٍ وعلى آل محمدٍ كما صليتَ على إبراهيم

وأخرج ابن جرير عن يونس بن خباب، قال: أي أبو إسرائيل: خطبنا يونَس بن خباب بفارس، فقال: ﴿إِنَّ اللَّهُ وَمَلائكتَهُ . . . الآية﴾ قال: أنبأني من سمع ابن عباس رضي الله تعالى عنهما يقول: هكذا أنزل. فقالوا: يا رسول الله: قد علمنا السلام عليك، فكيف الصلاة عليك؟ فقال: «قولوا اللهمُّ صلَّ على محمدٍ وعلى آل محمدٍ، كما صليت على إبراهيم وآل إبراهيم، إنك حميد مجيد، وارحم محمداً وآل محمد، کہا رحمت آل إبراهيم، إنك حميد مجيد، وبارك على محمد وعلى آل محمد، کہا بارکت علی إبراهيم وعلی آل إبراهيم إنك حميد مجيد» اهـ .

وأخرج ابن جرير عن إبراهيم في قوله تعالى: ﴿إِنَّ اللَّهُ وَمَلَائِكَتَهُ . . . الآية﴾

وأخرج ابن جرير عن عبد الرحمن بن أبي كثير، عن ابن أبي مسعود الأنصاري رضي الله تعالى عنه قال: لما نزلت: ﴿إِنَّ الله وملائكتَهُ يصلُّونَ على النبيِّ. . .

الأية﴾ قالوا: يا رسول الله : هذا السلام عليك قد عرفناه، فكيف الصلاة عليك

قالوا: يا رسول الله : هذا السلام قد عرفناه، فكيف الصلاة عليك؟ فقال : «قولوا اللهم صلَّ على محمـدٍ عبدك ورسولك وأهل بيته، كما صليت على إبراهيم وآل إبــراهيـم، إنك حميد مجيد، وبارك على محمدٍ وعلى أل بيته، كـما باركت على أل إبراهيم إنك حميد مجيد» اهـ .

وقد غفر لك ما تقدم من ذنبك وما تأخر؟! قال: «فولوا: اللهم صل على محمد كيا صليت على إبراهيم، اللهم بارك على محمد كيا باركت على آل إبراهيم» اهـ . وأخرج ابن خريسة والحاكم وصححه، والبيهقي في «شعبه» عن أبي مسعود عقبة بن عمرو أن رجلًا قال : يا رسول الله : أما السلام عليك فقد عرفناه، فكبف نصلي عليك إذا نحن صلينا عليك في صلاتنا؟ فسكت النبي ﷺ، ثم قال: «إذا أنتم صليتم علىَ فقولوا: اللهمَّ صلَّ على محمدِ النبي الأمي، وعلى آل محمد دلم صليت على إبـراهيم وعـلى ال إبراهيم. وبارك على محمدٍ النبي الأمي وعلى أل بحمد. کہا ںارکت علی ابراہیم وعلی آل إبراہیم إیك حمید مجید» اہـ

وأخرج البحاري في «الأدب المفرد» عن أبي سعيد الحُدري رضي الله تعالى

عنه، عن النبي ﷺ قال : «أَيُّها رجل مسلم لم يكن عنده صدقةً ، فليقل في دعائه اللهم صلَّ على محمد عبدك ورسولك، وصلَّ على المؤمنين والمؤمنات، والمسلمين والمسليات، فإنها له زكاة» اهـ. .

وأخرج في «الأدب المفرد» أيضاً عن أبي هُريرة رصي الله تعالى عنه، عن النبي ﷺ قال: «من قال: اللهم صلَّ على محمـدٍ، وعـلى آل محمدٍ، كما صليت على إبراهيم وآل إبراهيم، وبارك على محمدٍ وعلى آل محمدٍ، كما باركت على إبراهيم وآل إبراهيم، وترحم على محمدٍ وعلى آل محمدٍ، كما ترحمت على إبراهيم وآل إبراهيم شهدت له يوم القيامة بالشهادة وشفعت له» اهـ .

وأخرج ابن مردويه عن أنس رضي الله تعالى عنه أن رهطاً من الأنصار قالوا : يا رسول الله : كيف الصلاة عليك؟ قال : «قولوا : اللهم صل على محمدٍ وعلى آل

وأخرج ابن سعد وأحمد والنسائي وابن مَرْدويه عن زيد بن أبي خارجة رضي الله تعالى عنه قال: قلت: يا رسول الله: قد علمنا كيف السلام عليك، فكيف نصلي عليك؟ فقال : «صلوا علي واجتهدوا، ثم قولوا : اللهم بارك على محمدٍ وعلى آل محمدٍ، کیا بارکت علی إبراهیم وآل إبراهیم، إنك حمید مجید» اهـ .

وأخـرج عبد الرزاق، وعبد بن حمَيد، وابن ماجة، وابن مردويه، عن ابن مسعود رضي الله تعالى عنه قال: إذا صليتم على النبي ﷺ فأحسنوا الصلاة عليه ، فإنكم لا تدرون لعل ذلك يُعرض عليه، قالوا : فعلمنا . قال : قولوا : اللهم اجعل صلواتك ورحمتك وبركاتك على سيد المرسلين، وإمام المتقين، وخاتم النبيين محمد عبدك ورسولك إمام الحنير وقائد الحير، ورسول الرحمة، اللهم ابعثه مقاماً محموداً يَعْبُطُه فيه الأولون والأخرون، اللهم صل على محمد وعلى آل محمد، كما صليت على إبراهيم وال إبراهيم إنك حميد مجيد اهـ .

وأخرج ابن مَرْدويه عن ابن مسعود رضي الله تعالى عنه قال : قلنا : يا رسول الله : قد عرفنا كيف السلام عليك، فكيف نصلي عليك؟ قال : «قولوا : اللهم صلُّ على محمد وأبلغه درجة الوسيلة من الجنة، اللهم اجعل في المصطفين محبته، وفي المقربين مودته، وفي عليين ذكره وداره، والسلام عليك ورحمة الله وبركاته، اللهم صل على محمد وعلى آل محمد، كما صليت على إبراهيم وعلى آل إبراهيم، إنك حميد مجيد، وبارك على محمد وعلى آل محمد» اهـ. .

هذا ما وقفت عليه من الأحاديث الواردة في كيفية الصلاة عليه ﷺ معزوة إلى مخرجيها، ولا بد بعد ذكر هذه الأحاديث من الإلمام بشيء من معنى الأحاديث الواردة منها في «الصحيحين» وأذكر في ذلك ستة أبحاث:

قال في «فتح الباري»: قيل: المراد السؤال عن معنى الصلاة المأمور بها بأى لفظ تؤدى. وقيل: عن صفتها. قال عياض: لما كان لفظ الصلاة المأمور بها في قولـه تعالى: ﴿صلُّوا عليه﴾ يحتمل الرحمة والدعاء والتعظيم، سألوا: بأي لفظ تَؤدَّى، هكذا قال بعض المشايخ . ورجح الباجيّ أن السؤال إنها وقع عن صفتها لا عن جنسها، وهو الأظهر، لأن لفظ «كيف» ظاهر في الصفة، وأما الجنس فيسأل عنه بلفظ «ما»، وبه جزم القَرطبي ، فقال: هذا سؤال من أشكلت عليه كيفية ما فهم أصله، وذلك أنهم عرفوا المراد بالصلاة، فسألوا عن الصفة التي تليق بها ليستعملوها، والحامل لهم على ذلك أن السلام لما تقدم بلفظ مخصوص، وهو: السلام عليك أيها النبئِّ ورحمة الله وبركاته، فهموا منه أن الصلاة أيضاً تقع بلفظ مخصوص، وعدلوا عن القياس لإمكان الوقوف، ولا سيها في ألفاظ الأذكار، فإنها تجييء خارجة عن القياس غالباً، فوقع الأمر كما فهموا، فإنه لم يقل لهم : قولوا : الصلاة عليك أيهـا النبي ورحمـة الله وبـركــاتــه، ولا قولــوا: الصلاة والسلام عليك . . . إلخ . بل علمهم صيغة أخرى اهـ منه .

البحث الأول: في المراد بقول الصحابة رضي الله تعالى عنهم كيف نصلي عليك .

قال في «روح المعاني» وعلى ما جزم به القرطبي من أنه سؤال عن الصفة، يقال: إنهم لما سمعوا الأمر بالصلاة ىعد سهاع انَّ الله عز وجلَّ وملائكته عليهم السلام يصلون عليه ﷺ، وفهموا أن الصلاة منه عز وجل ومن ملائكته عليه نوع من تعــظيم لائق بشــأن ذلك النبي الكريـم عـليه من الله أفضـل الصـلاة وأزكـى التسليم، لم يدروا ما اللائق منهم من كيفيات تعظيم ذلك الجناب وسيد ذوي الألباب ﷺ صلاةً وسلاماً يستغرقان الحساب، فسألوا عن كيفية ذلك التعظيم، فأرشــدهم عليه الصــلاة والسلام إلى ما علـم أنه أولى أنواعه، وهو بهم رؤوف رحيم، فقال ﷺ: «قولوا اللهم صلَّ على محمد . . . » إلى آخر ما في بعض الروايات الصحيحة، وفيه إيهاء إلى أنكم عاجزون عما يليق بي من التعظيم، فاطلبوه من

الله عز وجل لي، ومن هنا يعلم أن الآتي بها أمر به من طلب الصلاة له ﷺ من الله عز وجل، أت بأعظم أنواع التعظيم، لتضمنه الإقرار بالعجز عن التعظيم اللائق،

البحث الثاني : في محمل الأمر في قوله تعالى : ﴿يا أيهَّا الذينَ آمنوا صلُّوا عليهِ وسلَّموا تسليهَ؟ .

فقد حمله العلماء على الوجوب، وحكى ابن عبد البر الإجماع عليه، ونقل ابن القصار وغيره الإجماع على أنها تمجب في الجملة بغير حصر في عدد ولا وقت مع القدرة على ذلك كما قال عياض ، فإن عجز سقط كسائر الواجبات ، وأقل ما يحصل به الإجزاء مرة في العمر، وما عدا ذلك مندوب مرغب فيه من سنن الإسلام.

القول الثاني: أنها يجب الإكثار منها من غير تقيد بعدد، قاله القاضي أبو بكر بن بكـير المـالكي، قال: لأن الله تعـالى افترض على خلقه أن يصلوا على نبيه ويسلموا عليه تسليها، ولم يجعل لذلك الفرض وقتاً معلوماً، فالواجب أن يكثر المرء منها بها يعدُّ عرفاً كثرة، ولا يغفل عنها.

وشذ ابن جرير الطَّبري فحمله على الاستحباب، وادعى الإجماع على ذلك، ولعله أراد ما زاد على الواحدة، وإلا فقد خالف الإجماع، لأن الإجماع منعقد على وجوبها في الجملة أو أراد بالاستحباب مطلق الطلب الصادق بالوجوب والندب .

ثالثها: تجب كلَّما ذكر، وهو للطحاوي وجماعة من الحنفية، والحليميُّ من الشافعية، وحُكي عن اللَّـخْمِيّ من المالكية، وابن بَطَّة من الحنابلة، وقال ابن العـربي من المـالكية: إنــه الأحــوط وكــذا قال الزمخشري، واستدلوا على ذلك بحـديث: «مَنْ ذَكرت عندَه فلم يصلُّ عليَّ، فمات، فدخل النار، فأبعده الله» أخرجه ابن حبان من حديث أبي هُريرة. ورواه أيضاً بلفظ آخر هو وابن خَزيمة وغيرهما، عن أبي هريرة أن رسول الله ﷺ صعد المنبر فقال: «أمين أمين آمين» فقيل: إنك صعدت المنبر، فقلت: أمين أمين أمين! فقال: «إنَّ جبريلَ أتاني، فقال: من أدركَ شهر رمضان، فلم يُغْفر له، فدخل النار، فأبعده الله، قل آمين.

ففلت: أمـين. ومن أدرك أبـويه أو أحدهما، فلم يبرهم. ممات، فدخل النار، فأبعــده الله، قل: أمــين. فقلت: أميں. ومن ذكرتَ عندهُ فلـم يصلُّ عليكَ، فمات، فدخل النار، فأبعده الله، قل: أمين. فقلت: أمين» اهـ . وبحديث: درغِمَ أنفُ من ذَكرت عنده فلم يصلُّ عليٌّ» رواه الترمذي، وقال : حسن غريب من حديث أبي هريرة، وصححه الحاكم . وبحديث: «شقي عبدٌ ذُكرت عنده فلم يصلُّ عليٌّ، أخرجه الطبراني من حديث جابر، لأن الدعاء بالرغم والإبعاد والشقاء يقتضي الوعيد، والوعيد على الترك من علامات الوجوب، لأن المستحب لا يُتوعد على تركه، إذ لا عقاب فيه، وهذه أدلة من حيث اللفظ . واستدلوا لذلك من حيث المعنى، بأن فائدة الأمر بالصلاة عليه مكافأته إذا ذكر، واستدلوا أيضاً بقوله تعالى: ﴿لا تَجْعِلُوا دعاءَ الرسولِ بِينَكُمْ كَدُّعَاءِ بِعَضِكُمْ بِعَضَاً﴾ [النور: ٦٣] فلوكان إذا ذكر لا يُصلى عليه كان كأحاد الناس، لأن عدم الصلاة حينئذٍ إعراضٌ، وقد نهينا عن الإعراض عنه عند ذكره، كما هو أحد تفاسير الأية، وإن كان فيها تفاسير غير ذلك .

وأجاب من لم يوجب ذلك بأجوبة : منها : أنه قول لا يعرف عن أحد من الصحابة ولا التابعين، فهو قول مخترع . وأجيب عن هذا بأن القائلين بالوجوب من أئمة النقل، فكيف يسعهم خرق الإجماع على أنه لا يكفي في الرد عليهم، كونه لم يحفظ عن صحابي ولا تاىعي، وإنها يتِمُّ الرد إن خُفِظ إجماعٌ مصرحٌ بعدم

الوجوب كلَّما ذُكر وأنَّى به. قاله الزرقاني

قلت: في هذا الجواب نظر، لأن القائلين بالوجوب صرحوا بأدلتهم فيها مضى قريباً، ولم يذكروا حديثاً فيه تصريح بوجوبها كلما ذكر عليه الصلاة والسلام، وكون الرد لا يتم إلا إذا ذكروا إجماعاً مصرحاً بعدم الوجوب غير ظاهر، لأن الأصل عدم الوجوب، والمثبت له هو المطالب بالدليل، والنافي متمسكٌ بالأصل اهــ .

ومنها أنه لو كان على عمومه للزم المؤذن إذا أذن، وكذا سامعه، وللزم القارىء إذا مر بآية فيها ذكره عليه الصلاة والسلام في القرآن، وللزم الداخل في الإسلام إذا تلفظ بالشهادتين، ولكان في ذلك من المشقة والحرج ما جاءت الشريعة المطهرة

السمحة بخلافه، ولكان الثناء على الله كلما ذكر أحق بالوجوب، ولم يقولوا بوجوبه عليه تعــالى، وأجيب عن هذا بأن جمعاً م حوا بالوجوب أيضاً في حقه تعالى، وبالفرق بأن حق الله غير مطلق، وعظمته لا تتوقف على ذكرها، وبان هذا حق العبد، وذلك حق الله تعالى، وهو مبني على المسامحة دون المشاحة، وحقوق العباد مبنية على المشاحة والتضييق ما أمكن، وزَعْمُ أنه حق الله أيضاً لأمره به ناشىء من عدم فهم المراد بحق الله اهـ.

الأحاديث الكثيرة الصحيحة ، فلو كان واجباً لما خاطبه على أحد منهم بغير ذلك . ومنهــا أنــه لـو كـان كـذلــك لما تَفَـرُّغَ لعمادة أخرى لكثرة ذكره عليه الصلاة والسَّلام ـ وأجيب بمنــع ذلـك، بل يمكن التفرغ لعبادات أخر. وأجابوا عن الأحاديث السابقة بأنها خرحت غرج المبالغة في تأكيد ذلك وطلبه، فلا تدُل على الوجوب، أو في حق من اعتاد ترك الصلاة عليه دَيْدَنَّا، وأجيب بأن حمل الأحاديث على ما ذكر لا يكفي إلا مع بيان سنده ولم يبينوه.

قلت: يكفي في عدم الوجوب عدم قول أكثر الصحابة لذلك كما هو وارد في

وقد أطلق القدوري وغيره من الحنفية أن القول بوجوب الصلاة عليه كلها ذكر غالف للإجماع المنعقد قبل قائله، لأنه لا يحفظ عن أحد من الصحابة أنه خاطب النبي ﷺ، فقال: يا رسول الله صلى الله عليك، وهذا هو أقوى الأدلة على عدم الوجوب ـ وأجيب عنه بأنه ورد في عدة طرق عن جماعة من الصحابة أنهم قالوا : يا رسول الله صلى الله عليك .

خامسها : في كل دعاء، حكاه الزغشري أيضاً .

الرابع : في كل مجلس مرة ولو تكرر ذكره مراراً، حكاه الترمذي عن بعض أهل العلم والزغمشري .

قالوا : وبالجملة فلا دلالة على وجوب تكرار ذلك بتكرار ذكره ﷺ في المجلس الواحد، ثم القائلون بالوجوب كلَّما ذكر أكثرهم على أن ذلك فرض عين على كل فرد، وبعضهم على أنه فرض كفاية .

سادسها: تجب في العمر في صلاة أو غيرها، كـكلمة التوحيد، وهو لأبي بكر الرازي من الحنفية، وابن حزم، وغيرهما . سابعها : تجب في الصلاة من غير تعيين المحل، وهو لأبي جعفر الباقر. ثامنها: تجب في التشهد، وهو للشعبي وإسحاق بن راهَويه . تاسعها : تجب في القعود أخر الصلاة بين قول التشهد وسلام التحليل، وهو

قول الشافعي ومن تبعه . وقال به ابن المواز من المالكية، وصححه ابن العربي في «أحكامه» لكن قال أبو محمد بن أبي زيد : لعل ابن المواز يريد في الجملة لا في الصــلاة، وحكى ابن المواز أيضاً أنها سنة في الصلاة، وصـححه ابن العربي في «سراج المريدين»، وابن الحاجب في «مختصره»

ثم ما زاد على الواجب من ذلك فهو مستحب متأكد الاستحباب، فينبغي الإكثار منه بغير حصر، وقال ابن عطية في «تفسيره»: الصلاة على النبي بيليَّةٍ في كل حين من الواجبات وجوب السىن المؤكدة، التي لا يسع تركها، ولا يغفلها إلا من لا خير فيه اهـ . وتبعه على ذلك القرطبي المفسر . انبهى ما قيل في حكمها من «فتح الباري» وزيادة قليلة من «مطالع المسرات»

وحكم السلام عليه حكم الصلاة عليه، فما قيل في الصلاة مقول في السلام قال في «روخ المعاني» عند قوله تعالى: ﴿وسِلِّموا تسليماً﴾ الكلام في السلام كالكلام في الصلاة، وقد صرح ابن فارس اللغوي بأسها سِيّان في الفرضية، لأن كلًا منهما مأمور به في الآية، والأمر للوجوب حقيقة، إلا إذا ورد ما يصرفه عنه اهـ..

وقال الحطاب المالكي في «شرح خطبة خليل»: والصلاة والسلام عليه ﷺ فرضان مرة في العمر. قال في «الشفاء»: قال القاضي أبو بكر بن بُكَيرٌ: افترض الله أن يصلوا على نبيه ﷺ ويسلموا تسليهاً، ولم يجعل لذلك وقتاً معلوماً، فالواجب أن يكثر المرء منها ولا يغفل عنها ـ وقال الشيخ أبو عبد الله محمد الرصاع : الذي

يظهر أن السلام عليه ﷺ فرض واجب مثل الصلاة عليه مرة في العمر، والزائد على ذلك استحبابه متأكد، ثم ذكر عن ابن عباس أنه قال: هذه فريضة من الله علينا، أن نصلى على نبينا ونسلم عليه تسليهاً. وما نقل عن شيوخنا المغاربة من التــوقف في وجــوب الســلام لا أصل له، بل الحق أن حكمه حكم الصلاة في الوجوب والاستحباب، ويتأكد ذلك على قدر الشوق والمحبة، ثم ذكر أنه يتأكد عند دخول المسجد بعد الصلاة عليه ﷺ، وعند دخول البيوت إذا لم يكن فيها أحد، وفي التشهد الأول من الصلاة، وفي الثاني قبل السلام، وعند زيارته ﷺ. قال الحطاب : كلام القاضي ابن بُكير نص في أن السلام فرض كالصلاة اهـ منه . قلت: الأية كافية من النص في وجوبه، فلا يحتاج إلى نص معها كما مر عن ابن فارس اهــ . وفي الزرقاني على «المواهب» بعد نقل كلام الحطاب: ينبغي ذكره مع مصدره المؤكد امتثالاً للأمر.

وفي «مطالع المسرات» : حكم السلام في الوجوب وفي استحباب ما زاد على الواجب حكم الصلاة لا ستوائهها في الأمر بهما في الآية اهـ .

قال في «فتح الباري» : من المواطن التي اختُلف في وجوب الصلاة عليه فيها التشهد الأول، وخطبة الجمعة، وغيرها من الخطب، وصلاة الجنازة، ومما يتأكدُ ووردت فيه أخبار خاصة، أكثرها ىأسانيد جيدة، عقبَ إجابة المؤذن، وعند دخول المسجد والخروج منه، وأول الدعاء، وأوسطه، وآخره، وفي أوله آكد، وفي أخر القنوت، وفي أثناء تكبيرات العيد، وعند الاجتهاع والتفرق، وعند السفر والقدوم، وعند القيام لصلاة الليل، وعند ختم القرآن، وعند الهم والكُرْب، وعند التوبة من الذنب، وعند قراءة الحديث وتبليغ العلم والذكر، وعند نسيان الشيء، وورد ذلك أيضاً في أحاديث ضعيفة، وعند استلام الحجر، وعند طنين الأذن، وعند التلبية، وعقب الوضوء، وعند الذبح والعطاس، وورد المنع منها عندهما أيضاً، وورد الأمر بالإكثار منها يوم الجمعة في حديث صحيح يأتي في بحث فضلها اهـ من ابن حجر.

عندنا كما مر عن ابن حجر أيضاً، وعند العَثْرة، وعند قضاء حاجة الإنسان، وعند الجحاع، وعند التعجب، وعند البيع، وفي الأماكن القذرة، وفي أماكن النجاسة، ذكر هذا الحطاب وقال: قال الشيخ الرصاع: ويُلحق بهذا عندي ما يصدر من العامة في الأعراس وغيرها، فإنهم يشهرون أفعالهم للنظر إليها بالصلاة على النبي ﷺ، مع زيادة عدم الوقار والاحترام، بل بضحك ولعب، بل يذكرون ذلك بلفظ محرف إن قصدوه كفروا، فإن كثيراً منهم يكسر السين من السلام، نعوذ بالله من ذلك اهه منه.

ونظم بعضهم السبعة الأولى في بيت مشيراً بالحرف الأول من الكلمات السبع الأولى إلى مسألة منها، فقال: تعبتُ بها والله للذُّنب غافرُ على عاتقي حملتُ ذنبَ جوارحي فالعينـان للعشرة والعــطاس، والحــاء لحاجـة الإنسان، والذال للذبح، والجيم

وفي العيني أول الخطبة : القول بكراهة إفراد الصلاة يرده ورودها مفردة عن

السلام في أخر التشهد، فإن قيل: ورد تقديم السلام، فلذا قالوا: هدا السلام، فكيف نصلي؟ قلت: يمكن أن يجاب ىها روى النسائي أن النبي عليه السلام كان يقول في قنوته : «وصلى الله على النبي» وبقوله عليه السلام: «رغم أنف رجل دُكرت عنده فلم يصلُّ عليَّ» و «البخيلُ من ذُكرت عندُه فلم يصلُّ عليَّ» ويجوز أن يُذَعَى أن المراد من التسليم الاستسلام والانقياد، وقد ورد ذلك في سورة النساء. ويؤيد ذلك تخصيصه بالمؤمنين حيث كانوا مكلفين بأحكامه عليه السلام. ويجوز أن يُدّعى أن الجملة الثانية تأكيد للأولى اهـ. .

قال الحطاب: قال السَّخاويّ : ويتأيد ذلك بها في خطبة مسلم، والتنبيه، وغيرهما من مصنفات أئمة السنة من الاقتصار على الصلاة فقط. قال الحطاب: ولم أقف لأحــد من المــالكية في ذلك على كلام، إلا ما رأيته في أخر نسخة من «المسائل الملقوطة» أنه يكره ذلك، ولم يعزه.

وقال الشيخ زروق في «سرح الوغليسية» : كره جمهور المحدثين إفراد الصلاة عن التسليم وعكسه اهـ .

وفي «روح المعــاني»: استــدل النــووي ىالآية على كراهة إفراد الصلاة عن التسليم وعكسه، لورود الأمر بهما معاً فيها، ووافقه بعضهم على ذلك. واعترض بأن أحاديث التعليم تؤذن بتقدم تعليم التسليم على تعليم الصلاة، فيكود قد أفرد التسليم مدة قبل الصلاة في التشهد، ورُدَّ بأن الإفراد في ذلك الزمن لا حجة فيه، لأنه لم يقع منه عليه الصلاة والسلام قصداً، كيف والأية ناصة عليهها، وإنها يحتمل أنه علمهم السلام، وظن أنهم يعلمون الصلاة، فسكت عن تعليمهم إياها، فلما سألوه أجابهم ﷺ لذلك، وهو كما ترى. وذكر العلامة ابن حجر الهيتمي أن الحق أن المراد بالكراهة خلاف الأولى، إذ لم يوجد مقتضيها من النهي المخصوص. ونقل الحموي من أصحابنا عن «منية المفتي» أنه لا يكره عندنا إفراد أحدهما عن الآخر، ثم قال نقـلًا عن العلامة ميرك: وهذا الخلاف في حق نبينا ﷺ، وأما غيره من الأنبياء فلا خلاف في عدم كراهة الإفراد لأحد من العلماء، ومن ادَّعى ذلك فعليه أن يورد نصًّا صريحاً ولا يجد إليه سبيلًا . وصرح بعضهم بأن الكراهة عند من يقول

بها إنها هي في الإفراد لفظنًا لا خطًّا كما وقع في «الأم»، وعندي أن الاستدلال بالاية على كراهة الإفراد حسبها سمعت في غاية الضعف، إذ قصارى ما تدل عليه أن كلًا من الصلاة والسلام مأمور به مطلقاً، ولا تذُلُّ على الأمر بالإتيان بهما في زمان واحد، كأن يُؤتمى بهما مجموعين معطوفاً أحدهما على الآخر، فمن صلى بكرة وسلم عشية مثلًا فقد امتثل الأمر، فإنها نظير قوله تعالى: ﴿وَأَقْيِمُوا الصلاةَ وآتُوا الزَّكَاةَ﴾ [المزمل: ٢٠] ﴿وَاذْكُروا اللَّهَ ذكراً كثيراً وسبَّحُوهِ﴾ [الأحزاب: ٤١، ٤٢] إلى غير

ذلك من الأوامر المتعاطفة . نعم درج أكثر السلف على الجمع بينهما، فلا أستحسن العدول عنه اهـ منه .

قلت: الذي يظهر لي، وهو المتعين، أن المراد عند النووي ومن وافقه من العلماء بكراهة الإفراد هو النهي للشخص الذي أراد أن ينشىء الصلاة على النبي ﷺ عن أن يفرد أحدهما عن الآخر، وهذا يدُلُّ عليه كلام النووي في «الأذكار»، ولفــظه: إذا صلى على النبي فلْيجمــع بين الصــلاة والتسليم، ولا يقتصر على أحدهما، فلا يقل صلى الله عليه فقط، ولا عليه السلام فقط فقوله : إذا صلى ظاهر في ذلك، لأن معناه إذا أراد أن يصلي، ولذا قال: فلا يقل صلى الله عليه فقط، فأسنــد ذلـك إلى فعل المصلى، وأما غير هذا فـجلالة النووي تأباه، فإن النووي يعلم ورود أحاديث التشهد مفردة بالسلام عن الصلاة، وأحاديث الصلاة المعلمة منه ﷺ بإفراد الصلاة عن السلام، والنووي أجل وأعلم وأتقى وأورع من أن ينسب شيئاً صدر من النبي ﷺ إلى الكراهة، ويأباه أيضاً أنه هو بنفسه صرح فيها مضي عنه أن الأفضل في الصلاة عليه بمخيِّ الصلاة الواردة منه، وهو يعلم أن الصلوات الواردة منه في «الصحيحين» ليس فيها ذكر السلام، فلم يمكن حمل كلامه إلا على ما قلناه، وهو واضبح غاية الوضوح، والله الفتاح العليم، وقد أجاب ابن حجر في «الفتاوى الحديثية» بها لا طائل تحته انتهى .

وفي الحطاب: أفتى بعضهم برد كتب الحديث إذا لم يوجد فيها لفظ الصلاة على النبي ﷺ . وذكـر السَّخاوي أن نسخة من «التمهيد» لابن عبد البر تعمد صاحبها ترك الصلاة على النبي ﷺ حيث وقع ذكره فيها، فنقص ذلك كثيراً من

وممسًا ينهى عنــه كتب التصلية بدل الصـــلاة، قال الحــطاب: حذر بعض المتأخرين من الشافعية من استعمال لفظ التصلية بدل الصلاة، وقال: إنه مُوقع في الكفر لمن تأمله، لأن التصلية الإحراق. وقال: إنه وقع في عبارة النسائي في وجامع المختصرات»، وابن المقرىء في «الإرشاد» التعبير بها. وسُئل العلامة علاء الـدين المـالكي : هل يقال في الصلاة الشرعية أو الصلاة على خير البرية صلى تصلية؟ فقال: لم نمه العرب يوماً من أيامها بأن تقول فيهها صلى تصلية، وإنها يقــولون: صلى صلاة، ومن زعم غير ذلك فليس بمصيب، ولم يظفر من كلام العرب بأدنى نصيب، فلا يلتفت إليه، ولا يعتمد عليه ولو أنه نفطويه، ويخاف الكفر على من أصر على إقامة التصلية مقام الصلاة بعد التعريف . وفي الخفاجي على البيْضاويّ : في «القاموس» يقال : صلى صلاة، ولا يقال : تصلية، قال: ومــا في «القــامــوس» تبع فيه الجـوهري وبعض أهل اللغة وليس بصحيح وإن اشتهر، وفي «أمالي» ثعلب إمام أهل اللغة، أنشد لبعض العرب: تركتُ القيانُ وعَزَّفَ القِيان ۖ وأدمَنْتَ تصليةً ۖ وابتهالًا وقال في «تفسيره» : يقال : صليت صلاة وتصلية . وكذا في «العقد» لابن عبد ربِّه ، وإنـما تركه أهل اللغة لأنه من المصادر القياسية، عادتهم تركها اهـ .

ثمنها، وباعها ببخس، ولم يرفع الله علىاً لناسخها بعد وفاته، مع أنه كان بحسن باباً من العلم اهـ. .

فدل كلام الحفاجي على بطلان ما قاله علاء الدين المالكي من أن العرب لم ينطقوا بها اهـ .

وممــا يُنهى عنــه الــرمز لها بصلعـم، وصـم، ونحو ذلك، فإنه مكروه . ففي الحـطاب: قال الحـافظ السَّخـاوي في «شرح الهـداية» لابن الخزرجي في علم الحديث: وليحافظِ الطالب على كتابة الصلاة والسلام على رسول الله ﷺ كلَّما كتبه بدون رمز كما يفعله الكسالى، ولا يسأم من تكرارها، سواء أكانت ثابتة في الأصل أم لا، ومن أغفل الصلاة والسلام حُرم أجراً عظيماً. ويُروى عنه ﷺ أنه قال : «من صلىّ علي في كتاب، لم تزل الملائكة تصلي عليه ما دام اسمي في ذلك الكتاب»

قال الشيخ زكرياء : كأن تقتصر منها على حرف أو حرفين، كما يفعله أبناء العجم وعوام الطلبة، فيكتبون بدلها صم أو صلعم. . . إلخ ما مر اهـ . البحث الثالث: في الصلاة على غير النبي صلى الله عليه وسلم. قال البخــاري : هل يُصلَّ على على غير النبي ﷺ، وقوله تعالى: ﴿وصلَّ عَلَيْهِم إِنَّ صلاتك سكنٌ لَهُم﴾ [التوبة: ١٠٣].

قال في «فتـح البــاري» أي . استقــلالاً أو تبعــاً، ويدخل في الغير الأنبياء والملائكة والمؤمنون:

أما الأنبياء فورد فيها أحاديث، أحدها : حديث علي في الدعاء بحفظ القرآن ففيه: «وصلَّ عليَّ وعلى سائر النبيين» أخرجه الترمذي والحاكم. وحديث بُريدة رفعه : «لا تتركنَّ في التشهد الصلاة عليَّ وعلى أنبياء الله» أخرجه البيهقي بسند واه . وحديث أبي هريرة رفعه : «صلُّوا على أنبياء الله» أخرجه إسهاعيل القاضي بسند واه . وحديث ابن عباس رفعه : «إذا صليتم عليَّ فصلوا على أنبياءِ الله، فإن الله بعثهم كما بعثني» أخرجه الطبراني، ورويناه في «فوائد العيسوي» وسنده ضعيف أيضاً .

قال في «روح المغـاني»: الصــلاة منا على الأنبياء ما عدا نبينا عليه الصلاة والسلام جائزة بلاكراهة، فقد جاء بسند صحيح على ما قاله المجد اللغوي : «إذا صليتم على المرسلين فصلوا عليَّ معهم، فإني رسول من المرسلين» وفي لفظ: «إذا

وقبال البزرقاني على «المواهب»: هذه الأحاديث وإن كانت ضعيفة، لكن

سلمتم علئ فسلموا على المرسلين» وللأول طريق أخرى إسنادها حسن جيد لكنه مرســل. وأخــرج عبــد الرزاق، والقاضي إسـهاعيل، وابن مَرْدويه، والبيهقي في وشعب الإيهان، عن أبي هريرة رضي الله تعالى عنه أن رسول الله ﷺ قال: «صلوا على أنبياء الله تعالى ورسله، فإن الله تعالى بعثهم كما بعثني، وهووإن جاء من طرق ضعيفة يُعمل به في مثل هذا المطلب كما لا يخفى .

بانضهامها قد تحصل القوة اهـ . قال في «فتح الباري» : وقد ثبت عن ابن عباس اختصاص ذلك بالنبي ﷺ، أخرجه ابن أبي شَيْبة من طريق عثمان بن حكيم، عن عكرمة، عنه، قال: ما أعلم الصلاة تنبغي على أحد من أحد إلا على النبيِّ ﷺ. وهذا سند صحيح . وحُكي القول به عن مالك، وقال: ما تعبدنا به ـ وجاء نحوه عن عمر بن عبد العزيز. وعن مالك : يكره . وقال عياض : عامة أهل العلم على الجواز . وقال سفيان : يكره أن يصلي إلا على نبي . ووجدت بخط بعض شيوخ مذهب مالك: لا يجوز أن يصلي إلا على محمد، وهذا غير معروف عن مالك، وإنها قال: أكره الصلاة على غير الأنبياء، وما ينبغي لنا أن ىتعدى ما أمرنا به ـ وخالفه يحيى بن يحيى ، وقال : لا بأس به، واحتج بأن الصلاة دعاء بالرحمة، فلا يمنع إلا بنص أو إجماع. قال عياض : والذي أميل إليه قول مالك وسفيان، وهو قول المحققين من المتكلمين والفقهاء، قالوا : يذكر غير الأنبياء بالرضا والغفران، والصلاة على غير الأنبياء يعني استقلالًا لم تكن من الأمر المعروف، وإنها أحدثت في دولة بني هاشم. قال في «روح المعاني» : وأما ما حكي عن مالك من أنه لا يصلي على غير نبينا بيجج من الأنبياء فأولــه أصحابه بأن معناه إنا لم نتعبد بالصلاة عليهم كما تعبدنا بالصلاة عليه ﷺ، وأما الصلاة على الملائكة فقيل: لا يعرف فيها نص، وإنها تؤخذ من حديث أبي هريرة المذكور آنفاً إذا ثبت، لأن الله تعالى سماهم رسلاً اهـ .

وأما المؤمنون فقد اضطربت فيها أقوال العلماء، فقيل: تجوز مطلقاً، قال القاضي عياض : وعليه عامة أهل العلم، واستدلوا بقوله تعالى : ﴿هُوَ الذي يُصليَّ  $-\gamma\gamma\gamma-$ 

عليكُم وملائكَتُهُم [الأحزاب: ٤٣] ففيها دليل على جواز الصلاة على كل مؤمن، ولا سيها سبب نزولها، ما أخرجه عبد بن حميد عن مجاهد، قال: لما نزلت ﴿إِنَّ الله وملائكتهُ يصلُّونَ على النبيِّ ﴾ قال أبو بكر رضي الله عنه : يا رسول الله ، ما أنزل الله عليك خيراً إلا أشركنا فيه، فنزلت: ﴿هو الذي يصليّ عليكُم وملائكتُهُ﴾ وبقوله تعالى: ﴿أُولَئِكَ عَلَيْهِم صِلْوَاتٌ من ربُّم ورحمَةً﴾ [البقرة: ١٥٧] وبقوله تَعْسَالَ: ﴿خَمِيلٌ مِن أَمْسُوالِهِمْ صَدَقَــةً تَطَهَّـرُهُمْ وَتَـزَكِيهِمْ بِهَا وَصَـلَّ عَلَيهِمْ﴾ [التوبة : ١٠٣] وبحديث عبد الله بن أبي أوفى، قال : كان رسول الله ﷺ إذا أتاه قوم بصدقتهم، قال «اللهمَّ صلَّ عليهم» فأتاه أبي بصدقته، فقال: «اللهم صلَّ على آل أبي أوْفي» أحرحه الشيخان.

ووقع مثله عن قيس بن سعد بن عبادة، أن النبي ﷺ، رفع يديه وهو يقول: «اللهمُّ اجعل صلوائك ورحمتك على آل سعد س عُبادة» أخرجه أبو داوود والنساني

وسنده جيد .

وفى حدث جابرٍ أن امرأته قالت للنبي بيلج: : صلَّ علىَ وعلى زوجي ، ففعل . أخرجه أحمد مطولاً ومخنصراً، وصححه ابن حبان.

وفي «صحيح» مسلم من حديث أبي هُريرة مرفوعاً: «إن الملائكة تقول لروح المؤمن صلى الله عليك وعلى جسدك» ·

وأجاب المانعون عر ذلك كله بأن ذلك صدر من الله ورسوله، ولهما أن يخصا من شاءا بها شاءا .

وقالت طائفة : لا تجوز مطلقاً استقلالًا، وتجوز تبعاً فيها ورد به النص ، أو ألحق به، لقوله تعالى ﴿لا تَجَعلُوا دعاءَ الرسول بينكم كدعاءِ بعضكم بعضاً﴾ [النور: ٦٣] ولأنه لما علمهم السلام قال: السلام علينا وعلى عباد الله الصالحين، ولما علمهم الصلاة قصر ذلك عليه وعلى أهل بيته، وهذا القول اختاره القرطبي وأبو المعالى من الحنابلة .

ل سان کی معامل ہونا ہے جس کی مقابل ہوتا ہے۔ اس کا مقابل کرنے کے مقابل کرنے کے مقابل کرنے کے مقابل کے ان کے مقا بِحيث يصير شعاراً له، ولا سيها إذا ترك في حق مثله أو أفضل منه، كما يفعله الرافضة بعلي رضي الله عنه، فلو اتفق وقوع ذلك في بعض الأحايين من غير أن يتخذ شعاراً لم يكن به بأس، ولهذا لم يرد في حق غير من أمر ﷺ بقول ذلك لهم، وهم من أدى زكاته إلا نادراً، كما في قصة زوجة جابر وآل سعد بن عبادة اهـ .

قال في «المواهب»: اختلف المانعون من ذلك، هل هو على التحريم، أو كراهة التنزيه، أو خلاف الأولى على ثلاثة أقوال حكاها النووي في «الأذكار» ثـم قال: والصحيح عندي أنه مكرُّوه كراهة تنزيه، لأنه شعار أهل البدع، وقد نهينا عن شعارهم .

قال عياض: الذي ذهب إليه المحققون، وأميل إليه ما قاله مالك وسفيان، واختاره غير واحد من الفقهاء والمتكلمين أنه يجب تخصيص النبي بيخيخ وسائر الأنبياء

قلت: قوله: «في المذموم». أي فائدة فيه؟ فإن المذموم منهي عنه مطلقاً لا

قال في «روح المعاني»: لا يخفى أن كراهة التشبه بأهل البدع مقررة عندنا أيضاً، لكن لا مطلقاً بل في المذموم، وفي ما قصد به التشبه بهم فلا تغفل.

بالصلاة والتسليم، كما يختص سبحانه عند ذكره بالتقديس والتنزيه، ويذكر من سواهم بالغفـران والـرضـى، كما قال تعــالى: ﴿وضيَ الله عنهم ورضَــوا عنــه﴾ [البينـة: ٨] وقــولــه تعــالى: ﴿رَبُّنــا اغفِر لنا ولإخوانِنا الذينَ سبقونا بالإيبان﴾ [الحشر ; ١٠] وأيضاً فهو أمر لم يكن معروفاً في الصدر الأول، وإنها أحدثه الرافضة في بعض الأئمة، والتشبه بأهل البدع منهي عنه، فتجب مخالفتهم اهـ .

وفي «روح المعــاني»: إن الصحيح من مذهبهم أن المصلي على غير الأنبياء يأثم، ويكره له ذلك، يعني كراهة تحريم اهــ .

وقول «المواهب»: إن النووي الصحيح عنده الكراهة يخالف ما مر عن ابن خجر من أنه قال: إنه خلاف الأولى.

بقيد التشبه بأحد اهـ. .

واستدل المانعون بأن لفظ الصلاة صار شعاراً لعظم الأنبياء وتوقيرهم، فلا تقال لغيرهم استقلالًا وإن صح، كما لا يقال: محمد عر وجل، وإن كان عليه الصلاة والسلام عريزاً جليلًا. لأن هذا الثباء صار شعاراً لله تعالى، فلا يُشارك فيه غيره . وأجابوا عمــا مر بأنه صدر من الله تعالى ورسوله عليه الصلاة والسلام، ولهما أن يخصا من شاءا بها شاءاً، وليس ذلك لغيرهما إلا بإذبهاً، ولم يثبت عنهما إذن في ذلك .

ومن ثم قال أىو اليمن بن عساكر: له ﷺ أن يصلى على غيره مطلقاً، لأنه حقه ومنصبه، فله التصرف فيه كيف شاء، بخلاف أمته، إذ ليس لهم أن بؤثروا غيره بـما هو له، لكن نازع فيه صاحب «المعتمد» من الشافعية، بأنه لا دليل على الخصوصية . قلت: الكلام في غاية الحسن، والمنازعة واهية جدًّا، فأي دليل فوق أنه لم يثبت في حق غيره، وثبت في حقه عليه الصلاة والسلام، مع حديث ابن عباس المار أنه قال: لا تنبغي الصلاة على أحد. . . الخ . وقد قال ابن حجر: إن سنده صحبح کہا مر اہے .

وحمل البيهقي المنع على ما إذا جُعل ذلك تعظيهاٌ وتحية، والجواز عليها إداكان دعاءً ونبركا اهـ .

وأما السلام على غير الأنبياء، فقد قال في «فتح الباري»: اختلف في السلام على غير الأنبياء بعد الاتفاق على مشروعيته في تحية الحي . فقيل : يُشرع مطلقاً . وقيل: بل تبعــأ ولا يُفرد لواحد لكونه صار شعاراً للرافضة، ونقله النووي عن الشيخ أبي محمد الجَمَوْنِي آهـ .

ونص كلام الجَــوَيْني كـما في «روح المعاني» أنه قال : السلام في معنى الصلاة، فلا يستعمــل في الغائب، ولا يفرد به غير الأنبياء عليهم الصلاة والسلام، فلا يقـال: علي عليه السـلام، بل يقــال: رضي الله عنــه، وهذا سواء فيه الأحياء والأموات، إلا في الحاضر، فيقال السلام أو سلام عليكم، هذا مجمعٌ عليه ِ وفي «الدر المنضود» : السلام كالصلاة فيها ذكر إلا إذا كان لحاضر أو تحية لحي غائب. وفرق أخرون بأنه يُشرع في حق كل مؤمن، بخلاف الصلاة، وهو فرق بالمذعى فلا يقبل، ولا شاهد في السلام علينا وعلى عباد الله الصالحين، لأنه وارد في محل مخصوص، وليس غيره في معناه على أن ما فيه وقع تبعاً لا استقلالًا . وحقق بعضهم فقال: حاصله مع زيادة عليه السلام الذي يعم الحي والميت هو الذي تَقصد به التحية، كالسلام عند تلاق أو زيارة قبر، وهو مستدع للرد وجوب كفاية أو عين في الحاضر، ورسوله أو كتابه في الغائب، وأما السلام الذي يقصد به الدعاء منا بالتسليم من الله تعالى على المدعوله سواء كان بلفظ غيبة أو حضور وهذا هو الذي اختص به النبي ﷺ عن الأمة، فلا يسلم على غيره منهم إلا تبعاً كما أشار إليه تقي الدين السُّبْكي في «شفاء الغرام»، وحينئذ فقد أشبه قولَنا: عليه السلام قولَنا: عليه الصلاة من حيث إن المراد عليه السلام من الله تعالى، ففيه إشعار بالتعظيم الذي في الصلاة من حيث الطلبُ لأن يكون المسلَّمُ عليه الله تعالى كما في الصلاة، وهذا النوع هو الذي ادعى الحَليميّ كون الصلاة بمعناه اهـ منه . واختلف العلماء في جواز الدعاء له ﷺ بالرحمة، فذهب ابن عبد البر إلى منع ذلك، فقال: لا يجوز لأحد إذا ذُكر النبي ﷺ أن يقول: رحمه الله . لأنه قال: «من

صلَّ عليَّ» ولم يقــل: من ترحـم عليَّ، ولا من دعــا لي، وإن كان معنى الصلاة الرحمة، لكنه خص هذا اللفظ تعظيماً فلا يُعدل عنه إلى غيره . ويؤيده قوله تعالى : ﴿لا تَجْعَلُوا دعاءَ الرسول ِ بينَكم كَدُعاءِ بعضِكُم بعضاً﴾.

قال في «فتح الباري»: هذا بحث حسن. قال: وبالغ ابن العربي في إنكار ذلك، فقال: حذار مما ذكره ابن أبي زيد من زيادة وترحم، فإنه قريب من البدعة، لأنه ﷺ علمهم كيفية الصلاة بالوحي، ففي الزيادة على ذلك استدراك عليه، وابن أبي زيد ذكر ذلك في صهة التشهد في «الرسالة» لما ذكر ما يستحب في التشهد، ومنه اللهم صل على محمد وأل محمد فزاد وترحّم على محمد وأل محمد . . . الخ فإن كان إنكــاره لكــونه لم يصح فمسَلَّم، وإلا فدعوى من ادعى أنه لا يقال: ارحم . مردودة، لثبوت ذلك في عدة أحاديث، أصحها في التشهد : السلام عليك أيها النبي ورحمة الله وبركاته . وممها قول الأعرابيّ : اللهمُّ ارحمني وارخُمْ محمدًا، ولا ترحم معنا أحداً . فقال له رسول الله ﷺ : «لقد تحجَّرتُ واسعاً» فلم ينكر عليه الدعاء بالرحمة، وإنـما أنكر عليه التخصيص وقوله بثثة : «اللهم إني أسألك رحمةً من عندك ، اللهم أرجو رحمتك ، يا حي يا فيوم ىرحمتك أستغيت» . قال ابن حجر . ثم رأيت لابن أبي زيد مستنداً، فأحرج الطبري في «تهذيبه» عن أبي هريرة رفعه : «من قال : اللهم صل على محمد وعلى آل محمد ، كما صليت على إبراهيم وعلى أل إبراهيم، وبارك على محمد وعلى أل محمد، كما ىاركت على إبراهيم وعلى آل إبراهيم، وترحم على محمدٍ وعلى آل محمد، كما ترحمت على إبراهيم وعــلى آل إسراهَيم شهــدتَ له يوم القيامــة، وشفعتُ له». ورجال سند: رجال الصحيح إلا سعيد بن سليهان مولى سعيد بن العاصي فإنه مجهول اهــ . قلت: يشهد له أيضاً حديث ابن عباس المار عند ابن جرير. قال: وهذا كله فيها يقال مضموناً إلى السلام أو الصلاة . وقد وافق ابنَ العربي الصُّيْدَلانِيُّ من الشافعية على المنع . وقال أبو القاسم الأنصاري : يجوز ذلك مضافاً إلى الصــلاة، ولا يجوز مفــرداً. ونقل عياض عن الجمهور الجواز مطلقاً. وقال القــرطبي في «المفهم»: إنــه الصحيح لـورود الأحاديث به . وخالفه غيره، ففي

قال في «روح المعــاني»: وجزم بعدم جوازه منفرداً الغزالي، فقال: لا يجوز ترحم على النبي، ويدل عليه قوله تعالى: ﴿لا تَجْعَلُوا دَعَاءَ الرَّسُولَ بِينْكُمْ كَدْعَاءَ بعضِكم بعضــأكه والصلاة وإن كانت بمعنى الرحمة، إلا أن الأنبياء خصوا بها تعظيماً لهم وتمييزاً لمرتبتهم الرفيعة عن غيرهم، على أنها في حقهم ليست سعنى مطلق الرحمة، بل المراد بها ما هو أخص من ذلك كما ستسمع إن شاء الله تعالى نعم ظاهر قول الأعرابي السابق وتقريره له عليه الصلاة والسلام الجواز، ولو بدون انضهام صلاة أو سلام . قال ابن حجر الهيتميّ : وهو الذي يتجه، وتقريره المدكور خاص، فيقدم على العموم الذي اقتضته الآية. ثم قال: وينبغي حمل قول من قال: لا يجوز ذلك، على أن مرادهم نفي الجواز المستوي الطرفين، فيصدق بأن ذلك مكروه أو خلاف الأولى <sub>.</sub> وذكر زين الدين في «بحره» أنهم اتفقوا على أنه لا يقال ابتداء رحمه الله تعالى. وأنا أقول الذي ينبغي أن لا يقال ذلك ابتداء. قلت: هذا هو ما مر عن ابن حجر من أن محل الخلاف إذا كان ذلك مضموماً إلى الصلاة أو السلام .

«الذخيرة» من كتب الحنفية عن محمد : يكره ذلك لإيهامه النقص، لأن الرحمة غالباً إنها تكون عن فعل ما يلام عليه اهـ. .

وقال الطحاوي في «حواشيه» على «الدر المختار» : وينبغي أن لا يحور غفر الله تعالى له، أو سامحه، لما فيه من إيهام النقص، وهو الذي أميل إليه. وإن كال

الدعاء بالمغفرة لا يستلزم وجوب ذنب، بل قد يكون بزيادة درجاب كما يشير إليه استعفاره بييخ في اليوم والليلة مئة مرة، ومثل ذلك فيها يطهر عفا الله تعالى عنه. وإن وقع في القرآن، فإن الله تعالى له أن يخاطب عبده بها شاء، وأرى حكم الترحم على الملائكـة عليهم السـلام كحكم الـترحم عليه ﷺ، ومن اختَلف في سوته كلقهان، يقال فيه : رضي الله تعالى عنه، أو صلى الله تعالى على الأىبياء وعليه وسلم اهـ . من «روح المعاني».

البحث الرابع : في معنى الصلاة والسلام وغيرهما من بعض ألفاظ الأحاديث . قال في «مطالع المسرات» : الصلاة أصلها الانحناء والانعطاف، مأخوذة من الصَّلَوَيْنِ، وهما عرقان في الظهر، ينحنيان في الركوع والسجود . قال النووي : قيل في اشتقاقها أقوال كثيرة، أكثرها باطل.

والصلاة في البيت مبتدأ، خبره من الصلا، وما عطف عليه، والصلا الأول في البيت المرادبه أحد الصلوين، والصلا الأخير المرادبه الصلاة، حذف الناظم التاء منها، ومعناه أن الصلاة الشرعية مشتقة من الصلاة بمعنى الدعاء لكثرة اشتهالها عليه اهـ .

والعبطف، والصلاة أصلها في المحسوسات، ثم عبر عن هذا المعنى مبالغة وتـأكيداً، ومنـه قيل : صليت على الميت أي : دعــوت له دعــاء من يحنو عليه، ويتعطف عليه، وكذلك لا تكون الصلاة بمعنى الدعاء على الإطلاق، فلا تقول: صليت على العــدو، أي: دعوت عليه، وإنها يقال: صليت عليه بمعنى الحنو والـرحمة والتعطف، لأنها في الأصل انعطاف، ومن أجل ذلك عُدِّيت في اللفظ بعلى، فتقول: صليت عليه، أي: حنوت عليه، ولا تقول في الدعاء إلا دعوت له، فتُعدِّي الفعلَ باللام، إلا أن تريد الشر والدعاء على العدو، فبهذا فَرق ما بين الصلاة والدعاء، وأهل اللغة لم يفرقوا، ولكن قالوا: الصلاة بمعنى الدعاء إطلاقاً، ولم يفرقوا بين حال وحال، ولا ذكروا التعدي بحرف اللام ولا بحرف

وقال ابن هشام في «المغني» : الصواب عندي أن الصلاة لغة بمعنى واحد وهو العطف، ثم العطف بالنسبة إلى الله تعالى الرحمة، وإلى الملائكة الاستغفار، وإلى الأدميين دعاء بعضهم لبعض، قاله على قولهم في قراءة رفع ملائكته في الأية : إن الصلاة المذكورة بمعنى الاستغفار، والمحذوف بمعنى الرحمة اهـ منه إلا قليلًا مما

على، ولا بد من تقييد العبارة كما ذكرناه .

قال في «فتح الباري» : إن أولى الأقوال في معنى الصلاة قول أبي العالية، معنى صلاة الله على نبيه ثناؤه عليه، ومعنى صلاة الملائكة عليه الدعاء. قال في «المواهب» : فيكون معنى صلاة الله عليه ثناؤه عليه وتعظيمه، ومعنى صلاة الملائكة وغيرهم طلب ذلك له من الله تعالى، والمراد طلب الزيادة لا طلب أصل الصلاة . وعنــد ابن أبي حاتـم عن مقاتل بن حَيّان قال: صلاة الله مغفرته، وصلاة الملائكة الاستغفار. وعن ابن عباس أن معنى صلاة الرب الرحمة، وصلاة الملائكة الاستغفار.

وقال الضحاك بن مزاحم : صلاة الله رحمته، وفي رواية عنه : مغفرته، وصلاة الملائكة الدعاء، أخرجهما إسهاعيل القاضي، وكأنه يريد الدعاء بالمغفرة ونحوها . وقال المُبرِّد الصلاة من الله الرحمة، ومن الملائكة رقة تبعث على استدعاء الرحمة. وتُعُقُّب بأن الله غاير بين الصلاة والرحمة في قوله تعالى : ﴿أَولئكَ عليهمْ صلواتٌ من ربُّم ورحمةً﴾ [البقرة : ١٥٧]، وكذلك فهم الصحابة المغايرة من قوله تعالى: ﴿يَا أيُّهَا الذينَ أمنُوا صلُّوا عليهِ وسلَّموا تسليهاً﴾ [الأحزاب: ٥٦] حتى سألوا عن كيفية الصلاة مع تقدم ذكر الرحمة في تعليم السلام، حيث جاء بلفظ: السلام عليك أيهًا النبي ورحمة الله وبركاته، وأقرهم النبي ﷺ، فلو كانت الصلاة بمعنى الرحمة لقال لهم : قد عُلمتم ذلك في السلام . وجوز الحسليميّ أن تكون بمعنى السلام عليه . وفيه نظر، لأن الله تعالى أخبر

ونقل عياض عن بكر القُشَيرْي قال: الصلاة على النبي ﷺ من الله تشريف

وزيادة تكرمة، وعلى من دون النبي رحمة، وبهذا التقرير يظهر الفرق بين النبي ﷺ وبين سائر المؤمنين، حيث قال الله تعالى: ﴿إِنَّ اللهُ وَمِلائِكْتُهُ يَصْلُونَ عَلَى النَّبَيُّ﴾ وقـال قبـل ذلـك في الســور المـذكـورة : ﴿هُــو الذي يُصليّ عليكَم وملائكَتَهُ﴾ [الأحزاب: ٤٣]، ومن المعلوم أن القدر اللائق بالنبي ﷺ من ذلك أرفع مما يليق بغيره، والإجماع منعقد على أن في هذه الآية من تعظيم النبي ﷺ والتنويه ما ليس في غيرها .

وقال التحليميّ في «الشعب» : معنى الصلاة على النبي ﷺ تعظيمه، فمعنى قولنا: اللهم صلَّ على محمد:عظم محمداً، أو المراد تعظيمه في الدنيا بإعلاء ذكره، وإظهـار دينـه، وإبقاء شريعته، وفي الآخرة بإجزال مثوبته، وتشفيعه في أمته، وإبداء فضيلته بالمقام المحمود، وعلى هذا فالمراد بقوله تعالى: ﴿صلُّوا عليهِ﴾ ادعوا

ربكم بالصلاة عليه اهـ . ولا يعكر عَليه عطف آله وأزواجه وذريته عليه، فإنه لا يمتنع أن يُدعى لهم بالتعظيم، إذ تعظيم كل أحد بحسب ما يليق به، وما تقدم عن أبي العالية أظهر، فإنه يحصُل به استعمال لفظ الصلاة بالنسبة إلى الله تعالى وإلى ملائكته وإلى المؤمنين المأمورين بذلك بمعنى واحد ويؤيده أنه لا خلاف في جواز الترحم على غير الأنبياء، واختلف في الصلاة على غير الأنبياء، ولو كان قولنا: اللهم صلَّ على محمد، اللهم ارحم محمداً، أو ترحم على محمد، لجاز لغير الأنبياء، وكذا لو كانت بمعنى البركة، وكذا الرحمة لسقط الوجوب في التشهد عند من يوجبه بقول المصلى في التشهد: السلام عليك أيهًا النبي ورحمة الله وبركاته ويمكن الانفصال بأن

ذلك وقع بطريق التعبد، فلا بد من الإتيان به، ولو سبق الإتيان بها يدل عليه اهـ ما قبل في معنى الصلاة.

وأما السلام ففي معناه ثلاثة أوجه: أحدها : السلامة من الأفات والنقائص لك ومعك، أي : مصاحبة وملازمة، فيكون السلام مصدراً بمعنى السلامة، كاللذاذ واللذاذة، والملام والملامة، ولما في السلام من الثناء عُدِّي بعلى، لتضمنه معنى الولاية والاستيلاء لبعده في هذا الوجه . ثانيها: السلام مداوم على حفظك ورعايتك، ومتول له وكفيل به، ويكون السلام هنا اسم الله تعالى، ومعناه على ما اختاره ابن فَورَك وغيره من عدة أقوال : ذو السلامة من كل أفة ونقيصة ذاتاً وصفةً وفعلًا . وقيل: إذا أريد بالسلام ما هو من أسهائه تعالى، فالمراد: لا خلَوْتَ من الخير والبركة، وسلمت من كل مكروه. لأن اسم الله تعالى إذا ذكر على شيء أفاده ذلك وقيل: الكلام على هذا التقدير على حذف مضاف، أي : حفظ الله عليك، والمراد الدعاء بالحفظ .

وثالثها: الانقياد عليك على أن السلام من المسالمة، وعدم المخالعة، والمراد الــدعــاء بأن يُصـــيرٌ الله تعــالى العبــاد مقادين مذعنين له عليه الصلاة والسلام ولشريعته، وتعديته بعلى قيل : لما فيه من الإقبال، فإن من انقاد لشخص وأذعن له فقد أقبل عليه .

قال في «روح المعاني»: والأرجح الوجه الأول. ومعنى اللهم سلم على النبي : اللهم قل السلام على النبي . وقيل: اللهم أوجـد أو حقق الســلامة له، وقيل: اللهم سلمه من النقائص والأفات، وأكد سبحانه التسليم في الأية بالمصدر، ولم يؤكد الصلاة، قيل: لأنها مؤكدة بإعلامه تعالى أنه يصلي عليه وملائكته، ولا كذلك التسليم، فحسن تأكيده بالمصدر، إذ ليس ثم ما يقوم مقامه، وإلى هذا يَؤول قول ابن القيم التأكيد فيهما، وإن اختلفت جهتـه، فإنــه تعــالى أخــبر في الأول بصلاته وصلاة ملائكته عليه مؤكداً له بأن وبـالجمع المفيد لعموم الملائكة، وفي هذا من تعظيمه ﷺ ما يوجب المبادرة إلى

الصلاة عليه من غير توقف على الأمر، موافقة لله تعالى وملائكته في ذلك، وبهذا استغنى عن تأكيد يُصليّ بمصدر، ولما خلا السلام من هذا المعنى وجاء في حيز الأمر المجرد، حسن تأكيده بالمصدر تحقيقاً للمعنى، وإقامة لتأكيد الفعل مقام تقـريره، وحينئذ حصل لك التكرير في الصلاة خبراً وطلباً، كذلك حصل لك التكرير في السلام فعلًا ومصدراً. وأيضاً هي مقدمة عليه لفظاً، والتقديم يفيد الاهتهام، فحسن تأكيد السلام، لئلا يُتوهم قلة الاهتهام به لتأخيره ـ وقيل : إن في الكــلام احتباكاً، والأصل صلُّوا عليه تصلية، وسلموا عليه تسليهاً، فحذف عليه من إحدى الجملتين، وحذف المصدر من الأخرى، وأضيفت الصلاة إلى الله تعالى وملائكته دون السلام، وأمر المؤمنين بهما، قيل: لأن للسلام معنيين التحية والانقياد، فأمرنا بهما لصحتهما هنا، ولم يضف إلى الله سبحانه والملائكة لئلا يتوهم أنه في الله تعالى والملائكة بمعنى الانقياد المستحيل في حقه تعالى وفي حق الملائكة اھـ .

وأما اللهم فهي كلمة كثر استعمالها في الدعاء، وهو بمعنى يا الله، والميم عوض عن حرف النداء، فلا يقال: اللهم غفور رحيم مثلًا، وإنها يقال: اللهم اغفر لي وارحمني، ولا يدخلها حرف النداء إلا في نادر، كقول الراجز: إِنِّ إِذا ما حَدَتَّ أَلَّا أَقولُ يا اللَّهُمَّ يا اللهُمَّ واختص هذا الاسم بقطع الهمزة عند النداء، ووجوب تفخيم لامه، وبدخول

وذهب الفراء ومن تبعه من الكوفيين إلى أن أصله يا ألله ، وحذف حرف النداء تخفيفًا، والميم مأخوذة من جملة محذوفة مثل: أمنا بخير. وقيل: بل زائدة كما في زُرقم للشديد الزرقة، وزيدت في الاسم العظيم تفخيهاً. وقيل: بل هو كالواو والسدالية على الجمع، كأن الداعي قال: يا من اجتمعت له الأسهاء الحسني، ولــذلـك شَدَّدت الميم لتكــون عوضــاً عن علامة الجمع . وقد جاء عن الحسن البَصرُيِّ: اللهم مجتمع الدعاء. وعن النَّضرُ بن شَمَيْل: من قال: اللهم، فقد سأل الله بجميع أسمائه اهـ . وأما الآل، فقيل: أصل أل أهل، قُلبت الهاء همزة ٍ ثم سُهِّلت، ولهذا إذا

حرف النداء عليه مع التعريف.

صغر رد إلى الأصل، فقيل: أهيل وقيل: أصله أول من ال إذا رجع، سمي بذلك من يؤول إلى الشخص، ويضاف إليه ويقويه أنه لا يضاف إلا إلى معظم، فيقال : آل القاضي، ولا يقال : آل الحجام، بخلاف أهل، وأما إضافته إلى فرعون، فلأن له شرفاً دنيويًّا، ولا يضاف غالباً إلى غير العاقل، قال ابن بَوْن: وغالباً ٱلَّ كأهل لم يُضَفُّ إلاَّ إلى العالم منْ ذَوي الشرُّفْ ولا يضاف إلى المضمر عند الأكثر، وجوزه بعضهم بقلة، وقد ثبت في شعر عبد المطلب في قصة أصحاب الفيل من أبيات: وُأنْصِرِ على آلِ السصَّسليـــــب وعبابــديهِ السيومَ آلَــدُّ وقد يُطلق أل فلان على نفسه، وعليه وعلى من يضاف إليه جميعاً، وضابطه أنه إذا قيل: فعل أل فلان كذا دخل هو فيهم إلا بقرينة . ومن شواهده قوله ﷺ للحسن ابن علي: «إنَّــا آلَ محمدٍ لا تُحِلُّ لنا الصّدقة». وإن ذكرا معاً فلا، وهو كالفقير والمسكين، وكذا الإيهان والإسلام، الفسوق والعصيان. ولما اختلفت ألفاظ الحديث في الإتيان بهما معاً، وفي إفراد أحدهما، كان أولى المحامل أن يُحمل على أنه ﷺ قال ذلك كله، ويكون بعض الرواة حفظ ما لِم يحفظ الأخر، وأما التعدد فبعيد لأن غالب الطرق تصرح بأنه وقع جواباً عن قولهم : كيف نصـلي عليك؟ ويحتمــل أن يكــون بعض من اقتصر على آل إبراهيم بدون ذكر إبراهيم رواه بالمعنى، بناء على دخول إبراهيم في قوله : أل إبراهيم كما مر .

ولسلم من حديث عبد المطلب بن ربيعة في أثناء حديث مرفوع: إن هذه الصدقة إنها هي أوساخ الناس، وإنها لا تحل لمحمد ولا لأل محمد وقال أحمد : المراد بآل محمد أهل بيته، وعلى هذا فهل يجوز أن يقال أهل عوض آل روايتان عندهم.

وقيل: المراد بآل محمد أزواجه وذريته، لأن أكثر طرق هذا الحديث يعني: حديث كعب بن عجـرة جاء بلفظ: «وأل محمـد»، وجـاء في حديث أبي حميد موضعه: «وأزواجه وذريته»، فدل على أن المراد بالآل الأزواج والذرية. وتُعَقّب بأنه ثبت الجمع بين الثلاثة كما في حديث أبي هُريرة، فيحُمل على أن بعض الرواة حفظ مالم يجفظ غيره، فالمراد بالآل الأزواج ومن حرُمت عليهم الصدقة، ويدخل فيهم الذرية، فبذلك يجمع بين الأحاديث.

وقد أطلق على أزواجه ﷺ آل محمد في حديث عائشة : «ما شبعَ آلُ محمدِ من خبز مأدوم ثلاثاً» أخرجه البخاري . وفيه أيضاً من حديث أبي هُريرة : «اللهم اجعَلْ رزقَ آل محمد قوتاً» وكأن الأزواج أفردن بالذكر تنويهاً بهن، وكذا الذرية ِ وقيل: المراد بالآل ذرية فاطمة خاصة، حكاه النووي في «شرح المهذب». وقيل: هم جميع قريش حكـاه ابن الـرِّفعة في «الكفاية». وقيل: المراد بالآل جميع أمة الإجـابة . قال ابن العربي : مال إلى ذلك مالك، واختاره الأزهَريّ ، وحكاه أبو الطيب الطَّبري عن بعض الشافعية، ورجحه النووي في «شرح مسلم»، وقيده القاضي حُسين والراغب بالأتقياء منهم، وعليه يحمل كلام من أطلق . ويؤيده قوله تعالى : ﴿إِنَّ أُولِيَاؤُهُ إِلَّا الْمَتَقُونَ﴾ وقوله ﷺ : «إنْ أُوليائيَ منكُم المتقونُ» . وفي نوادر أبي العيناء أنه غض من بعض الهاشميين، فقال له : أتغضَّ منى وأنت تصلي عليَّ في كل صلاة في قولك: اللهم صلَّ على محمد وعلى آل محمد؟! فقال: إني أريدُ الطيبين الطاهرين، ولست منهم. ويمكن أن يحمل كلام من أطلق على أن المراد بالصلاة الرحمة المطلقة، فلا تحتاج إلى تقييد . وقد استدل لهم بحديث أنس رفعه : «آلَ محمدٍ كلُّ تقي» أخرجه الطبراني بسند واه جذًّا والبيهقي عن جابر نحوه من قوله بسند ضعيف اهــ من فتح الباري إلا قليلًا .

قال السّخاويّ : أسانيده كلها ضعيفة ، لكن له شواهد كثيرة في «الصحيحين» عن حديث عمرو بن العاص، قال: سمعت النبي ﷺ يقول: «إن آلَ بني فلان ليسوا لي بأولياء، إنهاوليي الله وصالح المؤمنين، ولكن لهم رحم أبُلُّها ببلالها» اهـ .

قال الطيبيّ : المعنى لا أوالي أحداً بالقرابة، وإنها أحب الله لحقه الواجب على

العباد، وأحب صالح المؤمنين لوجه الله. وأواني من أوالي بالإيهان والصلاح، سواء كان من ذوي رحمي أم لا. ولكن أراعي لذوي رحمي حقهم بصلة الرحم. والمراد بصالح المؤمنين من صَلحَ منهم، أي: أسلم وعمل صالحاً. وقيل: من برىء من النفاق. وقيل: الصحابة. وهو واحد أريد به الجمع، كقولك لا تقتل هذا الصالح من الناس، تريد الجنس. وقيل: أصله صالحو، فحذفت الواو من الخط موافقةُ للفظ اهـ .

والــذرية بضم المعجمــة وحُكي كسرهــا هي النســل، وقد يُختص بالنساء والأطفال، وقد يطلق على الأصل، وهي من ذرأ ىالهمز، أي : خلق، إلا أن الهمزة سُهِّلت لكثرة الاستعمال. وقيل: بل هي من الذِّر، أي: خلقوا أمثال الذر، وعليه فليس مهموز الأصل اهـ. .

وقــوك عليه الصــلاة والسلام: «وْبارك» المراد بالبركة هنا الزيادة من الخير والكـرامة. وقيل: المراد التطهير من العيوب والتزكية. وقيل: المراد إثبات ذلك واستمراره من قولهم : بركت الإبل ، أي : ثبتت على الأرض ، وبه سُميت بركة الماء بكسر أوله وسكون ثانيه، لإقامة الماء فيها، والحاصل أن المطلوب أن يُعطوا من الحير أوفاه، وأن يثبت ذلك ويستمر دائهاً اهـ .

والمـراد بالعالمين في الحديث أصناف الحخلق ۖ وقيل: ما حواه بطن الفلك.

وقيل: كل محدث. وقيل: ما فيه روح. وقيل: بقيد العقلاء. وقيل: الإنس والجن فقط اهـ .

وقوله: «إنك حميدٌ مجيدٌ» أما الحميد فهو فعيل من الحمد، بمعنى محمود، وأبلغ منـه، وهو من حصلت له من صفات الحمد أكملها، وقيل: هو بمعنى الحامد، أي: يحمد أفعال عباده . وأما المجيد فهو من المجد، وهو صفة من كَمُل في الشرف، وهو مستلزم للعظمة والجلال، كما أن الحمد يدل على صفة الإكرام. ومناسبة ختم هذا الدعاء بهذين الاسمين العظيمين أن المطلوب تكريم الله

لنبيه وثناؤه عليه والتنويه به وزيادة تقريبه، وذلك يستلزم طلب الحمد والمجد، ففي

والواقع هنا عكسه، لأن محمدًا ﷺ وحده أفضل من ال إبراهيم ومن إبراهيم، ولا سيها وقـد أضيف إليه آل محمد، وقضية كونه أفضل أن تكون الصلاة المطلوبة أفضل من كل صلاة حصلت أو تحصل لغيره، وأجيب عن ذلك بأحد عشر جواباً : الأول: أنه قال: ذلك قبل أن يعلم أنه أفضل من إبراهيم، وقد أخرج مُسلم

من حديث أنس أن رجلًا قال للنبي ﷺ : يا خيرَ البريةِ قال : «ذاك إبراهيم» أشار إليه ابن العربي، وأيده بأنه سأل لنفسه التسوية مع إبراهيم، وأمر أمته أن يسألوا له ذلك، فزاده الله تعالى بغير سؤال أن فضله على إبراهيم.

وتعقب بأنه لو كان كذلك لغير صفة الصلاة عليه بعد أن علم أنه أفضل. ورُدُّ هذا بأنه لا تلازم بين علمه ىأنه أفضل، وبين النغيير، لأن بقاء طلب ذلك لا يستلزم نقصاً فيه، والتغيير يوهم نقصاً بإبراهيم.

الثاني: أنه قال ذلك تواضعاً، وشرع ذلك لأمته ليكتسبوا بذلك الفضيلة الحاصلة بالتواضع، لخبر: «مَنْ تواضيعَ للهِ رفعَهُ الله».

الثالث: أن التشبيه إنها هو لأصل الصلاة بالصلاة، لا للقدر بالقدر، فهو كقوله تعالى: ﴿إِنَّا أَوْحِينا إِلَيكَ كِما أَوْحِينا إِلَى نُوحٍ ﴾ [النساء: ١٦٣]. وقوله: ﴿كُتِبَ عَلَيْكُمُ الصِّيامُ كَمَّا كُتِبٍ عَلَى الذِّينِ من قبلكم﴾ [البقرة: ١٨٣]. وهو كقـول القـائـل. أحسن إلى ولـدك كما أحست إلى فلان، ويريد بذلك أصل الإحسان، ومنه قوله تعالى: ﴿وَأَحْسِنُ كُمَّا أَحْسَنَ اللَّهُ إِلَيْكَ﴾ [القصص: ٧٧] ورجح القرطبي في «المفهم» هذا الجواب.

السادس: أن التشبيه إنها هو للمجموع بالمجموع، فإن في الأنبياء من آل إبراهيم كثرة، فإذا قوبلت تلك الذوات الكثيرة من إبراهيم وآل إبراهيم بالصفات الكثـيرة التي لمحمد أمكن انتفاء التفاضل، ويعكر على هذا الجواب أنه وقع في حديث أبي سعيد مقابلة الاسُم فقط بالاسم فقط كما مر. السابع: أن التشبيه بالنظر إلى ما يحلُ لمحمد وآل محمد من صلاة كل فرد فرد، فيحصُل من مجموع صلاة المصلين من أول التعليم إلى آخر الرمان أضعاف ما كان لإبراهيم، وعبر ابن العربي عن هذا بقوله المراد دوام ذلك واستمراره .

الشامن: دفع المقدمة المذكورة أولاً، وهي أن المشبه به قد يكون أرفع من المشبه، وأن ذلك ليس مطرداً، بل قد يكون التشبيه بالمثل وبالدون، كما في قوله تعالى: ﴿مثلُ نورهِ كمشكاةٍ﴾ [النور: ٣٥] وأين يقع نور المشكاة من نوره تعالى، ولكن لما كان المراد من المشبه به أن يكون شيئاً ظاهراً واضحاً للسامع حسن تشبيه النسور بالمشكاة، وكذا هنا، لما كان تعظيم إبراهيم وآل إبراهيم بالصلاة عليهم مشهوراً واضحاً عند جميع الطوائف، حسن أن يطلب لمحمد وأل محمد بالصلاة عليهم مثل ما حصل للإبراهيم وأل إبراهيم، ويؤيد ذلك ختم الطلب المذكور بقــولــه في العـــالمين، أي : كما أظهرت الصلاة على إبراهيم وعلى آل إبراهيم في العالمين، ولهذا لم يقع قوله في العالمين إلا في ذكر آل إبراهيم، دون ذكر آل محمد على ما وقع في حديث أبي مسعود عند مالك ومسلم المار.

التـــاسـع : قال الحَليميّ : سبب هذا التشبيه أن المــلائكــة قالت في بيت إبراهيم : رحمة الله وبركاته عليكم أهلَ البيت إنه حميدٌ مجيدٌ، وقد علـم أن محمداً وآل محمد من أهل بيت إبراهيم، فكأنه قال: أجب دعاء الملائكة الذين قالوا في محمد وآل محمد، كما أجبتها عندما قالوها في آل إبراهيم الموجودين حينئذٍ، ولذلك ختم بها ختمت به الآية، وهو قوله : «إنك حميدٌ مجيدٌ».

وعبر الطَّيبيّ عن ذلك بقوله : ليس التشبيه المذكور من باب إلحاق الناقص بالكامل، بل من باب إلحاق ما لم يشتهر بها اشتهر.

العاشر: أن قوله: اللهم صل على محمد مقطوع عن التشبيه، فيكون التشبيه متعلقاً بقوله على آل محمد، وتعقب بأن غير الأنبياء لا يمكن أن يساووا الأنبياء، فكيف تطلب لهم صلاة مثل الصلاة التي وقعت لإبراهيم والأنبياء من آله . ويمكن الجواب عن ذلك بأن المطلوب الثواب الحاصل لهم لا جميع الصفات التي كانت سبباً للثواب، وقد نقل العِمْراني عن الشيخ أبي حامد أنه نقل هذا الجواب عن نص الشافعي .

واستبعــد ابن القيم صحـة دلك عن الشافعي، بأنه مع فصاحتة ومعرفته بلسان العرب لا يقول هذا الكلام الذي يستلزم هذا التركيب الركيك المعيب من كلام العرب، لأن العامل إذا ذكر معموله وعطف عليه غيره ثم قيد بظرف أو جار

الحادي عشر: قال ابن القيم بعد أن زيف أكثر الأجوبة إلا تشبيه المجموع بالمجموع، وأحسن منه أن يقال: هو ﷺ من آل إبراهيم، وقد ثبت ذلك عن ابن عباس في تفسير قوله تعالى : ﴿إِنَّ اللَّهُ اصطفى أدمَ ونوحاً وآلَ إبراهيمَ وآل عِمْرانَ على العالمين، [أل عمران : ٣٣] قال : محمد من أل إبراهيم، فكأنه أمرنا أن نصلي على محمد وعلى آل محمد خصوصاً، بقدر ما صلينا عليه مع إبراهيم، وآل إبراهيم

الصلاة بأصل الصلاة، أو للمجموع بالمجموع.

قالوا : إنها كان خصوص التشبيه بإبراهيم دون غيره من الأنبياء عليهم الصلاة والسَّلام لأجـل أبـوتـه له، فكان أقرب إليه من غيره، ولأن التشبيه بالأباء في الفضــائل مرغوب فيه، ولرفعة شأىه في الرسل عليهم الصلاة والسلام، ولما هو معروف لهم في هذه الملة الشريفة مما لا يحتاج إلى تعريف به ولا بيان له، الذي منه موافقته في معالم الملة، وكأن هذا يلاحظ قوله تعالى: ﴿ملةَ أَبِيكُم إبراهيمَ﴾ ولأنـه پيليج أراد أن ينقى ذلك كله إلى يوم الدين، ويجعل له به لسان صدق في الأخرين، كما جعل لإبراهيم عليه الصلاة والسلام، مقروناً بها وهب الله له ﷺ من ذلك، ولمشاركته له في التأذين بالحج، وإجابة لدعائه بقوله : ﴿واجعَلْ لِي لسانُ صدقٍ في الأخرين﴾ [الشعراء: ٨٤] ولأنه ﷺ أمر بالاقتداء به .

عموماً، فيحصل لأله ما يليق بهم، ويبقى البُاقي كله له، وذلك القدر أزيد مما لغيره من آل إبراهيم قطعاً، وتظهر حينئذٍ فائدة التشبيه، وأن له بهذا اللفظ أفضل من المطلوب بغيره من الألفاظ اهـ ما قيل من الأجوبة، وأما الجواب المعزو لبعض أهل الكشف فلم أذكره لما فيه من إخراج الألفاظ عن معانيها، وفيها ذكر كفاية عنه اهــ .

ومما يُعزى للشيخ أبي محمد الَمرْجاني: سر التشبيه بإبراهيم دون موسى عليهما الصلاة والسلام لأن موسى كان التجلي له بالجلال فخرَّ موسى صعقاً، والخليل كان التجلي له بالجمال، لأن المحبة والحلة من آثار التجلي بالجمال، فأمرهم ﷺ أن يصلوا عليه كما صلى على إبراهيم، ليسألوا له التجلي بالجمال لا التسوية بينهما فيه، فيتجلى الله تعالى لكل منهها بحسب مقامه ورتبته عنده .

وقد جاء في التصريح بفضلها أحاديث قوية، لم يخرج البخاري منها شيئاً. منها ما أخرجه مسلم من حديث أبي هُريرة رفعه : «منْ صَلَّى عليَّ واحدةً صلى الله عليه عشراً».

البحث السادس: في فضل الصلاة عليه ﷺ.

ولِه شاهد من حديث أبي بُردة من نيار أخرجه النسائي برواة ثقاة، ولفظه : «من صَلَّ عليَّ من أمتي صلاة مخلصاً من قلبه صلى الله عليه بها عشر صلوات، ورفعه بها عشر درجات، وكتب له بها عشر حسنات، ومحى عنه عشر سيئات».

ولــه شـاهـد مـن حـديت أبي طلحة أيضـاً رواه الدّارميّ ، وأحمد ، وابن حِبان وصححه، والحاكم والنسائي واللفظ له : قال : إن رسول الله ﷺ جاء ذات يوم والسرور يُرى في وجهه فقالوا . يا رسول الله : إما لنرى السرور في وجهك . فقال : «إنه أتا<sub>ل</sub>ي الملك، فقال· يا محمد: أما يرضيكَ أن ربك عر وجل يقول: إنه لا يصليّ عليك أحدٌ من أملك إلا صليتٌ عليه عشراً، ولا يُسلّم عليك أحد من أمتك إلا سلَمت عليه عشراً؟ قال: بلي»

ومنها حديث ابن مسعود رفعه : «إن أولى الباس بي يوم القيامة أكثرهم عليَّ

وروى أحمد عن عبد الله بن عمرو بن العاص : من صلى على رسول الله ﷺ

وورد الأمر بإكثار الصلاة عليه يوم الجمعة من حديث أوس بن أوس، وهو عند أحمد وأبي داوود، وصححه ابن حبان والحاكم.

صلاةً صلى الله عليه ومـلائكتـه سبعين صلاة، فليقلُّ عبد من ذلك أو ليكثر. وإسناده حسن. ومثله لا يقال بالرأي، فهو موقوف لفظاً مرفوع حكماً، والتخيير بعـد الإعــلام بـما فيه من الخيرة في المخير فيه على جهة التحذير من التفريط في تحصيله، فهو قريب من التهديد .

على». وعنــد الطبراني من حديث جابر رفعه: «شقي عبدٌ ذكرت عنده فلم يصلُّ علی» اهـ . ومنها حديث أُبي بن كعب أن رجلًا قال : يا رسول الله : إني أكثر الصلاة فما أجعل لك من صلاتي . . . إلى آخر الحديث المار في الفصل الثاني من هذا الباب . قال ابن حجر: فهذا الجيد من الأحاديث الوارد في ذلك، وفي الباب أحاديث كثميرة ضعيفـة وواهية، وأما ما وضعه القصاص في ذلك فلا يُحصى كثرة، وفي الأحاديث القوية غُنية عن ذلك اهـ .

- وأخرج أحمد وأبو داوود والنسائي وصححه ابن حبان والحاكم عن ابن عمر
- قال الحَليميّ : المقصود بالصلاة على النبي ﷺ التقرب إلى الله تعالى بامتثال أمره، وقضاء حق النبي بيليَّةِ عليناً. وتبعه ابن عبد السلام، فقال: ليست صلاتنا على النبي ﷺ شفاعة له، فإن مثلنا لا يشفع لمثله، ولكن الله أمرنا بمكافأة من أحسن إلينــا، فإن عـجَزْنا عنها كافأناه بالدعاء، فأرشدنا الله لما علم عـجزنا عن مكافأة نبينا إلى الصلاة عليه .

قال: قال ﷺ: «من صنعَ إليكم معروفاً فكافِئوه، فإن لم تجدوا ما تكافئونَهُ فادعوا له حتى نَرَوْا أنْكم قد كافأتموه» اهـ .

وقال ابن العربي: فائدة الصلاة عليه ترجع إلى الذي يصلى عليه، لدلالة ذلك على نصوع العقيدة وخلوص النية وإظهـار المحبـة والمداومة على الطاعة والاحترام للواسطة الكريمة بتثيخ اهـ .

وسرد الزرقاني عن صاحب «القول البديع» كثيراً من فوائدها، فقال فمن فضلها الثواب المترتب لقائلها كتكفير الخطايا، وتزكية الأعمال، ورفع الدرجات، ومغفرة الذنوب، وصلاة الملائكة واستغفارها لقائلها، وكتابة قيراط مثل أحد من الأجر، والكيل بالمكيال الأوفي، وكفاية أمر الدنيا والأخرة لمن جعل صلاته كلها صلاة عليه، ومحق الخطايا، وفضلها على عتق الرقاب والنجاة بها من الأهوال،

وشهادة الرسول بها، ووجوب الشفاعة، ورضي الله ورحمته، والأمان من سخطه، والــدخــول تحت ظل العــرش، ورححان الميزان، وورود الحوض، والأمان من العطش، والعتق من النار، والجواز على الصراط، ورؤية المقعد المقرب من الجنة قبل الموت، وكترة الأزواج في الجنة، ورجحانها على أكثر من عشرين غزوة، وقيامها مقام الصدقة للمعسر، وأنها زكاة وطهارة، وينمو المال ببركتها، وتقضى بها مئة من الحوائج بل أكثر، وأنها عبادة، وأحب الأعمال إلى الله تعالى، وتزين المجالس، وتنفي الفقر، وضيف العيش، ويُلتمس بها مظان الخير، وأن فاعلها أولى الناس به، وينتفع هو وولده وولد ولده ومن أهديت في صحيفته بثوابها، وتقرب إلى الله عز وجـل وإلى رسـولـه، وأنها نور، وتنصر على الأعداء، وتطهر القلب من النفاق
والصسدإ، وتسوجب محبــة الناس، ورؤية الـنبي ﷺ في المنام، وتمنع من اغتياب صاحبها، وهي من أبرك الأعمال وأفضلها. وأكثرها نفعاً في الدين والدنيا، وغير ذلك من الثواب، ذكر هذا كله صاحب «القول البديع» وذكر أحاديث ذلك كله اهہ ۔

قال في «مـبطالـع المسرات»: ومن أعظم الفوائد المكتـسة بها انطباع صورته الكريمة في النفس، والإكثار منها يقوم مقام الشيخ المربي، حكاه الشيخ السنوسي

وإذا علمت ما ذكـر من فضل الصلاة على النبي ﷺ الوارد في الأحاديث الثابتة، علمت أن ما قاله هذا الرجل المفتري في صلاته المخترعة غير محتاج إليه، وكان يكفيه ما ورد في الصلاة من الفضل، ولكنه أراد عرض الدنيا، وإضلال كثير من ضعفة العقول بمقالاته الزائغة، ولنرجع إلى تمام الكلام على ما كنت بصدده. فاقول:

## $-\mathbf{y}$ ۹۰

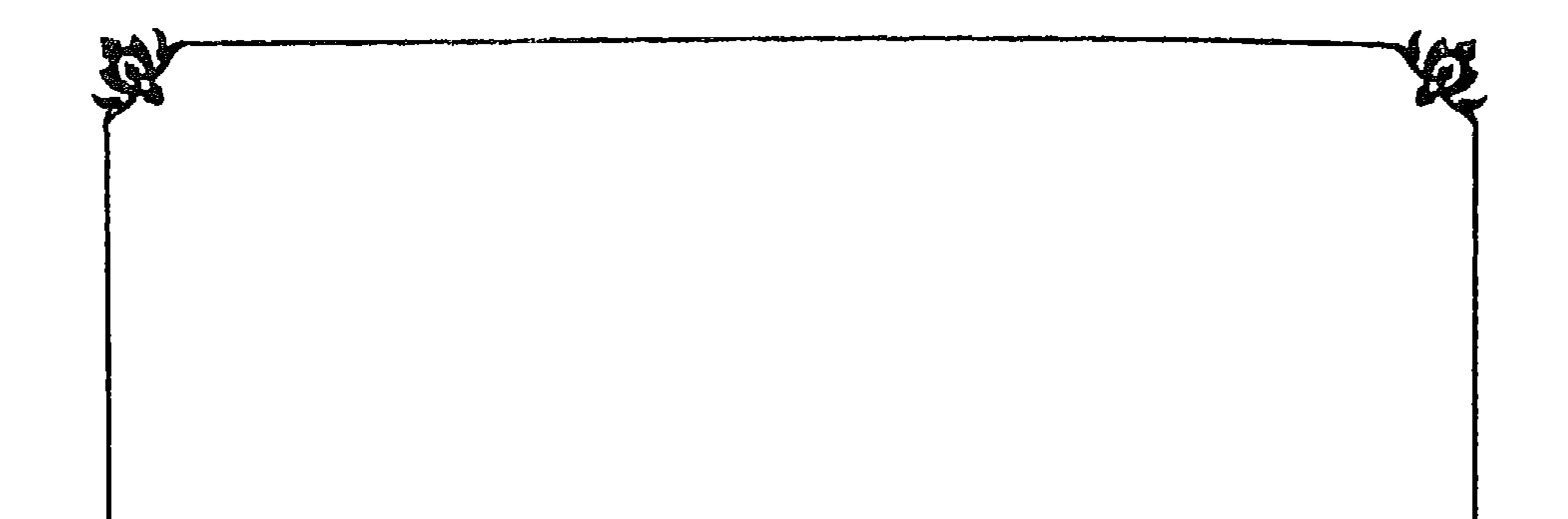

باب<br>فيماأجاب به صَاحِب بغية مستفيدهم عَن<br>تفضيل صَلاتهم عَلى الفقران العَظـيمر.

وفيه خمسة فصـــــــول:

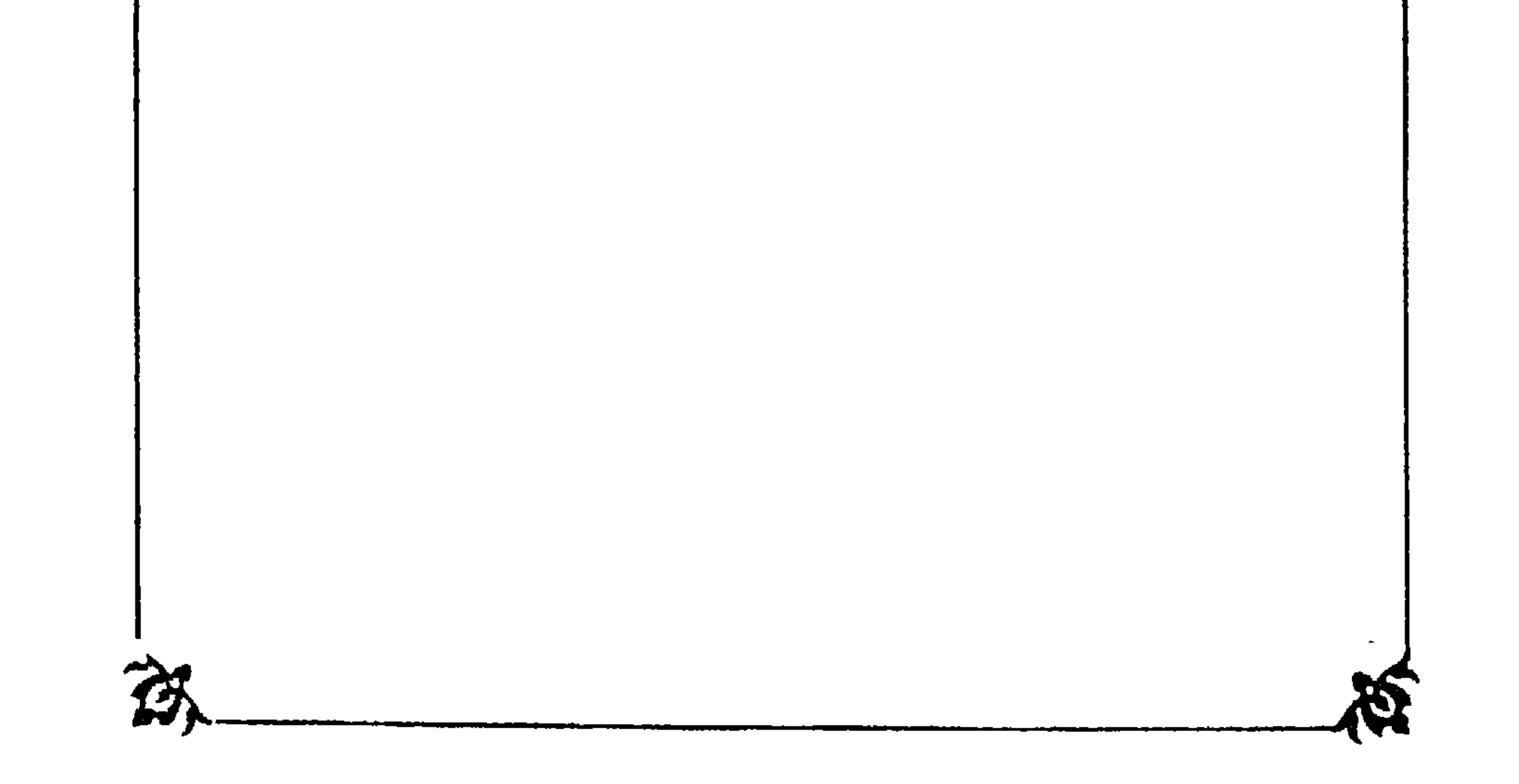

في قوله : إن هذا التفضيل صادر منه ﷺ، بتلقي هذا الرجل له منه ﷺ في القرن الثاني عشر، قائلًا: إن إخباراته ﷺ على قسمين: قسم عام وهو ما أمر به بيلةٍ أن يخاطب به عامة الناس، وذلك كتشريع الشرائع، وتحديد الأحكام، وتبيين

الفصيبا الأوليب

وأما قوله : «إن إخباراته ﷺ على قسمين» فإنه نحا به إلى التقسيم المذكور في حديث أبي الربيع بن سبع، وقد مر الكلام عليه مستوفى في الفصل الثالث من باب ﴿الَّيومُ أَكملتُ لَكمٌ دينَكم﴾ [المـائدة: ٣] وقد مر هناك وفي الباب الذي قبله، أن النبي ﷺ ما مات عن حرف أمر بتبليغه إلا بلغه، وأنه لم يخص أحداً بعلم عن أحد، فراجعه ففيه ما يكفي ويشفي من الرد على هذا المتقول. وهذا المجيب كأنه لم يتعقل ما قال : أليست الأذكار داخلة في القسم الذي أمر بتبليغه لعامة الناس، وقد ذكر منها ﷺ ما أعيى المؤلفين جمعه من غير تخصيص به لأحد عن أحد، ومن الأذكار الصلاة عليه صلى الله عنه من الله عنه الله عنه الله عن أطال في ذلسك؟! أليست الأذكسار داخلة في العبسادات؟! أليست العبـادات داخلة

أما قوله : «إن هذا التفضيلُ مأخوذ منه ﷺ» فهو قولهم في جميع مفترياتهم، وقد مر بيان بطلانه ، وما فيه من زيادة الإثم أو الكفر على ما مر في تعمد الكذب على النبي ﷺ .

ﷺ، فلا يزال يلقيه إلى أخر الدهر، لمن أهله الله لذلك الاختصاص اهـ . وهذا كله باطل جدًّا، قد تقدم مراراً ما يُبطله، بل بطلانه معلوم من نفسه کہا ستری .

الفرائض من النفل، والحرام من الحلال، وهذا القسم انقطع بموته ﷺ. والقسم الثاني: خاص ، وهو ما أمر ﷺ أن لا يخاطب به إلا الحواص ، وهذا لم ينقطع بوفاته

في علم الحلال والحرام؟! فهذا كلام صدر من جاهل أو مجنون لا يعقل، فأين

الأذكار مما أمر بتبليغه للخواص دون العوام الذي مر لك تفسيره عند أية ﴿يا أيها الـرسولُ بِلَّمْ ما أَنزِلَ إليكَ من ربِّكَ﴾ [المائدة: ٦٧] فإذا كانت مما أمر بتبليغه للخواص فقط كان ﷺ حاشاه من ذلك خالف بتبليغها للعموم، وهذا مستحيل منه عليه الصلاة والسلام، وقد استوفينا الكلام فيه في الباب الأول والثاني استيفاء لا وراء وراءه، وما قاله هذا المجيب من أن ذلك القسم الثاني لم ينقطع بموته ﷺ كلام لا سلف له ، فيه كذب وزور ، فقد مر لك في البابين أن الوحي انقطع بموته ، وانقبطع جميع الشريعية، ولم يبق إلا الكتاب والسنة أو ما أخذ منهما، وقد قال البقاعي تبعاً للعراقي : إن الإخبار الذي هو معنى النبوءة انقطع بالموت، ويأتي زيادة لذلـك في فصــل بقــاء الرسالة بعد الموت، ويزيد تقريراً لما ذكر من كون الشريعة انقضى نزولها بموته ﷺ، ولم يبق إلا ما نزل عليه عليه الصلاة والسلام من الكتاب والسنة وما استَنبط منهما من أقاويل عليهء الأمة بإجماع عليهء الشريعة الظاهرة والباطنة ما ذكره في «المواهب» من أن مدعي أخذ شيء من غير الكتاب والسنة مغرور غره اللعين عدو الله تعالى وعباده المؤمنين، ولفظه : قال أبــو إسـحــاق الرفيء من أقران الجُــنيدْ: علامة محبة الله إيثار طاعته، ومتابعة نبيه ﷺ. ولا يظهر على أحد شيء من نور الإيبان إلا ىاتباع السنة ومجاىبة البدعة، فأما من أعرض عن الكتاب والسنة ولم يتلق العلم من مشكاة الرسول عليه الصـلاة والسلام بدعوى أن عنده علماً لدنَيًّـا أوتيه فهو من لدن الشيطاں والنفس، وإمها يُعرف كون العلم لدُنَيًّا روحانيًّا بموافقته لما جاء به الرسول ﷺ عن ربه تعالى. فالعلم اللُّـدُّنيّ نوعان : لدُني رحماني، ولدُّني شيطاني، والمحك هو الوحي، ولا وحي بعد الرسول آهـ. .

فانظر قوله: ولا وحي ىعد الرسول، فإنه صريح في بطلان ما قال اهـ قال شارحه الزرقاني: مما وافقه كان لدنيًّا رحمانيًّا، وما لا فشيطانيًّا.

قال الجنيد: علمنا هذا مقيد بالكتاب والسنة .

قال ابن عربي يريد أنــه نتيجة العمل عليهما، وهما الشاهدان العدلان،

والفرق أن موسى عليه السلام لم يكن مبعوثاً إلى الخضر مأموراً بمنابعته، ولو كان مأموراً بها لوجب عليه أن يهاجر إلى موسى ويكون معه، ولهذا قال له : أنت موسى نبي بني إسرائيل؟ قال: نعـم. ومحمد ﷺ مبعوث إلى جميع الثقلين، فرسالته عامة للجن والإنس في كل زمان، ولو كان موسى وعيسى حيين لكانا من أتباعه، فمن ادعى أنه مع محمد ﷺ كالخضر مع موسى عليهها الصلاة والسلام أو جوز دلك لأحد من الأمة فليجدد إسلامه، وليشهد شهادة الحق، فإنه مفارق لدين الإسلام بالكلية، فضلًا عن أن يكون من خاصة أولياء الله تعالى، وإنها هو من أولياء الشيطان وخلفائه ونوابه

والعلم اللدني الرحماني هو ثمرة العبودية والمتابعة لهذا النبي الكريم عليه أزكى الصــلاة وأتـم التسليم، وبــه يحصــل الفهم من الكتــاب والسنة بأمر يختص به صاحبه، كما قال علي بن أبي طالب رضي الله تعالى عنه وقد سُئل: هل خصكم رسول الله ﷺ بشيء دون الناس؟ فقال: لا إلا فههاَ آتاه الله عبداً في كتابه . فهدا هو العلم اللذُّني الحقيقي، فاتباع هذا النبي الكريم حياة القلوب، ونور البصائر، وشفـاء الصدور، ورياض النفوس، ولذة الأرواح، وأنس المستوحشين، ودليل المتحيرين اهـ منه .

وقد مر الكلام على هذا الحديث المذكور عن علي مستوفى في الفصل الأول من الباب الأول، فوجه الدلالة منه قوله : ولم يتلق العلم من مشكاة الرسول ﷺ، أي: الأحاديث الواردة عنه . وقوله : والمحك هو الوحي ، ولا وحي بعد الرسول عليه الصلاة والسلام .

وذكر الشهاب الخفاجي مثل هذا في «شرح الشفا» فقال: إن بعض الزنادقة قال قولاً يهدم الشريعة، وهو أن قصة الخضر وموسى تذل على أن الأحكام الشرعية تختص بالعامة، وأن خواص الأولياء إنها يراد منهم ما يقع في قلوبهم وخواطرهم لصفاء قلوبهم عن الاكدار والأغيار، فتتجلى لهم علوم إلهية يقفون بها على أسرار الكليات والجزئيات، فيستغنون عن أحكام الشريعة، كمَّا في حديث: «استفتِ قلبك» وهذا كله زندقة وكفر وإنكار لما عُملم بالضرورة من أن الأحكام إنها تؤخذ عن الله بواسطة رسله وسفرائه بينه وبين خلقه، فمن ادَّعى خلافه كفر، فيقتل ولا يستتاب، وكل هذا كفر صريح انتهى منه. وقال القاضي عياض في «الشفا» : من طلب الهدى من غيره أضله الله، ومن حكم بغيره قصمه الله اهـ . وهذا البحث مر له فصل مستقل في الباب الثاني فيها يُحكى عن الصالحين من رؤيته تيِّيج والأخذ منه ، فأبدينا فيه العجب العجاب الكافي في الرد على من حاد عن الصواب . وفيه قول أبي سُليهان الدّارانيّ وغيره : ما قبلت وارداً إلا بشاهدين من الكتاب والسنة، يعني أو مما استَنبط منهها اهـ .

ولا لد من زيادة هنا حيث ذكر هذا المعمى ، ففي «فتح الباري» عند حديث أبي هريرة في «البخاري» قال : قال رسول الله ﷺ : «إن الله تعالى قال . من عادى لي وليًّا فقد آذنته بالحرب، وما تقرب إليَّ عبدي بشيء أحب إلي مما افترضتُه عليه، وما زال عبدي يتقرب إليّ بالنوافل حتى أحببنه، فكنت سمعه الذي يسمع به، وبصره الذي يبصر به، ويده التي يبطش بها، ورجله التي يمشى بها، ولئن سألني لأعطبنه ، ولئن استعاذني لأعيذنه ، وما ترددت عن شيء أنا فاعله ترددي عن نفس المؤمن يكـره الموت، وأنا أكره مساءته» اهـ . ما نصه: قد تمسك بهذا الحديث بعض الجهلة من أهل التجلي والرياضة، فقالوا : القلب إذا كان محفوظاً مع الله كانت خواطره معصومة من الخطأ، وتعقب ذلك أهل التحقيق من أهل الطريق، فقالوا : لا يُلتَّفت إلى شيء من ذلك إلا إذا وافق الكتاب والسنة، والعصمة إنها هي للأنبياء، ومن عداهـم فقد يحطىء، فقد كـان عـمر رضي الله تعالى عنه هو رأس

## الــولى المـــفكور في الحديث يأتي تفسيره مستوفى إن شاء الله تعالى في فصل

الملهمين، ومع ذلك فكان رىها رأى الرأي فيخبره بعض الصحابة بخلافه فيرجع إليه ويترك رأيه، فمن ظن أىه يكتفي بيما يقع في خاطره عما جاء به الرسول عليه الصلاة والسلام فقد ارتكب أعظم الخطأ، وأما من بالغ منهم فقال: حدثني قلبي عن ربي فأنه أشد خطأ، فإنه لا يأمن أن يكون قلبه إنها حدثه عن الشيطان، والله المستعان اهـــ.

مستقل في باب كلياته السبع. والمعاداة : قال ٰ بن هُبيرٌة : قوله : «عادى لي وليًّا» أي اتخذه عدوًّا، ولا أرى المعنى إلا أنه عاداه من أجل ولايته، وهو وإن تضمن التحذير من إيذاء قلوب أولياء الله تعالى، ليس على الإطلاق، بل يستثنى منه ما إذا كان الحال تقتضي نزاعاً بين وليين في مخاصمة أو محاكمة ترجع إلى استخراج حق أو كشف غامض، فإنه جرى بين أبي بكر وعتمر مشاجرة، وبين العباس وعلي إلى غير ذلك اهـ . قاله في «فتح الباري».

قلت: دل هذا الكلام على أن العداوة ليست كما يعتقده الحهلة المتعصبوں للصوفية، من أن من أنكر شيئاً لم يكن موافقاً للشريعة على مدعي الولاية يكون عدوًّا له اهـ .

وفي «قواعد» الشيخ زروق: لا متبع إلا المعصوم لانتفاء الخطأ عنه، أو من شهد له بالفضل لأن مزكي العدل عدل، وقد شهد عليه الصلاة والسلام بأن خير القـرون قرنـه ثـم الــذين يلونهم ثـم الــذين يلونهم، فصح فضلهم على الترتيب والاقتداء بهم كذلك، لكن الصحابة تفرقوا في البلاد، ومع كل واحد علم كما قاله مالـك رحمـه الله تعالى، فلعل مع أحدهم ناسخاً ومع الأخر منسوخاً ومع واحد مطلق، ومع الآخر مقيد، ومع بعضهم عام، وعند الأخر مخصص، كما وجد كثيراً فلزم الانتقـال لمن بعــدهـم إذ جمعــوا المتفــرق من ذلك، وضبطوا الروايات فيها هنالك، لكنهم لم يستوعبوه فقهاً، وإن وقع لهم بعض ذلك، فلزم الانتقال للثالث إذ جمع ذلك وضبطه، وتفقه فيه، فتم حفظاً وضبطاً وتفقهاً، فلم يبق لأحد غير

العمل بها استنبطوه، وقبول ما أصَّلوه واعتمدوه، ولكل فن في هذا القرن أئمة مشهـور فضلهم علماً وورعاً، كمالك والشافعي وأحمد والنعمان للفقه، والجُـُنيْد ومعروف وبشر للتصوف، وكالمحاسبيّ لذلك وللاعتقادات، إذ هو أول من تكلم في إثبات الصفات كما ذكره ابن الأثير اهـ . فكلامه أخص مما قبله، فقد جعل العمل في الحلال والحرام مقصوراً على مذاهب الأثمة الأربعة، وهذا هو الذي قال به كثير من عليهء السنة كما أوضحناه

في كتابنا «قمع أهل الزيغ والإلحاد عن الطعن في تقليد أئمة الاجتهاد» اهـ . وفي التسولي على ابن عاصم في كناب «الجنايات» ما نصه : قال العارف بالله سيدي عبد القادر الفاسيّ عقب قول الأبيّ كابن عرفة : لا يحل إيواء الظلمة والجناة الهاربين إلى الزوايا، إلا أن يعلم أنه يتجاوز فيهم فوق ما يستحقون . ما نصه : هذا وما يظهر من أمور خارجة عما ذكر، من ظهور برهان لمن تعدى على زاوية أو روضة، فذلك أمر خارج عن الفتوى به، وغيرة من الله على أوليائه لا تحد ىقياس، ولا تنتضبط بميزاں شرعي ولا قانسون عادي، فإن المسوارين الشرعية كليات وعمــومات، وقد يكوں مراد الحق سبحانه في خصوص نازلة خلاف ما تقتضيه العمومات، ولذلك الخواص يفتقرون إلى إذن حاص في كل نازلة، واعتبر تكرار قوله : بإذني فيها أخبر به عن عيسى عليه السلام من إبرائه الأكمه والأبرص وإحياء الموتى وغير ذلك، قال التسولي : قوله : فذلك أمر خارج عن الفتوى، ربها يتوهم قاصر الفهم أنه يراعي حرم الزاوية والروضة لما يخشى من البرهان كما عليه العامة الآن قولاً وفعلاً، وهذا لا يقوله أحد من الأئمة. ولا من أصحابهم ولا من أهل السنة، إذ لا حرم لغير مكة والمدينة، ومكة والمدينة لا يسقطان الحد عن مستحقه، وغاية ما ذكره الفاسي أن الله تعالى قد أمر بإقامة الحدود على كل من فعل موجباتها، وكون الله ينتقم ممن أخرجه من زاوية أو روضة لإقامة الحد عليه أمرٌ خارج عن الفتوى به، لأن ذلك الحد والإخراج مما أمر الله به، وقد يريد خلافه في خصوص زيد الجاني ونحوه، والله سبحانه قد يأمر بالشيء ويريد خلافه كما أمر بإيهان الكفرة وأراد منهم خلافه، وهذا منه ربها يدل على أن المصائب التي تنزل بمخرجهم من

بالزاوية أو الروضة يجب إخراجه¥قامةالحد عليه إجماعاً امتثالًا لأمر الله تعالى، والمصيبة التي نزلت بمخرجه إن وقعت إنها هي اتفاقية مكتوبة عليه، لقوله تعالى: فَهِما أصبابَ من مصيبةٍ في الأرض ولا في أنفُسِكُم إلاّ في كتابٍ من قبل أن نَبرأهامِ [الحديد : ٢٢] أي نخلقها، وليست انتقاماً على الإخراج لكون الله أراد خلافه، ألا ترى أن الله أوجب قتال الكفار وأمر به، والمصائب التي تنزل بهم عند قتالهم من هزيمة وغيرها مكتوبة عليهم، لا أن الله انتقم لإرادته خلاف قتالهم، أو غيرة عليهم، بل ذلك مكتوب عليهم في أزله سبحانه، ليعظم بذلك أجورهم، ويكثر به ثوابهم، فكذلك الجاني، فالمصيبة وإن وقعت بإثر إخراجه، إنها هي أمر اتّفاقي مكتوب عليه نزولها به في ذلك الوقت، لا بد من وقوعها به، أخرجه أو لم يخرجـه، ليعظـم ىذلك أجره، ويكثر بذلك ثوابه إن صبر واحتسب، وذلك كله امتحان واختبار للعبد هل يصبر على المصائب حتى يؤدي ما أمر به سبحانه، أو يرجِّـــع عن ذلـــك ولا يصــبر؟ قال تعــالى: ﴿ليميزُ الله الخبيث من الــطيّب﴾ [الأنفال: ٣٧] ﴿أَحسب النَّاسُ أَن يُتركوا أَن يقولوا أمنًا وهُم لا يُفْتنونَ﴾ [العنكبوت: ٢]

الزوايا انتقام من الله لهم على إخراجهم منها، وليس كذلك، بل الجاني المحترم

وقوله : وغيرة من الله على أوليائه . يقال له : من لنا بأنه غيرة من الله ، ىل الغيرة من الله إنــها وردت بارتكــاب ممنــوع لا بارتكاب واجب، فوجب أن يكون أمراً اتَّفاقيًّا، إذ المؤمن لا يخلو من مصائب، وقد تكون تلك المصائب من التواني في الامتثال، أو من اكتساب ممنوع تقدم، ولو كان ذلك غيرة لكان نزول المصائب بالكفار أولى، حيث يمتهنونهم في الأراضي التي دخلوها، وبمن يفعل الفواحش ويسفك الدماء في أضرحتهم وزواياهم، كذلك وكم من فاعل ذلك في أضرحتهم لم يصبه شيء .

وأيضاً لو أقيم الحد على شخص، فنزلت مصيبة في الحين بمقيمه، لوجب أن يقال على هذا : إن ذلك غيرة من الله سبحانه على المحدود، وذلك مما لا معنى له، بل الولي لو كان حيًّا لـمحـت عليه المبادرة إلى إقامته على من احترم به، وإن

وقوله : ولذلك الحنواص يفتقرون إلى إذن خاص في كل نازلة . . . الخ معناه على ما قال من مذهب الحنواص: إن الله سبحانه وتعالى إذا أمر برجم كل فاسق مثلاً في كلِّ مكان، فزني زيد المحصن، فيحتاجون في رجمه إلى إذن خاص من الله، وإن زنمي بكر فيحتاجون في رجمه إلى إذن خاص، وهكذا، ولا يتمسكون بالعمــوم المــذكــور، لئــلا يكــون مراد الحق سبحــانــه خلاف رجم ذلك المعين بخصوصه، وهذا أمر خارج عن الشرع، لم يأمر الله سبحانه باتِّباعه لا الخواص ولا غيرهم، لأن امتثال الأوامر واجب إن فرضنا أن مراد الحق سبحانه خلاف ما أمر به، وحينئذ فمعاذ الله أن لا يبادر الخواص إلى تنفيذ أوامر الله، ويتربصون إلى أن يرد عليهم الإذن الخاص، خشية أن يكون مراده خلاف ما أمر به، إذ ذلك بقمضى أن لا يصــلي ظهــر هذا اليوم حتى يرد عليه الإذن الخاص في صلاتها، وهكذا . . . ، مع أنه مأمور بالامتثال، ولو فرضنا أنه علم أن مراده سبحانه خلاف ذلك، لأنه مكلف باتباع الأوامر ولا عليه في الإرادة، وبهدا احتج إبليس اللعبن فقال: كيف أسجد لأدم والله لم يرده مني؟ وهذا إن زعمه ىعض الناس وادعى أنه من الحواص، وأنه يتربص في تنفيذ أوامر الله إلى إذن خاص، وجب ضرب عنقه بلا ريب، ولو كان يغوص في الماء ويطير في الهواء .

حماه ولم يفعل فليس بولي، لأن الذي يحمي الظالم ظالم .

وقـُـوله واعتبر تكرار قوله تعالى: ﴿بِإِذْنِي ﴾ [المائدة: ١٠١] الخ إنها يتم الاحتجاج به للخواص لو كان تكرار الإذن في كل فرد من أفراد الأكمه، وفي كل فرد من أفراد الموتى . . . الخ كلامه انتهى، ومحل الاستدلال منه رده على الفاسيّ في قوله : إن الخواص يفتقرون إلى إذن خاص في كل نازلة ، فإنه ىظاهره يقتضي أن الخــواص يمكنهم أن يتــوصلوا إلى معرفة شيء من الشريعة من غير الكتاب والسنة وأقاويل الأئمة المأخوذة منهما، وهذا الاقتضاء باطل، ولذلك رده التسولي بها هو واضح، وإنها أطلت الكلام بجلب جميع كلامه لما احتوى عليه من الفائدة التي يجتاج إليها أهل العلم.

قال سيد الطائفة الجُنيد : من لم يحفظ القرآن ولم يكتب الحديث لا يقتدى به

فصل في كلام جلة الصوفية أن رمعهم ذلى الكتاب والسنة

ق هذا العلم، لأن علمنا مقيد بالكتاب والسنة، والطرق كلها مسدودة إلا على من اقتفى أثر الرسول عليه الصلاة والسلام.

وقال الإمام الرباني العزيز: للشريعة ثلاثة أجزاء: علم وعمل وإخلاص. فيها لم تحقق هذه الأجزاء لا تتحقق الشريعة . وإدا تحققت الشريعة حصل رضي الحق سبحانه وتعالى، وهو فوق جميع السعادات الدنيوية والأخروية، ورضوان من الله أكبر، فالشريعة متكفلة بجميع السعادات، ولم يبق مطلب وراء الشريعة. فالطريقة والحقيقة اللتان امتار بهما الصوفية كلتاهما خادمتان للشريعة في تكميل الجزء الثالث، الذي هو الإخلاص، فالمقصود منهما تكميل الشريعة لا أمر آخر وراء ذلك

ثم قال: فتقرر أن طريق الوصول إلى درجات القرب الإلهي جل شأنه سواء كان قرب النبوة أو قرب الولاية منحصر في طريق الشريعة التي دعا إليها رسول الله ﷺ، وصار مأموراً بها في آية : ﴿قُلْ هذهِ سبيلِ أدعُو إلى اللهِ على بصيرةٍ أنا ومَن اتَّبعني﴾ [يوسف: ١٠٨] وآية: ﴿قُلْ إِن كُنتُم تَحبُّونَ الله فاتَّبعوني يُحُبُّبُكُمُ الله﴾ [آل عمــران : ٣١] وكــل طريق سوى هذه الطريق ضلال وانحراف عن المطلوب الحقيقي، وكل طريق ردتها الشريعة فهي زندقة، وشاهد هذا أية : ﴿وَأَنَّ هذا صراطي مُستقيهاً﴾ [الأنعام: ١٥٣] وآية: ﴿فَهَاذَا بعدَ الحقَّ إلاَّ الضلالَ﴾ [يونس: ٣٢] إلى غير ذلك من الآيات والأحاديث اهـ. . نقله في «روح المعاني» .

وهذا موافق لما فسر به ابن البني الطريق حيث قال : [فِي الطَّرِيقُ العلمُ ثُمَّ العملَ بِ ثُمَّ هباتَ بعدَ ذا تُؤَمَّلُ وقسال الشيخ زروق في «قسواعــده»: العلم، ثم العمــل، ثـم النشر، ثـم الإجادة . وقد تحقق أن دقائق علوم الصوفية منح إلهية ومواهب اختصاصية، لا تنال بمعتــاد، فلزم مراعــاة وجــه ذلــك، وهــو ثلاثــة: أولهــا: العمــل بها علـم قدر الاستطاعة . الثاني :اللجوء إلى الله تعالى في الفتح على قدر الهمة . الثالث : إطلاق

وقال السيد محمد بن قاسم جسوس في «شرح تصوف ابن عاشر»: في تأخير ابن عاشر التصوف إشارة إلى أن تحصيل ما تقدم من الجزئين الأولين شرط في صحة التصوف، إذ لا تصوف إلا بفقه، كما لا فقه إلا باعتقاد وإيهان، إذ لا تعرف أحكام الله الظاهرة إلا به ، كما لا فقه أيضاً إلا بتصوف ، إذ لا عبرة بفقه لا يصحبه صدق التوحه. ولذلك قال مالك رصي الله عنه كما في «قواعد» الشيخ زروق والتتائبي وعيرهما : من تصوف ولم يتفقه فقد تزندق، ومن تفقه ولم يتصوف فقد تفسق، ومن جمع بينهما فقد تحقق اهـ

قال الشيخ زروق: معنى تزنـدق أنـه قائـل بالجـبر الموجب لنفي الحكمة

والأحكام، ومعنى تفسق أي : لخلو عمله من التوجه الحاجز عن معصبة الله، ومن الإحـلاص المشترط في العمل لله . ومعنى تحقق الـنالـث لقيامه بالحقيقة في عين التمسك بالحق.

وفي «شرح» سيدي أحمد زروق لـ «الحكم» : نظر الصوفي في وحوه الكمال والنقص عملاً وأسباباً، فلذلك اختلفت طرق أهله، إذ عمل قوم على «كأنك تراه» مثــل الشاذلية ومن نحا نحوهم، وعمل قوم على «يراك» وعليه مدار كلام الغزالي ومن نحا نحوه، ونظر الفقيه أعم، فلزم الرجوع من التصوف للفقه لا من الفقه للتصوف، باعتبار الحكم لا باعتبار الترك وصوفي الفقهاء أتم حالًا من فقيه الصوفية، لأن فقيه الصوفية هو العالم بفقههم، وصوفي الفقهاء هو الذي يتخلق

بطريقهم، ففقيه الصوفية يحتاج لعلم صحيح وذوق صحيح وبيان فصيح، وإلا فحقيقته مردودة عليه، بخلاف صوفي الفقهاء لثبوت الاتصاف عنده انتهى. وقال في «الإحياء» : من قال : إن الباطن يخالف الظاهر فهو إلى الكفر أقرب منه للإيهان. وقال الشيخ زروق في «قواعده»: أصل كل أصل من علوم الدنيا والآخرة

مأخوذ من الكتاب والسنة، مدحاً للممدوح وذمًّا للمذموم، ووصفاً للمأمور به، ثم للنـاس في أخذها ثلاث مسالك: أولها: قوم تعلقوا بالظاهر مع قطع النظر جملة، وهؤلاء أهل الجحود من الظاهرية لا عبرة بهم. الثاني: قوم نظروا لنفس المعنى جمعاً بين الحقائق، فتأولوا ما يؤول، وعذَّلوا ما يُعذَّل، وهؤلاء أهل التحقيق من أصحاب المعاني والفقهاء ـ الثالث: قوم أثبتوا المعاني، وحققوا المباني، وأخذوا الإشــارة من ظاهــر اللفظ وبــاطن المعنى، وهـم الصــوفية المحققــون، والأئمــة المدققون، لا الباطنية الذين حملوا الكل على الإشارة، فهم لم يثبتوا المعنى ولا عبارة، فخرجواً عن الملة، ورفضوا الدين كله، نسأل الله العافية بمنه اهـ .

وفي قاعدة له أخرى: مادة الشيء مستفادة من أصوله، ثم قد يشارك الغير في مادته ويخالفه في وجه استمداده، كالفقه والتصوف والأصول، أصولها الكتاب والسنة وقضايا العقل المسلمة بالكتاب والسنة، لكن الفقيه ينظر من حيث ثبوت

الحكم الظاهر للعمل الظاهر من حيث قاعدته المقتضية له، والصوفي ينظر من حيث الحقيقـة في عين التحقيق ولا نظر فيه للفقيه حتى يصــل ظاهره بباطنه، والأصولي يعتبر حكم النفي والإثبات من غير زائد، فمن ثم قال ابن الجلاء رحمه الله : من عامــل الحق والحخلق بالحقيقــة فهــو زنــديق، ومن عامل الحق والحخلق بالشريعة فهو سني، ومن عامل الحق بالحقيقة والحلق بالشريعة فهو صوفي، وإنها يظهـر الشيء بمشـالــه ويَقْوَى بدليله، فمثال الزنديق الجبري الذي يريد إبطال الحكمـة والأحكام، ومثال السني ما وقع من حديث الثلاثة الذين انسد عليهم الغار، فسأل الله كل واحد منهم بأفضل أعماله كما صح، وعمدته ظواهر الأدلة ترغيباً وترهيباً والله أعلم، ومثال الصوفي ما جاء في حديث الذي استسلف من

 $-\xi$  +  $\xi$  -

رجل ألف دينار، فقال: ابغني شاهداً. فقال: كفي بالله شهيداً. فقال: ابغني كفيلًا : فقال : كفي بالله كفيلًا . فرضي، ثم لما قضى الأجل خرج ليلتمس مركباً، فلم يجد، فنقر خشبة، وجعل فيها الألف الدينار ورقعة تقتضى الحكاية، وبذلها للذي رضي به وهــو الله سبحــانه، فوصلت، ثـم جاءه بالألف أخرى وفاء لحق الشريعة، وخرجهما البخاري في «جامعه» ومنه: ﴿إِنَّمَا نَطْعِمُكُمْ لَوجِهِ اللَّهِ لا نُرِيدُ منكم جزاءً ولا شُكوراً ۞ إِنَّا نخاف من ربِّنا. . . ﴾ [الإنسان: ٩، ١٠] فجعل مجرد الخوف حامل العقل.

وقد قال رجل للشُّبْلي رحمه الله : كم في خمس من الإبل؟ فقال : شاة في حق الواجب، أما عندنا فكلها لله . قال : فما أصلك في ذلك؟ قال : أبو بكر حين خرج من ماله كله لله تعالى ورسوله . ثم قال : من خرج من ماله كله فإمامه أبو بكر، ومن خرج عن بعضه وترك بعضه فإمامه عمر، ومن أخذ لله وأعطى لله وجمع لله ومنع لله فإمامه عثمان. ومن ترك الدنيا لأهلها فإمامه علي، وكل علـم لا يؤدي إلى ترك الدنيا فليس بعلم انتهى منه .

وقال يحيى بن معاذ الرازيّ : اختلاف الناس كلهم يرجع إلى ثلاثة أصول، فلكــل واحد منها ضد. فمس سقط عنه وقع في ضده : التوحيد وضده الشرك. والسنة وضدها البدعة، والطاعة وضدها المعصية.

وقيل لإبراهيم بن أدَّهم: إن الله يقول في كتابه: ﴿ادعُونِ أستجبْ لكُم﴾ [غافر : ٦٠] ونحن ندعوه مىذ دهر فلا يستجيب لنا . فقال . ماتت قلوبكم في عشرة أشياء : أولها : عرفتم الله فلم تؤدوا حقه . والثاني : قرأتم كتاب الله ولم تعملوا به. والثـالث: ادعيتم حب الرسول ﷺ وتركتم سنته والرابع: ادعيتم عداوة الشيطان ووافقتموه والخامس: قلتم نحب الجنة وما تعملون لها . . . إلخ الحكاية.

وقال ذو النون المبصريِّ : من علامة الحب لله متابعة حبيبه ﷺ في أخلاقه وأفعاله وأمره وسنته، وقال : إنها دخل الفساد على الخلق من ستة أشياء : الأول : ضعف النية بعمل الأخرة ـ والثاني : صارت أبدانهم مهيئةً لشهواتهم ـ والثالث :

وقال لرجل أوصاه : ليكن آثر الأشياء عندك وأحبها إليك إحكام ما افترضه

الله عليك، واتقاء ما نهاك عنه، فإن ما تعبدك الله به خير لك مما تختاره لنفسك من أعمال البر التي لم تجب عليك، وأنت ترى أنها أبلغ لك فيها تريد، كالذي يؤدب نفسه بالفقر والتقلل وما أشبه ذلك، فإنها للعبد أن يراعي أبداً ما وجب عليه من فرض يحكمسه على تمام حدود، وينتظر إلى ما نهي عنـه فيتقيه على أحكــام ما ينبغي . . . الخ كلامه . فانظر قوله : خير لك مما تختاره لنفسك . . . إلخ فإنه محل الدلالة . وقال بشرُ الحافي: رأيت النبي في المنام، فقال لي: يا بشر: أتدري لم رفعك الله بين أقرابك؟ قلت: لا يا رسول الله صلى الله عليك وسلم. قال. لاتباعك سنتي، وحرمتك للصالحين، ونصيحتك لإحوانك، ومحبتك لأصحابي وأهل بيتي، هذا الذي بلَغَك منازل الأبرار.

وقــال أبــو بكــر الــدقاق ــ وهو من أقران الجُــنَيْد ــ : كنت مارًّا في تيه بني إسرائيل، فخطر ببالي أن علم الحقيقة مباين لعلم الشريعة، فهتف بي هاتف: كل حقيقة لا تتبعها الشريعة فهي كفر. وقال الحسن بن على الجُـوْزجانيّ: من علامات السعادة للعبد تيسير الطاعة عليه، ومـوافقــة السنة في أفعاله، وصحبته لأهل الصلاح، وحسن أخلاقه مع الاخوان، وبذل معروفه للخلق، واهتهامه للمسلمين، ومراعاته لأوقاته وسُئل

كيف الطريق إلى الله؟ فقال: الطرق إلى الله كثيرة، وأوضح الطرق وأبعدها عن الشبه اتباع السنة قولاً وفعلاً وعزماً وعقداً ونيةً، لأن الله تعالى قال: ﴿وَإِنْ تَطْيَعُوهُ

وقال أبو بكر الترمذي : لم يجد أحد تمام الهمة بأوصافها إلا أهل المحبة، وإنها أخذوا ذلك باتباع الستة، ومحانبة البدعة، فإن محمداً ﷺ كان أعلى الحخلق كلهم

تَهْتَدُوا﴾ [النور: ٤٥] فقيل له: كيف الطريق إلى السنة؟ فقال: مجانبة البدع، واتباع ما أجمع عليه الصدر الأول من علياء الإسلام، والتباعد عن مجالس الكلام وأهله، ولزوم طريقة الاقتداء، وبذلك أمر النبي ﷺ في قوله تعالى: ﴿ثُمَّ أُوخَيْنَا إِليكَ أَن اتَّبِعُ ملَّةَ إِبراهِيمَ﴾ [النحل: ١٢٣].

همة، وأقربهم زلفي .

وقال أبو الحسن: لا يصل العبد إلى الله إلا بالله، وىموافقة حبيبه ﷺ في شرائعه، ومن جعل الطريق إلى الوصول في غير الاقتداء يضل من حيث إنه مهند . وقال: الصدق استقامة الطربق في الدين، واتباع السنة في الشرع. وقال: علامة محبة الله متابعة حبببه تيثيُّ.

ومتله عن إبراهيم القيمر: قال علامة محبة الله إيثار طاعيه، ومبايعة نببه .

وقال أبو محمد بن عبد الوهاب الثَّقَفي : لا يقبل الله من الأعمال إلا ما كان صواباً، ومن صوابها إلا ما كان خالصاً، ومن خالصها إلا ما وافق السنة .

وإبراهيم بن شيبان العرمستي صحب أبا عبد الله المغربي وكان شديداً على أهل البدع متمسكاً بالكتاب والسنة لازماً لطريق المشايخ والأئمة، حتى قال فبه عبد الله بن منازل. إبراهيم بن شببان حجة الله على الفقراء وأهل الأداب والمعاملات .

وقال أبو بكر بن سعداں وهو من أصحاب الجُنيد وغيره: الاعتصام بالله هو الامتناع من الغفلة والمعاصي والبدع والضلالات.

وقــال أبــو عـمر الزَّجَاجي وهو من أصـحاب الجنيد والثوري وغيرهما: كان الناس في الجاهلية يتبعون ما تستحسنه عقولهم وطبائعهم، فجاء النبي ﷺ فردهم إلى الشريعة والاتباع، فالعقل الصحيح الذي يستحسن ما يستحسنه الشرع،

وروي عنه أنه قال : قم بنا ننظر إلى هذا الرجل الذي قد شهر نفسه بالولاية ، وكان رجلًا مقصوداً مشهوراً بالزهد، قال الراوي : فمضينا، فلما خرج من بيته ودخل المسجد رمي ببصاقة تجاه القبلة، فانصرف أبو يزيد ولم يسلم عليه، وقال : هذا غير مأمون على أدب من أداب الله تعالى ورسوله ﷺ فكيف يكون مأموناً على ما يدعيه من الولاية؟

ويستقبح ما يستقبحه . وقال أبو يزيد البِسْطاميّ : عملت في المجاهدة ثلاثين سنة، فما وجدت شيئاً أشد من العلم ومتابعته، ولولا اختلاف العلماء لشقيت، واختلاف العلماء رحمة إلا في تجريد التوحيد، ومتابعة العلم هي متابعة السنة لا غيرها.

وهــذا أصــل أصَّلَهُ أبو يزيد البسطامي رحمه الله للقوم، وهو أن الولاية لا تحصل لتارك السنة، وإن كان ذلك جهلًا منه، وإ ظنك به إذا كان عاملًا بالبدعة كفاحاً.

وقال: هممت أن أسأل الله أن يكفييي مؤونة الأكل ومؤونة النساء، ثم قلت: كيف يجوز أن أسأل الله هذا ولم يسأله رسول الله بينيخ؟ فلم أسأله . ثم إن الله تعالى كفاني مؤونة النساء، حتى لا أبالي استقبلتني امرأة أو حائط ـ

وقال: لو نظرتم إلى رجل أعطي من الكرامات حتى يرتقي في الهواء فلا تغتروا به حتى تنظروا كيف تجدونه عند الأمر والنهي وحفط الحدود وآداب الشريعة . وقال سهل التَّسْتريُّ : كلَّ فعل يفعله العبد بغير اقتداء طاعة كان أو معصية فهو عيش النفس يعني : باتباع الهوى، وكل فعل يفعله العبد بالأقتداء فهو عتاب على النفس. لأنه لا هوى له فيه، واتباع الهوى هو المذموم، ومقصود القوم تركه الىتة . وقال: أصولنا سبعة أشياء: التمسك بكتاب الله، والاقتداء بسنة رسول الله ﷺ، وأكل الحلال، وكف الأذى، واجتناب الآثام، والتوبة، وأداء الحقوق. وقــال: قد أيس الحخلق من هذه الحخصـال الثلاث: ملازمة التوبة، ومتابعة

وسئل عن الفتوة فقال: اتباع السنة . وقال أحمد بن أبي الحواري : من عمل عملًا بلا اتباع سنة فعمله باطل . وقــال أبو حفص الحداد : من لم يزن أفعاله وأحواله في كل وقت بالكتاب والسنة، ولم يتهم خواطره، فلا تعده في ديوان الرجال.

السنة، وترك أذى الخلق .

وسئل عن البدعة، فقال: النعدي في الأحكام، والتهاون في السنن، واتباع الأراء والأهــواء، وتــرك الاتباع والاقـنداء قال: وما ظهرت حالة عالية إلا من ملازمة أمر صحيح .

وقبال الحبيد لرحبل ذكر المعرفة، وقال: أهل المعرفة بالله يصلون إلى ترك الحـركات من ىاب البر والتقرب إلى الله تعالى . فقال الجَميد : إن هذا قول قوم تكلموا بإسقاط الأعمال عن الله تعالى وإلبه لرجعون فيها، قال: لو بقيت ألف عام لم أيقص من أعمال البر درة إلا يُحال سي ويبها . ومر بعص كلامه في أول الفصل

وقال أبو عنهان الحبريّ : الصحبة مع الله تعالى بحسس الأدب، ودوام الهيبة والمراقبة، والصحبة مع رسول الله عيج باتباع سنبه، ولزوم ظاهر العلم، والصحبة مع أولياء الله نعالى بالاحترام والخدمة ، ولما تغير عليه الحال مزق ابنه أبو بكر قميصاً على نفسه، ففتح أبو عثَّهان عيسه، وقال · با بني خلاف السنة في الطاهر علامة رياء في الباطن. وقال: من أمَّر السنة على نفسه قولاً وفعلاً نطق بالحكمة، ومن أمـر الهـوى على نفسه قولاً وفعلاً نطق بالبدعة، قال الله تعالى: ﴿وإِن تُطيعوهُ تهتدوا) [النور: ٤٥].

وفال أبو الحسين النووي . من رأيته يدعي مع الله حالة تخرجه عن حد العلم الشرعمي فلا تقرىنٌ منه

وقـال محمد بن فضـل البلُّخيّ · دهاب الإسلام من أربعة : لا يعملون بها يعلمون، ويعملون بها لا يعلمون، ولا يتعلمون ما لا يعلمون، ويمنعون الناس من التعلم

وقال: أعرفهم أشدهم مجاهدة في أوامره، وأتبعهم لسنة نبيه. وقــال شاه الكِــرْمــانيّ: من غض بصره عن المحــارم، وأمسـك نفسه عن الشُّبُهـات، وعمـر باطنه بدوام المراقبة، وظاهره باتباع السنة، وعود نفسه أكل الحلال لم تخطيء له فراسة . وقال أبو سعيد الخراز: كل باطن يخالفه ظاهر فهو باطل. وقال أبو العباس بن عطاء وهو من أقران الجنيد : من ألزم نفسه أداب الله نور الله قلبه بنور المعرفة، ولا مقام أشرف من مقام متابعة الحبيب عليه الصلاة والسلام في أوامره وأفعاله وأخلاقه . وقال أيضاً : أعظم الغفلة غفلة العبد عن ربه عز وجل، وغفلته عن أوامره، وغفلته عن آداب معاملته .

قلت: قال أبو إسحاق هذا وهو من أهل القرن الثامن، فما يقوله من تأخر عنه ومن هو في قرننا هذا الذي استولت فيه النصارى دمرهم الله تعالى على بلاد الإسلام إلا النزر القليل، وما لم يستولوا عليه سرت فيه طبائعهم كالسم في البدن. فإنا لله وإنا إليه راجعون.

قال أبو إسحاق: ما قاله هو وصف صوفيينا اليوم عياذاً بالله تعالى.

وقال إبراهيم الحنواص: ليس العلم بكثرة الرواية، إنها العالم من اتبع العلم واستعمله واقتدى بالسنن ، وإن كان قليل العلم . وسئل عن العافية فقال : العافية أربعة أشياء : دين بلا بدعة، وعمل بلا آفة، وقلب بلا شغل، ونفس بلا شهوة . وقال: الصبر الثبات على أحكام الكتاب والسنة.

وقال بنان الحهال وسئل عن أصل أحوال الصوفية، فقال: الثقة بالمضمون، والقيام بالأوامر، ومراعاة السر، والتخلي عن الكونين.

وقال أبو حمزة البغدادي : من علم طريق الحق سهل عليه سلوكه، ولا دليل على الطريق إلى الله إلا متابعة سنة الرسول ﷺ في أقواله وأفعاله وأحواله

وسئل أىو علي الرُّوزباريّ عمل يسمع الملاهي ويقول: هي لي حلال لأني

وقــال ممشــاد الــدّينــوريّ : أداب المـريد في التــزام حرمات المشايخ وحرمة الأخوان، والخروج عن الأسباب، وحفط أداب الشرع على نفسه .

وقال أبو إسحاق الرَّقَاشيّ: علامة محبة الله إيثار طاعته، ومتابعة سنة نبيه،<br>ودليله قوله: ﴿قُل إِن كُنتُم تَحبّونَ اللَهَ فاتّبعوني يُحبِبْكُم الله﴾ [آل عمران: ٣١].

وقال أبو القاسم النصر اباديّ أصل النصوف ملازمة الكتاب والستق ونرك البلدع والأهواء، وتعظيم حرمات المشايخ، ورؤية أعدار الحلق، والمداومة على الأوراد، وترك ارتكاب الرخص والتأويلات انتهى .

وفي هذا القدر من كلام الصوفية ما يكفى ويبين وقوف الصوفية رضوان الله عليهم عند العمل بالكتاب والسنة، فهذا الذي ذكرت لك فيه نحو أربعين شيخاً من مشاهيرهم، كلهم يصرح بأن طلب النجاة في غير الاقتداء بالكتاب والسنة من أقواله بيينيٍّ وأفعاله ضلال وابتداع، والسلوك عليه تيه، واستعماله رمي في عماية، وصاحبه غير محفوظ موكول إلى نفسه مطرود عن نيل الحكمة . فلم يقل أحد منهم

إلى النبي ﷺ من صفـة أو قول أو فعل أو تقرير ويراد فيها الخبر والحديث على<br>الصحيح ، قال في «مراقبي السعود» معرفاً لها : مِنْ صِفةٍ كلَيْسَ بالطَّويل وهي ما انضاف إلى الرسول تقريره كذا الحديث والحنبر والقولَ والفعلَ وفي الفعل انخصرُ فلا يظنُّ هذا الجهول المنغمس في البدعة أن ما ادعاه من الإخبارات عنه صلى الله عنه موتـه يدخـل في تعـريف السنة، ولعله يظن ذلك أو يعتقده، فلا تكون السنة محصورة عنده إلى يوم القيامة، كلَّما جاء كذاب في أخر الزمان ادعى أنه قال له ﷺ كذا وكذا يكون ذلك داخلًا في السنة، ويدعي هذا القائل أنه هو القطب، وتقوم له أنصار يضاربون على قطبانيته ويحتجون بها وقع للتجاني وأمثاله ممن اخترع هذه المسائل الشنيعة، فلا تكون السنة منضبطة، وقد شاهدنا في هذا الزمان من ادعى دلك، وإمامه في ذلك التجابي، فهو الذي عليه وزر ذلك أو له أجره. وقد نص السَّعْراني كما في «روح المعاني» عند قوله تعالى: ﴿وَمَا كَانَ لَبِشَرٍ أَنَّ يكلِّمَهُ اللهُ إِلَّا وحيًّا . . . الخ﴾ [الشورى: ٥١] على أن ما يحصل للأولياء من الإلهام لا يكون إلا بالمبشرات، ونصه: اعلم أنه لا ينزل على قلوب الأولياء من وحي الإلهام إلا دقائق ممتدة من الأرواح الملكية لا نفس الملائكة، لأن الملك لا ينزل بوحي على غيرنبي أصلًا، ولا يأمر بأمر إلهي قطعاً، لأن الشريعة قد استقرت فلم يبق إلا وحي المبشرات وهو الوحي الأعم، ويكون من الحق إلى العبد من غير واسـطة، ويكون أيضاً بواسطة، والنبوة من شأنها الواسطة، فلا بد من واسطة الملك فيهيا، لكن الملك لا يكبون حال إلقيائه ظاهراً، بخلاف الأنبياء عليهم الصلاة والسلام، فإنهم يرون الملك حال الكلام، والولي لا يشهد الملك إلا في غير حال الإلقاء، فإن سمع كلامه لم يره، وإن رآه لا يكلمه، فالعارفون لا ينالون

ما فاتهم من النبوة مع بقاء المبشرات عليهم، إلا أن الناس يتفاضلون، فمنهم من لا يبرح في بشارة الواسطة، ومنهم من يرتفع عنها كالأفراد فإن لهم المبشرات، وما لهم النبوات، ولهذا تنكر عليهم الأحكام، لأنهم ضاهوا الأنبياء من حيث كونهم يعملون بها يرونه من تعريفات الحق له كأنه شريعة مستقلة في الظاهر، وليس ذلك بشريعة، إنها هو بيان لها، فالمنقطع إنها هو وحي التشريع لا غير، أما التعريف لأمور مجملة في السنة فهو باق لهذه الأمة، ليكونوا على بصيرة فيها يدعون الناس إليه، لأنه خبر إلهيّ، وإخبار من الله تعالى للعبد على يد ملك مغيب على هذا الملهم، ولا يكـون الإلهــام إلا في الخير ﴿فَأَلَهُمها فَجْوَزَها﴾ [الشمس: ٨] على معنى ألهمها إياه لتجتنبه، كما أن إلهامها تقواها لتعمل بها، وأكمل الإلهام أن يُلهم اتباعَ الشرع، والنظر في الكتب الإلهية، ويقف عند حدودها وأوامرها، حتى يزول صدى طبيعته، وتنقش فيها صور العلم اهـ. . بلفظه .

ومحل الدلالة منه قوله : إن الشربعة قد استقرت، ولم يبق إلا وحي المبشرات اھيے.

وفيه أيضــاً عـــد فولــه تعالى: ﴿وإِنَّ كَـٰـيراً من الناس عن آياتِنا لغافلونَ﴾ [يونس: ٩٢] ما نصه : قال الإمام الرباني: لا يجوز تقليد الكشف، وجزم غير واحد بأنه ليس بحجة على الغير كالإلهام، ولا يثبت به حكم شرعي اهـ .

وفي «المرقاة» في باب أشراط الساعة : لم يعتبر أحد من العلماء جواز العمل في الفروع الفقهية بها يظهر للصوفية من الأمور الكشفية، أو من الحالات المنامية، ولوكانت منسوبة إلى الحضرة النبوية على صاحبها أكمل الصلاة وأفضل التحية .

وقد مر الكلام مستوفى على هذا المنزع في الفصل الثالث من باب ما يدعيه من رؤيته ﷺ، ولكن ذكرت هذه الزيادة هنا لمجيء سببها في كلام هذا الرجل، ولم أذكرها هناك، ولا بد في هذا الكتاب من تداخل الأدلة لكثرة تداخل بدع هذا الرجل ومقالاته الشنيعة اهـ. .

فقد علمت مما ذكر أنه لا سبيل إلى الله تعالى إلا بالكتاب والسنة أو ما استنبط

منهما من أقوال علياء الأمة، وهذا الرجل المشرع معلوم أنه مدع لأخذ ورده عن النبي ﷺ شفاهيًّا، مقر بذلك هو وأتباعه، مفتخرين بذلك، ليس لهم في ذلك كله حديث ضعيف، ومعلوم أنه في القرن الثاني عشر لا يتصور أن تكون له رواية عنه ﷺ، وقد مر إيضاح ذلك كله، وكون ما ادعاه من هذا الورد وتبعاته غمالفاً للشريعة المطهرة يعلم من نظر كلامنا في هذا الكتاب المتبع لمسائله واحدة واحدة، وهذه المقالة الشنيعة التي نحن بصددها من كون صلاته المخترعة أفضل من القرآن

بها ذكـر، قد بينــا لك مخالفتهــا للكتــاب والسنــة وإجمـاع الأمة، وأن فيها غاية الاستخفاف بكتاب الله تعالى كما مر مستوفى، وكذلك جميع ما تقدم من مسائله كما علمت، ويأتي إن شاء الله تعالى إيضاح الباقي، فكل مسألة من مسائله داخلة في قوله تعالى: ﴿ومَنْ أَظْلَمُ مَن افْتَرَى على اللهِ كذِباً أو قال أوحىَ إليَّ ولم يُوحَ إليهِ شيءٌ ومَنْ قالَ سأنــزل مشـلَ ما أنزلَ اللهَ﴾ [الأنعام: ٩٣]. وقد مر ما قال نميها المفسرون هي وما معها من الأيات في فصل الكذب على الله تعالى تعمداً من باب الكلام، على أن صلاة الفاتح تعدل ستة آلاف من القرآن. وقد قال صاحب «بغية مستفيدهم» مستدلًا على أن إخباراته ﷺ للخواص لا تنقطع إلى آخر الدهر: إن شيخه قال: إن القائل بخلاف ذلك يُخاف عليه أن يموت على سوء الخاتمة إن لم يتب من ذلك، أعاذنا الله تعالى من ذلك بحرمة الذب عن الشريعة المطهرة، وما قال شيخه ما قال إلا تعضيداً لشريعته المخترعة، فإن جميعها مدعى أخذه من النبي ﷺ بعد موته بأحد عشر قرناً، ولو لم يقل هذا ما أمكنه إنشاء شريعة مخترعة، فقال ذلك تستراً وتلبيساً على المسلمين ليغتروا، وقد حصل على مطلوبه، وسيعلم الذين ظلموا أي منقلب ينقلبون وقد مر لك في الباب الأول والثاني ما لا احتياج معه إلى الزيادة في الرد عليه . وأي دليل له على ما قال؟ فهل أتى بدليل ولو حكاية عن بعض متصوفة آخر الزمان كما هو الشأن في أدلتهم لشريعته المخترعة؟ وقد مر لك قريباً قول الإمام الشعراني: لم يبق إلا المبشرات والأيات العظام . والأحاديث الصحيحة دالة على انقطاع التكليف عنه بموته ﷺ في كل شيء، وعلى انقطاع الوحي في كل شيء، كما مر بيانه في قوله تعالى: ﴿اليومَ أكملتَ لكُم دينَكم﴾ [المائدة: ٦].

ولما بايع الناس عمر بن عبد العزيز صعد المنبر فحمد الله تعالى وأثنى عليه، ثم قال: أيها الناس: إنه ليس بعد نبيكم نبي، ولا بعد كتابكم كتاب، ولا بعد سنتكم سنة، ولا بعد أمتكم أمة، ألا وإن الحلال ما أحل الله تعالى في كتابه على لسان نبيه حلال إلى يوم القيامة، ألا وإن الحرام ما حرم في كتابه على لسان نبيه حرام إلى يوم القيامـــة، ألا وإني لست بمبتــدع، ولكني متبــع، ألا وإني لست بقاض، ولكني منفذ، ألا وإني لست بخازن، ولكني أضع حيث أمرت، ألا وإني لست بخيركم، ولكني أثقلكم حملًا، ألا ولا طاعة لمخلوق في معصية الخالق اهـــ . ومن كلامه الذي عُني به العلماء، وكان يعجب مالكاً جلًّا قوله: سن رسول الله ﷺ وولاة الأمــر من بعده سنناً، الأخذ بها تصديق لكتاب الله، واستكمال لطاعته، وقوة على دين الله، ليس لأحد تبديلها ولا تغييرها، ولا النظر في شيء خالفها، من عمل بها مهتد، ومن انتصر بها منصور، ومن خالفها اتبع غير سبيل المؤمنين، وولاه الله ما ولى، وأصلاه جهنم وساءت مصيراً اهـ. .

قال الشاطبيّ : ولَـحُقَّ ماكان يعجبهم، فإنه كلام مختصر، جمع أصولاً حسنة من السنة، منها ما نحن فيه، لأن قوله: ليس لأحد تغييرها ولا تبديلها ولا النظر في شيء خالفها قطع لمادة الابتداع جملة، وقوله : من عمل بها مهتد . . . النغ مدح لمتبع السنة، وذم لمخالفتها بالدليل الدال على ذلك، وهو قوله تعالى : ﴿ومِن يُشَاقِق الرسولَ من بعدِ ما تبينَ له الهَدى ويتَّبعْ غيرَ سبيل ِ المؤمنينَ نولَه ما تولىّ ونَصْلِهِ جهنَمَ وساءَتْ مِصْيِراً﴾ [النساء: ١١٥] ، ومنها ما سنه ولاة الأمر من بعد النبي ﷺ، فهو سنة لا بدعة فيه البتة، وإن لم يعلم في كتاب الله ولا سنة رسوله ﷺ نص عليه على الخصـــوص، فقــد جاء ما يدل عليه في الجـملة، كما نص عليه العِـرْبـاض بن سارية في حديثــه حيث قال فيه : «فعليكَم بسنتي وسنةِ الحُلفاءِ الراشدينَ من بعدي ، عضوا عليها بالنواجذِ، وإياكم ومحدثاتِ الأمورِ. . . » فقرِن عليه الصــلاة والســلام سنة الحخلفاء الراشدين بسنته، وأن من اتباع سنته اتباع سنتهم، وأن المحدثات خلاف ذلك ليست سنتهم منها في شيء، لأنهم رضي الله عنهم فيها أسنوه إما متبعون لسنة نبيهم عليه الصلاة والسلام نفسها، وإما متبعون لما فهموا من سنته ﷺ في الجملة والتفصيل على وجه يُخْفى على غيرهم مثله لا زائد

وما قاله صحيح، فهو مما يحتمله حديث العِزْباض رضي الله عنه، فلا زائد إذاً على ما ثبت في السنة النبوية إلا أنه قد يخاف أن تكون منسوخة بسنة أخرى،

وقد قال الحاكم عن يحيى بن آدم في قول السلف: سنة أبي بكر وعمر رضي الله تعالى عنهما: إن المعنى فيه أن يعلما أن النبي ﷺ مات وهو على تلك السنة، وأنه لا يجتاج معه إلى قول أحد .

فافتقر العلماء إلى النظر في عمل الخلفاء بعده ليعلموا أن ذلك هو الذى مات عليه النبي ﷺ من غير أن يكون له ناسخ، لأنهم كانوا يأخذون بالأحدث فالأحدث من أمره، وعلى هذا المعنى بني مالك بن أنس في احتجاجه بالعمل ورجوعه إليه عند تعارض السنن، ومن السنر المضمنة في أثر عمر بن عبد العزيز أن سبة ولاة الأمر وعملهم تفسير لكتاب الله تعالى وسنة رسوله بيخيخ، لقوله: الأخذ بها تصديق لكتاب الله، واستكمال لطاعته، وقوة على دين الله، وهو أصل مقرر في غير هذا الموصع، فقد جمع أصولاً حسبة، وفوائد مهمة اهـ مبه.

فلت: ومن أجل ما جمع من الفوائد، وتبيينه أن لا زائد في الشريعة المطهرة على الكتاب والسنة، وخلافاً لما يعتقده المجيبون عن هذا الرجل المشرع نقلته، وإِن كان فيها مضي في باب ﴿اليوم أكملتُ لكُم دينكم﴾ والباب الذي قبله كفاية

وزيادة اهد.

على ذلك.

وأما الأيات والأحاديث الدالة على انقطاع التكليف عنه ﷺ بمونه في كل شيء، وأنه غير مخاطب بتبليغ شيء بعد الموت، فمنها قوله تعالى حكاية عن عيسى عليه السلام : ﴿وكُنتَ عليهم شهيداً ما دُمتَ فيهم، فلما توفَّيتني كنتَ أنتَ الرقيبَ عليهمْ وأنتَ على كلِّ شيءٍ شهيدٌ﴾ [المائدة: ١١٧] قال في «روح المعاني» معنى الجملتين أني ما دمت فيهم كنت مشاهداًلأحوالهم، فيمكن لي بيانها، فلما توفيتني كنت أنت المشاهد لها لا غيرك، فلا أعلم حالهم، ولا يمكنني بيانها اهـ . ومثله في الشهاب على البيضاوي . فقوله : ولا يمكنني بيانها ـ صريح في انقطاع التكليف عن الرسل بالموت،

تُم قال تعالى: ﴿هذا يومٌ ينفعُ الصادقينَ صدقُهم﴾ [المائدة: ١١٩] ، قال البيَّضاوي: المراد بالصدق الصدق في الدنيا، فإن النافع ما كان حال التكليف . قال محشيه الشهاب : والعمل لا ينفع في الدار الأخرة، وهو إشارة إلى ما قالوه من أن الكف|ر لا يكذبون في الآخرة، ولذا قالوا: ﴿ وَكُنَّا نَكذُّبُ بيوم الدين﴾ [المدثر: ٤٦] والمراد بالصدق الصدق المستمر بالصادقين في دنياهم إلى آخرتهم، كما هنا، فالنفع والمجازاة باعتبار تحققه في الدنيا، والمطابقة لما نحن فيه باعتبار تقرره ووقوع بعض جزئياته، والمستمر هو الأمر الكلي الذي هو الاتصاف بالصدق، ولا يلزم من هذا أن يكون للصدق الأخروي مدخل في الجزاء، ليعود المحذور، ولا يجتاج إلى جعل الصدق الأخروي شرطاً في نفع الصدق الدنيوي والمجازاة عليه اهـ . ومثله في «روح المعاني» . وقبال في «البحر»: معنى ﴿ينفعُ الصادقين صدقَهم﴾ الذي كان في الدنيا ينفعهم في القيامة، لأن الآخرة ليست بدار عمل، ولا ينفع أحداً فيها ما قال وإن حسن، ولــو صـدق الكـافر وأقر بـما عـمل، وقال: كفرت وأسـأت مـا نفعه، وإنـها الصادق الذي ينفعه صدقه الذي كان فيه في الدنيا في الأخرة .

وعدم إمكان البلاغ لهم بعده .

وقال الخطيب: ﴿ينفعُ الصادقينَ صدقُهم﴾ أي في الدنيا كعيسى بن مريم، فإن النافع ما كان حال التكليف لا صدقهم في الأخرة.

قال قتادة : متكلَّمان يخطبان يوم القيامة ، عيسى عليه السلام وهو ما قص الله تعالى، وعدو الله إبليس وهو قوله تعالى: ﴿وقالَ الشيطانُ لما قُضي الأمر إنَّ الله وعِدَكُم وعدَ الحقُّ﴾ [إبراهيم: ٢٢] فصدق عدو الله يومئذ، وكان كاذباً في الدنيا، فلم ينفعه صدقه في الأخرة، ولما كان عيسى عليه السلام صادقاً في الدنيا والآخرة نفعه صدقه.

وقبال سليهان الجميل على قول ذي «الجبلالين»: ينفع الصادقين في الدنيا

فهسـذا كلام جميع المفسرين على هذه الأية، وهــو كله صريح في انقــطاع التكليف عن الرسل عليهم الصلاة والسلام وغيرهم بالموت، فليسوا بعد الموت بصـدد التبليغ والإخبار، وما حكاه الله تعالى عن عيسى عليه الصلاة والسلام

كعيسى : فيه إشارة إلى أن المراد بالصدق الصدق في الدنيا، فإن النافع ما كان حال التكليف، وأما صدق إبليس بقوله : ﴿إِنَّ اللَّهَ وَعِذَكُمْ وَعَدَ الْحَقَّ . . . الخَّمَ فلا ينفعه لكذبه في الدنيا التي هي دار العمل اهـ. .

صرح به النبي ﷺ عن نفسه، ففي حديث ابن عباس عند البخاري قال: قام فينا النبي ﷺ يخطب، فقال: «إنكم تحشرون إلى الله تعالى حفاة عراة غَرلاً ﴿كُمَا بَدَأْنَا أُولَ خلق نعيدُهُ . . . الأية﴾ [الأنبياء : ١٠٤] وإن أول الخلائق يكسى يوم القيامة إبراهيم الخليل، وإنه سيجاء برجال من أمتي فيؤخذ بهم ذات الشهال، فأقول: يا ربُّ أصحابي، فيقول الله : إنك لا تدري ما أحدثوا بعدك . فأقول كما فال العبد الصالح : ﴿وَكُنتَ عَلَيْهِم شَهْيداً. . . الحكيم﴾ قال: فيقال: إنهم لم يزالوا مرتدين على أعقابهم منذ فارقتهم» اهـ . فقد أخبر ﷺ عن نفسه بمثل ما أخبر به عيسى عليه الصلاة والسلام عن نفسه، فيرد فيه من التفسير ما مضى . وروى البزار بإسناد صحيح ، والحارث بن مسكين في «مسنده» بسند صحيح أيضاً عنه ﷺ أنه قال: «حياتي خيرٌ لكم ومماتي خيرٌ لكم» وفي بعض النسخ زيادة «أما حياتي فأبين لكُم السنن وأشرَّعُ لكم الشرائع، وأما مماتي فإن أعمالكم تعرضُ

عليٌّ فيها رأيت منها حسناً حمدتَ الله عليه، وما رأيتُ منها سيئاً استغفرت الله لكم» اھـ .

قال الشهاب على «الشفا» : أي : كل منهما نافع لأمته ﷺ، فلا يتوهم انقطاع نفعـه ﷺ عنــا بموته، فإن كثيراً منا إذا مات انقطع عمله عنه وعن غيره إلا ما استثني، والخير: النفع الذي يرغب فيه، وهو يكون صفة مشبهة، وأفعل التفضيل مخفف من أخير كشر من أشر، ولا ينطق بأصله إلا نادراً، كقوله ﷺ: «بلالٌ خير النــاس وابن الأخـــير» وقُرىء في الشواذ: ﴿سيَعْلَمونَ غداً من الكذابُ الأشرُ﴾ [القمر: ٢٦] ويكون صفة كالخير بالتشديد، ويجوز كل منهما هنا، أي: كل من

من الرحمة ما لا يخفى كما مر، وإذا ارتحل ومات انتقل لجوار ربه مع الرفيق الأعلى وهوراض عنهم لقبول ما بلغهم ونصرتهم ومحبتهم له وشهادتهم على إبلاغه، ولولا ذلك لأهلكوا، فكانت رحلته ﷺ رحمة لهم مع ما أصابهم من الأجر بمصيبته وحمده واستغفاره لهم إذا عُرضت عليه أعمالهم كما مر قريباً، فجراه الله حيًّا وميتاً خير ما جازی به نبیًا عن أمته . وفي الـزرقــاني على «الموطأ» : استشكل حديث: «فأقول يا ربُّ أصحابي، فيقول الله : إنهم بدلوا بعدك» السابق، بهذا الحديث الذي فيه عرض أعمال أمته عليه، أي : فإذا كانت تعرض عليه كيف يخفى عليه أهلها بعد ذلك؟ أجيب بأنها تعرض عليه عرضاً إجماليًّا، فيقال: عملت أمتك شرًّا، عملت أمتك خيراً، وأنها تعـرص دون تعيين عاملهــا، وفيهــها بُعد، فقد روى ابن المبارك عن سعيد بن المسيِّب: ليس من يوم إلا وتُعرض على النبي ﷺ أعمال أمته غدوة وعسْيًا، فيعرفهم بسيهاهم وأعبالهم، وقد أجاب بعضهم بأن مناداتهم لزيادة الحسرة والنكال، إذ بمناداته لهم حصل عندهم رجاء الىجاة، وقطع ما يرجى أشد في النكال والحسرة من قطع ما لا بُرجى، ولا ينافيه قولهم: إنهم قد بدَّلوا ىعدك ِ لأنه أيضاً زياده في تنكيلهم. وهي أجــوبــة إقـنــاعية، يرد على ثالثـها رواية : «فأقولُ ربِّ إنهم من أمنى . فيقول: لا تدري ما أحدثوا به بعدك» اهـ . ويأتي عن الرَّمْليّ في فصل حباة الأنبياء وعبادنهم : وليس ذلك من قبيل التكليف، لأن التكليف انقطع بالموت . . . الخ .

[يونس: ٢٥].

فقد علمت من الأيات والأحاديث وكلام العلهاء انقطاع التكليف عن الأنبياء بالموت كغيرهم من الإنس والجن، وعلمت أن الحياة هي المختصة بشرع الشرائع وتبيين السنن، كما قال في الحديث السابق : «أما حياتي فأبين لكم السنن، وأشرَّع لكم الشرائع» وعلمت ما به نفع النبي ﷺ لأمته بعد موته، من أنه الشفاعة لهم في عرض أعمالهم عليه، والاستغفار لهم كما في الحديث أيضاً، وما أعظمها وأجزلها من مزية لنا، فلم تر أحداً قال: إنه باق عليه الإبلاغ للخواص بعد الموت، كما قال هذا المفتري ﴿وَاللَّهُ يدعُو إِلى دارِ السلام ويهدي مَنْ يشاءُ إلى صراطٍ مستقيمٍ ﴾

اعلم أن الذي اختلف أهل الأصول في جوازه هو أنه هل يجوز للنبي ﷺ تأخير تبليغ ما أوحي إليه إلى وقت الاحتياج للعمل به أولا يجوز له ذلك، وأما تأخيره إلى انقطاع التكليف فلا يقوله عاقل فضلًا عن عالم، فإنه هو عين الكتهان الذي مركفر من نسبه إليه بإجماع. ونص «جمع الجوامع» : وعلى المنع المختار أن يجوز للرسول ﷺ تأخير التبليغ إلى وقت الحاجة . وقال في «مراقي السعود» : وجائزٌ تأخيرٌ تبليغ لهُ ودر، ما يخشى به تعجيلُهُ قال في «نشر البنود»: يعني أنه يجوز للنبي ﷺ تأخير تبليغ ما يُوحى إليه إلى وقت الحاجة للعمل به، ولا فرق بين القرآن وغيره ـ وقيل : لا يجوز التأخير أصلًا، لقوله تعالى . ﴿يا أَيُّهَا الرسولُ بِلِّغْ ما أُنزِلْ إِلَيكَ من ربِّكَ﴾ [المائدة : ٦٧] بناء على أن الأمر للفور، وإنها أجاز المالكية وجمهور غيرهم تأحير التبليغ لانتفاء المحذور السابق فيه، وهو الإخلال بفهم، المراد منه عند الخطاب، والمراد تبليغ الأصل لا البيان، لأنــه قد مر الكــلام فيه، وكلام ابن الحاجب والإمام الرازي والأمِدي يقتضي المنع في القرآن قطعاً، أي: بلا خلاف، لأنه متعبد بتلاوته، ولم يؤخر ﷺ تبليغه بخلاف غيره، لما عُملم أنه كان يُسأل عن الحكم، فيجيب تارة مما عنده، ويقف تارة حتى ينزل الوحي، فقد كان ما يجيب به حاصلًا عنده قبل السؤال، وأخـر تبليغه إلى السؤال واحتهال كون إجابته عن اجتهاد غير ممكن، لاحتياج الاجتهـاد إلى زمن عقب السؤال يقع فيه، وقد كان يجيب فوراً قبل مضى ذلك الزمن، بل متصلًا بالسؤال كما هو معلوم، ولو في البعض اهـ منه . فقد علمت أن الخلاف إنها هو في جواز التأخير إلى وقت الحاجة، وأما التأخير

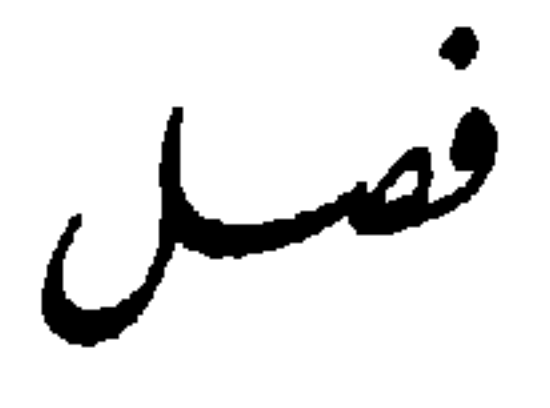

وأزيد في هذا البحث هنا ما ذكره الشاطبيّ في «الموافقات» من أن الشريعة كلها واضحة، وأن الإجمال إما غير واقع فيها، أو متعلق بها لا ينبني عليه تكليف، ونصه: الإجمال إما متعلق بها لا ينبني عليه تكليف. وإما غير واقع في الشريعة، وبيان ذلك من أوجه :

إلى موته ﷺ فلم يقل به أحد، لأنه هو الكتهان بعينه، وقد مر ما يكفي في الفصل الأول من الباب الأول.

أحـدهــا: النصوص الدالة على ذلك، كقوله تعالى: ﴿الَّيومَ أَكملتُ لَكُم دينَكم وَأَتممتُ عليكُم نعمتي . . . الأية﴾ [المـائــدة: ٣]، وقــوله: ﴿هذا بيانً للنَّــاس وهُديٍّ وموعظةٌ للمتَّقينَ﴾ [أل عمران: ١٣٨]، وقوله: ﴿وَأَنزَلْنَا الذِّكْرَ لتبينَ للنَّاس ما نُزِّلَ إليهم ولعلَّهُم يتفكَّرونَ﴾ [النحل: ٤٤]، وقوله: ﴿هُدىً للمتقينَ﴾ [البقرة: ٢]، وقوله: ﴿هديَّ ورحمة للمحسنينَ﴾ [لقمان: ٣]، وإنها كان هدى لأنه مبين، والمجمل لا يقع به بيان، وكل ما في هذا المعنى من الآيات . وفي الحديث: «تركتَكَم على البيضاء ليلَها كنهارها»، وفيه: «تركت فيكم اثنين لن تضِلُّوا ما تمسكتم بهما، كتاب الله وسنتي» ويصحح هذا المعنى قوله تعالى: ﴿فَإِنَّ تنازَعْتُم في شيءٍ فرُدُّوه إلى الله والرسول﴾ [النساء : ٥٩]، ويدل على أنهما بيان لكل مشكل، وملجأ من كل معضل، وفي الحديث: «ما تركتَ شيئاً مما أمركم الله

به إلا وقد أمرتكم به، ولا تركت شيئاً مما نهاكم عنه إلا وقد نهيتكم عنه». وهذا المعنى كثـير، فإن كان في القرآن شيء مجمل فقد بينته السنة، كبيانه للصلوات الخمس في مواقيتها وركوعها وسجودها وسائر أحكامها وللزكاة ومقاديرها وأوقاتها وما تَخَرِج منه من الأموال، وللحج إذ قال . «خذوا عنيّ مناسكَكُم» وما أشبه ذلك، ثم بين عليه الصلاة والسلام ما وراء ذلك مما لم ينص عليه في القرآن، والجميع بيان منه ﷺ، فإذا ثبت هذا، فإن وجد في الشريعة مجمل أو مبهم المعنى أو ما لا يفهم فلا يصح أن يكلف بمقتضاه، لأنه تكليف بالمحال، وطلب لما لا ينال، وإنها يظهر هذا الإجمـال في المتشــابــه الــذي قال الله تعــالى فيه : ﴿وَأَخَرُ متشابهاتَ﴾ [أل عمران : ٧] ولما بين الله تعالى أن في القرآن متشابهاً، بين أنه ليس فيه تكليف إلا

الإيهان به على المعنى المراد منه لا على ما يفهم المكلف منه، فقد قال تعالى: ﴿فَأَمَّا الذينَ في قلوبهم زَيْغَ فيتّبعونَ ما تشابهَ منهُ. . . كلّ من عند ربّنا﴾ [آل عمران : ٧] والناس في المتشابه ـ المراد ههنا ـ على مذهبين : فمن قال : إن الراسخين يعلمونه . فليس بمتشابه عليهم، وإن تشابه على غيرهم، كسائر المبينات المشتبهة على غير العرب، أوعلى غير العلماءمن الناس، ومن قال: إنهم لا يعلمونه . وجعل الوقف على قوله: ﴿إِلَّا اللَّهُ فَالْتَكْلَيْفَ بِمَا يَرَادُ بِهِ مَرْفَوْعِ بِاتَّفَاقٍ، فَلا يَتَصُورُ أَنْ يكون ثم مجمل لا يفهم معناه ثم يكلف به، وهكذا إن قلناً: إن الراسخين هم المختصون بعلمه دون غيرهم فذلك الغير ليس بمكلف بمقتضاه، مادام مشتبهاً عليهم، حتى يتبين باجتهاد أو تقليد، وعند ذلك يرتفع تشابهه، فيصير كسائر المبينات، فإن قيل: قد أثبت القــرآن متشــابهــاً في القــرآن، وبينت السنة أن في الشريعة متشــابهــات، لقوله: «الحلالَ بينَ، والحرام بينَ، وبينها أمور مشتبهات، وهذه المشتبهـات متقاة بافعال العباد، لقوله: «فمن اتَّقى الشَّبُهات فقد استبرأ لدينه وعرضه» فهي إذاً مجملات، وقد النبني عليها التكليف، كما أن قوله تعالى: ﴿وَأَخَرِ متشابهات؟ قد انبني عليها التكليف، وذلك قوله: ﴿والراسِخُونَ فِي العلمِ يقولُونَ أمنًا به كلٌّ من عند ربُّناكه . فكيف يقال : إن الإجمال والتشابه لا يتعلقان بها ينبني عليه تكليف؟ فالجواب: إن الحديث في المتشابهات ليس مما نحن بصدده، وإنها كلامنا في التشابه الواقع في خطاب الشارع، وتشابه الحديث في مناط الحكم، وهو راجع إلى نظر المجتهد حسبها مر في فصل التشابه، وإن سلم فالمراد أن لا يتعلق تكليف بمعناه المراد عند الله تعالى، وقد يتعلق التكليف به من حيث هو مجمل، وذلك بأن يؤمن أنه من عند الله تعالى، وبأن يجتنب فعله إن كان من أفعال العباد، ولذلك قال: «فمن اتَّقى الشُّبُهات فقد استبرأ لدينه وعرضه» ويجتنب النظر فيه إن كان من غير أفعال العباد، كقوله : ﴿الرحمنُ على العرش استوى﴾، وفي الحديث : «ينزل ربنا تبارك وتعالى إلى السهاء الدنيا» وأشباه ذلك، هذا معنى أنه لا يتعلق به تكليف، وإلا فالتكليف متعلق بكل موجود من حيث يعتقد على ما هو عليه، أو يتصرف فيه إن صح تصرف العباد فيه، إلى غير ذلك من وجوه النظر. الوجه الثاني: أن المقصود الشرعي من الخطاب الوارد على المكلفين تفهيم ما

- الثالث: أنهم اتفقوا على امتناع تأخير البيان عن وقت الحاجة إلا عند من يجوِّزُ
- لهم وما عليهم مما هو مصلحة لهم في دنياهم وأخراهم، وهذا يستلزم كونه بيناً واضحاً لا إجمال فيه ولا اشتباه، ولو كان فيه بحسب هذا القصد اشتباه وإجمال لناقض أصل مقصود الخطاب، فلم تقع فائدة، وذلك ممتنع من جهة رعي المصالح تفضلًا أو انحتاماً، أو عدم رعيها إذ لا يعقل خطاب مقصود من غير تفهيم مقصود.

تكليف المحال، وقد مر بيان امتناع تكليف المحال سمعاً، فبقي الاعتراف بامتناع تأخير البيان عن وقتـه، وإذا ثبت ذلك فمسألتنا من هذا المعنى، لأن خطاب التكليف في وروده مجملًا غير مفسر إما أن يقصد التكليف به مع عدم بيانه أو لا ، فإن لم يقصد فذلك ما أردنا ، وإن قصد رجع إلى تكليف ما لا يطاق ، وجرت دلائل الأصوليين هنا في المسألة، وعلى هذين الوجهين أعني الثاني والثالث إن جاء في القرآن مجمل فلا بد من خروج معناه عن تعلق التكليف به، وكذلك ما جاء منه في الحديث النبوي وهو المطلوب انتهى . فقد بان واتضح لك من كلامه أن الشريعة واضحة لا تحتاج إلى بيان، كاملة لا تحتاج إلى زيادة، لا حشو فيها فلا تحتاج إلى نقصان، خلافاً لما قاله هذا الرجل

المفتري من أنها لا تزال تزيد إلى آخر الدهر اهـ .

وأيضاً كيف تكون الشريعة محصورة يزيد فيها البدعي وينقص منها، مع ما قاله هذا المفتري من أن الحنواص لا يزالون يأخذون العلوم من النبي ﷺ شفاهياً لا من آية ولا حديث إلى آخر الدهر؟ فمن كان من الخواص لا بد أن يزيد فيها شيئاً لا ينتهي، ومن لم يكن منهم ادعى أنه منهم، وزاد فيها أو نقص ما شاء، فبطل كمالها وحصرها، فلا تزال يزاد فيها وينقص إلى يوم القيامة، وقد مر بيان كمهلها، وأن المبتدع زائد فيها أو ناقص بها لا مزيد عليه، وقد بين ﷺ لعن الزائد فيها، فعن عائشة رضي الله تعالى عنها قالت: قال رسول الله ﷺ: «ستة لعنتهم ولعنهم الله وكــل نبي مجاب الدعوة : الزائد في كتاب الله، والمكذب بقَذَر الله، والمتسلط بالجبروت ليعزُّ من أذله الله ويذل من أعزه الله، والمستحِلُّ لحرم الله،
والمستحـل من عثَّرتي ما حرم الله، والتارك لسنتي» رواه البيهقي في «المدخل»، ورزين في كتابه . وفي «المرقاة» قال في «الجامع الصغير» : رواه النسائي ، والحاكم عن عائشة، والحاكم عن علي، قال: والزائد في كتاب الله أي القرآن وسائر كتبه بأن يدخــل فيه ما ليس فيه أو يؤوكــه بـها يأبــاه اللفظ ويخــالف الحكـم، كـها فعلت اليهود، والزيادة في كتاب الله في نظمه وحكمه كفر، وتأويله بها يخالف الكتاب والسنة بدعة، وقوله: ليعز من أذله الله . . . الخ اللام فيه للعاقبة، كما في قوله تعالى: ﴿لِيكُونَ لَهُمْ عَدَوًّا وَخَزَنَّا﴾ [القصص: ٨]، وفي الحديث: «لدوا للموت وابنُوا للخراب» لا للتعليل، إذ يلزم جواز التسلط بغير ذلك ظاهراً، أي : من أذله الله لفسقه أو كفره برفع مرتبته على المسلمين أو بحكمه فيهم، كما فعل كثير من حكام الجور برفع اليهود والنصارى على كثير من المسلمين والفسقة على العدول المبرزين، ويذل من أعزه الله بأن يخفض مراتب العلماء والصلحاء ونحوهم اهـ . فدل الحديث صريحاً على لعن الزائد في كتاب الله، والزيادة على كلام هذا الرجل المفتري غير ممكّن تحقيقها، ولا سبيل إليه إذا لم تكن الشريعة محصورة في الكتاب والسنة أو ما استمبط منهما، وبالله تعالى التوفيق، ولا حول ولا قوة إلا بالله ـ

## $-\epsilon + -$

 $\sim$ في بحثـين مهمـين جليلين، أحدهما: في حياة الأنبياء في قبورهم. والثاني: في بقائهم على رسالتهم . أما الأول:

فقـد قال الشـهــاب الحفاجي على «الشفا»: قوله ﷺ في الحديث السابق: «قبض نبيها» القبض في الأصل أخذ الشيء واستيفاؤه، يقال: قبض المال والمتاع، ويقال: قبض الله أو الملك زيداً أو روحه، والمشهور الأول، وكأن العدول عنه هنا إشارة إلى أن الأنبياء عليهم الصلاة والسلام أحياء في قبورهم، ولا تأكل الأرض أبدانهم، فموتهم ليس كموت غيرهم، فهم كمن أرسله الملك لأمر، فأتمه وعاد إليه اھـ . وفي «المواهب اللدنيــة» ممزوجاً بكلام شارحه الزرقاني في الوفاة والخصائص : فمن خصائصه أنه حي في قبره يصلي فيه بأذان وإقامة، وكذلك الأنبياء أحياء في قبــورهـم يصلون، روى أحمد ومسلـم والنسائي أن النبي ﷺ قال: «مررت على موسى ليلة أسري بي عند الكثيب الأحمر وهو قائمٌ يصليّ في قبره». قال البيهقي :  $1 + 1$ 

## أحلف تسعاً أن رسول الله قُتل قتلًا أحب إلي من أن أحلف واحدة أنه لم يقتل، وذلك أن الله اتخذه نبيًّا وشهيداً .

وأخرج البخاري والبيهقي عن عائشة رضي الله تعالى عنها، كان رسول الله فهذا أوانٌ انقطع أبهري من ذلك السُّم».

ولأجل وجود حياته قيل: لا عدة على أزواجه . وقد ثبت أن الأنبياء يحجون ويلبون، فإن قلت: كيف يصلون ويحجون وهم أموات في الدار الأخرة وليست دار عمــل بل دار جزاء ونعيم للمؤمنـين؟ فالجواب أنهـم كالشهداء، بل أفضل منهم، والشهداء أحياء عند ربهم يرزقون، فلا يبعد أن يحجوا ويصلوا.

وهذا لا يدفع السؤال، والأحسن في الجواب هو أنه ورد عن الشارع، وهو ممكن، فيجب قبوله، ولا يبحث عنه، وكون الأخرة ليست دار عمل أي : مكلف به، وأعمالهم إنها هي لمجرد التلذذ، وتيسيره لهم فهو من جملة التعيم.

أو نقــول: إن البرزخ ينسـحب عليه حكـم الدنيا، لأنه قبل يوم القيامة في استكثارهم من الأعمال وزيادة الأجور، أو إن المنقطع في الأخرة إنها هو التكليف، وقد تحصل الأعمال في الأخرة من غير تكليف على سبيل التلذذ بها ، ولهذا ورد أُسهم يسبحون ويقرؤون في الجنة كما في «مسلم»، ومن هذا سجود النبي ﷺ وقت

$$
\frac{1}{\sqrt{1-\frac{1}{2}}}
$$

أبو بكر ينفق منه على أهله وخدمه، وكان يرى أنه باق على ملك النبي ﷺ، فإن الأنبياء أحياء، وهذا يقتضي إثبات الحياة في أحكام الدنيا، وذلك زائد على حياة الشهيد. والـذي صرح به «النـووي» وقـال إنه الصواب: زوال ملكه عليه الصلاة والسلام، وأن ما تركه صدقة على جميع المسلمين، لا يختص به ورثته، وإنها أنفق على زوجاته منه لوجوب نفقتهن في تركته مدة حياتهن، لأنهنَّ في معنى المعتدات، لحرمة النكاح عليهن أبدأ، وليس ذلك لإرثهن منه، ولذلك اختصصن بمساكنهن مدة حياتهن، ولم يرثهــا ورثتهن بعــد موتهن، وكذلك الأنبياء لا يورثون لما رواه النسائي من حديث الزبير مرفوعاً : «إنا معاشرَ الأنبياء لا نُورِث، ما تركناهُ صدقةُ» وهو في «الصحيحين» عن أبي بكر رضي الله تعالى عنه ، سمعت النبي ﷺ يقول : k نورتُ ما تركناه صدقة» بحذف إنا، وكذا في «السنن» الثلاث. وقد أشبعت الكلام على هذا الحديث في أول كتابنا «قمع أهل الزيغ والإلحاد فراجعه إن شئت . فإن قلت: كيف يكون حيًّا ويختلف في عدة أزواجه وزوال ملكه عن ماله، وهذا القرآن ناطق بموته عليه الصلاة والسلام، قال تعالى: ﴿إِنَّكَ مَيَّتَ وَإِنَّهُمْ ميَّتونَ﴾ [الزمر: ٣٠] ، وقوله عليه الصلاة والسلام: «إني امرؤ مقبوضٌ، وإن العلم سيقبض. . . الــخ» وقــال الصــديق: فإن محمـداً قد مات . وأجمع المسلمون على إطلاق ذلك عليه. فأجاب تقي الدين السُّبكي بأن ذلك الموت غير مستمر، وأنه ﷺ أحيى بعد الموت، ويكون انتقال لللك ونحوه كاعتداد الزوجات مشروطاً بالموت المستمر، وإلا فالحياة الثانية حياة أخروية ولا شك أنها أعلى وأكمل من حياة الشهداء، وهي ثابتة للروح بلا إشكال، وقد ثبت أن أجساد الأنبياء لا تُبلى، كما رواه أبو داوود وابن ماجة عن أوس رفعه: «إن الله حرَّم على الأرض أن تأكُلَ أجسادَ الأنبياءُ» وروى الزبير من مرسل الحسن: من كلمه روحُ القُدُس لم تأكل الأرض لحمه. وروى البيهقي عن أبي العالية: إنَّ لحوم الأنبياء لاتَّبليها الأرض ولا تأكلها السباع .

أجساد الأنبياء ومن ألحق بهم أن التراب يمر على الجسد فيطهره، والأنبياء لا ذنب عليهم، فلم يُختج إلى تطهيرهم بالتراب. وعــود الروح في الجسد ثابت في الصحيح لسائر الموتى فضلًا عن الشهداء

قال الشيخ أبو الحسن المالكي في «شرح الترغيب» : وحكمة عدم أكل الأرض

فضلًا عن الأنبياء، وإنها النظر في استمرارها في البدن، وفي أن البدن حيًّا كحالته في الدنيا، أو حيًّا بدونها، وهي حيث شاء الله تعالى، فإن ملازمة الروح للحياة أمر عادي لا عقلي، فهذا مما يجوزه العقل، فإن صح به سمع اتبع، وقد ذكره جماعة من العلماء، ويشهد له صلاة موسى في قبره، فإن الصلاة تستدعي جسداً حيًّا، وكذلك الصفات المذكورة في الأنبياء ليلة الإسراء كلها صفات الأجسام، ولا يلزم من كونها حياة حقيقة أن تكون الأبدان معها كما كانت في الدنيا من الاحتياج إلى الطعام والشراب وغير ذلك من صفات الأجسام التي نشاهدها حتى لا يرد عليهم أنهم يأكلون ويشربون مما لا نشاهده . وفي «الفتـــاوى الـــرَّمْلية» : الأنبياء والشهــداء والعلماء لا يَبْلوْن، والأنبياء والشهداء يأكلون في قبورهم ويشربون ويصلون ويصومون ويحجون، واختلف هل ينكحـون نسـاءهـم أم لا، ويثابون على صلاتهم وحـجهـم، ولا كلفة عليهم في ذلك، بل يتلذذون، وليس هو من قبيل التكليف، لأن التكليف انقطع بالموت، بل من قبيل الكرامة لهم، ورفع درجاتهم بذلك، فإذا قال أحد : لو كانت حياته بييخ مستمرة لما كان لرد روحه معنى كما في حديث أبي هُريرة عند أبي داوود والبيهقي بلفظ: «مــا من مسلم أو من أحد يسلم عليّ إلا ردَّ عليَّ روحي حتى أردَّ عليه السلام، فإن مقتضاه انفصالها عنه وهو الموت.

والجسواب عن ذلك هو أن ذلك عبارة عن إقبال خاص، والتفات روحاني بحصل من الحضرة النبوية إلى عالم الدنيا وقوالب الأجساد الترابية، وتنزل إلى دارة البشرية حتى يحصل عند ذلك رد السلام وهذا الإقبال يكون عامًّا، حتى لوكان المسلمـون في كل لمحـة أكثــر من ألف ألف لوسعهم ذلك الإقبال النبوي والالتفات الروحاني.

وفي «فتح الباري»: أجاب العلماء عن ذلك بأجوبة : أحدها: أن المراد بقوله: رد الله على روحي أن رد روحه كان سابقاً عقب دفنه، لا أنها تعاد، ثم تنزع، ثم تعاد. الثاني: سلمنا، لكن ليس هو نزع موت، بل لا مشقة فيه ـ الثالث: أن المراد بالروح الملك الموكل بذلك. الرابع: المراد بالروح النطق، فتجوز فيه من جهة خطابنا بها تفهمه ِ الخامس : أنه يستغرق في الملأ الأعلى، فإذا سلم عليه رجع إليه فهمه ليجيب

وقال في «روح المعاني» : المراد بتلك الحياة نوع من الحياة غير معقول لنا، وهي موق حياة الشهــداء بكثير، وحياة نبينا پيخيّة أكمل وأتـم من حياة سائرهـم عليهم الصـلاة والسلام، ثـم إن تلك الحياة في القبر وإن كانت يترتب عليها بعض ما يترتب على الحياة في الــدنيا المعروفة لنا من الأذان والصلاة والإقامة ورد السلام المسموع ونحو ذلك، إلا أنها لا يترتب عليها كل ما يمكن أن يترتب على الحياة المعروفة، ولا يحس بها ولا يدركها كل أحد، فلو فرض انكشاف قبرنبي من الأنبياء عليهم الصلاة والسلام لا يرى الناس النبي فيه إلا كما يرون سائر الأموات الذين لم تأكل الأرض أجسادهم، وربها يكشف الله تعالى لبعض عباده فيرى ما لا يرى الناس، ولولا هذا لأشكل الجمع بين الأخبار الناطقة بحياتهم في قبورهم، وخبر أبي يعلى وغيره بسند صحيح كما قال الهيتمي مرفوعاً «إن موسى نقلٌ يوسفَ من قبره بمصر» اهـ.

وأجيب أيضاً بأن رد الروح مجاز عن المسرة، يقال لمن سر : عادت إليه روحه، ولضده : ذهبت، فهو عبارة عن دوام سروره ﷺ بالسلام عليه، لأن الكون لا يخلو عن مسلم عليه، بل قد يتعدد في أن واحد ما لا يحصى كثرة اهـ .

من يسلم عليه، وأورد على هذه الأجوبة إشكالات وأجوبة فانظرها إن شئت ِ

قال الزرقاني على المواهب: ولا تدافع بين رؤيته موسى يصلي في قبره وبين رؤيته في السهاء، لأن للأنبياء مراتع ومسارح يتعرفون فيها شاؤوا ثم يرجعون، أو لأن أرواحهم بعد فراق الأبدان في الرفيق الأعلى، ولها إشراق على البدن وتعلق

به، فيتمكنون من التعرف والتقرب بحيث يرد السلام على المسلم، ويهذا التعلق رآه يصلي في قبره ورآه في السهاء، ورأى الأنبياء في بيت المقدس وفي السهاء، كما أن نبينا في الرفيق الأعلى، وبدنه في قبره يرد السلام على من يسلم عليه، ولم يفهم هذا من قال : رؤيته يصلي في قبره منامية أوتمثيل أو إخبار عن وحي لا رؤية عين، فكلها تكلفات ىعيدة.

وأما ما أخرجه البيهقي في كتاب «حياة الأنبياء» والحاكم في «تاريخه» عن ثابت

عن أنس مرفــوعاً: «إن الأنبياء لا يُتركون في قبورهـم بعد أربعين ليلة، ولكنهـم يصلُّون بين يدي الله حتى يُنفخ في الصور»، فقد قال الحافظ: في سنده محمد بن عبد الرحمن بن أبي ليلى وهو سيء الحفظ . وذكر الغزالي : «أنا أكرمُ على ربي من أن يتركني في قبري بعد ثلاث»، وهذا لا أصل له إلا إن أخذ من رواية ابن أبي ليلي هذه، وليس الأخذ بجيد، لأن روايته قابلة للتأويل.

قلت: ولأن روايته بعد الأربعين ليلة، وهذا قال بعد ثلاث، فبينهما بون

قال البيهقي : فالمـراد أنهم لا يتركــون يصلون إلا هذا القدر، ثـم يكونون مصلين بين يدي الله تعالى، وهذا الحديث أخرجه أيضاً ابن حبان في «تاريخه»، والطبراني في «الكبير» وأبو نُعيم في «الحلية» عن أنس .

قال في «روح المعاني» : قال فيه ابن حبان : هو باطل، وفيه الحُشني وهو منكر الحديث جدًّا، يَروي عن الثقات ما لا أصل له <sub>.</sub> قال : ولفظ الطبراني : «ما من نبي يموت فيقيم في قبره إلا أربعين صباحاً حتى ترد إليهروحه، ومررت ليلة أسري بي بموسى وهو قائم يصلى في قبره» وهو على هذا لا يدل على أنه بعد الأربعين لا يقيم في قبره، بل يخرج منه، وإنها يدل على أنه لا يبقى في القبر ميتاً كسائر الأموات أكثر من أربعين صباحاً، بل ترد إليه روحه، ويكون حيًّا، وأين هذا من دعوى الخروج من القبر بعد الأربعين، فإن الحياة في القبر لا تستلزم الخروج.

وفي «جامع» الثوري، «ومصنف» عبد الرزاق عن ابن المُسيِّب أنه رأى قوماً

ودكره ابن النجار وابن زبالة بلفظ : إن الأذان تُرك في أيام الحرة ثلاثة أيام، وخــرج النــاس وسعيد بن المسيِّب في المسجد، قال: فاستوحشت، فدنوتْ من القبر، فلما حضرت الظهر سمعت الأذان في القبر فصليت الظهر، ثم مضى ذلك الأذان والإقامة في القبر لكل صلاة حتى مضت ثلاثة أيام، ورجع الناس، وعاد المؤذنون، فسمعت أذانهم كما سمعت الأذان في قبر النبي ﷺ اهـ . قوله : فصليت الظهر اكتفاء به لعلمه أنه حق، لكن مفتضى فلما حضرت الظهر أنه علم دخول الوقت قبل سهاع الأذان. قلت: هذا هو الظاهر، لأن تحقق دخول الوقت شرط في صحة الصلاة، وسعيد رضي الله تعالى عنه ممكنة له معرفته بالظل وغيره اهـ . قال الزرقاني: وعلى تقدير صحة هذا كله فيمكن الجمع بها قاله شيخنا، بأنه لا يتركني على حالتي بحيث لا يقوى تعلق الروح بالجسد على وجه يمنع من ذهاب. الروح بعد تعلقها بالجسد حيث شاءت متشكلة بصورة الجسد، وأما الجسد فباق إلى يوم القيامة . وقوله : ما يمكث نبي غير المصطفى . فغيره من الأنبياء إنها يقوى تعلق أرواحهم بأجسادهم بعد الأربعين، ومع ذلك هو صادق، بأن يكون بعدها بزمن طويل أويسير، وبهذا الجمع يندفع التعارض، لكن قوله هو صادق لا يصح، لأنه خلاف قول الخبر: لا يُتركون في قبورهم بعد أربعين ليلة، وخلاف قول ابن المُسيب ما يمكث نبي في قبره أكثر من أربعين يوماً، فإن صريحهما أن حد المكث لا يزيد على الأربعين فضلًا عن كثير انتهى .

يسلمون على النبي ﷺ، فقال: ما يمكث نبي في قبره أكثر من أربعين يوماً حتى يُرفع . فهذا لم يصح عن ابن المسيب، ويؤيد عدم صحته ما رواه الدارمي عن سعيد بن عبد العزيز، قال: لما كان أيام الحرة لم يُؤذّن في مسجد النبي ﷺ، ولم يبرح سعيد بن المسيَّب من المسجـد، وكـان لا يعرف وقت الصلاة إلا بهمهمة يسمعها من قبر النبي ﷺ.

البحث الثاني : هو بقاء الأنبياء على رسالتهم ونبوتهم، ففي «المواهب» في المقصد الحامس ممزوجاً بكلام شارحه الزرقاني: فإن قلت: هل هو ﷺ باق على رسالته إلى الآن بعد موته أبد الآباد؟ أجاب أبو المعين النَّسَفيّ الحنفي بأن الأشعري قال: إنه ﷺ الأن في حكم الرسالة، وحكم الشيء يقوم مقام أصل الشيء، ألا ترى أن العدة تدل على ما كان من أحكام النكاح قضيته أن وصفه بأنه رسول انقطع بموته، لكن بقاء حكمها نزل منزلة بقائها، فهي باقية حكماً لا حقيقة . وقال غيره : إن النبوة والرسالة باقيتان بعد موته عليه الصلاة والسلام حقيقة ، كما يبقى وصف الإيهان للمؤمن بعد موته، لأن المتصف بالإيهان والنبوة والرسالة هو الروح، وهي باقية لا تتغير بموت البدن إجماعاً .

وتعقب هذا التعليل بأن الأنبياء أحياء في قبورهم كما صرحت به الأحاديث، فوصف النبوة باق للجسد والروح معاً، أي : في الاتصاف بالنبوة مع الرسالة، وإن انقطع العمل بشرائعهم سوى شريعة نبينا ﷺ. وقال القَشَيْري: كلام الله تعالى النفسي الأزلي لمن اصطفاه أرسلتك أو بلغ عني، وكلامه تعالى قديم، فهو عليه الصلاة والسلام قبل أن يوجد كان رسولاً، وفي حال وجوده خارجاً بعد تكوينه وإيجاده رسولاً ، وإن تأخر الأمر بالتبليغ إلى بعد الوحي فهو إلى الأبد رسول، لبقاء الكلام وقدمه واستحالة البطلان على الإرسال الذي هو كلام الله تعالى، وهذا ظاهر على ما هو الراجح من أن كلامه تعالى الأزلي يتنوع حقيقة إلى أمر ونهي، وخبر واستخبار، وغير ذلك .

ونقل السبكي في «طبقاته» عن ابن فُورك أنه عليه الصلاة والسلام حي في قبره، رسول الله أبد الآباد على الحقيقة لا المجاز لحياته في قبره يصلى فيه بأذان وإقــامــة . قال ابن عَقيل الحنبــلي : ويُضاجع أزواجه، ويستمتع بهن أكمل من الدنيا، وحلف على ذلك وهو ظاهر لا مانع فيه اهـ منهما. وفي الشهـاب على «الشفــا» : اعلـم أنــه خُكـي عن الأشعــري والقَشــبري

وأصحابه أنهم قالوا: إن النبي ﷺ ليس بنبي في قبره، وإن رسالته ﷺ انقطعت بموته ، وقد شنع عليهم جماعة بذلك ، وقالوا بتكفيرهم ، وقال السُّبكي : إنه افتراء عليهم، وقد كتب بذلك للأفاق، وكيف يقال مثله مع ما صح في الحديث من أن الأنبياء عليهم الصلاة والسلام أحياء في قبورهم يصلون؟! وإنها فهم هذا منهم الكرَّاميَّة، وادعوا أنه لازم لمذهبهم، ولازم المذهب ليس بمذهب، فإنه ﷺ حي في قبره باق على ما كان عليه، حتى قال النووي رحمه الله تعالى: من رأى النبي بيليَّةٍ يأمره بأمر في منامه فهل يجب عليه أم لا؟ فأجاب : بأنه إن لم يخالف الشرع، وكان له في خاصة نفسه ينبغي العمل به، وإنها لم يجب لأن النائم لم يضبط ما قيل له، وربها لم يفهمه، أو يكون إشارة إلى ما يحتاج للتأويل، وهو كلام حسن لا ينافي قوله پيچ : «من رأني فقد رأني» الحديث اهـ منه . قلت: إن بين كلام الشهـاب و «المـواهب» مخالفـة، فإن المـواهب جعـل القُشيري موافقاً للسُّبكي، والشهاب جعله موافقاً للأشعري، وعلى كل حال لم يظهـر لي وجه الحخلاف بين الأشعري والسبكي في كون بقاء رسالة الرسل ونبوة الأنبياء حقيقة أو حكم)، لأن النبوة معلوم أنها اختصاص بشر بوحي، مع الأمر بالتبليغ في الــرســول، فالقائل ببقائها حكماً الذي هو الأشعري إنها أراد بذلك انقبطاع الإيجـاد بالشرائع المنزلة عليهم من الله تعالى، لا الوصف الذي مضى اتصافه به، فهذا لا يقول أحد بزواله، كالإيهان وغيره من الأوصاف، لأن المرء يموت على ما عاش عليه غالباً، ويبعث على ما مات عليه إجماعاً، فهذا هو معنى قول القائل ببقائها حكماً، والقائل ببقائها حقيقة موافق على انقطاع الوحي لكل رسول، وانقطاع الشرائع غير شريعة نبينا ﷺ، فالخلاف بينهما عندي إنها هولفظي لا يترتب عليه شيء، ويدل على ما قلناه قول القائل ببقائها حقيقة فيها مر: إن وصف النبوة باق للجسد والروح، وإن انقطع العمل بشرائعهم غير شريعة نبينا ﷺ، فعلم من قوله: إن الوصف باق. . . الخ أن الباقي هو الحكم، كما قال الأشعري، وهذا هو معنى قول البقاعي تبعاً للعراقي : إن الإخبار الذي هو معنى النبوة انقطع بالموت اهـ . فمعنى الإخبار عنده الإيحاء، أو إخبار النبي بها أوحي إليه، ولا شك أن كلًا من هذين قد انقطع بالموت، وبالله تعالى التوفيق، ولا حول ولا قوة إلا بالله انتهى .

في قوله : إن هذه الصلاة المخترعة لا يحبطها ما يجبط الأعمال الصالحة إذا صدرت من المصلي بها.

 $\overline{1}$ 

وهذا ما نقله عنه صاحباً «منية مريدهم» و «بغية مستفيدهم»، وهذا الذي قال مخالف لصريح كلام الأثمة وظواهر الكتاب والسنة، فقد مر لك في فصل الأحــاديث السواردة في فضـــل الـــذكر قول ابن عبد البر وابن بطال وغيرهما: إن الفضائل الواردة في التسبيح والتحميد ونحو ذلك إنها هي لأهل الشرف في الدين والكمال كالطهارة من الحرام وغير ذلك، فلا يظن ظانَّ أن من أدمن الذكر وأصر على ما شاء من شهواته وانتهك دين الله وحرماته يلتحق بالمطهرين الأقدسين، ويبلغ منازل الكاملين بكلام أجراه على لسانه، ليس معه تقوى ولا عمل صالح إلى اخر ما مر. وقال تعالى: ﴿أَمْ حَسَبَ الذِّينَ اجتَرَحُوا السِّيئات أَنَّ نَجْعَلَهُمْ كَالَّذِينَ آمَنُوا وعمِلُوا الصالحاتِ سواءً محياهُم ومماتهُم ساءَ ما يحكُمونَ﴾ [الجاثية : ٢١] قال في «روح المعاني» عند تفسير هذه الآية: الآية وإن كانت في الكفار على ما نقل في «البحر» وهو ظاهر ما رُوي عن الكُلْبي من أن عتبة وشيبة والوليد بن عتبة قالوا لعلي وحمزة رضي الله تعالى عنهما: والله ما أنتم على شيء، ولئن كان ما تقولون حقًّا لحالنا أفضل من حالكم في الأخرة، كما هو أفضل في الدنيا، فنزلت: ﴿أَمْ حَسِبَ الذينَ اجترَحوا السيئات . . . الخ﴾، وهي متضمنة للرد عليهم على جميع أوجهها كما يُعـرف بأدنى تدبر، يستنبط منها تباين حال المؤمن العاصي والمؤمن الطائع، ولهذا كان كثير من العباد يبكون عند تلاوتها، حتى إنها تسمى مبكية العابدين لذلك .

فقــد أخــرج عبــد الله بن أحمد في «زوائد الزهد» والطبراني وجماعة عن أبي الضحى قال: قرأ تميمُ الذَّارِيِّ سورة الجاثية، فلما أتى على قوله تعالى: ﴿أَمْ حَسِبٌ

الذينَ . . . الأية﴾ لم يزل يكررها ويبكي حتى أصبح وهو عند المقام . وأخرج ابن أبي شَيْبة عن بشير مولى الربيع بن خَيْثم أن الربيع كان يصلي،<br>فمر بهذه الآية ﴿أم حسِبَ الذينَ . . . الآية﴾ فلم يزل يرددها حتى أصبح . وكــان الفضيل بن عياض يقــول لنفســه إذا قرأهــا: ليت شِعري من أي الفريقين أنت؟

وقــال ابن عطية : إن لفــظها يعطي أن اجتراح السيئات هو اجتراح الكفر لمعادلته بالإيهان، ويحتمل أن تكون المعادلة بالاجتراح وعمل الصالحات، ويكون الإيهان في الفريقين، ولهذا بكي الحخائفون عند تلاوتها، ورأيت كثيراً من المغرورين ليلهم ونهارهم بالفسق والفجـور يقـولون بلسان الحال والقال نحن يوم القيامة أفضـل حالًا من كثير من العابدين، وهذا منهم والعياذ بالله تعالى ضلال بعيد وغرور ما عليه من مزيد انتهى منه .

قلت: هؤلاء قائلون ما قالوا من أنفسهم من غير اعتهاد على شيء، وأتباع هذا الرجل المفتري مفترون بها قال لهم من الافتراء على النبي ﷺ من إسقاط التبعات عنهم، وغفران الكىائر، وعدم إحباط أعمالهم من هذه الصلاة المخترعة بها تحبط به الأعمال الصالحة، إلى غير ذلك مما تقدم من الغرور الشنيع، ومما يأتي جزاه الله

وقبال في «روح المعباني» : قال ابن عبباس: الآية عامية في جميع المسلمين والكافرين، وقيل: هي في قوم مخصوصين من مشركي قُريش، قالوا للمؤمنين: إنا نُعطي في الأخرة من الحير ما لا تَعْطَوْن، فنزلت، وأنت تعلم أن العبرة لعموم اللفظ لا لخصوص السبب انتهى منه

وقـال تعـالى: ﴿أَم نَجْعَـلَ الــذينَ آمنوا وعمِلوا الصالحاتِ كالمُـفْسِدين في الأرض أم نجعْـلُ المتقـين كالفُجّـار﴾ [صّ : ٢٨] قال البيضاوي : كأنه أنكر التسوية أولاً بين المؤمنين والكافرين، ثم بين المتقين من المؤمنين والمجرمين منهم اھ\_ ,

عنهم بشر جزاء اهـ. .

وقــال تعــالى : ﴿إِنَّــها يتقبَّـلُ اللهُ من المُتّقينَ﴾ [المائدة : ٢٧] قال في «روح

وفي الفخر الرازي في تفسير هذه الآية : وتقريره هو أنا نرى في الدنيا من أطاع الله واحترز عن معصيته في الفقر والزمانة وأنواع البلاء، ونرى الكفرة والفساق في الراحة والغبطة، فلو لم يكن حشر ونشر ومعاد يكون حينئذ حال المطيع دون حال العاصى، وذلك لا يليق بحكمة الباري الحكيم الرحيم، وإذا كان ذلك قادحاً في الحكمة، ثبت أن إنكار الحشر والنشر يوجب إنكار حكمة الله انتهى.

المعاني»: من المتقين في ذلك بإخلاص النية فيه لله تعالى، لا من غيرهم، وليس المراد من التقوى التقوى من الشرك التي هي أول المراتب كما قبل، ثم قال : وما أنْعَى هذه الآية على العالمين أعمالهم. وعن عامر بن عبد الله أنه بكي حين حضرته الوفاة، فقيل له : ما يبكيك فقد كنت وكنت؟ فقال: إني أسمع الله تعالى يقول: ﴿إِنَّمَا يتَقَبَّلُ اللهُ من المُّقينَ﴾. وقال البيْضاوي في هذه الأية : إن الطاعة لا تُقبل إلا من مؤمن تقي . وفي «ضياء التأويل» قال ابن عطية : إجماع أهل السنة في معنى هذه الألفاظ إنها هو اتقاء الشرك، فمن اتقاه وهو موحد فأعماله التي تصدق فيها نيته مقبولة، وأما المتقي للشرك والمعاصي فله الدرجة العليا من القبول اهـ .

قال في «الجواهر» : قول ابن عطية في معنى هذه الألفاظ، يعني حيث وقعت

في الشرع، وأما في هذه الأية فليس باتقاء شرك على ماسيأتي من قول هابيل: ﴿مَا أَنا بباسطٍ يَدِيَ إليكَ . . . الآية﴾ [المائدة: ٢٨]. وقال تعالى: ﴿إِنَّ الذينَ قَالُوا ربُّنا الله نمُّ استَقامُوا﴾ [فصلت: ٣٠] أي على العمل الصالح حتى ماتوا، ولم تزل لهم قدم على طريق العبودية قلباً وجوارحاً، وهذا هو المقام العزيز، تتنزل عليهم الملائكة عند الموت أو في كل ما يعِنَّ لهم بها يشرح صدورهم، ويرفع عنهم الخوف والحزن، أو عند الخروج من القبور اهـ. .

وقد قال محمد المهدي الفاسي في «مطالع المسرات» على «دلائل الخيرات» : الصــلاة على النبي ﷺ وإن كان أمــرهــا عظيماً وخَطَّبها جسيماً ومحلها في الدين

له، وبالله تعالى التوفيق اهـ منه. ونظم سيدي عبد الله هذا المعنى في «روضة النسرين» ىقوله : متَّبعُ السنة حقًّا أَطْلِق مصلّياً عليه بالتَّحقُّق

معلوماً، لكن المصلي عليه حقيقة هو من اتبع السنة، وهجر البدعة، فمنِ اتبع سنته فهو مصلٌ عليه، ولو لم يتلفظ بها، ومن حاد عن السنة فليس بمصلٌّ على التحقيق، وإن لم يفتر عنها طرفة عين في السعة والضيق، إلا أن بركة ذلك تُرجى

لم مجنه لو عمره طُرًا عَمرُ وغيرهُ ليس به إِذِ الثَّمَرُ فدلت هذه النصوص كلهما على أن العبادة إنها تعتبر من أهل التقوى ذكراً كانت أو غيره، وأمــا الفساق فلا عبادة لهم مقبولة، ولو كانت صلاة هذا الرجل المفتري مقبولة من الفساق مدخلة لهم الجنة كما قال ثبت استواء الفاسق والصالح الثابت عدم استوائهها بالكتاب والسنة وإجماع الأمة، فيتمسك كل فاسق بها، ولا حاجـة له بها سواهــا من العبــادات، وهــذا هو الواقع في أخذي ورد هذا الرجل المفتري، الـذين أكثـرهم جنـد للنصارى، يحتلون بهم بلاد الإسلام، مغترين بمقـالاته الغارّة الفاسدة كهذه وأمثالها مما مر. وإذا كانت الأعمال غير مقبولة من الفساق، كيف تصح مع ما هو مُحبط لها كما قال هذا المفتري؟! والمحبط للأعمال إنها هو الكفر أو الرياء أو السمعة أعاذنا الحنان المنان بفضله وكرمه من ذلك، ولفظ هذا الـرجـل يتنــاول عدم إحبــاطهــا بالكفر، لقوله : لا يحبطها ما يحبط الأعمال الصالحة، وهذا لفظ عام يتناول كل محبط، اللهم إلا يكون معتقداً أن الكفار لا يدخلون الجنة، فيكون مخصصاً للفظه نية اهـ . وأما ما عزاه بعضهم لأبي سليهان الدارانيّ كما في «مطالع المسرات» من قوله : كل الأعمال فيها المقبول والمردود إلا الصلاة على النبي ﷺ فإنها مقبولة غير مردودة . وروى الباجيّ عن ابن عباس رضي الله تعالى عنهما قال: إذا دعوت الله عز وجل فاجعل في دعائك الصلاة على النبي ﷺ، فإن الصلاة عليه مقبولة، والله سبحانه أكرم من أن يقبل بعضاً ويردَّ بعضاً . فقد قال الحافظ السَّخاويّ : إنه لم يقف على أصل لحديث ابن عباس هذا، ويأتي معنى كلام الدّاراني.

قلت: المتبادِر عندي أن يكون معنى ما عزى لابن عباس رضي الله تعالى عنهما، وأبي الدرداء رضي الله عنه، وأبي سليهان الذَّاراني من أن الصلاة على النبي ي مقبولة هو أن الصلاة عليه ﷺ لها جهتان، فمن حيث إيصال نفعها للنبي ﷺ على القول بأن له فيها نفعاً، وحصول التعظيم له بها، وما يرجى من صلاة الله عليه بطلبنا ذلك له منه هي مقبولة قطعاً، لأنه صلى عليه ربه جل جلاله وملائكته المقربون . ومن حيث حصول ثوابها للمصلى هي كسائر أعمال الطاعات الفاضلة، يرجى قبولها، ولا يقطع به، والقنول هو ترتب الغرض المطلوب من الشيء على الشيء، كترتب الثواب على الطاعة، والإسعاف بالطُّلِّبة، والمواجهة بها يرضي في المسألة، وذلك نظير الصلاة المفروضة، فإنها من جهة الصحة ـ التي هي موافقة الأمـر ذي الــوجهــين الشرع، أو سقوط القضاء في العبادة مدى الدهر ــ توجد وتثبت، ومن جهة حصول الثواب الذي هو القبول فذلك غير معلوم، لأن القبول أمر مغيب لا تدخله الأحكام، والعلماء إنها يذكرون ما تدخله الأحكام بضوابط معلومة أو مظنونة، والقبول بناء على أنه ليس مرادفاً للصحة، ليس كذلك كما قاله

وما رواه الشيخ أبو طالب المكَّمي من حديث: «إذا سألتم الله حاجةً فابدؤوا بالصلاة على، فإن الله تعالى أكرم من أن يسأل حاجتين، فيقضي إحداهما. ويرد الأخرى» ذكره الغزالي في «الإحياء»، فقد قال العراقي : لم أجده مرفوعاً، وإنها هو موقوف على أبي الدرداء اهـ. .

وقـول أبي إسحـاق الشاطِبيّ في «شرح الألفية» كما في «مطالع المسرات»: الصلاة على النبي ﷺ مجابة على القطع، فإذا اقترن بها السؤال شفعت فيه بفضل الله تعالى فقبل، واستشكل كلامه السُّنوسي وغيره ولم يجدوا له مستنداً، وقالوا : وإن لم يكن قطع فلا مِرْية في غلبة الظن وقوة الرجاء، وكأنه أشار بها ذكر إلى ما مر عن ابن عباس وأبي الدرداء والداراني. ظاهر فيها قلناه، ولعل السنوسي ومن معه لم يهتــدوا لمعناه فاعترضـوا عليه، فإن قوله: إن الصلاة مجابة على القطع واضح في ذلك، وقوله : شفعت فيه فقَبل على جهة الترجي لا القطع، ويأتي بقية الكلام عنى

القراقي اهـ .

ثم بعد كتبي لهذا منَّ الله تعالى على بأن أوقفني على كلام فيه تحرير عجيب لابن عابدين في «رد المحتار» موافق لما ذكرته غاية الموافقة، فحمدت الله تعالى على تلك الموافقة، فقد قال عند قول «الدر المختار» في بحث الصلاة النبوية : وحرر الباجي في «كنز العفات» أنها قد ترد كـكلمة التوحيد، مع أنها أعظم منها وأفضل، ففي حديث الأصبهانيّ وغيره عن أنس قال: قال رسول الله ﷺ: «من صلىّ على مرة واحــدة فتَقَبَّلت منه محا الله عنه ذنوب ثـانين سنة» اهـ . ووجه الدلالة من الحديث قوله : «فتقبلت منه» فإنه قيد بالقبول، فيدل على أنها قد لا تقبل منه ما نصـه: قولـه: إنها قد ترد، أي: لا تقبل، والقبول ترتب الغرض المطلوب من الشيء . . . الخ ، ولا يلزم من استيفاء شروط الطاعة وأركانها القبول ، لأن القبول له شرط صعب، قال الله تعالى : ﴿إِنَّمَا يتقبَّلُ اللَّهَ من المُّقينَ﴾ [المائدة : ٢٧] أي : فيتوقف على صدق العزيمة، وبعد ذلك يتفضل المولى تعالى بالثواب على من يشاء بمحض فضله، لا بإيجاب عليه تعالى، لأن العبد إنها يعمل لنفسه، والله غنيَّ عن العـالمـين، نعـم حيث وعــد سبحانه وتعالى على الطاعة ونحو الألم حتى الشوكة يشاكها بالثواب بمحض فضله تعالى، لا بد من وجود لوعده الصادق، قال الله تعالى: ﴿أَنَّ لا أَضيعُ عملَ عاملٍ منكَمٍ﴾ [آل عمران: ١٩٥]، وعلى هذا فعدم قبول بعض الأعمال إنها هو لعدم استيفاء شروط القبول، كعدم الخشوع في نحو الصلاة، أو عدم حفظ الجوارح في الصوم، أو عدم طيب المال في الزكاة والحج، أو عدم الإخلاص مطلقاً، أو نحو ذلك من العوارض، وعلى هذا فمعنى : إن الصلاة على النبي ﷺ قد ترد عدم إثابة العبد عليها لعارض، كاستعمالها على محرم، أو إتيانه بها من قلب غافل، أو لرياء أو سمعة، كما أن كلمة التوحيد التي هي أفضل منها لو أتى بها نفاقاً أو رياء لا تُقبل، وأما إذا خلت من هذه العوارض، فالـظاهر القبول حتهاً، إنجازاً للوعد الصادق كغيرها من الطاعات، وكل ذلك بفضــل الله تعــالى، والـــذي ينبغي حمل كلام السلف عليه كــكلام أبي سليهان الـذَّارانيّ، وما قيل: إنه مرويٌّ عن ابن عباس وغيره، هو أنه لما كانت الصلاة دعاء، والدعاء منه المقبول ومنه المردود، وأن الله تعالى قد يجيب السائل بعين ما

كلامه، والله الموفق للصواب، والهادي إلى طريق الحق

دعاه، وقد يجيبه بغيره لمقتضى حكمته، خرجت الصلاة من عموم الدعاء، لأن الله تعـالى قال: ﴿إِنَّ اللهَ وَمِـلائكتـهُ يَصِلُّونَ عَلَى النَّبَيِّ؟ بِلفظ المضـارع المفيد للاستمرار التجددي، مع الافتتاح بالجملة الاسمية المفيدة للتوكيد، وابتدائها بإنَّ لزيادة التوكيد، وهذا دليل على أنه سبحانه لا يزال مصليًّا على رسوله ﷺ، ثم امتن سبحانه على عباده المؤمنين حيث أمرهم بالصلاة عليه أيضاً، ليحصل لهم بذلك زيادة فضل وشرف، وإلا فالنبي ﷺ مستغن بصلاة ربه سبحانه وتعالى عليه، فيكون دعاء المؤمن بطلب الصلاة من ربه تعالى مقبولاً قطعاً، أي مجاباً، لإخباره سبحانه وتعالى بأنه يصلي عليه، بخلاف سائر أنواع الدعاء وغيره من العبادات وليس في هذا ما يقتضي أن المؤمن يثاب عليها أو لا يثاب، بل معناه: إن هذا الطلب والدعاء مقبول غير مردود، وأما الثواب فهو مشروط بعدم العوارض كها قدمناه، فعلم أنه لا إشكال في كلام السلف، وأن له منداً قويًا، وهو إخباره تعالى اللذي لا ريب فيه، فاغتنم هذا التحـذير العـظيـم الذي هو من فيض الفتاح العليم، ثم رأيت الرحمتي ذكر نحوه اهـ منه . فهذا الذي ذكر أنه يحمل عليه كلام السلف هو ما ذكرته أنفأ لله الحمد والمنة ، وكان هذا المعنى لم يهتد عليه أحد حتى يأتي به من نفسه أولاً، ثم يطلع عليه بعد ذلك لغيره، كما وقع له هو مع الرحمتي، ثم وقع لمقيده عفا الله تعالى عنه معه هو

فتأمل ما ذكره من العوارض التي تعرض لها من رياء أو سمعة أو غفلة قلب، وما دل عليه الحديث من تقييد الثواب المترتب عليها بالقبول، فإنه صريح في أن الصلاة النبوية كغيرها من سائر أعمال الخير في عروض الأفات للثواب المترنب عليها للمصلى، وما ذكره الزرقاني على العزية عن أبي إسحاق الشاطِبيّ في «شرح الألفية» لفظه مخالف لما مر عزوه له عند صاحب «مطالع المسرات»، فقد عزى له كما مر أنه قال: الصلاة على النبي ﷺ مجابة على القطع، فإذا اقترن بها السؤال شفعت فيه بفضل الله تعالى، فقبل . . . إلخ ما مر عنه، وقد مر لك أنه لا مستند له فيه، وكأنه أشار بها ذكر إلى ما مر عن ابن عباس وأبي الدرداء والذَّارانيِّ على تقدير

صحَّة ذلك عنهم، فالواجب حمله على ما حَمل عليه كلام السلف المار، وكذلك حمله عليه العلامة الأمير كما يأتي قريباً، ونص الزرقاني: قال أبو إسحاق الشاطبيّ في «شرح الألفية» : إن الصلاة عليه ﷺ من العمل الذي لا يدخله رياءٌ بل هو مقبول. فقوله: لا يدخله رياء ليس فيها عزاه له «مطالع المسرات» ما يدل عليه، مع أن الكتاب المعزو له عندهما واحد. ثم قال: قال السَّنوسيُّ: وهو مشكل، إذ لو قطع بقبولها لقطع للمصلي بحسن الخاتمة وأجاب الشاطبيّ نفسه بأن معنى القطع بقبولها أنه إذا خَتم له بالإيهان وجد حسنتها مقبولة لا ريب فيه، بخلاف سائر الحسنات لا وثوق بقبولها، وإن مات صاحبها على الإيبان، ويحتمل أن قبولها على القطع لو مات كافراً، فيخفف عنه كأبي طالب وأبي لهب في عتقه الجارية التي بشرته بولادته ﷺ، فيسقى في نقرة إبهامه، ويخفف عنه العذاب كل يوم اثنين، لعتقه تلك الجارية انتهى منه. ونقله عنــه الأمــير في «حــاشيتــه» على «الجوهرة التوحيدية» للشيخ إبراهيم اللقاني، وقال فيه : قال بعضهم : للصلاة اعتباران، فمن حيث حصولها للنبي ﷺ بالدعاء، وهو المقطوع بالقبول فيه ليست كغيرها من الدعاء، ومن جهة الثواب عليها هي فيه كبقية الأعمال الصالحة، يحبطها الرياء وغيره من المحبطات، والعياذ بالله تعالى، ومن هنا النبي ﷺ ينتفع بها، لأن الكامل يقبل الزيادة، وإن كان الأدب أن لا نرى ذلك، لما أن ثمرتها من الله تعالى، وببركة هذا الرسول عليه الصلاة والسلام شرفك بطلب ذلك له، ولا تأثير لطلبك، فالفضل عليك لا منك اهـ منه . وما ذكره الأمير عن بعض العلماء متعين واجب حمل الكلام المذكور عليه، ليوافق ما مر لك تحريره عن البـــاجيّ، ومــا مر من حديث الأصبهــانيّ والآية المتقدمة، وما يأتي من الأحاديث الواردة في الرياء. وقال العَدَويّ في «حاشيته» على الشرح المذكور: إن مثلها في ذلك الثواب لسرور الصدقة، ونظم ذلك الأجهوريّ في «فضائله» فقال: فحققه إِنَّ الثوابَ لِسرور الصَّدَقَة ۚ ليسَ الرِّيا يُبْطِلُهُ تَكرمةً للمُصطَفى الزَّكِيَّ كذا صلاتنا على النَّبيّ

قلت: يظهر لي أن إدخالك السرور على الغير الذي هو ناشيء عن الصدقة لا يمكن حصـول البرياء فيه حتى يبـطله، لأن دخـول السرور ليس من فعل المتصدق، بل ناشىء عنه ، فيمكن أن لا يدخل السرور على المتصدق عليه بتلك الصدقة، وإن قصد المتصدق إدخاله عليه بها فلا يتصف الإدخال بالرياء، فتكون الصدقة لها اعتباران كالصلاة عليه ﷺ، فمن حيث هي فعل للمتصدق يدخلها الرياء، ويبطلها بلا ريب، ومن حيث السرور الحاصل للمتصدِّق عليه الناشيء عنها لا يدخلها الرياء، فلا يبطل ثواب ذلك السرور بالرياء الحاصل في أصل الصدقة، وإن بطل ثواب نفس الصدقة، ويدل على هذا الذي قلناه من التقرير الحديث الذي استدل به على الأجهوري حيث جعل موجب المغفرة إدخال السرور لا نفس الصدقة التي هي فعل للمتصدق، لكن الاستدلال بالحديث على ما ذكر من عدم دخــول الــرياء لإدخــال السرور على المسلم بعيد جدًّا، لأن كونه من موجسات المغفـرة لا يلزم منــه أنه لا يدخله الرياء أو غيره من محبطات الأعمال الصالحة، وإلا كان كل ما ورد فيه : من فعل كذا غفر له، أو دخل الجنة، ونحو ذلك من الأحاديث التي هي أصح من هذا الحديث، كحديث الحج، وحديث الصلاة إلى الصلاة، وحديث الشهادة، وغير ذلك من الأحاديث الصحاح كذلك لا يدخله رياء . وهذا لا يصح، ولا يمكن بوجه، لأن جل الأعمال الصالحة وردت فيها هذه الترغيبات، فلو كان الأمر كذلك لم تبق للقبول فائدة، فكل عمل يدخله الرياء إلا الصوم وكلمة الإخلاص على ما يأتي، وكل ما دخله الرياء كان محبطاً له، وعلى ما قررنا يبقى إبطال الرياء للثواب الوارد إبطاله له شرعاً فيها يأتي من الأيات والأحاديث عامًّا في كل عمل دخله الرياء انتهى .

واستدل على الأول بقوله عليه الصلاة والسلام: إن من موجبات المغفرة إدخالك السرور على أخيك المسلم.

وكذلك ما ذكره سيدي عبد الله في «روضة النسرين» من قوله : وَهِيَ لا يُبطلُها الرِّياءُ وليسَ في النُّقص بهِ خفاءُ يجب حمله على ما مر أيضاً، وقد عزاه في شرح منظومته ولمطالع المسرات، ولم أره

فيه بعد البحث الشديد، مع أن جميع منظومته أوجلها منقول منه، اللهم إلا أن يكون أراد ما عزاه لأبي إسحاق الشاطبيّ من كونها مجابة قطعاً، أو للذارانيّ من أنها مقبولة غير مِردودة، ولم أر ما ذكره الأجهوريّ والشاطبيّ ، وذكره سيدي عبد الله في شيء من الكتب المطولة المعتمدة في الصلاة على النبي عليه الصلاة والسلام كـ «فتح الباري» و «المواهب» و «الشفا» و «وروح المعاني» و «الدر المنثور» وغير ذلك من الكتب، مع أنهم أطنبوا فيها إطناباً زائداً، وقد مر لك قريباً عن ابن عابدين بطلانها بالـرياء وغــيره من أفــات العبادات، وقد مر لك قول الباجي أن كلمة التوحيد التي هي أعظم منها تُرد، ولكن لله الحمد أوضحنا لك المراد مما قيل فيها مما يوهم قبولها قطعاً، أو أنها لا يدخلها الرياء، ولم أر أحداً من العلماء قال: إن الرياء يدخل عبادة كائنة ما كانت ولا يبطلها غير ما مر عن سيدي عبد الله، وقد مر التأويل الذي يجب حمله عليه قطعاً، إذ لو لم يحمل عليه كان باطلًا قطعاً، لأنه ما رُوي عن أحد من العلماء، ويردُّ كلام سيدي عبد الله ما مر عنه من أن المصلى عليه عليه الصلاة والسلام هو المتبع للسنة، وأما غير المتبع لها فلا ثمرة لصلاته، فكيف تحصُل له ثمرة مع الرياء، وأي فسق فوق الرياء، فإنه الشرك الأصغر. ويدل على بطلانه أيضاً، وبطلان غيره إذا ترك على ظاهره ما مر عن ابن بطال وابن عبد البر وغيرهما وعن جميع المفسرين وما يأتي، ولعل سيدي عبد الله قال في

وهي لا يدخُلُها الزياءِ  $\mathcal{L}^{\text{max}}_{\text{max}}$ كما عبر بذلك الشاطبي فيها عزاه له الزرقاني كما مر، ويبستأنس لعدم دخول الرياء لها إذا كانت سرًّا بحركة اللسان بها ذكره الزرقاني على «الموطأ» دون ما ذكره «فتح الباري» عند حديث أبي هريرة في «البخاري» و «الموطأ» أن رسول الله ﷺ قال: «الصيام جُنَّـة، فلا يرفَثَ ولا يجهَلَ، وإن امرؤٌ قاتله أو شاتمه فليقَل إنيَّ صائم مرتين، والذي نفسي بيده لخلوفُ فم الصائم أطيبُ عند الله من ريح المسك، يترك طعامه وشرابه وشهوته من أجلي، الصيام لي وأنا أجزي به» اهـ. .

قال في «فتح الباري» : اختلف العلماء في المراد بقوله تعالى : «الصيام لي، وأنا

اجزي به» مع أن الأعمال كلها لله، وهو الذي يجزي بها على أقوال: أحدها : أن الصوم لا يقع فيه الرياء كما يقع في غيره، حكاه المازَريّ، ونقله عياض عن أبي عُبيد، ولفظ أبي عبيد في «غريبه»: قد علمنا أن أعمال البركلها لله تعالى، وهو الذي يجزي بها. فنرى والله أعلـم أنه إنها خص الصيام لأنه ليس يظهر من ابن آدم بفعله، وإنها هو شيء في القلب، ويؤيد هذا التأويل قوله ﷺ: «ليسَ في الصيام رياءٌ» حدثنيه شبابة، عن عقيل، عن الزهري، فذكره مرسلًا . وذكره البيهقي في «الشعب» من طريق عقيل، وأورده من وجه آخر عن الزُّهري موصولًا، عن أبي سلمة، عن أبي هُريرة وإسناده ضعيف، وذلك لأن الأعمال لا نكون إلا بالحركات إلا الصوم، فإنها هو بالنية التي تخفى على الناس، هذا وجه الحديث عبدي . وقبال القبرطبي : لما كانت الأعسال يدخلها الرياء، والصوم لا يطلع عليه بمجرد فعله إلا الله، أضافه الله إلى نفسه، ولهذا قال في الحديث: «يدعُ شهونه من اجلي» . وقال ابن الجوزي : جميع العبادات تظهر بفعلها، وقل أن يسلم ما يظهر من شوب، بخلاف الصوم. وارتضى هذا الجواب المازري، وقرره القرطبي ىأن أعمال بني أدم لما كانت يمكن دخول الرياء فيها أضيفت إليهم، بخلاف الصوم. فإن

حال الممسك شبعاً مثل حال الممسك تقرباً، يعني في الصورة الظاهرة. قال في «فتح الباري» : معنى النفي في قوله : «لا رياء في الصوم» أنه لا يدخله الرياء بفعله، وإن كان قد يدخله بالقول، كمن يصوم ثم بخبر بأنه صائم، فقد يدخله الرياء من هذه الحيثية، فدحول الرياء في الصوم إنها يقع من جهة الإخبار، بخلاف بقية الأعمال، فإن الرياء يدخلها بمجرد فعلها، وقد حاول بعض الأئمة إلحاق شيء من العبادات البدنية بالصوم، فقال: إن الذكر بلا إله إلا الله يمكن أن لا يدخله الرياء، لأنه بحركة اللسان خاصة، دون غيره من سائر أعضاء الفم، فيمكن الذاكر أن يقولها بحضرة الناس ولا يشعرون منه بذلك اهـ منه .

فانظر قوله : بخلاف بقية الأعمال، فإن الرياء يدخلها بمجرد فعلها، يدلك على أن الصلاة على النبي ﷺ كغيرها من سائر الأعمال، يدخلها الرياء بمجرد فعلهـا . وانـظر قوله : قد حاول بعض العلماء إلحاق شيء من العبادات البدنية بالصوم . . . الخ، تعلم أن الصلاة على النبي عليه الصلاة والسلام داخلة في لفظ شيء، وأنها لم يمكن إلحاقها بالصوم في إمكان عدم دخول الرياء لها، ولا سيها ما كان منها بجلقٍ مخصوصة، على هيئة مخصوصة، بوقت مخصوص، وهذا كله يرد على رواية الزرقاني عن الشاطبي أنها لا يدخلها الرياء، وعلى الأجهوري إلا أن يؤول كلامهما بها مر في تأويل كلام السلف، ونقل الزرقاني على «الموطأ» مثل كلام ابن حجر السابق، إلا أنه قال: وحاول بعضهم إلحاق الذكر بالصوم، لإمكان فعله بحـركة اللسان، ولا يشعر الحاضرون اهـ. فعمم في الذكر بخلاف ابن حجر، فإنه خص لفظة لا إله إلا الله من الذكر، ولكن تعليل الزرقاني بها علل به ابن حجر دالٌّ على أن المراد عنده بالذكر لا إله إلا الله خصوصاً، ولا أظنه ناقلًا الكلام إلا من «فتح الباري» كما هي عادة المتأخرين عنه من شارحي الحديث. قلت: إذا كان الزرقاني قاصداً خصوص لا إله إلا الله كما هو الظاهر فالأمر واضح، وإذا كان معمهاً في الذكر فالحق ما قاله ابن حجر من تخصيص لفظ لا إله إلا الله، لأن حروفها حلقية أو لسانية لا شفوي فيها، فلا تظهر حالة النطق سرًّا، ولم أطلع على وجود ذلك في غيرها من أنواع الذكر، فلتخصيصها عن غيرها من الذكر معنى ظاهر، وهو إمكان عدم الاطلاع عليها حالة السر، بخلاف غيرها لوجود الشفوي فيه، وهذا هو مراد ابن حجر بقوله : دون غيره من سائر أعضاء الفم، فلا يمكن التعميم في جميع أنواع الذكر، لعدم وجود العلة فيه، والحكم مداره على وجود العلة، والله تعالى أعلم اهـــ .

ووجه الاستئناس في عدم دخول الرياء لها إذا كانت سرًّا بحركة اللسان من كلام الزرقاني هو أن الصلاة على النبي ﷺ من الذكر، فتدخل السرية منها في قوله: إلحاق الذكر بالصوم إذا كان قاصداً لعموم الذكر، مع أن الظاهر ما مر من أنه إنها قصد لفظ لا إله إلا الله خصوصاً.

الخواص: وهو الصوم عن غير الله، فلا فطر لهم إلى يوم القيامة. قال ابن حجر : هذا مقام عال ، لكن في حصر المراد من الحديث في هذا النوع نظر لا يَخْفى اهـ . قلت: لم يظهر لي فرق بين صوم الخواص، وخواص الخواص، فإن كلًا منهما هو الصوم عن غير ذكر الله تعالى، إذ لا معنى لقوله في الأخير الصوم عن غير الله، إلا دكره وعبادته ، اللهم إلا أن يكون الفرق هو قوله إلى يوم القيامة ، فيكون الأخير لا انقطاع فيه. وفي الأول انقطاع، والله تعالى أعلـم. وتأمل قول ابن حجر والزرقاني: واتفقوا على أل المراد بالصيام هنا صيام من سلم صيامه من المعاصي قولاً وفعلاً، يدلك على بطلان ما قاله هذا الرجل المفتري من أن صلاتـه هذه المخترعة لا يحبطها ما يحبط الأعمال الصالحة، لأنه إذا كان

يجبطها، بل قيل: إنه لا يدخل بعض العبادات كما مر تحريره، فإنه معلوم أن المُحبط للأعهال الصالحة بعد الكفر عياذاً بالله تعالى منه أعظمه الرياء، وأنه من أكبر الكبائر وأبشعها، وأن من ينجو من دخوله في عمله في غاية الندور كما يأتي عن ابن عباد، فإذا كان يدخل عبادة من العبادات ولا يبطلها لم يبق تأثير لجميع المحبطات غير الكفر، لأنه هو أعظمها، وتحريمه وإبطاله للعمل ثابتان بالكتاب والسنة وإجماع الأمة.

أمـا الكتـاب: فقــولــه تعــالى: ﴿يراوؤن الناس﴾ [النساء: ١٤٢] وقوله: ﴿فَسُويلٌ للمصلينَ الْسَلْينَ هُم عن صلاتهم ساهــونَ السنَّينَ هُم يراؤونَ﴾ [الماعون: ٤ ـ ٦]، وقوله: ﴿يا أَيُّهَا الذينَ آمَنُوا لا تَبْطِلُوا صدقاتِكُم بالمنَّ والأذى كالــذي يُنفقُ مالَهُ رئاءَ النّاس ﴾ [البقرة: ٢٦٤]، وقوله: ﴿مَنْ كانَ يريدُ الحياةَ السُّنيا وزينَتَهـا نوفٌ إليهمْ أعـمالهَم فيهـا وهُم فيهـا لا يُبْخَسونَ . . . يعملون﴾ [هود: ١٥] آهـ. قال البيضــاوي وغــيره عنــد هذه الأية : والآية في أهــل الرياء، وقيل : في المنافقين، وقيل: في الكفار مطلقاً وبرَّهم. وقال ابن العربي: بل الأية عامة في كل من ينوي غير الله بعمله، كان معه إيهان أو لم يكن، وفيها بيان لقوله عليه الصلاة والسلام : «إنها الأعمالُ ىالنَّيات».

وقـال الشهـاب الحفـاجي : والحاصل أنه تعالى ذكر بطلان أعـهال هؤلاء، والأعمال الباطلة إما أعمال الكفار، أو أعمال أهل الرياء، إذ غيرهم لا يبطَلَ عمله، فلذا اختلف فيه المفسرون، ورجح العلامة الأول ، لأن السياق في الكفرة، ولأن نَوْلِهِ: ﴿لِيسَ لَهُمْ فِي الْآخِرَةِ إِلَّا النَّارِ﴾ لا يليق على إطلاقه إلا بهم، ۖ وعلى تفسيره بأهل الرياء لا بد من تقييده، فيقال: ليس لهم في الأخرة بسبب أعمالهم الريائية إلا النار، كما في «شرح الكشاف»، والأصل عدم التقييد اهـ. .

وفي «روح المعاني» : وقيل : في أهل الرياء، يقال لقارىء القرآن منهم : أردت أن يقال: فلان قارىء، فقد قيل، اذهب فليس لك شيء عندنا، وهكذا لغيره من المتصدق والمقتول في الجهاد وغيرهما ممن عمل من أعمال البر لا لوجه الله تعالى،

وربها يؤيد ذلك ما رُوي عن معاوية حين حدثه ابو هريرة بها تضمن ذلك، فبكي، وقبال: صدق الله ورسسولـه: ﴿مَنْ كانَ يريدُ الحياةَ الدُّنيا. . . وباطل ما كانوا يُعْمِلُونَ﴾، وعليه فلا بد من تقييد قولـه عز وجل: ﴿لَيْسَ لَهُمْ ۖ فِي الْأَخْرَةِ إِلَّا النار . . . الخ؟ ما مر عن الخفاجي . وذكر الفخر الرازي مثل كلام «روح المعاني» وأطال فيه . وفي «روح المعــاني» عند قوله تعالى: ﴿لا تُبْطِلُوا صدقاتِكُم بالمنِّ والأذى﴾ [البقـرة: ٢٦٤]: استشكل ابن عطية هذه الأية بأن ظاهرها يستدعى أن أجر الصبدقة يبطل بأحد هذين الأمرين، ولا يمكن توجه الإبطال بذلك إلى نفس الصدقة، لأنها قد ثبتت في الواقع، فلا يعقل إبطالها، ومن العقيدة أن السيئات لا تبيطل الحسنيات، خلافاً للمعتـزلة، والآية أحد متمسكاتهم. وأجيب بأن الصدقة التي يعلم الله تعالى من صاحبها أنه يمن ويؤذي لا تقبل، حتى قيل: إنه سبحانه يجعل للملك علامة فلا يكتبها، والإبطال المتنازع فيه إنها هو في عمل صحيح وقع عند الله تعالى في حيز القبول، وما هنا ليس كذلك، فمعنى لا تُبطلوا لا تأتوا بهذا العمل باطلًا اهـ . ولهذا قال في «ضياء التأويل»: لا تبطلوا صدقاتكم بالمن والأذى بأن يؤدي إلى عدم الفىول، إذ الحسنة لا تُبْطُل بالسيئة اهـــ .

فعلم من قول الحفاجي : إن الأعمال لا يبطلها إلا الكفر والرياء أنه لا يمك

او في القيامة بها ينطوي عليه من خبث السريرة. قال ابن حجر ووقع في عدة أحاديث التصريح بوقوع ذلك في الآخرة فهو المعتمد، فعند أحمد والدارميّ من حديث أبي هند الداري رفعه: «من قامَ رياءً وسمعةً راءى الله به يوم القيامة وسمَّع به» وللطبراني من حديث عَوَّف بن مالك محوه، وله من خديث معاذ مرفوعاً: «ما من عبدٍ يقومُ في الدّنيا مقامَ سمعةٍ ورياءٍ

وقيل : معنى سمَّع الله به شهره أو ملأ أسهاع الناس بسوء الثناء عليه في الدنيا

وعلى ذلك جرى عمل السلف، فمن الأول حديث حماد بن سلمة عن ثابت عن أنس قال : سمع النبي ﷺ رجلًا يقرأ ويرفع صوته بالذكر، فقال : «إنه أوَّاب» قال: فإذا هو المِقدادُ بن الأسود أخرجه الطَّبريِّ . ومن الثاني حديث الزهري عن أبي هُريرة قال : قام رجل يصلي ، فجهر بالقراءة ، فقال له النبي ﷺ : «لا تَسمِعْني وأسمِعْ ربُّك» أخرجه أحمد وابن أبي خيثمة وسنده حسن اهـ من «فتح الباري».

والأحاديث الواردة في حرمة الرياء وإبطاله للعمل أكثر من أن تحصر، وفي هذا القدر كفاية، وانعقد الإجماع على حرمته وأنه من أكبر الكبائر. وأما كونه لا ينجو منه إلا القليل من الناس، فقد قال الشيخ أبو عبد الله محمد بن عبَّاد رضي الله تعـالى عنـه : لا يسلم من الـرياء الجَـليّ والخفيّ إلا العـارفـون الموحدون لأن الله تعالى

طهرهم من دقائق الشرك، وغيب عن نظرهم رؤية الحلق بها أشرق على قلوبهم من أنوار اليقين والمعرفة ، فلم يرجوا منهم حصول منفعة ، ولم يخافوا من قبلهم وجود مضرة، فأعمال هؤلاء خالصه حيان عملوها بين أظهر الناس وبمرأىً منهم، ومن لم يُحط بهذا، وشاهد الحلق، وتوقع منهم حصول المنافع ودفع المضار، فهو مراء بعمله، ولو عبد الله تعالى في قمة جبل بحيث لا يراه أحد، ولا يسمع به اهـ منه .

فإذا علمت شدة الرياء، وقلة النجاة منه، وأنه لا ينجو منه إلا العارفون.

علمت أن قول هذا الرجل المفتري إن صلاته التي لم يرد فيها نص من الشارع، وأكثـر الأخـذين لها عساكر الإفرنج المحتلين بهم بلاد الإسلام السائرين تحت طاعتهم آنـاء الليل وأطراف النهار، لا يحبطها شيء مما يحبط الأعـمال الصالحة، كذب وزور وتحكم شديد على الله تعالى بها لم ينزل به سلطاناً، وأيضاً معلوم أن الصلاة على النبي ﷺ والإكثار منها من علامات محبة النبي ﷺ، وأعظم عــلامات محبته كما قال في «المواهب» · الاقتداء به، واتباع سنته، والوقوف عند ما حد لنا من أحكـام شريعته، قال الله تعالى: ﴿قُلْ إِنْ كُـتُم تَحْبُّونَ اللهَ فَاتَّبِعُونِي يُحُبِّكُم اللهَ﴾ [آل عمران : ٣١] فجعل متابعة الرسول ﷺ أية محبة العبد لربه، وجعل جزاء العبـد على حسن متـابعة الرسول محبة الله تعالى إياه، وتأمل قوله تعالى. ﴿فَانَّبِعُونِي يُحُبُّكُمُ اللَّهُ ﴾ أي: الشَّأن في أن الله يجبكم لا في أنكم تحبونه، وهذا لا تنالونه إلا باتباع الحبيب.

وقــال المُحاسبيّ · علامة محبة العبد لله عز وجل اتباع مرضاته، والتمسك بسىنن رسولە <sub>ئ</sub>ىڭ .

وفي «الترمذي» عن أنس مرفوعاً قال لي رسول الله ﷺ: «إن قدرت أن تُمسي<br>وتصبحَ ليس في قلبك غشَّ لأحد فافعل» ثم قال: «يا بني، وذلك من سنتي، ومن أحيى سنتي فقد أحبني، ومن أحبني كان مع<sub>بي</sub> في الجنة» اهـ .

قال الزرقاني: ولقد قالوا: السنن كسفينة نوح، اتباعها يدفع البلاء عن أهل الأرض، والسنة إنـما سنها لما عـلـم في خـلافها مـن الححطا والزلل، ولو لم يكـن إلا أن

الله وملائكته وحملة عرشه يستغفرون لمتبعيها لكفي اهـ . وقال ابن عطاء : من ألزم نفسه آداب السنة نور الله قلبه بنور المعرفة، ولا مقام أشرف من مقام متابعة الحبيب في أوامره ونواهيه وأفعاله وأخلاقه اهـ .

وفي «الشفا»: الصادق في حب الرسول ﷺ من يظهر عليه علامات ذلك، وأولها الاقتداء به، واستعمال سنته، واتباع أقواله وأفعاله، وامتثال أوامره، واجتناب نواهيه، والتأدب بأدابه في عسره ويسره ومنشطه ومكرهه، وشاهد هذا قوله تعالى: ﴿قُلْ إِنْ كُنْتُمْ تَحْبُونَ الله . . . الْأَيَّةَ﴾ اهـ. . وفي «البحر» عند هذه الآية : فمن ادعى محبته، وخالف سنة رسوله، فهو كذاب، وكتاب الله تعالى يكذبه اهـ . وفي «الشهاب» و «روح المعاني»: الحب يستلزم الطاعة، لما قال الورّاق: تُعصي الإله وأنتَ تُظهَرُ حُبُّه هذا لُعمري في القياس بديعُ لو كانَ حبلكَ صادقاً لأطعتهُ إِنَّ المحبِّ لَمِنٌ يَحبُّ مطيعٌ وقــال البيضــاوي : المحبة مـيل النفس إلى الشيء لكمال أدرك فيه، بحيث يحملها على ما يقربها إليه، والعبد إذا علم أن الكهال الحقيقي ليس إلا لله سبحانه وتعالى، وأن كل ما يراه كمالًا من نفسه أو غيره فهو من الله وبالله وإلى الله، لم يكن حبه إلا لله وفي الله، وذلك يقتضي إرادة طاعته، والرغبة فيها يقربه منه، فلذلك فسرت المحبــة بإرادة الــطاعــة، وجعلت مستلزمة لأتباع الرسول ﷺ في عبادته والحرص على مطاوعته اهـ .

وعلى هذا النمط جميع المفسرين لهذه الأية، فتبين من جميع النصوص أن محبة الله تعالى ورسوله إنها هي باتباع السنة، واجتناب المعاصي والبدع، لا بالأذكار بالصلاة عليه ﷺ وغيرها من الأذكار مع المخالفة، وقد مر أن المصلي عليه هو المتبع للسنـة لا غيره، فكيف يكــون الـعصــاة المنهمكون في المعاصي، الأخذون لورد التجاني ناجين عند الله تعالى، وصلاتهم التي لم يرد بها نص من الشارع مقبولة

قطعاً، مع أن المصلي بها لا يتحقق خروجه من عهدة الوجوب المخاطب به كل مكلف في الصلاة على النبي ﷺ، كما مر عن ابن العربي وغيره في فصل : بقية من بطلان مقالته، وأبحاث الصلاة عليه عليه الصلاة والسلام، فما قاله هذا المفتري تَقَوَّلُ وافتراءٌ على الله تعالى.

## $-\xi$   $\eta$   $\gamma$  -

وهبذه الكليات أقبل أحبوالهيا أن تكبون موجبة للأدب الوجيع، والسجن السطويل، لما فيهما من إسساءة الأدب مع السرسل والأنبياء والملائكة، مع احتهالها

باب فى كلياته السبع

الاحتيال القوي للردة كما ستقف على ذلك إن شاء الله تعالى قريباً، وكلياته التي عزتهـــا له كتبهم كـــ «منية مريدهم» و «بغية مستفيدهم» هي : قولــه : إن كل ما أعــطيه كل عارف أعــطي له هو. الثانية: قوله: إن طائفة من أصـحابه لو وزَنَتْ أقطاب أمة محمد ما وزنوا شعرةً من فرد من أفرادهم فكيف به هو؟! الثالثة : هي قوله : إن قدميه هاتين على رقبة كل ولي من لدن خلق الله أدم إلى النفخ في الصور . الرابعة : قوله : إن من تلا صلاة الفاتح عشر مرات لو عاش العارف بالله ألف ألف سنـة ولم يذكـرهــا كـان أكثر ثواباً منه . الحخامسة : أن من قرأها مرة كفرت ذنوبه، ووزنت له ستة آلاف من كل تسبيح ودعاء وذكر وقع في الكون . السادسة : أن من أتي بها مرة تضاعف له بست مئة ألف صلاة من صلاة كل ملك وإنس وجن من أول خلقهم إلى وقت تلفظ الذاكر . السابعة : أن مرة منها أيضاً تعدل تسبيح كل ملك وإنس وجن ثلاث مرات… إلى غير ذلك مما لا يحصى كثرة من الألفاظ البشيعة الممقوتة عند الله تعالى ورسوله اهـ. . فأقول: لا يخفى على ذي عقل سليم ما في هذه الكلمات من إساءة الأدب مع أنبياء الله تعالى وملائكته وأوليائه لما فيها من إظهار الفضل عليهم لدخولهم فيهـا، وتناولها لهم، وعلى أذكارهم الصادرة منهم الشاملة للقرآن الكريم وجميع الكتب المنـزلــة من عند الله تعالى، كالتوراة والإنجيل وغيرهما، مع ما فيها من الافتراء على الله تعالى، والتقول عليه بها لم ينزل به سلطاناً، ولم ترد به شريعة عن أحد من رسله عليهم الصلاة والسلام، وبيان دخولهم في كلياته يظهر من بيان حقيقـة الــولي والـعـارف والقطب، والأنبياء والرسل والملائكة هم أفضل الأولياء والعارفين، وهذا الباب فيه أربعة فصول، ثم أتكلم أولاًعلى حقيقة الولي فأقول:

اعلم أن جقيقة الولي شرعاً مبينة في الكتاب والسنة ۖ وأقاويل عليه، الأمة ، قال الله تعالى : ﴿ أَلَا إِنَّ أُولِياءَ اللَّهِ لا خَوْفٌ عَلَيْهُمْ وَلَا هُمْ أما القرآن فقد يخزِّنونَ﴾ [يونس: ٦٢] قال في «ضياء التأويل»: ولا هم يحزنون بوصول مكروه وفوات محبوب، هم الذين امنوا وكانوا يتقون الله بامتثال أمره ونهيه، وتأدبوا بآداب رسوله ﷺ، والأية تعريف لهم وتمييز عما عداهم.

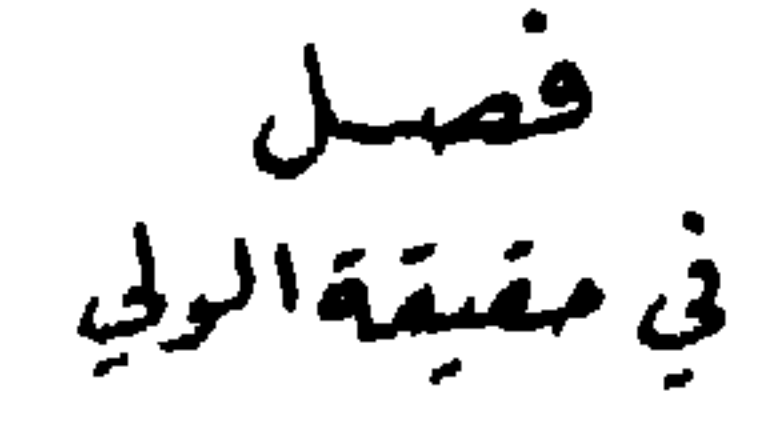

قال في «الجواهر» : وفي الآية أن كل من أمن واتقى فهو داخل في أولياء الله، وهذا هو الذي تقتضيه الشربعة في الولي.

وقبال البيصباوي : ألا إن أولياء الله البذين يتبولبونيه بالطاعة، ويتولاهم بالكرامة، لا خوف علبهم من لحوق مكروه. ولا هم يحزنون لفوات مأمول، والأية كمجمل فسره قوله : ﴿الذينَ أمنَوا وكانوا يتَّقونَ﴾ وقيل : الذي أمنوا وكانوا يتقون بيان لتوليهم إياه .

قال الشهاب: الولي ضد العدو، فهو المحب، ومحبة العباد طاعتهم، ومحبته لهم إكـرامهم . قال: قول الشارح: الذين يتولونه بالطاعة . . إلخ، على الأول يكــون فعيل بمعنى فاعــل، وعــلى الثاني بمعنى مفعول، فهو مشترك، فتفسير المصنف رحمـه الله له بهما إمــا بنــاء على جواز استعــهال المشترك في معنييه، وإما باستعماله في أحدهما، وإرادة الأخر لأنه لازم له، كما قيل: ما جزاء من يحب إلا أن يجب مع أنه يجوز أن يكون بمعنى المفعول أو الفاعل فيهما اهـ .

وقــال في «روح المعاني» : الأولياء جمع ولي من الوَلي بـمعنى القرب والدنو، يقال: تباعد بعد وَلي أي: قرب، والمراد بهم خُلِّص المؤمنين، لقريهم الروحاني منه

سبحانه، كما يفصح عنه تفسيرهم بقوله تعالى: ﴿الذينَ آمنُوا وكانوا يتَّقونَ﴾ أي : عما يحق الاتقاء منه من الأفعال والتروك اتقاء دائياً حسبها يفيده الجمع بين صيغة الماضي والمستقبل، والمراد من التقوى عند جمع المرتبة الثالثة منها، وهي التقوى المأمور بها في قوله تعالى : ﴿اتَّقُوا الله حقَّ تقاتُّهُ [آل عمران : ١٠٢] وفسرت بتنزه الإنســان عن كل ما يشغل سره عن الحق والتبتل إليه بالكلية، وبذلك يحصُل الشهود والحضور والقرب الذي يدور إطلاق الاسم عليه، وهكذا كان حال من دخل معه ﷺ تحت الحطاب في قوله تعالى: ﴿وَلَا تَعْمَلُونَ مَنْ عَمَلَ . . . الْخَ﴾ [يونس: ٦١] وأقل ما يكفي في إطلاق الولي التقرب إليه سبحانه بالفرائض من امتثال الأوامر واجتناب النواهي ، والأكمل التقرب إليه سبحانه بكل ما يمكن من القرب .

وفي «المبين المعين»: الولي هو من يتولى الله تعالى بذاته أمره، فلا تصرف له أصلًا، إذ لا وجود له ولا ذات ولا فعل ولا وصف، والتركيب يدل على القرب، فكأنه قريب منه عز وجل لاستدامة عبادته واستقامة طاعته، أو لاستغراقه في بحر معرفته ومشاهدة طلعة عظمته ـ وفيه القول بأن الولي فعيل بمعنى مفعول، وجوز أن يكون بمعنى فاعل، وفسر بأنه من يتولى عبادة الله تعالى وطاعنه على التوالي من غير تحلل معصية .

وعن القشيري: إن كلا الوصفين تولي الله تعالى أمره، وتولية عبادة الله تعالى وطاعته شرط في الولاية ، غير أن الوصف الأول غالب على المجذوب المراد ، والثاني غالب على السالك المريد.

ولا يخفى أن هذا الكــــلام والـــذي قبله يدل على أن تخلل المعصية منــاف للولاية، وهو الذي يشير إليه كلام غير واحد من الفضلاء، وليس في ذلك قول بالعصمـة التي لم تثبت إلا للأنبياء عليهم الصلاة والسلام، بل قصارى ما فيه القـول بالحفظ، وقـد قيل: الأولياء محفـوظون، وفسر بعدم صدور الذنب مع إمكانه، والقيد لإخراج العصمة . وأطلق بعضهم القول بأن تخلل ذلك غير مناف احتجاجاً بها حُكي عن الجَنيد : هل يزني العارف؟ فقال : نعـم، وكان أمر الله قدراً
مقـدوراً، وتعقب بأنــه محمول على الإمكان سؤالًا وجواباً، ولا كلام فيه، وإنها الكلام في أن الوقوع مناف أو غير مناف . وقال بعضهم : لا شبهة في عدم بقاء وصف الولاية حال التلبس بالمعصية، إذ لا تقوى حينئذٍ بالإجماع، ومدار هذا الوصف عليها وكذا على الإيهان وهو غير كامل إذ ذاك عند أهل الحق، وغير متحقق أصلًا، بل المتحقق الفسق المعني بالواسطة، أو الكفر عند آخرين، وكذا لا شبهة في عدم منافاة وقوع المعصية الاتصاف بالولاية بعــده، بأن يعود من ابتلي بذلك إلى تقوى الله تعالى، ويتصف بها تتوقف الولاية

عليه، وهو نظير من يتصف بالإيهان أو بالعدالة مثلًا بعد أن لم يكن متصفاً بذلك . بقي الكلام في منافاة الوقوع الاتصاف قبل، فإن قيل: إنه مناف له بمعنى إنه لذلك لم يكن متصفاً قبل بها هو إيهان وتقوى عند الناس، فلا شبهة أيضاً في عدم المنافاة بهذا المعنى، وهو ظاهر. وقيل: إنه مناف له بمعنى أنه لم يكن لذلك متصف] بها ذكر عند الله تعالى، بناء على أن المراد بالتقوى التي هي شرط الولي التقوى الكاملة، التي يترتب عليها حب الله تعالى، المترتب عليه الحفظ، كما أشير إليه فيها رواه البخاري من حديث أبي هريرة قال: قال رسول الله ﷺ: «إن الله تعالى قال : من عادى لي وليًّا فقد آذنته بالحرب، وما تقرب إلي عبدي بشيء أحب إلي مما افترضت عليه، ولا يزال عبدي يتقرب إليَّ بالنوافل حتى أحبه، فإذا أحببته كنت سمعـه الذي يسمع به. . . الحديث» مر عليه الكلام مستوفى في الفصل الأول من باب الرد على ما أجاب به صاحب «البغية» عن تفضيل صلاتهم على القرآن العظيم.

وقــد قال غير واحــد في معنى الشرطية : فإذا أحببتـه كنت حافـظاً حواسه وجوارحه، فلا يسمع ولا يبصر ولا يأخذ ولا يمشي إلا فيها أرضى وأحب، وينقطع عن الشهوات، ويستغرق في الطاعات.

وقريب منه قول الخطابيّ: المراد من ذلك توفيقه في الأعمال التي يباشرها بهذه الأعضاء، يعني: ييسر عليه فيها سبيل ما يجبه، ويعصمه عن مواقعة ما يكرهه من إصغاء إلى لهو بسمعه، ونظر إلى ما نهي عنه ببصره، وبطش بها لا يجلُّ بيده،

وسعى في باطله برجله . وكذا قول بعضهم : المعنى : أجعل له سلطان حبي غالباً عليه، حتى أسلب عنه الاهتهام بشيء غير ما يقربه إليّ، فيصير متخلياً عن اللذات، مجتنباً للشهوات، متى تقلب وأين توجه لقي الله تعالى بمرأى فيه ومسمع منه، ويأخذ حب الله تعالى مجامع قلبه، فلا يسمع ولا يرى ولا يفعل إلا ما يجبه، ويكون له في ذلك عوناً ومؤيداً ووكيلًا يحمي جوارحه وحواسه، فله وجه، لأنه إذا وقعت المعصية يعلم أنه لم يكن محفوظاً، ويه يعلم أنه لم يكن محبوباً، وبذلك يعلم أنه لم يكن متقرباً إلى الله تعــالى ومتقياً إياه حق تقاته، وإن ظنه الناس كذلك، فهو ليس من أوليائه سبحانه في نفس الأمر، ولكن من اتصف بصفات الأولياء ظاهراً يجب تعظيمه واحترامه والتأدب معه والكف عن إيذائه بشيء من أنواع الإيذاء التي لا مسوغ لها شرعاً، كالإنكار عليه عناداً أو حسداً دون المنازعة في محاكمة أو خصومة راجعة لاستخراج حق أو كشف غامض ونحو ذلك لما دل عليه الحديث السابق المشتمل من تهديد المؤذي على الغاية القصوى.

والحكم على من ذكر بالولاية إذا لم يكن هناك نص من معصوم على ما يدل على تحققها في نفس الأمر، إنها هو بالنظر إلى الظاهر لا إلى ما عند الله تعالى، لما أن من الذنوب ما لا يمكن أن يطلع عليه إلا علام الغيوب، ومنها الذنوب القلبية التي هي أدواء قاتلة وسموم ناقعة، مع أن الأعمال بخواتيمها، وهي مجهولة إلا

للمبدىء المعيد جل جلاله، وهذا تحقيق يلوح عليه مخايل القبول ِ ومن النــاس من قسم الولاية إلى صُغرى: قد يقع فيها الذنب على الندرة، لكن يبادر للتنصيل منه فوراً، وعد العلَّامة ابن حجر من وقع منه الذنب كذلك فبادر للتنصيل منه محفوظاً، فالوقوع عنده على الندرة مع المبادرة للتنصل لا ينافي الحفظ، وإنسها ينافيه تكرر الوقوع وكثرته، وكذا ندرته مع عدم المبادرة للتنصل. وكبرى: لا يقع فيها الذنب أصلًا، مع إمكان الوقوع، ولو قيل: أو مع استحالته كما في ولاية الأنبياء عليهم الصـلاة والسـلام، وادَّعي أن ذلك من خصوصيات ولايتهم، فيكون الحفظ أعم من العصمة لم يبعد ِ

قال الشهاب : فإن قلت : لم لم يقل لا يخافون ولا يحزنون مع أنه أظهر وأخصر وَانسب للمشاكلة بينهما؟ قلت: لأن خوفهم من الله مقرر، ﴿فَلا يَأْمَنُ مَكْرَ الله إلا القومُ الحاسرونَ﴾ [الأعراف: ٩٩] وغيرهم لا يخاف عليهم ذلك، ولا يحزنون لأنهم قد بُشروا بها يسرهم عقبه، وهذه نكتة لم أر من ذكرها اهـ منه .

وفي «روح المعاني» : قيل : المعنى : لا خوف عليهم من لحوق مكروه، ولا هم يمزنون من فوات مطلوب في جميع الأوقات، أي: لا يعتريهم ما يوجب ذلك، لا أنه يعتريهم لكن لا يخافون ولا يحزنون، ولا أنه لا يعتريهم خوف ولا حزن أصلًا، بل يستمرون على النشاط والسرور، كيف لا واستشعار الخوف استعظاماً 'لله تعالى واستقصـاراً للجـد والسعى في إقــامــة حقــوق العبودية من خصائص الخواص والمقربين؟! بل كلَّما ازداد قرباً من ربه سبحانه ازداد خوفاً وخشية منه سبحانه، ويرشــد إلى ذلـك غيرما خبر، وقوله تعالى: ﴿إِنَّهَا يَخْشَى الله من عبادهِ العلماءُ﴾ [فاطر: ٢٨] وإنها لا يعتريهم ذلك لأن مقصدهم ليس إلا الله تعالى، ونيل رضوانه المستتبع للكرامة والزلفي، وذلك مما لا ريب في حصوله، ولا احتمال لفواته بموجب الوعد الإلهي ، وأما ما عدا ذلك من الأمور الدنيوية المترددة بين الحصول والفوات فهي عندهم أحقر من ذبالة عن الحجاج، بل الدنيا بأسرها في أعينهم أقذر من ذراع خنـــزير ميت بال عليه كلب في يد مجذوم، فهيهــات أن تنتـظم في سلك مقصدهم وجوداً وعدماً حتى يخافوا من حصول ضارها، أو يحزنوا من فوات نافعها ٍ وقيل: المراد بانتفاء الحوف والحزن أمنهم من ذلك يوم القيامة بعد تحقق ما لهم من القرب والسعادة، وإلا فالخوف والحزن يعرضان لهم قبل ذلك سواء كان

سببهما دنيويًّا أو أخرويًّا، ولا يجوز أن يراد أمنهم مما ذكر في الدنيا، أو فيها يعمها والأخـرة، لأن في ذلـك أمنــاً من مكــر الله تعالى، ولا يأمن مكر الله إلا القوم الخاسرون، وهذا مبنى على أن الحوف المنفي مسند إليهم، وليس بالمتعين، فقد ذهب بعض الجلة إلى أنه مسند إلى غيرهم، أي : غيرهم لا يخاف عليهم، ولا يلزم من ذلك أنهم لا يخافون ليجيء حديث لزوم الأمن، وجعل ذلك نكتة اختلاف أسلوب الجملتين والعدول عن لا هم يخافون الأنسب بلا هم يحزنون إلى ما فى النظم الجليل.

قال في «روح المعاني» : وهذا هو الأوجه، وتجعل الجملة الأولى عليه كناية عن حسن حالهم، وأنت في الجملة الثانية بالخيار. وقد يقال: إذا كان المراد أنهم لا يعتريهم ما يوجب الخوف والحزن، لا يبقى لحديث لزوم الأمن من مكر الله تعالى مجال على ما لا يخفى على المتـدبـر، لكن لا يظهـر عليه نكتة اختلاف أسلوب الجملتين وكونها اختلاف شأن الخوف والحزن بشيوع وصف الأخير بعدم الثبات كما قيل. فلا حزن يدوم ولا سرور، دون الأول، ولذا ناسب أن يعبر بالاسم في الأول، وبالفعل المفيد للحدوث والتحدد في الثاني كما ترى له وجه .

وقيل: إن المراد نفي استيلاء الحوف عليهم، ونفي الحزن أصلًا، ومفاد ذلك اتصـافهم في الجملة، ففيه إشارة إلى أنهم بين الرجاء والخوف، غير آيسين ولا امنين، ولهذا لم يؤت بالجملتين على طراز واحد، وكذا لم يقل لا خوف لهم مثلًا

$$
1 - \frac{1}{2} \left( \frac{1}{2} \right) - \frac{1}{2} \left( \frac{1}{2} \right) - \
$$

وفي «فتح الباري» عـد حديث أبي هريرة السابق: «من عادى لي وليًّا فقد آذنته بالحرب» ما نصه : في رواية وهَبْ بن مُنَبِّه موقوفاً : من أهان وليي المؤمن فقد استقبلني بالمحاربة . وفي حديث معاذ: «فقد بارز الله بالمحاربة» وفي حديث أبي أمــامــة وأنس: «فقد بارزني» والمراد بولي الله العالم بالله، المواظب على طاعته، المخلص في عبادته .

وقد استشكل وجود أحد يعاديه، لأن المعاداة إنبا تقع من الجانبين، ومن شأن الولي الحلم والصفح عمن يجهل عليه، وأجيب بأن المعاداة لم تنحصر في الخصومة والمعاملة الدنيوية مثلًا، بل قد تقع عن بغض ينشأ عن التعصب، كالرافضي في بغضبه لأبي بكر، والمبتدع في بغضه للسني، فتقع المعاداة من الجانبين، أما من جانب الولي فجللهِ تعالى وفي الله، وأما من جانب الأخر فلما تقدم، وكذا الفاسق المتجـاهر يبغضه الولي في الله، ويبغضه الأخر لإنكاره عليه وملازمته لنهيه عن شهواته، وقد تطلق المعاداة ويراد بها الوقوع من أحد الجانبين بالفعل، ومن الأخر بالقوة . وقوله : «لي» هو في الأصل صفة لقوله وليًّا، لكنه لما تقدم صار حالًا . وقال ابن هُبيرة : قوله : «عادى لي وليًّا» أي : اتخذه عدوًّا، ولا أرى المعنى إلا أنه عاداه من أجل ولايته، وهو وإن تضمن التحذير من إيذاء قلوب أولياء الله، ليس على الإطلاق، بل يُستثنى منه ما إذا كانت الحالة تقتضي نزاعاً بين وليين في مخاصمة أو محاكمة ترجع إلى|ستخراج حق أو كشف غامض، فإنه جرى بين أبي بكر وعمر مشاجرة، وبين العباس وعلي، إلى غير ذلك ٍ وتعقبه الفاكهاني بأن معاداة الولي لكونه وليًّا لا يفهم إلا إن كان على طريق الحسد الذي هو تمني زوال ولايته، وهو بعيد جداً في حق الولي فتأمله اهــ . واستشكل أيضاً وقوع المحاربة في حديث معاذ ووهَبْ بن مُنبِّه، وهي مفاعلة من الجانبين، مع أن المخلوق في أسر الخالق . والجواب أنه من المخاطبة بها يُفهم، فإن الحرب تنشأ عن العداوة، والعداوة تنشأ عن المخالفة، وغاية الحرب الهلاك، والله لا يغلبه غالب، فكان المعنى: فقد تعرض لإهلاكي إياه، فأطلق الحرب وأراد لازمه، أي: أعمل به ما يعمله العدو المحارب. قال الفاكهاني: في هذا تهديد شديد، لأن من حاربه الله أهلكه، وهو من المجاز البليغ، لأن من كره من أحب الله خالف الله، ومن خالف الله عانده، ومن عانده أهلكه، وإذا ثبت هذا في جانب المعاداة ثبت في جانب الموالاة، فمن والى أولياء الله أكرمه الله .

قال الطوفيّ: هذا الحديث أصل في السلوك إلى الله والوصول إلى معرفته ومحبته وطريقه، إذ المفترضات الباطنة وهي الإيبان، والظاهرة وهي الإسلام، والمركب

والنصرة، وقلد أجرى الله العادة بأنُ عدو العدو العدو صديق، وصديق العدو عدو، فعدو ولي الله عدو لله، فمن عاداه كان كمن حاربه، ومن حاربه فكأنها حارب الله .

وقــال الطُّوفيُّ: لما كان ولي الله من تولى الله بالطاعة والتقوى تولاه بالحفظ

وفي الحديث أيضاً أن من أتى بها وجب عليه، وتقرب بالنوافل لم يرد دعاؤه، لوحود هذا الوعد الصادق المؤكد بالقسم .

وفيه أن العبد ولو بلغ أعلى الدرجات حتى يكون محبوباً لله لا ينقطع عن الطلب من الله، لما فيه من الخضوع له، وإظهار العبودية .

وأجيب عما استشكل به قوله تعالى في الحديث: «وإن سألني لَاعطيَنَّهُ» من أن جماعة من العباد والصلحاء دعوا وبالغوا في الدعاء ولم يُجابوا . بأن الإجابة تتنوع، فتارة يقع المطلوب بعينه على الفور، وتارة بقع ولكن بتأخر لحكمة فيه، وتارة قد تقع الإجابة ولكن بغير عين المطلوب، حيث لا يكون في المطلوب مصلحة ناجزة،

 $-$  {  $\vee$  Y  $-$ 

وفي حديث حذيفـة من الزيادة : «ويكون من أوليائي وأصفيائي ، ويكون

وفي الواقع مصلحة ناجزة أو أصلح منها . وفي الحديث عظم قدر الصلاة، فإنه ينشأ عنها محبة الله للعبد الذي يتقرب بها، وذلك لأنها محل المناجاة والقربة، ولا واسطة فيها بين العبد وربه، ولا شيء أقر لعين العبد منها، ولذا جاء في حديث أنس المرفوع: «وجُعِلَتْ قرَّةَ عيني في الصلاة» أخرجه النسائي وغيره بسند صحيح . ومن كانت قرة عينه في شيء فإنه يود أن لا يفارقه ولا يخرج منه، لأن فيه نعيمه، وبه نطيب حياته، وإنها يحصُل ذلك للعابد بالمصابرة على النَّصَب، فإن السالك عرضة الأفات والفتور.

يانس إلا بمناجاتي، ولا ينظر إلا في عجانب ملكوتي، ولا يمد يده إلا فيها فيه رضاي، ورجله كذلك . وقال الطُّوفيِّ: اتفق العلماء ممن يُعتدُّ به على أن هذا مجاز وكناية عن نصرة العبد وتأييده وإعانته ، حتى كأنه سبحانه ينزل نفسه من عبده منزلة الألات التي يستعين بها، ولهذا وقع في رواية : «فبي يسمع، وبي يبصر، وبي يبطش، وبي يمشي» قال : والاتحادية زعموا أنه على حقيقته، وأن الحق عين العبد، واحتجوا بمجيء جبريل في صورة دِحية، قالوا : فهو روحاني خلع صورته، وظهر بمظهر البشر . قالوا : فالله أقدرعلى أن يظهر في صورة الوجود الكلي أو بعضه، تعالى الله عبا يقول الظالمون علوًّا كبيراً.

وقال الخطابيّ : هذه أمثال، والمعنى توفيق الله لعبده في الأعمال التي يباشرها بهذه الأعضاء، ونيسير المحبة له فيها بأن يحفظ جوارحه عليه، ويعصمه من مواقعة ما يكره الله من الإصغاء إلى اللهو بسمعه، ومن النظر إلى ما نهى الله عنه ببصره، ومس السبطش فيها لا يحل له بيده، ومن السعي إلى البساطـــل برجله، ومثله الكلاىاذيِّ، وعبر بقوله : أحفظه فلا يتصرف إلَّا في محابيٌّ، لأنه إذا أحبه كره له أن يتصرف فبما يكرهه منه .

تاسعها : قال الخطابي أيضاً : وقد يكون عبر بذلك عن سرعة إجابة الدعاء والنجح في الـطلب، وذلـك أن مساعي الإنسان كلها إنها تكون بهذه الجوارح المذكورة ـ وقال بعضهم، وهو منتزع مما تقدم : لا تتحرك له حارجة إلا في الله ولله . فهي كلها تعمل بالحق للحق .

وأسىد البيهقي في «الزهد» عن أبي عُثمان الجيزي أحد أئمه الطريق فال· معناه كنت أسرع إلى قضاء حوائجه من سمعه في الإسباع، وعينه في النظر، ويده في اللمس، ورجله في المشي.

وحمله بعض متأخري الصوفية على ما يذكرونه من مقام الفناء والمحو، وأنه الغاية التي لا شيء وراءها، وهو أن يكون قائماً بإقامه الله له، محبًّا بمحبَّنه له . ناظرا بنظره له من غير أن تبقى معه بقية تُناط ىاسم أو تقف على رسم أو تتعلَّق بأمر أو توصف بوصف، ومعنى هذا الكلام أىه يشهد إقامة الله له حتى فام، ومحبته له حتى أحبه، ونظره إلى عبده حـى أقبل ناظراً إليه بقلبه اهــ

وحمله بعض أهل الزيغ على ما يدعونه من أن العبد إذا لازم العبادة الظاهرة والباطنة حتى يصفو من الكدورات أنه يصير في معنى الحق تعالى الله عن ذلك، وأنه يفني عن نفسه جملة، حتى يشهد أن الله هو الذاكر لنفسه، الموحد لنفسه، المحب لنفسه، وأن هذه الأسباب والرسوم تصير عدماً صرفاً في شهوده وإن لم تعدم في الخارج.

وعلى الأوجه كلها لا متمسك فيه للاتحادية، ولا القائلين بالوحدة المطلقة،

وقوله في الحديث : «وما زال عبدي يتقرب إليَّ بالنوافل حتى أحببته» التقرب : طلب القرب، قال أبو القاسم القَشَيْرِيّ : قرب العبد من ربه يقع أولًا بإيهانه، ثم بإحسانه، وقرب الرب من عبده ما يخصه به في الدنيا من عرفانه، وفي الأخرة من رضوانه، وفيها بين ذلك من وجوه لطفه وامتنانه، ولا يتم قرب العبد من الحق إلا ببعـده من الحخلق . قال : وقــرب الــرب بالعلـم والقــدرة عام للناس، وباللطف والنصرة خاص بالخواص، وبالتأنيس خاص بالأولياء، ووقع في حديث أبي أمامة : «يتحبب إليّ» بدل يتقـرب، وكذا في حديث ميمونة ـ وظاهره أن محبة الله تعالى للعبد تقع بملازمة العبد التقرب بالنوافل، ولكن المراد من النوافل ما كانت حاوية للفرائض، مشتملة عليها، ومكملة لها. ويؤيده أن في رواية أبي أمامة : «ابنَ أدم، إِلك لن تدرك ما عندي إلا بأداء ما افترضت عليك».

لقوله في بقية الحديث: ولئن سألني، ولئن استعاذ بي، فإنه كالصريح في الرد عليهم.

وقال الفاكهاني : معنى الحديث أنه إذا أدى الفرائض، ودام على إتيان النوافل من صلاة وصيام وغيرهما، أفضى به ذلك إلى محبة الله تعالى.

وقال ابن هبيرة : يؤخذ من قوله : ما تقرب . . . إلى أخره أن النافلة لا تقدم على الفريضة، لأن النافلة إنها سميت نافلة لأنها تأتي زائدة على الفرض، فها لم تؤد الفـريضة لا تحصل النافلة، ومن أدى الفريصة ثـم زاد عليها الـمل وأدام ذلك تحققت منه إرادة التقرب، وأيضاً قد جرت العادة أن التقرب يكون غالباً بغير ما وجب على المتقرب كالهدية والتحفة، بخلاف من يؤدي ما عليه من خراج، أو يقضي ما عليه من دين، وأيضاً فإن من جملة ما شرُعت له النوافل جبر الفرائض كما صح في الحديث الذي أخرجه مسلم «انظروا هل لعبدي من تطوع فتكمل به فريضته؟» الحديث بمعناه، فتبين أن المراد من التقرب بالنوافل أن تقع ممن أدى الفرائض، لا ممن أخل بها، كما قال بعض الأكابر· من شغله الفرض عن النفل فهو معذور، ومن شغله النفل عن الفرض فهو مغرور اهـ .

وأخرج ابن جرير، وابن أبي حاتم، عن ابن زيد رضي الله تعالى عنه في قوله تعالى: ﴿أَلَا إِنَّ أُولِيَاءَ الله لا خُوفٌ عَلَيْهِمْ وَلَا هُمْ يُحْزِنُونَ﴾ قال: هُمُ الذينِ إِذا

وأما الأحاديث فقد جاءت آثار كثيرة عن النبي ﷺ في تفسير الأولياء، فمنها ما رواه الطبراني وأبو الشيخ وابن مَرْدويه والضياء في «المختارة» عن ابن عباس رضي الله تعالى عنهما مرفوعاً وموقوفاً : «ألا إن أولياء الله لا خوف عليهم ولا هم يحزنون ً، هم الذين إذا رؤوا يذكر الله لرؤيتهم».

رؤوا ذكر الله، أي : لحسن سَمْتهم وإخباتهم . قال ابن عطية : هذا وصف لازم للمتقين.

وأخرج أحمد في «الزهد»، وابن أبي حاتم، وأبو الشيخ عن وَهْب، قال: قال الحواريون: يا عيسى : من أولياء الله الذين لا خوف عليهم ولاهم يحزنون؟ قال عيسى عليه السلام : الذين نظروا إلى باطن الدنيا حين نظر الناس إلى ظاهرها، والذين نظروا إلى أجل الدنيا حين نظر الناس إلى عاجلها، وأماتوا منها ما يخشون أن يميتهم، وتـركــوا ما علموا أن سيتركـهم، فصار استكثارهـم منها استقلالاً. وذكرهم إياها فواتاً، وفرحهم بها أصابوا منها حزناً، وما عارضهم من نائلها رفضوه، وما عارضهم من رفعتها بغير الحق وضعوه ، خلقت الدنيا عندهم فليسوا يجددونها ، وخربت بينهم فليسـوا يعمرونها، وماتت في صدورهم فليسوا يجبونها، يهدمونها فيبنون بها أخرتهم، ويبيعونها فيشترون بها ما يبقى لهم، ويرفضونها فكانوا برفضها هم الفرحين، وباعوها فكانوا ببيعها هم الرابحين، ونظروا إلى أهلها صرعى قد خلت فيهم المثـلات فأحبـوا ذكـر المـوت، وتركوا ذكر الحياة، يحبون الله تعالى ويستضيئون بنوره فيصيء لهم به خبر عجيب، وعندهم الخبر العجيب، بهم قام الكتاب وبه قاموا، وبهم نطق الكتاب وبه نطقوا، وبهم علم الكتاب وبه علموا، ليسوا يرون نائلًا مع ما نالوا ، ولا أماني دون ما يرجون ، ولا خوفاً دون ما يحذرون .

وأخرج أحمد والحكيم الترمدي عن عمرو بن الجَــمُوح رضي الله تعالى عنه أنه سمع النبي ﷺ يقول: «لا يُحقُّ العبد حقُّ الإيهان حتى يجب لله، ويبغض لله تعالى، فإذا أحب لله وأبغض لله فقد استحق الولاء من الله تعالى، وإن أوليائي

من عبادي، وأحبائي من خلقي، الذين يُذكرون بذكري، وأُذكر بذكرهم». وأخـرج أحمد عن عبد الرحمن بن غنم رضي الله عنه، يبلغ به النبي ﷺ: وخيار عباد الله الذين إذا رؤوا ذكر الله، وشر عباد الله المشاؤون بالنميمة، المفرقون بين الأحبة، الباغون البرآءَ العنت». وأخرج أحمد وابن أبي الدنيا في كتاب «الإخوان» وابن جرير وابن أبي حاتم

وابن مردويه والبيهقيّ ، عن أبي مالك الأشعري رضي الله تعالى عنه قال: قال رسول الله ﷺ : «إن لله عباداً ليسوا بأنبياء ولا شهداء، يغبطهم النبيون والشهداء على مجالسهم وقربهم من الله» قال أعرابي : يا رسول الله : انعتهم لنا . قال : «هم أناس من أفناء الناس ونوازغ القبائل، لم تصل بينهم أرحام متقاربة، تحابوا في الله، وتصافوا في الله، يضع الله لهم يوم القيامة منابر من نور، فيجلسون عليها، يفزع الناس ولا هم يفزعون، وهم أولياء الله لا خوف عليهم ولا هم يحزنون» اهـ . قوله : أفناء الناس، أي : أخلاطهم، جمع فِنْو بكسر الفاء .

قال في «روح المعاني» : وما ذكر في الأثار من تفسير الأولياء مما يظن أنه مخالف لما دلت عليه الأية لا مخالفة فيه حقيقة، فإن ما أشير إليه من السمت والإخبات والتحاب في الله تعالى من الأحكام اللازمة للإيهان والتقوى والآثار الخاصة بهما الحقيقة بالتخصيص بالذكر لظهورها وقربها من أفهام الناس، وقد أورد رسول الله بيلجُّ كلًّا من ذلك حسبها يقتضيه مقام الإرشاد والتذكير، ترغيباً لسائل أو حاضر فيها خصـه بالــذكــر من أحكــامهــا، وأريد بوصفهم بأنهم يُغْبطَهُمُ النبيون على مجالسهم وقربهم الإشارة إلى راحتهم مما يعتري الأنبياء عليهم الصلاة والسلام من الاشتغال باممهم، والمراد أنهم يغبطونهم على مجموع الأمرين.

وعن الكواشي: إن هذا خارج مخرج المبالغة، والمعنى أنه لو فرض قوم بهذه الصفة لكانوا هؤلاء.

وقال بعض المحققين : إن ذلك تصوير لحسن حالهم على طريقة التمثيل وأيًّا ما كان فلا دليل فيه على أن الولاية أفضل من النبوة، وقد كفر معتقد ذلك، وقد

يؤول له بحمل كلامه على أن ولاية النبي أفضل من نبوته، كما حمل عليه ما قاله العز بن عبد السلام المخالف للأصح، من أن النبوة أفضل من الرسالة على نحو ذلك اهـ .

وقال في قصة الخضر وموسى : نعم قد يقع تردد في نبوة النبي وولايته أيهما أفضل، فمن قائل: إن نبوته أفضل من ولايته، ومن قائل: إن ولايته أفضل، واختــار هذا بعض العــرفــاء معللًا بأن نبــوة التشريع متعلقة بمصلحة الوقت،

والولاية لا تعلق لها بوقت دون وقت، وهي في النبي على غاية الكمال، والمختار عندي الأول اهـ .

قلت: لم يظهر لي معنى لما علل به بعض العرفاء فتأمله اهـــ .

وقال الشهاب : هذه الصفات المذكورة في الأثار في الأنبياء، فإن جميع الأنبياء عليهم الصلاة والسلام مع من أمن بهم جرى بينهم هذا التحاب، ألا ترى أهل الصفة رضي الله تعالى عنهم متصفين بذلك، وهم يحبون النبي ﷺ، وهو يحبهم

أيضــاً. والغبــطة هـنــا بمعنى أنهم يعجبهم ذلك، لأنه لا يُغبط إلا على ما يحمد

ويحسن ويُعجب مَنْ غبط، فهو كناية عن ذلك، فإن النبي ﷺ وإن اتصف بذلك،

لكن مقام الدعوة واشتغاله بمحبة الله أجل من أن يظهر تحابه، كيف لا ولا يتم الإيهان حتى يكــون النبي ﷺ أحب إليه من نفســه وأهله ومــالــه، فلا تكن من

الغافلين آهـ .

قلت: قد عُلم من هذا أن الولاية أعم من النبوة عموماً مطلقاً، فكل نبى ولي، وليس كل ولي نبيًّا، ۖ والولاية أعـم من العالمية عـموماً مطلقاً أيضاً، فكل ولي عالمٍ، وليس كلِّ عالمٍ وليًّا، والسِّي اعمٍ من الرسول مطلقاً على الصحيح من ثلاثة أقوال في تفسيرهما، فالصحيح أن النبي هو من أوحى إليه بشرع أمر بتبليغه أم لا . والرسول من أوحي إليه بشرع وأمر بتبليغه وقيل: مترادفان، فكل منهها مأمور بالتبليغ . وقيل : إن بينهما عموماً وخصوصاً مطلقاً، لكن ليس على هذا الوجه، بل على أن النبي يعم من كان ناسخاً لشرع من قبله من الأنبياء أو مجدداً له كيُوشع بن نون، فإنه مجدد لشرع موسى، كان له كتاب أم لا، والرسول من كان ناسخاً

صلاقا كہا يؤخذ مما سبقا فهو إذا اخص منه مطلقا قال شارحـه شيخنــا عبد القادر: صدقاً تمييز، أي: أخص منه مصدوقاً، ومصدوق النبي أعم من مصدوقه، لأن النبي يصدق بها لا يصدق عليه مسمى الرسول، لأن الرسول لا يتناول إلا من أمر بالتبليغ، والنبي يتناول كل من أوحي إليه أمر بالتبليغ أم لا على ما مر قريباً من أنه هو الصحيح من الأقوال الثلاثة .

قلت: المصدوق وما صدق والذات ألفاظ مترادفة عند المناطقة، ومعناها افراد اللفظ اهـ .

وفي «روح المعاني» عند قوله تعالى: ﴿ولا تَتَّبِعانَّ سَبِيلَ الذِّينَ لا يَعْلَمُونَ﴾ [يونس: ٨٩]، ما نصسه: ذكـر في أسرار القـرآن أن الـولاية لا تتم إلا بأربــع مقامات: الأول: مقام المحبة، والثاني: مقام الشوق، والثالث: مقام العشق، والرابع: مقام المعرفة، ولا تكون المحبة إلا بكشف الجهال، ولا يكون الشوق إلا باستنشاق نسيم الوصال، ولا يكون العشق إلا بدنو الأنوار، ولا تكون المعرفة إلا بالصحبة، وتتحقق الصحبة بكشف الألوهية مع ظهور أنوار الصفات، ولحصول ذلك آثار وعلامات مذكورة فيه، وأحسن ما يُعتمد عليه في معرفة الولاية اتباع الشريعة الغَرّاء، وسلوك المحجة البيضاء، فمن خرج عنها قيد شبربعُدَ عن الولاية بمراحل، فلا ينبغي أن يُطلق عليه اسم الولي ولو أتى بالف ألف خارق، فالولي الشرعبي اليوم أعز من الكبريت الأحمر، ولا حول ولا قوة إلا بالله أَمَّا الحيامُ فإنها كخيامِهم وأرى نساءَ الحيِّ غير نسائِها وفيه أيضاً عند قوله تعالى: ﴿مِن النَّبِيينَ والصَّدِّيقينَ والشَّهداءِ والصالحينَ﴾

معنى كونه ذا النورين.

[النساء : ٦٩]: نَقل عن بعض تلامذة الشيخ خالد النَّقْشبنديّ أنه قرر يوماً أن مراتب الكمل أربعة : نبوة وقطب مدارها النبي عليه الصلاة والسلام، ثم صديقية وقطب مدارها أبو بكر الصديق رضي الله تعالى عنه، ثم شهادة وقطب مدارها عمر رضي الله تعالى عنه، ثم ولاية وقطب مدارها علي رضي الله تعالى عنه، والصلاح في الأية إشارة إلى الولاية . وسأله بعض الحاضرين عن عثمان رضي الله تعالى عنه في أي مرتبة هو؟ فقال : نال حظًا من رتبة الشهادة، وحظًا من رتبة الولاية، وذلك

الصنف الأول: الأنبياء، والمراد بهم الرسل أهل الشرع، سواء بعثوا أو لم يُبعثـوا، أعني بطريق الــوجوب عليهم، ولا بـحت لأهل الله تعالى في مقاماتهم وأحوالهم، إذ لا ذوق لهم فيها، وكلهم معترفون بذلك، غير أنهم يقولون· إر النبوة عامة وخاصة، والتي لا ذوق لهم فيها هي الخاصة، أعني : نبوة التشريع، وهي مقــام خاص في الــولاية، وأمــا النبوة العامة فهي مستمرة سارية في أكابر الرجال، غير مىقطعة دنيا وأخرى، لكن باب الإطلاق قد انسد، وعلى هذا يخرج ما رُوي عن الشبخ عبد القادر الجيلاني أنه قال: ما معشرَ الأنبياء أوتيتُم اللقب وأُوتينا ما لم تؤتُّوا . فمعنى أوتيتم اللقب أنه حُجر علينا إطلاق النبي ، وإن كانت النبـوة العـامة أبدية، وقوله: وأوتينا ما لم تُؤتوا على حد قول الخَضر لموسى عليه الصلاة والسلام ـ وهو اعلـم منه وأفضل ـ : يا موسى إني على علـم علـمنيه الله لا تعلمه أنت.

قال الألوسي : لم أظفر بهذا التفصيل، والذي رأيته من كلامهم أن الولاية هي المحيطة العامة والفلك الدائر والدائرة الكبرى، وأن الولي من كان على بينة من ربــه في حاله، فعرف ما له بإخبار الحق إياه على الوجه الذي يقع به التصديق عنده، ويصدق على أصناف كثيرة، إلا أن المذكور منها في هذه الآية أربعة :

قلت: هذا اللفظ الذي ذُكر عن الشيخ عبد القادر الظن عندي أنه مكذوب عليه به، لما فيه من إيهام غير المراد، وإن كان المعنى الذي ذُكر له محتمل له اللفظ اهـ .

ثم قال: الصنف الثاني: الصديقون، وهم المؤمنون بالله تعالى ورسله عن قول المخـبر، لا عن دليل سوى النـور الإيهاني الــذي أُعِدُّ في قلوبهم قبل وجود المصدق به، المانع لها من تردد أو شك يدخلها في قول المخبر الرسول، ومتعلقه في الحقيقة الإيهان بالرسول، ويكون الإيهان بالله تعالى على جهة القربة لا على إثباته، إذ كان بعض الصديقين قد ثبت عندهم وجود الحق جل وعلا ضرورةً أو نظراً، لكن ما ثبت كونه قربة، وليس بين النبوة والصديقية كما قال حجة الإسلام وغيره مقام، ومن تخطى رقاب الصديقين وقع في النبوة، وهي باب مغلق، وأثبت الشيخ الأكبر مقاماً بينهها، سيماه مقام القربة، وهو السر الذي وقر في قلب أبي بكر رضي الله تعالى عنه، المشار إليه في الحديث، فليس بين النبي ﷺ وأبي بكر رضي الله تعالى عنه رجل أصلًا، لا أنه ليس بين الصديقية والنبوة مقام . ولها أجزاء على عدد شعب الإيهان، وفسرها بعضهم بأنها نور أخضر بين نورين يحصل به شهود عين ما جاء به المخبر من خلف حجاب الغيب بنور الكرم وبين ذلك بها يطول. الصنف الثــالث: الشهــداء؛ تولاهم الله تعــالى بالشهـادة، وجعلهم من المقربين، وهم أهلُ الحضور مع الله تعالى على بساط العلم به، فقد قال تعالى: ﴿ شِهِدَ اللَّهُ أَنَّهُ لا إِلٰهَ إِلَّا هُو وَالملائِكَةُ وَأُولُو العلمِ ﴾ [آل عمران : ١٨] فجعلهم مع الملائكة في بساط الشهادة، فهم موحدون عن حضور إلهي وعناية أزلية، فإن بعث الله تعالى رسولًا وأمنوا به فهم المؤمنون العلماء، ولهم الأجر التام يوم القيامة، وإلا فليس هم الشهداء المنعم عليهم، وإيهانهم بعد العلم بها قاله الله سبحانه إن ذلك قربة إليه من حيث قاله الله سبحانه أو قاله الرسول الذي جاء من عنده، فقدم الصديق على الشهيد، وجعل بإزاء النبي، فإنه لا واسطة بينهما لاتصال نور الإيهان بنور الرسالة، والشهداء لهم نور العلم مساوق لنور الرسول من حيث هو شاهد لله تعالى بتوحيده، لا أنه من حيث هو رسول، فلا يصح أن يكون بعده مع المساوقة، لئلا تبطل، ولا أن يكون معه لكونه رسولًا، والشاهد ليس به، فلا بد أن يتأخر، فلم يبق إلا أن يكون في الرتبة التي تلي الصديقية، فإن الصديق أتم نوراً منـه في الصديقية، لأنه صديق من وجهين، وجه التوحيد، ووجه القربة، والشهيد من وجه القربة خاصة، لأن توحيده عن علم لا عن إيهان، فنزل عن

## الصنف الـرابع: الصالحون، تولاهم الله تعالى بالصلاح، وهم الذين لا

الصديق في مرتبة الإيهان، وهو فوقه في مرتبة العلم، فهو المتقدم في مرتبة العلم، المتأخر في مرتبة الإيهان والتصديق، فإنه لا يصح من العالم أن يكون صديقاً، وقد تقدم العلم مرتبة الخبر، فهو يعلم أنه صادق في توحيد الله تعالى إذا بلغ رسالة الله تعالى، والصديق لم يعلم ذلك إلا بنور الإيهان المعد في قلبه، فعند ما جاء اتبعه من غير دليل ظاهر.

يدخل في علمهم بالله تعالى ولا إيهانهم به وبها جاء من عنده سبحانه خلل. فإذا دخله بطل كونه صالحاً، وكلَّ من لم يدخله خلل في صديقيته فهو صالح، ولا في شهـادتـه فهــو صالح ، ولا في توبته فهو صالح ، ولكل أحد أن يدعو بتحصيل الصلاح له في المقام الذي يكون فيه لجواز دخول الخلل عليه في مقامه، لأن الأمر اختصاص إلهي وليس بذاتي، فيجوز دخول الخلل فيه، ويجوز رفعه، فصح أن بدعو الصالح بأن يجعل من الصالحينالذين لا يدخل صلاحهم خلل في زمان ما، وقد ذكر أنه ما من نبي إلا وذكر أنه صالح أو دعا أن يكون من الصالحين مع كونه نبيًّا، ومن هنا قيل: إن مرتبة الصلاح خصوص في النبوة،وقد تحصل لمن ليس بنبي ولا صديق ولا شهيد آهـ. .

ومن كلام العلماء غير المفسرين في حقيقة الولي ما قاله شيخنا عبد القادر في «المباحث الجليلة في شرح الوسيلة» فإنه قال : الوليُّ على ما قاله القَشيري إما فعيل بمعنى مفعول، فهو على هذا من تَوَلَّىٰ الله تعالى أمره، فلا يكله إلى نفسه طرفة عين، بل يتسولى سبحــانــه رعــايتــه، قال تعــالى: ﴿وَهُــو يَتَّــولَى الصــالحــينَ﴾ [الأعراف: ١٩٦]. وإما فعيل بمعنى فاعل، فهو وزن مبالغة، ومعناه من يوالي عبادته، فطاعته تجري على التوالي من غير أن يتخللها عصيان، وشرطه أن يكون عارفاً بأصول الدين، وأن يتخلق بالأخلاق الحميدة كالورع والزهد، وأن لا يتعلق قلبه بها سوى الله تعالى، وأن يتصف بالرفق بالحخلق والصفح عند إذايتهم، وأن يلازمه الخوف، وأن يكون عارفاً بأحكام الشريعة، وقد حكى ابن عَرَفة الإجماع على أن علم الشرائع لا يكون إلا بقصد التعلم .

وقال في «شرح الوسطى»: قال ابن دهاق: يشترط في الولي أن يكون عارفاً بأصول الدين وبأحكام الشريعة نقلًا وفههأ، فلو أذهب الله علماء أهل الأرض لوجد عنده ما كان عندهم، ولأقام قواعد الإسلام من أولها إلى آخرها، فإنه لا يفهم من قولنا ولي الله إلا الناصر لدين الله تعالى، وذلك ممتنع في حق من لا يجيط علماً بدين الله نعالى قواعده وأصوله وفروعه ِ قال السنوسي : أجمع المسلمون على أن الولي لا يصل إلى درجة النبوة إذ من خاصة النبي مع ما حازه من شرف الولاية أنه معصوم من المعاصي ، آمن من سوء العـاقبـة بحكم النصــوص القاطعة، مشرف بالوحي ومشاهدة الملك، مبعوث لإصلاح حال العالم ونظام المعاش والمعاد، وأجمعوا على أن الولاية وإن تناهت لا يسقط معها تكاليف الشرع، ومن ادعى ذلك من أهل الإلحاد كفر اهـ منه . وما ذكره عن ابن دهاق من أن شرط الولي أن يكون بحيث لو أذهب الله علماء أهل الأرض لوجد عنده ما كان عندهم . . . إلخ، هو ما ذكره في «الإبريز» فإنه قال: الولي المفتوح عليه يعرف الحق والصواب، ولا يتقيد بمذهب من المذاهب، لو تعطلت المذاهب بأسرها لقدر على إحياء الشريعة ومفهوم المفتوح عليه في كلامه هو ما ذكره بعد ذلك بقوله: وأما أهل الظلام والصلال فلا تخفي أحوالهم على من مارسهم، فالولي عنده هو المفتوح عليه، وغير المفتوح عليه هم أهل الظلام والضلال على ما يظهر من كلامه، ورأيت في كلام بعضهم تفرقة بين المفتوح عليه وغيره مخالفة لهذه التفرقة، ولم تحضرني الأن اهـ . قلت: ما ذكره ابن دهاق ومن وافقه يقِلُّ عليه أن يوجد ولي على وجه الأرض ولا سيها في زماننا هذا، فإن رتبته في العلم على هذا أعلى من رتبة المجتهد المطلق، وقد نص العلماء على انقطاعه في القرن الثامن كما حررناه في رسالتنا على الإمامة والفئـة البــاغية، كما أن علماء الصوفية نصوا أيضاً على انقطاع التربية في القرن التاسع، وقد حررنا ذلك غاية التحرير في رسالتنا على التصوف هــ . ولكن ما ذكره ابن دهاق موجود ما يخالفه عن بعض العلهاء من عدم اشتراط هذا الشرط المذكور في الولي، بل يكفي فيه العلم بفرض العين.

وقال العز بن عبد السلام : قد يكون الإنسان عالماً بالله تعالى ذا يقين، وليس عنده علم من فروض الكفاية، وقد كان الصحابة أعلم من علماء التابعين بحقائق اليقين ودقائق المعرفة ، مع أن في علياء التابعين من هو أقوم بعلم الفقه من بعض الصحابة، ومن انقطع إلى الله عز وجل وخلصت روحه أفيض على قلبه أنوار إلهية تهيأت بها لإدراك العلوم الربانية والمعارف اللدنيـة، فالولاية لا تتوقف قطعاً على معرفة العلوم الرسمية كالنحو والمعاني والبيان وغير ذلك، ولا على معرفة الفقه مثلاً على الوجه المعروف، بل على تعلم ما يلزم الشخص من فروض العين على أي وجه كان من قراءة أو سباع من عالم أو نحو ذلك، ولا يتصور ولاية شخص لا يعرف ما يلزمه من الأمور الشرعية كأكثر من تَقَبَّلَ يده في زماننا، وقد رأيت منهم من يقول وقد بلم من العمر سبعين سنة إذا تَشَهَّد . لا إله أنَّ الله ، بأنَّ بدل إلَّا ، فقلت له: منذ كم وأنت تقول هكذا؟ فقال: من صغري إلى اليوم. فكررت الكلمة الطيبة عليه، فما قالها على الوجه الصحيح إلا بجهد، ولا أظن ثباته على ذلك. وخبر: «لا يتخذ الله تعالى وليًّا جاهلًا، ولو اتخذه لعلَّمه» ليس من كلامه عليه الصـلاة والسـلام، ومع ذلك لا يفيد في دعوى ولاية من ذكرناه اهـ . ويُعزى للمسناوي في «رسالة النصرة» مثل ما قال في «روح المعاني» اهـ . وما ذكره ابن عرفة من الإجماع على أن علم الشريعة لا يكون إلا بقصد التعلم اعتمده ابن حجر الهيتمي في فتاواه الحديثية» وقوّاه جدًّا، فقال في جواب له عن معنى قولهم: ما اتحذ الله من ولي جاهل، ولو اتخذه لعلمه . ما نصه : معنى ذلك أن الله تعالى يُفيض على أوليائه الذين أتقنوا الأحكام الظاهرة والأعمال الخالصة من مواقع الإلهام والتوفيق والأحوال والتحقيق ما يفوقون به على من عداهم، فمن ثبتت له الولاية التي لا ينشأ كمالها إلاعما ذكرنانبتت له تلك العلوم والمعارف، فما اتخذ الله وليًّا جاهلًا بذلك، ولو فرض أنه اتخذه أي : أهَّلَه إلى أن يصبر من أوليائه

قال في «روح المعساني» عنـــد قولـــه تعـــالى: ﴿يتلُو عليهم آياتِـــه﴾ [آل عمران: ١٦٤]: وقد قالوا: إن الولي يجوز أن يكون أميًّا كالشيخ معروف الكرخي على ما قال ابن الجوزي، وعنده من العلوم اللدنيـة ما تقصرُ عنها العقول ـ

وبيا تقرر عُملم أن عِلْم الشرائع لا يدرك إلا بالتعليم الحسي، ألا ترى إلى ما

لعلِّمه، أي: لألهمه من المعارف ما يلحق به غيره، فالمراد الجاهل بالعلوم الوهبية والأحوال الخفية، لا الجاهل بمبادىء العلوم الظاهرة مما يجب تعلمه عليه، فإن هذا لا يكون وليًّا، ولا يراد للولاية ما دام على جهله بذلك، بل إذا أراد الله ولايته ألهمه تعلم ما يجب عليه، لأنه لا يمكن الإلهام فيه، فإذا تعلمه وأتقن عباداته أفاض الله تعالى عليه من علوم غيبه ما لا يُدرك بكسب ولا اجتهاد.

قلت: انظر قوله: إن تلك الأنوار والمعارف لا تمكن بسبب. أين هو مع ما أطبقت عليه العلماء من أن الولاية تكون وهبية وكسبية، وأن النبوة لا تكون إلا وهبية اهـ . وما قاله ابن عرفة واعتمده ابن حجر قاله كثير من العلماء، قال الشيخ زروق في «قواعده» : لا علـم إلا بتعلـم عن الشارع أو من ناب منابه فيها أتـى به ﷺ، إذ قال عليه الصلاة والسلام: «إنها العلم بالتعلم، وإنها الحلم بالتحلم، ومن طلب الخير يؤته، ومن يتق الشر يوقه» وما تفيده التقوى إنها هو فهم يوافق الأصول، ويشرح الصدور، ويوسع العقول، ثم هو منقسم لما يدخل تحت دائرة الأحكام، ومنه ما لا يدخل تحت دائرة العبارة، وإن كان مما تتناوله الإشارة، ومنه ما لا تفهمه الضهائر وإن أشارت إليه الحقائق مع وضوحه عند مشاهده وتحقيقه عند متلقيه،

وقع في قصة الخضر وموسى عليهما الصلاة والسلام، لكن معنى قول الخضر عليه السلام لموسى عليه الصلاة والسلام: إنك على علم لا أعلمه أنا . أي: لا أعلم خصوص شرعـك أوكماله وإلا فالخضر كان له شرع آخر بناء على الأصح أنه نبي ويلزم من كونه نبيًّا أن له شرعاً غير شرع موسى . ومعنى قوله : وأنا على علم لا تعلمه أنت. أي: لا تعلم خصوص ما أتيته، فلا ينافي أن موسى علم من المعارف والإلهامات والأحوال والحصوصيـات مالم يُحطُّ به الحضر، ومما يؤيد ما قدمته ما حكاه الإمام المحقق ابن عَرَفة، حكى أن الإجماع على أن علم الشرائع لا يكون إلا بقصد التعلم، وأما الذي يعلمه لأوليائه فهو الإلهامات والأنوار والمعارف التي لا يمكن أن تحصل بسبب، بل بمحض فضل الله تعالى ومنته اهـ منه بحروفه .

قلت: حديث: «إنها العلم بالتعلم» الذي ذكر، رواه البخاري معلقاً، ورواه ابن أبي عاصم، والطبراني من حديث معاوية مرفوعاً، بلفظ: «يا أيها الناس تعلموا، إنها العلم بالتعلم، والفقه بالتفقه، ومن يرد الله به خيراً يفقهه في الدين» وإسناده حسن، ورواه أبو نَعيم الأصفهاني في «رياض المتعلمين» من حديث أبي الدرداء مرفوعاً «إنـما العـلـم بالـتعـلـم، وإنـها الحـلـم بالـتحلـم، ومن يتحر الحخير يعطه».

وقولنا : فهم فيه تجوز ما لإثبات أصله لا غير، فاعرف ما أشرنا إليه اهـ .

قال في «فتـح البــاري»: المعنى ليس العلـم المعتــبر إلا المأخوذ من الأنبياء وورثتهم على سبيل التعلم والتعليم، زاد العيني : فيفهم منه أن العلم لا يطلق إلا على علم الشريعـة، ولهذا لو أوصى رجل للعلـماء لا ينصرف إلا على أصحاب الحديث والتفسير والفقه اهـ .

قلت: ما قال ابن حجر الهيتمي من كون الذي يُوهب من العلوم هو المعارف والإلهامات . . . الخ يدل عليه قول المفسرين «روح المعاني» وغيره عند قوله تعالى : ﴿وعِلْمْنَاهُ مِن لَدُنَّا عَلَمَاً﴾ [الكهف: ٦٥]: المراد به علم الغيوب، وأسرار العلوم الخفية، ويؤيده أيضاً حديث «إنها العلم بالتعلم» المذكور آنفاً، لكن يظهر لي في معنى قولهم هذا: ما اتخذ الله من ولي جاهل. . . إلخ غير ما قاله ابن حجر، فيمكن عندي إن يكون عامًا في العلوم الشرعية، والعلوم الغيبية، وأسرار العلوم الحفية، فيكون المعنى حينئذٍ أن الله تعالى إذا أراد أن يتخذه وليًّا، أي يظهر ولايته الســابقــة في الأزل، وكــان جاهلًا بالعلوم الشرعية، وجه قلبه لقصد تعلمها، وللاشتغال فيها، وعند طلبها والاشتغال فيها تحصل له الفتوحات اللدنيــة التي يمنحها الله تعالى لأوليائه وأصفيائه بدون معاناة درس، فيوافق ما قاله ابن بون في «وسيلته» وقاله غيره من حصول الوهب في العلم مطلقاً، فإنه قال في عد أنواع كرامــات الأولياء والكشف: والعلـم بلا تعلـم. قال شارحه شيخنا عبد القادر: أي : بدون معاناة درس، ويرشد له قول ابن عرفة : إلا بقصد التعلم، فيفهم من كلامه أن الذي لا بد منه هو طلب العلم والاشتغال به، ولا ينافي ذلك حديث إنـما العـلـم بالتعلـم، أي : لإمكان حمله على ما ذكرنـا، من كون الذي لا بد منه هو

 $-\epsilon \wedge 1$ 

مطلق التعلم، وليس في الحسديث دلالسة على أنسه لا بد فيه من الاستقصـاء والاستيفاء، ولا ينافيه أيضاً قول المفسرين السابق: المراد به علم الغيوب، وأسرار العلوم الخفية، لأن هذا هو الذي يوهب رأساً بدون تسبب فيه بشيء من جنسه، والعلوم الشرعية لا بد لها من الاشتغــال فيهــا والطلب لها، وإلا لم يحصل فيها وهب، فيبقى اللفظ على عمومه من غير تخصيص، والله تعالى أعلم. وكلام ابن حجر السابق وغيره من أن الولي لا يصح أن يكون جاهلًا بها يجب عليه تعلمه هو الذي أطبقت عليه علماء الظاهر والباطن، فإنهم مجمعون على أن علم البــاطن لا يعرفه إلا من عرف علم الظاهر، وأن عبادة الجاهل غير مقبولة شرعاً، بل صاحبها معذب في النار أعاذنا الله تعالى من ذلك بمنه وكرمه وجوده، ولأجل أن العمل لا بد له من العلم، قال الإمام البخاري في «صحيحه» باب العلم قبـل القــول والعمـل، لقوله تعالى: ﴿فَاعَلَمْ أَنَّهُ لا إِلهَ إِلَّا اللَّهُ واستغفِرْ لذنبك . . . الخ﴾ [محمد : ١٩] . .ما يأتي إن شاء الله تعالى . قال القسطلانيوابن حجر: قبل القول والعمل،لتقدمه عليهما بالذات، لأنه شرط في صحتهما، إذ إنه مصحح للنية الصححة للعمل، فنبه المؤلف على مكانته خوفاً من أن يسبق إلى الذهن من قولهم : لا ينفع العلم إلا بالعمل توهين أمر العلم والتساهل في طلبه، ثم بين أن الله بدأ بالعلم، ثم قال: واستغفر، إشارة إلى القول والعمل، وهذا وإن كان خطاباً له عليه الصلاة والسلام، فهو يتناول أمته اهـ . وفي الحطاب ما نصه في «مختصر المدارك» : سأل رجل مالكاً عن شيء من علم الباطن، فغضب، وقال: إن علم الباطن لا يعرفه إلا من يعرف علم الظاهر، فإنه متى عرفه وعمل به فتح الله له في علم الباطن، ولا يكون ذلك إلا مع فتح القلب وتنوره، ثم قال للرجل : عليك بالدين المحض وإياك وبنيات الطريق، وعليك بها تعرف، واترك ما لا تعرف، فأشار إلى أن علم الحقيقة مواهب من الله تعالى، وإنها تحصل في الغالب بعد مجاهدات ورياضات، ولا تنتج تلك المجاهدات إلا بعد موافقتها لعلم الشريعة، وإلا كانت عبثاً واتباع هوى، فصار علم الشريعة مقدماً على غيره، وعلى هذا مضمى السلف اهـ. .

وبنقل كلام ابن حجر السابق في كون العلوم الشرعية لا تحصل إلا بالتعليم، واستدلاله بكلام ابن عرفة على ما قال. تعلم أن ما عزاه له شيخنا عبد القادر في «المباحث الجليلة» من أن الجاهل بمبادىء العلوم الظاهرة مما يجب عليه تعلمه قد يكون وليًّا، وقال : إنه مخالف لما حكاه ابن عرفة، واحتاج إلى التوفيق بينهما، فيه

ويأتي قريباً إن شاء الله تعالى إشباع الكلام على العلماء والأولياء أيهما أفضل اھـ .

تحريف، ونسبته إليه غير صحيحة، ولعل النسخة التي نقل منها كلامه أبدل فيها حرف «قد» قبل يكون من حرف «لا» قبلها، ولعله ما وقف على جميع الكلام، ولو وقف عليه لظهر له التغيير بديهة، وبها جلبناه تعلم أنه لم يقل أحد بأن الولي يصح أن يكون جاهلًا بها يجب عليه تعلمه اهـ . وأما كون عبادة الجاهل غير مقبولة شرعاً، وصاحبها معذب فى النار أعاذنا الله تعالى منها، فقد قال في «المرقاة» عند قوله ﷺ في حديث أبي الدرداء عنه أنه قال: سمعت رسول الله ﷺ يقول: «من سلك طريقاً يلتمسٌ فيه علماً سهَّل الله له طريقاً إلى الجنة، وإن الملائكة لتضع أجنحتها لطالب العلم رضئ بها يصنعُ، وإن العالم ليستغفر له من في السهاوات ومن في الأرض، حتى الحيتان في الماء، وفضــل العــالم على العابد كفضـل القمر على سائر الكواكب. وإن العلـماء ورثة الأنبياء، وإن الأنبياء لم يورثوا ديناراً ولا درهماً إنها ورثوا العلـم، فمن أخذه أخذ بحظ وافر» أخرجه أبو داوود، والترمذي، وابن ماجة، وابن حبان في «صحيحه» والبيهقي ما نصه :

المراد بالعالم: الغالب عليه العلم، وهو الذي يقوم بنشر العلم بعد أدائه ما توجه إليه من الفرائض والسنن المؤكدة، والمراد بالعابد الغالب عليه العبادة، وهو الذي يصرف أوقاته في النوافل مع كونه عالمًا بها تصح به العبادة . قال: وإنها حملنا الكلام على من غلب عليه أحد الوصفين، لا على عالم فقط، أو عابد فقط، لأن هذين لا فضل لهما، بل إنها هما معذبان في النار، لتوقف صحة العمل على العلم، وكمال العلم على العمل، بل ورد: ويل للجاهل مرة، وويل للعالم سبع مرات.

وفي «حــاشـية» الـعدوي على «كفاية الطالب»: أراد بالعالم من صرَفَ زمانه للتعليم والإفتاء والتصنيف ونحو ذلك، وبالعابد من انقطع للعبادة تاركاً ذلك وإن كان عالمًا، ولا يراد أن العالم المفضل عار من العمل، والعابد عار من العلم، بل المراد أن علم ذلك غالب على عمله، وعمل ذلك غالب على علمه اهـ انتهى .

وورد : أشد الناس عذاباً يوم القيامة عالم لم ينفعه الله تعالى بعلمه . لأنه ىكون عليه يومئذٍ ضالًا مضلًّا، وإنها شبه العالم بالقمر، والعابد بالكواكب، لأن كمال العبادة ونورها لا يتعدى من العابد، فإن نور المؤمن العابد إذا لم يكن عالماً ضعيف ونور العالم يتعدى لغيره، فيضيىء بنوره المتلقى من النبي ﷺ، كالقمر يتلقى نوره من نور الشمس من خالقها عز وجل اهـ .

وما مر من أن الولي أعم من العالم هو الصحيح، وقيل: إن الولي هو العالم العامل بعلمه، فيترادفان حينئذٍ، قال ابن بون في «وسيلته»: والأولياءُ المؤمنونَ الأتقياء فالعلماءُ العاملونَ أولياء قال شارحه شيخنا عبد القادر: قال الإمام الشافعي : إذا لم يكن العلماء أولياء، فليس لله تعالى وليّ.

فعلم من هذا كله أن عبادة الجاهل وَبالٌ عليه لا اعتداد بها شرعاً، وإذا كان ذلك كذلك علم أن الجاهل بها يلزِمه يستحيل شرعاً أن يكون وليًّا لله تعالى اهـ. .

وفي الحطاب في «شرح المختصر» عزو ذلك لأبي حنيفة مع الشافعي رضي الله تعالى عنهما. وذكره في «شرح المهذب» بلفظ: إن لم يكن الفقهاء أولياء، فليس لله من ولي، فمن لم يُفتح عليه في علم الباطن فعليه بعلم الظاهر، فإن الاشتغال به من أهم المهمات، والسعي في تحصيله من أعظم العبادات، وإن لم تتيسر لقارئه الحشية فبوجود العلبهء بين ظهراني المسلمين تحفظ قواعد الإيبان والإسلام، ويظهر الدين، وتعرف كيفية التعبد لله رب العالمين اهـ. .

وعلى أن العالم والولي غير مترادفين . اختلف العلماء في أيهما أفضل، فقد نقلت عن العلامة الشيخ محمد الأمين بن أحمد زيدان الجكني بيتين، مضمونهما أن مالَۃ

وفي «شرح» الشيخ جسوس ل «تصوف ابن عاشر» : ويبقى النظر فيها بين العالم العامل الذي يَنتفع الناس بعلمه إلا أنه من أهل الدليل والبرهان، وبين الولي الذي أغناه الله تعالى عن الدليل والبرهان بالشهود والعيان أيهها أفضل؟! ووجه التوقف أنه ورد في كل من الفريقين الثناء الجميل، ولما كتب العُمَريّ لمالك يحضه على الانفراد والعمل وترك اجتهاع الناس عليه في العالم، كتب إليه مالك أن الله تعالى قسم الأعمال كما قسم الأرزاق، فربَّ رجل فتح له في الصلاة ولم يفتح له في الصوم، وآخر فتح له في الصدقة ولم يفتح له في الصوم، وآخكر فتح له في الجهاد ولم يفتح له في الصلاة، ونشرُ العلم وتعليمه من أفضل أعمال البر، وقد رضيت بها فتح الله لي من ذلك، وما أظن ما أنا فيه بدون ما أنت فيه، ونرجو أن نكون كلنا على خير، ويجب على كل واحد أن يرضى بها قسم الله له والسلام اهـ منه .

وسفيان ــ وأظنــه ابن عُيينة ــ ذهبا إلى تفضيل العالم العامل على الولى العارف، وذهب الغزالي وجماعة معه إلى العكس، والبيتان هما : سفيانَ ثَمَّ مالكَ قدَّ قدَّما عن أولياءٍ عارفينَ عُلَمَ قالَ الغزاليُّ وبعضَ العُلَمِ راسخينَ عاملينَ عكسَ ما

وقال ابن زكري رحمه الله : يؤخذ من حديث: «العلماء ورثة الأنبياء، وأمناء الرسل» أن العلماء الحقيقيين المذكورين في قوله تعالى: ﴿إِنَّهَا يُخْشَى الله من عبادهِ العُلماءُ﴾ [فاطر: ٢٨] أفضل من الأولياء الذين لم يؤهِّلوا لبث العلم ونشره، وكذا من الشرفاء الذين لم يؤهلوا لذلك، وإن كانوا أفضل من حيث البضعة، قال: وهذا هو الحق الذي انفصل عنه الأئمة المقتدى بهم. قال أبو إسحاق الشاطبيّ : وقد أثنى الله تعالى على كل منهما، ولكل منها رتبة عالية، والجمع بينهما لا غاية فوقها كما كان عليه الصحابة رضي الله تعالى عنهم أجمعـين، ومن ألحق بهم من التابعين، ثم امتازت الطريقتان، فخرج إلى جهة العلم من وفقه الله له وصار أغلب أحواله، ومال إلى جهة الانقطاع إلى العبادة غير العلم من هيأه الله تعالى له، وهما في الحقيقة طريقة واحدة، إذ شرط العالم أن  $-29 -$ 

يكون عاملًا بالعلم، والعامل لا يصح عمله إلا بشرط العلم، فلا يكون العلم علماً في الشرع إلا بالعمل، ولا يكون العمل عملًا شرعاً إلا بالعلم، غير أنهها يختلفان باللقب الغالب، لأنهم يسمون العالم من كان أغلب أعماله العلم، والولي من كان غالب أعماله الانقطاع إلى التعبد، فإذا كل ولي عالم، وكل عالم ولي لله تعالى. ثم قال: وينبغي أن يُعلم أنه ليس المراد في الحديث كل من يطلق عليه اسم العالم عند الناس، وإنـما المراد به أهل العلـم النافع الذي لا تفارقه الحشية.

وتكتنفه المهابة .

وفي «لــطائف المنن»: إن كل علم تكـون معــه الرغبة في الدنيا، والتملق لأهلها، وصرف الهمة لاكتسابها، والجمع والادخار والمباهاة والاستكثار وطول الأمل، ونسيان الأخرة، فما أبعد صاحبه من أن يكون من ورثة الأنبياء، وهل ينتقل الموروث إلى الوارث إلا بالصفة التي كان بها عند الموروث عنه .

واعتمـد الشــاطبي تفضيل العلماء على الأولياء، كما اعتمـده ابن زكري. واعتمده ابن عربي الحاتميّ كما يأتي قريباً إن شاء الله تعالى في أول فصل العارف عن الزّرقاني.

قلت: ما اعتمده هؤلاء من تفضيل العلماء العاملين على الأولياء العارفين الذي هو قول مالك وسفيان حقيقٌ بأن يعتمد، ويجعل هو الحق، لما مر مر حديث فضل العالم على العابد، وقد مر لك عن غير واحد أن العابد من كانت العبادة غالبة عليه مع أنه ذو علم، وعبر عنه الشاطبي فيها مضى عنه ىالولي. فلا دليل أعظم من الحديث، ولذا استدل به الإمام البخاري على قوله المار: باب العلم قبل القول والعمل.

وفي الحديث المذكور: «وإن العلماء ورثة الأنبياء». قال في «فتح الباري»: وجه مناسبته للترجمة من جهة أن الوارث قائم مقام الموروث، فله حكمه فيها قام مقـامــه فيه، قال: ونكَّــر علماً ليتنــاول أنواع الطرق الموصلة إلى تحصيل العلوم الدينية، وليندرج فيه القليل والكثير، وقال: «سهل الله له طريقاً إلى الجنة» أي : في الآخرة، أو في الدنيا بأن يوفقه للأعمال الصالحة الموصلة إلى الجنة، وفيه بشارة

ثم استـدل البخاري على تقدم العلـم على العمل بقوله: وقال جل ذكره: ﴿إِنَّـلٍ يُخْشَى الله من عبـاده العلم]ءُ﴾ [فـاطـر: ٢٨]، وقــال: ﴿وَمَا يَعْقَلُهَا إِلَا العالمونَ﴾ [العنكبوت: ٤٣]. ﴿وقالُوا لَوْ كُنَا يَسْمَعُ أَوْ يَعْقُلُ مَا كُنَّا فِي أَصْحَابَ السعيرِ﴾ [الملك: ١٠]، وقال: ﴿هل يستوي الدين يعلمون والذين لا يعلمون﴾ [الزمر : ٩] وقال تيخيَّة : «من يرد الله به خيراً يفقَّهُهُ في الدين»، وقال ابن عباس : كونوا ربانيين حليهءَ فقهاء عليهاء ، ويقال : الرباني الذي يربي الناس بصغار العلم قبل کباره اهـ۔

بتسهيل العلم على طالبه، لأن طلبه من الطرق الموصولة إلى الجنة اهـ. .

أما آية ﴿إِنَّهَا يَخْشَى الله من عباده العلماءُ﴾ فإنها يأتي الكلام عليها مستوفى إن شاء الله تعالى قريباً. وقوله : ﴿لو كُنَّا نَسْمَعُ أَوْ نَعْقِلَ﴾ قال في «فتح الباري»: نسمع أي: سمع من يعي ويفهم، ونعقل عقل من يميز، وهذه أوصاف أهل العلم، فالمعنى لوكنا من أهل العلم، لعلمنا ما يجب علينا، فعملنا به، سنجونا. وقال أيضاً في حديت: «يفقِهْهُ في الدين» وفي رواية : « يفهُّـهُمُ في الدين »: والفقه هو الفهم، قال الله تعالى: ﴿لا يَكَادُونَ يَفْقَهُونَ حَدَّيْتًا﴾ [السَّاءَ ٧٨] والمراد: الفهم في الأحكام الشرعية. وقال في قوله. وقال ابن عباس.... الح: هذا التعليق وصله ابن أبي عاصم بإسىاد حسس، والخطيب بإسناد أخر حسن، ووافق ابن مسعود ابن عـاس في ذلك التصمير فيها رواه إبراهيم الحُرْبيّ في «غريبه» عنه بإسناد صحيح. وقال الأصمعيّ والإسهاعيلي: الرباني نسبة إلى الرب، أي: الذي يقصد ما أمره الرب بقصده من العلم والعمل . وقال ثعلب : قبل للعلماء : ربانيون، لأنهم يربون العلم، أي : يقومون به، وزيدت الألف والنون للمبالغة، والحاصل أنه اختلف في هذه النسبة هل هي نسبة إلى الرب، أو إلى التربية على هذا للعلم، وعلى ما حكاه البخاري لتعلمه، والمراد بصغار العلم: ما وضح من مسائله، وبكباره : ما دق منها، وقيل : يعلمهم جزئياته قبل كلياته، أو فروعه قبل أصوله، أو مقدماته قبل مقاصده . وقال ابن الأعرابي: لا يقال للعالم رباني حتى يكون عالماً معلياً عاملًا اهـ .

وقيال العيني عنــد قولــه تعــالى: ﴿هَــلْ يَستَــوي الذينَ يعلمونَ والذينَ لا يُعلِّصُونَ﴾: أراد بالذين يعلمون العاملين من عليه، الديانة، كأنه جعل من لا يعمل غير عالم، وفيه ازدراء عظيم بالذين يقتنون العلوم ثم لا يقنتون، أو يقنتون فيها ثم يُفتنون بالدنيا، ووجه دخولها في الترجمة هو أن الله تعالى نفي المساواة بين العلم والجهل، ويقتضي نفي المساواة أيضاً بين العالم والجاهل، وفيه مدح للعلم، وذم للجهل، وقال: فَقِهَ من باب علم يعلم، ثم خص به علم الشريعة، والعالم به يسمى فقيهــاً، وزاد على ما في «فتــح الباري» عند كلام ابن عباس عن أبي

قال في «فتح الباري» عند الآية الأولى : هذه واضحة الدلالة في فضل العلم، لأن الله تعالى لم يأمر نبيه عليه الصلاة والسلام بطلب الازدياد من شيء إلا من العلم، والمراد بالعلم العلم الشرعي الذي يفيد معرفة ما يجب على المكلف من أمر ديىه في عبادته ومعاملاته، والعلم بالله وصفاته وما يجب له من القيام بأمره وتنزيهه عن النقائص، ومدار ذلك على التفسير والحديث والفقه اهـ .

واستدل البخاري في باب فضل العلم بقوله تعالى: ﴿وَقُلْ ربَّ زدني علماً﴾ [طـه: ١١٤] وقــولــه تعـبالى: ﴿يرفعُ اللَّهُ الذينَ آمنُوا منكُم والذينَ أُوتوا العلمَ درجاتٍ﴾ [المجادلة: ١١].

عُبيدة : الربانيون العلماء بالحلال والحرام، وقيل : هم العلماء الصبر.

وقال العيني عند هذه الأية : وقد طلب موسى عليه السلام الزيادة، فقال : ﴿هل أَتَّبَعُكَ عَلَى أَن تُعلَّمَنِي مما عُلمْتَ رُشْداً﴾ [الكهف: ٦٦]، وكان ذلك لما سُئل أي الناس أعلم؟ فقال : أنا أعلم . فعتب الله عليه إذ لم يرد العلم إليه اهـ . وكان ﷺ كثيراً ما يدعو بزيادة العلم امتثالاً لما أُمر به، فقد أخرج الترمذي وابن ماجة عن أبي هريرة رضي الله تعالى عنه قال: كان رسول الله ﷺ يقول: «اللهم انفعني بها علمتني، وعُلمني ما ينفعني، وزدني علماً، والحمد لله على كل<br>حال»، وأخرج سعيد بن منصور، وعبد بن حميد، عن ابن مسعود أنه كان يدعو:

فانظر تفسيره للعلم الذي أمر الله تعالى نبيه بطلب الزيادة منه .

وقال في «فتح الباري» عند آية : ﴿يرفعُ الله الذينَ آمنوا منكُم﴾ قيل في تفسيرها : يرفع الله المؤمن العالم على المؤمن غير العالم، ورفعة الدرجات تدل على الفضل، إذ المراد به كثرة الثواب، وبها ترتفع الدرجات، ورفعتها تشمل المعنوية في الدنيا بعلو المنزلة وحسن الصيت، والحسية في الأخرة بعلو المنزلة في الجنة.

«اللهمُّ زدني إيهاناً ويقيناً وفقهاً وعلماً» اهـــ .

وفي «صحيح» مسلم عن نافع بن عبد الحارث الخزاعى ، وكان عامل عمر على مكـة أنـه لقيه بعَسَفـان، فقـال له: من استخلفت على مكـة؟ فقـال: استخلفت ابن أبزي مولى لنا . فقال : استخلفت مولى؟! قال : إنه قارىء لكتاب الله تعالى ، عالـم بالفرائض . فقال عـمر : أما إن نبيكـم قد قال : «إن الله يرفع بهذا الكتاب أقواماً ويضع به آخرين». وعن زيد بن أسلم في قوله تعالى: ﴿نرفُعُ درجاتٍ من نشاءً﴾ [الأنعام : ٨٣]، قال: بالعلم اهـ .

فعلم من جميع ما ذكر أن المنوه بفضله هو علم الشريعة، وأنه هو الذي أمر النبي ﷺ بطلب الزيادة منه، وهذا كله دال على فضل من له زيادة في العلم على غيره، وعليه يكون العالم الزائد في علم الشريعة أفضل من الولي الناقص عنه فيه، كما قال مالك رضمي الله تعالى عنه .

والأحــاديث الدالة على فضل العالـم عـلى غيره مـمن لــم يبلغ مبلغه في العلم كثيرة، ومنّ أصرحها في ذلك ما مر عن أبي الدرداء من قوله عليه الصلاة والسلام: «فضل العالم على العابد كفضل القمر على سائر الكواكب. . الغ» ومنهــا ما رواه أحمــد والطبراني بإسناد جيد ــ واللفظ له ــ وابن حبان في «صحيحه» والحاكم، وقال: صحيح الإسناد، عن صفوان بن عسال رضي الله تعالى عنه قال: أتيت النبي ﷺ وهو في المسجد متكىء على بردٍ له أحمر، فقلت: يا رسول الله: إني جئت أطلب العلم . فقال: «مرحباً بطالب العلم، إن طالب العلم تحفُّـه المـلائكةَ بأجنحتها، ثم يركب بعضهم بعضاً حتى يبلغوا

 $-595-$ 

وروى الطبراني في «الأوسط» عن ابن عباس رضي الله تعالى عنهما قال : قال رسول الله ﷺ: «مَن جاءه أجله وهو يطلب العلم، لقي الله ولم يكن بينه ويين النبيينَ إلا درجة النبوة،.

السماء الدنيا من محبتهم لما يطلب».

وروى البزار عن أبي ذر وأبي هُريرة رضي الله تعالى عنهما أنهما قالا : لَبابٌ<br>يتعلمه الرجل أحب إلي من ألف ركعة تطوعاً . وقالا : قال رسول الله ﷺ : «إذا جاء الموتّ لطالب العلم وهو على هذه الحالة مات وهو شهيد»، ورواه الطبراني في «الأوسط» إلا أنه قال: خير له من ألف ركعة.

وروى الطبراني : في «الكبير» عن عمر بن الخطاب رضي الله تعالى عنه قال: قال رسول الله ﷺ: «ما اكتسبَ مكتسبٌ مثلَ فضل ِ علم يهدي صاحبه إلى هدى، أو يردُّه عن ردى، وما استقام دينه حتى يستقيم عمله».

وروى ابن ماجة بإسناد حسن عن أبي ذر رضي الله تعالى عنه، قال: قال رسول الله ﷺ : «يا أبا ذر، لَأن تغدو فَتَعَلَّمَ آية من كتاب الله خيرٌ لك من أن تصلي مئة ركعة، ولأن تغدو فتعلم باباً من العلم عُمل به أو لم يُعمل خير لك من أن تصلي ألف ركعة».

\n وروى أبو منصور في الفردوس، عن عبدا لله بن مسعود، عن النبي بِقِيَّ
$$
\frac{2}{3}
$$
 نال : «من تملم باباً من المطم ليملم ائناس أعطي تواب سبعين صلابقاً» .  
\n وروى أحمد عن أنس بن مالك قال: قال رسول اللا، گِيِيَّ: « إن مثل الملماء  
\n في الأرض كمثل النجوم، يُهتدى بها في ظلمات البر والبحر، فإذا انطست  
\n (روى الترمني – وقال : حسن صحيج - عن أبي أمامة قال: دُكر لرسول اللا  
\n وروى الترمني – وقال : حسن صحيج - عن أبي أمامة قال: دُكر لرسول اللا  
\n أُعَّو رجلات، أحدهما عابد، والاخر عالم، فقال على الملاة والسلام : وفضاً،  
\nالعاالم على المبابِلِ كفضلي على أدناً مُه ڻوا سول اللا، گِيَّا:  4[ن اللا،

وملائكته، وأهل السموات والأرض، حتى النملة في جُخْرِها، حتى الحوت، ليصلون على معلمي الناس الخيرَ». وروى الأصفهانيّ وغيره عن أبي أمامة قال: قال رسول الله ﷺ: «يُجاء بالعالم والعابد، فيقال للعابد: ادخل الـجنة. ويقال للعالـم: قف حتى تشفع للناس، .

وروى البيهقي وغيره عن جابــر بن عبــد الله، قال: قال رسول الله ﷺ: «يُبِعثُ العالمُ والعابدُ، فيقال للعابد: ادخل الجنة، ويقال للعالم: قف حتى تشفع للناس بما أحسنت أدبهم».

وروى الأصفهانيّ عن عبد الله بن عمر قال: قال رسول الله ﷺ: «فضلَ العالم على العابد سبعون درجة، ما بين كل درجتين حضر الفرس سبعين عاماً، وذلك لأن الشيطان يُبدع البدعة للناس، فيبصرها العالم، فينهى عنها، والعابد مقبل على عبادة ربه، لا يتوجه إليها ولا يعرفها» اهـ . وحضر الفرس: عدوه .

وروى ابن ماجــة والترمذي والبيهقي عن ابن عباس قال: قال رسول الله تِينِينِ : «فقيه واحد أشد على الشيطان من ألف عابد».

وروى الدارقطني عن أبي هريرة عن النبي ﷺ قال: «ما عُبد الله بشيء

أفضلَ من فقهٍ في دين، ولَفقيهُ واحد أشد على الشيطان من ألف عابد، ولكل شيء عمادٌ وعماد هذا الدين الفقه».

وقـال أبــو هريرة: لأن أجلس ساعة فأفقه، أحب إلـي من أن أحيي ليلة القدر . ورواه البيهقي إلا أنه قال : أحب إليّ من أن أحيي ليلة إلى الصباح اهــ .

قال في «روح المعاني» : أرجى حديث عندي في فضلهم ما رواه الإمام أبو حنيفة في «مسنده» عن ابن مسعود قال: قال رسول الله ﷺ: «يجمعُ الله العلماء يوم القيامة، فيقول: إني لـم أجعل حكمتي في قلوبكم إلا وأنا أريد بكم الخير، اذهبوا إلى الجنة، فقد غفرت لكم على ما كان منكم».

قلت: هذا الحديث رواه الطبراني في «الكبير» عن ثعلبة بن الحكم، وعن أبي موسى قال ثعلبة : قال رسول الله ﷺ : «يقول الله عز وجل للعلماء يوم القيامة إذا قعد على كرسيه لفصل عباده : إني لم أجعل علمي وحلمي فيكم إلا وأنا أريد أن أغفر لكم على ما كان منكم». وحديث أبي موسى قال: قال رسول الله ﷺ: «يبعث الله العبــاد يوم القيامــة، ثـم يميز العلمــاء، فيقول: يا معشر العلماء : إني لم أضع علمي فيكم لأعذبكم، اذهبوا فقد غفرت لكم» انتهى .

قلت: كلامه لا يخلو من نظر، إذ كيف يمكن أن يكون عالم راسخ في العلم عامل غير عارف لله تعالى حق المعرفة، فالمتصف بهذه الأوصاف لا بد أن يكون عارفاً، وإذا كان عارفاً كان أفضل من غيره من العارفين الذين لم يتصفوا بما اتصف به من العلم، فإن الله تعالى جعل الخشية التي هي ثمرة المعرفة مقصـورة على العلمــاء العاملين في قوله تعالى: ﴿إِنَّما يَخْشَى الله من عباده العلماءُ﴾ والعلم الذي لم يكسب صاحبه خشية لا يسمى علماً، بل هو جهل ووبال، قال ابن عبد العزيز الفلالي :

فبان لك بما نقلناه الذي هو نزر من كثير، أن انتصار ابن حجر في «فتاواه الحديثية» لما قاله الغزالي غير معول عليه . وقد قال في انتصاره هذا: إن من تعلم وعلم لله وعمل بعلمه فإن كان عالماً بالله وبأحكامه فهومن السعداء، وإن كان من أهل الأحوال العارفين بالله فهو من أفضل العارفين، إذ حاز ما حازوا، وزاد عليهم بمعرفته للأحكام وتعليم أهل الاسلام اهـ كلامه .

قال المُنذري رحمه الله تعالى : انظر إلى قوله سبحانه : علمي وحلمي، وأمعن النظر فيه، يتضح لك بإضافته إليه عز وجل أنه ليس المراد به علم أكثر أهل الزمان المجرد عن العمل به والاخلاص اهـ .

إن يلف قُرْ وإلا ارتــــحَــــلاً لذاك قيل السعسلم يدعسو السعَمَسلا وقد مر استدلال الإمام البخاري على تقدم العلم على العمل بهذه الآية،

العلمُ ما أَكْسَبَ خشيةَ العليمُ

ومسا خلا منسهسا فجساهسل مُليمٌ

وفي «العيني» عند ذكر البخاري لهذه الآية : المعنى : إنما يخاف الله من عباده العلماء، أي من علم قدرته وسلطانه، وهم العلماء، قاله ابن عباس ـ وقال الزمخشري : المراد العلماء الذين علموه بصفاته وعدله وتوحيده وما يجوز عليه وما لا يجوز، فعظموه وقدروه وخشوه حق خشيته، ومن ازداد به علماً ازداد منه خوف]، ومن كان عالماً به كان آمناً. وفي الحديث: «أعلمُكُم باللهِ أشدُّكم له خشيةً» وقـال رجـل للشعبي : أفتني أيها العالـم . فقال : العالـم من خشى الله تعالى . وقيل : نُزلت في أبي بكر الصديق رضي الله تعالى عنه ، وقد ظهرت عليه الخشية حتى عرفت اهـ .

وذلك دال على أن العلم هو ما أنتج العمل .

وفي «ضياء التأويل» عند هذه الآية : قال الربيع بن أنس : من لـم يخش الله فليس بعالم. وقال الشعبي : إنما العالم من يخشى الله تعالى . وقال ابن عطاء الله : العلم إن قارنته خشية فلك، وإلا فعليك .

وقال في «التنوير»: اعلـم أن العلـم حيثما تكرر في كتاب الله تعالى وفي السنة فالمراد به العلم الذي تقارنه الخشية، وحكاياتهم في هذا كثيرة ـ

وقــال الفخـر الرازي: الـخشية بقدر معرفة الـمخشـي، والعالـم يعرف الله تعالى فيخافه ويرجوه، وهذا دليل على أن العالم أعلى درجة من العابد، لأن الله تعـالى قال: ﴿إِنَّ أَكـرَمَكُم عنـدَ اللهِ أَتقاكُم﴾ [الحجرات: ١٣] فبيل أن الكرامة بقدر التقوى، والتقوى بقدر العلم، فالكرامة بقدر العلم لا بقدر العمل،

روى الدارميّ عن عطاء قال: ٯاں موسى عليه السلام: يا رب: أي عبادك

به من صفاته الجليلة وأفعاله الحميدة وسائر شؤونه الجميلة، لا العارفون بالنحو والصرف مثلًا، فمدار الخشية ذلك العلم لا هذه المعرفة، فكل من كان أعلم به تعالى كان أخشى .

نعم العالم إذا ترك العمل قَدح في علمه، فإن من يراه يقول : لو علم لعمل اهـ . وقال في «روح المعاني» : المراد بالعلماء : العالمون بالله تعالى، وبما يليق

أحكم؟ قال: الذي يحكم للناس كما يحكم لنفسه. قال: يا رب: أي عبادك أرضي؟ قال: أرضاهم بما قسمت له. قال: يا رب: أي عبادك أخشى؟ قال: أعلمهم بي . وقال : سلك في قوله تعالى : ﴿إنما يخشى اللهَ ﴾ مسلك الكناية ، من باب: العرب لا تخفر الذمم، دلالة على أن العلم يقتضي الخشية ويناسبها، وتقديم المفعول لأن المقصود بيان الخاشين والإخبار بأنهم العلماء خاصة دون غيرهم، ولو أخر لكان المقصود بيان المخشي والإخبار بأنه الله تعالى دون غيره، كما مي قوله تعالى : ﴿وَلا يَخْشُوْنَ أَحِداً إِلَّا اللهَ ﴾ [الأحزاب: ٣٩] والمقام لا يقتضيه، بل يقتضي الأول، ليكـون تعريضاً بالمنذرين المصرين على الكفر ،العنــاد، وأنهـم جهــلاء بـالله تعــالى وبصفاته، ولذلك لا يـخشونه تعالى، ولا يخافون عقابه .

وظــاهــر كلام الشيخ زروق في «قــواعده» المساواة بين العارف المحقق والعــالـم الـمتقيد بالـحقــائق في أهلية التصوف، ونصه: لكل شيء أهل ووجه ومحل وحقيقة، وأهل التصوف لذي توجه صادق، أو عارف محقق، أو محب صادق، أو طالب منصف، أو عالـم تقيده الـحقائق، أو فقيه تقيده الاتساعات. لا متحامل بالجهل، أو مستظهر بالدعوى، أو مجازف في النظر، أو عامي غبي، أو طالب معرض، أو مصممّ على تقليد ۚ أكابر من عرف في الجملة اهـ .

فدل تواتر علماء الحديث والتفسير على أن كل من كان أعلم بالله تعالى كان أخشى له، وأن الممراد بالعلم علم الشريعة، وإذا كان ذلك كذلك عُلم أن ما قاله ابن حَجَرٍ من تفضيل العارفين على العلماء العاملين غير موافق لكلام هؤلاء العلمـاء، وعلـم أن العلـم المقـارن للعمـل لا ينفك عن الخشية، وأن الصواب ما عليه مالك ومن معه اهـ .

فأقول: هذا اللفظ من مصطلح القوم، والذي يظهر من كلامهم أنه أخص من الولي المطلق، فهو الواصل إلى مقام الفناء، فإن الولاية لها مراتب ودرجات بعضها فوق بعض كما قال العلماء، فمنها الصديقية وقد مر لك تفسيرها، وأنها هي التي تلي النبوة في فضل الولي، ومنها القطبانية وتأتي في فصل مستقل، ومنها غير ذلك وقد مر لك في الفصل المذكور أن مقامات الولاية أربع، وأن الـرابــع منها مقام الـمعرفة، بل قال الـهيتميّ : إن العارف له رتب في الفضل والشرف بها تتفاضل الأحوال الناشئة عنها، فالمحب أفضل من المتوكل، وهو من الخائف، وهو من الراجي . ففي الـزرقـاني على «المـواهب»: العـارف هو من أشهده الحق نفسه، وظهرت عليه الأحوال، والمعرفة حاله، هكذا ذكره الشيخ، فالعالم عنده أعلى مقاماً من العارف خلافاً للأكثر، فإن العالم من أشهده الله تعالى ألوهيته، ولم تظهـر عليه حال، والعلـم حاله، وقد قرر ذلك في الفتوحات، وكتاب «مواقع  $\mathcal{A}$  is a contracted to the contract of the contract of the contraction of the contract of the contract of the contract of the contract of the contract of the contract of the contract of the contract of the contract o

ني حقيقة العارف وتمييزه عن غيره من الأولياء الذين لا يوصفون بهذا الوصف .

 $\overline{1}$ 

وفي «قواعد» الشيخ زروق: النسك الأخذ بكل ممكن من الفضائل من غير مراعاة لغير ذلك، فإن رام التحقيق في ذلك فهو العابد، وإن رام الأخذ بالأحوط فهو الورع، وإن أثر جانب الترك طلباً للسلامة فهو الزاهد، وإن أرسل نفسه مع مراد الحق فهو العارف، فإن أخذ بالتخلق والتعلق فهو المريد اهـ .

وفي قاعــدة أخــرى له : لا بـد من عبادة ومعرفة وزهادة لكل عابد وعارف

وزاهـد، لكن من غلب عليه طلب العلم كان عابـداً، ومعرفته وزهده تاىعان لعبادته، ومن غلب عليه النظر للحق بإسقاط الخلق كان عارفاً، وعبادته وزهده تابعان لمعرفته، ومن غلب عليه ترك الفضول كان زاهداً، وعىادته ومعرفتُه تابعان لزهده، فالنسب توابع للأصول، وإلا فالطرق منداخلة، ومن فهم غير ذلك فقد أخطأ اهي

فبان من كلامه حقيقة الناسك والعابد والراهد والعارف، وفي «حكم» ابن عطاء الله في تعريف العارف: ما العارف من إذا أشار وجد الحق أقرب إليه من إشارته، بل العارف من لا إشارة له لفنائه في وجوده، وانطوائه في شهوده اهـ . قال الشيخ عبد الله الشَّرقاوي في «شرح الحكم» : أي ليس بعارف حقيقة من إذا أشار إلى شيء من أسرار الحق سبحانه وجده حاضراً معه لـم يغب عنه، بل هو ملاحظه في حال إشارته، وأقرب إليه منها لبقائه مع نفسه، لأنه حينئذ ملاحظ أن هناك مشيراً ومساراً إليه ومشاراً به، ومادام يتعقل أنه مشير ۖ والحقِّ مشار

إليه، وذلك الكلام الدي صدر منه إشارة فهو إلى الآن لم يفن عن ىفسه، ولم

يخرج عن دائرة حسه، فما في قوله : ما العارف نافية، والإشارة ألطف من العبارة

لأنها إيماء فقط وتلويح لا تصريح، وهي التي يستعملها أهل الطريق رضي الله تعالى عنهم فيما بينهم عند ذكرسم لما يفتح الله به عليهم من الأسرار والمواجيد والأذواق، فالمشير إلى شيء من ذلك، والملاحظ لإشارته وإن وجد الله تعالر

أقرب إليه منها بأن لـم يغب عنه في حال الإشارة غير عارف على التحقيق، لأنه بوصف التفرقة بَشهوده الأغيار، بل العارف من لا يشهد أن له إشارة وإن وقعت منه لفنائه في وجوده وانطوائه في شهوده، والضمير في هذه الألفاظ للعارف، وفي بمعنى عن، أي: لفنائه عن وجود نفسه، وانطوائه عن شهودها، ويحتمل عود الضمير في وجوده وشهوده للحق سبحانه وتعالى .

قلت: وعلى هذا تكون الفاء على بابها لا بمعنى عن، أي: إن العارف حقيقة هو الذي غاب عن الإشارة والمشير والمشار به، فإذا وقعت منه إشارة لا يشهدها ولا يشعر بها لكون المشير والمشار إليه حينئذ هو الله تعالى ، لأن العارف
حينئذ في مقام الجمع، ومن كان كذلك فهو غائب عن نفسه . قال الشيخ يوسف العجمي قدس الله سره : من تكلم في مقام الجمع فليس بمتكلم، وإنمــا المتكلم الله تعــالى على لســان عبــده، وهــو قول في الـخبر القدسي : «فبي يسمع ، وبي يبصر، وبي ينطق». وسئل بعضهم عن الفناء، فقال: هو أن تبدو العظمة والجلال على العبد، فتنسيه الدنيا والأخرة والدرجات والأحوال والمقامات والأذكار، وتفنيه عن كل شيء وعن عقله وعن نفسه وعن فنائه عن الأشياء وعن فنائه عن الفناء، فيغرق في التعظيم انتهى منه بحروفه . ومثله كلام ابن عباد في شرحه لها، ولكن اخترت عبارة هذا لكونها أوضح .

وقريب من تفسير ابن عطاء الله هذا للعارف قاله الترمذي الحكيم كما في الزرقاني على «الموطأ» عند حديث أبي هريرة : إن رجلًا من أسلم قال : ما نمت هذه الليلة . قال له رسول الله ﷺ : «من أي شيء؟» فقال : لدغتني عقرب . فقال رسول الله ﷺ : «إما إنك لو قلتَ حين أمسيت: أعوذُ بكلمات الله التامات من شرِّ ما خلق لم يضرك» اهـ . قال الترمذي : هذا : أي التعوذ بكلمات الله التامات مقام من بقي له التفات لغير الله، أما من نوغل في بحر التوحيد تحيث لا يرى في الوجود إلا الله لـم يستعذ إلا بالله، ولـم يلتجىء إلا إليه، والنبي ﷺ لما ترقى

عن هذا المقام قال : أعوذ بك منك، والرجل المخاطب لم يبلغ ذلك اهـ منه .

لكن الأولى عندي في عبارته أن لا يقول: لما ترقى عن هذا المقام، فإن النبي ﷺ كان مترقياً، ولكنه يعلم كل أحد على قدر حاله الذي يليق به، فالرجل هو الذي لـم يبلغ ذلك الـمقام لا النبي ﷺ، فإنه واصل إليه من أول وهلة اهـــ .

وقد مر عن «فتح الباري» عند حديث أبي هريرة: «من عادى لي وليًّا فقد آذنته بالحرب. . . الخ» في فصل حقيقة الولي ما نصه : حمله بعض متأخري الصوفية على ما يذكرونه من مقام الفناء والمحو وأنه الغاية التي لا شيء وراءها، وهو أن يكون قائماً بإقامة الله تعالى له، محباً لمحبته له، ناظراً بنظره له، من

فكلام ابن حجر هذا هو عين كلام الترمذي السابق، وهما عين ما فسر به ابن عطاء الله العارف اهـ .

قلت: لكن عبارة الشرقاوي السابقة في قوله: لكون الـمشير والـمشار إليه حنيئذ هو الله تعالى لـم يظهر لي فرق بينها وبين ما نسبه في «فتح الباري» عند الحديث السابق لأهل الزيغ من قوله : وحمله أهل الزيغ على ما يدعونه من أن العبد إذا لازم العبادة الظاهرة والباطنة حتى يصفو من الكدورات فإنه يصير في معنى الحق تعالى الله عن ذلك، وإنه يفني عن نفسه جملة حتى يشهد أن الله هو الذاكر لنفسه. . . . إلى آخر ما مر، فإنه لـم يظهر لي فرق بين العبارتين، والله تعالى أعلم.

وفي «شرح الشيخ جسوس لابن عاشر» في حد المعرفة ما نصه : قال سيدي زروق: حقيقة المعرفة سريان باب العلم بجلال الحق أو جماله، أو هما في كلية العبد حتى لا تبقى له من نفسه بقية، فيشهد كل شيء منه وبه وله، فلا يبقى لوجود شيء نسبة عنده دونه، وهي مقدمة المحبة، والمحبة أخذ جمال المحبوب

ويستتبع الكلام عليه الكلام على الأوتاد والأبدال والنجباء والنقباء .

فصل فى مقيقة القطب ويأفيل فيه

أمــا القطــب فقد قيل: إنه سُـمي قطباً لدورانه في جهات الدنيا الأربع، كدوران الفلك في أفق السمــاء . وقيل: سمي قطبــاً لـجمعه جميع المقامات والأحوال ودورانها عليه، مأخوذ من قطب الرحى، وهو الحديدة التي تدور عليها الرحى، وهو الخليفة الباطن، وسيد أهل زمانه، والقطب هو الغوث كما يأتي في حديث الكتاني الصريح به وفي غيره. قال ابن الحاج في «المدخل»: القطب واحد، وهو أعز من أن يجتمع به إلا الواحد من الأفذاذ، ومع ذلك قل من يعرفه، لأن صفته أن الله تعالى يديره في الأفاق الأربعة من أركان الدنيا، كدوران الفلك في أفق السماء، وقد سترت أحوال الغوث وهو القطب عن العامة والخاصة غيرة من الله عليه، غير أنه يُرى عالماً جاهلًا، أبله فطناً، تاركاً آخذاً، قريباً بعيداً، سهلًا عسراً، آمناً حذراً اهـ .

وفي «الـمرقاة» في باب أشراط الساعة مثل هذا، وزاد: القطب، يقال له : الغوث، وهو الواحد الذي هو محل نظر الله تعالى من العالـم في كل زمان، أي نظراً خاصًا يترتب عليه إفاضة الفيض واستفاضته، فهو الواسطة في ذلك بين الله وبين عبـاده، فيقسم الفيض المعنوي على أهل بلاده بحسب تقديره ومراده. قال: ويمكن عندي أن يكون عدم الاطلاع عليه أغلبيًّا لثبوت القطبانية للسيد عبد القادر الجيلاني رحمه الله بلا نزاع.

قلت: ما قاله لا يجعل ما اتفقوا عليه أغلبيًّا، لأن ثبوتها له إنما هو بحسب اعتقاد الناس له ذلك لظهوره وشهرته، ويمكن أن لا يكون هو القطب حقيقة ـ

وقال الزرقاني على «المواهب اللدنيـة»: ولا يعرف القطب من الأولياء إلا القليل جدًّا، بل قال جمع الا يراه أحد إلا بصورة استعداد الرائي، فإذا رآه لم يره حقيقة وذهب قوم إلى أن مرتبة القطبانية ثقيلة جدًّا، قل أن يقيم فيها أحدُ أكثر من ثلاثة أيام، وجمعٌ إلى أنها كغيرها من الولايات يقيم فيها صاحبها ما شاء الله ثم ينعزل. قال الخواص: والذي أقوله ويساعده الوجدان أنها ليس لها مدة معينة، وأن صاحبها لا ينعزل إلا بالموت، وأول من تقطب بعد النبي ﷺ الخلفاء الأربعة على ترتيبهم في الخلافة، ثم الحسن، هذا ما عليه الجمهور، وذهب بعض الصوفية إلى أن أول من تقطب بعده ابنته فاطمة، قاله بعض، ولم أره لغيره، وأول من تقـطب بعد الصحابة عمر بن عبد العزيز، وإذا مات القطب خلفـه أحـد الإمــامين لأنهما بمنزلة الوزيرين له، أحدهما مقصور على عالـم الملكوت، والأخر على عالـم الـملك، والأول أعلى مقاماً من الثاني اهـ منه ـ وقد مر تفسير العوالم الأربعة في الفصل الثاني من باب ما يدعيه من الرؤية . وفي «حاشية» الشيخ قنون في الجهاد نقلاً عن المحقق الصوفي سيدي عبد القادر الفاسيّ ما نصه : قال : اتفق الأئمة أن الخلافة والقطبانية قد اجتمعتا في كان من الخلفاء الأربعة ، وأول الأقطاب الذي انفرد له الأمر الباطني الحسن بن

وأغرب العارف الصمداني الشيخ علاء الدولة حيث قال في كتابه «العروة الوثقى» كما في «المرقاة» : إن القطب في زمان النبي ﷺ كان عم أويس القرني عصام . قال صاحب «المرقاة» في كون القطبانية لعصام: وهو غير معروف في أنه من الصحابة أو التابعين، بخلاف أويس فإنه مشهور، وقد ورد في حقه أنه سيد التــابعين إشكــال عظيم ، فإنه كيف تكون له القطبية الكبرى مع وجود الخلفاء الأربعة وسائر فضلاء الصحابة الذين هم أفضل الصحابة بعد الأنبياء بالإجماع اهـ.

قلت: ما قاله قول ساقط لا يُلتفت إليه، لأن أوصاف القطب التي مرت من أنه هو محل نظر الله تعالى من العالم، وأنه الواسطة بين الله تعالى وعباده، يقسم عليهم الفيض المعنوي يستحيل أن يوصف به أحد مع جود النبي ﷺ بين ظهراني المسلمين، لأن هذا هو وصفه الخاص به عليه الصلاة والسلام، وكذلك ما يأتي من الأوصاف كما سترى، فهذا القول يجب نبذه، ولا يذكر في الكتب إلا ليزيف اهـ.

وفي الزرقاني : قال الحافظ ابن حجر في «فتاواه» الأبدال وردت في عدة أخبار، منها ما يصح ، وما لا فلا ، وأما القطب فورد في بعض الأثار، وأما الغوث بالوصف المشتهر بين الصوفية فلم يثبت اهـ .

قلت: ليس في كلامه دلالة على أن الغوث غير القطب، لأن اتحادهما متفق عليه عند أئمة الصوفية، وهذه الألقاب لهم كما قاله في «المرقاة» نقلًا عن الشيخ زكـريا في رســالتــه الـمشتملة على غالب ألفاظ الصوفية، فقد مر قول «الممدخـل»: سترت أحوال القطب وهو الغوث عن العامة. . . إلخ. وحكاه الزرقاني عن اليافعي . ومر عن «المرقاة» ذلك أيضاً، ونسبه للشيخ زكرياء في رسالته المذكورة إلى غير ذلك من كتبهم. وإذا كانا متحدين فمعنى كلام ابن حجر هو أنه أراد أن القطب ورد ذكر لفظه في بعض الأثار، وأما وروده بالوصف المشتهــر بين الصــوفية فلـم ير له ثبــوتاً في أثر، وعبر عن القطب ثانياً بالغوث لاشتهار ترادفهما عنده وعند غيره، فلا تظن مخالفة بينه وبين ما هو الثابت عند القــوم من اتـحادهما، والـجمع بين كلام الأئمة واجب ما أمكن، وهذا التعبير شائع في كلام العرب، مستحسن عندهم من إعادة الظاهر مكان الضمير بلفظ مرادف للأول، قال الشاعر:

إذا المرءُ لم يَغْشَ الكريهةُ أَوْشَكَتْ ﴿ حَسِمالُ الهِسْوَيْسَا بِالفَتى أَنْ نَقَطَعَـا فأتى بلفظ الفتى المرادف للمرء مكان الضمير الذي هو به اهـ .

وما ذكر من كون القطب ورد في بعض الأثار دون وصفه المشتهر لـم أر التصريح به في أثر مرفوع ولا موقوف، إلا ما رواه الخطيب في وتاريخ بغداد»،

وابن عساكر في «تاريخ الشام» كلاهما عن أبي محمد عبد العزيز بن أحمد بن محمد الكتَّاني، قال: النقباء ثلاث مئة، والنجباء سبعون، والبدلاء أربعون، والأخيار سبعــة، والعمــد أربعــة، والغــوث واحــد، فمسكن النقباء الـمغرب، ومسكن النجباء مصر، ومسكن الأبدال الشام، والأخيار سياحون في الأرض، والعمــد في زوايا الأرض، ومسكن الغوث مكة، فإذا عرضت الـحاجة من أمر العامة ابتهل فيها النقباء، ثم النجباء ثم الأبدال، ثم الأخيار، ثم العمد، فإن أجيبوا، وإلا ابتهل الغوث، فلا تتم مسألته حتى تجاب دعوته، وقوله : إن مسكن الغوث مكة . قال فيه الزرقاني : الأصبح أن إقامته لا تختص بمكة ولا بغيرها، بل هو جوال، وقلبه طواف في حضرة الحق سبحانه يقدس، لا يخرج من حضرته أبدا، ويشهده في كل جهة ومن كل جهة . وهذا هو ما مر عن ابن الحاج، من كونه يديره الله تعالى في الأفاق الأربعة .

ثم قال: ومما جاء فيه كما قال بعض المحدثين خبر أبي نُعيم مرفوعاً: إن لله تعالى في كل بدعةٍ كِيد بها الإسلام وأهله وليًّا صالحاً يذُبُّ عنه، ويتكلم بعلاماته، فاغتنموا حضور تلك المجالس بالذب عن الضعفاء، وتوكلوا على الله تعالى، وكفى بالله وكيلًا اهـ . وفسر به اليافعي الواحد الذي على قلب إسرافيل في الحـديث الآتي عن ابن مسعود، فقال: الواحد الذي على قلب إسرافيل القطب، ومكانه في الأولياء كالنقطة في الدائرة التي هي مركز لها، به يقع صلاح

العالم اهـ ما قيل في القطب.

قلت: وبما ذكر من صفاته وعزة الاطلاع عليه وانفراده تعلم بطلان دعوى المدعين للقطبانية في هذه العصور، فإن الواحد منهم يكون ظهوره في الناس كالشمس، وعنده أموال الملوك وسراريهم، ويدعي القطبانية، ويدعيها عشرون وأكثر في عصره، كل واحد مثله في الصفة أو قريب منه، وكل واحد من الجميع في مقر واحد يعلم مقره الجائي والماشي، وهذا ليس فيه شيء من صفة القطب الذي قال أهل الصوفية، وقد مر عن الحافظ ابن حجر أنه لم يرد فيه أثر، وأن أوصافه إنما هي عند أهل الصوفية، فلا تمكن دعوى أحد من هؤلاء المدعين

وإذا كذبوهم بطلت القطبانية بالمرة، لأنها لـم تثبت أوصافها إلا عنهم، وبالله تعالى التوفيق اهـ. . وأما الأوتاد فهم أربعة في كل زمان لا يزيدون ولا ينقصون، وهم العمد، وهم حكم الجبال في الأرض، ولذا سموا أوتاداً، يحفظ الله بأحدهم المشرق، والأخر المغرب، والأخر الجنوب، والأخر الشمال.

اللهم إلا أن يكذبوا الأقدمين من علماء الصوفية المنشئين لهذه الاصطلاحات،

وروى ابن عســاكــر جزءاً من حديث على الأوتاد من أبناء الكوفة <sub>.</sub> أي : أصلهم، لا أنها مقرهم.

وروى الحكيم الترمذي عن أبي الدرداء أن الأنبياء كانوا أوتاد الأرض، فلما انقطعت النبوة أبدل الله مكانهم قوماً من أمة محمد ﷺ لم يفضلوا الناس بكثرة صوم ولا صلاة، لكن بحسن الجغلق والنية، وصـدق الــورع وسـلامة القلوب للمسلمين، والنصبح لله في ابتغاء مرضاته بصبر وحلم ولب وتواضع في غير مذلة، فهم خلفاء الأنبياء، قوم اصطفاهم الله لنفسه واستخلصهم لعلمه، يدفع الله بهم المكاره عن الأرض والبلايا عن الناس، وبهم يرزقون ويمطرون قال الحكيم: فهؤلاء أمان هذه الأمة، فإذا ماتوا فسدت الأرض وخربت الدنيا، وذلك قوله تعالى : ﴿وَلِولاً دفعُ اللهِ النَّاسَ بعضَهم ببعض ٍ . . . الخُ ﴾ [البقرة : ٢٥١] .

قال في «الـمــرقاة» نقلًا عن الشيخ زكرياء: الأوتاد الأقطاب في الأقطار. يأخـذون الفيض من قطب الأقـطاب المسمى بالغـوث الأعـظم، فهم بمنزلة الوزراء تحت حكم الوزير الأعظم، فإذا مات القطب الأفخم أبدل الله من هذه الأربعة أحداً بدله غالباً اهـ .

وأما الأبسدال فعددهم مختلف فيه كما يأتى .

قال في «النهاية» : أبدال الشام هم الأولياء والعباد، الواحد بَدَل كجمل، أو بَدْل كحَمْل، سموا بذلك لأنهم كلما مات منهم واحد بُدل بآخر.

قال الجوهري : الأبدال قوم من الصالحين، لا تخلو الدنيا منهم، إذا مات منهم واحد أبدل الله مكانه آخر. قال ابن دُريد : واحده بديل . قال في «المرقاة» : ويؤيده أنه يقال لهم بُدلاء أيضاً، فيكون نظير: شريف وأشراف وشرفاء

وقيل: إنهم سموا أبدالًا لأنهم قد يرتحلون إلى بلد ويقيمون في مكانهم الأول شبحاً آخر شبيهاً بشبحهم الأصلي بدلًا منه، بحيث إن كل من رآه لا يشك أنه هو، أعطوا القوة على ذلك.

قال ابن عربي : وذلك البدل حقيقة روحانية، تـجتمع إليها أرواح أهل ذلك الموطن الذي رحل عنه ذلك الولي ، فإن ظهر شوق شديد من أناس ذلك الموطن لهذا الشخص تجسدت لهم تلك الحقيقة الروحانية التي تركها بدله، فكلمتهم وكلموها وهو غائب عنهم، وقد يكون هذا في غير البدل، لكن الفرق بينهما أن البدل يرجع ويعلم أنه قد ترك غيره، وغير البدل لا يعرف ذلك، لأنه لم يُخكِمْ الأربعة التي يصير بها البدل بدلًا كما يأتى .

وقيل: سموا أبدالًا لأنهم أبدلوا الأخلاق الدنيوية بالشمائل الرضية، فراضوا

فإن حسنات الأبرار سيئات المقربين، قد علم كل أناس مشربهم. قال الحافظ السيوطي في تعليقه على أبي داوود: لـم يرد في الكتب الستة ذكر الأبدال إلا في حديث أم سلمة عند أبي داوود، وأخرجه الحاكم وصححه، وهو عن أم سلمة عن النبي ﷺ، قال: «يكون اختلاف عند موت خليفة، فيخرِج رجل من أهل المدينة هارباً إلى مكة، فيأتيه ناس من أهل مكة، فيخرجونه وهو كاره، فيبايعونه بين الركن والمقام، ويبعث إليه البعث من الشام، فيُخسف بهم بالبيداءبين مكة والمدينة،فإذا رأى الناس ذلك أتاه أبدال الشام وعصائب أهل العـراق فيبايعونه، ثـم ينشأ رجل من قريش أخواله كلب، فيبعث إليهم بعثاً. فيظهـرون عليهم، وذلك بعث كلب، ويعمل في الناس بسنة نبيهم، ويلقي الإسلام بجرانه في الأرض، فيلبث سنين ثم يتوفى ويصلي عليه المسلمون» اھـ , ووردت فيهم أخبار كثيرة في غير الستة، فمنها ما رواه الخلّال من حديث أنس مرفوعاً: «الأبدال أربعون رجلًا وأربعون امرأة، كلما مات رجل أبدل الله رجلًا مكانه، وإذا ماتت امرأة أبدل الله مكانها امرأة» ورواه الطبراني بلفظ: «لن تخلو الأرض من أربعين رجلًا مثل خليل الرحمن عليه الصلاة والسلام، فبهم يُسقـون، وبهـم ينصرون، ما مات منهـم أحدٳلا أبدل الله مكانه آخر» اهـ . ومعنى بهم ينصرون على الأعداء، أي : بوجودهم أو بدعائهم وهو الأظهر، فقد

فسره ابن مسعود بذلك، ولتفسيره مزية لأنه أدرى بما سمع .

ورواه ابن عدي في «كـامله» بلفظ: «البــدلاء أربعــون، اثنان وعشرون بالشام، وثمانية عشر بالعراق، كلما مات منهم أحد أبدل الله مكانه آخر، فإذا جاء الأمر قبضوا كلهم، فعند ذلك تقوم الساعة» اهـ .

وليس المراد بالأمر النفخة الأولى، لأن هؤلاء من خيار الخلق، وقد قال 鑑: «لا تقـوم الساعة إلا على شرار الناس» رواه مسلم، وجعل قيام الساعة يعقب موتهم لأنه يقرب من قيامها، والقريب من الشيء يعده العرف عنده، أو المراد ساعتهم اهـ. .

ولابي نُعيم في «الحلية» عن ابن عمر رفعه : «خيار أمتي في كل قرن خمس مئة، والأبدال أربعون فلا الخمس مئة ينقصون، ولا الأربعون، كلما مات رجل أبدل الله مكانه آخر» . قالوا : يا رسول الله، دلنا على أعمالهم . قال : «يُعْفُون عمن ظلمهم، ويحسنون اإلى من أساء إليهم، ويتواسَوْن فيما آتاهم الله، وهم في الأرض كلها». وروى الحكيم الترمذي أن الأرض شكت إلى ربها انقطاع النبوة، فقال

تعالى : «فسوفَ أجعلُ على ظهرك أربعينَ صدّيقاً، كلما مات منهم رجلٌ أبدلت مكانه رجلًا» اهـ . ولا يعارض هذا حديث الأبدال بالشام، رواه الطبراني بسند حسن عن عوف بن مالـــك، وأحمــد في «مسنــده» عن عليي، ولفظ الأول: «الأبــدال في أهــل الشــام، وبهـم ينصــرون، وبهـم يرزقون» لـجواز أن الشام مقرهم، ولكن يتصرفون في الأرض كلها، ولأن نصرتهم لمن هم في جوارهم أتم، وإن كانت أعم، والـظاهـر أن الـمـراد بالشام جهته وما يليه من ورائه لا بخصوص دمشق الشام. وفي «الحلية» أيضاً عن ابن مسعود رفعه: «لا يزال أربعون رجلًا من أمتي على قلب إبراهيم، يدفع الله بهم عن أهل الأرض، يقال لهم: الأبدال، إنهم لم يدركوها بصلاة ولا بصوم ولا بصدقة» قال: فبم أدركوها يا رسول الله؟ قال: «بالسخاء، والنصيحة للمسلمين» اهـ . ولا يرد على هذا قول أبي طالب في

«قــوته»: يصير الأبدال أبدالًا بالصمت والعزلة والجوع والسهر، لأن من بهذه الصفات يتصف بالسخاء والنصيحة.

ولابن أبي الدنيا عن علي قلت: يا رسول الله: صفهم لي؟ قال: «ليسوا بالمتنطِّعين، ولا بالمبتدعين، ولا بالمتعمقين، لـم ينالوا ما نالوا بكثرة صيام ولا صلاة، ولكن بسخاء الأنفس وسلامة القلوب والنصيحة لأئمتهم» اهـ . فهذه الأخبار كلها دالة على أن الأبدال أربعون.

وروى أحمد في «مسنده» والخلال من حديث عبادة بن الصامت مرفوعاً بإسناد حسن: «لا يزال في هذه الأمة ثلاثونَ مثل إبراهيم خليل الرحمن، كلما

ففي روايات حلَّديث عبادة هذه أنَّ الأبدال تلاتون، وهذا يعارض ما مرَّ في الأحاديث الأخر من كونهم أربعين. وقال الرافعي : الأصبح أنهم سبعة وقيل: أربعة عشر. وفي «القاموس»: الأبدال قوم بهم يُقيم الله عز وجل الأرض، وهم سبعون، أربعون بالشام، وثلاثون في غيرها اهـ . قال الــزرقــانـي عـلـى «الـمواهب»: يُـجمع بين الأحاديث بأن ثلاثين منهم قلوبهم على قلب إبراهيم، والعشرة ليسوا كذلك، كما يصرح به خبر الحكيم التــرمــذي عن أبـي هريرة، ويعارضه حديث ابن مسعود الـمار قريباً: «لا يزال أربعون رجلًا من أمتي على قلب إبراهيم . . . الخ» وجمع بأن البدل له إطلاقان كما تفيده الأحاديث في تخالف علاماتهم وصفاتهم، أو أنهم يكونون في زمان أربعين وفي آخر ثلاثين، ورد بقوله: «ولا الاربعون» أي: ينقصون، «كلما مات رجل . . . الغ»، أو أن الأعداد اصطلاح لوقوع الخلاف في بعضهم كالأبدال، فقد يكون في ذلك العدد نظر إلى مراتب عبروا عنها بالأبدال والنقباء والنجباء

والأوتاد وغير ذلك، والحديث نظر إلى مراتب أخرى، والكل متفقون على وجود تلك الأعداد، وبعد هذا لا يخفى، والأولى في الجمع بين الأحاديث أن الإخبار بالثلاثين كان قبل أن يعلمه الله بالأربعين، بدليل زيادة النساء في حديث أنس اهـ .

قلت: الظاهر في الجمع بين الأحاديث هو أنهم سبعون. أربعون بالشام، وثــلاثــون فـي غيرها، فحديث الأربعين يعني الذين بالشام، وحديث الثلاثين يعني غير من في الشام، ولعل هذا هو المقصود عند صاحب «القاموس».

وقوله في الحديث السابق: «على قلب إبراهيم» أي: على حال مثل قلبه،

فتخصيصه وقلبـه لإفـادة الصبـر على البلاء بذبح الولد والاحتساب بالمولى والسرضمي والتلذذ بمما يرضاه الحبيب، والتحبب إلى الخلق، والبذل والكرم، والمبادرة إلى التكاليف بأصدق الهمم اهـ . وقد زعم ابن المجوزي أن أحاديث الأبدال كلها موضوعة، وسردها وطعن فيها وإحداً واحداً وحكم بوضعها .

تواتراً معنوياً كما أشار إليه بعد .

وقال السَّخاوي : له طرق عن أنس بألفاظ مختلفة كلها ضعيفة، وساق ما ذكرناه وزيادة، ثم قال: وأحسن مما تقدم ما رواه أحمد من حديث شَريح بن عُبيد، قال: ذَكر أهل الشام عند علِي رضي الله تعالى عنه وهو بالعراق. فقالوا: العنهم يا أمير المؤمنين. قال: لا، إني سمعت رسول الله ﷺ يقول: البدلاء يكــونون بالشام، وهـم أربعون رجلًا، كلما مات رجل أبدل الله مكانه رجلًا، يُستسقى بهم الغيث، ويُنصر بهم على الأعداء، ويصرف عن أهل الشام بهم العذاب. رجاله من رواة الصحيح إلا شريحاً وهو ثقة اهـ .

وقال السيوطي: حديث علي أخرجه أحمد والطبراني والحاكم من طرق أكثر من عشرة اهـــ .

قال السَّخاوي: وممـا يقـوي الحـديث ويدل لانتشـاره بين الأئمة قول الشافعي في بعضهم: كنا نُعُدُّه من الأبدال. وقول البُخاري في غيره: كانوا لا يشكون أنه من الأبدال . وكذا وصف غيرهما من النقاد والحفاظ والأثمة غير واحد بأنهم من الأبدال. ويقال: ما تغرب الشمس يوماً إلا ويطوف بالبيت رجل من الأبدال، ولا يطلع الفجر من ليلة إلا ويطوف به واحد من الأوتاد، وإذا انقطع ذلك كان سبب رفعه من الأرض اهـ .

وعن معروف الكَرْخيّ : من قال : اللهم ارحم أمة محمد في كل يوم كتبه الله من الأبــدال إن فعــل الطاعات واجتنب الـمنهيات. وهو في «الحلية» عن

وعن غيره قال: من علامــة الأبــدال أن لا يولــد لـهم، أي: لثلا يشتغلوا بالأولاد عما أقيموا فيه، ولا يرد على ذلك الأنبياء ونحوهم، لأن البدلاء لم يصلوا

معروف بلفظ: من قال في يوم عشر مرات اللهم أصلح أمة محمد، اللهم فرج عن أمة محمد، اللهم ارحم أمة محمد، كتب من الأبدال اهـ . أي مصاحبةً ووصفاً بحيث يحشر معهم لا ذاتاً، فلا ينافي أن قائل ذلك يكون منهم، وإن ولد له أولاد كثيرة.

إلى مقامهم أهـ.

وروى ابن أبي الدنيا عن بكر بن خنيس قال : قال النبي ﷺ : «علامةُ أبدال<br>أمتي أنهم لا يلعنون شيئاً أبداً اهـ. . لأن اللعن الطرد والبعد عن الله، وهم إنما يقربون إلى الله ولا يبعدون عنه.

وروى الـــديلـمـي عـن معـــاذ مرفوعاً: «ثلاث من كن فيه فهو من الإبدال، الرضى بالقضاء، والصبر عن مجارم الله، والغضب في ذات الله، اهـ .

وقال يزيد بن هارون : الأبدال هم أهل العلم.

وقال أحمد : إن لم يكونوا أصحاب الحديث فمن هم.

قال الحافظ ابن رجب الحنبليّ في «فضل الشام» له : مراد أحمد بأصحاب الحديث من حفظه وعلمه وعمل به، فإنه نص أيضاً على أن أهل الحديث من عمل بالحديث لا من اقتصر على طلبه، ولا ريب أن من علم سنن النبي ﷺ وعمل بها وعلمها الناس فهو من خلفاء الرسل وورثة الأنبياء، ولا أحد أحق بأن يكون من الأبدال منه اهــ .

وقال غيره: مراده من هو مثله ممن جمع علمي الظاهر والباطن، وأحاط بالأحكـام والحكم والمعــارف كســائــر الأثمة الأربعة ونظرائهم، فهؤلاء خيار الأبــدال والنجبــاء والأوتاد، فاحذر أن يسوء ظنك بأحد منهم، وأن يسول لك الشيطان ومن استولى عليه ممن لم يهتدوا بنور المعرفة أن المجتهدين لم يبلغوا

تلك المرتبة، وقد اتفقوا على أن الشافعي كان من الأوتاد، وقد تقطب قبل موته ِ اهـ ما قيل في الأبدال ويليهم في الفضل. النجبـاء فوق النقبـاء ودون الأبـدال، مسكنهم مصر. ففي «المرقاة» من حديث علي رضي الله تعــالى عنــه قال: الأبــدال بالشــام، والنجبـاء بمصر، والعصائب بالعراق اهـ . ومراده أن التجمع للحروب يكون بالعراق. ثم قال: والنجباء هم المشتغلون بحمل أثقال الخلق، وكأن هذا المعنى أخذ من اللغة، ففي «القاموس» : ناقة نجيب ونجيبة وجمعه نجائب. والأنسب ما ذكر فيه أيضاً من أن النجيب بمعنى الكريم، والجمع نجباء، والمنتخب المختار، ونجائب القرآن: أفضله اهـ. . ولم أر ذكر النجباء في حديث إلا هذا الحديث الذي عزاه في «المرقاة» لعلي .

وقد ذكروا في حديث الكتاني السابق هم والنقباء، فقال: إن النقباء ثلاث مئة، وإن النجباء سبعون، والنقباء هم الذين استخرجوا خبايا الأرض وهم ثلاث مئة، كما قال الكتاني ، ولعل هذا المعنى أخذ من النقب بمعنى الثقب، والأظهر أن النقبـاء جمـع نقيب: وهــو شاهــد القــوم وضـمينهم وعــريفهم على ما في «القاموس» ومنه قوله تعالى : ﴿وَبَغَثْنَا مَنْهُمُ اثْنِي عَشْرَ نَقِيباً﴾ [المائدة : ١٢] أي : شاهداً من كل سبط ينقب عن أحوال قومه، ويفتش عنها، أو كفيلًا يكفل عليهم بالوفاء بما أمروا به، وعاهدوا عليه على ما في البيضاء.

 $-017-$ 

ولعل مستند الكتاني في كونهم ثلاث مئة، ما أخرجه أبو نُعيم وابن عساكر عن ابن مسعود قال: قال رسول الله ﷺ: إن لله عز وجل في الخلق ثلاث مئة، قلوبهم على قلب آدم، ولله في الخلق أربعون قلوبهم على قلب موسى، ولله سبعة في الخلق قلوبهم على قلب إبراهيم، ولله في الخلق خمسة قلوبهم على قلب جبريل، ولله في الخلق ثلاثة قلوبهم على قلب ميكائيل، ولله في الخلق واحد قلبه على قلب إسرافيل، فإذا مات الواحد أبدل الله مكانه من الثلاثة، وإذا مات من الثلاثة أبدل الله مكانه من الخمسة، وإذا مات من الخمسة أبدل الله مكانه من السبعة، وإذا مات من السبعة أبدل الله مكانه من الأربعين، وإذا مات

من الأربعين أبدل الله مكانه من الثلاث مئة، وإذا مات من الثلاث مئة أبدل الله مكــانه من العامة، فبهم يحيي ويميت ويمطر ويُنبت ويدفع البلاء. قيل لابن مسعود: كيف بهم يحيى ويميت؟ قال: لأنهم يسألون الله إكثار الأمم فيكثرون، ويدعون على الجبابرة فيقصمون، ويستسقون فيسقون فىنت الأرض ، ويدعون فيدفع بهم أنواع البلاء اهـ . وقـال في «الـمــرقــاة»: الظاهر أن النقباء خمس مئة، واستدل على ذلك

بحديث ابن عمر السابق: «خيار أمتي في كل قرن خمس مئة . . الخ» فانظر أيهما أصح، فإن لكل واحد دليلًا غير صريح في مراده .

قال في «الفتــوحات»: معنى على قلب فلان أنهم يتقلبون في المعارف تقلب ذلك الشخص إذ كانت واردات العلوم الإلهية إنما ترد على القلوب، فكل علم يرد على قلب ذلك الكبير من ملك أو رسول يرد على هذه القلوب التي هي على قلبه، وربما يقول بعضهم: فلان على قدم فلان، ومعناه ما ذكر اهـ .

وقد مر قول اليافعي في بحث القطب أن الواحد الذي على قلب إسرافيل هو القطب . . . الخ ، وقال بعضهم : لـم يذكر أن أحد على قلبه ﷺ، لأنه لـم يخلق الله في عالـم الخلق والأمم أعز وألطف وأشرف من قلبه، فقلوب الأنبياء والملائكة والأولياء بالإضافة إلى قلبه كإضافة سائر الكواكب إلى كامل الشمس

اهہ .

وهذا يرد قول ابن عربي : أن أحد الأوتاد على قلبه عليه الصلاة والسلام، فإنه قال: إن الأوتاد الأربعة على أركان البيت، كل واحد منهم على ركن منه، ويكون كل واحد على قلب نبي، فالذي على قلب أدم له الركن الشامي، وعلى قلب إبــراهيم العــراقي، وعلى قلب عيسى التيماني، وعلى قلب محمد ركن الحجر الأسود . والحديث يرد عليه، فإنه لم يذكر أن أحداً على قلبه ﷺ اهـ . هذا ملخص ما في «المواهب»، وشارحه الزرقاني، و «المرقاة»، و «المدخل» لابن الحاج.

وفي «روح الـمعاني» في قصة موسى والـخضـر عليهما الصلاة والسلام ما يخالف هذا عن ابن عربي في «الفتوحات المكية» فإنه قال في الباب الثالث والسبعين منها: إن الرسل هم الأقطاب والأئمة والأوتاد الذين يحفظ الله نعالمٌ ٍ بهم العالم، ويصون بهم بيت الدين القائم بالأركان الأربعة: الرسالة، والنبوة، والولاية، والإيمان ـ والرسالة هي الركن الجامع، وهي المقصودة من هذا النوع، فلا يخلو من أن يكون فيه رسول كما لا يزال دين الله تعالى، وذلك الرسول هو القبطب اللَّذي هو محـل نظر الحق، وبـه يبقى النوع في هذه الدار ولو كفر الجميع، ولا يصح هذا الاسم على إنسان إلا أن يكون ذا جسم طبيعي وروحٍ، ويكون موجوداً في هذا النوع في هذه الدار بجسده وروحه يتغذى، وهو مجلي الحق من أدم عليه الصلاة والسلام إلى يوم القيامة .

ولما توفي رسول الله ﷺ بعد ما قرر الدين الذي لا يُنسخ، والشرع الذي لا يُبــدل، وكانت الأرض لا تخلو من رسول حسي بجسمه لأنه قطب العالم الإنساني، وإن تعدد الرسل كان واحد منهم هو المقصود، أبقى الله تعالى بعد وفاته عليه الصلاة والسلام من الرسل الأحياء بأجسادهم في هذه الدار أربعة : إدريس وإلياس وعيسى والخضر عليهم السلام، والثلاثة الأول متفق عليهم، والأخير مختلف فيه عنــد غيرنا لا عندنا، فأسكن سبحانه إدريس في السماء الـرابعة، وهي وسائر السماوات السبع من الدار الدنيا، لأنها تتبدل في الدار الأخـرى كمــا تتبدل هذه النشأة الترابية منا بنشأة أخرى، وأبقى الأخرين في الأرض فهم كلهم باقون بأجسامهم في الدار الدنيا، وكلهم الأوتاد، واثنان منهم الإمامان، وواحد منهم القطب الذي هو موضع نظر الحق من العالم، وهو ركن الحجر الأسود من أركان بيت الدين، فما زال المرسلون ولا يزالون في هذه الدار إلى يوم القيامـة، وإن كانوا على شرع نبينا عليه الصلاة والسلام، ولكن أكثر الناس لا يعلمون ِ

وبالواحد سنهم يحفظ الله تعالى الإيمان، وبالثاني الولاية، وبالثالث النبوة، وبــالــرابـع الرسالة، وبالـمجموع الدين الـحنيفي، والقطب من هؤلاء لا يموت أبداً، أي لا يصعق، وهذه المعرفة لا يعرفها من أهل طريقتنا إلا الأفراد الأمناء،

فعلم منه القول برسالة الخضر عليه السلام، وهو قول مرجوح عند جمهور العلماء، والقولُ بحياته وبقائه إلى يوم القيامة، وكذلك عيسى عليه السلام،

ولكل واحد من هذه الأمة في كل زمان شخص على قلبه مع وجودهم، ويقال لهم : النواب، وأكثر الأولياء من عامة أصحابنا لا يعرفون إلا أولئك النواب، ولا يعـرفون أولئك المرسلين عليهم السلام، فلا يعرف ما ذكرناه إلا نوابهم دون غيرهم من الأولياء انتهى .

والمشهور أنه بعد نزوله إلى الأرض يتزوج ويولد له، ويتوفى، ويدفن في الحجرة الشريفة معه ﷺ . وقال ببقاء عيسى عليه الصلاة والسلام في الأرض، والمعلوم أنه في السماء كإدريس عليه السلام اهـ من «روح المعاني».

وجلبت كلامه ليعلم شدة مخالفته لما مر عن غيره من الصوفية، فإنه قال: إن القطب لا يكون إلَّا رسولاً حقيقيًّا، وكذلك الأوتاد والإمامان لا بد من كونهم رسَبَلًا، وهَــذا لـم يقـــلْ به أحـــدُ سواه، واعترف هو بأنه قل من يعرفه من أهل الطريقة، وهو مخالف أيضاً لما مر عنه من أن الأوتاد كل واحد منهم على قلب نبي، وهم على أركان البيت، فالذي على قلب أدم له الركن اليماني… النع ما مر، فقد عزاه له الزرقاني على «المواهب» اهـ .

## $-019-$

فصل في تقرير ما توجبه كليات هذا الرجل المفتري بعد إيضاح حقيقة الولمي والعارف والقطب.

فأقول: إذا علمت حقيقة هذه الثلاثة علمت دخول الأنبياء والرسل عليهم الصــلاة والســلام في مفهــوم الولبي والعارف دخولاً أوليًّا بنص الكتاب والسنة الصحيحة في الولبي، وبإجماع أهل الصوفية على معنى الأخير، وإذا علمت ذلك بان لك أن قول هذا الرجل المشرع المفتري : قدماي على رقبة كل ولي من لدن خلق أدم إلى النفخ في الصور. وقوله : كل ما أعطيه كل عارف أعطي له هو، متناول لهم لغة وشرعاً، وإذا قال قائل مجيباً عنه: إن لفظ الولي صار عرفاً لا يُطلق على النبي . أجيب بأن هذا العرف لـم يتقرر، وعلى تقرره لا يزيل إساءة الأدب معهم، لتناول اللفظ لهم كتاباً وسنة ولغة، فلا أقل من أن يكون موهماً، وقد مر لك ما في الموهم. وهذا العرف إن كان له وجود فإنما هو في الولي، وأما العارف فلفظه باق على ما كان عليه في اللغة والشريعة، متناول للأنبياء والرسل والملائكة، لأنهم هم أفضل العارفين، ولم يدَّع أحد خروجهم بعــرف طارىء كـما ادعى ذلك في الولي، فقد أخبر عليه الصلاة والسلام أنه أعرف العارفين . ففي «البخاري» من حديث عائشة : «إن أتقاكُم وأعرفَكُم بالله أنا» كما في رواية الأصيلي، وفي رواية غيره: «أعلمكم بالله».

قال في «فتـح الباري» قوله: «إن أعلمكم بالله» ظاهر في أن العلـم بالله درجات، وأن بعض الناس فيه أفضل من بعض، وأن النبي ﷺ منه في أعلى السدرجات، والعلم بالله يتناول ما بصفاته وما باحكامه وما بتعلق بذلك، وفي الحديث أن للنبي ﷺ رتبة الكمال الإنساني لأنه منحصر في الحكمتين العلمية والعملية، وقد أشار إلى الأولى بقوله : «أعلمكم» وإلى الثانية بقوله : «أتقاكم» .

فهلذا نص منـه عليه الصــلاة والسـلام على أنــه أعــرف العارفين وأعلم العالمين، والأنبياء والملائكة كذلك على قدر ترتيبهم في الفضل، وقد مر في فصل الولي أن الخشية والتقوى على قدر العلم، فكيف يخرج الرسل والأنبياء والملائكة من كليته هذه بغير نص صريح مخرج لهم، ودعوى هذا الرجل تفيد أن له من المعارف والكمالات ما تقرر للأنبياء والرسل والملائكة، وهذه الدعوى مع افترائها على الله تعالى متضمنة دعوى بلوغ رتبة الأنبياء، وذلك ردة بإجماع،

ويأتى إن شاء الله تعالى بيان أن الكلية المتناولة للأنبياء المتضمنة لنقص لهم موجبة للردة أعاذنا الله تعالى منها.

وإذا سلمنا ما قال المجيب عنه المتعصب من كون الولي خاصًا بغير الأنبياء، بقي ما عدا الأنبياء من الأولياء الداخل فيهم الصحابة والخضر ولقبان وذو القرنين ومريم ابنة عمران وحواء بناء على عدم نبوة الجميع والمهدي المنتظر آخر الزمان لقوله : من لدن خلق أدم إلى النفخ في الضور، فتكون قدمه على رقبة كل واحد من هؤلاء المذكورين، فهو على مقتضى مقالته هذه أفضل من أبي بكر وعمر وجميع العشرة المبشرين بالجنة والخضر ولقبان وجميع من ذكر، وفي قوله هذا من مصادمة النصوص القرآنية والحديثية التي مصادمتها وتكذيبها كفر بإجماع كبا مر من تحريره في الفصل الرابع من الباب الخامس ما لا يخفي، فقد قال تعالى في فضل بعض الصحابة على بعض وكون كل منهم داخلًا للجنة : ﴿لا يَسْتَوِي منكُم من أنفقَ من قبل الفتح وقاتلَ أولئكَ أعظمُ درجةً من الذينَ أنفقُوا من بعدُ وقاتَلوا وكلًا وعدَ الله الحسني﴾ [الحديد : ١٠] أي الجنة، فالصحابة رضي الله عنهم أجمعين لم يصــل المتـأخــر إسلامه منهـم عن الفتح الذي هو فتح مكة على الصحيح أو الحديبية على قول إلى درجة السابق للفتح ، مع أن كلاً منهم له الجنة ، وهذا الرجل أعاذنا الله تعالى من مقالته هذه وجميع أقواله الصادرة منه قدمه على رقبة كل واحد منهم، وقد قال تعالى : ﴿لقد رضيَ الله عن المؤمنينَ إذ يبايعونَكَ تحتَ الشجرةِ . . . الخ﴾ [الفتح : ١٨]، فأخبر الله تعالى برضاه عنهم، فمن لنا بأن هذا الرجل مات على الإيهان حتى نعلم أن له فضلًا ما، فضلًا عن كونه أفضل من الصحابة.

وقد أخرج مسلم وأحمد عن جابر عن النبي ﷺ أنه قال: «لا يدخلُ أحدُ النار من بايع تحت الشجرة». وأخرج الشيخان وأحمد وأبو داوود والترمذي عن أبي سعيد الخُدري قال : قال النبي ﷺ : «لا تسبُّوا أصحابي، فلو أن أحدَكم أنفقَ مثل أحد ذهباً ما بلغَ مدٍّ احدِهِم ولا نصيفَه» قال في «المرقاة»: وكذا سائر طاعاتهم وعباداتهم وغزواتهم وخدماتهم .

وقال القاضي عياض : المعنى لا ينال أحدكم بإنفاق مثل أحدٍ ذهباً من الأجر والفضل ما ينال أحدهم بإنفاق مد طعام أو نصفه، لما يقارنه من مزيد الإخلاص وصدق النية وكمال النفس.

وقال الطيبي : يمكن أن يقال: إن فضيلتهم بحسب فضيلةإنفاقهموعظم موقعه، كما قال تعالى: ﴿لا يَسْتوي منكُم من أَنْفَقَ من قبل الفتح ِ وقاتَل . . . الخ¢، وهذا في الإنفاق، فكيف بمجاهدتهم وبذل أرواحهم بين يدي رسول الله وأخرج علي بن حرب الطائي، وخيثمة بن سليهان ِ عن ابن عمر قال : لا تسبوا أصحاب محمد، فلَمنامُ أحدهم ساعة خيرٌ من عمل أحدكم عمره. وأخــرج المحامِليّ والحاكـم والطبراني عن عُويـم بن ساعدة مرفوعاً: «إنَّ الله احتارني واختار لي أصحاباً، وجعل لي فيهم وزراء وأنصاراً وأصهاراً، فمن سبهم فعليه لعنة الله والملائكة والناس أجمعين، لا يقبل الله منه صرفاً ولا عدلًا، وسيأتي قوم يسبونهم ويستنقصونهم فلا تجالسوهم ولا تشاربوهم ولا تواكلوهم ولا تناكحوهم».

وأخرج الشيخان عن عِمران بن حصين قال : قال رسول الله ﷺ : «خير أمتي قرني، ثم الــذين يلونهم، ثم الــذين يلونهم، ثم إن بعدهم قوماً يشهدون ولا يستشهدون، ويخونون ولا يؤتمنون، وينذرون ولا يفون، ويظهر فيهم السمن». وفي رواية : «ويحلفون ولا يستحلفون» . وفي رواية لمسلم عن أبي هريرة : «ثم يخلفُ

وروى النسائي وإسناده صحيح عن عمر قال : قال رسول الله ﷺ : «أكرموا أصحابي فإنهم خيارُكم، ثم الذين يلونهم، ثم الذين يلونهم، ثم يظهر الكذبِّ، حتى إن الرجل ليحلفُ ولا يُستحلف، ويشهد ولا يستشهد، ألا من سره بُحْبوحة الجنة فليلزم الجماعة، فإن الشيطان مع الفذ، وهو من الاثنين أبعد، ولا يخلُونً رجل بامرأة فإن الشيطان ثالثهم، ومن سرته حسنته وساءته سيئته فهو مؤمن».

وروى الترمذي وحسنه عن جابر عن النبي ﷺ قال: «لا تمسُّ النار مسلماً رآني أو رأى من رآني».

وروى عبد بن حُميد عن أبي سعيد الحدري وابن عساكر عن واثلة : «طُوبى لمن رآني، ولمن رأى من رآني، ولمن رأى من رأى من رآني».

وروى الطبراني والحاكم عن عبد الله بن بُسر : «طُوبى لمن رأني وأمن بي، وطوبي لمن رأى من رآني، ولمن رأى من رأى من رآني وآمن بي، طوبى لهم وحسن ماب».

وفي «شرح السنة» عن أنس قال: قال رسول الله ﷺ: «مثلُ أصحابي في أمتي كالملح في الطعام، لا يصلُح الطعام إلا بالملح» قال الحسن: فقد ذهب ملحنا

فكيف نصلح .

قوم يجبّون السهانة».

وروى الترمذي عن عبد الله بن بُريدة، عن أبيه قال: قال رسول الله ﷺ: «ما من أحدٍ من أصحابي يموت بأرض إلا بُعث قائداً ونوراً لهم يوم القيامة» اهـ .

فهذا بعض ما ورد من فضل عموم الصحابة، وأما العشرة المبشرون بالجنة والسابقون الأولون من المهاجرين والأنصار فالوارد في فضلهم أكثر من أن يُحصى في هذا التأليف الصغير الحجم، وهذا الرجل الموجود في القرن الثاني عشر حين قال أئمة الصوفية : إن التربية انقطعت قبله بزمن طويل في القرن التاسع، يقول، ويزعم أنه أفضل منهم، بقوله هذا المتناول لهم قطعاً.

ومـا أجــاب به مجيبهم المتمحــل في «جيشــه» من أن لفظ الــولي لا يتناول الصحابي عرفاً، يقال له : من أين لنا وله بهذا العُرف؟ فإنا لا نعلم أحداً ذكر هذا العرف قبله ولا بعده.

ومما يدل على بطلان هذا العرف ما مر عن «فتح الباري» في الفصل الأول من باب ما أجاب به صاحب «بغية مستفيدهم» عند خديث: «من عادى لي وليًا» من قوله : يستثنى منه ما إذا كان الحال يقتضي نزاعاً بين وليين في مخاصمة أو محاكمة ترجع إلى استخراج حق أوكشف غامض، فإنه جرى بين أبي بكر وعمر مشاجرة، وبين العباس وعلى. . . إلى غير ذلك، فإنه صريح في أن الصحابة داخلون في حديث «من عادى لي وليًّا» فمن أين للمجيب بهذا العرف؟ ولعله قال ذلك لعدم معرفته بحقيقة العرف، فإن العرف كما للقرافي، و «التبصرة الفرحونية» وغيرهما : غلبـة معنى من المعــاني على جميع البــلاد أو بعضهـا اهـ . قال الهلالي في «نور البصر»: وهو سبب ظاهر يشترك في[دراكه الخاص والعام. فأي بلد من البلاذ، أو زمن من الأزمنة صار فيه لفظ الولي خاصًا بغير الصحابي معلوماً ذلك عند العام والحاص؟! أيظن أحد أن الإنسان إذا قال: أولياء الله تعالى لهم الجنة، أو كلامهم نور وحكمة، تكون الصحابة خارجة من ذلك؟! فهذا لا يقوله عاقل، وما قال يرده ما ذكره هو بنفسه من قوله : إن اللفظ الجاري في مصطلح العلهاء هو قولهم : الأنبياء معصومون، والأولياء محفوظون فقد صرح بالمقابلة بين الأنبياء والأولياء،

أيمكن أن الصحابة غير داخلين في حفظ الولاية، وقد أجرى الله العادة بأن أدلة البدعي لا بد من أن تكون متناقضة بعضها يكذب بعضاً، وقد مر لنا التنبيه على <u>ذلك .</u>

وما استدل به من كلام سيدي عبد الله من قوله: المعنى الذي يتبادر إلى الذهن من اللفظ عند عدم القرينة هو المعنى الحقيقي له، وغيره وهو ما لا يتبادر إليه إلا بالقرينة فهو المجازي ليس له فيه دليل على أن لفظ الولي مجازي إطلاقه على الصحابي، بل هو دليل عليه، أيمكن أحداً أن يقول: إن لفظ الولي لا يتبادر إطلاقه على الصحابي إلا بقرينة، فمن قال: الصحابة أولياء، أو أبو بكر ولي لا بد له من قرينة في ذلك الإطلاق وإلا لم يصح، فهذا لا يصدر من عاقل فضلًا

عن عالم. وأبـطل منـه استــدلاله بقول <sub>"</sub>جمع الجوامع»: إن اللفظ محمول على عرف المخاطِب، فإني لم أفهم وجه استدلاله به، فإن معنى الكلام هو أن اللفظ إذا كان له مدلــول شرعى وعــرفي ولغوي، وكـان الحخطاب من صـاحب الشرع حمل على الحقيقة الشرعية، وإن كان من صاحب العرف حمَل على المتعارف عنده في لفظ الدابة مثلًا، وإن كان من صاحب اللغة حمل على الحقيقة اللغوية، فمعنى على عرف المخاطِب أي المتعارف عند المخاطِب بكسر الطاء المعهود عنده من شرع أو

لغة أو عرف، لا العرف الذي مرت حقيقته . ولعل هذا المجيب لتمحله وتعصبه ظن أنه المراد من كلام ابن السبكي ، وأن معنـاه أن الإنسـان المخـاطب يكون له هو بخصوصه عرف، وعرف شيخه هو اختصاص لفظ الولي بغير الصحابي، وهذا لا أصل له لما علمت من أن العرف غلبة معنى على جميع البلاد أو بعضها، فالشخص الواحد لا يكون له عرف، فلا يمكن أن يكون للفظه محمل شرعي يحمل عليه بإخراج الصحابة منه، اللهم إلا أن يكون ما قاله المجيب من كونه مقرًّا بفضل الصحابة عليه حقًّا ثابتاً، فيكون مخرجاً لهم بالنية إذا كان صرح بفضلهم عليه هو بالخصوص، لا أن قال: إنهم أفضل من سائر الأولياء كما ذكر المجيب عنه في «جيشه» المنهزم بحمد الله تعالى، لأنه صرح بأنه هو أيضاً أفضل من جميعهم، ومزية الصحبة التي أوتيها الصحابة أوتيها هو أيضاً لما صرح به من النقل عن النبي ﷺ يقظةً لا مناماً للأحكام الكثيرة المجعولة عنده شرعاً مؤسساً يجب الاقتداء به، وهذا لا يمكن إلا للصحابة، وإذا لم تكن رؤيته حقيقة وأنقاله حقيقة كانت شريعته المبنية عليهها باطلة كما هو الحق .

ومسا نقله المجيب عنـه ليس فيه تصريح بفضلهم عليه هو بالخصـوص، والتصريح بفضلهم على غيره هو من سائـر الأولياء لا يفيد تفضيلًا عليه هو لما علمت، وإذا قدرنا تقديراً جدليًّا أنه غرج للصحابة بنيته، بقي تفضيله لنفسه على كل ولي تناوله هذا اللفظ، كالحواريين، ولقيان والخضر، ومريم، ممن نص الله تعالى عليهم في كتابه العزيز بأسهائهم صريحاً على القول بولايتهم، ولم يذكر لفظ

أحد من الصحابة رضوان الله عليهم في كتاب الله تعالى إلا زيد بن حارثة، قال العلماء: فضله الله بذلك جبراً لما فاته من تبني النبي ﷺ له، وبقي في لفظه سوء الأدب مع الصحابة رضوان الله عليهم أجمعين أيضاً، لتناول لفظه لهم لغة وشرعاً وعرفاً كيا عرفت أهـ. . والعجب العجاب من هذا المجيب المتعصب، كيف يقر بقول شيخه هذا إن قدميه على رقبة كل ولي منذخبلق الله أدم الخ ، ويطعن على العلامة أديبج في قوله : وفَضَّلُوا شيخَهُم على الخَضرِ وكونُهُ شيخاً لموسى لم يَضر والخُلْفُ في الحضر هلّ نبي أو مرسلَ أو صالحٌ وليّ وهو على كلِّ يكونَ أفضلًا ممن عليه جعلوا مفضلا اليس لفظ الولي على القول بولايته متناولًا له؟ أليس موجوداً بعد خلق آدم عليه السلام؟ فما معنى هذا الإنكار مع وجود اللفظ المذكور والإقرار به؟

ونص اعتراضه على العلامة أديبج : هذا التفضيل لم يبلغنا عن الشيخ ولا عن أحد ممن يعتمد عليه ممن أصحابه ، أما على أنه نبي أو رسول فمقطوع بفضله قطعاً على الصحابة فضلًا عن غيرهم، وأما على أنه ولي فلا نعلم نصًّا ولا إجماعاً في تفضيله على ولي معــين كـما زعـم هو في تفضيله على شيخنــا، ولا يلزم منه عدم الفضل في نفس الأمر، لأن نبينا عليه الصلاة والسلام مع كونه أفضل الخلق بإجماع قال بعضهم : لا يفاضَلَ بينه وبين نبي . لقوله : لا تفضلوني على يونَس بن متَّى، وبهذا يعلم أن تفضيل الأشخاص موقوف على نص الشارع في أمته كما في الخلفاء الأربعة رضي الله تعالى عنهم انتهى بحروفه .

فانظر هذا الكلام الذي هو في غاية العمى والضلال والسقوط، أيمكن لمؤمن أن يطلب دليلًا على فضل الخضر عليه السلام الذي الصحيح فيه عند العلهاء أنه نبي على رجل أميٍّ من القرن الثاني عشر لا يعرف ولايته إلا أتباعه الغاوون به وجميع علماء الأمة منكرون أفعاله وأقواله؟! فمتى احتاج النهار إلى دليل؟! وأي دليل أو نص بعد إخبار الله تعالى أنه آتاه رحمة من عنده وعلمه من لدنه علما؟! وإخباره لموسى عليه السلام أنه أعلم منه كما في الحديث الصحيح . أجاءت آية

أو حديث على أن التجاني له رحمة من الله؟ أو أنه علمه من لدنه علماً؟! أو الإخبار المقطوع به من الله تعالى على الرحمة والعلم لا يحصُل به التفضيل على من لم يثبت له سوى الإسلام إن لم يكن مرتدًا بها قدمنا من الزلقات، فهذا هو الضلال البعيد، أو ما أعطاه الله بنص القرآن العزيز من كونه شيخاً لموسى كليم الله تعالى، ومن الخلاف في نبوته ورسالته لا يكون نصًّا في فضله على هذا الرجل الذي لا يدري أنخلد في النــار هو بسلب الإيهان منــه عنــد النــزوغ الــذي لا يأمنــه إلا القــوم الخاسرون، ومر لك في فصل الولي أن الولي في نفس الأمر لا يتحقق إلا بنص من معصوم، لأن من الذنوب ما لا يطلع عليه إلاعلام الغيوب، مع أن الأعمال بخواتيمها وهي مجهولة . . . إلخ ، بل الذي أخبره الصادق المصدوق بدخول الجنة لم يأمن منه، فقد قال عمر رضي الله تعالى عنه لما قيل له في خوفه من النار: أما أخىرك عليه الصلاة والسلام بأنك من أهل الجنة؟ . لعله على شرط لم يقع . وما نفاه هذا الرجل المجيب من كونه لم يبلغه تفضيل أحد منهم يعنمد عليه لشيخهم على الخضر عليه السلام أثبتـه بعدم اعترافهم بفضله على شيخهم على القول بولايته، مع اعترافهم بكلية شيخهم المذكوره، وارتضائهم لها، وجعلهم لها وحياً من الله تعالى يجب التصديق به . وانظر كلام هذا الرجل في قوله: إن تفضيل الأشخاص موقوف على نص الشارع فى أمته، كما في الخلفاء الأربعة . . . الخ تر العجب العجاب من طمس

بصبيرته، فقد اتى بهذا مستدلًا به على أن تفضيل العلامة اديبج للخضر عليه السلام على شيخه بدون نص من الشارع غير مقبول شرعاً، والتزم وارتضى جميع ما قاله شيخه من تفضيله لنفسه على كل ولي من خلق آدم إلى النفخ في الصور، وتفضيله لطائفة من أصحابه على أقطاب أمة محمد بحيث لا يزنون شعرة من واحد من تلك الطائفة، وتفضيل صلاته المخترعة على الفرأن وسائر أنواع الذكر إلى غير ذليك من التفضيل البذي لم يرد فيه من النصوص إلا نصوص إبليس لعنه الله تعالى، فهذا الذي قاله شيخه من الترهات مُسَلّم لا يتوقف على نص من الشارع، وفضل الخضر عليه السلام على شيخه هو يحتاج إلى نص ، وما ذكر من النصوص القاطعة ليس بنص ،فهذا هو الخسران المبين.

فأي تفضيل فوق هذا التفضيل الذي لم ينله النبي ﷺ كما مر محرراً، فضلًا عن غيره من المخلوقات، وأي مرتبة فوق هذه المرتبة لا يحل له ذكرها، فدخول

وقد نقل هذا المجيب أن شيخه قال: ليس لأحد من الرجال أن يدخل كافة أصحابه الجنة بلا حساب ولا عقاب إلا أنا وحدي . . . إلى أن قال: ووراء ذلك مما ذكر لي رسول الله ﷺ فيهم، وضمنه ﷺ لهم، أمر لا يحل لي ذكره، ولا يرى ولا يعرف إلا في الأخرة اهـ. .

الجنة بلا حساب ولا عقاب، والكون مع النبيين في أعلى عليين هو أعلى ما يوجد في الأخرة، وهذا قد ذكره، فلو كان منتهياً عما لا يحل لانتهى عن هذا من الغرور لأتباعه الضالين، وقد مر في فصل غفران الكبائر نهى العلماء عن إشاعة أحاديث الرخص فضلاً عن إشاعة أحاديث الافتراء، وهذا كله مرتضى عند المجيب، مجاباً عنه بنصهم المنزل على متبوعهم: المزية لا تقتضي التفضيل. وقد مر الكلام على هذا اللفظ في فصل مستقل في الباب الرابع من هذا الكتاب، ولكنه جعل كل ما صدر من هذا المفتري نصًّا من الشارع، وقد قررنا لك أن هذا عائد على الشريعة بالإبطال وعدم التقرر والكمال إلى يوم القيامة ، انظر ما في أخر الفصل الثالث من باب ما أجاب به صاحب «بغية مستفيدهم» ولكن ﴿فإنها لا تَعمى الأبصارُ ولكن نَعْمى القلوبُ التي في الصدور﴾ [الحج : ٤٦] اهـ .

وبها مر من تبيين حقيقة القطب، وما قيل فيه، تعلم دخول الخلفاء الأربعة في قوله السابق: إن طائفة من أصحابه لو وزنت أقطاب أمة محمد ما وزنوا شعرة من فرد من أفرادهم، فكيف به هو؟! ووجه دخول الخلفاء الأربعة دخولاً أوليًّا في كلامه، هو أنه قد مر لك عن جميع أهل الصوفية أن القطبانية بعد موت النبي ﷺ انتقلت إلى الخلفاء الأربعة على حسب ترتيبهم في الخلافة، ثم إلى الحسن رضي الله تعالى عن الجميع، ولفظ هذا الرجل عام متناول لكل فرد من أقطاب الأمة المحمـدية، ووجـه عمـومـه هو أن أقـطاب نكرة أضيفت إلى أمة، وهي معرفة لاضافتها إلى أعرف المعارف محمد عليه الصلاة والسلام، والقاعدة المتفق عليها مسد أهل الأصول هي أن النكرة إذا أضيفت إلى المعرفة تعُم، ومعلوم أن أول

الناس دخولاً في الأمة الخلفاء الأربعة، فيكونون أول الناس دخولاً في أقطاب الأمة المحمدية، وياليت شعري ما معنى قوله : فكيف به هو؟! فهل ترك شيئاً لنفسه يمكن تفضيله به لنفسه على هذه الطائفة الفاضلة من أصحابه، وما الذي ترك؟ فإذا كان جميع أقبطاب الأمة المحمدية لا يزن شعرة هي أخف شيء في الإنسان من فرد من أفرادهم، فما الباقي له هو؟ اللهم إلا ان يكون أراد فضله هو على غير أقطاب الأمة، وليس أحد أفضل من أقطاب الأمة إلا الأنبياء، وأما غير الأنبياء عليهم الصـلاة والسـلام من أولياء الأمم الماضية فأقطاب أمة محمد ﷺ أفضل

منهم، فلم يبق إلا أن يكون أراد فضله على الأنبياء، لأن مساواته لهم هي مقتضى قوله السابق : كل ما أعطيه كل عارف أعطي له هو فتكون هده دالة على تفضيله لنفسه عليهم عليهم الصلاة والسلام، وتلك دالة على المساواة، هذا ما ظهر لي من تقرير كلام هذا الرجل الغالي في الدين ﴿والله يدعُو إلى دار السلام ۖ ويهدي من يشاءُ إلى صراطٍ مستقيمٍ ﴾ [يونس: ٢٥]. وإذا علمت أن أصحــاب النبي ﷺ أول النــاس دخولاً في القطـانية وهم أساسها، علمت ما في لفظ هذا الرجل المفتري من السب لهم والتنقيص، إذ أيّ منقصة لهم وسب أشد من أن يكون واحد ممهم لا يزن شعرة من فرد من أفراد طائفة أكثرها جندٌ للنصارى يحتلون بهم بلاد الإسلام، منهمكين في المعاصى، لا طاعـة لهم سوى هذا الورد المخترع المكذوب، وعلمت مخالفته للكتاب والسنة والإجماع، فإن أصحاب النبي ﷺ فضلهم على جميع الأمة نطق به الكتاب والسنة كما مر بعض ذلك في أول هذا الفصل، وأجمعت عليه الأمة جيلًا بعد جيل ، لم يخالف فيه أحد من العصور إلى الأن، وانظر ما بين عبارة هذا الرجل في تفضيله لأصحابه على أقطاب الأمة، وعبارة النبي ﷺ في فضله هو على الأمة، وفضل أبي بكر عليها، إلى آخر ما يأتي . فقد أخرج أحمد في «مسنده» عن ابن عمر رضي الله تعالى عنهها قال: خرج علينا رسول الله ﷺ ذات غدوة بعد طلوع الشمس، فقال: «رأيت قبل الفجر كأني أعطيت المقاليذ والموازين، فأما المقاليد فهي المفاتيح، وأما الموازين فهذه التي يوزن بها، ووضعت في كفة ووضعت أمتى في كفة فرجحت، ڻم جيء بابي بکر فوزن بهم فرجح ، ثم جيء بعمر فوزن بهم فرجح ، ثم جيء

فعبارة النبي ﷺ سالمة من المبالغة، مبينة للحقيقة من فضله عليه الصلاة والسلام وخلفائه على سائر الأمة، فعبر بالرجحان الدال على التفضيل من غير مبــالغــة ولا إقـــراط، مـع أنه عليه الصلاة والسلام لـو قال ما قال بالنسبة لنفسه الكريمة الظاهرة لم تكن فيه مبالغة ولا إفراط، وعبارة هذا الرجل الغالي فيها جعل أقطاب أمة محمد ﷺ الذين من جملتهم الخلفاء الأربعة الوارد منه ﷺ رجحان ثلاثة منهم على جميع الأمة لا وزن لهم مع فرد من أفراد طائفة من أصحابه، لأن ما لا يزن شعرة لا وزن له كما يأتي ما يفيده قريباً، فمبالغات هذا الرجل كلها خارجة عن حد العقل والشرع والعادة، لا يأتي بكلمة إلا اقشعر منها جلد السامع لها لما تتضمنه من تنقيص غيره من غير أتباعه كما في هذه الكليات، وكما مر من جميع مقالاته البشيعة اهـ.

بعثمان فوزن بهم فرجح، ثم رفعت، اهـ. .

وحديث أحمد المذكوز أخرج نحوْه الترمذي، وأبو داوود عن أبي بكرة، قال : إن رجلًا قال لرسول الله ﷺ رأيت كأن ميزاناً نزل من السهاء، فوزنت أنت وأبو بكر فرجحت أنت، ووزن أبوبكر وعمر فرجح أبوبكر، ووزن عمر وعثمان فرجح عمر، ثم رفع الميزان، فاستاء رسول الله ﷺ، يعني: فساءه ذلك، فقال: «خلافة نبوة، ثم يؤتي الله الملك من يشاء» اهـ .

وإنــها استــاء من ذلـك لما علـم ﷺ من أن تأويل رفع الميزان انحطاط رتبة الأمور، وظهور الفتن بعد خلافة عمر، ومعنى رجحان كل عن الأخر في الميزان أن الراجح أفضل من المرجوح، وإنها لم يوزن عثهان وعلي، لأن خلافة علي على اختـلاف الصحابة فرقة معه وفرقة مع معاوية، فلا تكون خلافة مستقرة متفقاً عليها، ويحتمل أن يكون المراد من الوزن وزن أيامهم، لما كان ظهر فيها من رونق الإسلام ويهجته، ثم إن الموازنة إنها تراعى في الأشياء المتقاربة مع مناسبة ما فيظهر الرجحان، فإذا تباعدت كل التباعد لم يوجد للموازنة معنى، فلهذا رفع الميزان. قلت: انظر هذا الكلام، فإنه صريح فيها قدمته لك قريباً، من أن قول هذا الرجل الغالي: إن أقطاب الأمة المحمدية لا يزنون شعرة من فرد من أفراد طائفة

قال الطيبيّ : دل إضافة الحُلافة إلى النبوة على أن لا شوب فيها من طلب الملك والمنـازعة فيه لأحد، وكانت خلافة الشيخين على هذا، وكون المرجوحية انتهت إلى عثهان رضي الله تعالى عنه دل على حصول المنازعة فيها، وأن الحلافة في زمن عثمان وعلي رضي الله تعالى عنهما مشوبة بالملك، فأما بعدهما فكانت ملكاً عضوضاً اهـ من «المرقاة».

من أصحـابه معناه أنهم لا وزن لهم معهم بالمرة، فإن قوله: فإذا تباعدت كل التباعد لم يوجد للموازنة معنى، هو هذا بعينه، فأي تباعد مثل أو فوق ما لا يزن شعرة مع شيء اهــ .

ولم يتعرض المجيب عنه المتمحل للجواب عن كلياته المذكورة إلا كلية قدماه على رقبة كل ولي. . . إلخ، فإنه تعرض لعدم دخول الصحابة فيها لا غير ذلك، ولم أدر ما يجيب به لو أجاب عن كلية عدم وزن أقطاب الأمة لشعرة من شعر فرد من أفراد طائفة من أصحابه اهــ . ويا ليت شعري ما يجيب به عن قوله : إن صلاة الفاتح لو عاش العارف بالله ألف ألف سنة ولم يذكرها كان ثواب التالي لها عشر مرات أكثر منه؟! فإنهم معترفون بأنها لم تصدر من النبي ﷺ في حياته المترتب عليها الثواب الأخروي، وأنها نزلت على البكري كما مر، ولم تصدر من أحد من أولي العزم من الرسل ولا من أحد من الملائكة المقربين، فصريح قوله هذا هو أن كل جندي للإفرنج فاسق عاص تلاها عشر مرات يكون أكثر ثواباً من جميع الرسل والملائكة المقربين، وهذا مما لا يخالف أحد من العلماء في ردة القائل به أعاذنا الله تعالى من ذلك، وهدا من ثمرات طلب الرياسة وحب العظمة في صدور الناس، لتكثر الأتباع والهدايا، ويعظم الجاه، والله الموفق للصواب، والهادي إلى الصراط المستقيم اهـ . وأمــا قوله : إن من قرأها مرة كفرت ذنوبه، ووزنت له ستة ألاف من كل تسبيح ودعاء وذكر وقع في الكون ـ وقوله : إن من أتى بها مرة تضاعف له بست مئة ألف صلاة من صلاة كل ملك وإنس وجن من أول خلقهم إلى وقت تلفظ الذاكر بها . وقوله : إن مرة منها تعدِل تسبيح كل ملك وإنس وجن ثلاث مرات،

فهذه عبارات متقاربة المعنى، لأن قوله : وقع في الكون . هو معنى كل ملك وإنس وجن، لأن غالب من يعبد فيه من هذه الأصناف الثلاثة، ويمكن أن يكون أراد بالكـون ما يعم الجـمادات والحيوانات، لقوله تعالى: ﴿وَإِن مَن شَيْءٍ إِلَّا يَسْبَحُ بحمده﴾ [الإسراء: ٤٤] فتكون لفظة في الكون أعم من اللتين بعدها، لكنه يتفنن في المبالغة فيها يحصل من الفضل للذاكر بها، ومدار الجميع على تفضيل هذه الصلاة المخترعة التي لم ترو عن النبي ﷺ، ولا عن أحد من أصحابه على جميع الكتب المنـزلــة من عنــد الله تعالى، وعلى جميع عبادة الملائكة المقربين من ذكر

وتسبيح، وقد مر له التصريح بأنها تعدل ستة آلاف من القرآن، وهذا مثل ذلك، إلا أنه زاد هنا جميع الكتب المنزلة، وجميع أذكار وتسبيح وصلاة الملائكة، وإذا كانت أفضل من القرآن بها ذكر من العدد لم يبعد فضلها على ما سواه، إذ لا شيء أفضل من القرآن كما هو بديهي عند جميع المسلمين. وفيها قالـه غاية التنقيص لكبلام الله تعـالى وعبادة رسله وملائكته بتفضيل الفسقة اللافظين بهذه الصلاة المخترعة المختلقة عليهم ببا ذكر من العدد، وقد مر لك أن الكلية المتضمنة لتنقيص معصوم ردة، والكلية لفظ عام محكوم به على كل فرد من أفراد ما يتناوله ذلك اللفظ، ككل عارف، وكل ولي، وكل ملك وإنس وجن في كلام هذا الرجل المفتري المشرع، قال في «مراقي السعود»: وحيثيا لكل فردٍ خُكما غلها كَلْيَة فإنه قذ

وقال في تبيين صيغ العموم، صيغة كل أو جميع : ومعلوم عند علماء البيان أن لفظ كل إذا لم تكن معمولة لفعل منفي كانت عامة لكل فرد مما أضيفت إليه، كقوله ﷺ في الحديث الصحيح : «كل ذلك لم يكن» وإن كانت في حيز النفي بأن تأخرت عن أداته رتبة تقدمت لفظاً أو تأخرت كانت لسلب العموم، فالحكم فيها حينئذ على المجموع، كقولنا : لم يقم كل إنسان، فإنه نفي للقيام عن جملة الأفراد لا عن كل فرد، ولكن هذا الأخــير أغلبي، ومن غير الغالب ﴿والله لا يحبُّ كلِّ غتال ٍ فخـورِكِه [الحـديد : ٢٣] هِوالله لا يحبُّ كلُّ كفَّارٍ أَثيمٍكِه [البقرة : ٢٧٦] هِولا تطعْ كلَّ حلافٍ مهين﴾. [القلم: ١٠] قال في «نور الاقاح»:

ففي الزرقاني على «المختصر» وسدمه محشوه : لو قال لعنك الله إلى أدم فإنه يقتل، كما يقتل، كما نقله عياض عن ابن شاس، لأن في أبائه نبيًّا، وهو نوح، إذ هو أب لمن بعده، نقله حلولو اهـ. .

والشيخُ إن في غيرِ حَيْزِ النفي كُلْ<br>وكليات هذا الرجل جميعاً من الألفاظ المتفق على تناولها لكل فرد مما أضيفت إليه، وقد نص العلماء رضوان الله عليهم على أن كل ما كان من الكليات متناولاً للأنبياء بنقص يُحكم بردة صاحبــه، أعـــاذنا الله تعالى من ذلك إذا كان التناول واضـحاً قطعيًّا، ويتردد في كفره إِذا كان محتملًا.

وحاصل هذا المنزع هو ما حرره القاضي عياض في «الشفا» تحريراً شافياً، فقال: الوجه الرابع: أن يأتي من الكلام بمجمل، وبلفظ من القول مشكل، يمكن حمله على النبي ﷺ وعلى غيره، أو يتردد في المراد به من سلامته من المكروه أو شره، فهاهنا متردد النظر وحيرة العبر ومظنة اختلاف المجتهدين ووقفة استبراء المقلدين ليهلك من هلك عن بينه، ويحيى من حيٍّ عن بينة، فمنهم من غَلَب حرمة النبي ﷺ، وحمى حمى عرضه، فجسر على القتل، ومنهم من عظم حرمة الدم، ودرأ الحد بالشبهة لاحتهال القول، وقتل المؤمن من الموبقات، فقد توقف أىو الحسن القابسي في قتل رجل قال : كل صاحب فندق قرنان ولو كان نبيًا، فأمر بشده بالقيود، والتضييق عليه حتى تستفهم البينة عن جملة ألفاظه، وما يدل على مقصده هل أراد أصحاب الفنادق الآن، فمعلوم أنه ليس فيهم نبي فيكون أمره أخف . قال : وقد رأيت لأبي موسى عيسى بن مناس فيمن قال لرجل : لعنك الله إلى أدم أنه إن ثبت عليه ذلك قتل . قال شارحه الخفاجي : لدخول بعض الأنبياء، كنوح عليه السلام . وحُكي عن أبي محمد بن أبي زيد فيمن قال : لعن الله العرب، أو لعن الله بني إسرائيل، أو لعن الله بني آدم، وذكر أنه لم يرد الأنبياء، وإنها أراد الظالمين منهم أن عليه الأدب بقدر اجتهاد السلطان . قال شارحه الخفاجي : وهذا مبني على قاعدة هي أن العام إذا ذكر من غير قرينة على الخصوص هل يصدق في قوله أردت الخصوص، فقيل : يصدق إذا غلب على الظن أنه لم يرده اهــ . وذكر

غير هذا من أفراد هذا الوجه ، فتبين لك من أمثلته ومن قول القاضي عياض : أن يأتي من الكلام بمجمل وبلفظ من القول، يمكن حمله عليه ﷺ وعلى غيره، أن كليات هذا الرجل أحسن أحوالها أن تكون داخلة في هذا الوجه، لأنها كليات متناولة للأنبياء عليهم الصلاة والسلام تناولاً أوليًّا ليس لها قرينة تصرفها عن ذلك التنـاول، ولا سيها قولـه: كل عارف، وبعضها مصرح فيه بلفظ الملك، ووجه التنقيص فيها للأنبياء والملائكة واضح، وقد مر نقريره، فأي منقصة فوق أو مثل أن يكون ما أعطوه من المعارف والكمالات مثل ما أعطيه فرد من أفراد الأمة في أخر القرون، أو ثواب فرد من أتباعه أكثر من ثواب جميعهم، فإذا قلنا بدخول كلياته في هذا الوجه فقد احتطنا له، مع أن المتبادر أنها داخلة في الصريح لا في المحتمل، والله تعبالي أعلم، وقبد مر استيفاء الكلام على تنقيص الأنبياء عليهم الصلاة والسلام في الفصل الرابع والخامس من الباب الأول بما يشفي العليل، وينقع ظمأ الغليل اهـ . وأقول: جزى الله تعالى الشيخ سيدي عبد القادر الجيلاني في قوله: قدمى هذه على رقبــة كل ولي اليوم، حيث احــترز مما صرح به هذا الرجل فقيد بأولياء عصره، ومع ذلك احتيج إلى الجواب عن مقالته، لكون الفضل لا يُعلُّم إلا من الشارع كما يأتي قريباً، وكما مر مستوفى. والجواب عنه هو ما ذكره الشيخ زروق في «قواعده» فإنه قال: إثبات الحكم للذات ليس كإثبــاتــه لعــوارض الصفــات، فقــولــه عليه السلام: « سلــان منا أهل البيت» لاتّصافه بجوامع النسب الدينية ، حتى لوكان الإيهان بالثريا لأدركه . وقد قيل في قوله عليه الصلاة والسلام : «الأقربونَ أولى بالمعروف» : إنه يعني إلى الله، إذ لا يتوارث أهل ملتين، فالمعتبر أهل النسب الديني وفروعه مجرداً، ثم إن انضاف للبطني كان مؤكداً، فلا يلحق رتبة صاحبه بحال، قال: وبهذا أجيب عن قول الشيخ أبي محمد عبد القادر : قدمي هذه على رقبة كل ولي في زمانه، لأنه جمع من علو النسب وشرف العبادة والعلم مالم يكن لغيره من أهل وقته، ألا ترى ما روي من احتلامه في ليلة واحدة سبعين مرة، واغتساله لكلها، وفتياه لملك حلف ليعبدُنَ الله بعبادة لا يشاركه فيها غيره بإخلاء المطاف بعد وقوف الكل دونه في ذلك

وأما هذا الرجل فقد عم الأولياء من خلق آدم إلى النفخ في الصور من غير مستند له شرعي، وقد مر لك في فصل إتمام الكلام على تفضيل بعض القرآن على بعض أن التفضيل توقيفي لا يعلم إلا من نص الشارع ، واستوفينا الكلام فيه غاية الاستيفاء

قلت: هذا إنها هو جواب عنه بحسب علمه، لأنه يمكن أن يكون على وجه الأرض فرد لم يفُقُّهُ هو فيها ذكر من علوم النسب وشرف العبادة والعلم لا يعلمه هو، فيؤول الجواب إلى أنه قال ما قال على حسب علمه اهـ .

والله أعلم اهـ .

وأزيد هنا بها قاله ابن حجر في «فتاواه الحديثية» فإنه قال: وما نص ﷺ على تفضيله يكون أرجح، وإن لم يدرك سبب رجحانه، فإن لم نجد مصلحة تقتضى الرجحان ولا نصًا يكون أرجح ، وإن لم يدرك سبب رجحانه ، فإن لم نجد مصلحة تقتضي الـرجحان ولا نصًّا فيه وجب علينا التوقف حتى نعلم دليلًا شرعيًّا على الأفضل، فنصرح به حينئذٍ، وإلا لم يجز لنا أن نقول على الله ما لم يقم لنا عليه دليل، ولــو تســاوى اثنــان مثــلًا في الأعــهال لم يترجح أحدهما إلا بتوالي عرفانه واستمراره، لأنه شرف أي شرف، وبه يزداد صلاح الأعمال واستقامتها، فللعارف رتب في الفضل والشرف بها تتفاضل الأحوال الناشئة عنها إلى أخر ما مر في فصل

## العارف اهـ .

وللشعراني في كتاب «الجواهر والدرر» ما نصه : والذي أذهب إليه أن الأرواح جميعها لا يصح فيها تفاضل إلا بطريق الإخبار عن الله عز وجل، فمن أخبره الحق تعالى بذلك فهو الذي حصل له العلم التام، ومن فاضل من غير علم إلهي فليس عنده تحقيق، فإنا لو نظرنا التفاضل من حيث النشأة مطلقاً قال العقل بتفضيل الملائكة، ولو نظرنا إلى كمال النشأة وجمعيتها لحكمنا بتفضيل البشر، ومن أين لنا ركون إلى ترجيح جانب على آخر يعني من غير نص من الشارع اهـ .

ومن العجب العجيب نقل المجيب عنه المتعصب له كلام ابن عباد المار في

الفصل المذكور، وابن عباد هو قطب الصوفية باتفاقهم، ويسلمه ويرتضيه، وفيه : إن الأفضلية إنها وقعت بينهم بحكم الله بأفضلية بعضهم على بعض. . . . الخ يعني الأنبياء، ومن في معناهم، وفيه : فإن تعين لنا بنص الشارع الوجه قلنا به، وإلا أمسكنا عنه، لأن التفضيل راجع إلى اختيار الله تعالى، فكيف يرتضي هذا الكلام وينقله مسلماً له من غير اعتراض عليه، ويرضى بها ذكره شيخه من تفضيل نفسه على جميع أولياء الله تعالى من لدن خلق آدم إلى النفخ في الصور، وتفضيل طائفة من أصبحابه على أقطاب أمة محمد ﷺ بحيث لا يزنون شعرة من فرد من تلك الطائفة وغير ذلك مما مر مستوفى بدون نص من الشارع ولو ضعيفاً؟! ولا يستدل على ذلك إلا بالترهات التي لا يصغي لها عاقل فضلًا عن عالم من كون جميع ما ينطق به شيخه وحياً من الله تعالى أنزله على نبيه ﷺ في القرن الثاني عشر من موته عليه الصلاة والسلام، أو أنزله عليه في حياته وكتمه إلى هذا القرن، لأنه ﷺ لا ينطق عن الهوى إن هو إلا وحي يُوحى ، فكان من حقه أن لا ينقل هذا الكلام أصلًا أو ينقله طاعناً فيه بطعن مقبول شرعاً، أو معترضاً به على شيخه، ولكن الملك لله تعالى، فإنها لا تعمى الأبصار ولكن تعمى القلوب التي في الصدور اهـ . قلت: لما لم يجد هذا المتعصب المتمحل في الأجوبة جواباً لكثير من أباطيله المنقولة عنه، ولم يقدر الله له الهداية والرجوع عن شريعته الباطلة المختلقة، قال · · إن محكم كلامه يقضي على متشابهه، ومطلقه يرد إلى مقيده، ومجمله إلى مبينه، ومبهمه إلى صريحه، كما قاله كثير من المشايخ في كلام ابن عربي الحاتمي . أَمَا علم هذا القائل المجيب المتعصب أن الموهم والمبهم والمشكل لا يجوز ولا يقبل وضعها من غير الشارع البتة، وما وقع في كلام الصوفية من ذلك لا يؤول منه على اختلاف بين العلماء إلا ما كان جارياً على مصطلحهم المعروف، وقد أشبعنا الكلام على ذلك في الفصل الحامس والسادس من الباب السادس من هذا الكتاب فراجعه تعلم أن ما يصدر من شيخه لا تأويل له شرعاً، ولأجل ما نسب إلى ابن عربي الحاتمي مما قال اختلف العلماء في كفره. قال الشيخ زروق في «قواعده» : سئل شيخنا أبو عبد الله القوري وأنا أسمع،

قيل له : ما سألناك عن هذا . قال : اختلف فيه من الكفر إلى القطبانية . قيل فها ترجع؟ قال: التسليم اهـ. ونقل مثله عن عز الدين بن عبد السلام وغيره من العلياء اهد. فهذا الحاتمي مع ما اشتهر به من العلم والمعرفة والذوق والقدم الراسخ قيل فيه بالكفر لأجل متشابهه، فكيف بشيخه هو الذي لم يشتهر بشيء، ولم يوجد له إلا الأباطيل المتداولة بين أتباعه لا غير ذلك، والله يدعو إلى دار السلام ويهدي من يشاء إلى صراط مستقيم، وقد مر أزيد من هذا في فصل الأسقم؟ وخلاصة حال هذا الرجل هي كما مر التنبيه عليه أنه مدع للرسالة، مستتر عن الناس بعزو ما يقول من شريعته المختلقة للنبي عليه الصلاة والسلام، مثبت لنفسـه جيمع ما ثبت للنبي ﷺ من الخصائص والفضائل، كقوله كما في «منية مريدهم» و «بغية مستفيدهم»: إذا جمع الله خلقه في موقف القيامة وضـع لي منبر من نور، فأرقاه بحمد الله تعالى رقي المبرة والكرامة، ثم ينادي مناد يسمعه كل من حضر: هذا إمامكم الذي كان منه مددكم فيها مضمى لكم من أيام دنياكم اهـ . فأي لفظ أبشع من هذا وأوجب للكفر؟ فالمحشر فيه جميع الرسل والأنبياء، وهو إمام الكل الممد له، فهذا هو الكفر الصريح والبهتان القبيح، وكأنه يحاكي بيا أثبت لنفسه من وضم منبر له وارتقائه عليه ما أخرجه البيهقي في حديث : «وأول

فقيل له : ما تقول في ابن عربي الحاتمي؟ فقال : أعرف بكل فن من أهل كل فن .

من يُكسى من الجنة إبراهيم، يُكسى بحلة من الجنة، ويؤتى بكرسي، فيطرح عن يمين العرش، ثم يؤتى بي فأكسى حلة من الجنة لا يقوم لها البشر» وفيه أنه يجلس على الكرسي عن يمين العرش اهـ .

لكن ما في حديث التجاني الجاني من نداء المنادي بأنه إمام جميع أهل المحشر الذي كان منه مددهم في الدنيا زائد على ما في حديثه ﷺ إلى غير هذا مما ذكرته في هذا الكتاب وما لم أذكره، وزاد لنفسه خصائص لم تذكرها العلماء للنبي ﷺ ولم تثبت له، ككون من رأه يدخل الجنة بلا حساب ولا عقاب ولو كان كافراً، ومثبت لأصحابه من الخصائص ما ثبت لأصحابه ﷺ، ككون من آذى أحداً من أتباعه مؤذياً للنبي ﷺ، والمحب لهم محب له ﷺ، فسبحان الله كيف يقول مؤمن بالله
واليوم الآخـر: إن من آذى فاسقــاً منهمكاً في المعاصي لا دين له إلا هذا الورد البدعي مؤذ للنبي ﷺ؟! والفاسق يجب بغضه كما في الحديث الصحيح، وقد قال تعالى : ﴿لا تَجَدُّ قَوْماً يؤْمِنُونَ بِاللَّهِ وَالْيُومِ ۚ الْأَخْرِ يُوادُّونَ مَنْ حَادَّ اللهَ ورسولَه ولو كانُوا آباءَهم. . . ﴾ [المجادلة : ٢٢] قال في «روح المعاني» : هذه الآية ظاهرة في الكافر، وظاهر بعض الأثار شموله للفاسق، والأخبار مصرحة بالنهي عن موالاة الفاسقين كالمشركين، بل قال سفيان: يرون أن الأية نزلت فيمن يخالط السلطان ِ

وأخرج الديلمي من حديث معاذ قال : قال رسول الله ﷺ : «اللهم لا تجعل لفاجرِ» وفي رواية : «ولا لفاسق عليَّ يداً ولا نعمةً فيوده قلبي ، فإني وجدت فيها أنزل إلى ﴿لا تَجِدُ قَوْماً يؤْمِنُونَ بِاللَّهِ وَالْيُومِ الأخْرِ . . . الأَيَّةِ ﴾»

وحكى الكواشي عن سهل أنه قال: من صحح إيهانه، وأخلص توحيده، فإنه لا يأنس إلى مبتدع ولا يجالسه ولا يؤاكله ولا يشاربه ولا يصاحبه، ويظهر له من نفسه العداوة والبغضاء، من داهن مبتدعاً سلبه الله تعالى حلاوة الإيهان، ومن تحبب إلى مبتدع يطلب غز الدنيا أو عرضاً منها أذله الله تعالى بذلك العز، وأفقره بذلك الغني، ومن ضحك إلى مبتدع نزع الله تعالى نور الإيهان من قلبه، ومن لم يصدق فليجرب، ومن العجب أن بعض المنتسبين إلى المتصوفة وليس منهم ولا قلامة ظفر يوالي الظلمة، ىل من لا علاقة له بالدين منهم، وينصرهم بالباطل. ويظهر من محبتهم ما يضيق عن شرحه صدر القرطاس . وإذا تليت عليه آيات الله وأحاديث رسوله عليه الصلاة والسلام الزاجرة عن مثل ذلك يقول: سأعالج نفسي بقـراءة ورقتـين من كتاب المثنوي الشريف، وهذا لعمري هو الضلال البعيد، وينبغي للمؤمنين اجتناب مثل هؤلاء اهـ .

وقال الفخر الرازي عند هذه الآية : وبالجملة، فالآية زجر عن التودد إلى الكفار والفساق، وعن النبي ﷺ أنه كان يقول: «اللهم لا تجعل لفاجر ولا لفاسق عندي نعمة، فإني وجدت فيها أوحيت: ﴿لا تَجِدُ قَوْماً . . . الخُمُ اهـ .

وأخرج ابن أبي شيبة، والحكيم الترمذي في «نوادر الأصول» وابن أبي حاتم،

عن ابن عباس رضي الله تعالى عنهما قال : أحبَّ في الله، وأبغض في الله، وعادِ في الله، ووال في الله، فإنها تنال ولاية الله بذلك، ثم قرأ: ﴿لا تَجَدُّ قَوْمًا يَؤْمِنُونَ باللهِ واليومِ الآخرِ يوادُّونَ. . . الآية﴾.

وأخرج أبو نُعيم في «الحلية» عن ابن مسعود رضي الله تعالى عنه قال: قال رسول الله ﷺ: «أوحى الله إلى نبي من الأنبياء أن قُل لفلانٍ العابد : أما زهدك في الدنيا فتعجلت راحة نفسك، وأما انقطاعك إليّ فتعززت بي، فهاذا عملت فيها لي عليك؟ قال: يا رب: وما لك علي؟ قال: هل واليت وليًّا أو عاديت لي عدوًّا» اهـ . إلى غير هذا من الأحاديث، وكلام العلنماء في أن الفاسق يجب بغضه وتحرم مجالسته ، وأصغر كتاب يقرؤه المبتدؤون والأطفال في فقه مالك كتاب الأخضري ، قال في مقدمته : ولا تحل له صحبة فاسق، ولا مجالسته لغير ضرورة . وهذا الرجل المخـترع قال: إن أخذي ورده الذي أكثرهم جند للنصارى، يحتلون بهم بلاد الإسلام، لا يدينــون الله تعالى بدين، معتمدين على ما غرهم به هذا الرجل المفتري من زخرف القول وغروره، من آذاهم آذى النبي ﷺ، حكمهم في ذلك حكم أصحـابـه ﷺ المقتفـين آثاره، المتخلقين بـها له عليه الصلاة والسلام من الأخلاق الحميدة.

وأعــظم شيخ من آخــذي ورده اليوم في بلاد شنقيط رجل قاطن في عاصمة الفرنسيين دمرهم الله تعالى في بلاد السودان، تحت خوبة النصارى، أكثر آخذي الورد عنه صنادرتهمَ وجنودهم، متعزز بهم غاية التَّعزر، تشد إليه الرحال من كل فج عميق، يعتقـدون أنه القطب الوحيد في هذا الزمان، وأين هذا ممن قال فيه «روح المعاني» : ومن العجب أن بعض المنتسبين إلى المتصوفة وليس منهم ولا قلامة ظفـر يوالي الظلمة. . . إلى أخر ما مر، فهذا موال للكفار، تارك للهجرة، تارك للبعــد من الكفــار قيد شبر، كأنــه جعل الفرار إليهم والسكنى معهم هو المعنى بحديث «من فربدينه من أرض إلى أرض ولو كان شبراً استوجب الجنة ، وكان رفيق محمد وإبراهيم عليهما السلام» والحديث رواه الثعالبي مرسلا، وهذا الرجل يسمّى حمى الله .

قلت: ولعل هذا الاسم ألهم علام الغيوب أهله تسميته به، لكونه حمى الله في أرضـه، أي: محارمه، كما في الحديث الصحيح: «ألا إن حمى الله في أرضه محارمه فأطلق عليه هذا الاسم مبالغة كما في عدل، كأنه هو بجسمه وعرضه معاصى الله تعالى في أرضه، لكثرة صدورها منه، كما ألهم جد النبي ﷺ تسميته له محمداً رجاء أن يحمد في السهاء والأرض ، فحقق الله رجاءه ، وأهل هذا الرجل ألهمهم هذا الاسم وحقق معناه في مسهاه، فمثل هذا الرجل كيف ينطبق عليه اسم  $\mathbf{A}$  and  $\mathbf{A}$  are the set of  $\mathbf{A}$  and  $\mathbf{A}$  are the set of  $\mathbf{A}$  and  $\mathbf{A}$  are the set of  $\mathbf{A}$ 

إلا ما ذكـر في «المعيار» في نوازل الـردة أعــاذنا الله تعالى منها في سؤال لمحمد بن العباس عن رجل ينسب إلى الصلاح، ويزعم أموراً لا يدعيها عاقل، يقول: نرى جبريل، ويقــول لي، ونسمــع منــه، ويقــول للظلمــة: من يشتري مني شياخته بشيخه، ونعزل مضاده . . . إلى آخر ما ورد في السؤال والجواب، فراجعه إن

شئت .

فالتجاني مثل هذا الرجل في كونه بيده العطاء والمنع، إلا أن هذا الرجل يعزو ما شاء لجبريل عليه السلام، والتجاني يعزوما شاء للنبي ﷺ، وليس العزو لجبريل بأبعد من العزو للنبي عليه الصلاة والسلام، بل العزو له لا يمكن إلا مصحوباً

اللهم لا مـانسع لما أعطيت، ولا معطي لما منعت، ولا ينفع ذا الجد منك

بالعزو لله تعالى إما بواسطة ملك أو بدونها، لقوله تعالى: ﴿وَمَّا يَنْطِقُ عَنِ الْهُوَى إن هُو إلَّا وحيٍّ يُوحى﴾ [النجم: ٣، ٤]، ولا بد مع ذلك من كونه علمه في الحياة وكتمه جاشاه من ذلك إلى المهات، بل إلى وجود التجاني كما مر عنه، أو علمه بعد المـلهات علـماً طارئاً بوحي من الله تعالى، وكلا الأمرين محال شرعاً وعقلًا، كما مر مستوفي.

الجل، فأنت المعطي، وأنت المانع، فأعطنا سعادة الدارين مع كفاية هميهما، وأجرنا من خزي الدنيا وعذاب الأخرة، وقنا من فتن آخر الدهر وشروره، وتوفنا على كامل الإيهان والإحسان، واجعلنا مع النبيين والصديقين والشهداء والصالحين في أعلى عليين بفضلك ورحمتك يا أرحم الراحمين، ويا أكرم الأكرمين، وصلى الله تعالى على سيد المرسلين، وعلى آله وأصحابه الطاهرين، والتابعين لهم بإحسان إلى يوم الدين . وهذا آخر الكلام على ما تعرضت له من زلقات هذا الرجل المفتري، وما تعرضت في هذا الكتاب إلا لبعض مقالاته الموجبة للردة إما إجماعاً أو على الخلاف كما يعلم من مراجعته، ولم آت منها إلا بالنزر القليل، وأما المقالات المحرمة التي لا توجب الردة عند العلماء فلم أتعرض لشيء منها البتة، ويأتي إن شاء الله تعالى قريباً في الخاتمة السبب الذي حملني على التعرض لما تعرضت له منها .

 $-0.5$  Y  $-$ 

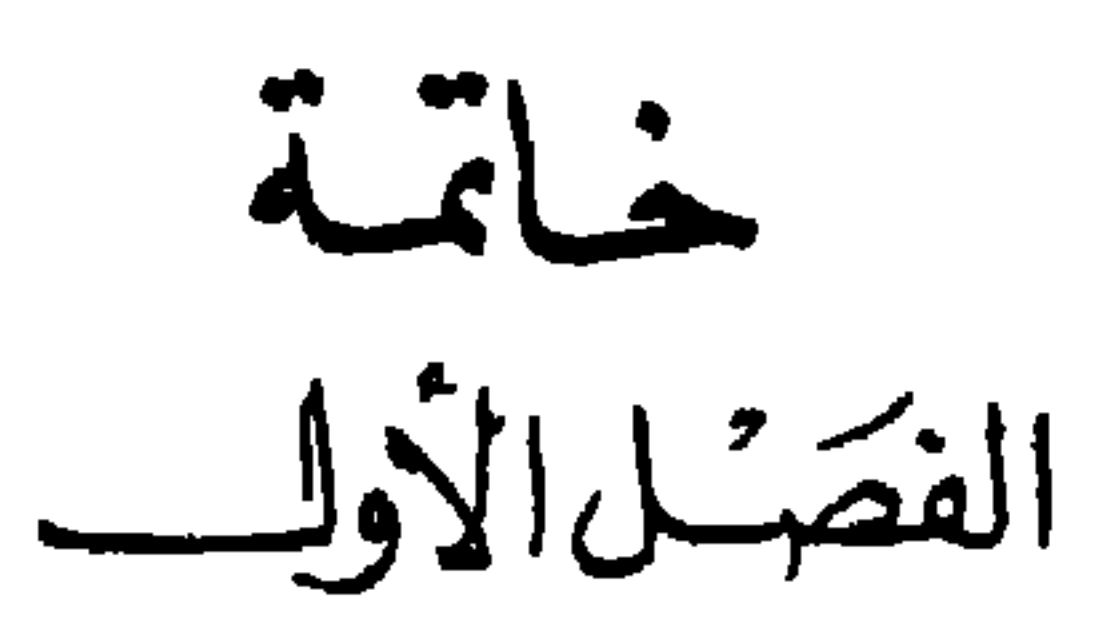

أهل بدعة إلا أظهر الله فيهم حجة على لسان من شاء من خلقه». وفيها أخرجه أبو نُعيم مرفوعاً: «إن لله تعالى في كل بدعة كِيْدَ بها الإسلام وأهله وليًّا صالحاً يِذُبُّ عنه، ويتكلم بعلاماته، فاغتنموا حضور تلك المجالس بالذب عن الضعفاء، وتوكلوا على الله تعالى، وكفى بالله وكيلا» اهـ .

فأقول: اعلم أني ما تعرضت في هذا الكتاب للنقد على ما نقدت من مسائله البشيعة إلا غيرة على الشريعة الحنيفة، وذبًّا عَن جناب الحضرة النبوية فيها نسب إليه هذا الرجل مما لا يليق بمنصبه الشريف، فرجوت الدخول في قوله ﷺ فيها أخرجه الحاكم عن ابن عباس رضي الله تعالى عنهما أن النبي ﷺ قال: «ما ظهْر

في السبب الذي حملني على التعرض لبعض زلقات هذا الرجل المفتري، وفي بيان حكم الإنكار على أهل البدع.

وفيها أخرجه ابن عديّ من طرق كثيرة كلها ضعيف، يقوي بعضها بعضاً، حتى صار حسناً كما جزم به ابن كيكلدي العلائي من حديث أسامة بن زيد رضي الله تعالى عنهما عن النبي ﷺ أنه قال: «يحمِلُ هذا الدين من كل خلفٍ عُدولِه، ينفون عنه تحريف الغالينَ، وانتحال المبطلين، وتأويل الجاهلين» اهـ .

وفيها أخرجه الترمذي عن بلال بن الحارث المزني قال: قال رسول الله ﷺ:<br>«من أحيا سنة من سنتي قد أُميتت بعدي فإن له من الأجر مثل أجور من عمِلَ بها لا ينقَصُ ذلـك من أجورهم شيئاً، ومن ابتدع بدعة ضلالة لا يرضاها الله ورسوله كان عليه من الإثم مثل آثام من عمل بها لا ينقص ذلك من <sup>إ</sup>وزارهم شيئاً»

اهـ . ورواه ابن ماجة عن كثير بن عبد الله بن عمرو. وفيها أخرجه الترمذي أيضاً عن عمرو بن عوف، قال: قال رسول الله ﷺ: «إن الدين ليأرز إلى الحجاز كما تأرز الحية إلى جحرها، وليعقلن الدين من الحجاز معقـل الأروية من رأس الجبـل، إن الدين بدأ غريباً وسيعود كما بدأ، فطوبى للغرباء، وهمالذين يصلحون ما أفسد الناس من بعدي من سنتي» اهـ .

وفيها أخرجه مسلم عن ابن مسعود رضي الله تعالى عنه، قال : قال رسول الله ﷺ: «ما من نبيٍّ بعثه الله في أمته قبلي إلا كان له في أمته حواريون وأصحاب يأخذون بسنته، ويقتدون بأمره، ثم إنها تخلف من بعدهم خلوف يقولون ما لا يفعلون، ويفعلون ما لا يؤمرون، فمن جاهدهم بيده فهو مؤمن، ومن جاهدهم بلسانه فهو مؤمن، ومن جاهدهم بقلبه فهو مؤمن، وليس ىعد ذلك من الإيهان حبة خردل».

وفيها أخرجه مسلم أيضاً عن أبي هريرة، قال: قال رسول الله ﷺ: «من دعا إلى هدى كان له من الأجر مثل أجور من تبعه لا ينقص ذلك من أجورهم شيئًا، ومن دعا إلى ضلالة كان عليه من الإثم مثل آثام مں تبعه، لا ينقص ذلك من اثامهم شيئا» اهـ

وفيها أخرجه الترمذي عن أنس قال : قال لي النبي ﷺ : «يا بني : إن قدرت أن تصبح وتمسي ليس في قلبك غش لأحد فافعل، ثم قال لي : يا بني : وذلك من سنتي، ومن أحيا سنتي فقد أحبني، ومن أحبني كان معي في الجنة» حديث حسن اهـ .

وفما رُوي عن عمر بن عبد العزيز رضي الله عنه أنه خطب الناس، فكان من جملة كلامه أنه قال: والله إني لولا أن أُنْعِشَ سنة قد أميتت، أو أميت بدعة قد أحييت، لكرهت أن أعيش فيكم فواقاً ِ

وفيها أخرجه ابن وضاح، عن الحسن أنه قال : لن يزال لله نصحاء في الأرض من عباده، يعرضون أعـمال العباد على كتاب الله، فإذا وافقوه حمدوا الله تعالى، وإذا

وفيها حكاه ابن وضاح أن أسد بن موسى كتب إلى أسد بن الفرات: اعلم يا أخي أن ما حملني على الكتب إليك ما أنكر أهل بلادك من صالح ما أعطاك الله، من إنصـافك الناس، وحسن حالك، مما أظهرت من السنة، وقمع أهل البدع قمعهم الله بك، وشدَّ بك ظهر أهل السنة، فقواهم الله بك، وأذل أهل البيدع، فصباروا ببيدعتهم مستترين، فأبشر بثواب الله، واعتد به من أفضل حسناتك من الصلاة والصيام والحج والجهاد، وأين تقع هذا الأعهال من إقامة كتاب الله، وإحياء سنة رسوله عليه الصلاة والسلام، وقد قال ﷺ: «من أحيا شيئًا من سنتي كنت أنا وهو في الجنة كهاتين» . وضم بين أصبعيه . وقال : «أَيُّما داع دعا إلى هدى فاتبع عليه ، كان له مثل أجر من تبعه إلى يوم القيامة» . وقد قال عليه الصلاة والسلام لمعاذ بن جبل : «لأن يهدي الله بك رجلًا واحداً خير لك من كذا وكذا من حمر النعم» فاغتنم ذلك، وادع إلى السنة حتى يكون لك في ذلك ألفة وجماعة يقومون مقامك إذا حدث بك حدث، فيكونون أئمة بعدك، ويكون لك ثواب ذلك إلى يوم القيامة، كما جاء في الخبر، فاعمل على بصيرة ونية حسنة يردُّ الله بك المبتــدع والــزائغ الحائر، وتكون خلفاً من نبيك عليه الصلاة والسلام، فأخْمَى كتاب الله وسنة نبيه، فإنك لن تلقى الله بعمل يشبهه اهـ .

خالفوه عرفوا بكتاب الله ضلالة من ضل، وهدى من اهتدى، فأولئك خلفاء الله تعالى.

وخفت من الدخول في قوله ﷺ كما في كتاب «السنة» للأُجْرَي من طريق الوليد بن مسلم، عن معاذ بن جبل، قال: قال رسول الله ﷺ: «إذا حدثٌ في أمتي البدع، وشُتم أصحابي، فلْيُظْهِر العالمُ علمه، فمن لم يفعل فعليه لعنة الله والملائكة والناس أجمعين» قال عبد الله بن الحسن، فقلت للوليد بن مسلم: ما إظهار العلم؟ قال: إظهار السنة اهـ .

وخفت من أن يكون ترك الإنكار ممن سمع ما يُحكى عنه من المقالات البشيعة تركأ للواجب، فإن الإنكار على ما قال وادّعى وافترى واجب عند جميع علماء المسلمين.

قال عياض في «الشفا» في الوجه السادس من وجوه ذكر ما فيه تنقيص له ﷺ ما نصه : فإن كان القائل لذلك ممن تصدى لأن يؤخذ عنه العلم أو رواية الحديث أو يقطع بحكمه أو شهادته أو فتياه في الحقوق وجب على سامعه الإشادة بها سمع منه، وتنفير الناس عنه، والشهادة عليه بها قاله، ووجب على من بلغه ذلك من أئمة المسلمين إنكاره، وبيان كفره، وإفساد قوله، لقطع ضرره عن المسلمين، وقياماً بحق سيد المرسلين، وكذلك إن كان ممن يعظ العامة، أو يؤدب الصبيان، فإن من هذه سيرته لا يؤمن على إلقاء ذلك في قلوبهم فيتأكد من هؤلاء الإيجاب

لحق النبي ﷺ، وإن لم يكن القائل بهذه السبيل، فالقيام بحق النبي ﷺ واجب، ونصرته عن الأذى حيًّا وميتاً مستحق على كل مؤمن، لكن إذا قام بهذا من ظهر به الحق، وفصلت به القضية، وبان به الأمر سقط عن الباقي الفرض، وبقي الاستحباب في تكثير الشهادة عليه، وعضد التحذير منه، وقد أجمع السلف على بيان حال المتهم في الحديث، فكيف بهذا اهـ منه بلفظه ـ قلت : هذاالرجـل قدمر لك بيان أن جميع مقـالاتـه فيهـانسبة الكتهان إلى النبي ﷺ، وما في بعضها من التفضيل لورده على القرآن العظيم، وما في بعضها من تنقيص الملائكة والصحابة، ومر لك بيان أن جميع مقالاته المتعرض لها في هذا الكتــاب كفر إما إجماعاً أو على الخلاف، وأمره أشد وأفظع ممن قال فيه عياض بوجــوب الإنكــار عليه، لأن هذا اقتدى به كثير من الناس، وصاروا يعتقدون مقالاته أشد من اعتقاد الأيات القرآنية والأحاديث النبوية، ولم يقم بالرد عليه من أخمد الله به بدعته، بل هي منتشرة تزداد بحسب تأخر الزمان وفساده، وانتشار النصارى والمعاصي في جميع البلدان والأقطار، ليظهر لمن هداه الله للحق أن ما هذا سبيله لا يكون إلا ضلالًا، لأن الحق لا يزداد مع فساد الزمان انتشاراً، لحديث البخاري : «ما من يوم إلا والذي بعده شرٌّ منه» وأجابوا عما وقع من مجيء عمر بن عبد العزيز بعد الحجاج، بأن ذلك تنفس من الزمان لا بد منه، بخلاف هذه الطريقة، فإنها مستمرة في الزيادة بحسب احتلال النصارى لبلاد المسلمين، لم يقع فيهـا فتـور البتـة كما هو مشـاهـد، فلأجل ما ذكرناه لم يسقط وجوب الرد على صاحبها، ومعلوم عند العلماء أن الإنكار على المبتدع الداعي إلى بدعته وإن كان

 $-057-$ 

قال في «الإحياء» في مراتب البدع : فإن كان المبتدع ممن لا يكفر ببدعته فأمره بينه وبين الله أخف من أمر الكافر لا محالة، ولكن الأمر في الإنكار عليه أشد منه على الكافر، لأن شر الكافر غير متعدٍّ، فإن المسلمين اعتقدوا كفره، فلا يلتفتون إلى قوله، إذ لا يدعى لنفسه الإسلام، واعتقاد الحق، وأما المبتدع الذي يدعو إلى

غير كافر بها أوجب وآكد من الإنكار على الكافر الصرف، لتعدي ضرر المبتدع إلى غيره، دون الكافر كما يأتي في الحناتمة .

عامـلًا بها على جهة الجهل، فيكون بالتثريب أو التنكيل أو الطرد أو الإبعاد أو الإنكــار أو التكفير لمن دل الدليل على تكفيره، أو ذكرهم بها هم عليه وإشاعة بدعتهم كي يحذروا، ولئلا يغتر بكلامهم كما جاء عن كثير من السلف، والأمر بأن لا يُناكحوا وهو من ناحية الهجران وعدم المواصلة ، وترك عيادة مرضاهم وترك شهود جنائزهم، وأن لا يرثهم ورثتهم، ولا يرثون أحداً منهم، ولا يُغسلون إذا ماتوا، ولا يصلى عليهم، ولا يدفنون في مقابر المسلمين ما لم يكن المستتر، فإن المستتر يحكم له بحكم الظاهر، وورثته أعرف بالنسبة إلى الميراث، وأن يضربوا كما ضرب عمر رضي الله تعالى عنه صبيغاً. ورُوي عن مالك رضي الله تعالى عنه في القائل بالمخلوق أنه يُوجع ضرباً،

ورأيت في بعض تواريخ بغداد عن الشافعي رحمه الله تعالى أنه قال : أحكُمُ في أصحاب أهل الكلام أن يُضربوا ىالجرائد، ويحملوا على الإبل، ويطاف بهم في العشــائــر والقبــائــل، ويقال: هذا جزاء من ترك الكتاب والسنة، وأخذ في الكلام، يعني: البدع، وأن يُجرحوا، ولا تقبل شهادتهم ولا روايتهم، ولا يكونون ولاة ولا قضاة، ولا ينصبون في مناصب العدالة من إمامة أو خطابة. إلا أنه قد

ويسجن حتى يموت .

ثبت عن جملة من السلف رواية جماعة منهم، واختلفوا في الصلاة خلفهم من باب الأدب، ليرجعوا عما هم عليه اهـ .

قلت: في حواز الرواية عنهم مذاهب ذكرها كتب أصول الحديث

## $-0 \xi \Lambda -$

وهبسال<br>ني مقتية البدعة

اعلـم أن تصــور الشيء قبل الحكـم عليه لا بد منه، ولذلك كثيراً ما يذكر المؤلفـون تعريف الشييء الذي يريدون الحكم عليه قبل ذكر الحكم عليه، وقد جرى ذكر البدعة في هذا الكتاب كثيراً، لكونها هي موضوعه، وكنت أردت أولاً ترك تعريفها وتبيين حقيقتها لعلمها بالبديهة، فلا تحتاج إلى تعريف، ولما مر في فصل مستقل في بابٌ ﴿اليومَ أكملتَ لكُم دينَكمِ﴾ من أن كل خارج عن السنة يدَّعي الــدخــول فيهــا، فكل أحد يقول: إن ما هو عليه هو السنة، وغيره هو البدعة، ثم بدا لي أن أتكلم على شيء من حقيقتها، ليتبصر فيها من هداه الله من لم ينغمس في البدعة .

فأقول: البدعة لغة من بَدَعَ، وأصل بدع للاختراع على غيرمثال سابق، ومنه قوله تعالى: ﴿بِدِيعُ السَّهَاوَاتِ وَالْأَرْضَى﴾ [البقرة: ١١٧] وقوله: ﴿قُلْ مَا كُنْتَ بدْعاً من الرسل ﴾ [الأحقاف : ٩] ويقال : ابتدع فلان بدعة، يعني : ابتدأ طريقة لم يسبقه إليها سابق ـ وهذا أمر بديع، يقال في الشيء المستحسن الذي لا مثال له في الحسن، فكأنه لم يتقدمه مثله ولا ما يشبهه، ومن هذا المعنى سميت البدعة بدعة، فاستخراجهاللسلوك عليها هو الابتداع، وهيئتها هي البدعة، وقد يسمى العمل المعمول على ذلك الوجه بدعة، فمن هذا المعنى سمي العمل الذي لا دليل عليه في الشرع بدعة، وهو إطلاق أخص منه في اللغة، وقد ثبت عند أهل الأصول أن الأحكام المتعلقة بأفعال العباد وأقوالهم ثلاثة : حكم يقتضيه معنى الأمــر كان للإيجــاب أو النــدب، وحكم يقتضيه معنى النهي كان للكــراهة أو التحـريـم، وحكـم يقتضيه معنى التخيير وهــو الإباحة، فلا تعدوا هذه الأقسام

أحدهما: أن يطلب تركه وينهى عنه لكونه مخالفة خاصة مع مجرد قطع النظر عن غير ذلك، وهو إن كان محرماً سمي فعلًا معصية وإثباً، وسمي فاعله عاصياً وآثــهأ، وإلا لم يسـمُّ بذلـك، ودخل في حكم العفو حسبها هو مبين في غير هذا الموضع، ولا يسمى بحسب الفعل جائزاً ولا مباحاً، لأن الجمع بين الجواز والنهي جمع بين متنافيين. والثاني: أن يطلب تركه وينهى عنه، لكونه مخالفة لظاهر التشريع من جهة ضرب الحدود وتعيين الكيفيات والتزام الهيئات المعينة أو الأزمنة المعينة مع الدوام ونحو ذلك، وهذا هو الابتداع والبدعة، ويسمى فاعله مبتدعاً، وقد أردت أن أقتصر في تعريفها شرعاً على ما اقتصر عليه في «الاعتصام»، فإنه جمع ومنع وأفاد وأجاد، ونصه : البدعة عبارة عن طريقة في الدين مخترعة تضاهي الشريعة، يقصد بالسلوك عليهـا المبـالغة في التعبد لله تعالى اهــ . وهذا على رأي من لا يُدخل العادات في معنى البدعة، وإنها يخصها بالعبادات، ويقال على رأي من يدخلها في العادات: طريقة في الدين مخترعة تضاهى الشريعة، يقصد بالسلوك عليها ما يقصد بالطريقة الشرعية اهـ . والطريقة والسبيل والسنن بمعنى واحد، وهو ما يرسم للسلوك عليه، وقيدت بالـدين لأنها فيه تخترع، وإليه يضيفها صاحبها، وأيضاً فلو كانت طريقة مخترعة في الدنيا على الخصوص كأحداث الصنائع والبلدان التي لا عهد بها فيها تقدم لم تسم بدعة ، ومعنى مخترعة مبتدعة على غير مثال تقدمها من الشارع، إذ البدعة إنها خاصتها أنها خارجة عما رسمه الشارع، وبهذا القيد انفصلت عن كل ما ظهر ببادي الرأي أنه مخترع مما هو متعلق بالدين كسائر العلوم الحادمة للشريعة من نحو وتصريف وأصول ولغة، فإنها وإن لم توجد في الزمان الأول فأصولها موجودة في الشرع، لأنه معلوم بديهة أن كل علم خادم للشريعة داخــل تحت أدلتهــا وتــأليفها، مستمد من المصالح المرسلة، كــكتب المصحف والقــرآن، وثبــوت جزئي في المصالح المرسلة ثبوت لمطلق المصالح المرسلة، فلا يسمى شيء من هذه الأشياء بدعة إلا على المجاز كما يأتي في تسمية عمر للجمع

الثلاثة مطلوب فعله، ومطلوب تركه، ومأذون في فعله وتركه، والمطلوب تركه لم يطلب تركه إلا لكونه غالفاً للقسمين الأخرين، لكنه على ضربين:

في قيام رمضان بدعة أو جهلًا بمواقع السنة والبدعة . وقوله : تضاهي الشريعة أي : تشابهها من غير أن تكون في الحقيقة كذلك، بل هي مضادة لها من أوجه متعددة، كالتحديد والتزام الهيئات والكيفيات وتعيين الأوقيات من كل ما لم يوجــد ذلك المفعول له في الشريعة، وأيضاً فإن صاحب البدعة إنها يخترعها ليضاهي بها السنة، حتى يكون ملبساً بها على الغير، أو تكون هي مما تلتبس عليه بالسنة، إذ الإنسان لا يقصد الاستتباع بأمرلا يشابه المشروع، لأنه إذ ذاك لا يستجلب به في ذلك الابتداع نفعاً ولا يدفع به ضرًّا ولا يجيبه غيره إليه، ولذلك تجد البدعي ينتصر لبدعته بأمور تخيل التشريع، ولو بدعوى الاقتداء بفلان المعروف منصبه في أهل الحمير.

فأنت ترى العـرب الجــاهلية في تغيير ملة إبــراهيم كيف تأولوا فيها أحدثوه احتجاجاً منهم، كقولهم في أصل الاشراك : ما نعبدهم إلا ليقربونا إلى الله زُلفي، وكترك الخمس الوقوف بعرفة قائلينٌ لا نخرج من الحرم اعتداداً بحرمته، وطواف من طاف منهم بالبيت غرياناً قائلين لا نطوف بأثواب عصينا الله فيها، وما أشبه ذليك مما وجهوه ليصيروه بالتوجيه كالمشروع، فما ظنك بمن عدا وعد نفسه من خواص أهل الملة، فهم أحرى بذلك وهم المخطئون وظنهم الإصابة، وإذا ظهر هذا تبين أن مضاهاة الأمور المشروعة ضرورية الأخذ في أجزاء الحد.

وأيضاً فإن النفوس قد تمل وتسأم من الدوام على العبادات المرتبة، فإذا جدد لها أمر لا تعهده حصل لها نشاط آخر لا يكون لها مع البقاء على الأمر الأول،

وقــولــه : يقصـــد بالسلوك عليها المبالغة في التعبد لله تعالى . هو تمام معنى السدعـة، إذ هو المقصـود بتشريعهـا، وذلك أن أصل الدخول فيها بحث عن الانقطاع إلى العبادة والترغيب في ذلك، لأن الله يقول: ﴿ما خَلَقْتُ الْجَنَّ والإِنسَ إلا ليعبُدون﴾ [الذاريات: ٥٦] فكأن المبتدع رأى أن المقصود هذا المعنى، ولم يتبين له أن ما وضعه الشارع من القوانين والحدود كاف، فرأى من نفسه أنه لا بد لما أطلق الأمر فيه من قوانين منضبطة، وأحوال مرتبطة مع ما يداخل النفوس من حب الظهور أو عدم مظنته، فدخلت في هذا الضبط شائبة البدعة.

وقــد تبين بهذا القيد أن البدع لا تدخل في العادات، فكل ما اخترع من الـطرق في الــدين مما يضــاهي المشروع ولم يقصد به التعبد فقد خرج عن هذه التسمية، كالمغارم الملزمة على الأموال وغيرها على نسبة مخصوصة وقدر مخصوص مما يشبه فرض الزكاة، ولم يكن إليها ضرورة، وكذلك اتخاذ المناخل وغسل اليدين بالأشنان لا يسمى بدعة على إحدى الطريقتين. والحـد على الـطريقــة الثانية قد تبين معناه، إلا قوله : يقصد بها ما يقصد بالطريقـة الشرعية، فمعناه أن الشريعة إنها جاءت لمصالح العباد في عاجلتهم وأجلنهم، لتأتيهم في الدارين على أكمل وجوهها، فهو الذي يقصد به المبتدع ببدعته، لأن البدعة إما أن تتعلق بالعبادات أو العادات، فإن تعلقت بالعبادات فإنها أراد بها أن يأتي تعبده على أكمل وأبلغ ما يكون في زعمه ليفوز بأتم المراتب

ولذلك قالوا لكل جديد لذة، فحكم هذا المعنى كمن قال: تحدث للناس أقضية بقدر ما أحدثوا من الفجور، فكذلك تحدث لهم مرغبات بقدر ما حدث لهم من الفتــور، وفي حديث معــاذ رضي الله تعالى عنه فيوشك قائل أن يقول: ما هـم بمتبعي فيتبعوني، وقد قرأت لهم القرآن فلا يتبعوني حتى أبتدع لهم غيره، فإياكم وما ابتدع، فإن ما ابتدع ضلالة اهـ .

ويدخل في الحد البدع التركية، كما إذا كان الفعل حلالًا بالشرع، فحرمه الإنســان على نفسه تديناً، فيصير الترك المقصود تديناً معارضة للشارع في شرع التحليل، وفي مثله نرل قوله تعالى: ﴿يا أيها الذينَ أمنُوا لا تحرُّموا طيبات ما أخَلَّ الله لكَم ولا تعتدُوا إنَّ الله لا يحبُّ المعتدينَ﴾ [المائدة : ٨٧] فنهى أولاً عن تحريم الحلال، ثم جاءت الأية مشعرة بأن ذلك اعتداء، وأن من اعتدى لا يحبه الله

تمام المصلحة فيها، فمس يجعل المناخل في قسم البدع فظاهر أن التمتع عنده بلذه الدقيق المنخول أتم منه بغير المنخول، وكذلك البناءات المشيدة المختلفة التمتع <sup>ـ</sup>ها أبلغ منــه بالحشــوس والخرب، ومثله المصادرات في الأموال بالنسبة إلى أولي الأمر، وقد أباحت الشريعة التوسع في التصرفات فيعد المبتدع هذا من ذلك اهـــ .

في الأخرة في ظنه، وإن تعلقت بالعادات فكذلك لأنه وضعها لتأتي أمور دنياه على

تعبالى، ولمبا هم بعض الصحابة بتحريم النوم على نفسه بالليل، وبعض آخر بالأكل بالنهار، وبعض أخر بتحريم النساء، وبعض بالاختصاء مبالغة في ترك شأن النساء قال ﷺ : «من رَغِبَ عن سُنتي فليس مني» فإذا كل من منع نفسه من تناول ما أحل الله من عذر غير شرعي فهو خارج عن سنة النبي ﷺ، والعامل بغير السنة تديناً هو المبتدع بعينه، وإن كان الترك لأمر يعتبر مثله شرعاً، كالذي يحرم على نفسه الطعام الفلاني من أجل أنه يضره في جسمه أو عقله أودينه وما أشبه ذلك فلا حرج عليه، لأن هذا راجـع إلى العزم على الحمية من المضرات، وذلك له أصل، وهو قوله عليه الصلاة والسلام: «يا معشرَ الشباب من استطاعَ منكم الباءةَ فليتزوَّج، ومن لم يستطع فعليه بالصوم فإن له وجاء» وإن كان الترك لغير التدين وليس لأمر معتبر شرعاً كان التارك عابثاً بتحريمه الفعل أو بعزيمته على الترك، ولا يسمى هذا الترك بدعة إلا على الطريقة الثانية القائلة إن البدعة تدخل في العادات، لكن هذا التارك يصير عماصياً بتركه، أو باعتقاده التحريم فيها أحل الله تعبالى، وكما يشمل الحد الترك، كذلك أيضاً يشمل الاعتقاد والقول، فالجميع أربعة أقسام، وبالجملة فكل ما يتعلق به الخطاب الشرعي يتعلق به الابتداع اهـ منه ملخصا .

قلت: فقد علمت من هذا كله أن البدعة لغة ما اخترع من غير سبق مثال له، وأنها شرعاً ما اخترع في الدين من غير الشريعة مضاهاة لها مبالغة في التعبد لله تعالى، ولا عجب أعجب من ذكر المتعصب المجيب عن طريقة هذا الرجل المشرع التجاني للبدعة وحقيقتها في كتابه المسمى ب «الجيش» وطمس بصيرته عن كون هذه الطريقة من أشنع البدع وأقبحها، بل لم ينطبق تعريف البدعة على شيء من البدع انطباقها عليها، إذ ما من بدعة إلا وأهلها يزعمون أن لها مستنداً من الكتــاب أو السنة كـما مر ذلك مستوفى غاية الاستيفاء في فصل مستقل في باب ﴿اليومَ أكملتَ لكم دينَكم﴾ وكما مر قريباً من أن العرب الجاهلية يتأولون في تغيير ملة إبراهيم احتجاجاً منهم. . . الخ، وهذه الطريقة جاءت على اختراع مقصود به المبـالغــة في عبــادة الله تعالى، وحيازة النصيب الأوفر في الآخرة بهما لم يسبق صاحبهما إلى ما اخترعه أحد من أهل الطرق وجميع البدع قديباً وحديثاً، فإنهم

وقد مر ما في هذه الدعوى من الكفر والطغيان، فكيف تخرج هذه الطريقة المخـترعة التي هي على هذا المثال عن حقيقة البدعة لغة وشرعاً، فسبحان من أعمى بصيرة هذا المجيب، وجعله دائهاً مناضلًا عن هذه البدعة، مريداً إدخالها في الشريعة التي لم تشم رائحتها، ولم تحم حولها بوجه من وجوه الشريعة ﴿وَاللَّه يدعـو إلى دار السـلام، ويهدي من يشاء إلى صراط مستقيم﴾ [يونس: ٢٥]، ﴿فَإِنَّهَا لَا تَعْمَى الأَبْصَارِ، وَلَكَنْ تَعْمَى الْقُلُوبُ الَّتِي فِي الصَّدُّورِ﴾ [الحج : ٤٦]، ﴿أَفَمَنْ زِينَ لَهُ سُوءُ عَمَلَهُ فَرَآهُ حَسَنَـٰكَمٍ [فـاطر: ٨]، ﴿وَكَذَلَكَ زَيْنَا لَكُلَّ أَمَةٍ عملَهم﴾ [الأنعــام: ١٠٨]، ﴿قُـلْ هل نُنَبَّئُكُم بِالْأخسرينَ أعـمالًا الذينَ ضَلَّ سعــيُهــم في الحــياةِ الـــدنــيا وهُـــم يحســبــونَ أنهم يحسـنـــونَ صُنْـعـــا﴾ [الكهف: ١٠٣، ١٠٤] ولا حول ولا قوة إلا بالله العلي العظيم. فإذا علمت حكم الإنكار على أهل البدع، وحقيقة البدعة، فلا بد من أن أذكر لك فصولاً فيها هو من خواصها :

مقرون مفتخرون بأنها لم تؤخذ من الكتاب ولا من السنة المقررة في كتب الشريعة التي لا يضل من تمسك بكتاب الله تعالى وبها، مدعون أن شيخهم المشرع أخذها من النبيّ ﷺ مشافهة بعد موته وانقطاع الوحي وكماله بأحد عشر قرناً، قائلًا إنه ادخرهاله هوإلى هذا الزمان، ولم يعلمها لأحد من أصحابه . . . إلخ ما مر عنه .

## $-002 -$

في أن صاحب البدعة ليس له من توبة وفي سبب بعده عن التوبة

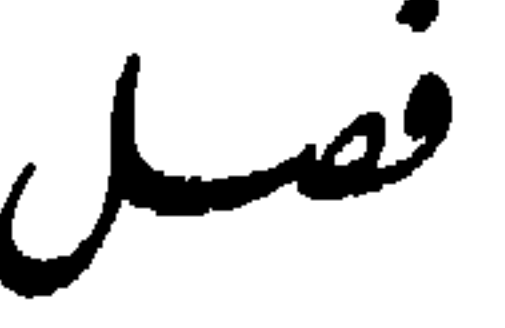

## فصيل

وهو يخاف عليه من سوء الخاتمة، أعاذنا الله تعالى منه بمنه وفضله وكرمه، وإذ كان صاحبها لا نوبة له فأعلمك أني ما تعرضت في هذا الكتاب لما تعرضت له من زلقات هذا الرجل المشرع رجاء رجوع منغمس في بدعته عنها، فإن ذلك غير مرجو لما يأتي من الأثار وكلام العلماء، ولكن أرجو أن بعصم الله تعالى بهذا الكتاب من وقف عليه ممن لم ينغمس في البدعة، ولم يدخل فيها. أما أن المنغمس في البدعة لا ُترجى له التوبة فلأدلة كثيرة لا تنحصر. قال أبــو فارس عبــد العزيز بن محمد القيرواني في جواب له ذكره «المعيار» وأتيت به مستوفى في رسالتي على التصوف في بحث بدع المتصوفة ما نصه : فمن كانت هذه حالته سقطت مكالمته، وبعدت معالجته، فليس للكلام معه فائدة، والمتكلم معه يضرب في حديد بارد، وإنها كلامنا مع من لم ينغمس في خابيتهم، ولم يسقط في هواتهم لعله يسلم من عاديتهم، وينجو من غاويتهم، واعلموا أن هذه البدعة في فساد عقائد العوام أسرع من سريان السم في الأجساد، وأنها أضر في الدين من الزنى والسرقة وسائر أنواع المعاصي والآثام، فإن هذه المعاصي كلها معلوم قبحها عنــد من يرتكبها ويجتلبها، فلا يُلَبِّسُ مرتكبها على أحد، وترجى له التوبة منها والإقىلاع، وصباحب البدعة يرى أنها أفضل الطاعات وأعلى القربات، فباب التوبة عنه مسدود، وهو عنه شرود مطرود، فكيف ترجى له منها التوبة وهو يعتقد أنها طاعة وقربة؟ بل هم ممن قال الله فيهم: ﴿قُلْ هل نُنَّبُّكُم بالَأخسرينَ أعمالًا السذينَ ضلَّ سعيُهم في الحياةِ السُّدُنيا وهم يجسب ونَ أنهَم يحسنـــونَ صنعــــأكِه [الكهف: ١٠٣، ٢٠٤]، وممن قال فيهم: ﴿أَفَمَنْ زُينَ له سوءُ عمله فرآه حسناً﴾ [فــاطر: ٨]، ثم ضرر المعاصي إنها هو في أعـهال الجوارح الظاهرة، وضرر هذه

وفي «الاعتصام» لأبي إسحاق الشاطبيّ الذي هو السيف المسلول القاطع لأعناق أهل البدع، أبان الله تعالى به غوايتهم، وفيهم بالحق صدع ما نصه : أما أن صاحبها ليس له من توبة، فلما جاء من قوله عليه الصلاة والسلام : «إنَّ الله حجَرَ التوبةَ على كلِّ صاحبٍ بدعةٍ» وعن يجيى بن أبي عمرو الشيباني قال: كان يقال: يأبي الله لصاحب بدعة بتوبة، وما انتقل صاحب بدعة إلا إلى أشر منها. ونحوه عن علي ىن أبي طالب رضي الله تعالى عنه، قال: ما كان رجل على رأي من البدعة فتركه إلَّا إلى ما هو شر منه . خرج هذه الأثار ابن وضَّاح . وخرِج ابن وَهْب عن عمر بن عبد العزيز أنه كان يقول: اثنان لا نعاتبهما، صاحب طمع، وصاحب هوى، فإنهما لا ينزعان. وعن ابن شُوَّذب قال : سمعت عبد الله بن القاسم وهو يقول : ما كان عبد على هوى تركه إلا إلى ما هو شر منه، قال : فذكرت ذلك لبعض أصحابنا، فقال : تصديقه في حديث النبي ﷺ: «يمرُقونَ من الدين مروقَ السهم ٍ من الرميةِ، ثم لا يرجعون إليه حتى يرجع السهم إلى فوقه». وعن أيوب قال : كان رجل يرى رأياً، فرجع عنه، فأتيت محمداً فرحاً بذلك

البدع إنها هو في الأصول التي هي العقائد الباطنة، فإذا فسد الأصل ذهب الأصل والفرع، وإذا فسد الفرع بقي الأصل، ويرجى أن ينجبر الفرع، وإن لم ينجبر الفرع لم تذهب منفعة الأصل. . . الخ الجواب المذكور.

فهذه شهادة الحديث لمعنى هذه الأثار، وحاصلها أنه لا توبة لصاحب البدعة عن بدعته، فإن خرج عنها فإنها يخرج إلى ما هو شر منها كما في الأثار المارة، أو يكون ممن يظهر الخروج عنها وهو مصرٌّ عليها، كقصة غيلان مع عمر بن عبد العزيز.

أخبره، فقلت: أشعرت أن فلاناً ترك رأيه الذي كان يرى. فقال: انظروا إلامَ يتحول؟ إن أخر الحديث أشد عليهم من أوله : أوله يمرقون من الدين، وأخره ثم لا يعــودون، وهو حديث أبي ذر أن النبي ﷺ قال: «سيكون من أمتي قومٌ يقرؤون القرآن لا يجاوز حلاقيمهم، يخرجون من الدين كما يخرج السهم من الرمية ثم لا يعودون فيه، هم شر الخلق والخليقة».

ويدل على ذلك أيضاً حديث الفرق، إذ قال فيه : «وإنه سيخرج في أمتى أقوام تجارى بهم الأهواء كما يتجارى الكلب بصاحبه، لا يبقى منه عرق ولا مفصل الا دخله»، وهـدا النفي يقتضي العمـوم بإطـلاق، ولكنـه قد يحمـل على العموم العادي، إذ لا يبعد أن يتوب ويرجع إلى الحق، كما نقل عن عبد الله بن الحسس العنبري، وما نقلوه في مناظرة ابن عباس الحَرُوريَّة الخارجين على على مصى الله معالى عنه، وفي مناظرة عمر بن عبد العزيز لبعضهم، ولكن الغالب في الواقع الإصرار، ومن هنالك قلنا: لا يبعد أن بتوب، لأن الحديث يقتضي العموم بظاهره. ثم قال بعد هذا بكنير: والحديث يحتمل أمرين، أحدهما: أن يريد أن كل من دخل من أمته في هوى من تلك الأهواء ورآها وذهب إليها فإن هواه بجري ميه مجرى الكلب بصاحبه، فلا يرجع أبداً عن هواه، ولا ينوب عن بدعـه ۚ والثاني: أن يريد أن من أمته من يكون عند دخوله في البدعة مشرب القلب بها. فلا تمكيه النوبة، ومنهم من لا يكون كذلك؛ فنمكنه التوبة والرجوع عنها. والذي يدل على صنحة الأول هو النقل المفنضي الححر للنوبة عن صاحب البدعه على العموم كما مر في الاثار، وبشهد له الواقع، فإنه فلما تجد صاحب بدعه ارتضاها لنفسه يخرج عمها أو يتوب منها. بل هو ىرداد بضىلاتها بصيرة. ورُوي عن الشافعي أنه قال . مثل الذي ينظر في الرأي مثل المحىون الذي عولج حتى برىء . فأقل ما يكون قد هاج . ويدل على صحة الثابي أن ما تقدم من النقل لا يدل على أن لا توبة له أصلًا . لأن العقــل يجوز ذلــك، والشرع فيها ظاهره العموم أن عمومه إنها يعتبر عاديًا، والعادة إنها تقتضي في العموم الأكثرية لا الشمول الذي يجزم به العقل إلا بحكم الاتفاق، والدليل على ذلك أنا وجدنا من كان عاملًا ببدع ثم تاب منها وراجع نفسه بالرجوع عنها كما وقع لبعض الخوارج وللمهتدي والواثق وغيرهم، فيكون معنى الحـديث على هذا هو أن التجـاري المشبه بالكلب لا يبلغه كل صاحب بدعة، فمنهم من يشرب قلبه بدعة من البدع غاية الإشراب حتى يخرج إلى الكفر أو يكاد، ومنهم من لا يشربها قلبه ذلك الإشراب وإن كان من أهلها، فلا يبلغ الغاية .

والفـرق بينهما أن يُقال: إن الذي أشربها غاية الإشراب لا يدعو إليها ولا ينتصب للدعاء إليها، ووجه ذلك أن الأول لم يدع إليها إلا وهي قد بلغت قلبه مبلغاً عظيهاً، بحيث يطرح ما سواها في جنبها، حتى صار ذا بصيرة فيها، لا ينثني عنهـا، وقـد أعمت بصره، وأصمت سمعـه، واستولت على كليته، وهي غاية المحبة، ومن أحب شيئاً هذا النوع من المحبة والى بسببه وعادى، ولم يبال بها لقى في طريقه بخلاف من لم يبلغ ذلك المبلغ، فإنها هي عنده بمنزلة مسألة علمية حصلها، ونكتة اهتدي إليها، فهي مدخرة في خزانة حفظه، يحكم بها على من وافق وخـالف، لكن بحيث يقــدر على إمساك نفسه عن الإظهار مخافة النكال والقيام عليه بأنواع الإضرار، ومعلوم أن كل من داهن على نفسه في شيء وهو قادر على إظهاره لم يبلغ منه ذلك الشيء مبلغ الاستيلاء، فكذلك البدعة إذا استخفى بها صاحبها، واما أن يقال: إن من أشربها ناصب عليها بالدعوة المقترنة بالخروج عن السواد الأعظم وهي الخاصية التي ظهرت في الخوارج ومن كان على رأيهم، ومثل ما حكى ابن العربي في «العواصم»: أخبرني جماعة من أهل السنة بمدينة السلام أنه ورد بها الأستاذ أبو القاسم عبد الكريم القشيري الصوفي من نيسابور، فعقد مجلساً للذكر، وحضر فيه كافة الخلق وقرأ القارىء ﴿الرحمٰنُ على العرش استوى﴾ [طه : ٥] فجعل الحنابلة يقومون في أثناء المجلس ويقولون : قاعد قاعد بأرفع صوت وأبعده مدى، وثار إليهم أهل السنة من أصحاب القشيري ومن أهل الحضرة، وتشاور الفئتــان، وغلبت العــامة، فأحـجروهـم إلى المدرسة النظامية، وحصروهم فيهل، ورمـوهـم بالنشاب، فمات منهـم قوم، وركب الزعماء وسكنوا ثوراتهم، فهؤلاء ممن أشربت قلوبهم حب البدعة، حتى أداهم ذلك إلى القتل، فكل من بلغ هذا المبلغ حقيق أن يوصف بالوصف الذي وصف به رسول الله <u>پيلون</u><br>رسانه

قلت: هذا الإشراب البالغ الغاية هو الواقع في جميع الطائفة التجانية، فإنهم معـادون لكـل من ليست عنده النجانية، لا يحبون موالاته، مبطـون ذلك مع العجز، مظهرون له مع القدرة، فإنهم حين اشتدت ثورتهم، وانتشرت باحتلال الفىرنسيين أعــداء الله لبــلاد الإســلام، صاروا يضربــون من يخالفهم الضرب

ثم قال: فإن لم تبلغ البدعة بصاحبها هذا المناصبة فهو غير مشرب حبها في قلبه، فكم من أهلَ بدعة لم يقوموا ببدعتهم قيام الخوارج وغيرهم، بل استتروا بها جِدًّا، ولم يتعرضوا للدعاء إليها جهاراً كما فعل غيرهم، ومنهم من يعد في العلماء والرواة والعدالة بسبب عدم شهرتهم بها انتحلوه اهـ .

الشسديد، ولو وجدوا من تعرض لقتالهم لقاتلوه، فدل حالهم على أنهم ما كانوا تاركين إظهار العداوة إلا للذلة والقلة، حتى ظهر أعوانهم على بلاد المسلمين، ولا تجد أحداً منهم مصافياً لأكبر مؤمن ليس محبًّا لطريقتهم، ولا يمنعه من إضراره إلا العجز، زاد الله عجزهم، وأذل من اشتدت ثورتهم بسبب صولته واستيلائه اهـ .

قلت: ما قاله في هؤلاء الذين لم يظهروها ولم يدعوا إليها يقال فيه: إنهم ما تركوا ذلك إلا للعجز، كالتجانية، فإنهم لما قدروا قدرة غيرتامة صاروا يبطشون بحسب قدرتهم اهـــ.

ثم قال: وهــل هذا الإشراب المشــار إليه يختص ببعض البــدع دون بعض، أم لا يختص، وذلك أنه يمكن أن يكون بعض البدع من شأنها أن تشرب قلب صاحبها جدًّا، ومنها ما لا يكون كذلك، فالبدعة الفلانية مثلًا من شأنها أن تتجـارى بصــاحبها جذًا كما يتجارى الكلب بصاحبه، والبدعة الفلانية ليست

كذلك، فبدعة الخوارج مثلًا في طرف الإشراب كبدعة المنكرين للقياس في الفروع الملتـزمين الظاهر في الطرف الأخر، ويمكن أن يتجارى ذلك في كل بدعة على العموم، فيكون من أهلها من تجارت به كما يتجارى الكلب بصاحبه، كعمرو ىن عبيد، فإنــه قد أداه اعتقاده إلى أن أنكر ﴿تَبَّت يدا أبي لهب﴾ [المسد: ١]، و ﴿ ذَرنِي ومَنْ خلقتَ وحيداً﴾ [المدثر: ١١]، ومنهم من لم يبلغ به الحال إلى هذا النحـو، كجملة من علماء المسلمـين، كالفــارسي النحوي وابن جنيّ، وكبدعة السظاهرية، فإنها تجارت بقوم حتى قالوا عند ذكر قوله : ﴿الرحمُنُ على العرش استوى﴾ قاعد قاعد، وأعلنوا بذلك، وقاتلوا عليه. ولم يبلغ بقوم آخرين ذلك المقدار كداوود بن علي في الفروع وأشباهه . ثم ذكر أمثلة كثيرة مفيدة تنظر فيه اهــ

وأقول: إن البدع كلها لا بد لها من ذلك التجاريوالإشراب لكن بعضها لا ينفك عن بلوغ الغاية فيه كالتجانية، فإن أحدهم يكون صديقاً للإنسان مخلصاً له غاية الإخلاص قبل أخذ وردها المشؤوم، وعندما يأخذه ويظهر له من صديقه أنه لا يحب ذلك الورد ولا يرتضيه دينا يهجره ويبعده، ولا يتراجع معه في مشؤومية ذلك الورد، كما شاهدته في نفسي وفي غيري، أعاذنا الله تعالى من فتنتها بمنه وفضله وكـرمــه، ومنها ما يمكن انفكاكه عن بلوغ تلك الغاية، كأهل الطريقة

القطفية واضرابها اهـ .

وأمــا سبب بعد صاحب البدعة عن التوبة، فهو أنه إذا كان مثل المعاصي الواقعة بأعمال العبادة قولاً أو فعلاً أو اعتقاداً كمثل الأمراض النازلة بجسمه أو روحه، فأدوية الأمراض البدنية معلومة، وأدوية الأمراض العملية التوبة والأعمال الصالحة، وكما أن من الأمراض البدنية ما يمكن فيه التدواي، ومنه ما لا يمكن فيه التداوي أو يعسر، فكذلك الأمر في أمراض الأعمال، فمنها ما تمكن فيه التوبة عادة، ومنها ما لا تمكن فيه، فالمعاصي كلها غير البدع تمكن فيها التوىة من أعلاها وهي الكبائر إلى أدناها وهي اللمم، والبدع أخبرنا فيها إخباريں كلاهما يفيد أن لا توبة منها. الأول: ما مر من أن المبتدع لا توبة له من غير تخصيص. والآخر: ما نحن في تفسيره، وهو تشبيه البدع بها لا نجح فيه من الأمراض كالكلب، فأفاد أن لا نجح من ذنب البدع في الجملة من غبر اقتضاء عموم، بل اقتضى أن عدم

التوبة مخصوص بمن تجاري به الهوي كما يتجارى الكلب بصاحبه ، وقد مر تفصيل ذلك .

وأيضاً من سبب بعده عن التوبة أن الدخول تحت تكاليف الشريعة صعب على النفس، لأنه أمر مخالف للهوى، وصادٌّ عن سبيل الشهوات، فيثقل عليها جذًا، لأن الحق ثقيل، والنفس إنها تنشط بها يوافق هواها لا بها يخالفه، وكل بدعة فللهوى فيها مدخل، لأنها راجعة إلى نظر مخترعها لا إلى نظر الشارع، فعلى حكم التبع لا بحكم الأصل مع ضميمـةٍ أخرى، وهي أن المبتدع لا بد له من تعلق شبهة دليل ينسبها إلى الشارع، ويدعي أن ما ذكره هو مقصود الشارع، فصار هواه

مقصوداً بدليل شرعي في زعمه، فكيف يمكنه الخروج عن ذلك، وداعي الهوى مستمسك بحسن ما يتمسك به وهو الدليل الشرعي في الجملة. ومن الدليل على ذلك ما رُوي عن الأوزاعي، قال: بلغني أن من ابتدع بدعة ضلاله، ألفه الشيطان العبادة، وألقى عليه الخشوع والبكاء كي يصطاد به . وقال بعض الصحابة : أشد الناس عبادة نَشْتَرن. واحتَج بقوله عليه الصلاة والسلام : «يحقِـرُ أحــدكم صلاته في صلاته، وصيامه في صيامه… إلخ ـ ويحقق ما قاله الواقع، كما نقل في الأخبار عن الخوارج وغيرهم، فالمبتدع يزيد في الاجتهاد، لينال في الدنيا الـ معظيم والمال والجحاه وغير ذلك من أصناف الشهوات، بل التعظيم أعلى شهـوات الـْـدنيا، ألا ترى إلى انقطاع الرهبان في الصوامع والديرات عن جميع الملذوذات، ومقاساتهم في أصناف العبادات والكف عن الشهوات وهم مع ذلك خالدون في جهنم، قال الله تعالى: ﴿وَجَوهُ يَوْمِئْذٍ خَاشَعَةٌ ۞ عَامَلَةٌ نَاصِبَةٌ ۞ تَصَلَّى ناراً حامية﴾ [الغاشية : ٢ ـ ٤]. وقال: ﴿هل نَنبئَكُم بالأخسرين أعمالًا الذينَ صْلَ سَعَيْهِم فِي الحياة الدنيا وهم يحسبونَ أنهَم يُحسَنُونَ صنعاً﴾ [الكهف: ١٠٣] ومـا ذاك إلا لحفـة يجدونها في ذلـك الالتزام، ونشاط يداخلهم يستسهلون به الصعب، بسبب ما داخل النفس من الهوى، فإذا بدا للمبتدع ما هو عليه رآه محبوباً عنده، لاستعباده للشهوات، وعمله من جملتها، ورآه موافقاً للدليل عنده، فما الذي يصده عن الاستمساك به، والازياد منه، وهو يرى أن أعماله أفضل من أعمال غيره، واعتقاداته أوفق وأعلى، أفيفيد البرهان مطلباً كذلك يضِلُّ الله من یشاء ویہدي من یشاء اهـ۔ . وأما أنه يخاف على صاحبها سوء الخاتمة والعياذ بالله تعالى، فلأن صاحبها مرتكب إثماً، وعاص لله حتهاً، ولا نقول الأن هو عاص بالكبائر أو الصغائر، بل نقول هو مصر على ما نهى الله عنه . والإصرار يعظم الصغيرة إن كانت صغيرة حتى تصير كبيرة، وإن كانت كبيرة فأعظم، ومن مات مصراً على المعصية فيخاف عليه، فربها إذا كسف الغطاء، وعاين علامات الأخرة، استفزه الشيطان وغلبه على قلبه حتى يمسوت على التغيير والتبديل، وخصوصاً حين كان مطيعاً له فيها تقدم من زمانه، مع حب الدنيا المستولي عليه.

قال عبد الحق الإشبيلي: إن سوء الخاتمة لا يكون لمن استقام ظاهره وصلح باطنه، ما سُمع بهذا قط ولا علم به والحمد لله، وإنها يكون لمن كان له فساد في العقل، أو إصرار على الكبائر، وإقدام على العظائم، أو لمن كان مستقيهاً ثم تغيرت حاله، وخرج عن سنته، وأخذ في طريق غير طريقه، فيكون عمله ذلك سبباً لسوء خاتمته وسوء عاقبته والعياذ بالله تعالى . قال الله تعالى : ﴿إِنَّ اللهَ لا يُغَيِّرُ ما بقوم حتَّى يغـْبِرُّوا ما بأنفسِهم﴾ [الرعد: ١١] وقد سمعت بقصة بلعام بن باعوراء، حيث آتاه الله أياته فانسلخ منها، فأتبعه الشيطان إلى آخر الأية، فهذا ظاهر إذا اغتر بالبدعة من حيث هي معصية، فإن نظرنا إلى كونها بدعة فهي أعظم، لأن المبتـدع مع كونـه مصرًّا على ما نهي عنـه يزيد على المصر بأنـه معارض للشريعة بعقله، غير مسلم لها في تحصيل أمره، معتقداً في المعصية أنها طاعة، حيث حسن ما قبحه الشارع، وفي الطاعة أنها لا تكون طاعة إلا بضميمة نظره فهو قد قبح ما حسنه الشارع. ومن كان هكذا فحقيق بالقرب من سوء الحاتمة إلا ما شاء الله، وقـد قال تعـالى في جملة من ذم: ﴿أَفـأَمِنْـوا مكرَ اللهِ فلا يأمنُ مكرَ اللهِ إلا الفومُ الخـاسرونَ﴾ [الأعـراف: ٩٩] والمكر جلب السوء من حيث لا يُفطن له، وسوء الخاتمة من مكر الله، إذ يأتي الإنسان من حيث لا يشعر به، اللهم إنا نسألك العفو والعافية اهـ منه .

قلت: انظر رحمك الله قوله : إنه معارض للشريعة غير مسلم لها في تحصيل

أمره . . . الخ أين هو من هذا الرجل، فإنه لم يكتف بها جاء من الأذكار الواردة في السنة، وما في الكتاب العزيز وتلاوته من الفضيلة، حتى أحدث ورداً له أركان وشروط ومنــدوبــات، مفترى على النبي ﷺ بعد موته، غير مكتف بـها جاء من الكتاب والسنة في حياته، وما استنبطه علماء السنة منهما، فأي إحداث فوق هذا، وأي ضميمة فوقه اهـ . وانظر في «الاعتصام» الكلام على أن المبتدع يُلقى عليه الذل في الدنيا، والغضب من الله تعالى، والكلام على بعده عن حوض النبي ﷺ، والكلام على اسوداد وجهه في الأخرة، وبراءة الله تعالى منه، وعلى أنه تخشى عليه الفتنة في الدنيا، والعذاب الأليم في الآخرة.

في ذكرشي ممن ذم البدع ومن أشده قوله ﷺ في رواية أبي داود: «إنه سيخرجُ في أمتي أقوامٌ تَجَارى بهم

فصل

تلك الأهــواء، كما يتجارى الكِلَب بصاحبه، لا يبقى منه عرق ولا مفصل إلا دخله». فكفى البربدع ذمّـــا أنــه عليه الصــلاة والســلام شبههــا بداء الكلب بالتحـريك، وبيان التشبيه هو أن داء الكلب فيه ما يشبه العدوى، فإن أصل الكلب واقع بالكلب، ثم إذا عض ذلك الكلب أحداً صار مثله، ولم يقدر على الانفصال منه في الغالب إلا بالهلكة، فكذلك المبتدع إذا أورد على أحد بدعته فقلبا يسلم من غائلته، بل إنها يقع ُمعه في مذهبه، ويصير من شيعته، وأما أن يثبت في قلبه شكًّا يطمع في الانفصال عنه فلا يقدر، بخلاف سائر المعاصي، فإن صاحبها لا يضاره ولا يدخله فيها غالباً إلا مع طول الصحبة والأنس به والاعتياد لحضور معصيته . وقـد أتـى في الآثار ما يدل على هذا المعنى، فإن السلف الصالح نهوا عن

وعن حَميد الأعرج قال: قدم غيلان مكة يجاور بها، فأتى غيلان مجاهداً، فقال: يا أبا الحجاج: بلغني أنك تنهى الناس عني وتذكرني، وأنه بلغك عني شيء لا أقوله، إنها أقول كذا، فجاء بشيء لا ينكره، فلما كان ذات يوم قال مجاهد: لا تجالسوه، فإنه قدري . قال حميد : فإنه يوم في الطواف لحقني غيلان من خلفي يجذب ردائيي، فالتفت، فقال: كيف يقول مجاهد كذا؟ فأخبرته، فمشى معي، فبصر بي مجاهد معه، فأتيته، فجعلت أكلمه فلا يرد علي، وأسأله فلا يجيبني.

مجالستهم ومكالمتهم وكلام مكالمهم، وأغلظوا في ذلك، فمن الأثار ما رُوي عن ابن مسعــود قال: من أحب أن يكــرم دينه فليعتزل مخالطة الشيطان، ومجالسة أصحاب الأهواء، فإن مجالستهم ألصق من الجرب.

قال: فغدوت عليه، فوجدته على تلك الحال، فقلت: يا أبا الحجاج، أبلغك عني شيء ما أحدثت حدثاً مالي؟ قال : ألم أرك مع غيلان، وقد نهيتكم أن تكلموه أو تجالسوه؟ قلت: يا أبا الحجاج: ما أنكرت قولك، وما بدأته، هو بدأني. قال: يا حَميد، والله لولا أنك عندي مصدق ما نظرت لي في وجه منبسط ما عشت، ولئن عدت لا تنظر لي في وجه منبسط ما عشت .

وعن أيوب قال: كنت يوماً عند محمد ابن سيرين إذ جاءه عمرو بن عبيد،

فدخل، فلما جلس وضع محمد يده في بطنه وقام، فقلت لعمرو: انطلق بنا، قال: فخرجناً، فلما مضي عمرو رجعت، فقلت: يا أبا ىكر قد فطنت إلى ما صنعت؟! قال: أقد فطنت؟ قلت: نعم. قال: إنه لم يكن ليضمني معه سقف بيت. وعن بعضهم قال: كنت أمشي مع عمـرو بن عُبيد فرآني ابن عوف، فأعرض عني. وقيل : دخل عمرو بن عُبيد دار ابن عَوْن، فسكت ابن عون لما رأه، وسكت عمرو عنه فلم يسأله عن شيء، فمكث هنية، ثم قال ابن عوں : بم استحل أن دخل داري بغير إذني، مراراً يرددها، أما إنه لو تكلم.

وعن مؤمل بن إسهاعيل قال : قال ىعض أصحابيا لحهاد بن زيد : مالك لم ترو عن عبــد الكريـم إلا حديثاً واحداً؟ قال: ما أتيته إلا مرة واحدة لمساقه في هذا الحديث، وما أحب أن أيوب علم بإتياني إليه، وان لي كذا وكذا، وإبي لأظنه لو علم لكانت الفصيلة بيني وبينه .

وعن أيوب قال: دخل رجل على ابن سيرين، فقال: يا أبا بكر أقرأ عليك

آية من كتاب الله لا أزيد على أن أقرأها ثم اخرج. فوضع أصبعيه في أذنيه، ثم قال: أعزم عليك إن كنت مسلماً إلا خرجت من بيتي. قال: فقال: يا أبا بكر، لا أزيد على أن أقرأ ثم أخرج . فقام لإزاره يشده، وتهيأ للقيام، فأقبلنا على الرجل ، فقلنا: قد عزمنا عليك إلا خرجت، أفيحل لك أن تخَرِج رجلًا من بيته؟! فخرِج، فقلنا: يا أبا بكر، أما عليك لو قرأ آية ثم خزج؟ قال: إني والله لو ظننت أن قلبي يثبت على ما هو عليه ما باليت أن يقرأ، ولكن خفت أن يلقي في قلبي شيئاً أجهد

في إخراجه من قلبي فلا أستطيع .

وعن الأوزاعي قال: لا تكلموا صاحب بدعة من حدل، فيورث قلوبكم من فتنته .

وعن الحسن قال: لا تجالس صاحب هوى فيقذف في قلبك ما تتبعه عليه، فتهلك أو تخالفه فتمرض قلبك . وعن أبي قلابـ تم. لا تجالســوا أهــل الأهواء ولا تجادلوهـم، فإني لا آمن-أن يغمِسوكم في ضملالتهم، ويُلَبِّسوا عليكم ما كنتم تعرفون ِ قال أيوب: وكان والله مِن الفقهاء ذوي الألباب. وعن الجسن: لا تجالس صاحب بدعة، فإنه يمرض قليك .

وعن مقاتل بن حيان قال : أهل هذه الأهواء أفة أمة محمد ﷺ، إنهم يذكرون النبي بيخيَّة وأهل بيته، فيتصيدون بهذا ا لذكر الحسن الجهال من الناس، فيقذِّون بهم في المهالك، فما أشبههم بمن يسقي الناس الصبر باسم العسل، ومن يسقى السم القاتل باسم الترياق، فأبصرُهم فإنك إن لا تكن قد أصبحت في بحر الماء فقـد أصبحت في بحـر الهــواء الــذي هو أعـمق غوراً، وأشــد اضطراباً، وأكثر صواعق، وأبعـمد مذهبــاً من البحــر، ومــا فيه ففلك مطيتك التي تقطع بها سفر

الضلال أتباع السنة اهـ. .

واعلم أن من شؤم البدعة مع أن صاحبها لا نرجى توبته منها لا يقبل منه عمل. قال في «الاعتصام»: البدعة لا يقبل معها عبادة من صلاة ولا صيام ولا صدقة ولا غيرها من القربات، ومجالسٌ صاحبها ينزع منه العصمة، ويوكل إلى نفسه كما مر، والماشي إليه وموقره معين على هدم الإسلام، فيما الظن بصاحبها؟ وهو ملعون على لسان الشريعة، ويزداد من الله بعبادته بعدًا، وهي مظنة إلقاء العداوة والبغضاء، ومانعة من الشفاعة المحمدية، ورافعة للسنن التي تقابلها. فقد رُوي عن الأوزاعي أنه قال: كان بعض أهل العلم يقول: لا يقبل الله من ذي بدعة صلاة ولا صياماً ولا صدقة ولا جهاداً ولا حجًّا ولا عمرة ولا صرفاً ولا عدلا

وفيها كتب به أســد بن موسى : وإياك أن يكون لك من أهل البدع أخ أو جليس أو صاحب، فإنه جاء الأثر: من جالس صاحب بدعة نزعت منه العصمة. ووكل إلى نفسه، ومن مشى إلى صاحب بدعة مشى إلى هدم الإسلام. وجاء: ما من إله يعبد من دون الله أبغض إلى الله من صاحب هوى . ووقعت اللعنة من رسول الله ﷺ على أهل البدع، وأن الله لا يقبل منهم صرفاً ولا عدلًا ولا فريضة ولا تطوعــأ، وكلـما ازدادوا اجتهـْـاداً صوماً وصلاة ازدادوا من الله بعداً، فارفض مجالسهم، وأبعدهم كما أبعدهم وأذلهم رسول الله ﷺ وأئمة الهدى بعده. وكان أيوب السُّختياني يقول: ما ازداد صاحب بدعة اجتهاداً إلا ازداد من الله بعداً.

وهذه الأثار وماكان نحوها مما لم نذكر يتضمن صحتها كلها أن المعنى المقرر فيها له أصل صحيح لا مطعن فيه، فإنه قد جاء في بعضها ما يقتضي عدم القبول

وقال هشام بن حسان : لا يقبل الله من صاحب بدعة صلاة ولا صياماً ولا زكاة ولا حجًّا ولا عمرة ولا صدقة ولا عتقاً ولا صرفاً ولا عدلًا . زاد ابن وهب عنه : وليأتين على الناس زمان يشتبه فيه الحق بالباطل، فإذا كان كذلك لم ينفع فيه دعاء إلا دعاء الفرق اهـ. .

لأجل بدعة، فكل مبتدع يخاف عليه مثل ما ذكر. وكون المبتدع لا يقبل منه عمل، إما أن يراد أنه لا يقبل له بإطلاق على أي وجه وقع من وفاق السنة أو خلافها، وإما أن يراد أنه لا ىقبل منه ما ابتدع فيه خاصة، دون ما لم يبتدع فيه، ويؤيد أن يكون على ظاهره من أن كل مبتدع أي بدعة كانت فأعماله لا تقبل معها، داخلتها تلك البدعة أم لا ما يشير له حديث عبد الله بن عمر المذكور أنه ، وحديث علي بن أبي طالب رضي الله عنه أنه خطب وعليه سيف فيه صحيفة معلقه ، فقال : والله ما عندنا كتاب نقرؤه إلا كتاب الله تعالى، وما في هذه الصحيفة، فنشرها، فإذا فيها أسنان الإبل، وإذا فيها المدينة حرم من عير إلى ثور، من أحدث فيها حدثًا، أو آوى فيها محدثًا، فعليه لعنة الله والملائكة والناس أجمعين، لا يقبل الله منه صرفاً ولا عدلًا، وذلك على رأي من فسر الصرف والعدل بالفريضه والنافلة، وهذا شديد جدًّا على أهل الإحداث في الدين، وقد تقدم هذا الحديث، وسببه عند أية: ﴿يا أيهًا الرسولُ بلَّغ ما أُنزل إليك من ربِّك . . . الخ﴾ [المائدة: ٦٧].

مما هو في «الصحيح» كبدعة القدرية، فقد قال فيها عبد الله بن عمر: إذا لقيت أولئك فأخبرهم أني بريءٌ مُنهم وأنهم برآء مني، فوالذي يحلف به عبد الله بن عمر لو كان لأحــدهم مثل أحد ذهباً فأنفقه ما تقبله الله منه حتى يؤمن بالقدر، ثم استشهد بحديث جبريل المذكور في «الصحيحين» . ومثله حديث الخوارج ، ففيه : «يمرقُّون من الدين كما يُمرُّقُّ السهم من الرمية» بعد قوله: «يحقِّرُ أحدكم صلاته مع صلاتهم، وصيامه مع صيامهم، وأعماله مع أعمالهم» وإذا ثبت في بعضهم هدا

ولتأييده أوجه كثيرة غير ما ذكر فراجعها فيه إن شئت، ويظهر أيضاً أن يراد بعدم القبول لأعمالهم ما ابتدعوا فيه خاصة، ويدل عليه حديث: «كل عمل ليس عليه أمرنا فهو رد» والجميع من قوله : «كل بدعة ضلالة» أي إن صاحبها ليس على الصراط المستقيم، وهو معنى عدم القبول، وفاق قوله تعالى: ﴿وَلَا تُتَّبَّعُوا السُّبَلَ فَتَفَرَّقُ بكم عن سبيلهِ﴾ [الأنعام : ١٥٣] وصاحب البدعة لا يقتصر في الغالب على الصلاة دون الصيام، ولا على الصيام دون الزكاة، ولا على الزكاة دون الحج ،

ولا على الحج دون الجهاد، إلى غير ذلك من الأعمال، لأن الباعث له على ذلك حاضر معه في الجميع، وهو الهوى والجهل بشريعة الله .

وفي «المبسـوطـة» عن يحيى بن يحيى أنــه ذكــر الأعــراف وأهله، فتــوجــع واسترجع، نُم قال: قوم أرادوا وجهاً من الخير فلم يُصيبوه، فقيل له : يا أبا محمد : أفيرُجي لهم مع ذلك لسعيهم نواب؟ فقال: ليس في خلاف السنة رجاء ثواب اهـ .

 $-\delta$   $\Lambda$   $-$ 

اعلم أن ذم البدع والمحدثات عام لا ينمص محدثة دون غيرها، لأن ما ورد من الأدلة في ذمها مما ذكر من كلام علماء السنة ومما لم يذكر <sup>م</sup>ا هو كثير من الأيات والأحاديث وكلام الصحابة حجة في عموم الذم من أوجه :

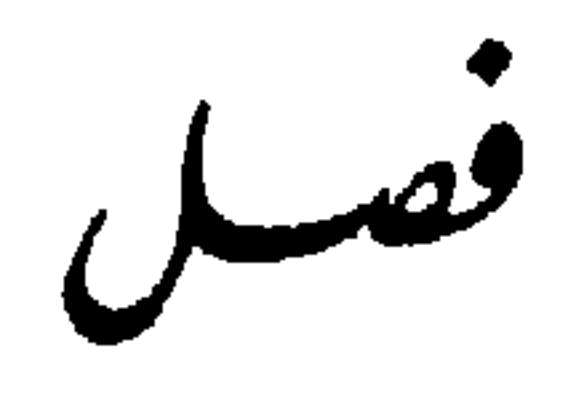

الثاني: قد ثبت في الأصول العلمية أن كل قاعدة كلية أو دليل شرعي كلي إذا تكررت في مواضع كثيرة، وأتى بها شواهد على معان أصولية أو فروعية، ولم يقترن بها تقييد ولا تخصيص مع تكررها وإعادة تقررها، فذلك دليل على بقائها على مقتضى لفظها من العموم كقوله تعالى : ﴿ولا تَزِرُ وازِرةً وزِرَ أُخرى ۞ وأن ليس للإنسانِ إلَّا ما سَعى﴾ [النجم : ٣٨، ٣٩] وما أشبه ذلك، وقد جاء في الأحاديث المتعــدة والمتكــررة في أوقــات شتى، وبـحسب الأحــوال المختلفة أن كل بدعة ضلالة، وأن كل محدثة بدعة، وما كان نحو ذلك من العبارات الدالة على أن البدع مذمومة، ولم يأت في حديث ولا آية تقييد ولا تخصيص، ولا ما يفهم منه خلاف ظاهر الكلية فيها، فدل ذلك دلالة واضحة على أنها على عمومها وإطلاقها . الثالث: إجماع السلف الصالح من الصحابة والتابعين وتابعيهم على ذمها كذلك وتقبيحها، والهروب منها ممن اتسم بشيء منها، ولم يقع منهم في ذلك توقف ولا مثنوية، فهو بحسب الاستقراء إجماع ثابت، فدل على أن كل بدعة ليست

أحدها : أنها جاءت مطلقة عامة على كثرتها، لم يقع فيها استثناء البتة، ولم يَّات فيها ما يقتضي أن منها ما هو هدى، ولا جاء فيها: كلِّ بدعة ضلالة إلا كذا وكذا، ولا شيء من هذه المعاني، فلو كان هناك محدثة يقتضي النظر الشرعي فيها الاستحسان، أو أنها لاحقة بالمشروعات، لذكر ذلك في حديث أو أية، لكنه لا يوجـد، فدل على أن تلك الأدلة بأسرها على حقيقة ظاهرها من الكلية التي لا يتخلف عن مقتضاها فرد من الأفراد.

والرابع : أن متعقل البدعة يقتضي ذلك بنفسه ، لأنه من باب مضادة الشارع واطُّراح الشرع، وكل ما كان بهذه المثابة فمحال أن ينقسم إلى قبيح وحسن، وأنَّ يكون منه ما يمدح وما يذم، إذ لا يصح في معقول ولا منقول استحسان مشاقة الشارع، وأيضاً لو فُرض أنه جاء في النقل اسنحسان بعض البدع، أو استثناء بعضها عن الذم لم يتصور، لأن البدعة طريقة تضاهي المشروعة من غير أن تكون

بحق، بل هي من الباطل .

وأما ما ذكره القرافي تبعاً لشيخه عز الدين بن عبد السلام من تقسيم البدعة إلى أحكام الشرع الحنمسة، فقد اعنرضه الشاطبي في كتابه «الاعتصام» قائلًا: إن هذا التقسيم أمر مخترع لا يدل عليه دليل شرعي، بل هو في نفسه متدافع، لأن من حفيقة البدعة أن لا يدل عليها دليل شرعي لا من نصوص الشرع ولا من قواعده ، إذ لو كان هنالك ما يدل من الشرع على وجوب أو ندب أو إباحة لما كان ثم بدعة، ولكان العمل داخلًا في عموم الأعمال المأمور بها أو المخير فيها، فالجمع بين عد تلك الأشياء بدعاً وبين كون الأدلة تدل على وجوبها أو ندبها أو إباحتها أحرى، إذ لو دل دليل على منع أمرٍ أو كراهنه لم يثبت ذلك كونه بدعاً لا من جهة أخرى، إذ لو دل دليل على منع أمر أو كراهته لم يثبت ذلك كونه بدعة، لإمكان اں ىكون معصيه، كالقتل والسرقة وشرب الخمر ونحوها، فلا بدعة يتصور فيها ذلك التفسيم البتة، فما ذكره القرافي عن الأصحاب من الاتفاق على إنكار البدع صحبح، وما قسمه فيها عير صحيح، قال: فجميع ما ذكر من التقسيم إنها هو من قبيل المصالح المرسلة لا من فبيل البدعة المحدثة، والمصالح المرسلة قد عمل بمقتضاها السلف الصالح من الصحابة ومن بعدهم، فهي من الأصول الفقهية الثابتة عند أهل الأصول، وإن كان فيها خلاف بينهم، ولكن لا يعد ذلك قادحاً على ما نحن فيه، فإن ابن عبد السلام ظاهر منه أنه سمى المصالح المرسلة بدعاً ىنــاء على أنها لم تدخــل أعيانها تحت النصوص المعينة، وإن كانت تلائم قواعد الشرع، فمن هنالك جعل القواعد هي الدالة على استحسانها بتسميته لها بلفظ البدع، وهو من حيث فَقدان الدليل المعين على المسألة، واستحسانها من حيث دخولها تحت القواعد، ولما بني على اعتبار تلك القواعد استوت عنده مع الأعمال الداخلة تحت النصوص المعينة، وصار من القائلين بالمصالح المرسلة، وسهاها بدعاً في اللفظ .

عمران: ١٠٥]. وقوله عليه الصلاة والسلام: «فَلَيُذادَنَّ رجالٌ عن حوضي. . . الحديث» وإن كانت نصًّا في البدعة فراجعة المعنى إلى المبتدع من غير إشكال. وإذا رجع الجميع إلى ذمهم رجع الجميع إلى تأثيمهم إلى تمام الأوجه الأربعة اهـ .

والجواب عن قول عمر رضي الله تعالى عنه في جمعه الناس على قارىء واحد في رمضان : نعمتِ البدعة هذه . هو أنه إنها سهاها بدعة باعتبار ظاهر الحال . من حيث تركهـا رســول الله ﷺ واتفق أن لم تقــع في زمان أبي بكر رضـي الله تعالى عنه ، لا أنها بدعة في المعاني، فمن سماها بدعة بهذا الاعنبار فلا مشاحة في الأسامي، وعند ذلك فلا يجوز أن يستدل بها على جواز الابتداع بالمعنى المتكلم فيه، لأنه نوع من تحريف الكلم عن مواضعه، والدليل على أنها ليست من هذا النوع هو أن النبي ﷺ صلاها جمعاً كما في «الصحيح» وأمسك عنها مخافة أن تفرض على الأمة، فكان الجمع في رمضان سنة لفعله له عليه الصلاة والسلام، وقد زال المانع بموته عليه الصلاة والسلام. لأن زمانه كان زمان وحي وتشريع، فيمكن أن يوحى إليه إذا عمل الناس به بالإلزام، فلما زالت علة التشريع رجع الأمر إلى أصله، وقد ثبت الجواز، فلا ناسخ، واتفقت الصحابة والتابعون على صحة فعل عمر رضي الله تعالى عنه وأقروه، والأمة لا تجتمع على ضلالة. وقد نص الأصوليون على أن الإجماع لا يكون إلا عن دليل شرعي ، وقد قالت عائشة رضي الله تعالى عنها : إن كان رسولُ الله ﷺ ليدعُ العمل وهو يحب أن يعمل به خشية أن يعمل به الناس فيفرض عليهم. وقد نهى النبي ﷺ عن الوصال رحمة بالأمة، وقال: «إني لستَ كأحدِكم، إني أبيت عند ربي يطعمني ويسقيني» وواصل الناس بعده لعلمهم بعلة النهي، وإنها لم يفعل ذلك أبو بكر رضي الله تعالى عنه لأحد أمرين : إمــا لأنه رأى أن قيام الناس آخر الليل وما هـم عليه كان أفضل عنده من جمعهم على إمام أول الليل كما ذكره الطرطوشي. وإما لضيق زمانه رضي الله تعالى عنه عن النظر في هذه الفروع، مع شغله بأهل الردة وغير ذلك مما هو آكد من صلاة التراويح انتهى . فتبين لك من هذا كله أن كل ما يطلق عليه لفظ البدعة مذموم منبوذ شرعاً، لا استحســان فيه، وفــاعله عاص آثـم على الإطلاق، وأن التقسيم الذي ذكره الشيخ عز الدين بن عبد السلام، وتبعه فيه تلميذه شهاب الدين القرافي إنها هو من الإطلاق اللفظي، وإنه في الحقيقة من قبيل المصالح المرسلة، والله تعالى أعلم .

فصبابر في إثـم المجيب بغير علـم تعصبًا لما هو عليه من الاعتقاد والأحوال ِ

والقصد منه منحصر في غرضين: الأول: في كون علياء الصوفية رضوان الله عليهم كغيرهم من علماء السنة في أن المقلد لهم فيها لا يجوز تقليدهم فيه مخطىء آثم مذموم، والثاني ــ وهو الأهم من الفصل ــ: في أن المتعصب لهم بالتأويلات الفــاسدة مثل ما يفعله هذا المجيب دائـهاً عن شريعة شيخه المخترعة على تقدير جدلي أنه منهم ليس بأقل ضرراً من الإنكار عليهم، بل ضرر التعصب أشد، لأن المتعصب بالباطل كالمنكر لما هو به جاهل، والمنكر على بصيرة قاصداً للذب عن الشريعــة الغــراء، لا يعلـم أجره إلا الله تعالى، ويكفيك ما مر أول الخاتمة من الأحاديث النبوية .

أما الغرض الأول فقد مر منه في باب رؤيته عليه الصلاة والسلام في فصل مستقل ما يكفي ويشفي، فانظر هناك ما قاله أبو إسحاق الشاطبي عن القشيري الذي هو إمام الفن أن الواجب التوقف عن الاقتداء بهم فيها لم نعرف له أصلاً، لأن الصـوفية كغيرهـم ممن لم تثبت لهم العصمة، يجوز عليهم الخطأ والنسيان، والمعصية كبيرها وصغيرها ومحرمها ومكروهها، والمصمم على تقليدهم فيها لا يجوز تقليدهم فيه الأنظار الفقهية والرسوم الصوفية ترده وتذمه، وتجيز من تحرى واحتاط وتوقف عن الاشتباه واستبرأ لدينه وعرضه… الخ كلامه النفيس.

وقال الشيخ زروق في «قواعده» : العصمة غير ثابتة لهم، فيلزم التبصر طلباً للحق والتحقيق، لا اعـتراضــاً على القائل والناقل. وقال في «شرح المباحث»: واختصت الصوفية في الأداب والأحوال والحركات بأصل هو اجتهاع قلويهم على

مولاهم، فحيثها وجدوا سبب ذلك قالوا به، وإن كان مع شبهة خفيفة فيها خلاف عالم ما لم يكن محرمـاً صريحاً أو خسيساً متفقاً عليه أو شبهة يجب اجتنابها، فإنه ظلمة، وما كان ظلمة لا يصح أن يكون نوراً، والقوم لا يؤثرون شيئاً لا نور فيه، ومن هذا الأصل ضل من أنكر عليهم من غيرهم، وضل بهم من لم يعرف قصدهم من محبيهم، فتوسع الأول في الإنكار عليهم بمطالستهم فيه بها طلموا به أنفسهم من الأحكـام والفضــائل والاحتياط، وتوسع الثاني في الأحكام والفضائل فاتبع الرخص بالتأويلات، وهو أصل كل ضلالة وهلكة، فالحذرَ الحذر من الجانبين إلا بحق واضح لا يمكن فيه الشك علماً وعملًا ، ولا يصح ذلك إلا بمعرفة أحكامهم فيه اهـ.

وقضيت العجب العجـاب من نقـل صاحب «جيشهم» المجيب عن جميع بدعهم لهذا الكلام، ولكلام الشاطبي السابق ىرمته، مع أنه قطعٌ لنخاعه، ولعله نقله لقول «شرح المباحث» : إنهم يقولون بالشيء وإن كانت فيه شبهة خفيفة فيها خلاف عالم. . . إلىخ وسهـا عن كون هذا الكلام محله في الاداب والأحوال والحـركــات، لا في الأذكار والأحكام الشرعية التي هي محل الإنكار على شيخه المشرع، فالصوفية مجمعون على أنهم لا يعملون في شيء من ذلك إلا بالكتاب والسنــة، كما قال أبو سليهان الداراني: إنها لتقع النكتة من كلام القوم في قلبي أياماً، فأقول: لا أقبل إلا بشاهدي عدل الكتاب والسنة .

وقال الشيخ زروق في «قواعده» : كل شيخ لم يظهر بالسنة لا يصح اتباعه لعدم تحقق حاله، وإن صح في نفسه وظهر عليه ألف ألف كرامة من أمره اهـ . وقــد مر في فصــل ما أجــاب به صاحب «بغية مستفيدهـم» من كلام أهل الصــوفية في هذا النوع ما يكفي ويشفي، وقد مر لك التنبيه في كل مسألة من مسائل هذا الرجل على أنها لا تمكن موافقتها للشرع بوجه من الوجوه، وأن أقل أحوالها الردة المختلف فيها، وأكثرها مجمع فيه على الردة. والغرض الثاني قال فيه الشيخ زروق في «قواعده» : لا يجوز لأحد أن يتعدى ما انتهى إليه من العلم الصحيح بالوجه الواضح لما لا علم له به ﴿وَلَا تَقْفُ مَا
وقال أيضاً فيها : اعتقاد المرء فيها ليس بقربة قربةً بدعة، وكذا إحداث حكم لم يتقدم، وكل ذلك ضلال، إلا أن يرجع لأصل استنبط منه، فيرجع حكمه إليه . وقال في قاعدة أخرى : ما يعرض من الإشكال للكلام إن كان الإشكال يحطر بأول وهلة ولا يخطر خلافـه إلا بالإخــطار جرى على حكم القــاعدة المذكورة، والخروج لحد الكثرة في الإشكال إما لضيق العبارة عن المقصد، وهو عالب أحوال الصـوفبة المتـأخـرين في كتبهم حتى كفـروا وبدعوا إلى غبر ذلك. وإما لعساد الأصلل، وعليه حملها المنكر علبهم وكل مغرور فيها يبدو، إلا أن المنكر أعذر، والمسلم أسلم، والمعتقد على خطر ما لم يكن على حدر اهـ .

ليسَ لكَ به علمٌ﴾ [الإسراء: ٣٦] فالمنكر لعلم كالأخذ به، والمتعصب بالباطل

كالمنكر لما هو به جاهل اهـ.

فقد بان من كلامه هٰذا أن المُتقد أشد خطراً من المنكر، والمراد ىالمنكر في كلامه هذا الذي هو أعذر من المعـقد المكر الدي لم يستند لأصل صحيح بدليل قوله في قاعدة أخرى: وإلا فلا عتب على منكر استند لأصل صحيح، والقاعدة هي فولـه : النـظر لصرف الحقيقـه مخل بوجـه الطريقة، فمن ثـم وقع القوم في الـطامات، وتكلموا بالشطحات، حتى كَفَرٍ من كفر، وفَسِّق من فسق بواضح الشريعة ولسان العليم ظاهراً وباطناً، فلزم التحفظ في القبول، بأن لا يؤخذ إلا

ولم يقبل الخضر عليه السلام مرافقة موسى عليه الصلاة والسلام له حتى أخبره بأنه لا يطيق الصبر معه، وما ذلك إلا لعلمه بأن ما يفعله في بعض الأحيان لا يوافق شرعه، والتزم موسى عليه الصلاة والسلام الصبر على مرافقته وعدم عصيانه له، ومع هذا لما رأى المخالفة لما عنده من الشريعة مع علمه بأنه لا يفعله إلا بأمر من الله لم يتهالك حتى أنكر تلك المخالفة، ومعلوم أنه مع ذلك معتقد فضل الخضر عليه السلام وعظم مزيته لما أخبره به الله تعالى فيه من العلم، وفي هذا المعنى قال الشيخ زروق في «قواعده» : تحقق العلم بالمزية لا يبيح السكوت عند تعين الحق إلا عند العلم بحقيقة ما عليه الفاعل من غير شك، ثم إن وقع إنكاره فليس بقادح في واحد منهما، إذ كل على علم علمه الله تعالى، وإنها التوقف عند الاحتهال ظنًا، ولا توقف في الحكم الظاهر عند تعينه بوجه صحيح اهـ .

وقوله : إلا عبد العلم بحفيقة ما عليه الفاعل من غير شك لا برد عليه إنكار موسى على الخضر عليهما الصلاة والسلام، مع علمه بأنه على بصيره فيها فعل، لأں كلام السَّيح زروق محله في أهل سَّريعة واحدة، ماكان حقًّا عند أحدهما يكون حقًّا عند الأخر، وموسى والحضر عليهما السلام كلَّ منهما على شرع غبر مأمور باتباع الأخر، فما كان شرعاً عند أحدهما لا يلزم أن يكون شرعاً عند الاحر، فلزم موسى عليه السلام الإنكار لمخالفة الفعل لظاهر شرعه الذي هو مأمور باتباعه، وبالإنكار على مخالفه، والله تعالى أعلم.

 $\mathbb{R}^n$  $1 \leq r + 1$  if  $11 + 5 \leq 1$  $\mathbf{r} = \nabla \mathbf{h}$  and  $\mathbf{h} = \mathbf{h} + \mathbf{h}$  $141$ 

الثاني: رقة المدرك، ومنه وقع الطعن على علومهم في أحوالهم، إذ النفس مسرعة لإنكار ما لم يتقدم لها علمه .

أولها: النظر لكمال طريقتهم، فإذا تعلقوا برخصة، أو أتوا بإساءة أدب، أو تساهلوا في أمر، أو بدا منهم نقص، أسرع الإنكار عليهم، لأن النظيف يظهر فيه أقل عيب، ولا يخلو العبد من عيب ما لم تكن له من الله عصمة أو حفظ ٍ

لست في تهمته، والحقمسة كما قال:

الثالث: كثرة المبطلين في الدعاوى، والطالبين للأغراض بالديانة، وذلك سبب إنكار حال من ظهر منهم بدعوى وإن أقام عليها الدليل لاشتباهه ـ

الرابع : خوف الضلال على العامة باتباع الباطن دون اعتناء بظاهر الشريعة، كيها اتفق لكثير من الجاهلين.

الخامس: شحة النفوس بمراتبها، إذ ظهور الحقيقة مبطل حقيقة، فمن ثم أولع الناس بالصوفية أكثر من غيرهم، وتسلط عليهم أصحاب المراتب أكثر من سواهم، وكل الوجوه المذكورة صاحبها مأجور أو معذور إلا الأخير انتهى كلامه .

فالخامس في كلامه هو شحة النفوس بمراتبها، ويعلم كل ذي عقل أن ليس بيني وبين التجاني الذي هو رجل مغربي في القرن الثاني عشر منافسة في المراتب، إذ لا معساصرة بيننسا، ولا دار تجمعنسا، وحسوفتي العلم السظاهـر، ولم أدع يوما فيها مضمى من عمري ولا أدعي إن شاء الله تعالى في باقيه بفضله وكرمه حالا من أحوال القوم، فما حملني على ما كتبت إلا الغيرة على الشريعة المطهرة، والذب عن جناب النبي ﷺ في نسبة الكتهان له ونسبة ما لا يليق بمنصبه الشريف ومنصب الأنبياء والملائكـة عليهم الصـلاة والسلام لهم، ولما مر أول الخاتمة من الرجاء للدخول في الأحاديث النبوية، والخروج من عهدة السكوت عن المنكر الواضح، والله تعالى الهادي إلى الصراط المستقيم، ولا حول ولا قوة إلا بالله العلى العظيم اهہ .

وهذا المتعصب المجيب عن جميع شريعة شيخه المختلقة لم يُحُمُّ حول سيرة القوم وأخلاقهم في أجوبته، ولم يسلك سبيلهم، فإن عادة القوم عدم الجواب عما أنكر عليهم والسكوت، ويحملون ذلك الإنكار على نقص حاصل فيهم اقتضى ذلك الإنكار، وهذا المجيب يزعم أن شيخه قطب الوجود المفرد، ويزعم أنه هو وارثه لو كانت وراثته تصح، فهلًا تزيى بزي القوم وإن كان ليس منهم، وترك التعصب في هذه الأجوبة الباطلة التي هي تَرَّهات كلها من إملاء إبليس لعنه الله

قال الإمام الشعراني: أوصاني شيخي رضي الله تعالى عنه، وقال لي: من نازعـك في فتح فتح الله به عليك فلا تجبه، ولا ترادده، وقف واسكت، وانظر حكمة تسلط هذا المنازع عليك، وخذ حكمة ذلك من الحق، فربها سلط هذا المنازع عليك لغفلة طرأت، أو إعجاب بنفسك أوعلمك أوغيرذلك، واعلم أنك متى راجعت المنازع وأجبت عن نفسك، خرجت من أدب الحضرة الإلهية. . . الخ كلامه ـ وهذا دأب الصوفية المحقين، فإنهم ينظرون إلى تحقيق الحال مع الله تعالى، ولا يعتنون بإنكار من أنكر، ولا تسليم من سلم اهــ .

قال في «روح المعاني» : إنهم أخذوا ترك الجدال مع المنكرين من قوله تعالى : ﴿وَإِنْ جَادَلُوكَ فَقَلَ الله أعلمُ بِها تَعْمَلُونَ﴾ [الحج: ٦٨] بل ذكر بعضهم أن الجدال معهم عبث، كالجدال مع العنين في لذة الجماع اهـ منه .

بل إنــما سلك هذا المجيب المتعصب في أجوبته مسلك أهل البدع الذين تشربتها قلوبهم من التمحل للأدلة، والاستدلال بالأدلة الواهية، ومعاداة من رام نقد شيء من تلك الطريقة حسبها تقدم من أوصاف أهل البدع، فإنهم يتمحلون دائـماً في الأدلة، ويتبعون التقليد دون استبصار وطلب للحق. قال أبو إسحاق الشاطبي : فإن الذي قلد غيره ولم يرجع إلى ما أمر بالرجوع إليه، بل تركه ورضى لنفسه بأخسر الصفقتين غيرمعذور، إذ قلد في دينه من ليس بعارف بالدين، فعمل بالبدعة وهو يظن أنه على الصراط المستقيم، وهذا حال من بُعث فيهم رسول الله ﷺ، فإنهم تركوا دينهم الحق ورجعوا إلى أباطيل آبائهم،

وهــذا الــرجل المجيب ألف كتاباً سهاه «الجميش» في الانتصار لهذه الطريقة المخترعة المختلقة، ولم يأت فيه بدليل شرعي من الكتاب والسنة أو أقاويل علماء الأمنة، وحشـاه بالاستــدلالات الواهية مما يُعزى إلى متأخري الصوفية، الذين الأقدمون من فحول الصوفية بريئون منهم ومما ينسب لهم، واعتمد في ولاية شيخه المخترع للطريقة على أقوال قوم من الشناقطة قد انغمسوا في هذه البدعة، وتشربتها أعضاؤهم ولحمهم ودمهم وعروقهم تشرب داء الكلب، ولم ينظر إلى ما صدر منه من الأقوال الزائغة المخالفة للكتاب والسنة وإجماع الأمة، وكلا المسلكين للذين سلكهها باطل شرعاً. أما الأول فوجه بطلانه هو أن الصوفية رضوان الله عليهم هم أهل الاتِّباع والعمل بها في الكتاب والسنة، لا يحيدون عن ذلك طرفة عين، وقد مر في فصل ما أجاب به صاحب «بغية مستفيدهم» العجب العجاب من نصوصهم في ذلك . قال أبــو إسحــاق الشــاطبيّ : فما يعتقده كثير من الجـهال فيهم، من أنهم

ولم ينظروا نظر المستبصر، حتى لم يفرقوا بين الطريقتين، وغطى الهوى على عقولهم دون أن يبصروا الطريق، فكذلك هؤلاء، وقل ما تجد من هذه صفته إلا وهُويوالي فيها ارتكب، ويعــادى بمجرد التقليد، وليس عنده من الدليل إلا تحسين الظن بالمبتدع، وهذا النوع كثير في العوام اهــ منه .

يتساهلون في الاتّباع، وأن اختراع العبادات والتزام ما لم يأت في الشرع التزامه مما يقولون به ويعملون عليه حاشاهم منه أن يعتقدوه أو يقولوا به، فإن أول شيء بنوا عليه طريقتهم اتبــاع السنــة واجتنــاب ما خالفهــا، حتى زعـم مذكرهم وحافظ مأخـذهم وعمود نحلتهم أبو القاسم القُشيريّ أنهم إنها اختصوا باسم التصوف انفراداً به عن أهل البدع، فذكر أن المسلمين بعد رسول الله ﷺ لم يتسم أفاضلهم في عصرهم باسم علم سوى الصحبة، إذ لا فضيلة فوقها، ثم تسمى من يليهم التابعين، ورأوا هذا الاسم أشرف الأسباء، ثم قيل لمن بعدهم أتباع التابعين، ثم اختلف الناس، وتباينت المراتب، فقيل لخواص الناس ممن له شدة اعتناء في الدين الزهاد والعباد، قال: ثم ظهرت البدع، وادعى كل فريق أن فيهم زهادا

وعباداً، فانفرد خواص أهل السنة المراعون أنفسهم مع الله، الحافظون قلوبهم عن الغفلة باسم التصوف هذا معنى كلامه، فقد عد هذا اللقب مخصوصاً باتِّباع السنة ومباينة البدعة . وفي هذا غاية الرد على ما يعتقده الجهال ومن لا عبرة به من المدعين للعلم، قال أبو إسحاق: وإنها داخلتها المفاسد، وتطرقت إليها البدع من جهة قوم تأخـرت أزمانهم عن عهد ذلك السلف الصالح، وادعوا الدخول فيها من غير سلوك شرعي، ولا فهم لمقاصد أهلها، وتقولوا عليهم ما لم يقولوا به، حتى صارت في هذا الزمان الأخير كأنها شريعة أخرى غير ما أتى به النبي ﷺ، وأعظم ذلك أنهم يتساهلون في اتِّباع السنة، ويرون اختراع العبادات طريقاً للتعبد صحيحاً، وطريقة القوم بريئة من ذلك بحمد الله تعالى، فإن الصوفية الذين نَسبت إليهم الطريقة مجمعون على تعظيم الشريعة، مقيمون على اتّباع السنة، غير مخلين بشيء من أدابها، هم أبعد الناس عن البدع وأهلها، ولذلك لا تجد منهم من ينسب إلى فرقة من الفرق الضاله، ولا من يميل إلى خلاف السنة، وأكثرهم علماء وفقهاء ومحدثون ممن يؤخذ عنه الدين أصولاً وفروعاً، ومن لم يكن كذلك فلا بد له من أن يكون فقيها في دينه بمقدار كفايته، وهم كانوا أهل الحقائق والمواجد والأذواق والأحيوال والأسرار التيوحيدية ، فهم الحجة لنـاعلى كل من ينتسب إلى طريقتهم ولا يجري على منهــاحهـم. بل يأتي ببدع محدتات، وأهـواء متبعات، وينسبها إليهم تأويلا عليهم من قول محتمل أو فعل من قضايا الأحوال، أو استمساكاً بمصلحة شهد الشرع بإلغائها، أو ما أشبه ذلك، فكثيراً ما ترى المتأخرين ممن يتشبه بهم يرتكب من الأعمال ما أجمع الناس على فساده شرعاً، ويحتج بحكايات هي قضايا أحوال إن صحت لم يكن فيها حجة لوجوه عدة، ويترك من كلامهم وأحوالهم ما هو واضح في الحق الصريح، والاتباع الصحيح، شأن من اتبع الأدلة الشرعية ما تشابه منها قال : ولما كان أهل التصوف في طريقهم بالنسبة إلى إجماعهم على أمر كسائر أهل العلوم في علومهم، أتيت من كلامهم بها يقوم منه الدليل على مدعي السنة وذم البدعة في طريقتهم، حتى يكون دليلًا لنا من جهتهم على أهل البدع عمــومــاً، وعــلى المدعين في طريقهم حصوصاً اهــ . منه ملخصاً، وبالله تعالى التــوفيق، ومــا أتي به من كلامهم أتيت به في الفصــل المذكور، في باب جواب

قلت: فانظر كلامه في أن المفاسد دخلت في طريق الصوفية من جهة قوم تأخرت أزمانهم عن عهد ذلك السلف الصالح . . . الـخ، وقد كان هو رضي الله تعالى عنه، في القرن الثامن، يقضي العجب العجاب من التجاني الذي هو في القرن الثاني عشر نيخترع طريقة لا أصل لها، وتقيم أصحابه لها الأدلة بكلام قوم من مدعي الصوفية من أهل القرن التاسع والعاشر، الذين قال علياء الصوفية :

صاحب «بغية مستفيدهم».

إن الـتربية انقـطعت من زمنهـم، ويستــدلــون بكــلامهـم، ويثبتون به طريقتهـم المخترعة المختلقة فسبحان الله الهادي من يشاء والمضل من يشاء اهـ.

وأما المسلك الثاني فبطلانه أوضح من الأول، وهو أن الاعتهاد في ولاية هذا المشرع على قول هؤلاء القوم من الشناقطة وإن لم يكونوا منغمسين في بدعة هذا الرجل من غير عرض لما صدر منه من الأقوال الزائغة على الشريعة المطهرة خروج عن الحق، واتباع لأفعال الجاهلية، فضلًا عن كونهم منغمسين في بدعته .

قال الشاطبيّ : فاتباع ما كان عليه الآباء والأشياخ وأشباه ذلك هو التقليد المذموم، فإن الله ذم بذلك في كتابه، فقال: ﴿إِنَّا وَجَدْنَا أَبَاءَنَا عَلَى أَمَّةٌ ﴾ [الأية)؛ [الزخرف: ٢٢] ، وقال: ﴿قُلْ أَوَلَوْ جِئتُكُم بِأَهْدِي مَا وجِدْتُم عَلَيْهِ آباءَكم قالوا إنَّا بها أَرْسِلْتُم به كافرونَ﴾ [الزخرف: ٢٤] - فنبههم على وجه الدليل الواضح ، فاستمسكوا بمجرد تقليد الأباء، فقالوا: بل وجدنا أباءنا كذلك يفعلون، وهو مقتضى قولــه عليه الصــلاة والسلام كما في «الصحيحين»: «اتخذ الناس رؤساءَ جهَّالاً . . . الخ» يشير إلى الاستنان بالرجال كيف كان، وفيها يروى عن علي رضي الله تعالى عنه : إياكم والاستنان بالرجال، فإن الرجل يعمل بعمل أهل الجنة، ثم ينقلب لعلم الله فيه، فيعمل بعمل أهل النار، فيموت وهو من أهل النار، وإن الرجل ليعمل بعمل أهل النار، ثم ينقلب لعلم الله فيه، فيعمل بعمل أهل الجنة، فيموت وهو من أهل الجنة، فإن كنتم لا بد فاعلين، فبالأموات لا بالأحياء.

 $-0$   $\wedge$   $\wedge$   $-$ 

وهو إشارة إلى الاحتياط في الدين، وأن الإنسان لا ينبغي له أن يعتمد على

وقول علي رضي الله عنه : فإن كنتم لا بد فاعلين، فبالأموات يعني الصحابة، ومن جرى مجراهم، ممن يؤخذ بقوله، ويعتمد على فتواه، وأما غيرهم ممن لم يحل<br>هذا المحل فلا، كأن يرى الإنسان شخصاً يحسن اعتقاده فيه يفعل فعلًا يحتمل أن يكــون مشروعاً أو غير مشروع، فيقتدي به على الإطلاق، ويعتمد عليه في التعبد، ويجعله حجة في دين الله، فهذا هو الضلال بعينه ما لم يتثبت بالسؤال والبحث عن حكم الفعــل ممن أُهَّــل للفتوى، وهذا الوجه هو الذي مال بأكثر المتأخرين من عوام المبتدعة، إذا اتفق أن يضاف إلى شيخ جاهل، أو لم يبلغ مبلغ العليه، فيراه يعمل عملًا، فيظنه عبادة، فيقتدى به كائناً ما كان ذلك العمل، موافقاً للشرع أو مخالفاً، ويحتج به على من يرشده، ويقول: كان الشيخ فلان من الأولياء، وكان يفعله، وهو أولى أن يُقتدى به من علماء الظاهر، فهو في الحقيقة راجع إلى تقليد من حسن ظنه فيه أخطأ أو أصاب، كالذين قلدوا آباءهم سواء، وإنها قصارى هؤلاء أن يقولوا: إن آباءنا أو شيوخنا لم يكونوا ينتحلون مثل هذه الأمور سدى، وما هي إلا مقصودة بالدلائل والبراهين، مع أنهم يرون أن لا دليل عليها ولا برهان يقود إلى القول بها .

عمل أحد البتة حتى يتثبت فيه، ويسأل عن حكمه، إذ لعل المعتمد على عمله يعمــل على خلاف السنــة، ولــذا قيل: لا تنــظر إلى عمــل العالم، ولكن سله يصدقك. وقالوا: كن ممن يعرف الرجال بالحق، ولا يعرف الحق بالرجال.

وفي بعض الووايات عن على أنه لما قال: فبالأموات لا بالأحياء، أشار إلى رسول الله ﷺ وأصحابه الكرام، وهذا جار في كل زمان يعدم فيه المجتهدون اهـ. . ويأتي مزيد لهذا قريباً إن شاء الله تعالى. وأمــا الاعتــهاد على القــوم المــذكــورين بعد الانغـهاس في بدعة هذا الرجل المذكور، وما انغمسوا فيها إلا بعد اعتقادهم أن الأولى مثله في الوجود فهو حماقة من فاعله، فما مثله في ذلك الاعتهاد المؤدي إلى انغماسه فيها انغمسوا فيه إلا قولهم: بال الحمار واستبول الحُمُر، فانغمسوا، فانغمس هو، أليس قد قدمنا أن البدعة كداء الكلب في العدوى، وقد مر لك تحذير العلماء من مجالسة أهلها ومكالمتهم فراراً من علوق بدعتهم، ومر بعد أهلها عن التوبة، وانسداد مسلكها عليهم،

فهم كما قال أبو إسحاق الشاطبيِّ : ومن البدع رأي قوم التغالي في تعظيم شيوخهم، حتى الحقــوهـم بـما لا يستحقونه، فالمقتصد منهـم يزعـم أنه لا ولي لله أعظم من فلان، وربها أغلقوا باب الولاية دون سائر الأمة إلا هذا المذكور، وهو باطـل محض ، وبــدعــة فاحشــة ، لأنــه لا يمكن أن يبلغ المتأخرون أبداً مبالغ الأقدمين، فخير القرون الذين رأوا رسول الله ﷺ وآمنوا به، ثم الذين يلونهم، وهكذا يكون الأمر أبداً إلى قيام الساعة، فأقوى ما كان أهل الإسلام في دينهم وأعمالهم ويقينهم وأحوالهم في أول الإسلام، ثم لا يزال ينقص شيئاً فشيئاً إلى آخر الدنيا، لكن لا يذهب الحق جملة، بل لا بد من طائفة تقوم به وتعتقده وتعمل بمقتضاه على حسبهم في إيهانهم، لا ما كان عليه الأولون من كل وجه، لأنه لو أنفق أحد من المتأخرين وزن أحد ذهباً ما بلغ مد أحد من أصحاب رسول الله ﷺ ولا نصيفه ، وإذا كان ذلك في المال فكذلك في سائر شعب الإيهان ، بشهادة التجـربــة العــادية، وإذا كان الــدين لا يزال ينقص بلا شك عنــد أهل السنة والجسهاعة، كيف يعتقد بعد ذلك في أنه ولي أهل الأرض أو ليس في الأمة ولي غيره؟! لكن الجهل الغالب والغلو في التعظيم والتعصب للنحل يؤدي إلى مثل ذلك وأعظم منه، ولولا الغلو في الدين والتكالب على نصرة المذهب والتهالك في محبة المبتدع لما وسع ذلك عقل أحد، ولكن النبي ﷺ قال: «لتَتَّبعُنَّ سننَ من كان قبلَكم شبراً بشبر وذراعاً بذراع. . . الحديث» فهؤلاء غلوا كما غلت النصارى في عيسى بن مريم حيث قالوا : إن الله هو المسيح ابن مريم، فقال الله تعالى : ﴿يَا أهلَ الكتاب لا تَغْلَوا في دينِكُم غيرَ الحقَّ ولا تتَّبعوا أهواءَ قوم ِ قد ضلُّوا من قبلَ وَأَضْلُوا كَثِيراً وَضَلُّوا عَن سُواءِ السِّبيلِ ﴾ [المائدة: ٧٧] ، وفي الحديث: «لا

وأنهم يقاتلون عليها ويعادون ويوالون، فكيف يعتمد على من يُعادي على شيء ويوالي عليه اقتداء بمتبوعه، وتمسكاً باقواله وأفعاله، من غير نظر لمستند شرعي كما هو الواقع في المبتدعة من متأخري الصوفية، فليس عندهم فيها يقولون ويفعلون إلا التصميم على تقليد متبوعهم، كهذه الطائفة التجانية الذين ليس عندهم من الدليل إلا افتراء شيخهم على النبي ﷺ أنه قال له كذا وكذا مما تقدم أنه لا يصح شرعاً، وما ذلك إلا من تشرب البدعة، والتغالي المنهي عنه ـ

تُطروني كما أطرت النَّصارى عيسى بن مريم، ولكن قولوا : عبد الله ورسوله» ومن تأمل هذه الأصناف وجد لها من البدع في فروع الشريعة كثيراً، لأن البدعة إذا دخلت في الأرض سهلت مداخلتها الفروع اهـــ. ثم قال: ولقــد زل بسبب الإعــراض والاعتـاد على الرجال أقوام، خرجوا بسبب ذلك عن جادة الصحابة والتابعين، واتبعوا أهواءهم بغير علم فضلوا عن سواء السبيل، فمن ذلك رأي نابتة متأخرة الزمان ممن يدعي التخلق بأخلاق أهل التصوف المتفدمين، أو يروم الدخول فيهم، يعمدون إلى ما نقل عنهم في الكتب من الأحوال الجارية عليهم، أو الأقوال الصادرة عنهم، فيتخذونها ديناً وشريعة لأهل الطريقة، وإن كانت مخالفة للنصوص الشرعية من الكتاب والسنة، أو مخالفة لما جاء عن السلف الصــالح، لا يلتفتون معها إلى فتيا مفت ولا نظر عالم، بل يقولون : إن صاحب هذا الكلام ثبتت ولايته، فكل ما يفعله أو يقوله حق، وإن كان مخالفــاً مهو أيضا ممن بُقتدى به، والفقه للعموم، وهذه طريقة الخصوص، فتراهم يحسنون الظن ىتلك الأقوال والأفعال، ولا يحسنون الظن بشريعه محمد ﷺ وهو عين اتِّباع الرجال وترك الحق ، مع أن أولئك المنصوفة الذين ينقل عمهم لم ينبت أن ما نقل عنهم كان في النهاية دون البنداية، ولا عُلم أنهم قائلون بصحة ما صدر عنهم أم لا، وأيضاً فقد يكون من أئمة التصوف وغيرهم من زل زلة يجب سترها عليه، فينقلها عنه من لا يعلم حاله ممن لم يتأدب بطريق القوم كل التأدب، وقد حذر السلف الصالح من زلة العالم، وجعلوها من الأمور التي تهدم الدين، فإنه ربها ظهرت، فتطير في الناس كل مطار، فيعدونها ديناً وهي ضد الدين، فتكون الزلة حجة في الدين، فكذلك أهل التصوف لا بد في الاقتداء بالصوفي من عرض أقــوالــه وأفعاله على حاكـم يحكـم عليها، هل هي من جملة ما يتخذ ديناً أم لا؟ والحاكم الحق هو الشرع، وأقوال العالم تعرض على الشرع أيضاً، وأقل ذلك في الصوفي أن تسأله عن تلك الأعمال إن كان عالماً بالفقه كالجنيد وغيره رحمهم الله، ولكن هؤلاء التابعة لا يفعلون ذلك، فصاروا متبعين للرجال من حيث هم رجال لا من حيث هم راجحون بالحاكم الحق، وهو خلاف ما عليه السلف الصالح وعليه الصوفية أيضاً، إذ قال إمامهم سهل بن عبد الله التَّسْتَرَيّ : مذهبنا مبني على ثلاثـة أصول: الاقتداء بالنبي ﷺ في الأخلاق والأفعال، والأكل من الحلال،

 $-0\Lambda \xi -$ 

وحاشاهم من ذلك، بل اتباع الرجال شأن أهل الضلال اهـ . وقد مر هذا الكلام، ولكن أعدته للياقته في هذا المحل واحتياجه له، وهذا الكتاب محتاج إلى تداخل الأدلة لتداخل البدع المتعرض لها فيه، فبان من هذا كله أن اتباع الرجال دون نظر إلى الشريعة ضلال وإضلال، وقد مر ما قال فيه علي رضي الله تعالى عنه .

وإخلاص النية في جميع الأعمال. ولم يثبت في طريقهم اتباع الرجال على انحراف،

وقال أيضاً : يا كميل بن زياد : إن هذه القلوب أوعية، فخيرها أوعاها للخير، والناس ثلاثة : فعالم رباني، ومتعلم على سبيل نجاة، وهمجٌ على سبل رعاعٌ أتباعُ كل ناعق، لم يستضيؤوا بنور العلم، ولم بلجؤوا إلى ركن وثيق الحديث، إلى أن قال فيه : أف لحامــل حقَّ لا بصيرة له، ينقدح الشك في قلبه بأول عارض من شبهة، لا يدري أين الحق، إن قال أخطأ، وإن أخطأ لم يدر مشغوف بها لا يدرى حقيقته، فهو فتنة لمن فتن به . . . إلخ . وعن ابن مسعود رضي الله عنه : ألا لا يقلدنَّ أحدكم دينَهُ رجلًا، إن أمن آمن، وإن كفر كفر، فإنه لا أسوة في الشر. وعن ابن مسعود أيضاً أنه كان يقول: اغدُ عالمًا أو متعلماً، ولا تغد إمَّغَةً فيها بين ذلك . قال ابن وهب: فسألت سفيان عن الإمَّعة ، فقال: الإمعة في الجاهلية

وعنه ﷺ أنه قال : «إني أخاف على أمتي من بعدي من أعمال ثلاثة» . قالوا : وما هي يا رسول الله؟ قال: «أخافُ عليكم من زلة عالمٍ، ومن حكم جائرٍ، ومن هوى متَّبع» وإنها زلة العالم بأن يخرج عن طريق الشرع، فإذا كان ممن يخرج عنه فكيف يجعــل حـجــة عـلى الشرع، هذا مضاد لذلك، ولقد كان كافياً من ذلك خطاب الله لنبيه وأصحابه : ﴿فإنْ تنازَعْتُم في شيءٍ فَرُدُّوهُ إلى اللهِ والرسول ِ . . . الآية﴾ [النساء : ٥٩]، مع أنه قال : ﴿أَطْيَعُوا اللَّهُ وأطيعُوا الرسولَ وأُولِي الأمر منكُمُ ﴾ [النسـاء: ٥٩] وقـال تعـالى: ﴿وَمَّا كَانَ لَمْؤْمِنَ وَلَا مَؤْمَنَةٍ إِذَا قَضَى الله

ورسولَهُ أمراً أن تكون لهم الحِيرَةُ من أمرِهم﴾ [الأحزاب: ٣٦] ولذلك قال عمر رضي الله تعالى عنه : ثلاثة يهدمن الدين : زلة العالم، وجدال منافق بالقرآن، وأئمة مضلون اهـ . ولأجل الخوف من هذا المعنى كل عالم يصرح أو يعرض بأن اتّباعه إنها يكون على شرط أنه حاكم بالشريعة لا بغيرها، فإذا ظهر أنه حاكم بخلاف الشريعة خرج عن شرط متبوعه بالتصميم على تقليده . ومن معنى كلام مالك رحمه الله تعالى: ما كان من كلامي موافقاً للكتاب والسنة فخذوا به، وما لم يوافق فاتركوه . وقبال الشبافعي رحميه الله أيضاً: الحديث مذهبي، فما خالفه فاضربوا به الحائط، وفي رواية عنه : إذا صبح الحديث فاضربوا بقولي الحائط . وهذا قول كل واحد من الأثمة المنبوعة مذاهبهم، ومعناه أن كل ما يتكلمون به على تحري أنه طابق الشريعة الحاكمة، فإن كان كذلك فبها ونعمت، وما لا فليس بمنسوب إلى الشريعة ، ولا هم أيضاً ممن يرضي أن تنسب إليهم مخالفتها . وحــاصل هذا أن تحكيم الرجال من غير التفات إلى كونهم وسائل للحكم الشرعي المطلوب شرعاً ضلال، وإن الحجة القاطعة والحاكم الأعلى هو الشرع لا

وأما متصوفة آخر الزمان الذين حكموا أشياخهم في دين الله، فاستحلوا ما أحلوه لهم، وحـرمــوا ما حرمــوه عليهـم، فهم كما حكى الله تعــالى عن الأحبار والرهبان في قوله : ﴿اتَّخَّذُوا أَحبارَهُم ورُهبانهُم أرباباً من دونِ اللهِ﴾ [التوبة : ٣١]، فقد خرج الترمذي عن عدي بن حاتم قال: أتيت النبي ﷺ وفي عنقي صليب من ذهب، فقال: «يا عديّ، اطرح عنك هذا الوثن» وسمعته يقرأ في سورة براءة: ﴿اتَّحْـذُوا أحبــارَهـم ورُهبــانهـم أربــابــاً من دون اللهِ﴾ فقلت: أما إنهم لم يكونوا يعبــدونهم! فقــال، عـليه الـصــلاة والســلام: «أليس يحرِّمون ما أحلَّ الله تعالى · فيحرمونه، ويحلُّون ما حرم الله فيستحلونه؟» فقلت: بلي. فقال: «ذلك عبادتهم».

يعبــدونهم؟ قال: أما إنهم لم يصلُّوا لهم، ولكنهم كانوا ما أحلوا لهم من حرام استحلوه، وما حرموا عليهم من حلال حرموه، فتلك ربوبيتهم. قال في «روح المعــاني»: ونــظير ذلــك قولهم: فلان يعبد فلاناً إذا أفرط في طاعته، فهو استعارة بتشبيه الإطاعة بالعبادة، أو مجاز مرسل بإطلاق العبادة وهي طاعة مخصوصة على مطلقها، والأول أبلغ. وأخرج أبو الشيخ، والبيهقي في «شعب الإيهان» عن حذيفة رضي الله تعالى عنه أيضاً ﴿اتَّخَّذُوا أَحِبارَهُمْ ورهبانهُمْ. . . ﴾ قال: أما إنهم لم يكونوا يعبدونهم، ولكنهم أطاعوهم في معصية الله تعالى اهــ .

وأخــرج ابن أبي حاتـم عـن الفُضيل بن عِياض رضي الله تعالى عنه، قال: الأحبار العليهاء، والرهبان العباد اهـ .

قال الشاطبي : فتأملوا يا أولي الألباب، كيف حال الاعتقاد في الفتوى على الرجال من غير تحرُّ للدليل الشرعي ، بل لمجرد الغرض العاجل عافانا الله من ذلك ىفضلە . وقال في «روح المعاني» : الأية ناعية على كثير من الفرق الضالة الذين تركوا كتاب الله تعالى وسنة نبيه عليه الصلاة والسلام لكلام علىمائهم ورؤسائهم، والحق أحق بالاتباع، فمتى ظهر وجب على المسلم اتباعه، وإن أخطأه اجتهاد مقلده اهہ . وقال الفخر الرازي: الأكثرون من المفسرين قالوا: ليس المراد من الأرباب أنهم اعتقدوا فيهم أنهم آلهة العالم، بل المراد أنهم أطاعوهم في أوامرهم ونواهيهم،

إلى أخر ما روى عدي بن حاتم. وقال الربيع: قلت لأبي العالية: كيف كانت تلك الربوبية في بني إسرائيل؟ فقال : إنهم ربيا وجدوا في كتاب الله ما يخالف أقوال الأحبـار والرهبان، فكانوا يأخذون بأقوالهم، وما كانوا يقبلون حكم كتاب الله تعالى. قال: ولو تأملت حق التأمل وجدت هذا الداء سارياً في عروق الأكثرين من أهل الدنيا . قال : فإن قيل : إنه تعالى لما كفرهم بسبب أنهم أطاعوا أحبارهم ورهبانهم، فالفاسق يطيع الشيطان، فوجب الحكم بكفره كما هو قول الخوارج. الجــواب أن الفاسق وإن كان يقبل دعوة الشيطان إلا أنه لا يعظمه، بل يلعنه ويستخف به، أمــا أولئـك الأتبــاع كانــوا يقبلون قول أولئـك الأحبار والرهبان ويعظمونهم، فظهر الفرق اهـ منه.

قلت: يؤخذ من فرقه أن الفرقة الزائغة من متصوفة آخر الزمان، الأخذين بأقوال متبوعهم وأفعاله كل الأخذ، معظمين له أشد من تعظيم اليهود والنصارمي لأحبارهم ورهبانهم، يكونون كفاراً لهذا الفرق الذي فرق به بين العاصي ومقلدي الأحبار والرهبان، والله تعالى أعلم.

ثم قال بعد كلام: وحاصل الكلام أن تلك الربوبية يحتمل أن يكون المراد منها أنهم أطاعوهم فيها كانوا مخالفين فيه لحكم الله، وأن يكون المراد منها أنهم قبلوا أنواع الكفر، فكفروا بالله، فصار ذلك جارياً مجرى أنهم اتخذوهم أرباباً من دون الله، ويحنمـل أنهم أثبتـوا في حقهـم الحملول والاتحــاد، وكل هذه الوجوه الثلاثة مشاهد وواقع في هذه الأمة اهـــ .

قلت: قد بان واتضح من جميع النصوص المتقدمة أن تصميم هذا الرجل المجيب على تقليد أقوال شيخه المخترع المختلق في كل ما اختلق من غير التفات ولا نظر إلى الكتــاب والسنــة وما استنبطه منهما علماء الأمة خروج عن الشريعة النبوية، واتباع لليهود والنصارى في تقليدهم لأحبارهم ورهبانهم المشرعة، وأن اسندلاله بحكايات وأحوال تحكى وتروى عن متأخري الصوفية مخالف لما عليه جميع الأمة من علياء الصوفية وأعلام الشريعة الظاهرة، ولكن ﴿فَإِنَّهَا لَا تَعْمَى الأبصارُ ولكن تعمى القلوبُ التي في الصدورِ﴾ [الحج : ٤٦] انتهى .

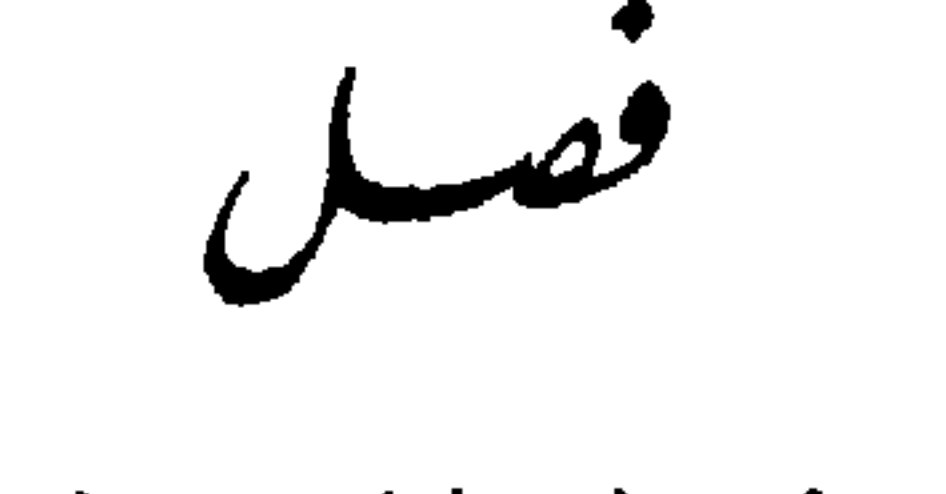

في قليل من النصيحة في هذه الطريقة المخترعة المختلقة البشيعة

أقــول: لا بد من إبداء قليل من النصيحة عن هذه الطريقة لجميع الأمة المحمدية، من لم ينغمس فيها وذلك يرجى له حصول النفع، ومن انغمس فيها وذلك بعيد من رجاء النفع لما مر مستوفى في أول الخاتمة، من بعد البدعي عن التوبة، ولكن لا بد من تأديتها للجميع امتثالًا لقوله ﷺ فيها أخرجه مسلم من حديث تميم الدّاري أن النبي ﷺ قال : «الدينُ النصيحة» قلنا : لمن؟ قال : «لله ، ولكتابه، ولرسوله، ولأئمة المسلمين وعامتهم». وفيها أخرجه البخاري ومسلم عن جرير قال: بايعت رسول الله ﷺ على إقام الصلاة، وإيتاء الزكاة، والنصح لكل مسلم . وفي رواية زياد ·بن عِلاقة عنه كما في «البخاري»، أنه قال: إني أتيت النبي بيِّنين قلت: يا رسـول الله . أبـايعـك على الإسلام، فشرط عليَّ والنصح لكل مسلم، فبايعته على هذا، ثم قال: وربَّ هذا المسجد إني لكم لناصح اهـ . ولا بد إن شاء الله من الإلمــام بشيء من معنى الحديث الأول عند انتهاء ما أبديه من النصيحة لما فيه من الفوائد الجمة، فأقول: لا يشك عاقل نجاه الله من هذه البدعة، أو هداه إلى التوبة منها لما سبق له في الأزل من الهداية في أن تجنبها خير له في دينه، لأن أقل أحوالها أن تكون شبهة لا دليل لمرتكبها إلا ما يستدل به من المنامات والمرائي وكلام بعض المتصوفة الذين لم يجروا على سنن أئمة الصوفية، فإنها كلهـا مخترعــة في القرن الثاني عشر، فيروجونها بكلام بعض من ينتسب إلى الصوفية، وقد علمت أن كل كلام قاله أحد من القوم لا يكون حجة في الشرع ما لم يكن مستنــداً إلى شيء من أصــول الشريعــة المقــررة كـما مر لك عن جميع أئمة الصوفية وعلياء الشريعة الظاهرة مستوفى محرراً غاية الاستيفاء والتحرير، فالداخل فيها إذا لم يكن داخلًا في كفر صريح أو معصية كبيرة داخل بلا شك في الشبهات

التي هو في غني عنها ما يأتي بيانه . وقد قال ﷺ كما في «البخاري» من حديث النعمان بن بشير قال: سمعت رسول الله ﷺ يقول: «الحلال بينَّ والحرام بين، وبينهما مشبهاتٌ لا يعلمها كثير من النــاس، فمن اتقى المشبهات استبرأ لدينه وعرضه، ومن وقع في الشبهات كراع يرعى حول الحمى يوشك أن يواقِعَهُ، ألا وإن لكل ملك حمى، ألا إن حمى الله فيّ أرضه محارمه، ألا وإن في الجسد مضغة إذا صَلَحت صلح الجسد كله، وإذا  $\mathbf{A}$   $\mathbf{B}$   $\mathbf{B}$   $\mathbf{B}$   $\mathbf{C}$   $\mathbf{A}$   $\mathbf{C}$   $\mathbf{C}$   $\mathbf{C}$   $\mathbf{D}$   $\mathbf{D}$   $\mathbf{D}$   $\mathbf{D}$   $\mathbf{D}$   $\mathbf{D}$   $\mathbf{D}$   $\mathbf{D}$   $\mathbf{D}$   $\mathbf{D}$   $\mathbf{D}$   $\mathbf{D}$   $\mathbf{D}$   $\mathbf{D}$   $\mathbf{D}$   $\mathbf{$ 

واختلف في حكم الشبهات، فقيل: التحريم، وهو مردود . وقيل : الكراهة .

وقيل: الــوقف، وهــو كالخــلاف في الأشياء قبــل ورود الشرع. والأصــح عدم<br>التكليف بشييء، لأن التكليف عند أهل الحق لا يثبت إلا بالشرع. وحاصل ما فسر به العلهاء الشبهات أربعة أشياء : أحـدها: ما تعارضت فيه الأدلة فشُبِّهت، فمثل هذا يجب فيه الوقف إلى<br>الترجيح، لأن الإقدام على أحد الأمرين من غير ترجيح الحكم بغير دليل محرم.

الطرفين باعتبار ذاته، راجح الفعل أو الترك باعتبار أمر خارج. ونقل ابن المنيز في مناقب شيخه القباري عنه أنه كان يقول: المكروه عقبة بين العبد والحرام، فمن استكثر من المكروه تطرق إلى الحرام، والمباح عقبة بينه وبين المكروه، فمن استكثر منه تطرق إلى المكروه، وهو منزع حسن. ويؤيده رواية ابن حبان من طريق ذكر مسلم إسنادها، ولم يسق لفظها فيها من الزيادة : «اجعلوا بينكم وبين الحرام سترة من الحلال، فمن فعل ذلك استبرأ لعرضه ودينه، ومن أرتع فيه كان كالمرتع إلى جنب الحمى يوشك أن يقع فيه» والمعنى : إن الحلال حيث يخشى أن يؤول فعله مطلقاً إلى مكروه أو محرم ينبغي اجتنابه، ولا يخفى أن المستكثر من المكروه تصير فيه جراءة على ارتكاب المنهى في الجملة، أو يحمله اعتيادُه ارتكابَ المنهي غير المحرم على ارتكاب المنهي المحرم إذا كان من جنسه، أو يكون ذلك لشبهة فيه، وهي أن من تعاطى ما نهي عنه يصير مظلم القلب لفقدان نور الورع، فيقع في الحرام ولو لم يختر الوقوع فيه . ووقع عند البخاري في البيوع عن الشعبي في هذا الحديث: «فمن ترك ما شَبَّهَ عليه من الإثـم كان لما استبان له أترك، ومن اجترأ على ما يشك فيه من الإثـم

الثاني: اختلاف العلباء وهو منتزع من الأول. الثالث: المراد بها مسمى المكروه، لأنه يجتذبه جانباً الفعل والترك . رابعها : المباح، ولا يمكن قائل هذا أن يحمله على متساوي الطرفين من كل وجه، بل يمكن حمله على ما يكون من قسم خلاف الأولى، بأن يكون متساوي

الإسلام . وأن يتقي المعاصي والمحرمات، وهو مقام التوبة . وأن يتقي الشبهات، وهو مقام الورع. وأن يتقي المباحات، وهو مقام الزهد. وأن يتقي حضور غير الله في قلبه، وهو مقام المشاهدة.

وقوله : «لا يعلمها كثير من الناس» يعني أمن الحلال هي أم من الحرام، بل انفرد بها العلماء، إما بنص أو قياس أو استصحاب أو غير ذلك، فإذا تردد الشيء بين الحل والحرمة، ولم يكن نص ولا إجماع اجتهد فيه المجتهد، وألحقه بأحدهما بالدليل الشرعي، فالمشبهات على هذا في حق غيرهم، وقد يقع لهم حيث لا يظهر ترجيح لأحد الدليلين، وقد يكون الدليل غير خال عن الاحتهال، فالورع تركه، لا سيها على القول بأن المصيب واحد ، وهو مشهور مذهب مالك ، ومنه ثار الخلاف في مذهبه بمراعاة الخلاف أيضاً.

قال القســطلاني: بالله ما لم تعلم حله يقينــا اتــوكــه كتركه ﷺ تموة خشية الصدقة، كما في البخاري: الأورع أسرعٌ مروراً على الصراط يوم القيامة اهـ. . فقد علمت من النصوص المتقدمة أن الورع هو ترك الشبهات، وفسره الشيخ زروق في «قواعده» فقال: غاية اتباع التقوى التمسك بالورع، وهو ترك ما لا بأس به مما يُحيك في الصدر حذراً مما به بأس، كما صح : لا يبلغ الرجل درجة المتقين حتى يترك ما حاك في الصدر من شك بلا علامة وسوسة، وورع بلا سنة بدعة

اهـ . والأورع هو الذي يخرج من الحلاف إلى ما هو متفق عليه، ولو كان الخلاف ضعيفاً. قال ابن بون في «وسيلته»: وإنَّ الاَوْرَعَ الذي يَخْرُجُ مِنْ خلافهم ولو ضعيفاً فاستبن قال شارحه شيخي عبد القادر: لأن الخروج من الخلاف مندوب، وما قاله العلماء من أن من قلد عالماً لقي الله سالماً قال فيه أبو علي في «حاشيته على شرح ميارة» لابن عاصم : محل ذلك ما لم يبحث في كلام العالم أو يظهر فساد قوله، وإلا فلا يسلم من قلده . وقال سيدي عبد الله في «مراقي السعود» : وَذَكَرُ ما ضُعْفَ ليسَ للعملَ إذ ذاك عن وفاقهم قد آنعزل ويحفَظُ المُذْرَكَ من له اعتنا بل للترقي لمدارج السنا إِن كان لم يِسْتَدَّ فيه الْخَوْرْ وكونة يُلجآ إليه للضررْ ضرًا من الضر به تعلقا وثبت العزو لقد تحققا فقولَ من قلَّذ عِلماً لقيٌ. الله سالماً فغيرً مطلق

فقد علمت الشروط المبيحة لتقليد القول الضعيف، وقد علمت فيها مر أن الصوفية كغيرهم ممن لم تثبت له العصمة، يجوز عليهم الخطأ والنسيان والمعصية صغيرها وكبيرها، فبان لك أن هذه الطريقة المخترعة إذا لم تكن كفراً مجمعاً عليه كما مر لك تحريره غيرما مرة أو معصية من أشنع المعاصي لا أقل أن تكون شبهة شديدة، فأي ضرورة تحوج الإنسان إلى أخذها مع ما قيل فيها، فمن يوم ظهورها وعلماء السنة ينبذونها ويشنعونها، وينبذون مختلقها ويشنعون عليه، وألفوا في ذمها وذم صاحبها التأليف الكثيرة، فكل مؤمن في غني عنها، فغاية ما فيها أذكار لم يرد فضلها في حديث منسوب للنبي ﷺ نسبة صحيحة معتبرة في الشريعة المحمدية، بل كلهــا اختلقها **غـنرعه**ا · وزورها على النبي ﷺ بعد أن انتقل إلى الفردوس والوسيلة ألحقنا الكريم الحليم الحنان المنان به فيهما.

والأحاديث الصحيحة المتواترة الواردة في الأعمال الفاضلة والأذكار المنقولة عنه ﷺ كثيرة ألفت فيها علياء السنة تأليف تنبو عن الحصر، وما استكملوها مع ذلك، فسبحان الله أي حاجة لمختلقات هذا الرجل، وسبحان الله أي ضرر على هذا

السرجـل المشرع لو جمع ورداً من الأحاديث المروية في الصـحاح، أما علـم ذلك أحسن له وأكمـل وأفضـل، والأحسن محبوب طبعاً مطلوب شرعاً عند الصوفية وغيرهم، قال الشيخ زروق في «قواعده» : اتباع الأحسن أبداً محبوب طبعاً مطلوب شرعاً ﴿الذينَ يستمعُونَ القولَ فيتَّبعونَ أحسنَهُ أولئكَ الذينَ هَداهُمُ الله وأولئكَ هُم أولو الألباب﴾ [الزمر: ١٨] إنَّ الله يحب معالي الأمور ويكره سفسافها، إن الله جميل يحب الجمال، ولذا بُني التصوف على اتباع الأحسن حتى قال ابن العريف رحمـه الله : السر الأعٖـظم في طريق الإرادة ﴿الــذينَ يستمعــونَ القــولَ فيتّبعونَ أحسنَهُم والاستحسان يختلف باختلاف المحسس اهـ . وقد قال الشيخ ابن عطاء الله في قوله تعالى: ﴿الذينَ يستمعونَ القولُ فيتَّبعونَ أحسنَـهُم أي: يتبعــون المذاهب، فيأخذون من كل مذهب أحسنه وأبعده من الشبهات، وهذا هو وصف الصوفية الحقيقية دون المتصوفة، نفعنا الله ببركات الأولين، وعصمنا من زلقات الأخرين. وبذلك فسر الشيخ زروق في «قواعده» قول من قال: الصوفي لا مذهب له . فقال: يعني: من جهة اختياره في المذهب الواحد أحسنه دليلًا أو قصداً أو احتياطاً أو غير ذلك مما يوصله لحاله، وإلا فقد كان الجُنيد ثوريًّا، والشَّبْـليّ مالكيًّا، والحريريّ حنفيًّا، والمُحاسبيّ شافعيًّا، وهم أئمة الطريقة وعمدتها، وقول القائل : مذهب الصوفي في الفروع تابع لأصحاب الحديث باعتبار أنه لا يعمل من مذهبه إلا بها وافق نصه ما لم يخالف احتياطاً أو

يفــارق ورعــاً، ويلزم ذلـك من غير اتهــام للعلـل، ولا مبل للرخص، كـما ذكر السُهْرَوَردي اهـ .

فإذا علمت من هذا أن مذهب الصوفية اتباع الأحسن حتى إنهم لا يعملون في مذهب الإمسام المجتهـد المتبــوع لهم إلا بـما وافق النص ، علمت أن الأولى والأحسن لهذا الرجل المشرع على التقدير الفاسد من أن طريقته ليست بكفر مجمع عليه، وأنها طريقة حق أن يجمع ورده من الأذكار الواردة في الأحاديث الصحيحة، ويترك التقول على النبي عليه الصلاة والسلام، وكون ذلك الجمع أفضل له نص عليه الشيخ زروق إمام الشريعة الظاهرة والباطنة في «قواعده» فقال: الوظائف

المجموعة من الأحاديث أكمل أمراً، إذ لا زيادة فيها سوى الجمع ولا سيها إن أخذ من المشايخ ، وجل أحزاب الشاذلي عند التفصيل والنظر التام للعالم بالأحاديث من ذلك اهـ منه.

بل قال بعض مشايخ الصوفية : إن الأولى للمريد عدم تحديد الأوراد، وعدم إعطائه العهد على الوفاء بها.

قال الشيخ عبد الوهاب الشَّعراني في «الجواهر والدرر» نقلًا عن شيخه عليّ الخوَّاص ما نصه : ما يقول في ترتيب الأوراد المشروعة، وأخذ العهد على المريدين أن يفوا بها فقال رضي الله تعالى عنه : هو مما نكرهه ولا نفعله، فقلت: لم ذلك؟ فقال: لا يأمن صاحب المعاهدة من عدم الوفاء والخيانة فيه فيقع في كفة الخسران، ولذلك قال تعالى في حق من بايع محمداً ﷺ من النساء : ﴿فبايعْهُنَّ واستغفرْ لهنَّ اللهِ ﴾ [الممتحنة : ١٢] فعقب ذلك بالاستغفار، لأن ذلك ليس في يدهن، فافهم. ثم إذا واظب العبــد على الأوراد ذهب تأثيرها في القلب المراد للشارع، ويبقى يقرؤها بحكم العادة والغفلة، وقلبه في محل آخر، بخلاف ما إذا لم يتقيد بورد، وصار يذكر الله تعالى متى وجد إلى ذلك سبيلًا في أي وقت كان، فإنه يجد في قلبه حلاوة وتوجهاً صادقاً وإقبالًا به على الله تعالى أعظم من المواظب على الأوراد ليلًا ونهاراً. فقلت له : إن الصوفية يخبرون أنهم يجدون في حبس نفوسهم على الذكر والحلوة تأثيراً عظيهاً . فقال رضي الله تعالى عنه : حكم جميع ما يحصلونه من ذلك بالتفعل حكم الرطب المعمول، يتغير عن قرب ويتلف، ولا يقيم فيدخر، فحكم من يفعل بجماعته ذلك حكم من يريد أن يجعل شجرة أم غيلان تفاحاً. قلت: فبهاذا يخرج العبد في ذكره عن العلل؟ فقال رضي الله تعالى عنه : إذا ذكر الله تعالى امتثالًا لأمره فقط لا سلماً لحصول شيء دنيوي أو أخروي، فالله غني حميد اهـــ .

فانظر كلام هذين الإمامين اللذين هما العمدة عند متأخري الصوفية القائلين بأن التحديد في الأوراد للمريدين مفضول، يتضح لك أن لا ضرر على أحد في دينه إذا لم يأخذ ۖ ورداً معيناً في عمره، وصار يذكر الله تعالى بالأذكار الواردة عن النبي ﷺ المعلوم فضلها منه، فضلاً عما إذا كان الورد المعين المحدود المخترع مختلقاً

متقولًا به على النبي ﷺ اهـ. . وهذا آخر النصيحة، والمرجو أن ينفع الله تعالى بها من لم ينغمس في هذه البدعة الشنيعة . وأما المنغمس فيها، فإن نفعه الله تعالى بها القادر على تصريف القلوب كيف شاء بسابق هدايته له في الأزل فذلك المطلوب المرغوب، وإلا فقد أديت ما وجب، وامتثلت ما طلب. ونبذكـر الآن ما واعـبدت به من الإلمــام بشيء من معنى حديث: «الدينُ النصيحة» . فأقول : قال الإمام النووي : هذا حديث عظيم الشأن، وعليه مدار الإسلام كما سيعلم من شرحه، وأما ما قاله جماعات من العلماء إنه أحد أرباع الإسلام، أي : أحد الأحاديث الأربعة التي تجمع أمور الإسلام، فليس كما قالوه، بل المدار على هذا وحده . وأما شرح هذا الحديث فقد قال الإمام أبو سليهان الخطابي: النصيحة كلمة جامعــة لأنــواع الخير، معناها حيازة الحظ للمنصوح له، وهو من وجيز الأسهاء وغتصر الكلام، وليس في كلام العرب كلمة مفردة يستوفى بها العبارة عن معنى هذه الكلمـة، كما قالـوا في الفلاح ليس في كلام العرب كلمة أجمع لخير الدنيا والأخرة منه. قيل: النصيحـة مأخــوذة من نصــح الــرجل ثوبة إذا خاطه، فشبهوا فعل النــاصــح فيها يتحراه من صلاح المنصوح له بها يسده النصح الذي هو الخياطة بالمنصحة التي هي الإبرة من خلل الثوب، والمعنى أنه يلم شعثه بالنصح كما تلم

والنصيحة لكتابه سبحانه هي الإيهان بأنه كلامه تعالى وتنزيله لا يشبهه شيء من كلام البشر، ولا يقــدر على مثله أحــد من الخلق، ثـم تعظيمه وتلاوته حق تلاوته، وتحسينها والحشوع عندها، وإقامة حروفه في التلاوة، والذب عنه لتأويل المحـرفـين وتعرض الطاعنين، والتصديق بها فيه، والوقوف مع أحكامه، وتفهم علومـه وأمثــالــه، والاعتبار بمواعظه، والتفكر في عـجائبه، والعمل بمحكمه، والتسليم لمتشــابهـه، والبحث عن عمــومه وخصوصه وناسخه ومنسوخه، ونشر علومه، والدعاء إليه وإلى ما ذكرنا من نصيحته. وأما النصيحة لرسول الله ﷺ فتصديقه على الرسالة، والإيهان بجميع ما جاء به، وطــاعتــه في أمره ونهيه، ونصرته حيًّا وميتاً، ومعاداة من عاداه، وموالاة من والاه، وإعظام حقه، وتوقيره وإحياء طريقته وسنته، وبث دعوته، ونشر شريعته ونفي التهمة عنها، واستثارة علومها والتفقه في معانيها، والدعاء إليها والتلطف في تعلمها وتعليمها، وإعظامها وإجلالها والتأدب عند قراءتها والإمساك عن الكلام فيها بغير علم، وإجلال أهلها لانتسابهم إليها، والتخلق بأخلاقه والتأدب بآدابه، ومحبة أهل بيته وأصحابه، ومجانبة من ابتدع في سنته أو تعرض لأحد من أصحابه أو نحو ذلك اهـ. .

والبغض فيه، وموالاة من أطاعه ومعاداة من عصاه، وجهاد من كفر به، والاعتراف بنعمته وشكره عليها، والإخلاص في جميع الأمور، والدعاء إلى جميع الأوصاف المذكورة والحث عليها، والتلطف في جمع الناس أو من أمكن منهم عليها، وحقيقة هذه الإضافة راجعة إلى العبد في نصحه نفسه، فإن الله تعالى غني عن نصح الناصح .

وأما النصيحة لأئمة المسلمين فمعاونتهم على الحق وطاعتهم فيه وأمرهم به، وتنبيههم وتذكيرهم برفق ولطف، وإعلامهم ببما غفلوا عنه أولم يبلغهم من حقوق المسلمـين، وتــرك الخروج عليهم، وتألف قلوب الناس لطاعتهم، ورد القلوب النافرة إليهم، والصلاة خلفهم، والجهاد معهم، وأداء الصدقات إليهم، وترك الخروج عليهم بالسيف إذا ظهر منهم حيف أو سوء عشرة، وأن لا يغروا بالثناء

وأما نصيحة عامة المسلمين وهم من عدا الأئمة على التفسيرين فإرشادهم لمصالحهم في أخرتهم ودنياهم، وكف الأذى عنهم، فيعلمهم ما جهلوه من دينهم، ويعينهم عليه بالفعل والقول، وستر عوراتهم، وسد خلاتهم، ودفع المضار عنهم، وجلب المنافع لهم، وأمرهم بالمعروف، ونهيهم عن المنكر برفق وإخلاص، وتوقير كبيرهم، ورحمة صغيرهم، وتخولهم بالموعظة الحسنة، وترك غشهم وحسدهم، وأن يحب لهم ما يحب لنفسه من الخير، ويكره لهم ما يكره لنفسه من المكروه، والذب عن أموالهم وأعراضهم وغير ذلك من أحوالهم بالقول والفعل ، وحثهم على التخلق بجميع ما ذكرناه من أنواع النصيحة، وتنشيط هممهم إلى الطاعات، وقد كان في السلف رضي الله عنهم من تبلغ به النصيحة إلى الإضرار بدنياه اهـ . قال ابن بطال رحمه الله : النصيحة تسمى ديناً وإسلاماً، والدين يقع على العمل كما يقع على القول . قال : والنصيحة فرض يُجزىء من قام به ويسقط عن الباقين، وهي لازمة على قدر الطاقة إذا علـم الناصح أنه يُقبل نصحه ويطاع أمره

وهذا كله على أن المراد بالأئمة الخلفاء وغيرهم ممن يقوم بأمور المسلمين من أصحاب الولايات، وقد يُتأول على أئمة الاجتهاد، ونصيحتهم بقبول ما رووه، وتقليدهم في الأحكام، وبث علومهم، ونشر مناقبهم، وتحسين الظن بهم.

الكاذب عليهم، وأن يدعى لهم بالصلاح.

فقد علمت من تفسير الحديث حقيقة النصيحة، وعظم شانها، وجمعها لأمور الدين بأسرها، وكونها فرض كفاية، والله المستعان وعليه التكلان ِ

وهذا اخر ما من به الله تعالى وسمح ، من جمع هذا الكتاب في تزييف زلقات هذا المشرع الذي في جميع مقالاته إلى الكفر الصريح جنح، فقد جاء بحمد الله تعالى مستوفياً لما تصدى له جَمَع فأوعى ونَصَح، أبان الحق لطالبيه وأخمد نار البدعة بيا سطع من البرهان ووضح، لم آت فيه إلا بأدلة الكتاب والسنة، أو ما استنبطه

منهها علَّهاء الأمة حسبها قدمته في أول الخطبة، فأسأل الله تعالى أن يجعل ما الهمنيه هو الصـواب، وأن يجعله خالصـاً لوجهـه الكـريم، سالمـاً من العتاب، قانصاً للثواب، وأن ينيلني به السعادة يوم المرجع والمآب، وأن يجعله حائزاً للقبول عند ذوي البصــائــر والألبــاب، والصــلاة والســلام على النبي وأله الطاهرين وجميع الأصبحـاب، والشـابعين لهم بإحسان إلى يوم العرض والحساب، هذا وقد كان الفراغ من تبييضه ضحوة الاثنين الحادي والعشرين من شهر الله المحرم سنة ١٣٤٤ أربع وأربعين وثلاث مئة وألف هجرية، بعامرة القدس في الكلية الإسلامية، مشرفاً على قبة الصخرة والمسجد الأقصى، بعد تسويد كله وتبييض أكثره بالمدينة المنسورة، على ساكنها أفضل الصلاة والسلام، عجل الله تعالى العود لها بأكمل مرام، وبعد تبييض قليل منه في مكة المكرمة، أعاد الله تعالى نعمتها، فقد جمع هذا التأليف بين الحرم الثلاثة الطاهرة المقدسة اتفاقية قل أن تقع لتأليف غيره، جعل الله تعالى بمنه وكرمه ذلك دليلًا على جمع مؤلفه بسببه خيري الدنيا والأخرة، إنه على كل شيء قدير، وبالإجابة جدير، ولا حول ولا قوة إلا بالله العلى العظيم، مؤلفه محمد الخضر بن الشيخ سيدي عبد الله بن السيد أحمد الملقب بها يأبى بها النافية لمضارع أُبَمِي الجكني عاملني الله تعالى على الدوام بلطفه الجلي والحفي اهــ .

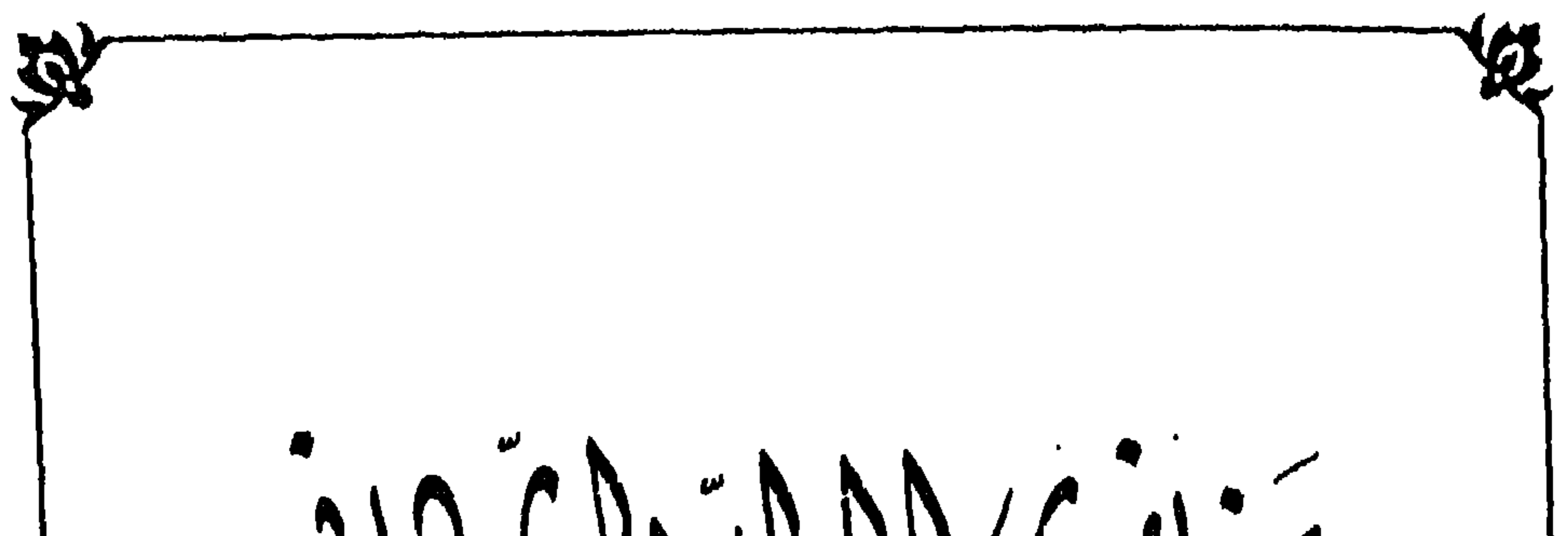

الملقب بالقيابي ايراني جمعها وعتن عليما الشغ ابراهيم القطان المدتلاميذالشخ محدا لخفرا لشنقيطي

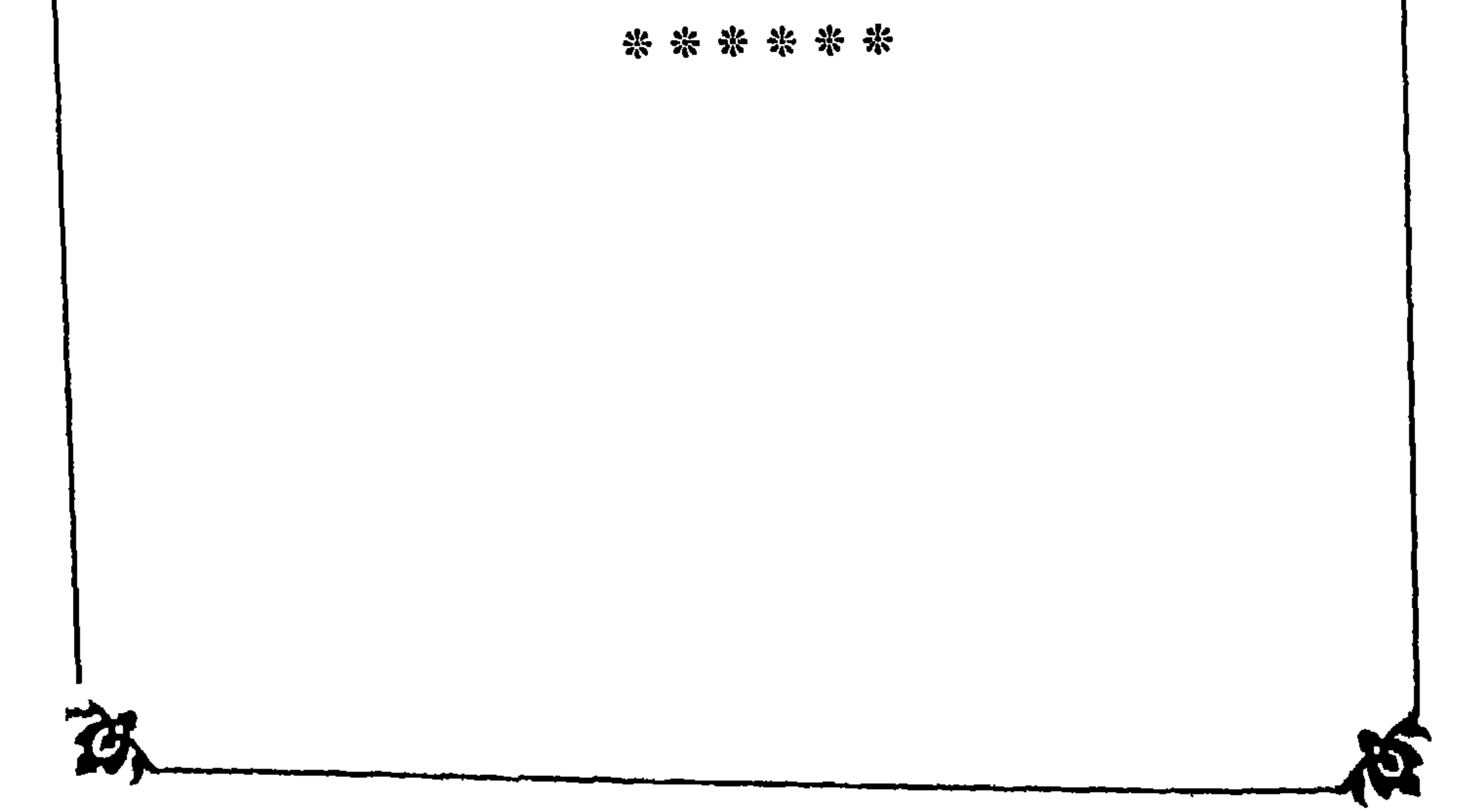

هذا ما جمعناه من مفتريات التجاني منسوباً كل مقال فيه إلى الكتاب الذى أخذ منه، مع الإشارة إلى رقم الصحيفة المسطور فيها، لينظره كل مسلم له عقل ودين، حتى يتبين للناس ما أذاعه هذا الرجل من الضلال، فجميع ما هو مسطور إما كفر صريح، وإما كذب عليه ﷺ،وإما تنقيص للقرآن العظيم، أو تنقيص له بيهيج ، أو لأصحابه ، وإما إبطال للشريعة وإظهار لتفاهتها وتزهيد للناس فيها . فأوله وهو أشده نسبته الكتهان له پَلِيْلِدِ قال في «جواهر المعاني»: إن هذا النورد ادخره لي عليه الصلاة والسلام. ولم يعلمه لأحد من أصحابه. هذا فيه نسببة الكتهان له عليه الصلاة والسلام، لما قال هو إن فيه من الأجر ما لم يكن في كتاب الله، ونسبة الكتهان له كفر بإجماع. قال في «جواهر المعاني» صحيفة ١١٩: سألت شيخنا: هل كان سيد الوجود ﷺ بهذا الفضل؟ ـ أي : فضل صلاة الفاتح ـ المتأخر في وقته . قال : نعم، هو عالم به . قلت: ولم لم يذكره لأصحابه رضوان الله عليهم أجمعين؟ قال: لعلمه ﷺ بتأخير وقته، وعدم وجود من يظهره الله على يديه في ذلك الوقت. وهذا أيضاً في كتابهم «الجيش» صحيفة ٩١. انظر لما في هذا من نسبة الكتهان للنبي ﷺ، وتفضيله هووأتباعه على أبي بكر وعمر، لقدرة أصحاب التجاني على حمل ما عجز الصحابة عنه . وقال في «الجيش» صحيفة ١٦٤: وأما من تركه ـ يعني: الورد ـ تركاً كليًا أو متهــاوناً به، فإنه تحل عليه عقوبة، ويأتيه الهلاك، وتصب عليه مصائب الدنيا والأخرة، لا يقدر له أحد على شيء، هكذا ذكره الشيخ، وقال: إن النبي ﷺ أخبره بذلك .

هذا إنها هو كذب عليه ﷺ، وقد جعل ترك هذا الورد أشد من ترك جميع العبادات، مع أن هذا لم يرد في ترك فرض من العبادات. وقال في «جواهر المعاني» صحيفة ٤٥، وفي كتاب «الإفادة الأحمدية» صحيفة ٢٠ : أمرني ﷺ بجمع كتاب «جواهر المعاني»، وقال لي : كتابي هو، وأنا ألَّفته بعد

ما كنت أمرت بتمزيقه ومزق.

هذا فيه تعمد الكذب عليه صلى الله عنه من المسلم على المسلم على الله عليه عليه من المسلم المعنى الله علي متعمداً فليبؤأ مقعده من النار». وقال في «جواهر المعاني» صحيفة ١٠٤: إن من أراد الدخول في طريقنا لا خوف عليه من صاحبه ولا من غيره أيًّا كان من الأولياء الأحباء والأموات في الدنيا والأخرة، وهو أمن من كل ضرر يلحقه في الدنيا والأخرة، لا من شيخه ولا من غيره ولا من الله ورسوله ﷺ. فلينظر هذا هل يقول كافر: إن أحداً يأمن مكر الله ولا يخاف منه؟! ولكن أراد الدخول في قوله تعالى: ﴿فَلاَ يَأْمَنُ مَكْرَ اللَّهِ إِلَّا الْقَوْمُ الْخَاسْرُونَ﴾ [الأعراف: ٩٩]. وقال في «الجواهر» أيضاً صحيفة ١٠٥: لا تُقرأ «جوهرة الكمال» إلا بالطهارة المائية لا بالترابية، لأن النبي پينيخ يحضر عند قراءتها .

هذا من أشـد كفره وردته، فالقرآن كلام الله، وفضل كلام الله على كلام الخلق كفضل الله على خلقه، وفي هذا من تنقيص القرآن وتزهيد الناس فيه بحيث

 $\neg$ l + £ $\neg$ 

لا يُلتفت إليه ما لا يخفى، فكيف يقـرؤه أحد على هذا مع وجود هذه الصلاة المخترعة، فقصده إبطال التعبد بالقرآن لا حقَّقَ الله قصده ـ فلينظر العاقل هذا الافــتراء والتحديد، وتفضيل هذه الصلاة المختلقة على الذكر الشامل للقرآن، وعلى ما ورد عنه عليه الصلاة والسلام من جميع الأذكار النبوية . وقال في «الجمواهر» أيضاً صحيفة ١٥٤: إذا ثابر على الصلاة عليه ﷺ لو أتاه بذنوب أهل الأرض كلها من أول وجود العالم إلى آخره أضعافاً مضاعفة لأدخلها كلها سبحانه في بحر عفوه وفضله .

هذا لم يرد في حديث، فالصلاة عليه ﷺ كسائر الأذكار فيها من الفضل ما في غيرها من الأذكار، وباليته لم ينتقص القرآن، ولم يفعل هذه المغالاة في الصلاة.

وقال في «جواهر المعاني» صحيفة ١٦٤ : بأن بعض أحوال الرحمة في أهل النار من الكفار أنهم يُغمى عليهم في بعض الأوقات، فيكونون كالنائم لا يحسون بأليم العذاب، ثم تحمضر بين أيديهم أنواع الثهار والمآكل، فيأكلون في غابة أغراضهم، ثم يفيقون من تلك السكرة، فيرجعون إلى العذاب، فهذا من جملة الرحمة التي تنال الكفار.

فانظروا يا أمة محمد ﷺ ما في هذا من الكفر الصريح المكذب للقرآن العزيز،  $\mathbf{A}$ 

وقال في «الجواهر» صحيفة ١٦٥ : «تنبيه وبيان» في الاستدلال على أن الكفار محبوبون مرحومون عند الله تعالى.

هذا أيضاً قصد به الكفر والعناد لمخالفة القرآن العظيم لقوله تعالى: ﴿فَإِنَّ الله لا يحبُّ الكافرينَ﴾ [آل عمران: ٣٢]، وقوله: ﴿إِنه لا يُحب الظالمينَ﴾ [الشورى: ٤٠].

هذا من ضلالاته الموجبة لتعدد الله تعالى، وكونه حالًا في كل مكان، وهو كفر بالإجماع. وقسال في «الجسواهس» أيضساً صمحيفـة ٢٢١: إن الكفار والمجرمين والفجرة والظلمة ممتثلون لأمر الله، ليسوا بخارجين عن أمره.

وقال في صبحيفة ٢١٧ : وأما معية الذات ــ يعني : ذات الله سبحانه وتعالى ــ فلا تختص بنصر ولا عصمة، فهو مع كل شيء على أي حال كان ذلك الشيء .

فانظر هذا الكلام، هل يصدر من عاقل؟! ففيه التصريح بأن كفرهم اتباع لأمر الله، فما كفروا إلَّا اتباعاً لأوامره، والله يقول ﴿إِنَّ الله لا يأمرُ بالفحشاءِ﴾ [الأعراف: ٢٨] ويقول: ﴿وَلَا يَرْضَى لَعَبَّادِهِ الكَّفْرَ﴾ [الزمر: ٧]. وقال في صحيفة ٢٢٩ : وأما ولد الزنا لا حسنة له أصلًا، ولا دخول له للجنة أصلًا، ولو فعل ما فعل، لأنه لم يتكون من نكاح شرعي، إلا إن صحب أحد مفاتيح الكنوز. هذا كذب، ولــد الــزنــا ما عليه ذنب في فعل أبويه، وأبواه لو تابا لقبلت توبتهها، وإن لم يتوبا كانا تحت المشيئة.

وقال في صحيفة ٢٣٢ : إن غير النبي قد يكون عنده علم أزيد من النبي .

وقال أيضاً في «الإفادة الأحمدية» صحيفة ٤٠: طائفة من أصحابنا لو اجتمع أكابر أقطاب هذه الأمة ما وزنوا شعرة من أحدهم، وهو في «بغية المستفيد في شرح منية المريد» صحيفة ١٧٢: أقطاب أمّة النبيّ المتّع طائفةً من صحبه لو اجْتَمَعْ منها فكيف بالإمام الفرد ما وَزَنُوا شعرةً من فرد انبظر تفضيل هذا الفـاجر لأصحابه على أصحاب النبي ﷺ، وقال عليه الصلاة والسلام: «إن أبا بكر وُزِنَت به الأمة فرَجَحَها، ووزنَتْ بِعُمَرَ فرجَحَها». وقال في «الإفادة الأحمدية» صحيفة ٤٠ : كل الشيوخ أخذوا عني من عصر الصحابة إلى النفخ في الصور، وهذا أيضاً في «بغية المستفيد» صحيفة ١٦٨، مع زيادات كثيرة . انظر إلى هذا المشرع الذي أخذ عنه قبل وحوده باثني عشر قرناً، خاصية له لم تحصل لرسول . وقال في «الإفادة الأحمدية» صحيفة ٤٣ : كل من عمل عملًا وتُقبل منه فرضاً كان أو نفلًا ، يعطينا الله تبارك وتعالى ولأصحابنا على ذلك العمل أكثر من مئة ألف ضعف ما يُعطى لصاحبه ونحن رقود. انبظر هذا القول الذي حمل صاحبه على تكذيب الأيات القرآنية الكثيرة،

كآية : ﴿وَأَنْ لَيْسَ لَلْإِنْسَانِ إِلَّا مَا سَعَى﴾ [النجم : ٣٩] وآية : ﴿اليومَ تَجْزَوْنَ مَا كُنتم تعملونَ﴾ [الجـــاثية: ٢٨] وآية: ﴿فَمَنْ يعمَـــلْ مثقـــالَ ذرّةٍ خيراً يَرَه﴾ [الزلزلة: ٢] إلى ما لا ينتهي، وهذا كفر صريح.

وقال في «الإفادة الأحمدية» صحيفة ٤٦ ؛ لو اطلع أكابر الأقطاب على ما أعدَّ الله تعالى لأصحابنا في الجنة لبكوا عليه، وقالوا ما أعطيتنا شيئاً يا ربنا .

فهذا من مفترياته، فمن يعلم هذا غير نبي مرسل جاءه الوحي به من الله، وهو وأصحابه معدومون في الشريعة، لا يمكنه أن يدعي ذكراً فيه إلا الخرافات الكاذبة المفتراة عليه عليه الصلاة والسلام.

وفسان في الأوجادة المستعينة المستعينة المعتبر المستعمر المستنب المستعمر المستعمر المستعمر المستعمر المستعمر وأمرني بالتوجه بصلاة الفاتح لما اغلق. قصـــد بهذا تكــــذيب قولــه تعــالى : ﴿وللَّهِ الأســهاءِ الْحَسنى فادعــوهُ بها﴾ [الأعراف: ١٨٠] ولتعرض الناس عن المحقق إلى ما لا أصل له من هذه الصلاة المخترعة . وقال في «الإفادة» أيضاً صحيفة ٦٣ : قدماي هاتان على رقبة كل ولي لله تعالى من أول إنشاء العالم إلى النفخ في الصور. فهذا من مفترياته المفضل بها لنفسه على جميع أصحاب الرسل، فلينظر كل مسلم هل هذا يصِحٌ من مسلم قوله .

وقال في «الإفادة الأحمدية» صحيفة ٦٣ : قال لهم روحه الشريف ﷺ وروحي هكذا، وأشار بسبابته ووسطاه .

هذا ما فيه من الكفر إلا مساواته للنبي ﷺ.

وقال في «الإفادة الأحمدية» صحيفة ٦٥: قال لي ﷺ: بل بن عزوز شيطان هذه الأمة.

هذا اغتياب وقول من هذا الفاجر تزهيداً في هذا المسلم، وترغيباً في ضلالاته هو.

وفال في «الإفادة الأحمدية» صحيفة ٢٥: القطب له عصمة كعصمة الأنبياء

المحامل والمستقار المتعارف المستقل المستقل والمستقل والمستقل والمستقل والمستقل والمستقل والمستقل والمستقل والمستقل

هذا من كذبه، فإنه لم يرد عنه ﷺ أنه يحضر لأحد عند الموت وعند السؤال، وأصحابه هو لا يحضر لهم إلا الشيطان المقترنون به بالدنيا .

وقال في «الإفادة الأحمدية» صحيفة ٧٤: يوضع لي منبر من نور يوم القيامة، وينادي مناد حتى يسمعه كل من بالموقف: يا أهل الموقف: هذا إمامكم الذي كنتم تستمدون منه في دار الدنيا من غير شعوركم . وهذا أيضاً في «بغية المستفيد» صحيفة ١٧٢.

انظر هذا الكذب الذي لم يمكن صدوره من موحد، فما وقع هذا لنبي، وفيه تصريحه بأن جميع من خلق الله كان مستمداً منه برسله وأنبيائه لشمول الموقف لهم،

وقال في صحيفة ٦٧ من «جواهر المعاني» : قال علي بن أبي طالب رضي الله عنه : أنا مبرق البروق، ومرعد الرعود، ومحرك الأفلاك ومديرها، يريد بذلك أنه خليفة الله في أرضه في جميع مملكته .

فيا بوضع له في ذلك اليوم الا منهر من نار

وقال في «جواهر المعاني» جزء ٢ صحيفة ٩١: اعلـم أن الله سبحانه وتعالى جعل في سابق علمه ونفوذ مشيئته أن المدد الواصل إلى خلقه من فيض رحمته هو في كل عصر يجري مع الحاصة العليا من النبيين والصديقين، فمن فزع إلى أهل عصره الأحياء من ذوي الخاصة العليا وصحبهم واقتدى بهم واستمد منهم فاز بنيل المدد الفائض من الله، ومن أعرض عن أهل عصره مستغنياً بكلام من تقدم من الأولياء الأموات طبع علميه بطابع الحرمان

قد قال هذا من الخرافات الكاذبة ليجلب بها إلى نفسه المنافع الدنيوية، غير مسال بيها فيه من الإثم، فإن من أعـرض عن الموجودين وتمسك بأقوال السلف
لصالح وأفعالهم يكون أولى بالقبول والسجاة ممن تمسك بأهل العصر الذي كثر فيه الزيغ والفساد. وقال في صحيفة ٩٢ من «الحواهر» جزء ٢ : إن لنا مرتبة عند الله تناهت في العلو عند الله تعالى إلى حد يحرم ذكره. انظر هذا الفجور الذي لم يقله أحد، والذي يحرم ذكره من المراتب هو ما كان

بنوة لله أو شريكماً لله في الألوهية، وما عدا ذلك أعلاه مراتب الرسل، وذلك لا يحرم ذكره. وقال أيضاً في صحيفة ٥ ١٤ : إن الولي الصالح محمد بن العربي التازي المتوفى سنة ١٢٤١ كان كثيراً ما يلقى النبي ﷺ ويعلمه أشعاراً وكان يقول له : لولا محبتك بالتجاني لم ترني قط. هذا من خرافـاتـه ومنـاقضتـه الأية: ﴿ومـا علَّمناه الشعرَ وما ينبغي له﴾ [يس: ٦٩] فالنبي تِثلِيَّةِ لا يُحْسن حكاية الشعر فضلًا عن إنشائه . وقال في «الجواهر» أيضاً الجزء الثاني صحيفة ١٥١ ــ ١٥٤: من رسالة إلى أهل فاس وبها يحثهم على ترك المعاصي، ويؤكد على تلاوة صلاة الفاتح، لأنها لا تترك من الذنوب شاذة ولا فاذة، ثم أبشروا إن كل من كان على محبتنا إلى أن مات

عليهما يبعث من الامنين على أي حالة كان، وكذلك من أخذ وردنا يبعث من الأمنين هو ووالداه وأزواجه وذريته المنفصلة عنه .

انسظر هذا الافتراء المؤدي إلى ترك الأعـمال الصــالحة والاكتفاء بهذا الورد الكاذب بدون دليل من كتاب أو سنة ليدخلوا في الأمن من مكر الله .

وقال في «الجواهر» صحيفة ١٦٦ من الجزء الثاني: وأقول لكم إن مقامنا عند الله في الأخرة، لا يصله أحد من الأولياء، ولا يقاربه لا من صغر ولا من كبر، وإن جميع الأولياء من عصر الصحابة إلى النفخ في الصور ليس فيهم من يصل إلى مقامنا إلى أن قال: ولم أقل لكم ذلك حتى سمعته منه ﷺ تحقيقاً.

هذا من تعمد الكذب عليه عليه الصلاة والسلام، ليخالف ما هو وارد عنه من فضل أصحابه على كل أحد غير الأنبياء، وأجمعت الأمة على ذلك، وهذا جعل نفسه أفضل من أبي بكر والعشرة أخزاه الله ما أكذبه .

وقال في «الجواهر» صحيفة ١٦٦ من الجزء الثاني: ليس من الرجال من يدخل كافة أصحابه الجنة بغير حساب ولا عقاب ولو عملوا من الذنوب ما عملوا وبلغوا من المعاصي ما بلغوا إلا أنا وحدي، ووراء ذلك مما يذكر لي فيهم، وضمنه ﷺ

أمر لا يجل لي ذكره، ولا يرى إلا في الأخرة.

هذا الذي ضمنه له عليه الصلاة والسلام لم يضمنه لنفسه ولا لأصحابه، فكل ساعة يحذرهم من المعاصي، ويغريهم بطاعة الله تعالى، والذي وراء ذلك مما لم يكن ذكره ما هو إلا الربوبية .

وقال في «الجواهر» صحيفة ١٧٠ من الجزء الثاني: فأقول لك: الأوْلى في ذلك الكرامة التي شاعت وذاعت عند المعتقد على زعم المنتقد، وهي أعظم خير يرجى ، وأفضل موعدة تترجى أن كل من أخذ وردنا وداوم عليه إلى المهات أنه يدخل الجنة بغير حساب ولا عقاب هو ووالده وأزواجه وذريته ، وأما إن كان محبًّا ولم يأخذ الورد لم يخرج من الدنيا حتى يكون وليًّا .

هذا فيه من الكذب الأمن من سوء الخاتمة، وهو موجب لسوء الخاتمة، فمن

## عنده هذا الورد يموت على سوء الخاتمة ، مع أنه على كل حال مرتد ميت على الكفر إن لم يتب من الكفر الذي هو عليه .

وقال في «الجواهر» أيضاً صحيفة ١٧٠: وكذلك من حصل له النظر فينا يوم الجمعة أو الاثنين يدخل الجنة بغير حساب ولا عقاب، زاد في «بغية المستفيد» في صحيفة ١٦٣: ولو كان كافراً يختم له بالإيهان.

انسظر جرأة هذا الكــاذب، حيث أثبت لنفسـه ما لم يثبت لأولي العزم من الرسل، فكم دعوا من كافر قريب ومات على الكفر، كعمه عليه الصلاة والسلام، وابن نوح، وابن آدم، وأبي إبراهيم.

هذا كله إفتراء وكذب ومخالف لما اتفق عليه في الحديث: «أفضلُ ما قلنُهُ أنا والنبيُّونَ من قبلي لا إله إلَّا الله» وهذه صلاة مخترعة ليس لها أصل في كتاب ولا

وقال في «الجواهر» صحيفة ١٧٢ من الجزء الثاني: واعلـم أن كل ما تذكره من الأذكار والصلوات على النبي ﷺ والأدعية لو نوجهت بجميعها مئة ألف عام كل يوم تذكرها مئة ألف مرة، وجميع ثواب ذلك كله ما بلغ ثواب مرة واحدة من صلاة الفاتح لما أغلق، فإنها كنز الله الأعظم.

سنة، والصلاة الواردة عنه ﷺ أفضل منها، ولم يذكر لها هذا المعنى . وقبال في «الجـبواهـبر» أيضــاً صـحيفة ٢١٨: إن من داوم على قراءة «ياقوتة الحقائق» يضمن له خير الدنيا والأخرة، ومن ذكرها مرتين في الصباح وفي المساء غفرت له ذنوبه الكبائر والصغائر بالغة ما بلغت.

هذا كمفـترياته السابقة،' وإغراء الناس بالتأمين من مكر الله بهذه الصلاة المخترعة الباطلة، ولمّ تغفر الكبّائر بشيء من الطاعات إلا بالجهاد وبالهجرة والحج على قول في الجميع، والصحيح أنها لا تغفر إلا بالتوبة.

وقال في «بغية المسنفيد» في صحبفة ٥٧ : كما أن النبي بينيخ كان نبيًّا وآدم بين الماء والطين، هو كان وليًّا عالمًا بولايته في ذلك العالم، وغيره من الأولياء ما كان وليًّا  $\mathcal{L}_{\mathbf{A}}$   $\mathbf{A}$   $\mathbf{A}$ 

وقال في «البغية» في صحيفة ٥٩ : إن لأهل هذه الطريقة علامة يتميزون بها عن غيرهم، ويعرف بها أن رسول الله ﷺ هو صاحبها بوجه خاص ، وهي كما قاله

هذا من كذبه الداخل به في النار، لحديث: «من كذبَ عليَّ متعمداً فليتبوأ مقعده من النار» فأي دليل على أنه قال له هذا، وبينه وبينه اثنا عشر قرناً، ورؤيته عليه الصـلاة والسلام يقظة لم يرد فيها حديث ضعيف كما قال المحدثون، ولا ادعاها صحابي ولا تابعي .

حواري هذه الطريقة المشهوذ له في معرفة أسرارها بالتبريز والتحقيق : إن كل واحد من أهلها مكتوب بين عينيه بطابع النبي ﷺ محمد رسول الله ﷺ، وعلى قلبه مما يلي ظهره محمد بن عبد الله، وعلى رأسه تاج من نور مكتوب فيه الطريقة التجانية منشؤها الحقيقة الأحمدية .

هذا من كذبه الظاهر، فما رأينا في وجوههم إلا السواد الدال على الدخول في النار، ولا على أكتافهم إلا سحابات الحزي والعار، ولا على روؤسهم، فأين هذه الطوابع المفتراة.

وقال في «بغية المستفيد» صحيفة ٢٠٤: إنْ أخذ ورد التجاني يكون مستقرًّا بجوار النبي ﷺ في أعـلى عليين بلا حســاب ولا عقاب، وتغفر ذنوبه الكبائر والصغائر ما تقدم منها وما تأخر، وتحط عنه التبعات ـ يعني : ما عليه من الحقوق

 $-71$   $\xi$   $-$ 

غرورهم.

الخَلْقية لا من حسناته ــ ويأمن من هول الموقف، ويأمن من عذاب القبر. هذا فيه ما تقـدم من الأمن من مكـر الله والكـذب على رسول الله ﷺ، والتبعات لا تحط بشيء من الطاعات لا بالجهاد ولا بالحج ولا بالهجرة كما هو صريح الأحاديث الصحيحة، فلينظر كل مسلم فيها جمع من مفتريات هذا الرجل الذي هو قطرة من بحر، فكل واحدة منه إما كفر صريح أو ضمن، فيجب على كل من له غيرة على الدين ولا سيها إذا كان من علياء المسلمين أن يفصح بالنكير، ويشن الغارة على هذا الدجال الكبير ومن تبعه من المضلين، ويحذر المسلمين منهم ومن

ومما هو كاف في الرد على هؤلاء القوم اعترافاتهم الخطيرة التي سجلت عنهم، والتي لا يمكن نكرانها، فهي أدل دليل على مقاصدهم السيئة التي يسيرون بها

تنبيه: الكتب التي أشرنــا إليها وهي «جواهر المعاني» الجزء الأول، والجزء الثاني طبع المطبعة الأزهرية بمصر الطبعة الثانية سنة ١٣٤٥ هـ سنة ١٩٢٩ م، و «بغية المستفيد» بهامشـه «الجيش» الـطبعة الأولى بمطبعة التقدم العلمية سنة ١٣٢٦ و «الإفادة الأحمدية» مطبعة الصدق الخيرية سنة ١٣٥٠ هـ .

## $-710-$

اعتلافات خطيرة

نشرت جريدة «لابسريس ليبر Lapresselıbre» وهي جريدة فرنسية استعمارية يومية كبرى تصدر في عاصمة الجزائر في عددها الصادر يوم السبت ١٦ مايو (٢٨ ذي الحجة) خطبة طويلة ألقاها الشيخ «سيدي» محمد الكبير صاحب «السجادة الكـبرى» ــ أي : رئيس الــطريقــة الصوفية المسهاة بالطريقة التجانية ــ بين يدي الكــولــونيل سيكــوني «الفــرنسي» الــذي ترأس بعثــة من الضبــاط قامت بنزهة استطلاعية في الجنوب الجزائري، ومهدت «لابريس ليب<sub>»</sub> للخطبة بكلمة جاء فيها . وبعد ما طافت هذه البعثة العسكرية في مدينة الأغواط، سافرت إلى عين ماضي المركز الأساسي للطريقة الصوفية الكبرى «التجانية»، ملبين دعوى رئيس هذه الـطريقــة المحترمة المبجلة الشيخ سيدي محمد الكبير، وبعدما تفرجوا على المدينة ـ يعني : قرية عين ماضي ــ وعلى الزاوية ذهبوا إلى القصر العظيم الذي شُيِّد بإيعاز من السيدة الفرنسية مدام اوريلي التجاني (أيّم التجاني)، وفي ردهات هذا القصر السرائعة الجميلة أقيمت مأدبة فخمة فاخرة كبرى لهؤلاء الضباط ولنواب الحكــومة العسكرَية المحلية بالأغواط وعين ماضيي، وفي أثناء شرب الشاي قام حبيبنا حسني سي أحمد بن الطالب، وتلا باسم المرابط سيدي محمد الكبير صاحب السجادة التجانية الكبرى خطبة عميقة مستوعبة للخدمات الجليلة الصالحة التي قامت بها الطائفة التجانية لفرنسا وفي سبيل فرنسا في توطيد الاستعمار الفرنسي، وفي تسهيل مهمــة الاحتــلال على الفــرنسيين، وفي إشارات التعقل التي كانت تسديها هذه الطريقة الصوفية لمريديها من «الأحباب». . .

ثم قالت الجريدة : وحيث طلب منا نشر هذه الخطبة القيمة فإننا ننشرها فيها

والرخاء والسعادة والهناء . . .

يلي: وهنا أوردت الجريدة جانباً كبيراً من الخطبة ـ نصفها أو ثلثيها ـ كله ثناء لا يجصى ولا يعد على فرنسا المستعمرة، فوصفها الخطيب بأنها «أم الوطن الكبرى»، وانهال عليهمـا مدحـاً وشكـراً بيا لا يخرج عن معنى ما نسمعـه دائـماً من دعاتها المأجـورين، إلا أنه قال: «حتى الأرذال الأوباش أعداء فرنسا الذين ينكرون الجميل، ولا يعترفون لفاضل بفضل، قد اعترفوا لفرنسا بالمدنية والاستعبار، وبأنها حملت عنا ما كان يثقل كواهلنا من أعباء الملك والسيادة، وحملت الأمن والثروة

ولكن المهم من الحظبة هو الجانب الأخير منها، لأنه يحوي اعترافات خطيرة مثبتة بتواريخها، ونحن ننقل هذه الاعترافات حرفيًّا، ونعرضها على صفحات الفتح المجلة التي يثق بها المسلمون جميعاً، ولكل مسلم أن يحكم على هذه الاعترافات بها يشاء .

قال الشيخ سيدي محمد الكبير صاحب السجادة الكبرى «التجانية»، وهو «خليفة» الشيخ أحمد التجاني الأكبر مؤسس هذه الطريقة، وهذا «الخليفة» يسيطر على جميع أرواح «الأحباب» المريدين التجانيين في مشارق الأرض ومغاربها :

. : إنه من الواجب علينا إعانة حبيبة قلوبنا ماديًّا وأدبيًّا وسياسيًّا، ولهذا فإني أقول لا على سبيل المنّ والافتخار، ولكن على سبيل الاحتساب والتشرف بالقيام بالــواجب: إن أجدادي قد أحسنوا صنعاً في انضهاهم إلى فرنسا قبل أن تصل بلادنا، وقبل أن تحتل جيوشها الكرام ــ كذا ــ ديارنا . ففي سنة ١٨٣٨ كان جدي سيدي محمد الصغير ـ رئيس التجانية يومئذ ـ أظهر شجاعة نادرة في مقاومة أكبر عدو لفرنسا، الأمير عبد القادر الجزائري، ومع أن هذا العدو ـ يعني : الأمير عبد القادر ـ قد حاصر بلدتنا عين ماضي، وشدد عليهما الحنباق ثبانية أشهـر، فإن هذا الحصـار تم بتسليم فيه شرف لنـا نحن المغلوبين، وليس فيه شرف لأعداء فرنسا الغالبين، وذلك أن جدي أبى وامتنع أن يرى وجهاً لأكبر عدو لفرنسا، فلم يقابل الأمير عبد القادر!

وفي سنة ١٨٦٤ كان عمي سيدي أحمد ــ صاحب السجادة التجانية يومئذ ــ مهّد السبيل لجنود الدوك دومال، وسهل عليهم السير إلى مدينة بسكرة، وعاونهم على احتلالها .

وفي سنة ١٨٧٠ حمل سيدي أحمد هذا تشكرات الجزائرين للبقية الباقية من جنود «التيرايور» الذين سلموا من واقعة «ريش ــ هوفن»، وواقعة «ويسانبور»، ولكي يظهر لفرنسا ولاءه الراسخ وإخلاصه المتين، وليزيل الريب وسوء الظن اللذين ربها كانا بقيا في قلب حكومتنا الفرنسية العزيزة عليه ـ يعني : من حيث كونه مسلماً ولــو بالاسـم فقط ــ برهن على ارتباطه بفرنسا ارتباطاً قلبيًّا، فتزوج في أمد قريب بالفرنسية الأنسه أوريلي بيكار (مدام او أيّم التجاني بعدئذ)، وبفضل هذه السيدة ـ نعترف به مقروناً مع الشكر ـ تطورت منطقة كوردان هذه ضاحية من ضواحي عين ماضي من أرض صحراوية إلى قصر منيف رائع، ونظراً لمجهودات مدام أوريلي النجاني هذه المادية والسياسية فإن فرنسا الكريمة قد أنعمت عليها بوسام الاحترام من رنبة «جوقة الشرف»

المراسل: وسيدي أحمد هذا لما تزوج في سنة ١٨٧٠ بهذه المرأة الفرنسية، كان أول مسلم جزائري تزوج بأجنبية، وقد أصدرت هي كتاباً فرنسيًّا في هذه الأيام أسمتـه : «أمـيرة الرمال» تعني نفسها، وقد ملأته بالمثالب والمطاعن على الزاوية التجانية، وذكرت فيه أن سبدي أحمد هذا إنيا تزوجها على يد الكاردينال لافيجري

ولما أنعمت فرنسا بوسام الشرف على هذه السيدة منذ أربعة أعوام، قالت الحكومة في تقريرها الرسمي ما نصه : لأن هذه السيدة قد أدارت الزاوية التجانية الكبرى إدارة حسنة كما تحب فرنسا وترضى، ولأنها كسبت للفرنسيين مزارع خصبة ومراعى كثيرة، لولاها ما خرجت من أيدي العرب الجزائريين (التجانيين)، ولأنها ساقت إلينا جنوداً مجندة من «أحباب» هذه الطريقة ومريديها، يجاهدون في سبيل

فرنسا صفًا كأنهم بنيان مرصوص. .

واليوم تعيش هذه السيدة (أيّم التجاني) في مزرعة لها كبرى في ضواحى مدينة بلعباس ـ وهران عيشة المترفين ذوي الرفاهية والنعيم، وهي الأن لم تقطع علائقها بالزاوية التجانية، بل لا تزال تسيطر عليها، وتقبض على أزمتها، ومع أن الأحباب التجانيين يتبركون بهذه السيدة ويتمسكون بأثارها ويتيممون لصلواتهم على التراب الذي تمشى عليه، ويسمونها «زوجة السيدين»، فإبها لا تزال مسيحية كاثوليكية

ولنرجع إلى نقل الاعترافات فنقول: ثم قال سيدي محمد الكبير: وفي سنة ١٨٨١ كان أحد «مقاديمنا» سي عبد القادر بن حميدة مات شهيداً مع الكولونيل فلاتير حيث كان يعاونه على احتلال بعض النواحي الصحراوية .

وفي سنة ١٨٩٤ طلب منا جول كوميون والي الجزائر العام يومئذ أن نكتب رسائل توصية، فكتبنا عدة رسائل، وأصدرنا عدة أوامر إلى أحباب طريقتنا في بلاد الهكــار (التــوارق) والســودان نخــبرهـم بأن حملة فو ولامي الفــرنسية هاجمة على  $\mathbf{N}$  and  $\mathbf{N}$  and

يجملوا الأمة على ذلك، وأن يسهلوا على جيوش فرنسا تلك البلاد.

وفي الحـرب العــالمية الكــبرى أرسلنــا ووزعنا في سائر أقطار شـهال افريقبة منشورات تلغرافية وبريدية استنكاراً لتدخل الأتراك في الحرب ضد فرنسا الكريمه وضد حلفائها الكرام، وأمرنا أحباب طريقتنا بأن يبقوا على عهد فرنسا وعلى ذمتها ومودتها .

وفي سنة ١٩١٣ إجابة لطلب الوالي العام للجزائر أرسلنا بريداً إلى المقدَّم الكبير للطريقـة التجانية في السنغال سيدي الحاج مالك عثهان ساي نأمره بأن يستعمل نفوذنا الديني الأكبر هنالك في السودان لتسهيل مأمورية كلوزيل الوالي العام للجزء الشهالي من إفريقية الغربية ـ أي ـ لكي يسهل عليه احتلال واحة شنقبط ۔

وفي سنـة ١٩١٦ إجابة لطلب المريشال لبوتي عميد فرنسا في مراكس كان سبدي على ــ صاحب السجادة الرئيس الذي كان قبلي ــ كتب مئة وثلاث عشرة رسالة توصية، وأرسلها إلى الزعماء الكبار وأعيان المغاربة يأمرهم بإعانة فرنسا في تحصيل مرغوبها وتوسيع نفوذها وذلك بواسطة نفوذهم الديني! . .

وفي سنة ١٩٢٥ في أثناء حرب الريف أرسلت أنا ـ حبيبنا ـ المخاص ومريد طريقتنـا ومستشــارنا المعتبر حسني سي أحمد بن الطالب ـ الذي فرأ هذه الخطبة بلسان سيده ـ إلى المغرب الأقصى، فقام بدعاية كبرى ـ وبروباغندا ـ واسعة في حدود منطقة الثوار، وتمكن من أخذ عناوين الرؤساء الكبار والأعىان الريفيبن «والمقــاديـم» وأربـاب النفوذ على القبائل الثائرة، وكتبنا إليهم رسائل نأمرهـم فيها بالخضوع والاستسلام لفرنسا، وقد أرسلنا هذه الرسائل إلى «مقدّمنا» الأكبر في فاس، فبلغها إلى المبعوث إليهم يدأ بيد .

وبالجملة فإن فرنسا ما طلبت من الطائفة التجانية نفوذها الديني إلا وأسرعنا بكل فرح ونشاط بتلبية طلبها وتحقيق رغائبها، وذلك كله لأجل عظمة ورفاهية وفخر حبيبتنا فرنسا «النبيلة». .

والله المسؤول أن يخلد وجودها بيننا لنتمتع برضاها الحالد! . تم لما ختم خطسه هذه بالثنـاء العـاطـر على المـوظفين الفرنسيين وعلى الضباط العسكريين واحدا واحداً، ومدح الوالي العام الحالي ووصفه بأنه «المسنعمر الأكبر»

وما انتهى الشيخ من خطبته حتى نهض ليوتنان كولونيل سيكوني رئيس البعتة العسكرية وشكر الشيخ وأثنى عليه، ثم قال له: «من كمال مروءتك وإحسانك يا سيدي الشيخ (المرابط) أنك لم تذكر ولا نعمة واحدة من النعم التي غمرتني -لما. فأنت الذي أنجيتني من التوارق الملثمين، وأنقذتني من أيديهم. . وهكذا جعل الكولونيل يذكر مناقب أخرى للشيخ كتيرة

ونلفت نظر القراء إلى شيئين اثنين: أحدهما: أن الرئاسة الروحية في هذه الطريقة التجانية هي موحدة في يد الخليفة، وليس لأحد منهم أن يستقل عنه. وأما الثاني: فهو أن دعاة الإصلاح الإسلامي في المغرب العربي (الجزائر تونس مراكش) هم اليوم يقفون موقفاً حرجاً جدًّا للغاية، فهم يحاربون، ويحاربهم دعاة الإباحيه والإلحاد، وأهل الجمود والخرافاب، ويفاومون في هؤلاء وهؤلاء الاستعبار الغاشم. وما فيه من قسوة وطغيان اهـ .

\* \* \* \* \* \*

## $-111$

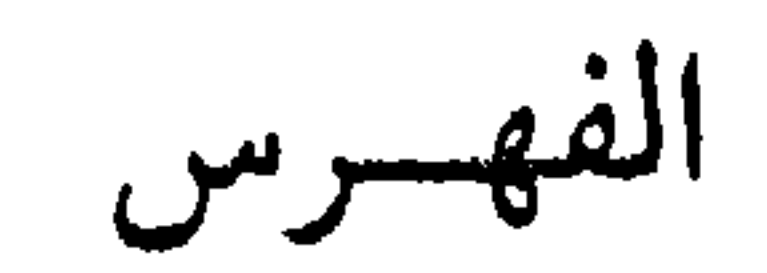

الموضوع

 $\bullet$ 

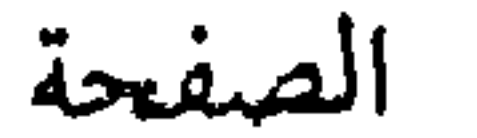

 $+11$  $\bullet$ 

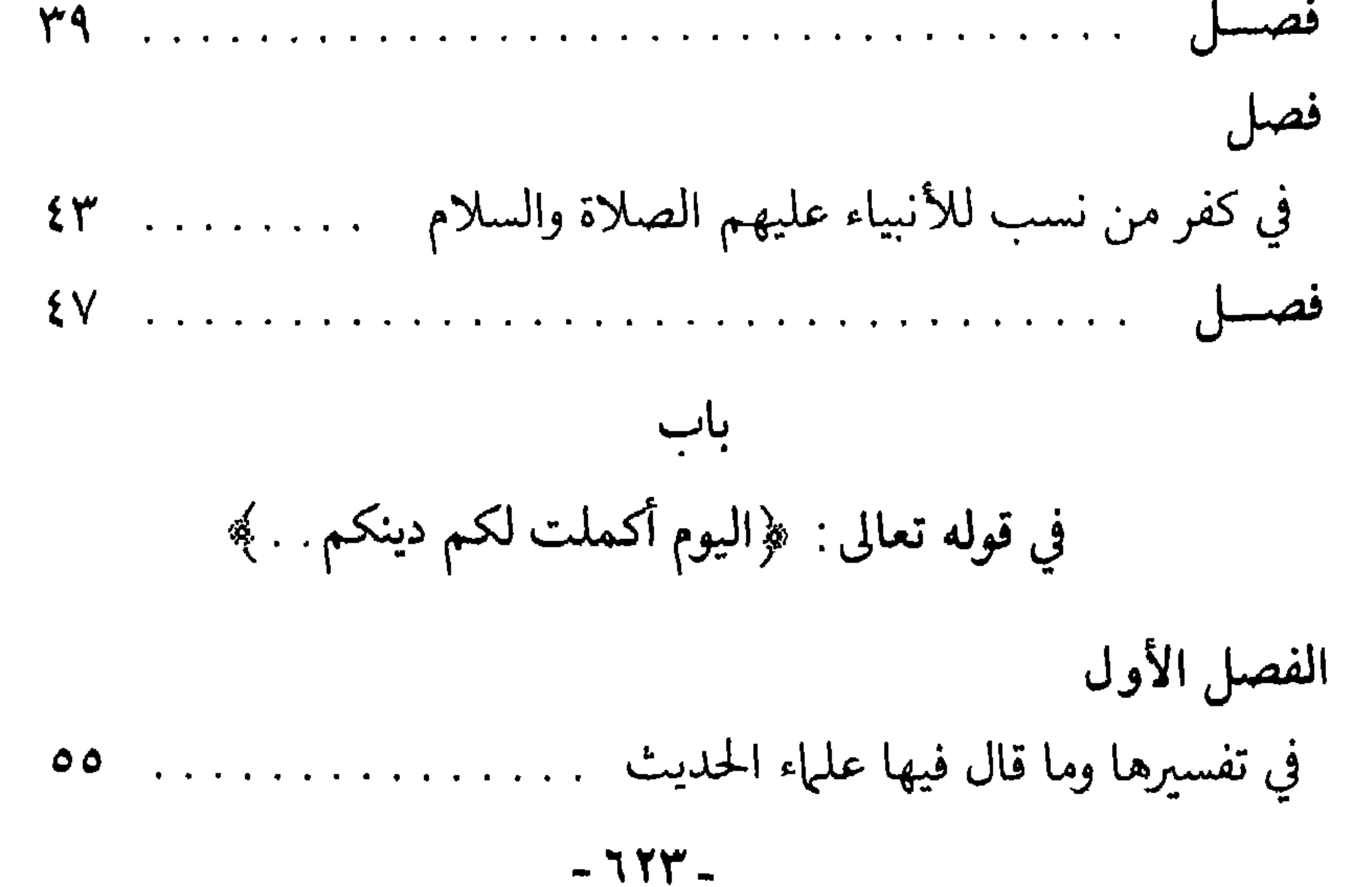

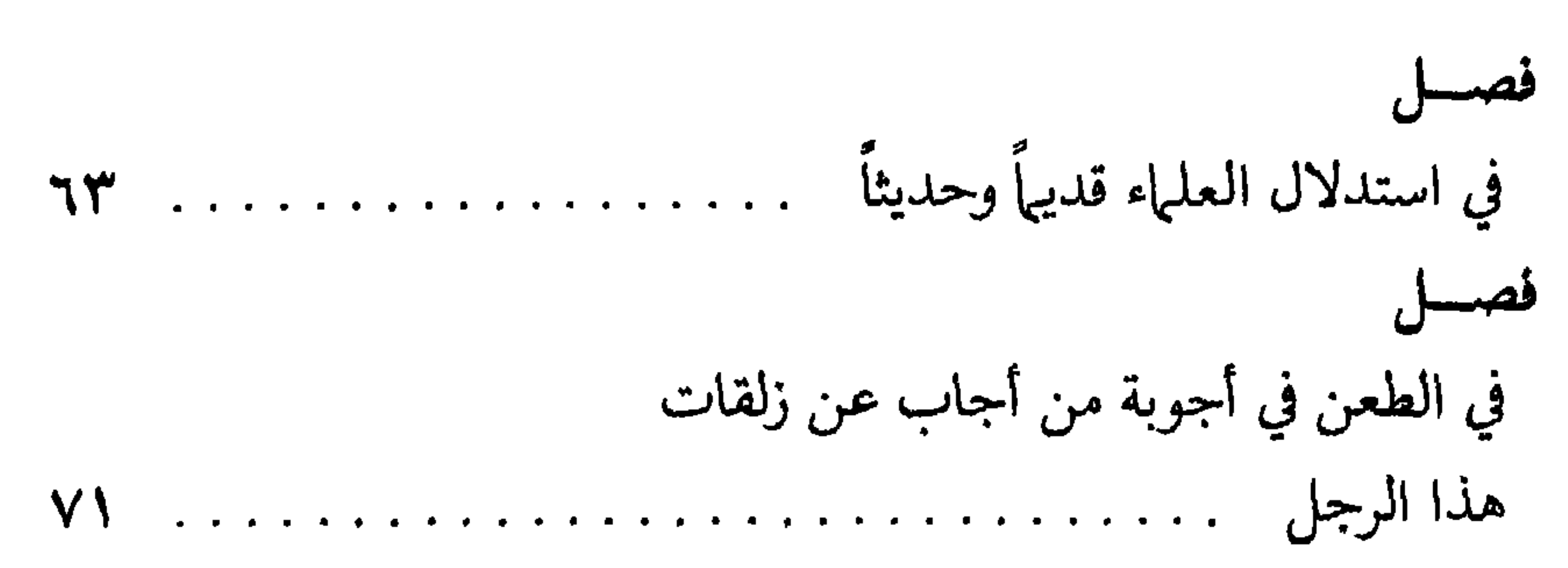

 $-715.$ 

الفصل الأول في قوله : إن كل من راه يدخل الجنة بلا حساب

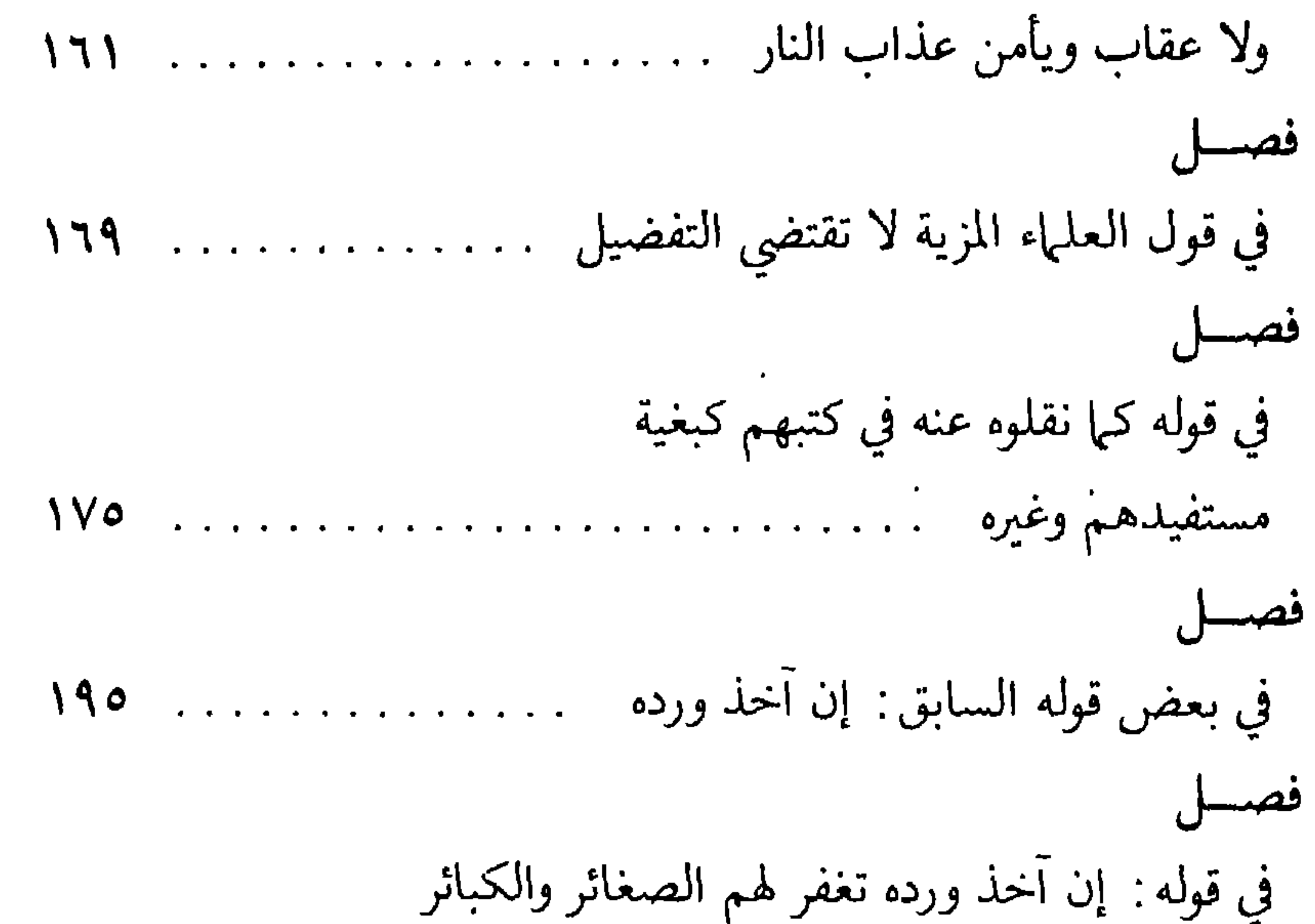

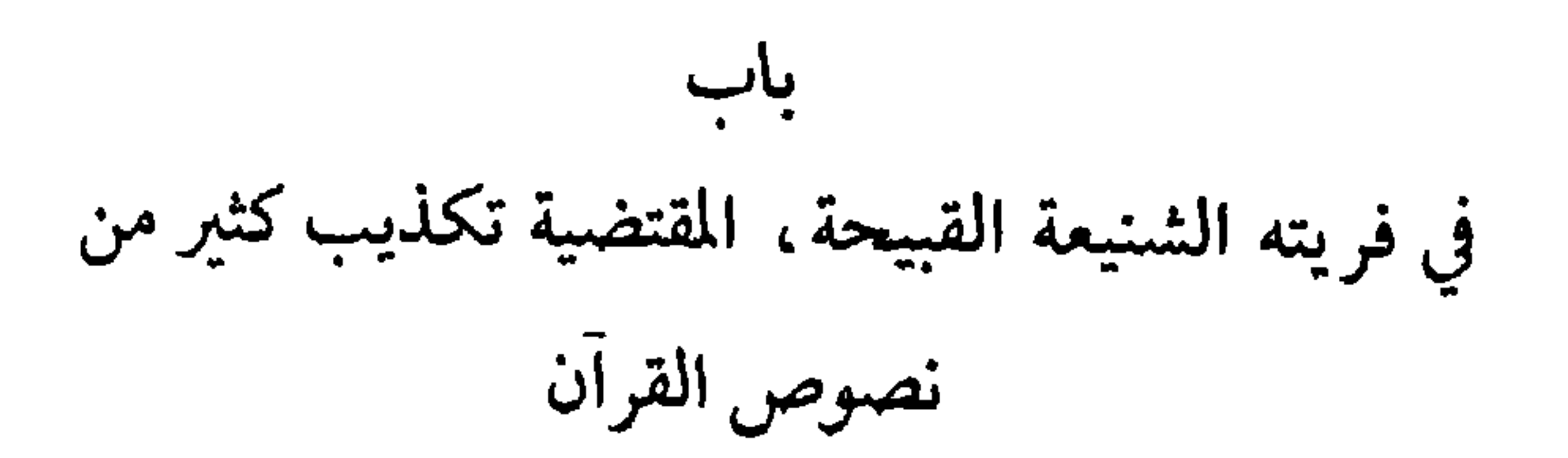

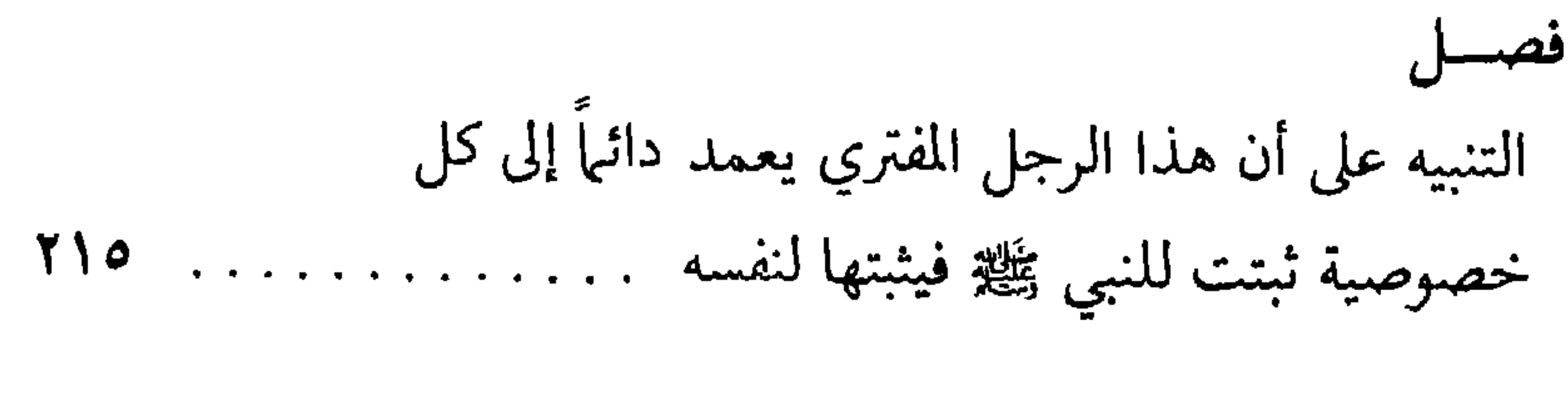

 $-740-$ 

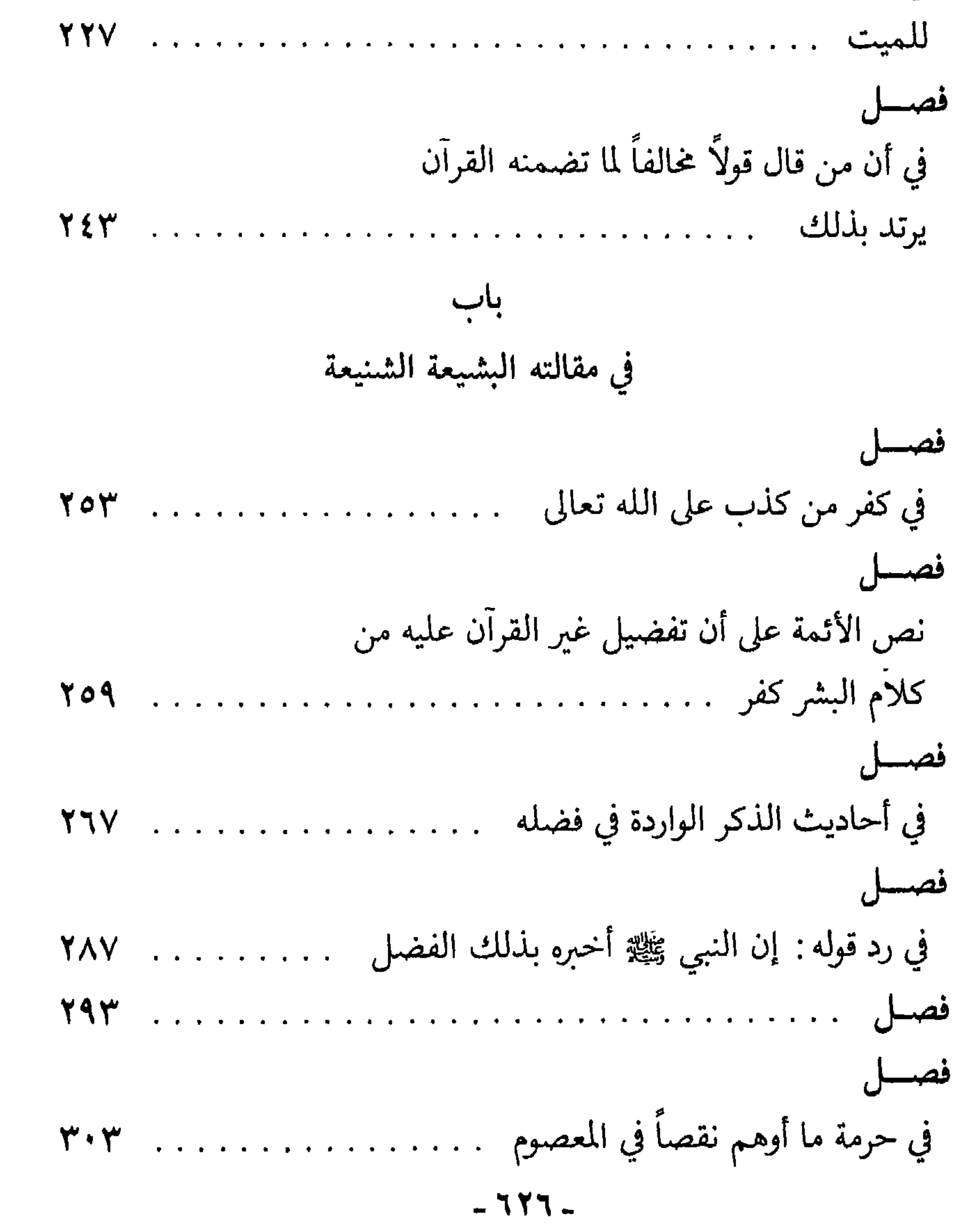

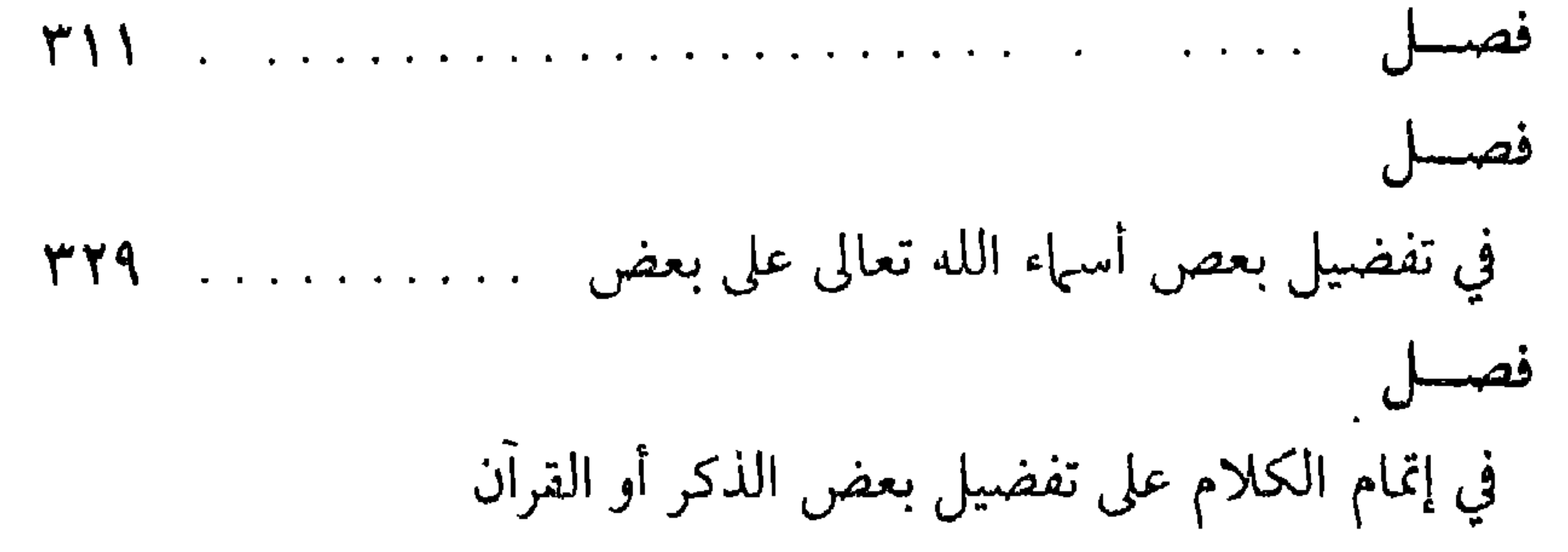

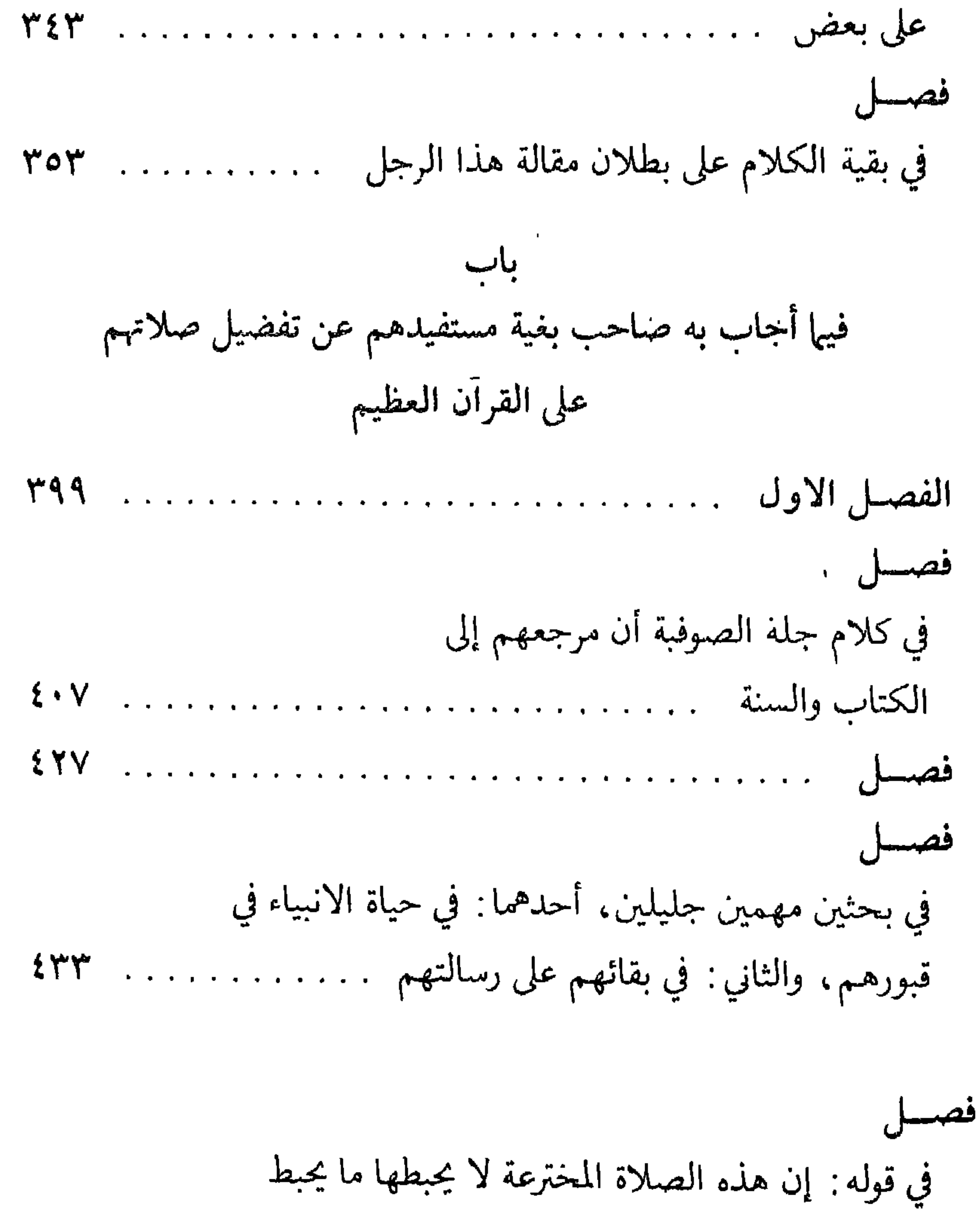

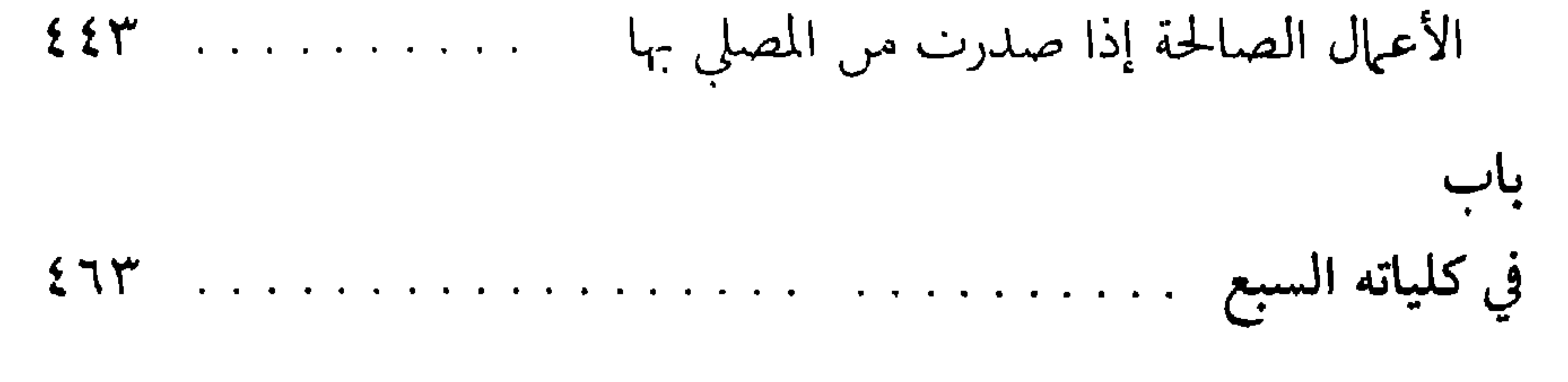

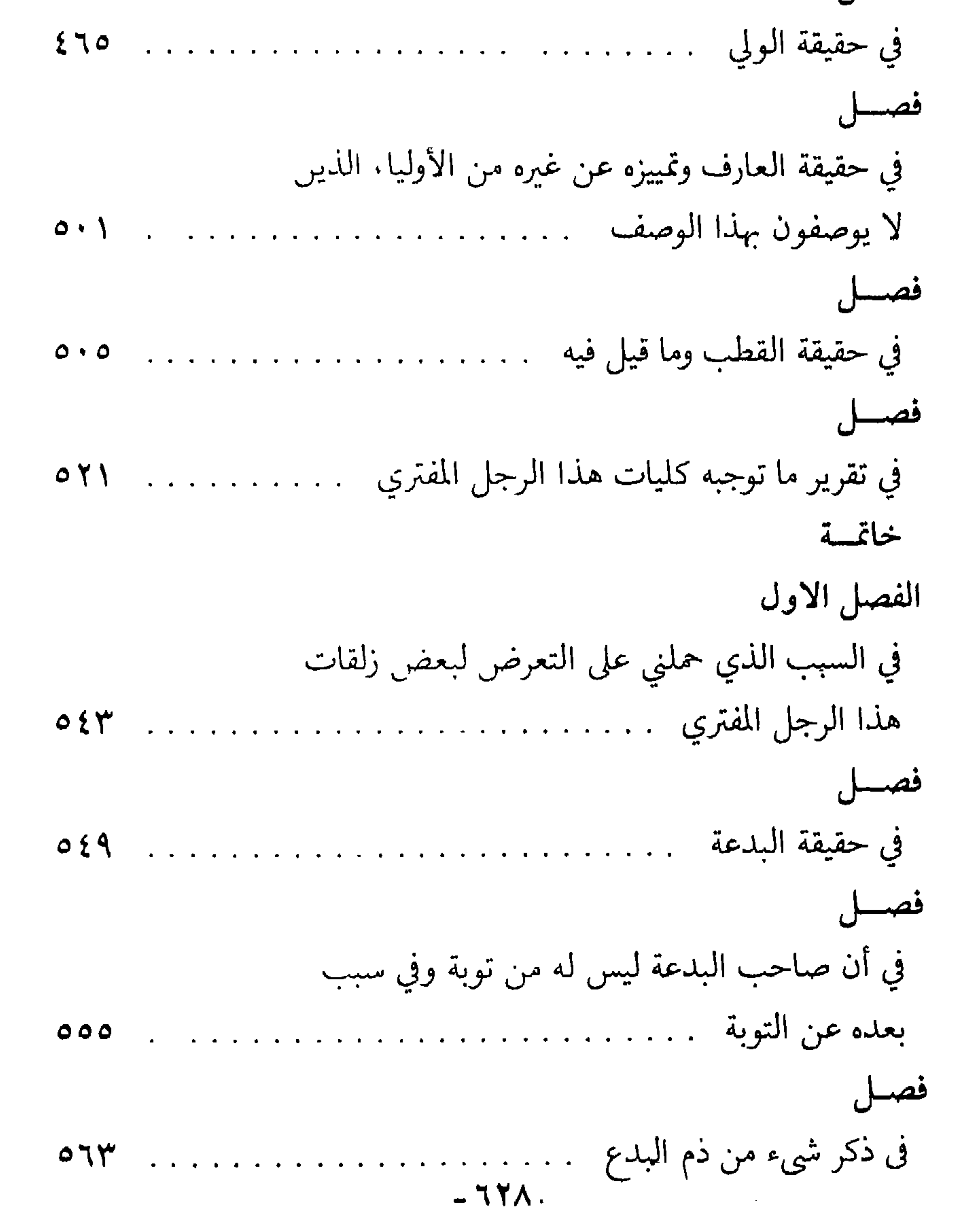

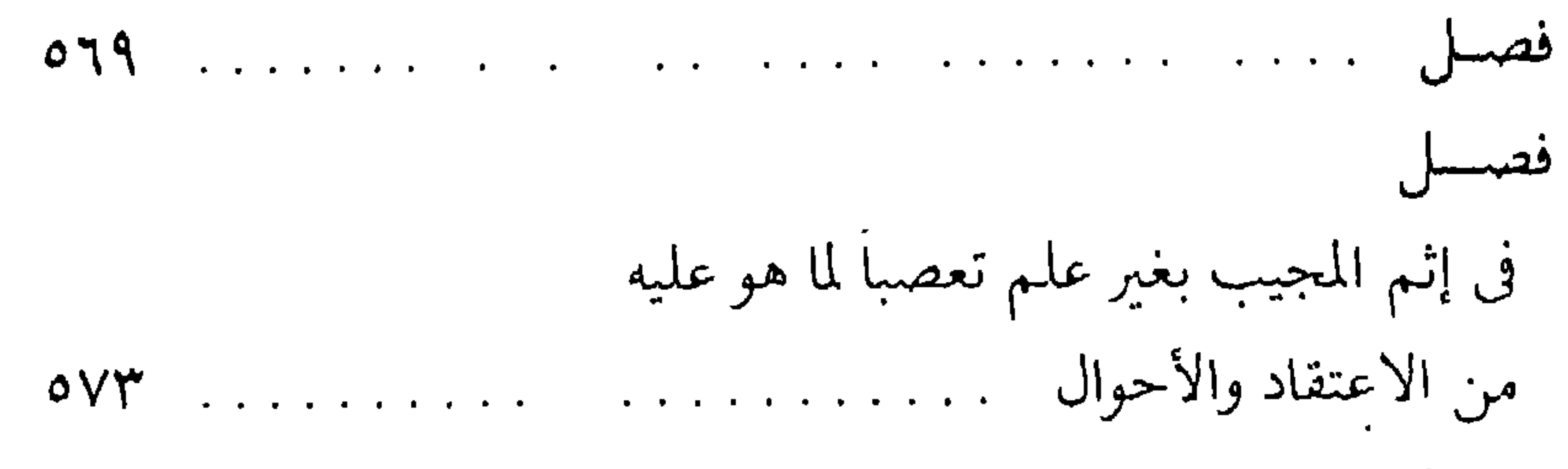

فصد

لما في قليل من النصيحة في هذه الطريقة المخترعة مخازي الولي الشيطاني الملقب بالتجاني الجاني مصطفحان العبد المعام 

## $-719 -$

 $\mathbf{H}$ 

 $\bullet$ 

تطلب جَميع مَنشىورَاتنا مِنْ : الشَّرِكَةَ الْمَتَحَلَّةَ لِلتَّوزيعِ<br>بَيروُت-شارع سُوريَا–َ بَناية صَمَّدي وَصَالحَة<br>هَاتف: ١١٧١٢- ٣١٩٠٣٩- صَّ.بَ ٧٤٦٠<br>بَرقياً: بيوشران-الهاتف الدولي ٦٠٣٢٤٧

 $\blacksquare$ 

 $\bullet$ 

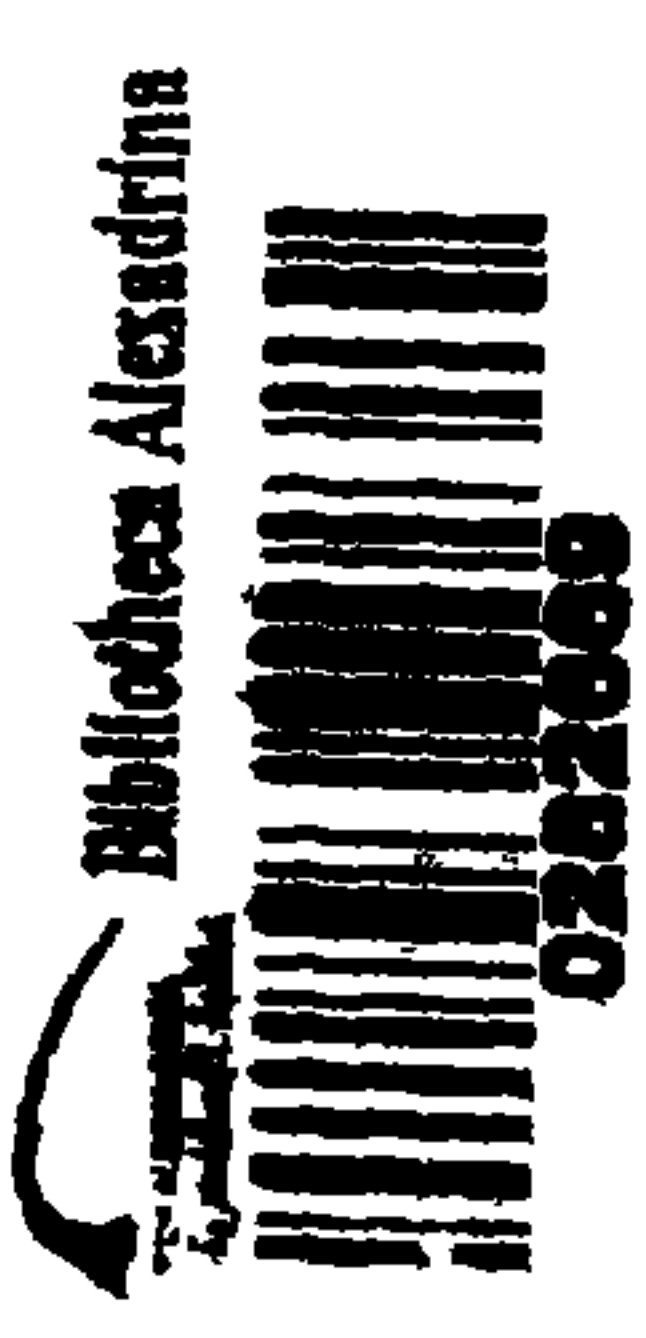

 $\blacktriangleright$ 

 $\mathcal{F}_{\mathcal{A}}$